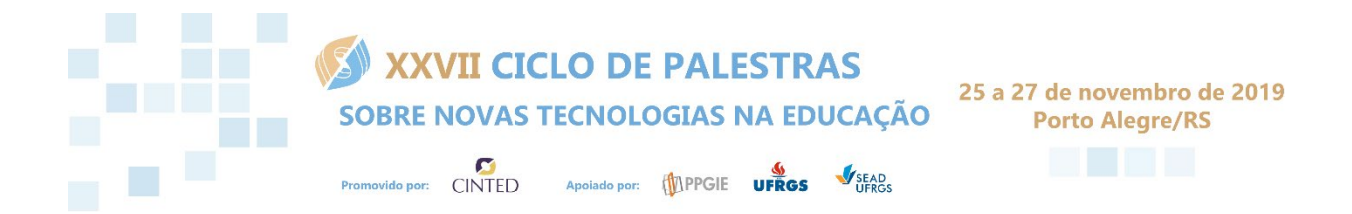

# **ANAIS**

# **ORGANIZADORES**

Valter Roesler José Valdeni de Lima Leandro Krug Wives

# **REALIZAÇÃO**

Centro Interdisciplinar Novas Tecnologias na Educação - CINTED Programa de Pós-Graduação em Informática na Educação - PPGIE Universidade Federal do Rio Grande do Sul - UFRGS

**ISBN 978-85-9489-016-0** 

 $\_$  , and the contribution of the contribution of  $\mathcal{L}_\mathcal{A}$  , and the contribution of  $\mathcal{L}_\mathcal{A}$ 

 $\_$  , and the contribution of the contribution of  $\overline{a}$  , and  $\overline{b}$  , and  $\overline{b}$  , and  $\overline{b}$  , and  $\overline{b}$  , and  $\overline{b}$  , and  $\overline{b}$  , and  $\overline{b}$  , and  $\overline{b}$  , and  $\overline{b}$  , and  $\overline{b}$  , and  $\overline{b$ 

# *Coordenação Geral*

**Valter Roesler** (Universidade Federal do Rio Grande do Sul) **José Valdeni de Lima** (Universidade Federal do Rio Grande do Sul)

# *Coordenadores Adjuntos*

**Igor Kühn** (Universidade Federal do Rio Grande do Sul) **Rafaela Ribeiro Jardim** (Universidade Federal do Rio Grande do Sul)

# *Comitê de Organização*

**Delfa Mercedes Huatuco Zuasnábar** (Universidade Federal de Roraima) **Dauster Souza Pereira** (Instituto Federal de Rondônia) **Francisco Euder dos Santos** (Instituto Federal de Rondônia) **Fabrício Herpich** (Universidade Federal do Rio Grande do Sul) **Francisco Dutra dos Santos Jr.** (Universidade Federal do Rio Grande do Sul) **Igor Kühn** (Universidade Federal do Rio Grande do Sul) **José Valdeni de Lima** (Universidade Federal do Rio Grande do Sul) **Leandro Krug Wives** (Universidade Federal do Rio Grande do Sul) **Mariele de Almeida Lanes** (Universidade Federal de Rio Grande) **Paulo Santana Rocha** (Universidade Federal do Rio Grande do Sul) **Rafaela Ribeiro Jardim** (Universidade Federal do Rio Grande do Sul) **Roberta Gerling Moro** (Universidade Federal do Rio Grande do Sul) **Valter Roesler** (Universidade Federal do Rio Grande do Sul) Anatás zotvi Ceiacae Palestras sobre Novas Tecnologias na Educação<br> **Geral**<br>
iversidade Federal do Rio Grande do Sul)<br> **Simular Control de Rio Grande do Sul)**<br> **Adjunttos**<br>
sidade Federal do Rio Grande do Sul)<br> **Antização**   $\_$  , and the contribution of the contribution of  $\mathcal{L}_\mathcal{A}$  , and the contribution of  $\mathcal{L}_\mathcal{A}$ 

# *Coordenador do Comitê de Programa*

**Leandro Krug Wives** (Universidade Federal do Rio Grande do Sul)

# *Comitê de Programa*

**Ana Marli Bulegon** (Centro Universitário Franciscano) **Andréia Solange Bos** (Universidade Federal do Rio Grande do Sul) **Anelise Jantsch** (Tribunal Regional do Trabalho – RS) **Carlos Tadeu Queiroz de Morais** (Centro Universitário e Faculdades UNIFTEC) **Christian Brackmann** (Instituto Federal de Educação, Ciência e Tecnologia Farroupilha) **Dauster Pereira (**Universidade Federal do Rio Grande do Sul**) Gabriela Perry (**Universidade Federal do Rio Grande do Sul**) Giovanni Bohm Machado** (Universidade do Vale do Rio dos Sinos) **Fabrício Herpich** (Universidade Federal do Rio Grande do Sul) **Felipe Becker Nunes** (Faculdade Antônio Meneghetti) **Igor Kühn** (Universidade Federal do Rio Grande do Sul) **Jacqueline Mayumi Akazaki** (Universidade Federal do Rio Grande do Sul) **Jorge Nazareno Batista Melo** (Instituto Federal do Rio Grande do Sul) **José Valdeni de Lima (**Universidade Federal do Rio Grande do Sul) **Kelly Hannel** (SAP) **Leandro Krug Wives** (Universidade Federal do Rio Grande do Sul) **Manuel Constantino Zunguze** (Universidade Pedagógica - Moçambique) **Maria Angélica Figueiredo** (Instituto Federal Farroupilha) **Mariele de Almeida Lanes** (Universidade Federal de Rio Grande**) Patrícia Behar** (Universidade Federal do Rio Grande do Sul) **Paulo Santana Rocha** (Universidade Federal do Rio Grande do Sul) **Rafaela Ribeiro Jardim** (Universidade Federal do Rio Grande do Sul) **Valter Roesler** (Universidade Federal do Rio Grande do Sul) Anais de XXVII Celarada Palestras sobre Novas Tecnologias na Educação<br> **Io Comité de Programa**<br>
es (Universidade Federal do Rio Grande do Sul)<br>
197**anais Regional do Trabalho - RS**)<br>
197anais Regional do Trabalho - RS)<br>
19  $\_$  , and the contribution of the contribution of  $\mathcal{L}_\mathcal{A}$  , and the contribution of  $\mathcal{L}_\mathcal{A}$ 

# *Artigos Completos*

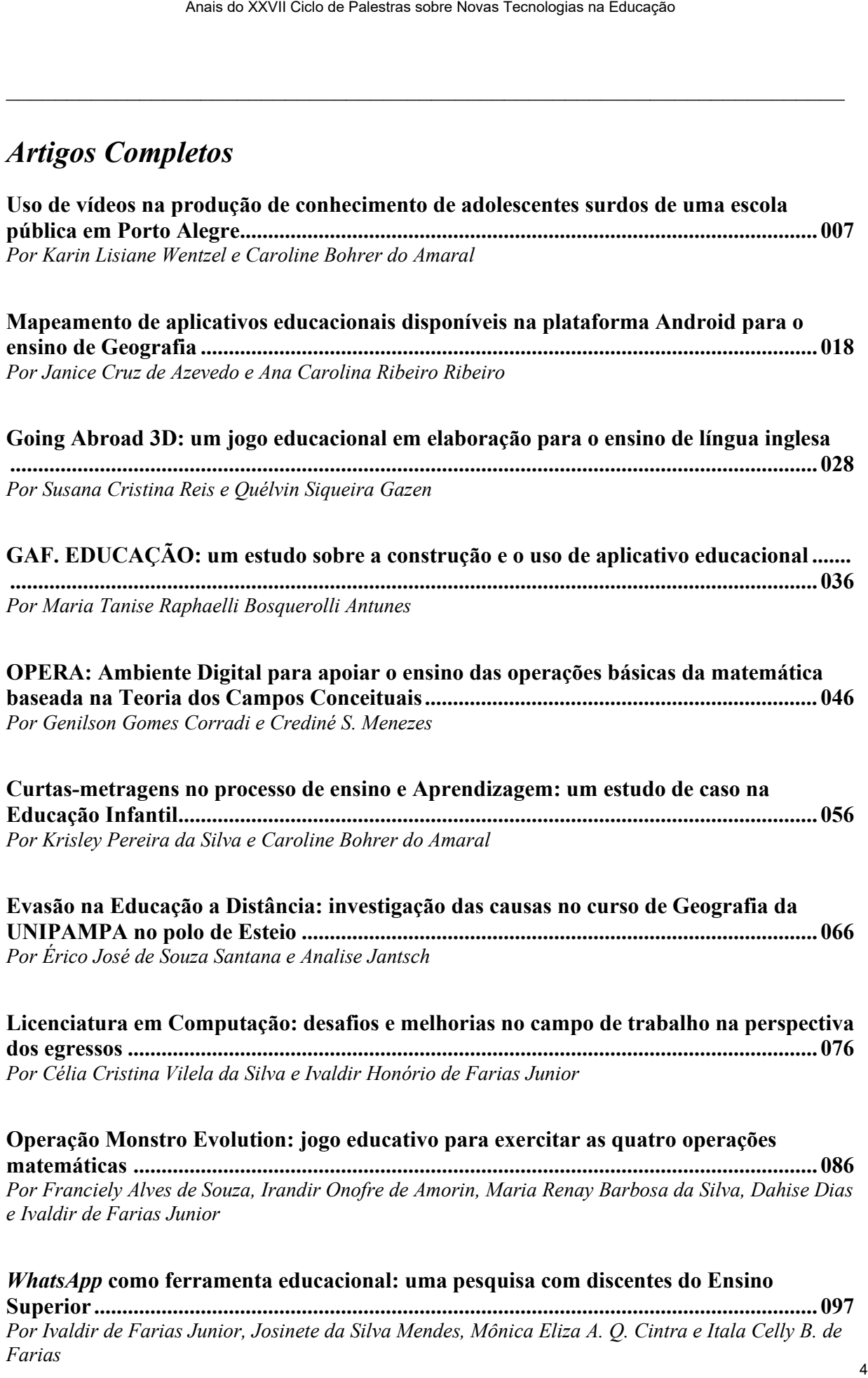

**matemáticas .......................................................................................................................... 086**  *Por Franciely Alves de Souza, Irandir Onofre de Amorin, Maria Renay Barbosa da Silva, Dahise Dias e Ivaldir de Farias Junior*

*WhatsApp* **como ferramenta educacional: uma pesquisa com discentes do Ensino Superior ................................................................................................................................. 097**  *Por Ivaldir de Farias Junior, Josinete da Silva Mendes, Mônica Eliza A. Q. Cintra e Itala Celly B. de Farias*

**A gênese do Ambiente Virtual de Aprendizagem SAPIEN ............................................. 106**  *Por Ariane N. C. longaray, Aurélio A. Rauber e Mauro C. Charão*

**Criatividade e inovação: desafios e possibilidades da Realidade Virtual (RV) no contexto da educação STEAM (Science, Technology, Engineering, Arts and Mathematics) ...... 116**  Por Roberta Gerling Moro e Maria Cristina Villanova Biazus

**Teoria x Prática: Panorama inicial sobre a inserção das Tecnologias Digitais no Ensino Superior presencial e a distância na UFSM ....................................................................... 126**  *Por Mariana Dalcin Ferreira, Vanessa Streb, Susana Cristina dos Reis, Andrea Reginatto, Karla Marques da Rocha, Adilson Fernandes Gomes e Anidene Cecchin*

**Um Mapeamento Sistemático da Literatura na área de Informática na Educação ....... 136**  *Por Anita Raquel da Silva, Francielli Freitas Moro, Jacqueline Mayumi Akazaki, Leandro Krug*  Wives, Núbia Guimarães, Oscar Yair Ortegon Romero, Rafaela Ribeiro Jardim<sup>1</sup>, Raquel Salcedo *Gomes e Thiago Nunes Cestari*

**Diferentes propostas para representação gráfica de Trajetórias de Aprendizagem...... 145**  *Por Igor Kühn, Paulo Santana Rocha, Oscar Yair Ortegon-Romero, Rafaela Ribeiro Jardim, Leandro Krug Wives e José Valdeni de Lima*

**Desenvolvimento de um aplicativo para recomendação de objetos de aprendizagem baseado em competências .................................................................................................... 154**  *Por Adalto Selau Sparremberger, Ketia Kellen da Silva, Cristina Torrezzan, José A. L. Félix, Patricia Alejandra Behar e Marcela Futuro de Carli* Anais do XXVII Ciclo de Palestras sobre Novas Tecnologias na Educação 5

**RevisãoOnline: Sistema de revisão por pares para apoio ao processo de produção de textos dissertativo-argumentativos ..................................................................................... 163**  *Por Márcio Bigolin, Miria Santanna, Clause Albilia, Eliseo Berni Reategui, Patrícia da Silva Campelo Costa Barcellos* 

**Sala de aula invertida: uma experiência com** *Mobile Learning***........................................ 173**  *Por Adriana Moreira R. Veiga, Luís Miguel D. Caetano e Márcia Mychelle N. Nascimento* 

**Desenvolvimento do pensamento computacional nos anos finais do ensino fundamental: um relato de experiência realizado com meninas .............................................................. 183**  *Por Fabrícia Damando Santos, Paola costa Pureza e Carolina Lechner Sant´Ana*

**Categorização de Objetos de Aprendizagem a partir de Parâmetros Definidos de Estilos de Aprendizagem .................................................................................................................. 193**  *Por Zenaide Carvalho da Silva, Rangel Filho Teixeira, Leandro Rodrigues Ferreira, Andrey Ricardo Pimentel e José Antônio buiar*

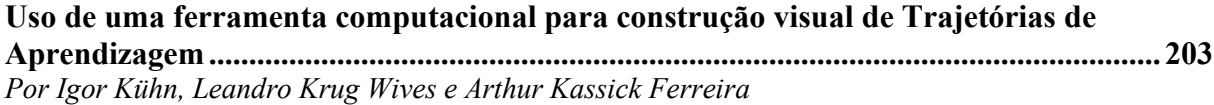

 $\_$  , and the contribution of the contribution of  $\overline{a}$  , and  $\overline{b}$  , and  $\overline{b}$  , and  $\overline{b}$  , and  $\overline{b}$  , and  $\overline{b}$  , and  $\overline{b}$  , and  $\overline{b}$  , and  $\overline{b}$  , and  $\overline{b}$  , and  $\overline{b}$  , and  $\overline{b$ 

# *Artigos Curtos*

**Confrontando a Fantasia com a Realidade Através das Histórias Infantis na Classe de Alfabetização......................................................................................................................... 213** *Por Luciana Gonçalves Gomes Silva e Marcelo Magalhães Foohs*

**A Mediação de Leitura com apoio da Tecnologia Assistiva ............................................. 219** *Por Viviane Cristina De Mattos Battistello, Daiane Rodrigues De Almeida, Ana Teresinha Elicker, Thami Riva e Rosemari Lorenz Martins* 

**Relato das Avaliações em Duas Disciplinas Integradoras Pertencentes aos Cursos de Administração e Ciências Contábeis da Modalidade 100% EaD da UNISINOS ........... 225** *Por Aline Müzell e Tatiana Maia*

**Portfólio em Formato de Revista Digital: um relato de experiência ............................... 231** *Por Mariana Dalcin Ferreira e Karla Marques da Rocha* 

**Diretrizes de Computação para a Educação Básica como Nova Perspectiva para a Inclusão Digital ..................................................................................................................... 237** *Por Márcia E. Jochims Kniphoff da Cruz, Samanta Ghisleni Marques, Felipe Schulz e Joseani Taiz Radtke*  Ana se XXVII Cien ao Palestra sobre Novas Tecnologias na Educação<br>
Ana de Trajetórias de Contras Construção vival de Trajetórias de Construção Vival de Palestras de Vival King Wires e Arthur Kassick Ferreira<br>
Ana de Resul

**Comandando um Jogo com a Mente: Rastreamento dos Padrões Neuronais ................ 243**  *Por Andreia Solange Bos e Milton Antônio Zaro* 

# **Uso de vídeos na produção de conhecimento de adolescentes surdos de uma escola pública em Porto Alegre**

#### **Karin Lisiane Wentze<sup>1</sup> , Caroline Bohrer do Amaral<sup>2</sup>**

<sup>1</sup> Universidade Federal do Rio Grande do Sul; karinwentzel@gmail.com; Brasil

<sup>2</sup> Universidade Federal do Rio Grande do Sul; carol.bba@gmail.com; Brasil

*Resumo. Este trabalho investiga a utilização de vídeos como recurso pedagógico de uma escola pública de ensino fundamental. Esta pesquisa é um estudo de caso com abordagem qualitativa. Participam quatro alunos surdos da escola para o grupo focal. Com estes sujeitos como espectadores, foi mostrado um vídeo com a apresentação poesias em língua de sinais. Após, houve o debate a respeito do conteúdo assistido por meio de um questionário semiestruturado. Constata-se que pode ser produtivo na educação de surdos o uso de tecnologias visuais com o objetivo de contribuir para aprendizagem dos conteúdos, bem como de torná-los mais claros e mais atraentes. As escolas precisam buscar formas de oferecer o acesso aos aparelhos tecnológicos e à internet para que os alunos possam produzir seus conteúdos digitais, pois o acesso ainda não é realidade para uma parcela significativa de adolescentes surdos em escolas públicas.*  Asses is 2000 Gets of Palestras sobre Novas Tecnologias na Educação 1<br> **O de Video's ma produção de conheceimento de Ses arredos**<br> **Es arredos de uma escola pública em Porto Alegre**<br> **Estaria Lisiane Wentze, Caroline Bohr** 

*Abstract. This paper investigates the use of videos as a pedagogical resource of a public elementary school. This research is a case study with qualitative approach. Four deaf students from the school to the focus group participate. With these subjects as spectators, a video was presented with the presentation of sign language poetry. Afterwards, there was a debate about the assisted content through a semi-structured questionnaire. It can be seen that the use of visual technologies can be productive in deaf education in order to contribute to the learning of contents, as well as make them clearer and more attractive. Schools need to look for ways to provide access to technology devices and the internet so that students can produce their digital content, as access is not yet a reality for a significant portion of deaf adolescents in public schools.* 

## **1. Introdução**

Com os avanços tecnológicos, cada vez mais a mídia audiovisual está presente nas salas de aula dos alunos surdos, servindo para ilustrar ou para registrar as trajetórias das aprendizagens. Esses registros, que até pouco tempo atrás ocorriam em cadernos, em folhas mimeografadas ou xerocadas, hoje estão nas telas, em cartões de memória ou na nuvem. É uma mudança significativa de possibilidades, servindo para ampliar o repertório linguístico dos estudantes e também melhorando a estética visual do que se dissemina em língua de sinais.

No caso dos surdos, as tecnologias que possibilitam o registro visual permitiram ampla divulgação de diferentes assuntos por meio da língua de sinais, de maneira direta entre o interlocutor e o receptor. Com esses recursos, o surdo ou usuário de Libras pode

sinalizar e o espectador pode enxergá- lo e interpretá-lo, sem o intermédio de traduções ou de outras línguas. O acesso às tecnologias permitiu, a certos setores da população, filmar a partir dos seus dispositivos móveis, em diferentes contextos e de diversas formas. Constata-se atualmente um aumento de vídeos postados nas comunidades surdas, bem como se percebe que esse avanço tecnológico possibilita a interação, o registro e também o desenvolvimento das línguas de sinais, pois, conforme Finnegan (1977), estas tradicionalmente não apresentam um sistema escrito. Desta forma, o conhecimento cultural das comunidades surdas, que é passado por meio da língua de sinais, é transmitido visualmente, tornando-se evidente a necessidade de os surdos conhecerem bem a sua língua e dominarem os recursos tecnológicos aos quais têm acesso, de modo a ampliar os conhecimentos mencionados.

Este trabalho tem o objetivo de analisar como um vídeo em Libras pode auxiliar na forma de registro de conteúdos escolares e no processo de aprendizagem de alunos surdos. Foram escolhidos quatro participantes, estudantes dos anos finais do Ensino Fundamental de uma escola pública de surdos bilíngue para participarem de um grupo focal para coleta de dados. Neste grupo, investigou-se como os alunos surdos utilizam o vídeo como forma de comunicação e aprendizagem, bem como analisou-se o vídeo intitulado "A construção de uma poesia", desenvolvido por uma professora de Língua Portuguesa e disponibilizado em uma rede social. Os participantes estudam na mesma escola, mas não estão mesma turma da aluna que apresenta o vídeo. Pesquisar as mídias na educação de surdos é dar uma contribuição para a inclusão no processo de aprendizagem desses alunos que empregam com cada vez mais propriedade os recursos visuais e tecnológicos para se comunicar. Assa so XXVII Cities of Palestras sobre Textiles na Educação na Educação na Estado na Estado na Ciclo de Palestras sobre Novas Textiles de Conseiles na Ciclo de Palestras sobre Sobre Novas Sobre Sobre Novas Conseiles a Ci

Este trabalho é apresentado com os referenciais teóricos da surdez, legislação e língua de sinais, seguindo para a cultura visual e as tecnologias de produção e reprodução de conhecimento através das redes socias, posteriormente, apresenta-se a tecnologia como potencial comunicativo da língua de sinais na educação, então, seguem a metodologia da pesquisa e a discussão dos dados.

## **2. Referencial teórico**

Este trabalho está embasado nos estudos de educação de surdos, levando em consideração a cultura visual e uso das tecnologias para divulgar a Libras. Devido a Libras ser uma língua visual, o comportamento de filmar ou fotografar configura-se como consolidação documental na sua língua natural. Assim, há uma aproximação das tecnologias na produção e reprodução de conhecimento através das redes socias.

No ambiente escolar, os celulares dos próprios alunos ou dos professores possibilitam o registro de atividades desenvolvidas nas salas de aula: clicar e postar é tão adequado como ler e copiar. Amaral (2010, p.18) considera que a "ampliação da distribuição de tecnologia e variados produtos culturais provoca-nos a estudar a relação entre cultura, tecnologia e seus agentes (produtores, receptores e manipuladores)".

Com a tecnologia tão presente na vida de todos, os surdos também passaram a ter acesso a mais oportunidades de aprendizagem e de interação com um mundo para além da escola que frequentam. Desta forma, há necessidade de verificar como os alunos adolescentes surdos estão assistindo, produzindo e compartilhando vídeos em Libras para fins educacionais, se contribuem para uma melhor aprendizagem e se percebem na tecnologia o potencial comunicativo da síngua de sinais na educação.

## **2.1 Surdez, legislação e língua de sinais**

A Libras é reconhecida como meio legal de comunicação e expressão das comunidades surdas do Brasil desde a publicação em 24 de abril de 2002 do decreto e sancionamento da Lei nº. 10.436, que estabelece um verdadeiro marco histórico para todas as comunidades surdas do Brasil. Esse decreto, em seu parágrafo único, estabelece que a Língua Brasileira de Sinais – Libras ‒ é uma forma de comunicação e expressão, com um sistema linguístico de natureza visual-motora, com estrutura gramatical própria, e que constitui um sistema linguístico de transmissão de ideias e fatos oriundos de comunidades de pessoas surdas do Brasil.

O Decreto 5.626, de 22 de dezembro de 2005, no Art. 2o, considera a pessoa surda quando "[...] por ter perda auditiva, compreende e interage com o mundo por meio de experiências visuais, manifestando sua cultura principalmente pelo uso da Língua Brasileira de Sinais – Libras" (BRASIL, 2005). Em seu parágrafo único, considera a "[...] deficiência auditiva a perda bilateral, parcial ou total, de quarenta e um decibéis (dB) ou mais, aferida por audiograma nas freqüências de 500Hz, 1.000Hz, 2.000Hz e 3.000Hz". (BRASIL, 2005).

No cotidiano de uma escola bilíngue de surdos, percebe-se que a Libras não é apenas a língua de instrução, mas a língua pela qual os sujeitos estruturam os seus pensamentos, interagem com seus pares, representam sua cultura e inserem-se no mundo. A escolha deste trabalho pela análise do vídeo de uma expressão literária, a poesia, demonstra a importância da tecnologia para a divulgação, leitura, releitura e produção da literatura surda. Essa função significativa que a tecnologia proporciona a Libras e o uso desses recursos no ambiente escolar viabilizam que os alunos possam usufruir não apenas como espectadores, mas como leitores da Libras e como autores das suas poesias na sua língua natural.

# **2.2 Cultura visual e tecnologias de produção e reprodução de conhecimento através das redes socias**

O termo "cultura visual", citado por Campello (2008, p. 125) vem sendo utilizado, desde 1972, por Michael Baxandall, tendo referências teóricas em Roland Barthes e Walter Benjamin. Posteriormente, George Roeder a definiu como uma forma de cultura que se vê". Essa abordagem da cultura visual, segundo Campello (2008, p. 125), "[...] reconhece a realidade de viver em um mundo de intermediação culturalmente significativa da experiência visual, como no caso de sujeitos Surdos - e o conteúdo aparece em múltiplas formas, conteúdos e signos visuais e de "transferir" de uma forma para outra". Esse autor cita Mirzoeff (1999), o qual define essa área como "uma tática para estudar as funções de um mundo abordadas através de fotos, imagens e visualizações, e não através de textos e palavras". Assim, a imagem visual, no caso da língua de sinais, necessita ser estudada e interpretada culturalmente. De acordo com Campello (2008), a percepção dos surdos está apoiada em imagens visuais, enfocando, assim, os aspectos da cultura, da língua e dos signos visuais. As imagens visuais, disponibilizadas hoje pelo avanço tecnológico, permitem aos surdos um aumento nas suas interações com a própria língua com a identidade e a cultura surda. Asses do XXVII Ciclo os Palestras sobre Novas Teordegias na Educação e corrumidades<br>becida como neiro legal de comunidação e corrumesta o comunidades<br>desde a publicação em 24 de abril de 2002 do decreto e santicanamento<br>d

Nesse contexto, a Internet ganha grande relevância para a comunidade surda, em razão de: "[…] acesso, o potencial de interação, a quantidade de informações jornalísticas e a possibilidade de dispor de recursos visuais, como animações, imagens, vídeos e sinais gráficos" (CORRÊA, 2017, p. 4). Essas possibilidades, de compartilhamento, por exemplo, foram possíveis a partir do desenvolvimento da web 2.0 que permitiu às pessoas, de uma maneira geral, produzir e publicar conteúdo digital em diferentes formatos; e especificamente, para os fins desta pesquisa, em vídeos,

ampliando os desafios e as possibilidades da educação atual para além do uso do caderno e dos livros nas salas de aula.

Essas práticas viabilizam-se por meio de softwares sociais e artefatos digitais. Professores e estudantes, desta forma, "podem atuar de forma mais criativa com os conhecimentos, deixando um pouco de lado o livro didático e os textos prontos, para produzir textos a partir de outros ou, simplesmente, inovando" (Amaral, 2010, p. 57).

Com esse desenvolvimento tecnológico e de fácil acesso para as pessoas que possuem uma conexão de internet, surgem novas questões. Uma delas é a percepção atual de que o volume crescente de postagens em mídias como YouTube e Facebook nem sempre se traduz em cuidado com a qualidade do conteúdo. Considerando-se as afirmações de Lévy (1999, p. 146), de que "o mundo virtual funciona, então, como depósito de mensagens, contexto dinâmico acessível a todos e memória comunitária coletiva alimentada em tempo real", percebe-se a importância de registrar a língua de sinais de uma forma qualificada, de modo a preservar de forma eficaz a língua e a cultura de uma determinada comunidade surda.

#### **2.3 A tecnologia como potencial comunicativo da língua de sinais na educação**

O uso que os surdos fazem da tecnologia não tem por objetivo apenas a comunicação, mas também a visualização de sua língua e de sua cultura. Assim, para Schallenberger, "registrar a cultura surda é preservar a própria existência dos surdos" (2010, p. 69). Para este intento, conforme já mencionamos, tem se mostrado fundamental a utilização dos recursos tecnológicos disponíveis atualmente.

Se, para a maioria das pessoas, o celular é usado para falar, para os surdos ele é usado para filmar e para ver o que o outro está dizendo em língua de sinais. A tecnologia, em especial, a gravação em vídeo, proporcionou aos surdos a divulgação da Libras para pessoas surdas e ouvintes de todo o mundo. A partir deste avanço, as trocas em língua de sinais não dependem de emissores e receptores estarem fisicamente no mesmo lugar para haver comunicação na língua. De acordo com Lévy, a tecnologia possibilitou que as informações possam ser "compartilhadas entre numerosos indivíduos" e aumentando, portanto, "o potencial de inteligência coletiva dos grupos humanos." (LÉVY, 1999, p. 53). Assim, os surdos, com acesso às tecnologias, tornamse produtores da própria cultura e divulgadores da própria língua, aprimorando-a e fazendo-a circular em inúmeros espaços. Com o acesso ao celular conectado à internet facilitado, a produção e compartilhamento de vídeos tornou-se uma prática comum entre esse público. Asses o XXVII Cities of palestras sobre Tecnologias in Educação 10 and ties do XXVII Cities sobre Novas Tecnologias e antivarias de Anativas de Anativas de Anativas de Anativas de Anativas de Anativas de Anativas Ciclo de

Por fim, pode-se afirmar quanto ao uso dessas tecnologias no ambiente escolar, conforme Amaral (2010, p. 68) aponta em seus estudos, "[...] que os artefatos tecnológicos digitais, permitem às práticas pedagógicas contemporâneas trabalhar a autoria, tanto dos alunos, como dos próprios professores". Cria-se, dessa forma, um ambiente favorável ao desenvolvimento cognitivo dos alunos surdos, visando, ao mesmo tempo, o compartilhamento linguístico.

## **3. Metodologia**

Esta pesquisa tem caráter qualitativo, do tipo Estudo de Caso, pois, conforme Yin (2001, p. 19) "é a estratégia escolhida ao se examinarem acontecimentos contemporâneos inseridos em algum contexto da vida real", ou seja, para fenômenos sociais. O objetivo geral desta pesquisa é analisar como um vídeo em Libras pode

auxiliar na forma de registro do conteúdo trabalhado em sala e no processo de aprendizagem escolar de um conteúdo pelos alunos surdos.

O público desta pesquisa é constituído de adolescentes surdos, entre 14 e 16 anos, alunos de uma escola pública da capital do Rio Grande do Sul. Por sigilo ético, a identidade dos participantes foi protegida, sendo referidos, neste trabalho, através de letras do alfabeto, E,F,G,H. Apesar de aprenderem Libras após ingressarem na escola, possuem um bom desenvolvimento linguístico, apresentando fluência em Libras e algum conhecimento em filmar e navegar na Internet. A metade dos alunos participantes da pesquisa possui celular e outra metade ainda não dispõe.

Para coleta de dados, realizou-se um grupo focal como forma de buscar a compreensão dos estudantes sobre a filmagem, publicação e visualização de vídeos na Libras tendo em vista a construção de conhecimento. Analisou-se um vídeo como forma de produção de conhecimento, a partir de um conteúdo escolar, intitulado "A construção de um poema". Este vídeo foi trabalhado em sala de aula utilizando a Libras e a Língua Portuguesa. O vídeo foi gravado na escola, envolvendo professora e alunos, e publicado nas redes sociais.

#### **4. Discussão dos dados e resultados**

Na realização do grupo focal junto aos participantes, com questões semiestruturadas, buscou-se compreender como eles utilizam vídeos para se comunicar e se esses vídeos podem contribuir para a aprendizagem de conteúdos escolares. Inicialmente, a sondagem teve o objetivo de conhecer aspectos gerais da relação dos adolescentes surdos com o celular, a internet e as filmagens que realizam. Posteriormente, contemplou-se a análise específica do vídeo de um poema produzido na escola, apresentado aos participantes, como uma forma de se compreender o gênero literário poesia, em que há a intensificação da linguagem e diferenças em relação ao uso cotidiano da Libras. Por fim, investigou-se o uso do vídeo pelos estudantes como recurso tecnológico para a aprendizagem de conteúdos trabalhados em sala de aula, compartilhamento, aprendizagem da língua e forma de registro dos professores e alunos.

A possibilidade de acesso ao mundo tecnológico e interativo sem dependência da presença física foi percebida pelos alunos adolescentes tanto no âmbito social, como escolar. Eles observaram a necessidade de ter um bom celular com uma boa câmera fotográfica e uma boa conexão de internet. Quando no grupo focal foram perguntados a respeito das filmagens, se elas ajudam a se comunicar, o aluno D, 17 anos, que possui um celular, prontamente responde que "sim, facilita a comunicação, o problema principal é quando não tem internet". Além da conexão em si ainda não ser acessível para todos, os alunos também se depararam com a questão da aquisição dos aparelhos usados para comunicação, neste caso, um celular ou um tablet. Em decorrência deste fato, o aluno E, 14 anos, expôs que não realiza filmagens pois está sem telefone celular. No decorrer da conversa, entretanto, explicou que tem celular, mas que a câmera não é muito boa. Anais do XXVII Ciclo of Palestras sobre Novas Tecnologias na Educação 11<br>
vais do XXVII Ciclo de Palesta de Redubesta sobre Novas Tecnologias e anos em 14 e 16<br>
color de um contedido pelos alunos surdos.<br>
Tecnologias de c

Quando os alunos foram perguntados se faziam filmagens com seu celular, F, 15 anos, responde: "não tenho celular, se me emprestam, sim". Provavelmente, alguém na família tenha um celular, mas este ainda é um recurso caro para uma parcela da população, não estando ao alcance de todos, como demonstrou esse relato. Ao propor o uso do celular como recurso didático e tecnológico para aprendizagem dos surdos, pode-se comparar o emprego do aparelho com câmera e espaço de armazenamento ao uso do lápis e caderno para os demais alunos que ouvem. Percebe-se o quanto tais

recursos (celular, tablet, internet, programas e bancos de dados) são, para os surdos, os porta-vozes ou os registros documentais de sua língua, de sua cultura, do seu conhecimento, da sua forma de ser e estar no mundo atual. Schallenberger (2010) demonstra em seus estudos, que a escrita dos surdos é a própria língua de sinais, sem as tecnologias apropriadas sequer as histórias pessoais são passadas de uma geração a outra.

Notou-se que não é apenas a falta de equipamentos que impossibilita o uso das tecnologias, mas também a qualidade dos aparelhos, conforme o aluno E confessou: "Sim, eu uso, algumas vezes um amigo me empresta, porque o celular dele é melhor, então ele me empresta para eu filmar, com o meu não adianta. Eu quero um celular bom, então uso o dele para me filmar". Além da qualidade tecnológica, o aluno também demonstrou preocupar- se com a qualidade da produção e disse: "...Eu tenho meu canal no YouTube, mas eu não consigo usar, não consigo usar as filmagens, não consigo fazer, não tenho ideias legais, as coisas, não tenho, mas às vezes isso me incomoda, às vezes, tenho algumas poucas ideias, aí eu posto" (Aluno E). Ao realizar uma autocrítica tão severa, o aluno deixou claro que não quer postar qualquer coisa, quer postar questões com algum conteúdo relevante e interessante para os outros que o assistem, tornando-se, assim, uma representação positiva para outros surdos.

Campello (2008), também, em seus escritos sobre as sugestões e parâmetros para a implementação de propostas pedagógicas pautadas na visualidade e voltadas à educação de surdos, propõe que haja mais materiais, como, por exemplo, CDs e DVDs que ofereçam maior estrutura e apoio linguístico para os surdos. O autor considera que "esses materiais são de suma importância para a construção de uma autorrepresentação e de autoafirmação da identidade, cultura e língua dos Surdos" (CAMPELLO, 2008, p. 138).

O aluno D, ao ser perguntado se faz filmagens e se facilitam a comunicação, esclarece o seguinte: "Se não tem internet, é uma porcaria. Fica travado e não entendo nada". O acesso à informação que é apresentada em Libras requer uma apreciação completa da gravação, sem pausas, numa velocidade que permita ao espectador interpretar o que está vendo. O fato de "travar", ao qual o aluno D se referiu, decorre da falha de velocidade na transmissão dos dados pelas operadoras de comunicação. Conforme Buckingham (2010), a crescente acessibilidade da tecnologia significa que jovens podem, com facilidade, produzir textos multimídia e mesmo hipermídia interativa. Entretanto, caso essa acessibilidade não aconteça de maneira eficaz, o desenvolvimento proposto pelas mídias acaba não ocorrendo, e, com isso, algumas experiências e oportunidades de aprendizagem ficam restritas apenas a quem possui um celular e boa conexão. Para os surdos, essa acessibilidade dificultosa aos meios tecnológicos e a falta de conexão com a internet impossibilitam as interações, as trocas entre os que compartilham a mesma língua, por conseguinte, pode trazer dificuldades para o desenvolvimento em diversas áreas de conhecimento. Anario XXVII Ciclo o Palestras sobre Novas Tecnologias na Educação 13<br>
tablet, internet, programas e bancos de dados) são, para os sartolos, os<br>
os registros documentais de sua fingua, de sua cultura, do seu<br>
os sos regis

Ao serem indagados se assistem vídeos em Libras de outras escolas, apenas D comentou que "sim, vejo várias coisas de uma escola em São Paulo, assuntos sobre questões sociais". Os outros alunos responderam que não, nunca viram ou pesquisaram sobre outras escolas" (E, F e G). Nota-se um desconhecimento por parte dos alunos, sobre as possibilidades da internet e as interações que são viáveis no meio virtual.

É necessário incentivá-los, na escola, a buscarem outros meios para as suas aprendizagens, para tornarem-se protagonistas do seu conhecimento, almejarem irem além dos meios e instrumentos que a escola e os professores oferecem, verem na tecnologia um recurso para seu desenvolvimento cognitivo e linguístico. Há necessidade de esclarecer e proporcionar aos alunos surdos, que é possível compartilhar conhecimentos, apropriar-se de conteúdos, aprender a respeito da Libras e de outras línguas de sinais por meio da internet e do material disponível em diferentes programas, sites e aplicativos. Para além do ambiente escolar, o ambiente virtual também possibilita, conforme Schallenberger (2010, p. 69), que "a cultura, em especial a Libras, através de artefatos visuais, possa se consolidar de uma maneira mais efetiva para surdos que somente entram em contato com a língua de sinais no ambiente escolar". O autor sugere que "as tecnologias digitais, em especial programas de armazenamento como o YouTube podem ter uma inserção pedagógica e cultural mais ampla". (SCHALLENBERGER, 2010, p. 69).

Ao serem indagados a respeito do vídeo assistido durante o grupo focal, que tratava de uma poesia contada em Libras, se entenderam tudo o que foi sinalizado, o aluno D reconheceu que compreendeu "mais ou menos". É interessante observar que nem tudo que é sinalizado sempre é entendido pelos alunos, há necessidade de pensar o contexto, ler e interpretar e conhecer o significado e o significante para haver entendimento. Isso por que a questão semântica da língua envolve o entendimento da significação que o sinal pode ter. Para realizar as relações entre as expressões e o mundo são necessários conhecimentos extralinguísticos, além do contexto de uso da língua em diferentes situações. Ao pensar a Libras, sobre como expressar-se com propriedade, como e reconhecer os elementos básicos constituidores da língua e aprimorá-la, os alunos estão refletindo a respeito das questões semânticas, devido ao significado linguístico do que é sinalizado e das questões pragmáticas, analisando o uso do produto final em termos de eficiência e capacidade comunicativa. A poesia, como gênero literário, permite associações harmoniosas de palavras e ritmos. Nas línguas de sinais, os sinais também são combinados, há ritmo e entonação realizados pelos movimentos em que os sinais são feitos e pela direção que tomam. Quem produz a poesia tem o objetivo de despertar a emoção de quem a assiste, revelando a criatividade por meio das escolhas de movimentos e ritmos. Está presente também o sentido do belo, o envolvimento estético e combinado dos sinais, necessários à elaboração da poesia e distintos de outras narrativas sinalizadas, aspectos que precisam ser compreendidos pelos estudantes. Asses is XXVII Cites of Palestras sobre Testologias na Educação 14<br>
proporcionar aos alunos surdos, que é possível compartilhar<br>
proporcionar aos alunos surdos, que é possível compartilhar<br>
proporción aos alunos surdos, q

O acesso e a conectividade permitem que os alunos se informem mais, aprendam, desenvolvam seus conhecimentos através de vídeos, aplicativos e interações que realizam com os outros através da Libras. Pode-se constatar isso a partir das falas de D, E, F e G que, quando foram perguntados se acharam que o vídeo assistido ajudaria pessoas a aprenderem mais, responderam que sim, elas poderiam aprender mais a língua. Pode-se perceber no posicionamento acima exposto que os alunos colocam-se como espectadores/leitores, além de produtores/escritores do conhecimento, pois abstraem que seu processo de aprendizagem a partir dos vídeos de outras pessoas pode ser verdadeiro também para os espectadores dos vídeos que produzem. Buckingham (2010, p, 51) aponta que "é importante enfatizar que o conhecimento da mídia envolve tanto escrever quanto ler a mesma mídia; e aqui, novamente, a tecnologia digital apresenta alguns novos e importantes desafios e possibilidades". Ou seja, saber utilizarse das mídias visuais compreende não só ler a Libras como sinalizá-la, algo que traz diferentes perspectivas e desafios.

O aluno F ilustrou muito bem essa questão quando foi perguntado se tinha mais dificuldades de saber algumas coisas quando criança, quando o acesso a vídeos em Libras era mais escasso, então, ele contou o seu processo inicial de ingresso na escola:

"Comecei novo na escola, fui indo, me adaptei, comecei a aprender a língua de sinais, tive interesse, me apropriei, troquei1 por livros de história, por contação visual, percebi que eu gosto de mudar, mudei para o teatro, para apresentações filmadas, para então divulgar no Facebook". Tal relato demonstra um desenvolvimento como estudante surdo, a apropriação do espaço escolar, da língua de sinais, da língua escrita, para posteriormente inserir-se num outro contexto, numa rede social ou através de uma mídia. Muitas vezes, isso não ocorre de uma forma tão gradual, conforme foi explicado pelo aluno, mas de modo concomitante, o aprendizado das línguas e o aprendizado das diferentes formas de linguagem e diferentes meios, como a contação de histórias, o teatro e as filmagens.

O aluno G, 16 anos, explicou: "gosto de ver os colegas da escola, aprendo como eles fazem e como é melhor não fazer, às vezes, vejo o que eu ou outro colega fez errado... Isso é uma porcaria, mas tudo bem". Assistir ao outro e a si mesmo é uma maneira de encontrar-se e encontrar com o outro igual, que compartilha a mesma língua. Desta forma, são proporcionadas capacidades de desenvolver maneiras de sinalizar melhor, de forma mais clara, com mais recursos linguísticos, de maneira a aprimorar o uso da língua de sinais. Essa interação entre os pares, entre iguais, também usuários da língua visual-gestual, promove a construção da identidade surda.

Os alunos E, F e G, após assistirem ao vídeo da poesia durante o grupo focal e perguntados se aprenderam algum sinal novo, colocaram que: "Sim, o sinal de "configuração de mão". Este sinal é um sinal de uso gramatical, não é usado no cotidiano, é um vocábulo específico dentro da área fonológica das Libras.

O uso de vídeos como ferramenta de divulgação e apropriação das línguas de sinais, por si só, não garante a aprendizagem da língua. Há necessidade de serem feitas mediações e intervenções, dependendo do conteúdo e do nível de desenvolvimento dos alunos. Obter atenção e compreensão plenas, às vezes, envolve a necessidade de pausar o vídeo, voltar algumas vezes e assistir novamente até o conteúdo tornar-se claro. A apropriação da língua de sinais ocorre de maneira semelhante ao aprimoramento de qualquer outra língua, pois, quanto maior for o contato da pessoa surda com seus pares ou a exposição a sinalizações, melhor será o seu desenvolvimento linguístico. Amaral escreve que as ferramentas oferecidas pela web "democratizam os saberes, já que tanto professores, alunos ou cientistas podem escrever e publicar suas ideias e interesses em lugares comuns, como páginas web, wikis, blogs, revistas, etc." (AMARAL, 2010, p. 121). Anario XXVII Ciclo of Palestras sobre Tecnologias na Educação -<br>
na escola, fui indio, me adaptei, connecei a aprender a fingua de sinnis,<br>
na espoppiei. troqueil por livros de história, por contação visual, percebi<br>
mudo

Instigados a pesquisar sobre os conteúdos assistidos em vídeos disponibilizados pelo professor, constata-se que a compreensão pode ser facilitada, conforme o aluno E relatou: "às vezes, não entendo o que está no vídeo. Às vezes, não consigo entender o objetivo do vídeo". Da mesma forma, também o aluno G revelou: "às vezes fico só assistindo, às vezes tem coisas legais, piadas, às vezes não entendo muito." É necessário pontuar que somente o recurso de vídeo não é suficiente para que a transmissão do conhecimento ocorra, muito menos que se efetive a aprendizagem do estudante. É indispensável que haja mais interação com o conteúdo proposto, mais explicações, mais elementos para que os alunos consigam proceder ao seu desenvolvimento e às suas aprendizagens.

<sup>1</sup> A escolha do sinal "trocar" pelo aluno é muito interessante, neste caso, pois ele o utiliza aqui como se mencionasse objetos sendo trocados, ou a substituição de uma coisa por outra, não uma sucessão de recursos e conteúdos trabalhados pela professora.

Conforme Schallenberger (2010, p. 64), "parece que as tecnologias vêm mostrando uma capacidade crescente de registrar os saberes dos surdos de forma que eles sejam compartilhados". Assim, amplia-se a circulação de informação e o compartilhamento de conhecimentos para além das escolas de surdos, pois, na maioria dos casos, a escola é o único lugar onde o surdo encontra seus pares para compartilhar as informações na sua língua natural.

Quanto à produção dos vídeos em Libras pelos alunos, muitas vezes, é um processo inacabado, sendo necessário filmar e refilmar, produzir e reproduzir. Compreende-se que no momento da filmagem pode existir um número limitado de recursos disponíveis, sejam eles tecnológicos, pessoais ou de conhecimento de quem produz, mas que servirão de base para a melhoria em gravações posteriores. Pensar sobre essas produções visuais dos surdos nas escolas significa oferecer possibilidades de redesenhar a educação de surdos, popularizando novos recursos que podem estimular a ampliação do conhecimento e da própria língua. Desta forma e visando contribuir com a educação de surdos, é necessário incorporar, no cotidiano da sala de aula, todos os recursos visuais tecnológicos disponíveis, considerando a criatividade e expressividade dos estudantes e respeitando a sua modalidade de comunicação visual-gestual no processo de ensinar e aprender. Anario XXVII Ciclo o Palestras sobre Tecnologias na Educação com Septente de Palestras sobre Sobre Novas Tecnologias na Equidação de Estado de Estado de Estado de Estado de Estado de Estado de Estado de Estado de Estado de

## **5. Considerações finais**

Atendendo à expectativa inicial do trabalho, em relação à contribuição de vídeos em Libras no processo de aprendizagem de surdos, reconhece-se que tais vídeos se constituem como meios de distribuição da língua de sinais, servem como modelos de inspiração para os estudantes e como forma de aprendizagem da língua, e proporcionando ao estudante surdo, a ampliação do seu repertório linguístico e a qualificação da comunicação. Constatou-se que as filmagens, como forma de registro de conteúdos trabalhados pelo professor, contribuem para o processo de aprendizagem dos alunos surdos, como demonstrou este estudo.

Percebe-se, a partir das falas dos alunos, que o uso de vídeos no ambiente escolar, de uma maneira geral, nem sempre garante que o objetivo proposto pelo professor seja alcançado. É fundamental, como os alunos colocaram, observar que os vídeos tenham a narração ou interpretação em Libras, não somente imagens ilustrativas, visando garantir o entendimento, a compreensão e a construção de conhecimento dos alunos surdos através da sua língua natural, a língua de sinais.

Apesar da tecnologia de filmagens estar acessível para uma boa parte de população, ela ainda não está presente no cotidiano de alguns jovens surdos, pois a metade dos alunos participantes da pesquisa possui esses recursos e outra metade ainda não dispõe. É pertinente pensar uma forma de serem disponibilizados pelas instituições de ensino visando à comunicação, mas, principalmente, ao desenvolvimento cognitivo.

Pode-se dizer que, mesmo que nem todos tenham acesso a esses recursos, os alunos surdos estão em processo de apropriação do uso dessas ferramentas no registro e na construção das suas aprendizagens. A respeito da qualidade das filmagens, dos vídeos e da conexão com a internet, os participantes demonstraram senso crítico, pois percebem a língua como uma forma fluída de interação, sem cortes ou pausas. No entanto, a maioria ainda não vislumbrou a possibilidade de saber a respeito de conteúdos desenvolvidos por outras escolas de surdos demonstrando um desconhecimento sobre as possibilidades da internet e das interações viáveis no meio virtual.

No que se refere ao compartilhamento de informações e de conhecimento, as filmagens e vídeos em Libras oferecem a oportunidade de interação na própria língua. Pode-se fazer tal afirmação, pois, assim, os surdos podem se expressar na língua materna, fazer seus registros e ter a possibilidade de assistir quantas vezes acharem necessário. Ao mesmo tempo, podem identificar seus equívocos e corrigi-los ou evitálos em outra ocasião.

Por fim, como sugestão para continuidade deste trabalho, pesquisas futuras e contribuições para a educação de surdos, destaca-se que as mídias ampliam possibilidades, sendo oportuno investigar outras tantas contribuições que os recursos tecnológicos podem oferecer ao processo de ensino e aprendizagem com esses estudantes. Assim, faz-se necessário dispor de condições de acesso a esses meios, democratizando e qualificando equipamentos e serviços tanto para o uso pessoal pelos surdos, quanto para o meio educacional. Este acesso dentro das escolas pode ser pensado na forma de registro de Libras, da identidade e da cultura das pessoas surdas. Além disso, vislumbra-se que este trabalho possa inspirar professores de diferentes áreas do conhecimento a utilizar, em conjunto com os alunos, ferramentas tecnológicas que podem potencializar o processo de ensino e aprendizagem. Sugere-se, também, que ampliar a pesquisa, com vídeos sobre outros conteúdos e novos grupos de alunos, alguns que utilizem o recurso vídeo e outros que não utilizem, possibitando, assim, a comparação sobre o processo de aprendizagem entre os grupos. Anario XXVII Ciclo o Palestras sobre Tecnologias na Educação na Compania e enterro ao contra lingua, e enterro ao contra ao contra ao contra ao contra lingua, al afirmações por a contra ao contra lingua, ao contra lingua,

## **Referências**

- AMARAL, Caroline Bohrer do. Desafio da ciberinfância: modos de composição de práticas pedagógicas utilizando artefatos tecnológicos digitais. Mestrado em Educação, PPGEDU, Universidade Federal do Rio Grande do Sul, Porto Alegre, 2010.
- BRASIL. Decreto n. 5.626 Regulamenta a Lei no 10.436, de 24 de abril de 2002, que dispõe sobre a Língua Brasileira de Sinais - Libras, e o art. 18 da Lei no 10.098, de 19 de dezembro de 2000, 22 de dezembro de 2005.
- CAMPELLO, Ana Regina. Aspectos da Visualidade na Educação de Surdos. Tese de Doutorado. Florianópolis, 2008.
- CORRÊA, Ygor; GOMES, Rafael P.; RIBEIRO, Vinícius G. A inclusão digital de surdos por meio de sites acessíveis em Libras: uma comunicação de mão única? In: RENOTE - Revista Novas Tecnologias na Educação, v. 15, p. 1- 10, 2017.
- FINNEGAN, R. Oral poetry. Cambridge: Cambridge University Press. 1977.
- TEIAS: Rio de Janeiro, ano 6, no 11-12, jan/dez 2005.
- LÉVY, Pierre. Cibercultura. São Paulo, Ed. 34, 1999.
- LÜCKE, Menga; ANDRÉ, Marli E. D. A. Pesquisa em Educação: Abordagens Qualitativas.
- MINAYO, Maria Cecília de Souza. O desafio do conhecimento: pesquisa qualitativa em saúde. 12. ed. São Paulo. Hucitec, 2010.
- SCHALLENBERGER, Augusto. Ciberhumor nas comunidades Surdas. Dissertação Mestrado em Educação, Universidade Federal do Rio Grande do Sul, Porto Alegre, 2010.

YIN, Robert K., Estudo de Caso: planejamento e métodos. 2. ed. Porto Alegre, Bookman, 2001. Anais do XXVII Ciclo de Palestras sobre Novas Tecnologias na Educação 17<br>1. Pistudo de Caso: planejamento e métodos. 2. ed. Porto Alegre,<br>11. 17

# **Mapeamento de aplicativos educacionais disponíveis na plataforma** *Android* **para o ensino de Geografia**

# **Janice Cruz de Azevedo<sup>1</sup> , Ana Carolina Ribeiro Ribeiro<sup>1</sup>**

<sup>1</sup>Centro Interdisciplinar de Novas Tecnologias na Educação – Universidade Federal do Rio Grande do Sul (UFRGS) – Porto Alegre – RS – Brazil

#### **janicegeografia@gmail.com, carolribeiro2@gmail.com**

*Abstract. This work aims to analyze the applications available on the Android platform that can be used for teaching geography. The research was carried out in two stages, the first in the delimitation of the conception of Geography, the teaching role and the technologies in education that supported the research. In the second stage, with emphasis on data collection and analysis, a search was performed using keywords in digital repository. Data were organized in table form according to previously established requirements. Through the analysis, it was observed that the applications are tied to the concept of memorization, requiring the teacher to make them exciting for the classes.*

*Resumo. Este trabalho tem por objetivo analisar os aplicativos disponíveis na plataforma Android, que possam ser utilizados para o ensino de Geografia. A pesquisa foi realizada em duas etapas, sendo a primeira na delimitação da concepção de Geografia, do papel docente e das tecnologias na educação que embasaram a pesquisa. Na segunda etapa, com ênfase na obtenção e análise dos dados, foi realizada uma pesquisa por meio de palavras-chave em repositório digital. Os dados foram organizados em forma de tabela através*  de requisitos previamente estabelecidos. Através da análise, observou-se que *os aplicativos estão presos a concepção de memorização, necessitando o docente torná-los instigantes para as aulas.*  Anais a XXVII Ciclo de Palestas sobre Novas Tecnologias na Europaya<br> **Circum diversion**<br> **Analytical parta o ensisino de Geografía**<br> **Circum diversion de Ceografía**<br> **Civic de Azevedo', Ana Carolina Ribeiro Ribeiro'**<br>
cip

## **1. Introdução**

Vive-se em uma sociedade que está em constante transformação, reinventando-se todos os dias. Pode ser observado que estas mudanças estão cada vez mais presentes na realidade escolar. A educação tradicional, baseada em livros didáticos, quadro negro e aulas expositivas, não mais satisfaz. Na era global, a tecnologia passou a fazer parte do cotidiano de sala de aula.

O professor deve avaliar se estas ferramentas podem potencializar o ensino, a fim de contribuir para a melhoria na qualidade da aprendizagem e pensar metodologias que facilitem este processo. Utilizar as novas tecnologias de forma integrada aos conteúdos escolares é uma maneira de aproximar a realidade dos alunos ao mundo globalizado. Diversas ferramentas têm sido criadas e empregadas, facilitadas pelo uso de diversos recursos, entre eles os dispositivos móveis. A plataforma *Android*, por exemplo, através de lojas e repositórios de *apps*, disponibiliza inúmeros aplicativos que podem fazer parte do contexto escolar.

O professor de Geografia, frente às novas tecnologias, deve adotar novas práticas pedagógicas que utilizem as ferramentas disponíveis e que possam colaborar com a interatividade entre aluno e conteúdo. Desta forma, trazendo novas formas de aprender para a sala de aula, distanciando-se do modelo de disciplina escolar de memorização.

É fundamental a construção de possibilidades que incluam as novas tecnologias no ensino da Geografia. Para tanto, deve-se ter em mente que a educação necessita de metodologias mais alinhadas à realidade contemporânea. Desta forma, o presente trabalho consiste na análise de aplicativos educacionais disponíveis para a plataforma *Android*, através de sua *Play Store*. O intuito da pesquisa é verificar como esses *apps* disponíveis podem contribuir para o ensino da Geografia em suas diferentes áreas, de modo a tornar as mais motivadoras ao aluno, instigar sua curiosidade, desafiá-lo a buscar novos conhecimentos e promover sua autonomia. Anais a XXVI Cice as Palestras sobre Novas Tecnologias na Eucação de de Oceanizacions que de contexto escolar.<br>
de lojas e repositúrios de argos, disponsibiliza inúmeros aplicativos que de contexto escolar.<br>
Se de context

#### **2. O ensino da Geografia e o papel do professor**

A Geografia é a ciência que estuda o espaço geográfico. Para Castrogiovanni (2009, p. 7) "o espaço geográfico é entendido como um produto histórico, como um conjunto de objetos e de ações que revelam as práticas sociais dos diferentes grupos que vivem num determinado lugar, interagem, sonham, produzem, lutam e o (re)constroem". A Geografia escolar, para dar conta desse objeto de estudo, lida com as representações da vida dos alunos, sendo necessário sobrepor o conhecimento do cotidiano aos conteúdos escolares, sem distanciar-se do formalismo teórico da ciência.

> A Geografia, como disciplina escolar, oferece sua contribuição para que alunos e professores enriqueçam suas representações sociais e seu conhecimento sobre as múltiplas dimensões da realidade social, natural e histórica, entendendo melhor o mundo em seu processo ininterrupto de transformação, o momento atual da chamada mundialização da economia. (PAGANELLI, 2009, p. 38).

A Geografia como ciência permite uma discussão sobre a sociedade e natureza, aproximando várias temáticas do cotidiano dos alunos, tais como: estudar a cidade, o meio rural, os problemas ambientais, a economia, a globalização, as transformações mundiais e o espaço-tempo. Dessa forma, a missão da Geografia Escolar é a de formar educandos para a vida, tornando-os cidadãos que saibam se posicionar de forma crítica e reflexiva perante o convívio em sociedade.

A partir deste contexto, o papel do professor de geografia é expressivo, pois, além do preparo das aulas, do cuidado com os conhecimentos prévios e da construção para a geração de novas habilidades, precisa a todo o momento instigar os alunos a participar e interagir no processo de ensino-aprendizagem, ou seja, motivar os alunos a aprender e ainda lidar com as diversas temáticas e mudanças da sociedade. De acordo com Vesentini (2014, p. 228),

> É fundamental uma adoção de novos procedimentos didáticos: não mais apenas ou principalmente a aula expositiva, mas sim, estudos do meio (isto é,

trabalhos fora da sala de aula), dinâmicas de grupos e trabalhos dirigidos, debates, uso de computadores (e suas redes) e outros recursos tecnológicos, preocupações com atividades interdisciplinares e com temas transversais, etc

Cabe, dessa forma, ao professor fazer o uso de diversos recursos que podem ser utilizados para auxiliar no processo de aprendizagem. Dentre estes, pode-se citar o uso da linguagem gráfica (gráficos, tabelas, croquis), linguagem cinematográfica; linguagem cartográfica, estudo do meio (trabalho de campo, trilhas em áreas urbanas e rurais, visitas técnicas, trilhas ambientais, excursões), jogos pedagógicos, análise e interpretação da paisagem de forma indireta através de gravuras, fotografias, telas e uso das novas tecnologias. O uso adequado desses recursos favorece uma melhor compreensão dos conteúdos geográficos e as ferramentas disponíveis hoje tornam-se importantes aliadas nesse processo, como pode ser observado a seguir. Anais a XXVII Ciclo de Palestras sobre Novas Tecnologias na Europas<br>
trabalhos forta da sida de aula), dinâmicas de grupos e trabalhos dirigidos,<br>
debutes, uno de computadores e suas redes o subre Novas Tecnologicos,<br>
pro

## **3. Tecnologias no ensino de Geografia**

O ensino de Geografia tem se mostrado desafiador, hoje o professor necessita constituir-se pesquisador, possuir o domínio do conhecimento geográfico a ser ensinado e dos caminhos teórico-metodológicos existentes para trabalhar sua disciplina. O professor de Geografia deve apropriar-se das novas tecnologias a fim de tornar suas aulas instigantes, criando novas condições de aprendizagem.

De acordo com Castrogiovanni (2009, p. 8) "os professores necessitam criar condições de trabalho que favoreçam as diferentes estratégias cognitivas e ritmos de aprendizagem para que o aluno possa aprender de forma ativa e participativa". Dessa forma, desenvolvendo a capacidade do aluno de assimilar as mudanças tecnológicas, que implicam em novas formas de aprender.

As novas tecnologias representam um importante aliado para uma expressão mais didática de temas e assuntos. Há diversos recursos computacionais que podem auxiliar o processo de ensino e aprendizagem, entre eles destacam-se os aplicativos de programas de produção de textos, planilhas, gráfico, apresentações de trabalhos, jogos educativos e a internet com uma grande variedade de recursos (pesquisas, correio eletrônico, chats, etc.).

De acordo com Souza (2016), as novas tecnologias estão cada vez mais presentes na vida e no cotidiano das pessoas, principalmente na nova geração de alunos, mudando e transformando o cotidiano de todos. Percebe-se, no ambiente escolar, a presença de computadores, *notebooks*, celulares e *tablets*, que contêm informações, recursos e funcionalidades. Sabe-se que o uso inadequado de equipamentos pode prejudicar o rendimento dos alunos, porém, quando utilizados com objetivos específicos e bem definidos, são capazes de promover a interação dos alunos e auxiliar no processo de ensino e aprendizagem.

Souza (2016) destaca que o professor necessita possuir conhecimentos e domínios sobre as ferramentas e tecnologias que for usar, além de criatividade para desenvolver atividades para os alunos que se enquadrem nos conteúdos escolares. Cabe ao professor então, fazer com que esses dispositivos sejam incluídos em projetos educacionais.

Neste sentido, com a crescente portabilidade de tecnologias, bem como a redução de custo de produtos e serviços disponíveis, os dispositivos móveis tornaram-se cada vez mais presentes no cotidiano. Esses ambientes tendem a proporcionar mais facilidade de acesso a informações e melhor suporte para aplicativos multimídia e colaborativos. Desta forma, os celulares podem contribuir para aumentar o acesso a conteúdos educacionais digitais.

O uso de celulares faz parte da rotina da maioria dos alunos, assim o aparelho em sala de aula torna-se um grande desafio para o professor. Quando utilizados de maneira correta, os dispositivos móveis, podem melhorar significativamente a motivação e o nível de aprendizagem dos alunos. Por meio deles, é possível incrementar as aulas e oferecer conteúdos mais interativos e que despertem o interesse do aluno em participar do processo. Além de todas as possibilidades que o celular apresenta de recursos digitais e amplo acesso à internet, existe também um número significativo de ferramentas e aplicativos educacionais gratuitos que podem auxiliar o professor.

Dentre os recursos digitais que podem auxiliar no processo de ensino e aprendizagem, destacam-se os aplicativos móveis ( *apps*) que são programas especificamente para o sistema operacional utilizado por um dispositivo móvel, que permitem a interação e navegação através do toque e têm por objetivo auxiliar o usuário a desempenhar uma tarefa específica. Os aplicativos podem ser gratuitos ou pagos, dependendo dos direitos e da licença que o criador gerou. Os aplicativos abrangem diversas classes de programas: podem ser jogos, organizadores pessoais, editores de texto, leitores de *e-books*, bate-papos. Anais a XXVII Ciclo es Palestras sobre Novas Tecnologias na Europaya.<br>
Inida, com a crescente portabilidade de tecnologias, bem comu a de produtivos anyons tomatum se oros corvios anyons tomatum sensos a informações o med

Os *apps* têm o propósito de facilitar a rotina de seu usuário, fornecendo-lhe diversas funcionalidades e possibilidades. Podem ser instalados no dispositivo, sendo baixados pelo usuário através de um repositório, conhecido popularmente como *stores* ou lojas.

> A cada dia surgem apps com as mais diversas possibilidades e uma delas é a de ensinar um conteúdo escolar. O aumento de aplicativos móveis educacionais é justificado pelo desenvolvimento da *Mobile Learning* (*M-Learning*) – aprendizagem móvel – que é caracterizada pelo uso das tecnologias dos novos dispositivos móveis e das redes *wi-fi* e 4G, que propiciam portabilidade, interatividade, sensibilidade ao contexto, conectividade e individualidade, sinalizam como condição favorável para que os educadores pesquisem e desenvolvam abordagens de ensino que incluam aplicações destes dispositivos na escola (SOUZA, 2016, p. 4).

Desta forma, é importante destacar que a *Mobile Learning* caracteriza-se pela portabilidade desses dispositivos, sua integração com diferentes mídias e tecnologias digitais e a mobilidade e flexibilidade de acesso à informação e estudo aos sujeitos, independente de sua localização geográfica ou de espaços físicos formais de aprendizagem.

Existem também aplicativos desenvolvidos ou que possuem temáticas relacionadas à Geografia, que podem promover o lazer e entretenimento ou abrir um grande campo de experimentação didática. É um grande desafio para o ensino de Geografia incorporar as novas tecnologias no cotidiano das aulas, de modo a contribuir efetivamente para a aprendizagem dos alunos, e não apenas ilustrar conteúdos. É bastante ampla a relação da informática e o ensino de Geografia, dada a infinidade de recursos e possibilidades para realização de diversas atividades. Na educação básica, tem-se destacado a utilização de atlas digitais, livros eletrônicos, enciclopédias geográficas, jogos e softwares educacionais focados principalmente na Cartografia, possibilitando uma pluralidade de opções para o ensino e aprendizagem.

## **4. Metodologia**

A metodologia adotada é de caráter qualitativo, e sua tipologia pode ser identificada como pesquisa exploratória, visto que, conforme Gerhardt et al (2009, p.35) "este tipo de pesquisa tem como objetivo proporcionar maior familiaridade com o problema, com vistas a torná-lo mais explícito ou a construir hipóteses". Este tipo de pesquisa caracteriza-se por envolver: levantamento bibliográfico, levantamento de dados, experiências práticas com o problema pesquisado.

O levantamento de aplicativos educacionais disponíveis para o ensino de Geografia, foi realizado na plataforma *Android*. Na primeira etapa foi realizado uma busca pela palavra "Geografia" e os primeiros resultados disponíveis foram dispostos em uma tabela, onde foram categorizados por custo, desenvolvedor e conteúdo do *app.* Observou-se que os resultados obtidos demonstraram *apps* do tipo perguntas e respostas. Os *apps* obtidos através desta busca não foram utilizados em sala de aula. Após, realizou-se a segunda etapa, onde foram buscados *apps* de acordo com os conteúdos curriculares trabalhados na disciplina de Geografia, através de palavras-chave. Os *apps* foram selecionados de acordo com seus possíveis usos pedagógicos e por trazerem caráter mais lúdico e interativo. Os resultados obtidos foram categorizados por custo, desenvolvedor, conteúdo e palavras-chave. Os *apps* selecionados, que tratavam-se de realidade aumentada foram testados, porém, não em sala de aula. Anais a XXVI Cica as Palestras sobre Novas Tecnologias na Eucação 20 são cautilização 20 são a utilização de diversas atividades. Na educação básica, o a utilização de edus de malestras, trivos eletrôlicos, enciclopédias

# **5. Análise dos dados**

Neste trabalho, foram utilizados aplicativos feitos para o *Android* – sistema operacional desenvolvido pela empresa de tecnologia *Google*, com uma interface de usuário baseada na manipulação direta e projetado principalmente para dispositivos móveis com tela sensível ao toque como *smartphones* e *tablets.* 

Não foram encontradas informações sobre os critérios que definem a ordem dos resultados das buscas na *Google Play* – loja virtual do sistema operacional *Android* para dispositivos móveis, local onde o usuário pode baixar e instalar aplicativos (esses tipos de aparelhos não possuem outra forma de instalar programas, somente através da loja virtual). Através da busca pela palavra "Geografia" no *Google Play,* observou-se que primeiros resultados constam de aplicativos que tem boas notas (segundo avaliação dos próprios usuários e quantidade considerável de *downloads*, sem seguir uma ordem do maior para o menor, mas de forma aleatória). Observou-se também que os ícones dos aplicativos constam na maior parte de imagens de um globo terrestre, sendo um indicativo do que boa parte dos *apps* trata-se: mapas.

Após uma etapa de análise notou-se que alguns indicam imagens de pontos turísticos para que o usuário indique onde se localiza, outros indicam nomes de lugares para serem localizados nos mapas. Demonstrando como a Geografia é, muitas vezes, definida como uma disciplina de mapas e reduzindo esta ciência em saber localizar

lugares e capitais. Conforme pode ser visto na Tabela 1, observou-se tendência a quantidade de aplicativos do tipo "quiz" - perguntas e respostas. Perguntas clássicas dos questionários escolares, com respostas curtas de uma ou duas palavras. Estes *apps* podem ser utilizados no ensino fundamental, entretanto, cabe ao professor aliar estes recursos às metodologias. O docente pode utilizar como alternativa para a realização de exercícios de fixação, por exemplo.

Através dos resultados do *Google Play*, pela busca da palavra "Geografia", elaborou-se uma tabela constando os aplicativos disponibilizados. Ordenou-se de acordo com os resultados obtidos na busca. Percebeu-se que os aplicativos, em geral, são gratuitos e criados por empresas que não desenvolvem *apps* educativos. Em sua maioria, os aplicativos são do tipo perguntas e respostas de assuntos como localização de países, bandeiras, pontos turísticos, capitais.

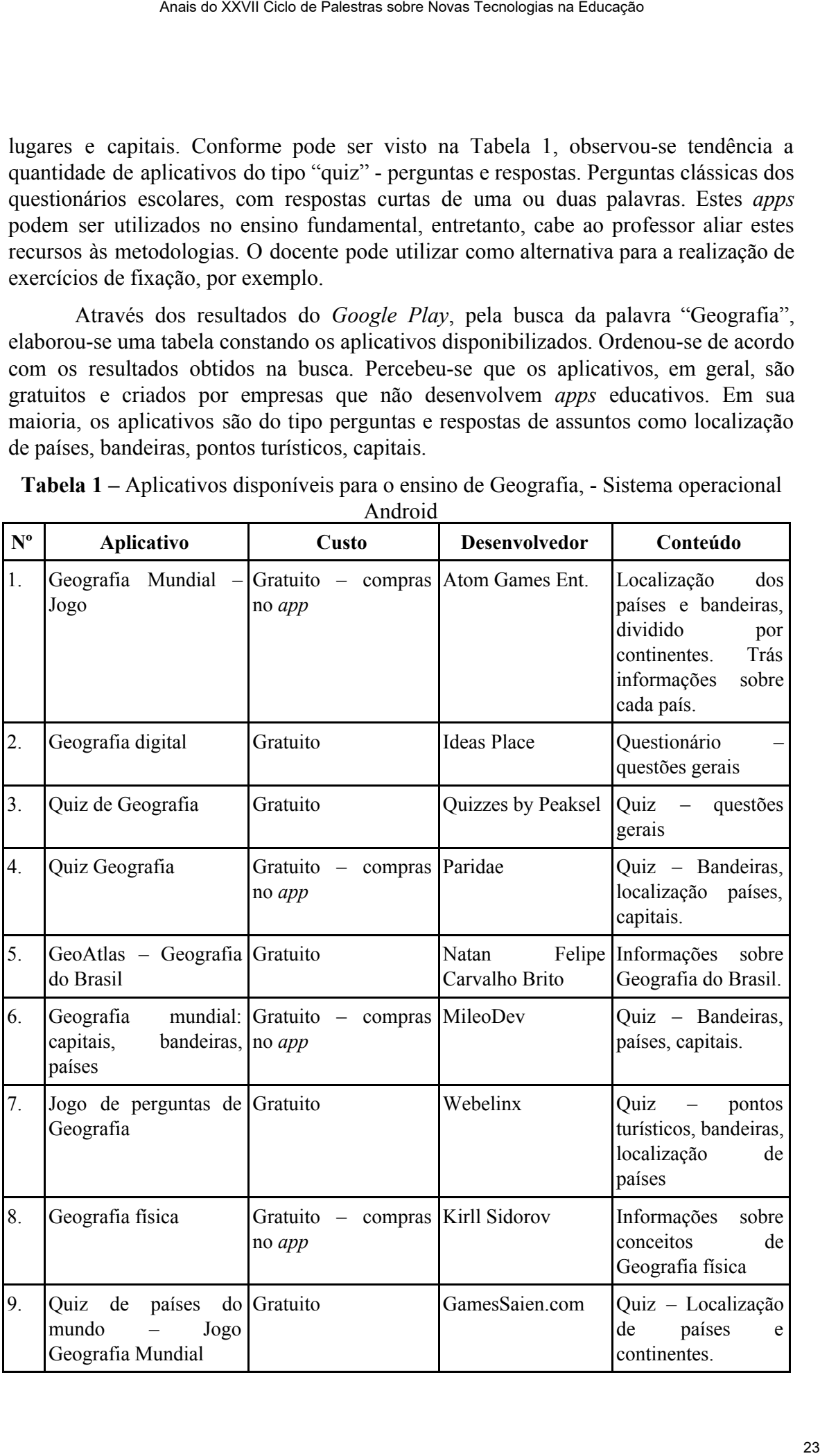

**Tabela 1 –** Aplicativos disponíveis para o ensino de Geografia, - Sistema operacional

Android

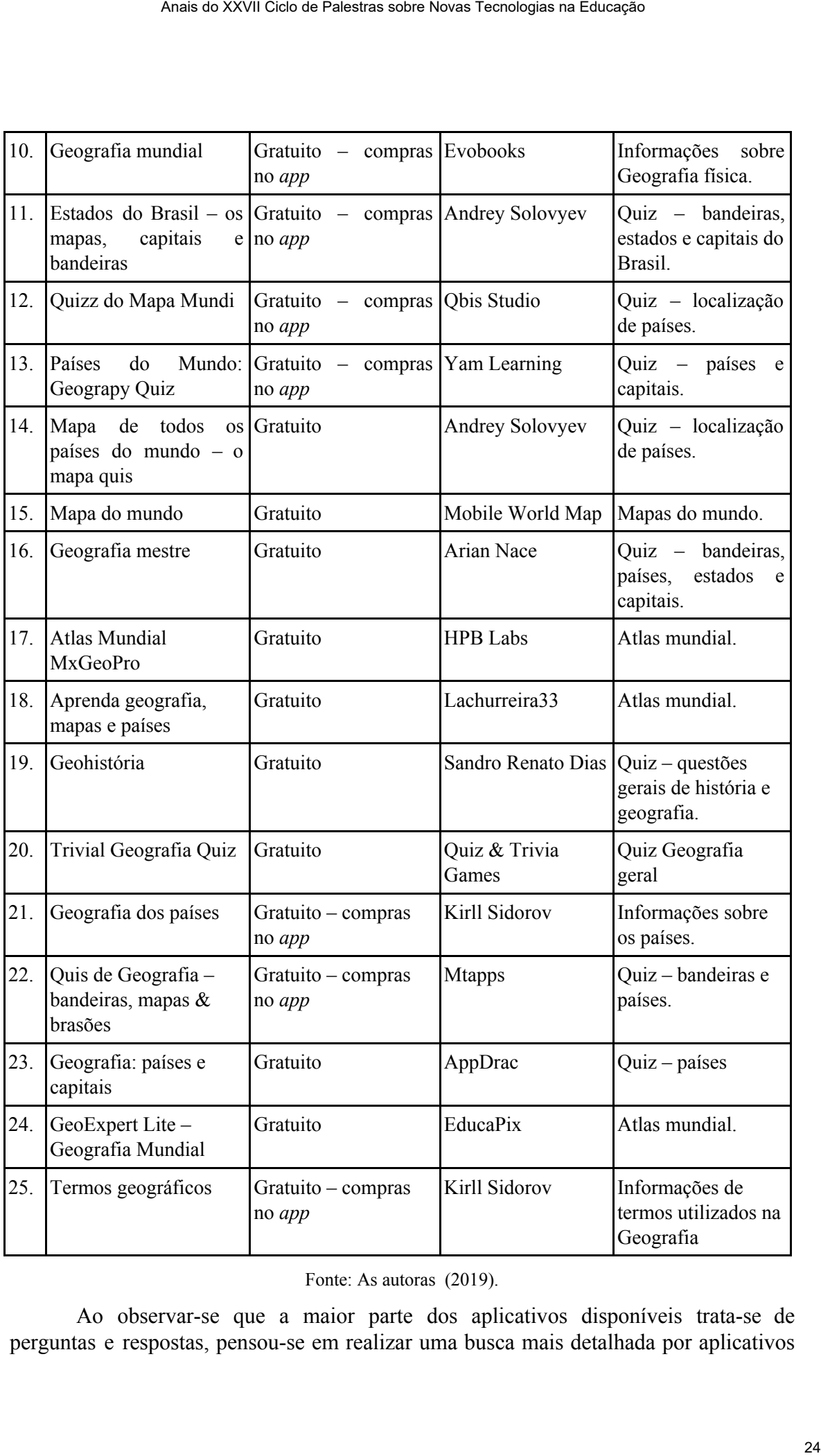

Fonte: As autoras (2019).

Ao observar-se que a maior parte dos aplicativos disponíveis trata-se de perguntas e respostas, pensou-se em realizar uma busca mais detalhada por aplicativos

|                           | que abordassem temáticas da disciplina de forma lúdica. Através dos resultados do<br>Google Play, pela busca de palavras específicas, como: Sistema Solar, Planeta Terra,<br>Escala, Vulcões, Espaço Urbano, Espaço Rural, Mapas, Logotipos, Curvas de Nível e<br>América. Estas palavras são conteúdos curriculares a serem trabalhados disciplina de<br>Geografia. Elaborou-se então, uma segunda tabela, contendo 18 aplicativos que podem<br>ser acrescentados na metodologia do professor.<br>Tabela 2 – Aplicativos disponíveis para o ensino de Geografia, - Sistema operacional | Android - Selecionados pela autora. |                                                       |                |
|---------------------------|----------------------------------------------------------------------------------------------------|-------------------------------------|-------------------------------------------------------|----------------|
| <b>Aplicativo</b>         | Custo                                                                                                    | <b>Desenvolvedor</b>                | Conteúdo                                              | Palavras-chave |
| Daff Lua                  | Gratuito - Compras<br>no app                                                                                                    | Evgeny<br>Fedorischenko             | Fases da Lua, Sol<br>e Planetas.                      | Sistema Solar  |
| Escalas<br>geográficas    | Gratuito                                                                                                    | JordiCs Services                    | Converte escalas                                      | Escala         |
| Fases da Lua              | Gratuito – compras<br>no app                                                                                                    | M2Catalyst LLC.                     | Fases da lua.                                         | Sistema Solar  |
| Grandes<br>Vulcões        | Gratuito                                                                                                    | Reference Mobile<br>Apps            | Informações sobre<br>vulcões.                         | Vulcões        |
| <b>IBGE</b>               | Gratuito                                                                                                    | <b>IBGE</b>                         | Informações<br>Geográficas<br>(dados)                 | Mapas          |
| <b>NASA</b>               | Gratuito                                                                                                    | <b>NASA</b>                         | Informações<br>astronômicas                           | Sistema Solar  |
| Google Earth              | Gratuito                                                                                                    | Google LLC                          | Informações 3D                                        | Mapas          |
| Países da<br>América      | Gratuito                                                                                                    | Andrey Solovyev                     | Quiz - bandeiras<br>e localização de<br>países.       | América        |
| Quiz: Jogo do<br>logotipo | Gratuito                                                                                                    | Lemmings at<br>work                 | $Quiz - logotipos$<br>de empresas<br>transnacionais.  | Logotipos      |
| Sistema Solar<br>3D       | Gratuito                                                                                                    | Madhsudhan                          | Informações sobre<br>os planetas do<br>Sistema Solar  | Sistema Solar  |
| Solar Walk<br>Lite        | Gratuito                                                                                                    | Vito Technology                     | Informações sobre<br>os planetas do<br>Sistema Solar. | Sistema Solar  |
| Star Walk<br>Kids 2       | Gratuito – compras<br>no app                                                                                                    | Vito Technology                     | Informações sobre<br>os planetas do<br>Sistema Solar. | Sistema Solar  |
| FarmVille                 | Gratuito - compras<br>no app                                                                                                    | Zynga                               | Espaço rural.                                         | Espaço Rural   |

**Tabela 2 –** Aplicativos disponíveis para o ensino de Geografia, - Sistema operacional *Android* – Selecionados pela autora.

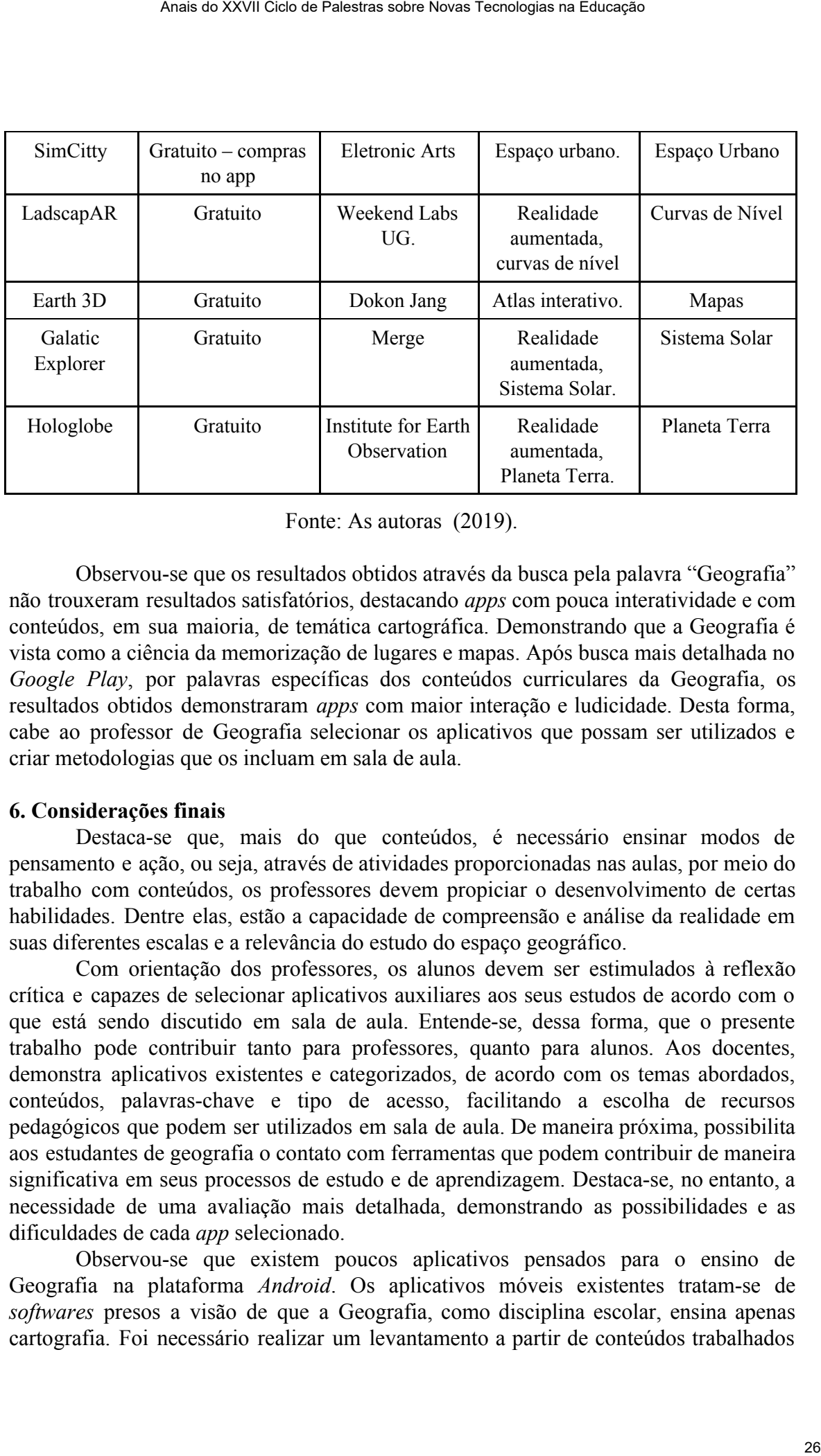

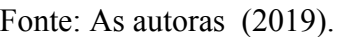

Observou-se que os resultados obtidos através da busca pela palavra "Geografia" não trouxeram resultados satisfatórios, destacando *apps* com pouca interatividade e com conteúdos, em sua maioria, de temática cartográfica. Demonstrando que a Geografia é vista como a ciência da memorização de lugares e mapas. Após busca mais detalhada no *Google Play*, por palavras específicas dos conteúdos curriculares da Geografia, os resultados obtidos demonstraram *apps* com maior interação e ludicidade. Desta forma, cabe ao professor de Geografia selecionar os aplicativos que possam ser utilizados e criar metodologias que os incluam em sala de aula.

## **6. Considerações finais**

Destaca-se que, mais do que conteúdos, é necessário ensinar modos de pensamento e ação, ou seja, através de atividades proporcionadas nas aulas, por meio do trabalho com conteúdos, os professores devem propiciar o desenvolvimento de certas habilidades. Dentre elas, estão a capacidade de compreensão e análise da realidade em suas diferentes escalas e a relevância do estudo do espaço geográfico.

Com orientação dos professores, os alunos devem ser estimulados à reflexão crítica e capazes de selecionar aplicativos auxiliares aos seus estudos de acordo com o que está sendo discutido em sala de aula. Entende-se, dessa forma, que o presente trabalho pode contribuir tanto para professores, quanto para alunos. Aos docentes, demonstra aplicativos existentes e categorizados, de acordo com os temas abordados, conteúdos, palavras-chave e tipo de acesso, facilitando a escolha de recursos pedagógicos que podem ser utilizados em sala de aula. De maneira próxima, possibilita aos estudantes de geografia o contato com ferramentas que podem contribuir de maneira significativa em seus processos de estudo e de aprendizagem. Destaca-se, no entanto, a necessidade de uma avaliação mais detalhada, demonstrando as possibilidades e as dificuldades de cada *app* selecionado.

Observou-se que existem poucos aplicativos pensados para o ensino de Geografia na plataforma *Android*. Os aplicativos móveis existentes tratam-se de *softwares* presos a visão de que a Geografia, como disciplina escolar, ensina apenas cartografia. Foi necessário realizar um levantamento a partir de conteúdos trabalhados

na disciplina (sistema solar, vulcões, escala, etc.) para serem encontrados aplicativos com maior interatividade.

Os aplicativos repassam conteúdos sem estimular o aluno a desenvolver as capacidades necessárias para a compreensão abrangente dos conceitos geográficos, não abordam questões políticas e sociais. Somente indicam como decorar localizações. Os aplicativos reafirmam a metodologia acrítica e superficial que a Geografia ainda enfrenta, não contribuindo para incentivar o aluno como ator social. Desta forma, o professor necessita quebrar o paradigma da visão tradicional: "ciência dos mapas", como observado nas buscas pelos aplicativos e, trazer a esta disciplina para a realidade dos alunos, ensinando-os a pensar criticamente sobre o espaço geográfico. Anais a XXVII Cien se Palestras tebre Novas Tecnologias na Encontrados aplicativos<br>
sitema solar, vulcões, escala, etc.) para serem encontrados aplicativos<br>
trivos repassam controidos som estimular o aluno a descavolver as

# **Referências**

CASTROGIOVANNI, Antônio Carlos. **Ensino de Geografia: práticas e textualizações no cotidiano**. 7ª ed. Porto Alegre: Mediação, 2009.

CASTROGIOVANNI, Antônio Carlos. **Ensino de Geografia: caminhos e encantos** . 2ª ed. Porto Alegre: Edipucrs, 2011.

GERHARDT, Tatiana Engel et al. **Métodos de pesquisa** . Porto Alegre: Editora da UFRGS, 2009.

PAGANELLI, Iyda Tomako et al. **Para ensinar e aprender Geografia** . 3ª ed. São Paulo: Cortez, 2009.

RIZZA, Maria Cristina. **Informática educacional no ensino de geografia por professores de escolas municipais de Ubertândia** . 42f. Monografia (Pós-graduação em Geografia), Universidade Federal de Uberlândia, Uberlândia, 2009

SOUZA. André Luis. **Tecnologia ou metodologia: aplicativos móveis na sala de aula** . Monografia (Pós-graduação em Geografia), Universidade Federal do Triângulo Mineiro. 2016

VESENTINI, José William. **O ensino da geografia no século XXI** . 3ª ed. Campinas: Papirus, 2004.

# *Going Abroad 3D***: um jogo educacional em elaboração para o ensino de língua inglesa**

**Susana C. Reis<sup>1</sup> , Quélvin S. Gazen<sup>2</sup>**

 $1$ Departamento de Línguas Estrangeiras Modernas – Universidade Federal de Santa Maria (UFSM) CEP: 97.105-900 – Santa Maria – RS – Brazil

 $^{2}$ Bolsista de Iniciação Científica PIBIC/CNPQ – Universidade Federal de Santa Maria (UFSM)

{susana.reis@ufsm.br, quelvinsgazen@gmail.com}

*Resumo. Jogos digitais potencializam a aprendizagem contextualizada e significativa, bem como proporcionam a imersão e a agência do jogador na resolução de desafios propostos durante o ato de jogar. Com base nessas premissas, iniciamos uma pesquisa exploratória selecionando novos pressupostos teóricos que fundamentam o design do jogo Going Abroad 3D como um estudo de caso. A análise de jogos comerciais imersivos e os pressupostos teóricos, nos permitiram identificar elementos essenciais que orientaram a elaboração do projeto desse jogo educacional para uso em aulas de Inglês. Os resultados estão aplicados no design da interface do jogo, o qual conta com uma cutscene, cenário e os primeiros desafios implementados.*

*Abstract. Digital games potentialize a meaningful and contextualized learning process, as well as providing the player with immersion and agency in the resolution of challenges presented during the gameplay. Based on these premises, we began an exploratory research, selecting new theoretical assumptions that grounded the game level design of Going Abroad 3D as a case study. The analysis of renowned immersive commercial games, and the theoretical references allowed us to identify essential elements that guided the development of this serious game for use in English classes. The results are applied into the design of the game's interface, and it presents till now a menu, a cutscene, the initial scenario and first challenges implemented.* Anais a XXVII Ciclo de Palestras sobre Novas Tecnologias na Educação Parra O<br>
ensino de Lingua inglesa<br>
Sussana C. Reis<sup>1</sup>, Ouétvin S. Gazen<sup>2</sup><br>
de Linguas Estrangeiras Modernas Universidade Federal de Santa<br>
CFP: 97.105-

# **1. Introdução**

Estudos recentes na área de ensino de línguas mediado por tecnologias digitais mostram que o uso de jogos digitais em sala de aula pode ser uma alternativa para favorecer o uso e o contato com diferentes linguagens, bem como a interação, a aprendizagem contextualizada e significativa. Além desses benefícios, jogos podem potencializar o trabalho em equipe, a busca pela construção colaborativa do conhecimento, a imersão e a agência do jogador na resolução dos problemas propostos durante o ato de jogar (Gee 2005, Reis 2017, Reis e Gomes 2017, Sykes e Reinhardt 2013).

Com base nessas premissas, observamos que jogos não apenas trazem benefícios para a prática de ensino, mas também novos desafios para os professores, principalmente, com relação a como ensinar e explorar tais recursos em sala de aula (Reis 2017, Reis e Gomes 2017, Gomes e Reis 2018), já que no contexto de ensino é preciso alunos motivados, ativos e engajados no seu processo de aprendizagem.

Em estudos anteriores (Reis 2017, Reis e Gomes 2015), enfatizamos a importância de possibilitar a construção conjunta e interdisciplinar de projetos de desenvolvimento de jogos com os alunos, por meio de ações de pesquisa, ensino e de extensão na Universidade. Tendo em vista dar continuidade a essa proposta e, considerando a pouca existência de jogos educacionais gratuitos para o uso em aulas de língua inglesa, entendemos que é importante propor novos jogos que favoreçam a imersão do aluno/jogador em situações comunicativas e promovam o uso da língua-alvo, sem colocar em testagem apenas a compreensão e a tradução de vocabulários. Por isso, partimos do seguinte problema de pesquisa: quais adaptações são necessárias no processo de roteirização/criação da narrativa e do *level design p*ara produzir um jogo educacional em 3D que seja engajador e divertido? A partir desse questionamento, buscamos contribuir com as pesquisas na área e apresentamos, neste artigo, o jogo educacional *Going Abroad 3D* (doravante GA 3D). Anais as XXVII Ciela e Palestras sobre Novas Tecnologias na Euleração Constantina de Profesiones possibilitar a construção conjunta e intertificialmente de Projetos (Reis 2017), Reis e Gromes 2015), enflativamento de pieg

 A temática do jogo explora o intercâmbio acadêmico, integrando a esse tema elementos de ficção científica com vista a provocar o engajamento e a inserção do aluno em um ambiente virtual imersivo, por meio de uma história instigante. O GA 3D tem como finalidade o seu uso em aulas de língua inglesa. Mais especificamente, esse jogo será usado inicialmente como material complementar ao curso *English Online 3D (e-3D),* ofertado pelo Laboratório LabEOn, na Universidade Federal de Santa Maria. É oportuno salientar que o GA ainda está em desenvolvimento, portanto, neste artigo abordamos as implementações realizadas, até o momento, no *Game Design* do GA 3D a partir dos estudos realizados.

## **2. Pressupostos teóricos integrados no desenvolvimento do GA 3D**

Os textos utilizados como base para os estudos nesta etapa da pesquisa consistiram em artigos e livros que dessem suporte teórico ao processo de desenvolvimento de jogos educacionais (Gazen, Reis e Gomes 2019, Reis 2017). Dessa maneira, o GA 3D fundamenta-se em estudos prévios como o de Gee (2005) para descrever os aspectos de bons jogos e auxiliar na identificação dos quesitos atenção e engajamento do jogador. Além disso, esse estudo descreve as características necessárias para que jogos tenham uma jogabilidade agradável, bem como apresentem um nível moderado de desafio e recompensas aos esforços do jogador.

Outro estudo basilar do presente estudo é o de Campbell (2004), cujo estudo orientou a construção da história que implementamos no jogo GA 3D. Nessa obra podemos encontrar a descrição de arquétipos universais para personagens e o mapeamento da estrutura narrativa conhecida como *The Hero's Journey* ou *Monomyth*, a qual compreende um grande número de narrativas fictícias famosas. Também, durante o processo de (re)escrita utilizamos o livro de Field (2001), que explica o passo a passo de um movimento de roteirização. A partir dessa obra, organizamos a edição de documentos referentes aos processos de interação e de leitura presentes no jogo, de modo a tornar a sistematização do trabalho em equipe mais fluida e direta.

O livro de Sykes e Reinhard (2013) discute os benefícios do uso didático de jogos no ensino de linguagens, salientando a importância de criar um jogo com a orientação voltada para a tomada de atitude do jogador na resolução de problemas. Desse modo, o jogador pode fazer uso do seu senso de agência e de sua liberdade de decisões influenciarem no contexto com o objetivo de afastar o jogo da lógica de expor o aluno/jogador a constante aplicação de exercícios estruturalista de forma compulsiva e descontextualizada (Sykes e Reinhardt 2013).

Ademais, para complementar a narrativa visual, os pressupostos basilares da gramática visual (Nascimento, Bezerra e Heberle 2011, Unswoth 2006) contribuem com a construção de um *design* gráfico mais efetivo para comunicar os desafios do *game* ao jogador, por meio de considerações teóricas quanto aos sentidos contidos nos mais comuns tipos de imagens, servindo de orientação para a criação de estímulos visuais que agreguem coerência e atratividade ao contexto interno do jogo.

Somam-se às obras supracitadas, algumas contribuições de experiências prévias com o desenvolvimento e/ou análise de jogos (sérios ou comerciais) em 3D, tais como os estudos de Reis et al. (2012), Dickey (2011), Amaro (2016) e Coelho (2013), que nos auxiliaram a planejar os passos necessários para as etapas de produção do GA 3D, bem como nos advertiram a respeito de práticas de pouco sucesso já implementadas.

# **3. Metodologia**

Esta pesquisa é do tipo exploratória e bibliográfica, porque parte da literatura expoente na área para fundamentar a análise e o desenvolvimento de um jogo educacional digital. Por meio do método de estudo de caso, inicialmente selecionamos jogos digitais disponíveis no mercado para analisar, a fim de aplicar os resultados dessa análise no desenvolvimento do jogo GA 3D.

Por tratar-se de um estudo de natureza descritiva e aplicada, partimos de algumas perguntas de pesquisa para orientar a análise dos objetos em estudo, tais como: a) Como o *game design* e a narrativa em jogos digitais comerciais são propostos?; b) De que maneira os movimentos retóricos encontradas nas estruturas narrativas dos jogos digitais analisados servem como base para o entendimento da criação de roteiros para jogos educacionais?; c) Quais elementos linguísticos (textuais, imagéticos, animações, multimodais) são utilizados na composição de um jogo digital em 3D?

A partir desses questionamentos, analisamos os jogos comerciais selecionados e, posteriormente, iniciamos a construção da narrativa do jogo GA e o processo de roteirização, além do *game design*, buscando aplicar os resultados evidenciados no desenvolvimento da nova proposta do jogo. Nosso público-alvo planejado para o uso do jogo GA 3D são alunos de Ensino Médio/Tecnológico e Universitários, em vista disso, precisamos planejar um jogo que pudesse ser usado pelos alunos por meio de cursos de extensão na UFSM, como material complementar às aulas ofertadas. Assuras 2000 Gelas Palestras sidos Novas Teoretage as Estacrão<br>
para complementar a narrativa visual, os pressupostos basilares da<br>
Coscimento, Reezera e Helente 2011, Ensevolt 2000; continhesion<br>
o de um deziga gráfico m

Na sequência, descrevemos como se deu esse processo de desenvolvimento, e apresentamos as adaptações feitas até o presente momento no GA.

# **4. A construção do jogo** *Going Abroad 3D*

Para o desenvolvimento deste projeto, recorremos a plataforma *Unity*, que traz possibilidade de utilização de elementos criados por outros desenvolvedores em nosso projeto. Assim, tivemos acesso a inúmeros elementos gráficos e funcionais para o GA, pela loja oficial da *Unity (Unity Asset Store)*, a qual possui vários componentes disponíveis para uso livre, desde simples modelos até projetos completos, que o *game designer* pode usar para conhecer e aprender mais sobre as possibilidades da ferramenta.

Cabe ressaltarmos que, devido a inexperiência da equipe quanto ao desenvolvimento de jogos com a ferramenta *Unity* (linguagem C#)*,* a maneira mais ágil e prática de realizarmos nosso projeto tem sido a adoção de mecanismos que atuam como partes integradas à plataforma, dando ao motor maiores e/ou melhores

funcionalidades. Para encontrar tudo o que precisávamos para o desenvolvimento do jogo, realizamos uma extensa pesquisa no *site* da *Unity,* a fim de localizar recursos gratuitos para usufruirmos no GA, já que o projeto ainda não tem financiamento e apenas conta com o trabalho de bolsistas e voluntários.

Em nossa análise prévia de jogos comerciais selecionados para análise, evidenciamos que esses jogos em sua roteirização, de modo geral, orientam-se pelo o que é proposto por Campbell (2004), em que um problema é apresentado ao jogador, o qual ele/a busca a resolução. Por isso, baseiam-se em desafios e usam a parte gráfica para dar sustentação à narrativa. Aliando esse tipo de proposta a construção dos jogos educacionais, decidimos fazer do GA 3D um jogo em que o design e a narrativas são complementares para a busca da resolução do problema apresentado.

Além disso, o GA 3D precisa ser um recurso compatível com o maior número possível de computadores, ou seja, com baixos requerimentos de *hardware* (sem deixar de proporcionar interação e diversão ao usuário), a fim de favorecer a implementação da comunicação multimodal que sustenta o enredo, haja vista que temos a intenção de disponibilizar tal produto para uso em escolas públicas. Assim, escolhemos uma estética cartunesca, com gráficos simplificados, que proporciona um acesso facilitado ao jogo e também um bom nível de adesão por parte dos jogadores.

Depois de uma vasta pesquisa e coleta de *assets* gratuitos na própria loja da *Unity* e em outras bibliotecas de modelos 3D disponíveis na internet, constatamos que o jogo seria esteticamente mais atraente se obtivéssemos um pacote coeso de objetos para compor a cena. Então, adquirimos dois pacotes: o *Polygon - City Pack*, para o cenário urbano da universidade, e o *Polygon - Adventure Pack*, para complementar a flora e as paisagens naturais do cenário. Essas coleções vêm diretamente ao encontro da proposta gráfica do GA 3D (como ilustrado na Figura 1).

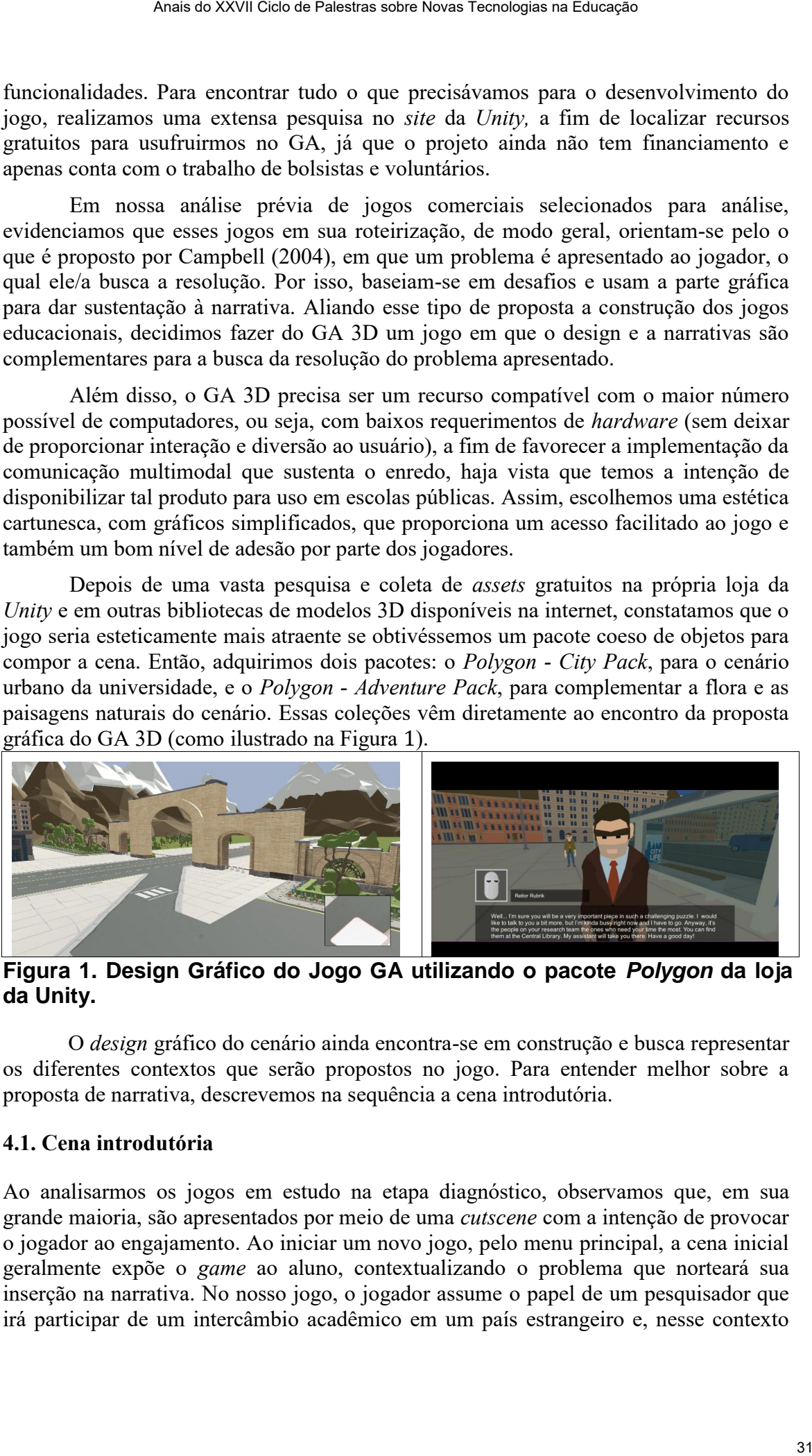

**Figura 1. Design Gráfico do Jogo GA utilizando o pacote** *Polygon* **da loja da Unity.** 

O *design* gráfico do cenário ainda encontra-se em construção e busca representar os diferentes contextos que serão propostos no jogo. Para entender melhor sobre a proposta de narrativa, descrevemos na sequência a cena introdutória.

## **4.1. Cena introdutória**

Ao analisarmos os jogos em estudo na etapa diagnóstico, observamos que, em sua grande maioria, são apresentados por meio de uma *cutscene* com a intenção de provocar o jogador ao engajamento. Ao iniciar um novo jogo, pelo menu principal, a cena inicial geralmente expõe o *game* ao aluno, contextualizando o problema que norteará sua inserção na narrativa. No nosso jogo, o jogador assume o papel de um pesquisador que irá participar de um intercâmbio acadêmico em um país estrangeiro e, nesse contexto

tem a missão de tornar possível o contato com seres interdimensionais recém-chegados à Terra.

Ao contextualizar o problema da história, procuramos instigar o jogador na investigação e na resolução dos desafios propostos no jogo por meio de uma cena introdutória. Essa cena tem papel importante na contextualização da história e precisa ser bem produzida para chamar a atenção do aluno/jogador no contexto do jogo. Para isso, tivemos a colaboração do Núcleo de Tecnologia Educacional (NTE) da UFSM para desenvolvê-la. A Figura 2 ilustra esse processo.

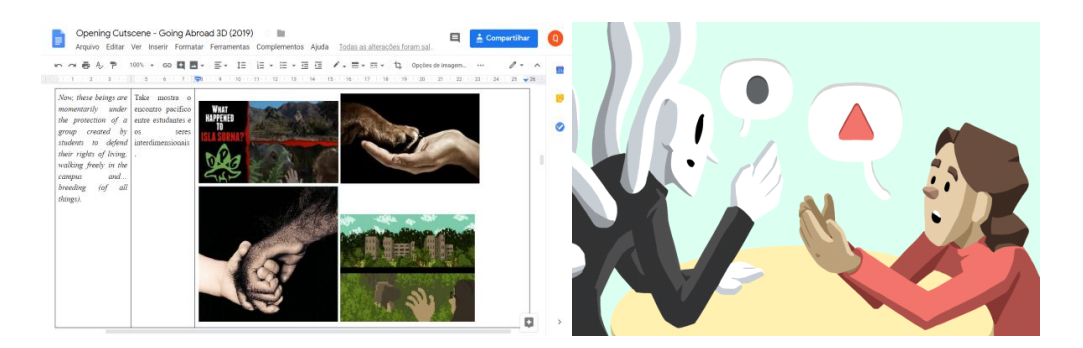

**Figura 2. A tela à esquerda representa o** *Storyboard* **da narrativa contendo imagens-base. A tela à direita mostra a representação visual elaborada para compor a** *cutscene* **na versão final.** 

O processo de desenvolvimento da *cutscene* começou com a criação de um documento compartilhado no formato de tabela, contendo a narrativa, com exemplos de imagens que poderiam montar a cena e a descrição do que elas deveriam representar. A versão inicial foi criada em forma de *storyboard* e, por fim, foram produzidos os quadros, que compõem a animação final.

O cenário planejado para o GA 3D é de uma universidade fictícia do Canadá. Optamos por projetá-la de maneira minimalista e funcional, tentando manter no mapa apenas espaços úteis para o desenvolvimento da narrativa. A Figura 3 representa uma parte da universidade do jogo, que foi inspirada na UFSM.

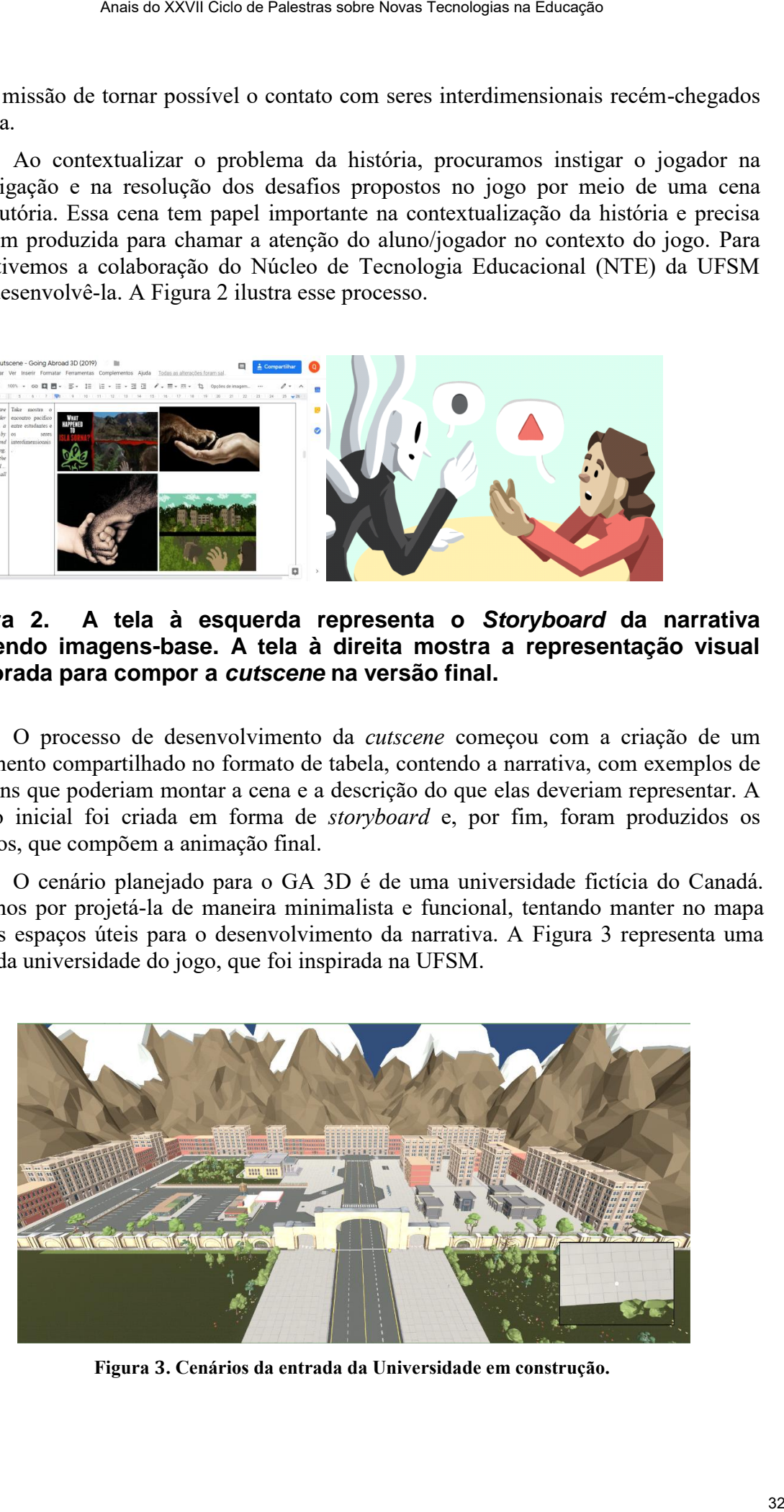

**Figura 3. Cenários da entrada da Universidade em construção.** 

O GA 3D trata-se de um jogo em que a interação dialógica entre personagens é a principal mecânica de sua jogabilidade. Desse modo, a narrativa adaptada conta com algumas adições oportunas ao novo estilo gráfico do jogo, que levam em conta as novas possibilidades com relação aos desafios a serem implementados no *game* em 3D. Por exemplo, agora é viável criar *puzzles* mais elaborados e mecânicas que consideram as dimensões extras do cenário. Além disso, os objetos têm formas mais bem definidas, o que induz o jogador a compreender melhor seus possíveis usos, as quais se somam às pistas provenientes da linguagem verbal.

Outros recursos utilizados no projeto até o presente momento são: o sistema de câmera e movimentação do jogador: *Easy FPS* (para facilitar a implementação do modo primeira-pessoa); o sistema de diálogo: *Vide Editor* (para caixas de diálogos com elementos de escolha); e as animações: *Mixamo*(para implementação de animações nos modelos usados no jogo).

O sistema de diálogo elaborado para o jogo nos auxilia na inserção de uma ferramenta de conversação ágil e de fácil manipulação que ajuda adaptarmos os textos que desejamos nos desafios propostos. O uso do *Vide editor*, que é uma ferramenta para criação de diálogos com *Graphical User Interface* (GUI) personalizada, possui um plugin projetado para dar ao desenvolvedor controle total sobre os dados de diálogo implementados (Figura 4). Com a manipulação dos diálogos facilitada, decidimos implementar a interação entre esse sistema e o personagem do jogador, para isso implementamos verificações no controlador da câmera para que o *UIManager* responda quando houver interações entre a câmera e algum dos objetos configurados com um ou mais diálogos.

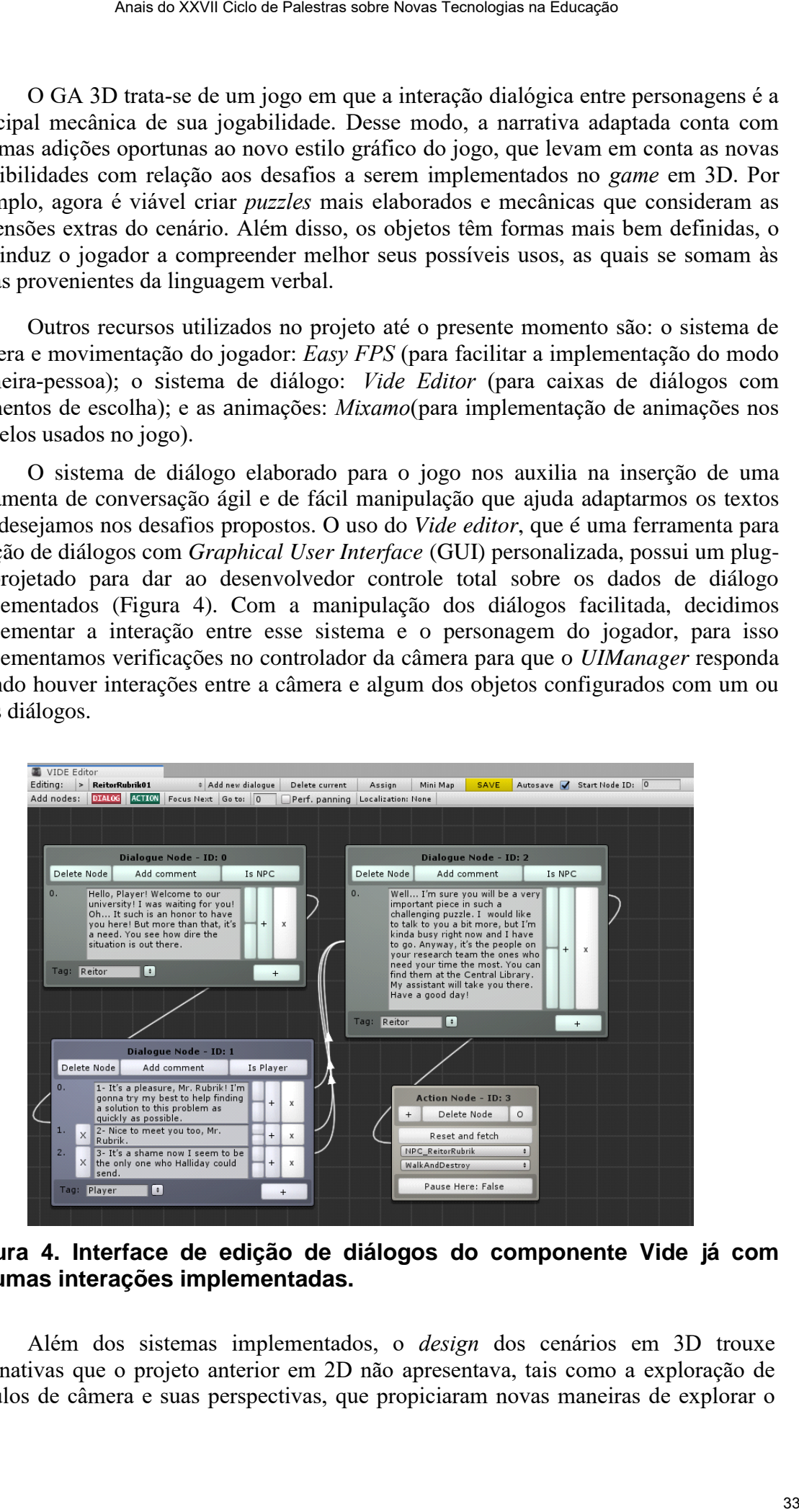

**Figura 4. Interface de edição de diálogos do componente Vide já com algumas interações implementadas.** 

Além dos sistemas implementados, o *design* dos cenários em 3D trouxe alternativas que o projeto anterior em 2D não apresentava, tais como a exploração de ângulos de câmera e suas perspectivas, que propiciaram novas maneiras de explorar o

ambiente virtual ou a possibilidade da transmissão de linguagem corporal pelos personagens. Em vista disso, até o presente momento, o *game* consiste em uma introdução aos conceitos e mecânicas na fase 1, que, mais tarde, deverão servir de base para a resolução dos problemas apresentados no *gameplay*.

# **5. Considerações Finais**

Nossa pesquisa constatou que propostas narrativas em jogos comerciais são pensadas para captar a atenção do jogador mesmo em jogos relativamente simples. Por outro lado, o *game design* se beneficia ao ter suas mecânicas bem integradas à narrativa do jogo. Portanto, propomos o GA 3D como um jogo que se baseia em diálogos e ações que exploram os diferentes aspectos linguísticos para construir a experiência do jogador.

Nesta fase do projeto, o protótipo do jogo conta com a *cutscene* introdutória e cenários iniciais concluídos. A narrativa já tem mais atos planejados, com desafios bem definidos, que ainda necessitam de implementação na programação do jogo. Em nossos próximos passos, continuaremos estudando a ferramenta *Unity* e os componentes que já estão sendo usados no projeto, buscando dominar os sistemas de diálogo e animação. Além disso, daremos sequência à pesquisa por funcionalidades que tornem nosso trabalho mais ágil e tragam novas oportunidades de experimentação ao processo de desenvolvimento.

Devemos salientar que a equipe de *design* conta com pessoal reduzido e, por isso, a experiência de desenvolvimento traz desafios imprevistos. Dessa forma, a principal limitação do projeto é conseguirmos colaboradores fixos e com o conhecimento necessário para colaborar no *design* do jogo digital. No entanto, o objetivo de criar um jogo educacional digital engajante para o contexto brasileiro, que se afaste da fama de *games chatos* no ensino, nos motiva a implementar uma narrativa que proporcione a imersão, a interação, a construção do conhecimento de modo compartilhado e colaborativo, bem como busque fomentar princípios de aprendizagem de bons jogos como os identificados por Gee (2005), que possibilitem o aluno usar e aprender a língua inglesa, de modo lúdico e por meio da interação com as diversas linguagens em foco no jogo. Anais as XXVII Cien as Palestras sidos Novas Tecnologias na Educação<br>
ou a possibilidade da transmissão de linguagem corporal pelos<br>
vivia dissen, ais co presente memento, o game consiste em uma<br>
vivia dissen, ais co pres

# **6. Referências**

- Amaro, M. (2016). "O Gameplay como Processo Narrativo: uma análise de experimentos com Brothers – A Tale of Two Sons". *In Congresso Brasileiro de Ciências da Comunicação*, 39. Anais... São Paulo, Intercom.
- Campbell, J. (2004). The hero with a thousand faces: Commemorative Edition. Princeton: Princeton University Press.
- Coelho, P.M.F. (2013). Uma nova forma de narrativa interativa nos games educativos: Personatges en Joc. In *Hipertexto*, Rio de Janeiro, v.3, n.1.
- Dickey, M.D. (2011). Murder on Grimm Isle: The impact of game narrative design in an educational game-based learning environment. In *British Journal of Educational Technology*, v. 42, n. 3, p. 456–469.
- Field, S. (2001). Manual do Roteiro. Rio de Janeiro: Objetiva.
- Gazen, Q. S.; Reis, S. C.; Gomes, A. F. (2019). Going Abroad 2D: o desenvolvimento da narrativa de um jogo sério para o ensino de língua inglesa. In *Revista Tecnologias na Educação*. (prelo).
- Gee, J.P. (2005). Good video games and good learning. In *Phi Kappa Phi Forum*, v. 85, n. 2, p. 33-37.
- Gomes A. F. e Reis, S. C. (2018). Descrição do Modelo Sistêmico Design com gamification para cursos online de línguas. In *Letras em Revista*, v. 9, p. 246-264.
- Nascimento, R.; Bezerra, F.; Herbele, V. (2011). Multiletramentos: iniciação à análise de imagens. In *Linguagem & Ensino*, Pelotas, v.14, n.2, p. 529-552, jul./dez.
- Reis, S.C. ; Schaf, F.M. ; Oliveira, A.M. ; Gomes, A. F. ; Souza, R.S. (2012). O jogo I-AI3: um protótipo em desenvolvimento. In *RENOTE. Revista Novas Tecnologias na Educação*, v. 10, p. 1-10.
- Reis, S. C. e Gomes, A. F. (2015). A produção de jogos sérios interdisciplinares na universidade: novos desafios e possibilidades para o ensino da linguagem. In *Revista Horizontes de Linguistica Aplicada*, v. 14, p. 141-166.
- Reis, S. C. (2017). "Pesquisa e Ensino sobre Jogos Digitais na Universidade: em busca de diretrizes para o design e uso de jogos em aulas de língua inglesa". In: Tomitch, L. M.B.; Herbele, Viviane M. (Org.). Perspectivas atuais de aprendizagem e ensino de línguas. 121ed. Florianópolis: PPGI/UFSC, v. 1, p. 15-77. Anais a XXVII Ciels a Palestras siden Novas Tecnologias na Educação<br>
Good video games and good learning. In Phi Kappa Phi Forcum, v. 85,<br>
Reis, S. C. (2018). Descrição do Modelo Sistêmico Design com<br>
Marcura, F.; Henbelo,
- Sykes, J.M.; Reinhardt, J. (2013). Language at play: Digital games in second and foreign language teaching and learning. New Jersey: University of New Mexico; University of Arizona.
- Unsworth, L. (2006). Image/Text Relations and Intersemiosis: Towards Multimodal Text Description For Multiliteracies Education. In *33rd International Systemic Functional Congress*. University of New England, Australia.

# **GAF. EDUCAÇÃO: um estudo sobre a construção e o uso de aplicativo educacional**

## **Maria Tanise Raphaelli Bosquerolli Antunes**

taniseantunes@yahoo.com.br

*Abstract. This article is the result of the course completion work of Specialization in Education Media, for the Interdisciplinary Center for New Technologies in Education of the Federal University of Rio Grande do Sul – CINTED/UFRGS, in 2018. The research presents the construction and implementation of the app GAF.Educação, analyzing how can the app contribute for the development of the learning and technological competence with students of the High School. The results pointed that the app GAF.Educação is a educational resource that helped the students in the research, communication and leraning in the mentioned subjects, besides promoting their creation and protagonism in the learning process.*

*Resumo. Este artigo é resultado do trabalho de conclusão do curso de Especialização em Mídias na Educação, pelo Centro Interdisciplinar de Novas Tecnologias na Educação da Universidade Federal do Rio Grande do Sul – CINTED/UFRGS, em 2018. A pesquisa apresenta a construção e a implementação do aplicativo GAF.Educação, analisando como o aplicativo pode contribuir para o desenvolvimento da aprendizagem e da competência tecnológica com alunos do Ensino Médio. Os resultados apontaram que o aplicativo GAF.Educação é um recurso educacional que auxiliou os discentes na pesquisa, na comunicação e na aprendizagem das disciplinas citadas, além de promover aos mesmos a criação e o protagonismo no processo de aprendizagem.* **ANET CICLO CALCAS CONSULTER CONSULTER CONSULTER CONSULTER CONSULTER CONSULTER CONSULTER TANK CONSULTER TANK CONSULTER TANK CONSULTER TANK CONSULTER TANK CONSULTER TANK CONSULTER TANK CONSULTER THE CONSULTER CONSULTER THE** 

# **1. Introdução**

O cenário social na atualidade pode ser caracterizado pela hiperconectividade, as redes sociais, os avanços na área da tecnologia e da informática. O avanço científico, proporcionou que os equipamentos tecnológicos ficassem cada vez menores e acessíveis, permitido que os estudantes tenham acesso a algum tipo de dispositivo móvel (DM) com internet (3G, 4G ou Wi-fi).

Esse contexto exige da educação uma visão ampla e um currículo voltado para o desenvolvimento de competências tecnológicas, ou seja, a capacidade dos educandos em mobilizar os conhecimentos, habilidades e atitudes através da utilização das diferentes Tecnologias Digitais (TD). Desta forma, pode-se dizer que a utilização dos dispositivos e de seus recursos com fins pedagógicos possibilita o desenvolvimento da aprendizagem móvel.

Assim, o reconhecimento da importância de inserir esses dispositivos de maneira eficaz na prática escolar motivou o desenvolvimento dessa pesquisa, procurando o entendimento de como os DM e, mais especificamente, o uso de aplicativo (App) como
um recurso educacional, pode contribuir para a aprendizagem dos alunos de ensino médio.

Diante do exposto, a pergunta central que nos induziu a essa investigação é: como o aplicativo GAF.Educação pode contribuir para o desenvolvimento da aprendizagem dos alunos do Ensino Médio? O objetivo geral é analisar como o aplicativo GAF.Educação pode contribuir para o desenvolvimento dos alunos de Ensino Médio. Os objetivos específicos são: a) investigar como o aplicativo GAF.Educação pode contribuir para a pesquisa, interação e fonte informação para os alunos; b) analisar o uso do aplicativo GAF.Educação como recurso educacional para o desenvolvimento de competências tecnológicas; e c) identificar os desafios e possibilidades apontados por alunos e professores quanto ao uso do aplicativo.

A relevância dessa pesquisa consiste em se tratar da análise das contribuições de um recurso didático/pedagógico, no caso o app GAF.Educação, de autoria docente, para atender às necessidades de um público e realidade específicas. Desta forma, os resultados obtidos a partir dessa experienciação poderão servir como estudo e inspiração para novas práticas pedagógicas no contexto escolar.

#### **2. A inserção das tecnologias digitais na educação**

O surgimento da internet e o potencial econômico, social e educacional advindo com ela, evidenciou a urgência de repensar a educação brasileira de modo que atendesse a demanda pessoal e do mercado. Refere-se ao pessoal no sentido de proporcionar ao aluno o contato com recursos tecnológicos, sob uma perspectiva educacional favorecedora de um aprendizado voltado para o desenvolvimento de sua autonomia, de sua autoconfiança e de sua formação e independencia digital. Já, na visão de mercado, atribui-se à condição de preparar os jovens para o ingresso no mundo do trabalho, cada vez mais informatizado e com o uso de dispositivos móveis (MORAN, 2012; PERRENOUD 2013). Asais o XXVII Ciclo de Palestras sobre Novas Tecnologies na Eulescée<br>
civo CGA Echicopado poesíve contribuir para a apertudização de considerado de Considerado de Considerado de Considerado de Considerado de Considerado de

Nesse contexto, a legislação brasileira que normatiza a educação vem ao encontro das mudanças sociais e tecnológicas que caracterizaram o final dos anos de 1980 e que apontaram para uma nova demanda educacional (VALENTE, 2005). A Lei de Diretrizes e Bases da Educação Nacional - LDBEN (BRASIL, 1996), busca adequar a educação a essa nova realidade, contemplando as novas tecnologias em seu texto, enfatizando a importância de preparar os alunos para a sua utilização.

Desse modo, acredita-se que para prosseguir nos estudos, ingressar no mundo do trabalho e para ter pleno exercício da cidadania, faz-se necessário desenvolver competências relacionadas ao uso das Tecnologias Digitais (TD), tendo em vista que elas estão presentes no contexto sociocultural e econômico da atualidade.

Nesse sentido de construção de competência, as TD, como ferramentas de ensino, podem contribuir na prática pedagógica, auxiliando o aluno e o professor na pesquisa e criação de materiais, divulgação de ações, na comunicação e na interação (MORAN, 2012). No entanto, para que isso ocorra é importante refletir sobre o conceito de competências tecnológicas e como estas podem ser desenvolvidas no processo de ensino e aprendizagem.

#### **2.1. Competências tecnológicas na educação básica**

Para explorar a temática referente a construção de competências tecnológicas, primeiramente se faz necessário a conceituação de competência.

Para Perrenoud (2013, p. 45), nas ciências da educação e do trabalho há um consenso quanto à definição de competência como sendo "o poder de agir com eficácia em uma situação, mobilizando e combinando, em tempo real e de modo pertinente, os recursos intelectuais e emocionais". Desta forma, competência pode ser compreendida como a capacidade do indivíduo de valer-se dos saberes, habilidades e valores, construídos e acumulados por ele, para lidar adequadamente com determinadas situações problemas que poderão surgir dentro e fora do contexto escolar. Asais as XXVII Ciclo as Palestras sobre Novas Tecnologies as Eulescén<br>
as tecnológicos na educação básica<br>
1 tenística relierente a construção de compretências tecnológicos,<br>
1 tenística relierente a construção de compret

Segundo Perrenoud (2013), os saberes referem-se aos conhecimentos que a pessoa adquiriu que podem ser oriundos de sua experiência de vida, ou dos saberes escolares, ou ainda dos saberes científicos. A habilidade corresponde ao domínio de uma operação específica, distinguindo-se de competência que se trata do domínio global de uma situação. Já as atitudes relacionam-se aos recursos emocionais e intelectuais estando ligados a valores, posturas e relações com o outro e de poder.

Apesar do ensino voltado para construção de competências tenha sido previsto na legislação de 1996, foi em 2015 que essa temática retoma a pauta nacional através de plenárias de mobilização que contaram com a participação da sociedade civil, principalmente de educadores, através de consultas públicas, para construção de uma base comum curricular (BRASIL, 2017).

Quanto a definição de competência, a Base Nacional Comum Curricular (BNCC) se refere a capacidade de "mobilização de conhecimentos (conceitos e procedimentos), habilidades (práticas, cognitivas e socioemocionais), atitudes e valores para resolver demandas complexas da vida cotidiana, do pleno exercício da cidadania e do mundo do trabalho" (BRASIL, 2017, p. 8). Essa definição está em harmonia com a conceituação de Perrenoud (2013) apontando os recursos internos necessários para a construção de competência.

Dentre as dez competências gerais mencionadas na BNCC, destaca-se a que se refere ao domínio tecnológico, eixo desta pesquisa. Essa competência relaciona-se com a capacidade de fazer uso desses recursos com senso crítico, tanto para a criação e compartilhamento, quanto para pesquisa, através da web.

Desse modo, percebe-se que a formação do educando para o domínio das tecnologias não se restringe ao uso mecanizado das mesmas, engloba as habilidades de compreensão, criação e a análise do conteúdo e das ações. Além disso, há referência aos valores éticos que devem ser desenvolvidos tanto na comunicação quanto nas relações sociais proporcionadas pela internet.

## **2.2. O uso de dispositivos móveis e aplicativos**

Atualmente, os DM, como tablets e smartphones, estão sendo cada vez mais utilizados devido a sua capacidade de permitir a mobilidade e acesso à internet, com aplicabilidade e com maior praticidade, devido a facilidade de serem transportados (SONEGO; BEHAR, 2015). Conforme dados da UNESCO (2014), cada vez mais pessoas estão tendo acesso aos DM e muitos países possuem planos para implementá-los nas escolas.

No entanto, apesar das TD poderem fomentar a criatividade e tornar o educando sujeito de suas aprendizagens, a utilização delas por si só não garante melhorias no processo de ensino e aprendizagem. Faz-se necessário inseri-las em um contexto escolar inovador, onde o seu uso fique atrelado a uma concepção pedagógica de ensino que vise a autonomia, a criação, autoria e o protagonismo do aluno (MORAN, 2012).

Papert (2005), também faz esse alerta sobre o uso das tecnologias salientando que mudanças podem ser significativas na educação, desde que a escola evolua, ou seja, deixe de ser conteudista e transmissora de conhecimentos. Nesse sentido, há uma convergência na opinião desses dois autores, Papert e Moran, ou seja, inserir as tecnologias digitais no ambiente escolar não quer dizer inovação pedagógica. A inovação ocorrerá com a mudança de postura e o repensar sobre a prática escolar no momento de utilizar as TD.

Dessa maneira, pode-se desenvolver a aprendizagem móvel, permitindo aos alunos intensificarem o processo de aprendizagem independente de tempos ou espaços, ou seja, podem acessar o conteúdo de aula em qualquer lugar e a qualquer hora, por meio de um dispositivo móvel que pode ser smartphone e tablet com acesso à internet (SONEGO; BEHAR, 2015). Além disso, é possível oferecer condições para propor atividades variadas com o uso de aplicativos, potencializando a aprendizagem dos alunos, explorando o desenvolvimento e o aprimoramento das competências tecnológicas. Asai so XXVII Ciclo as Palestras sobre Novas Tecnologies na Eulescée<br>
no que predivagenta, a utilizada de las por si só raía grante melhorias no<br>
po a propradizagenta, Faz-se necessário inseri-las en um eontexto esobre<br>
se

Diante deste contexto, Sonego e Behar (2015, p. 523) definem aplicativos como "programas elaborados principalmente para plataformas móveis, como smartphones e tablets". Comumente conhecidos como App, esses softwares estão disponíveis para download na loja do próprio aparelho, tendo uma grande variedade destinados a diversos fins, podendo ser gratuitos ou pagos.

Assim, no contexto pedagógico, o uso dos aplicativos educacionais é uma opção para que se desenvolva a aprendizagem móvel mediada pelo uso dos dispositivos. Segundo Melo e Carvalho (2014), a aprendizagem móvel pode expandir as possibilidades de aprendizagem, uma vez que o conteúdo do aplicativo supra as necessidades educacionais.

## **3. Metodologia**

Esse trabalho visou investigar as contribuições do App GAF.Educação para a aprendizagem de alunos do ensino médio de uma escola da rede estadual, situada no município de Barão do Triunfo/RS. Para tanto, adotou-se a metodologia, do tipo estudo de caso. De acordo com Yin (2005), é uma forma de pesquisa que se refere a fenômenos, fatos, acontecimentos contemporâneos que fazem parte do nosso cotidiano.

Quanto à abordagem, tratou-se de uma pesquisa qualitativa, visto não se ater a dados numéricos e sim com o entendimento da realidade sob a perspectiva do grupo social e suas características com seus significados, valores, crenças e atitudes (MINAYO, 2002).

Como instrumento de coleta de dados, optou-se pela entrevista semiestruturada com a professora coautora do aplicativo, questionário com os alunos e ficha de observação.

Para análise dos dados, analisou-se o conteúdo do discurso, ou seja, as apreciações dos agentes envolvidos na investigação, a saber, professores e alunos, a partir de suas experiências e reflexões sobre o uso do aplicativo GAF.Educação. Segundo Minayo (2002), através da análise de conteúdo podemos encontrar respostas às questões formuladas e confirmar, ou não as hipóteses previamente concebidas.

## **3.1. Detalhamento da Pesquisa**

Nessa etapa, foram traçadas estratégias para a construção do aplicativo GAF.Educação. Para tanto, a elaboração do App perpassou por 4 etapas que estão embasadas de acordo com Amante e Morgado (2001): a) concepção do projeto; b) referencial teórico e planejamento; **c**) implementação; e d) avaliação.

## **3.1.1. Concepção do Projeto**

Para esta etapa, inicialmente foram realizadas reuniões de planejamento em conjunto envolvendo as docentes das disciplinas de Geografia, Arte e Filosofia. Nesses encontros foram definidos o público-alvo, o conteúdo e o design que teria o aplicativo.

O objetivo de criar o aplicativo foi de que este tivesse potencial para servir como um instrumento de pesquisa e informação, além de atividades que permitissem o desenvolvimento da M-Learning a fim de ampliar as formas de aprendizagens dos alunos.

Quanto ao público-alvo, foram selecionados os alunos do segundo ano do ensino médio, turma 2º B, totalizando 20 participantes. O motivo de escolha desta turma, ocorreu pelo fato das autoras do aplicativo serem ambas docentes dessa série.

## **3.1.2. Referencial teórico e planejamento**

O tema foi escolhido seguindo critérios de conteúdo das disciplinas envolvidas, procurando contemplar assuntos pertinentes a Geografia, Arte e Filosofia. Desta forma procurou-se investigar um país asiático, cuja cultura tivesse sido influenciada por algum filósofo. Além disso, que houvesse um aspecto artístico que possibilitasse a recriação por parte dos alunos, que pudesse ser associado ao Brasil, especialmente com a realidade local, e que pudesse ser desenvolvido em um curto período de tempo. Asais o XXVII Ciclo os Palestras sobre Novas Tecnologies na Eulescée<br>
igue des duelos, unalivou-se o conticidad do discurso, eu seja, una<br>
xigrentes envolvidos na investiguão, a seler, professores e aluncos, a<br>
xigrentes e

Seguindo esses critérios de seleção, chegou-se ao Japão: situado na Ásia, influenciado pelo confucionismo e budismo, onde a arte do origami ganhou grande repercussão. Ademais, esse país está presente no cotidiano dos alunos através das marcas comercializadas no Brasil e no município, tais como: tratores Kubota, Yanmar; aparelhos Panasonic, Toshiba, Sony, TDK; motocicletas Honda e Yamaha; camionetas Toyota, dentre outras.

A partir dessa definição, foi elaborado o plano de aula em conjunto onde elencou-se os objetivos e os procedimentos a serem adotados. Foram escolhidos os textos, vídeos e imagens a serem inseridos no aplicativo, bem como elaboradas as atividades propostas aos alunos, disponibilizadas por meio de Webquest e Quiz.

## **3.1.3. Implementação**

Para a criação do aplicativo, foi escolhido o site AppyPie, cuja versão gratuita e online permite o teste por 30 dias.

Para execução desta etapa, foi elaborado um Menu com sete submenus (apresentação, textos, fotos, vídeos, Webquest, Quiz e planejamento didático).

O Menu, permite ao usuário mover-se pelo App acessando seu conteúdo, conforme apresenta a figura 1. O primeiro submenu, o "Quem Somos", é apresentado a descrição e objetivo do aplicativo. No segundo submenu "Fotos" (Figura 2) permite acessar três itens contendo fotos da praça de Shiga, localizada em Porto Alegre/RS. Esta praça, foi uma cortesia da província japonesa de mesmo nome ao governo gaúcho em celebração ao convênio de fraternidade assinado pelos dois estados. A segunda aba contém fotos de pontos turísticos do Japão e a terceira aba permite visualizar fotos que expressam a cultura japonesa no Brasil, como o bairro da Liberdade, em São Paulo. Anais do XXVII Ciclo of Palestras sobre Novas Tecnologies na Educação (Ciclo de Palestras sobre Novas Tecnologias na Educação (Ciclo de Palestras De Appendente de Davis Ciclo de Appendente de Palestras na Educação 41 anai

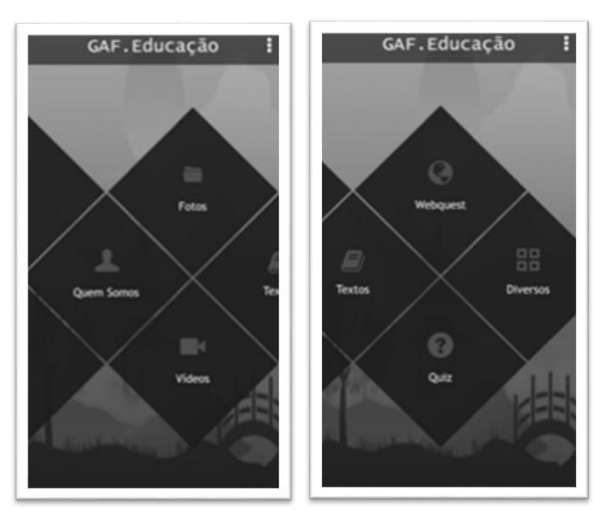

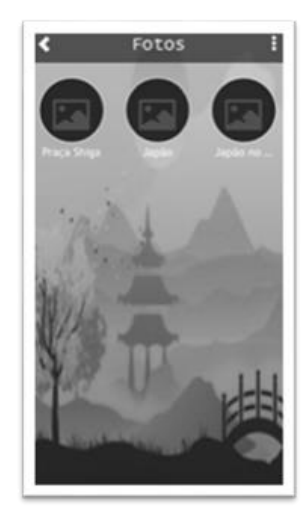

**Figura 1 - Menu do App (tela inicial) Figura 2 – Submenu Fotos Fonte: App GAF.Educação**

No app, ainda contém o submenu com dois vídeos relacionados ao tema (Figura 3). O primeiro vídeo, aborda sobre a origem do origami e o segundo vídeo trata-se de um documentário sobre o Japão contendo informações da cultura e economia desse país.

Já no submenu "Textos", foram disponibilizados cinco textos no App: "Brasil e Japão: uma parceria econômica ao longo dos tempos"; "Japão na Copa do Mundo"; "Confúcio: o filósofo que mais inspirou o Japão"; "Budismo" e "Geografia do Japão", conforme apresenta a figura 4.

Além destas, podem ser encontradas no App um submenu onde se encontra uma Webquest apresentando uma atividade que foi desenvolvida durante a implementação e um Quiz – jogo com 10 questões sobre o Japão. No último submenu, contém o planejamento docente.

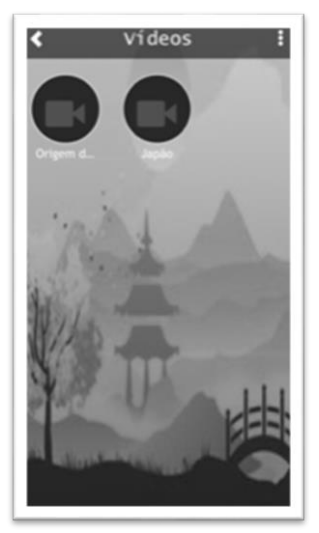

 **Figura 3 – Vídeos Figura 4 – Textos**

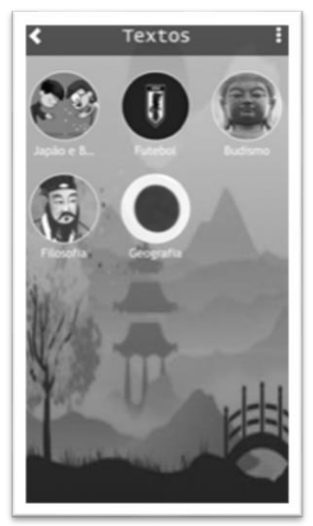

**Fonte: App GAF.Educação**

Após a apresentação do aplicativo em aula para os alunos, foi disponibilizado o link para download e dada as instruções para realização dos estudos e tarefas extraclasse.

#### **3.1.4. Avaliação**

A avaliação do App ocorreu no período de setembro a outubro de 2018. Através de discussões problematizadoras entre professoras e estudantes, apresentou-se o tema do projeto e a proposta pedagógica para o uso do aplicativo GAF.Educação. Desta forma, pretendeu-se salientar a relevância do estudo sobre o Japão e suas conexões com o Brasil/ RS/ Barão do Triunfo.

De acordo com as contribuições discentes através da aplicação do questionário, pode-se entender que o App auxiliou uma parcela significativa da turma na elaboração das atividades, pois ele continha vídeos e Webquest orientando na execução das mesmas. No entanto, a dificuldade de acesso à rede de internet (Wifi e 3G/4G) no período em que foi implementado o aplicativo pode ter sido um dos motivos para que os alunos não tivessem um aproveitamento maior do GAF.Educação.

Em relação aos pontos positivos do App GAF.Educação, sobressaíram-se algumas falas dos estudantes na qual explicitam que o aplicativo os auxiliou na aprendizagem, fornecendo informação e otimizando o tempo de estudo. Isso, porque os conteúdos a serem desenvolvidos em aula estavam disponíveis em um único lugar (no App) e puderam ser acessados dentro e fora do ambiente escolar.

Dentre as limitações do app e os aspectos negativos, os alunos reclamaram da quantidade de anúncios publicitários, que tornava o ato de acessar o app cansativo, e do acesso à internet, sendo que alguns sugeriram que o app funcionasse offline. A grande quantidade de propagandas a que os alunos se referiram se deve ao fato de que o programa utilizado para a criação do GAF.Educação é gratuito para o usuário, sendo os anúncios uma maneira de divulgar os patrocinadores. Quanto a necessidade apontada pelos educandos de que o App pudesse ser acessado offline, é porque no período de implantação havia muita dificuldade de conexão de rede. Analis do XXVII Ciclo de Palestras sobre Novas Tecnologias na Educação  $\frac{1}{2}$ <br>
Ana 3 – Videos<br>
Formatic App GAF-Educação<br>
Formatic App CAF-Educação<br>
Constantante de Palestras intervões para recalização dos estudos e ta

A partir das considerações dos estudantes, pode-se entender que o uso do aplicativo favoreceu a aprendizagem e a aquisição de conhecimentos nas disciplinas de Geografia, Arte e Filosofia. Também os auxiliou na realização das atividades propostas no planejamento de aula das professoras, tais como produção textual, de vídeo e elaboração de origamis. No entanto, o grande obstáculo apontado foi a conexão de rede de internet, o que dificultou que alguns alunos tivessem acesso ao conteúdo do GAF.Educação através do celular.

Na entrevista, a professora ressaltou que o aplicativo GAF.Educação contribuiu com a aprendizagem dos educandos e ter os conteúdos a disposição dos alunos facilitou que eles executassem as tarefas propostas. Quanto ao desenvolvimento de competência tecnológica, a entrevistada acredita que o aplicativo também auxiliou, proporcionando aos estudantes exercerem o protagonismo, a autonomia e a criação.

As percepções da professora corroboram com as opiniões dos educandos quanto ao auxilio prestado pelo App GAF.Educação na construção da aprendizagem.

Os dados obtidos a partir das observações evidenciaram que os objetivos propostos no planejamento docente foram alcançados com sucesso e que o aplicativo contribuiu para que os educandos obtivessem êxito nas atividades.

Diante do exposto, percebe-se as possibilidades para a utilização de aplicativos na aprendizagem dos alunos, em especial o GAF.Educação, objeto dessa pesquisa, entendendo-se a necessidade de aperfeiçoamento em seu projeto, conforme sugestões apresentadas pelos educandos.

Desta forma, em relação ao uso do aplicativo, constatou-se que o GAF.Educação foi uma ferramenta para o ensino, sendo, desta forma, um recurso educacional, uma vez que proporcionou a aprendizagem dos alunos, conforme dados coletados na pesquisa. Igualmente, entende-se que o aplicativo GAF.Educação contribuiu para o desenvolvimento dos educandos do ensino médio, visto oferecer subsídios para a construção da aprendizagem, fato comprovado a partir das produções textuais, de vídeo, artísticas (origamis) e das atitudes dos mesmos observadas pelas docentes.

Quanto ao desenvolvimento da competência tecnológica citada na BNCC (BRASIL, 2017), pode-se constatar, a partir da análise dos dados, que o aplicativo GAF.Educação contribuiu com os discentes uma vez que os auxiliou no uso de TD. Através do conteúdo disponibilizado no app foi viabilizada a pesquisa e foram disseminadas informações sobre o tema estudado. Por intermédio das produções textuais e de vídeo foi proporcionado aos alunos a comunicação, a resolução de problemas, o protagonismo e a autoria, permitindo-lhes tornarem-se agentes de seu próprio conhecimento. Asais as XXVII Cleas as Palestras sobre Novas Tecnologies as Euterological considerações dos estudantes, pode-se enternder que o uso do describir estas de conhecimientos mas discripiena de proficies de conhecimientos mas d

Igualmente, constatou-se que os objetivos específicos propostos nesse trabalho foram alcançados em sua totalidade, uma vez que foi possível investigar e analisar as contribuições do aplicativo para a pesquisa, interação e fonte de informação, conforme mencionado acima.

## **4. Considerações Finais**

Entende-se que a utilização de aplicativos com fins pedagógicos possibilitou maior autonomia e protagonismo por parte do educando em seu processo de aprendizagem. Isso ocorreu porque lhe forneceu meios para construir seu conhecimento através da variedade de conteúdo disponibilizado, proporcionando ao aluno gerenciar seu tempo para a realização das atividades extraclasse e buscar soluções aos possíveis problemas apresentados.

O aplicativo GAF.Educação foi desenvolvido com o objetivo de servir como instrumento de pesquisa, informação e interação, visando o desenvolvimento de competência tecnológica e a construção de aprendizagem dos alunos. Através de sua utilização, pretendeu-se tornar o aprendizado mais atrativo e aproximar os educandos das tecnologias digitais por meio dos dispositivos móveis.

Igualmente, essa pesquisa fundamentou-se nos pressupostos legais que apontam para o uso das tecnologias digitais e a construção de competência especifica para esse fim. Ela também se sustentou em teóricos que ratificam a relevância da aprendizagem móvel e da utilização de aplicativos para fins educacionais.

Por intermédio da análise dos dados coletados a partir dos questionários, entrevista e ficha de observação, pode-se constatar a grande contribuição do aplicativo para o processo ensino e aprendizagem. Embora o GAF.Educação necessite ser aprimorado para melhor alcançar seu objetivo, entendeu-se que ele auxiliou os alunos em seu desenvolvimento, uma vez que propiciou o uso dos dispositivos móveis com senso crítico, auxiliou na pesquisa e na elaboração das tarefas propostas. Asai so XXVII Ciclo os Palestras sobre Novas Tecnologies na Educação<br>
tiedad disponibilizado, proporcionando ao aluno gerenciar seu tempo<br>
das atividades extraclasse e busear soluções aos possíveis problemas<br>
Novas Tecnolo

Esse trabalho não esgota esta temática, mas almeja-se que ele sirva de referencial para futuras pesquisas e que estimule outros educadores a desenvolverem e utilizarem aplicativos voltados para a construção de conhecimentos e competências.

## **5. Referências**

AMANTE, Lúcia; MORGADO, Lina. Metodologia de concepção e desenvolvimento de aplicações educativas: o caso dos materiais hipermídia. Disponível em: https://repositorioaberto.uab.pt/bitstream/10400.2/4348/1/L%C3%BAcia%20Amante \_Lina%20Morgado.pdf>. Acessado em 10 de out de 2018.

BRASIL. Ministério da Educação. Base Nacional Comum Curricular. Brasília, 2017.

- \_\_\_\_\_\_\_\_\_. Lei nº 9394/96 de 20 de dezembro de 1996. Lei de Diretrizes e Bases da Educação Nacional: que estabelece as diretrizes e bases da educação nacional. Brasília, Brasil: Senado Federal, 2017.
- MELO, Rafaela da Silva; CARVALHO, Marie Jane Soares. Aplicativos educacionais livres para mobile learning. Revista Tecnologias na Educação, Ano 6, nº 10, jul/2014. Disponível em: < http://tecedu.pro.br/wp-content/uploads/2015/07/Art3 ano6-vol10-julho2014.pdf>. Acessado em: 10 de ago de 2018.
- MINAYO, M. C. de S. (Org.) Pesquisa social: teoria, método e criatividade. 21 ed. Rio de Janeiro (Brasil): Vozes, 2002.
- MORAN, José Manuel. A educação que desejamos: novos desafios e como chegar lá. 5ª ed. Caminas, SP: Papirus, 2012.
- PAPERT, Seymour. ¿Cómo pensar sobre tecnología y aprendizaje? Una llamadaal diálogo. Revista DIM: Didáctica, Innovación y Multimedia, Núm. 1, Junio 2005.
- PERRENOUD, Philippe; et al; trad. Cláudia Schilling e Fátima Murad. As Competências para Ensinar no Século XXI: a formação dos professores e o desafio

da avaliação. Tradução Claudia Schilling e Fátima Murad. Porto Alegre, Brasil: Artmed, 2002.

\_\_\_\_\_\_\_\_\_. Desenvolver competências ou ensinar saberes? A escola que prepara para a vida. Tradução: Laura Solange Pereira. Porto Alegre, RS: Penso, 2013.

- SONEGO, Anna Helena Silveira; BEHAR, Patricia Alejandra. M-Learning: Reflexões e Perspectivas com o uso de aplicativos educacionais. Nuevas Ideas en Informática Educativa TISE 2015, v. 11. Disponível em: <http://www.tise.cl/volumen11/TISE2015/521-526.pdf>. Acessado em: 25 de abr de 2018
- UNESCO (2014). Diretrizes de políticas para a aprendizagem móvel. Publicado pela Organização das Nações Unidas para a Educação, a Ciência e a Cultura (UNESCO), 7, place de Fontenoy, 75352 Paris 07 SP, France. Tradução Rita Brossard. Disponível em: http://www.unesco.org/new/pt/brasilia/about-this-office/singleview/news/diretrizes\_ Anata o XXVII Ciclo de Palestras sobre Novas Tecnologias na Educação<br>
Anata Control de Palestras do Control de Palestras Novas Tecnologias prima a provincia de Palestras do Control de Palestras Novas Tecnologias na Electri

de\_politicas\_da\_unesco\_para\_a\_aprendizagem\_movel\_pdf\_only/#.VZ5E0vgju1E>. Acessado em: Set de 2018.

- VALENTE, José Armando [Organizador]. O computador na sociedade do conhecimento. Coleção Informática para mudança na educação. Ministério da Educação - Secretaria de Educação à Distância. Brasília, Brasil: Programa Nacional de Informática na Educação, 2005.
- YIN, R. K. Estudo de Caso: planejamento e métodos. 3 ed. Porto Alegre, Brasil: Bookman Companhia Ed, 2005.

# **OPERA: Ambiente Digital para apoiar o ensino das operações básicas da matemática baseada na Teoria dos Campos Conceituais**

**Genilson Gomes Corradi1, Crediné S. de Menezes1,2**

<sup>1</sup> Universidade Federal do Espírito Santo (UFES) – Programa de Pós-Graduação em Informática – Vitória – ES

<sup>2</sup>Universidade Federal do Rio Grande do Sul (UFRGS) – Departamento de Estudos Básicos - Av Paulo Gama, 110, Farroupilha, Porto Alegre - RS

{credine,ggcorradi}@gmail.com

*Abstract. Researches of evaluation about learning has shown that students, at the beginning of their student life, have a hard time learning the contents of the math discipline, especially the basic operations. The Conceptual Field Theory, created by Gérard Vergnaud proposes two pedagogical approaches to facilitate the learning of these operations, but their use is a difficult task for teachers. To empower and foster the use of these approaches, we propose a digital environment to support teaching and learning. To evaluate the feasibility of the proposal we implemented a prototype and tested it with students and teachers in the context of the additive field.* 

*Resumo. As pesquisas de avaliação da aprendizagem tem mostrado que os alunos, no início da sua vida estudantil, tem muita dificuldade na aprendizagem dos conteúdos da disciplina de matemática, em especial, das operações básicas. A Teoria dos Campos Conceituais, criada por Gérard Vergnaud propõe duas abordagens pedagógicas para facilitar a aprendizagem destas operações, porém a sua utilização é uma tarefa difícil para os professores. Para potencializar e fomentar o uso destas abordagens, propomos um ambiente digital para apoiar o ensino e a aprendizagem. Para avaliar a viabilidade da proposta implementamos um protótipo e testamos com alunos e professores, no contexto do campo aditivo.* Axes a xxvi Dense Palestra sobre Novas Tecnologias na Educação A<br> **RA:** Ambiente Digital para apoiar o ensino das<br>
Sobisicas da matemática baseada na Teoria dos<br>
Cenilvos Campos Conceitiuais<br>
Cenilvos Campos Conceitiuais<br>

## **1. Introdução**

O ensino da matemática sempre se apresentou como um grande desafio, fato que é comprovado pelas pesquisas de avaliação da aprendizagem como o SAEB (Sistema de Avaliação da Educação Básica) de 2017, principal instrumento de avaliação da Educação Básica no Brasil. Esta pesquisa identificou que somente **7,3%** dos alunos atingem aprendizado adequado em matemática no ensino médio quando a meta era **40,6%**. O índice é ainda menor quando consideradas apenas as escolas públicas, onde apenas **3,6%** têm aprendizado adequado, o que significa que **96,4%** não aprendem o esperado na escola.

Em matemática alguns conteúdos são fundamentais e o domínio deles pode abrir portas para a aprendizagem de muitos outros. Dentre estes conteúdos, encontra-se o conceito das quatro operações básicas. Estas operações geralmente são ensinadas usando os métodos tradicionais que enfatiza a apenas a memorização das operações e a aplicação do algoritmo de cálculo.

Uma nova forma de ensinar matemática para as quatro operações fundamentais, baseada na Teoria dos Campos Conceituais [VERGNAUD, 1982], foi criada pelo pesquisador francês Gérard Vergnaud. Para o ensino de adição e subtração ele criou uma abordagem pedagógica chamada Campo Aditivo e para o ensino da multiplicação e da divisão, outra chamada Campo Multiplicativo. O ensino baseado nestas abordagens já são utilizados por várias redes de ensino no Brasil que usa materiais concretos (figurinhas, bolas de gudes, etc) para auxiliar os alunos no processo de contagem para a resolução das situações-problemas. Entretanto, em função do grande número de alunos nas salas de aula e a quantidade de tarefas que um professor precisa realizar para usar estas abordagens é constatado que ele nem sempre consegue dar atenção individualizada e personalizada aos alunos, o que dificulta um trabalho eficiente com estas abordagens. Dentre as tarefas destacamos: colecionar situações-problemas, preparar listas de exercícios com as situações problemas, aplicar individualmente as listas aos alunos, discutir as diferentes soluções dadas pelos alunos às situações-problemas, etc. Anais a XXVII Ciel as Palestras siden Novas Tecnologias na Estacras<br>
os tradicionais que enfinitza a apenas a memorização das operações e a<br>
si forma de centius matemática para as quatro operações fundamentais,<br>
os forma

Dentro deste contexto, este artigo propõe um ambiente digital para apoiar o processo de ensino e aprendizagem das 4 operações básicas da matemática baseada nos Campos Aditivo e Multiplicativo com o objetivo de contribuir em possível elevação da proficiência dos alunos em matemática. O ambiente digital proposto tem como principais características facilitar a colaboração entre alunos e professores e estar disponível na internet que propicia o acesso a qualquer instante e de qualquer lugar onde haja conectividade.

Esse artigo está organizado em sete seções. Na primeira é descrita a introdução, na segunda é apresentada a fundamentação teórica, na terceira é descrita a metodologia, na quarta são descritos os trabalhos correlatos, na quinta seção é apresentado o ambiente digital proposto e o protótipo construído, na sexta são apresentados os resultados da experimentação. Na sexta seção são apresentadas as considerações finais.

## **2. Fundamentação teórica**

O ambiente digital proposto neste trabalho se baseia na aplicação da Teoria dos Campos Conceituais como facilitador do ensino de matemática e na contribuição que é dada pelo uso das tecnologias digitais no processo de ensino/aprendizagem.

### **2.1 Teoria dos Campos Conceituais**

Na década de 80, o pesquisador Francês Gérard Vergnaud criou uma teoria epistemológica cognitivista chamada "Teoria dos Campos Conceituais". Vergnaud afirma que é praticamente impossível estudar os conceitos separadamente e, por isso mesmo, é preciso fazer recortes. Um exemplo na matemática é que não se deve ensinar adição separado de subtração, e nem multiplicação dissociada da divisão, pois estas operações possuem um forte relacionamento. Assim, os Campos Conceituais são unidades de estudo mais promissoras, capazes de dar sentido aos problemas e às observações feitas em relação à conceitualização. Para Vergnaud, um campo conceitual significa:

> "[...] um conjunto informal e heterogêneo de problemas, situações, conceitos, relações, conteúdos e operações de pensamento, conectados uns aos outros e, provavelmente,

interligados durante o processo de aquisição."[VERGNAUD, 1982, p. 40] (tradução nossa)."

Quanto à aplicação desta abordagem, (Santana, Alves e Nunes, 2015) afirmam:

"Os processos cognitivos e as respostas dadas pelo sujeito são funções das situações com as quais é confrontado. Essas ideias significam que, em cada Campo Conceitual, existe uma grande variedade de situações e os conhecimentos dos estudantes são moldados pelas situações que, progressivamente, vão dominando. Dessa forma, são as situações que dão sentido aos conceitos, tornando-se o ponto de entrada para um dado Campo Conceitual." Anais as XXVII Ciels as Palestras sobre Novas Tecnologias na Educação<br>
1.<br>
Anais digital de Palestras sobre Novas Tecnologias na Educação<br>
1.<br>
Anais digital de Stati abordagem, (Samtama, Alves e Names, 2015) afirmam:<br>
to

A Teoria dos Campos Conceituais pode ser aplicada a vários domínios de conhecimento, mas o pesquisador atuou mais fortemente na identificação de campos conceituais relacionados à matemática. Na matemática os campos conceituais definidos pelo Vergnaud são o Campo Aditivo, que trata das operações de adição e subtração, e o Campo Multiplicativo, que trata da divisão e multiplicação.

Em [Cardoso et al, 2018] e [Brasil, 2014] é demonstrado que o ensino das operações básicas da matemática baseada na utilização dos Campos Aditivo e Multiplicativo vem contribuindo para a melhoria da aprendizagem. Em [Brasil, 2014)] o MEC propõe orientação aos professores no uso destes campos. Isso demonstra a aceitação da eficácia desta teoria no ensino da matemática.

### **2.1.1 Campo Aditivo**

Para o Campo Aditivo (ou Estrutura Aditiva), Vergnaud identificou 6 categorias, também chamadas de relações de base, a partir das quais é possível classificar todos os problemas de adição e subtração:

Composição: juntar partes para se obter o todo ou subtrair uma parte do todo para se obter a outra parte.

Transformação: situações que são caracterizadas por um estado inicial que sofrem uma transformação (com perda ou ganho) e resultam no estado final.

Comparação: são situações nas quais é estabelecida uma relação entre duas quantidades, uma denominada de referente e a outra de referido.

Composição de duas transformações: problemas referentes às situações em que são dadas duas transformações e, por meio de uma composição dessas duas, se determina a terceira transformação.

Transformação de uma relação: são situações nas quais é dada uma relação estática e se busca uma nova, que é gerada a partir da transformação da relação estática dada.

Composição de relações estáticas: duas ou mais relações estáticas se compõem para dar lugar a outra relação estática.

Em [Brasil, 2014] é demonstrado que o ensino das operações básicas da matemática baseada na utilização do Campo Aditivo vem contribuindo para a melhoria da aprendizagem e nele o MEC propõe orientação aos professores no uso deste campo. Isso demonstra a aceitação da eficácia desta teoria no ensino da matemática.

### **3. Metodologia**

A construção do ambiente aqui apresentado é parte de um projeto realizado junto a uma rede municipal de ensino, do qual participam professores da rede. Foram realizados levantamentos com estes professores para entender suas dificuldades na aplicação dos Campos Aditivo e Multiplicativo sem o uso de tecnologia digital.

Com base nestes levantamentos e em pesquisa na literatura que trata deste tema foi conceituado um ambiente digital, construído um protótipo (recorte contemplando somente o campo aditivo) e testado em escolas de acordo com a seguinte metodologia:

Etapa 1 - Aplicação de avaliação da aprendizagem de adição e subtração (papel) aos alunos de uma lista com 16 situações-problemas (instrumento papel) contemplando as relações aditivas de Composição, Transformação e Comparação.

Etapa 2 - Correção das respostas dos alunos do instrumento papel, avaliando o preenchimento dos campos: Operação, Resposta e Desenvolvimento da solução (aqui o aluno poderia fazer alguma representação gráfica ou mesmo textual do seu racicionio na solução da situação-problema);

Etapa 3 - Aplicação de avaliação da aprendizagem de adição e subtração (computador) aos alunos de uma lista com 16 situações-problemas similares em raciocíonio e complexidade aos da etapa 1, usando o protótipo do ambiente digital definido.

Etapa 4 - Correção das respostas dos alunos no instrumento computador pela própria ferramenta (protótipo). A análise da resolução é mostrada numa funcionalidade disponibilizada para os professores;

Etapa 5 - Aplicação de questionário aos professores sobre o experimento para que apresentassem sua percepção sobre o experimento e se o ambiente proposto auxilia no processo de ensino.

Etapa 6 - Análise dos resultados e socialização com os professores da escola, contemplando uma visão do desempenho do aluno em cada situação-problema em cada um dos instrumentos.

# **4. Trabalhos Correlatos**

Foi realizado levantamento dos trabalhos correlatos através de uma pesquisa bibliográfica nas publicações realizadas no período de 2008 a 2018 nas bases de dados de bibliotecas virtuais mais difundidas no meio acadêmico. Foram consideradas as bases brasileiras WCBIE (Anais dos Workshops do Congresso Brasileiro de Informática na Educação), RBIE (Revista Brasileira de Informação na Educação), SBIE (Simpósio Brasileiro de Informação na Educação), WIE (Workshop de Informática na Escola). As buscas nestas bases foram realizadas através das palavras chaves contidas nos títulos ou nos resumos, de acordo com a seguinte string de consulta: Anais a XXVII Ciela a Palestras sidos Novas Tecnologias na Educação 49 unha chem contrata do XVII principal provisores na externa de Communical cos de Nultúplicativo som o uso de leventologias digitales na aplicação dos Mu

(Recursos Educacionais Digitais OR software OR sistema OR ambiente OR ferramenta) AND (matemática OR campo aditivo OR campo multiplicativo OR teoria dos campos conceituais)

Buscamos também nas bases de dados de bibliotecas virtuais internacionais mais difundidas no meio acadêmico como IEEExplorer, ACM Digital Library, ScienceDirect, utilizando a string de busca na lingua inglesa:

(Digital Educational Resources OR software OR system OR environment OR tool) AND (math OR additive field OR multiplicative field OR conceptual field theory)

Nas duas buscas foram encontrados 21 trabalhos que após aplicação dos critérios de inclusão e exclusão, obtivemos os seguintes resultados:

|                                                                                                    | OR additive field OR multiplicative field OR conceptual field theory)                                                                                                    | Nas duas buscas foram encontrados 21 trabalhos que após aplicação dos critérios                                                                                                    |
|----------------------------------------------------------------------------------------------------|----------------------------------------------------------------------------------------------------|----------------------------------------------------------------------------------------------------|
|                                                                                                    | lusão e exclusão, obtivemos os seguintes resultados:                                                                                                    |                                                                                                    |
|                                                                                                    | Artigos correlatos identificados                                                                                                    | <b>Comentários</b>                                                                                                    |
| <b>Nome</b><br>1. Design de Software                                                                                                    | Proposta<br>Busca definir um design mais                                                                                                    | A proposta deste artigo simplifica o                                                                                                    |
| Educacional Baseado na<br>Teoria<br>dos<br>Campos<br>Conceituais                                                                                                    | adequado para softwares<br>de<br>ensino de<br>matemática.<br>О<br>experimento<br>foi<br>feito<br>com<br>professores resolvendo situações-<br>problemas num protótipo<br>em<br>papel para entender se a interface<br>proposto<br>adequada<br>era<br>ao<br>processo de ensino/aprendizagem         | trabalho do professor na aplicação de<br>sessões de exercícios com situações-<br>problemas, auxilia-o no mapeamento<br>das dificuldades de aprendizagem dos<br>alunos, permitindo ações pedagógicas<br>mais eficazes. O artigo correlato<br>analisado pode ajudar na melhoria da<br>interface quando do desenvolvimento<br>do ambiente digital.            |
| 2. Recursos Educacionais<br>Digitais e o ensino de<br>adição e subtração: a<br>concepção de um jogo na<br>perspectiva da Teoria dos<br>Campos Conceituais                 | Propõe um jogo envolvendo 6<br>desafios fixos que são situações-<br>problemas de adição e subtração.<br>Ao jogador (aluno) é apresentado<br>situação-problema<br>e<br>3<br>a<br>alternativas de respostas. Ao<br>acertar a resposta é apresentado o<br>desafio seguinte.                         | O ambiente digital proposto neste<br>artigo permite individualizar a sessão<br>de exercícios proposto (quantidade,<br>tipo e público alvo).<br>Além disso,<br>oferece a análise das respostas dos<br>alunos, auxiliando o professor no<br>tratamento<br>individualizado<br>às<br>dificuldades de cada aluno.                                               |
| 3. Uma abordagem Semi-<br>Automática<br>para<br>a<br>Avaliação Comparativa de<br>Software Educacional de<br>Matemática                                                    | Propõe uma metodologia para<br>facilitar a seleção de softwares<br>educacionais<br>avaliando<br><b>OS</b><br>aspectos técnicos e pedagógicos.<br>Utiliza a Teoria dos Camp<br>Conceituais de forma mais ampla<br>(além dos campos da matemática)                                                 | Este artigo ajuda no sentido de lancar<br>um olhar sobre o modelo conceitual<br>do ambiente digital proposto neste<br>artigo com abase na metodologia de<br>avaliação de softwares para ensino da<br>matemática.                                                                                                    |
| 4. Utilização de Recursos<br>Digitais e sua Integração<br>na Atividade do Profesor<br>de Matemática para a<br>aprendizagem<br>dos<br>conceitos<br>de<br>proporcionalidade | Apresenta resultados parciais de<br>uma pesquisa relacionada com a<br>utilização de recursos digitais e<br>sua integração na atividade do<br>professor de matematica para a<br>aprednizagem dos conceitos de<br>proporcionalidade. O relato foi<br>feito do uso do software Geoplano<br>Virtual. | trabalho<br>correlato<br>avalia<br>О<br>a<br>aprendizagem<br>dos conceitos<br>de<br>proporcionalidade, que faz parte do<br>éampo multiplicativo, através da<br>aplicação de atividade no software<br>geoplano. A proposta deste artigo<br>difere no sentido de que contempla<br>proposta de ambiente digital para todo<br>o campo multiplicativo e aditivo |
|                                                                                                    | Quadro 1: Compilação dos trabalhos correlatos.                                                                                                    | <b>Fonte: Autores</b><br>Assim, com base nas análises acima, concluímos que os trabalhos encontrados                                                                                                    |
|                                                                                                    |                                                                                                    | o contribuindo, diferem em relação à proposta deste artigo conforme comentado                                                                                                    |
|                                                                                                    |                                                                                                    |                                                                                                    |
| ibiente proposto                                                                                                    |                                                                                                    | biente digital proposto objetiva apoiar na solução para o problema de baixa                                                                                                    |

**Quadro 1: Compilação dos trabalhos correlatos. Fonte: Autores** 

Assim, com base nas análises acima, concluímos que os trabalhos encontrados mesmo contribuindo, diferem em relação à proposta deste artigo conforme comentado acima.

## **5. Ambiente proposto**

O ambiente digital proposto objetiva apoiar na solução para o problema de baixa proficiência em matemática, mais especificamente, no entendimento dos conceitos envolvidos nas 4 operações básicas. A figura 1 mostra o fluxo simplificado deste ambiente.

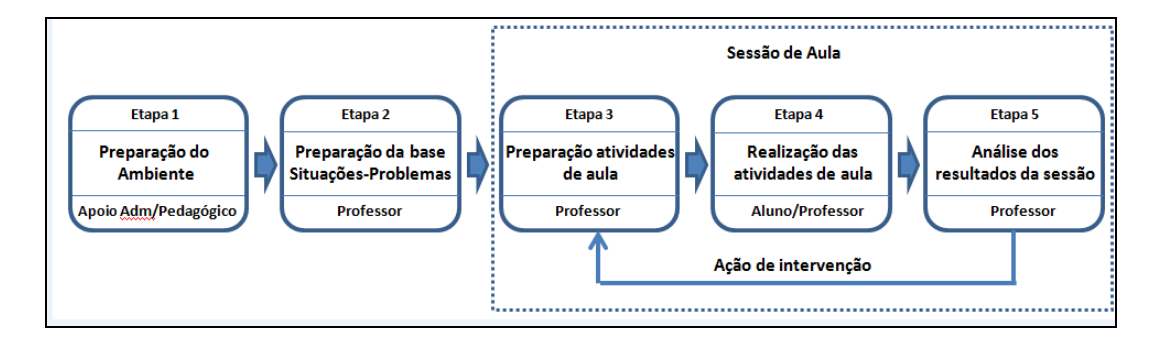

**Figura 1: Fluxo simplificado do funcionamento do ambiente digital. Fonte: Autores** 

Uma síntese do processo mostrado na figura 1 pode ser descrita da seguinte forma:

Etapa 1: Preparação do ambiente (Apoio Administrativo/Pedagógico) - Neste passo são cadastradas as configurações gerais do ambiente digital, as relações do Campo Aditivo e os elementos do Campo Multiplicativo (relações, eixos, classes e tipos de quantidades). Estes cadastramentos são feitos uma única vez.

Etapa 2: Preparação da base de Situações-Problemas (Professor) - Neste passo é executado o cadastramento dos temas, personagens, das Pré-frases (espécie de "esqueleto" que reflete a estrutura do enunciado da situação-problema) e outras informações necessárias para a geração das situações-problemas. Estas atividades são executadas tantas vezes enquanto o professor tiver modelos diferentes de situaçãoproblema para servir de matriz na geração das situações-problemas. Também é executada a geração das situações-problemas para os Campos Aditivo e Multiplicativo. Ainda são cadastradas neste passo as respostas prováveis para cada situação-problema com as possíveis causas de o aluno fornecer aquela resposta e as dicas para os problemas-situações que serão fornecidas durante a resolução das situações-problemas. Anais do XXVII Ciclo de Palestras siden Novas Tecnologias na Educação - Contribuidad de Anais de Palestras internacionales na Estado Control de Anais de Control de Anais de Control de Anais de Control de Control de Contro

Etapa 3: Preparação das atividades de aula (Professor) - Neste passo é feita a geração das sessões de exercícios.

Etapa 4: Realização das atividades de aula(Aluno/Professor) - Neste passo é feita a resolução das situações-problemas pelos alunos e o professor monitora, usando um painel de acompanhamento, a resolução por cada aluno e pode fazer alguma intervenção remota, tais como, fornecer dica para determinado aluno ou agrupar alunos para colaboração nas respostas. As intervenções citadas também podem ser realizadas pelo ambiente digital (agente).

Etapa 5: Análise dos resultados da sessão(Professor) - Neste passo o professor gera novas sessões personalizadas de acordo com as informações fornecidas pela ferramenta com base na resolução dos alunos (remediação com base no erro).

O ambiente digital deverá ser capaz de atender alunos com portadores de deficiência visual, registrar todo o rastro (movimento/cliques do mouse e entradas pelo teclado) durante a resolução das situações-problemas e permitir que o aluno inicie a resolução de uma situação-problema e retome do mesmo ponto em outro momento e até em outro dispositivo (*omnichannel*). Além das características citadas anteriormente, deverá ter capacidade de identificar o estilo de aprendizagem baseado no rastro deixado pelo aluno na resolução das situações-problema para que o professor possa fazer os agrupamentos (colaboração entre alunos) mais adequados de alunos.

## **5.1 Construção de um protótipo**

Para validar o objetivo do ambiente digital proposto, foi construído um protótipo (recorte com apenas o Campo Aditivo) usando a linguagem de programação Python, banco de dados SQLITE3 para armazenamento dos dados, ferramenta SQLAlchemy (ORM) para persistência de banco de dados, framework FLASK para geração de aplicações WEB e o framework Javascript Bootstrap para padronização da parte de interface. A hospedagem será feita no PythonAnywhere, devido a facilidade de instalação de bibliotecas Python. Das funcionalidades construídas no protótipo, destacamos:

Gerador de Situações-Problemas - Possibilita que o professor crie situações-problemas que serão selecionados pela funcionalidade de geração de sessão. Possui inteligência para não gerar enunciados repetidos. Na figura 2 é mostrado o modelo de tela desta funcionalidade.

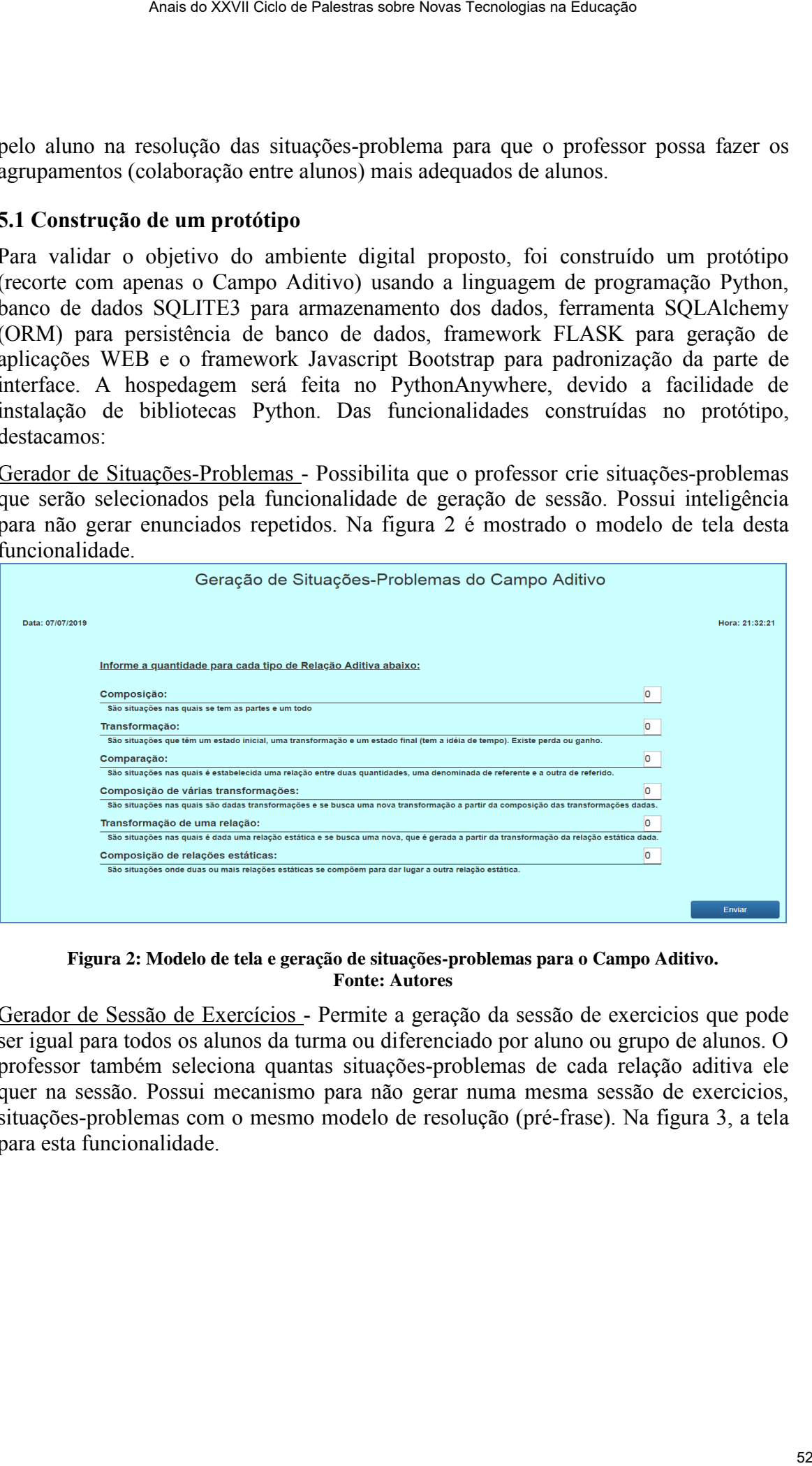

**Figura 2: Modelo de tela e geração de situações-problemas para o Campo Aditivo. Fonte: Autores**

Gerador de Sessão de Exercícios - Permite a geração da sessão de exercicios que pode ser igual para todos os alunos da turma ou diferenciado por aluno ou grupo de alunos. O professor também seleciona quantas situações-problemas de cada relação aditiva ele quer na sessão. Possui mecanismo para não gerar numa mesma sessão de exercicios, situações-problemas com o mesmo modelo de resolução (pré-frase). Na figura 3, a tela para esta funcionalidade.

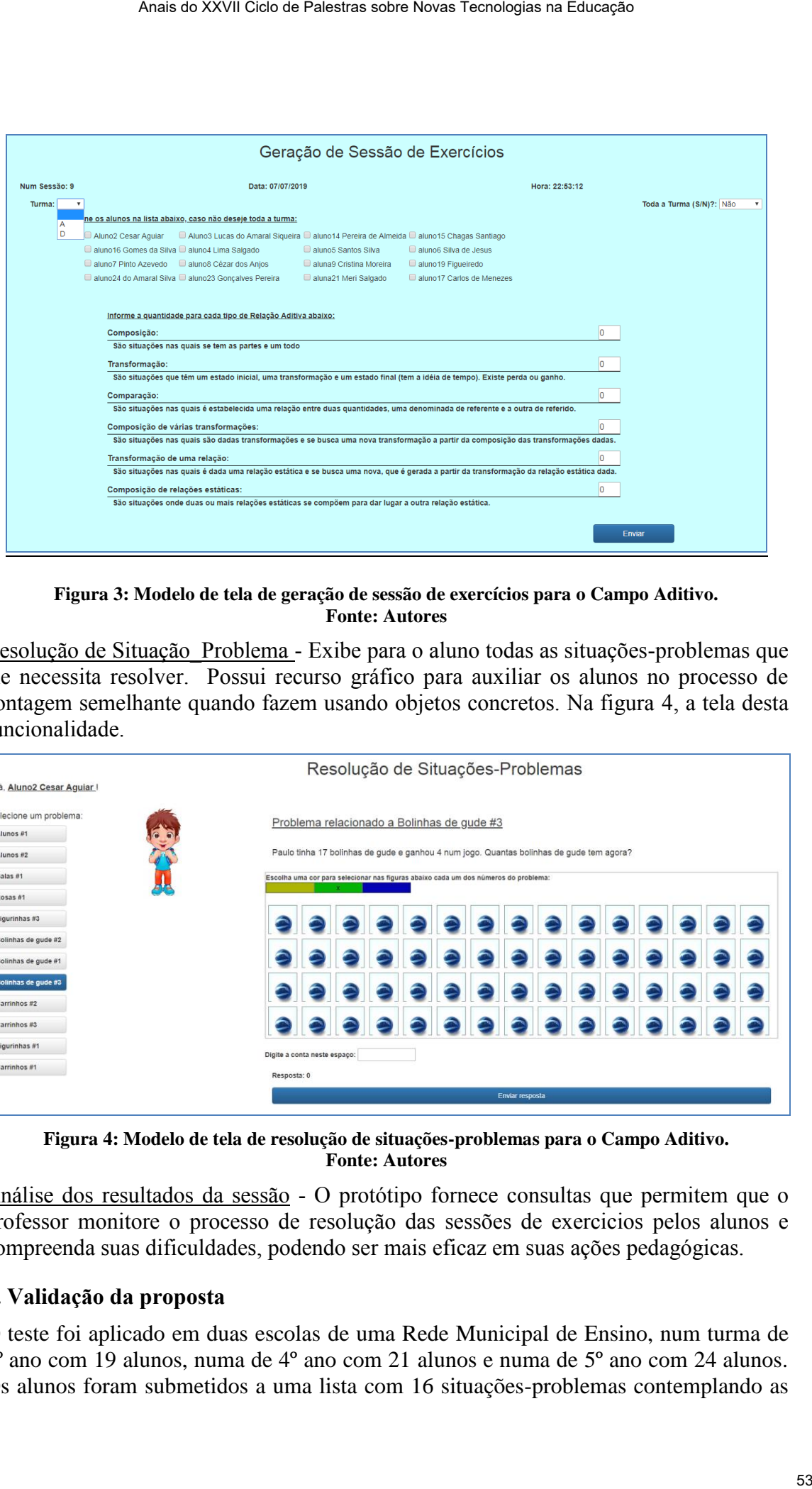

**Figura 3: Modelo de tela de geração de sessão de exercícios para o Campo Aditivo. Fonte: Autores**

Resolução de Situação\_Problema - Exibe para o aluno todas as situações-problemas que ele necessita resolver. Possui recurso gráfico para auxiliar os alunos no processo de contagem semelhante quando fazem usando objetos concretos. Na figura 4, a tela desta funcionalidade.

|                                     |                      |                                                                                          |  |  |  |  |  |  |                 | Resolução de Situações-Problemas |  |  |  |
|-------------------------------------|----------------------|------------------------------------------------------------------------------------------|--|--|--|--|--|--|-----------------|----------------------------------|--|--|--|
| Olá, Aluno2 Cesar Aguiar !          |                      |                                                                                          |  |  |  |  |  |  |                 |                                  |  |  |  |
| Selecione um problema:<br>Alunos #1 | $\overrightarrow{c}$ | Problema relacionado a Bolinhas de gude #3                                               |  |  |  |  |  |  |                 |                                  |  |  |  |
| Alunos #2                           |                      | Paulo tinha 17 bolinhas de gude e ganhou 4 num jogo. Quantas bolinhas de gude tem agora? |  |  |  |  |  |  |                 |                                  |  |  |  |
| Balas #1<br>Rosas #1                |                      | Escolha uma cor para selecionar nas figuras abaixo cada um dos números do problema:      |  |  |  |  |  |  |                 |                                  |  |  |  |
| Figurinhas #3                       |                      |                                                                                          |  |  |  |  |  |  |                 |                                  |  |  |  |
| Bolinhas de gude #2                 |                      |                                                                                          |  |  |  |  |  |  |                 |                                  |  |  |  |
| Bolinhas de gude #1                 |                      |                                                                                          |  |  |  |  |  |  |                 |                                  |  |  |  |
| Bolinhas de gude #3                 |                      |                                                                                          |  |  |  |  |  |  |                 |                                  |  |  |  |
| Carrinhos #2<br>Carrinhos #3        |                      |                                                                                          |  |  |  |  |  |  |                 |                                  |  |  |  |
| Figurinhas #1                       |                      |                                                                                          |  |  |  |  |  |  |                 |                                  |  |  |  |
| Carrinhos #1                        |                      | Digite a conta neste espaço:<br>Resposta: 0                                              |  |  |  |  |  |  |                 |                                  |  |  |  |
|                                     |                      |                                                                                          |  |  |  |  |  |  | Enviar resposta |                                  |  |  |  |

**Figura 4: Modelo de tela de resolução de situações-problemas para o Campo Aditivo. Fonte: Autores**

Análise dos resultados da sessão - O protótipo fornece consultas que permitem que o professor monitore o processo de resolução das sessões de exercicios pelos alunos e compreenda suas dificuldades, podendo ser mais eficaz em suas ações pedagógicas.

#### **6. Validação da proposta**

O teste foi aplicado em duas escolas de uma Rede Municipal de Ensino, num turma de 3º ano com 19 alunos, numa de 4º ano com 21 alunos e numa de 5º ano com 24 alunos. Os alunos foram submetidos a uma lista com 16 situações-problemas contemplando as

relações aditivas de Composição, Transformação e Comparação, em papel e no computador. As situações-problemas eram diferentes nas dua listas (instrumento papel e instrumento computador), porém com a mesma complexidade e abrangência de raciocínio. Um resumo dos resultados é mostrado no Quadro 2.

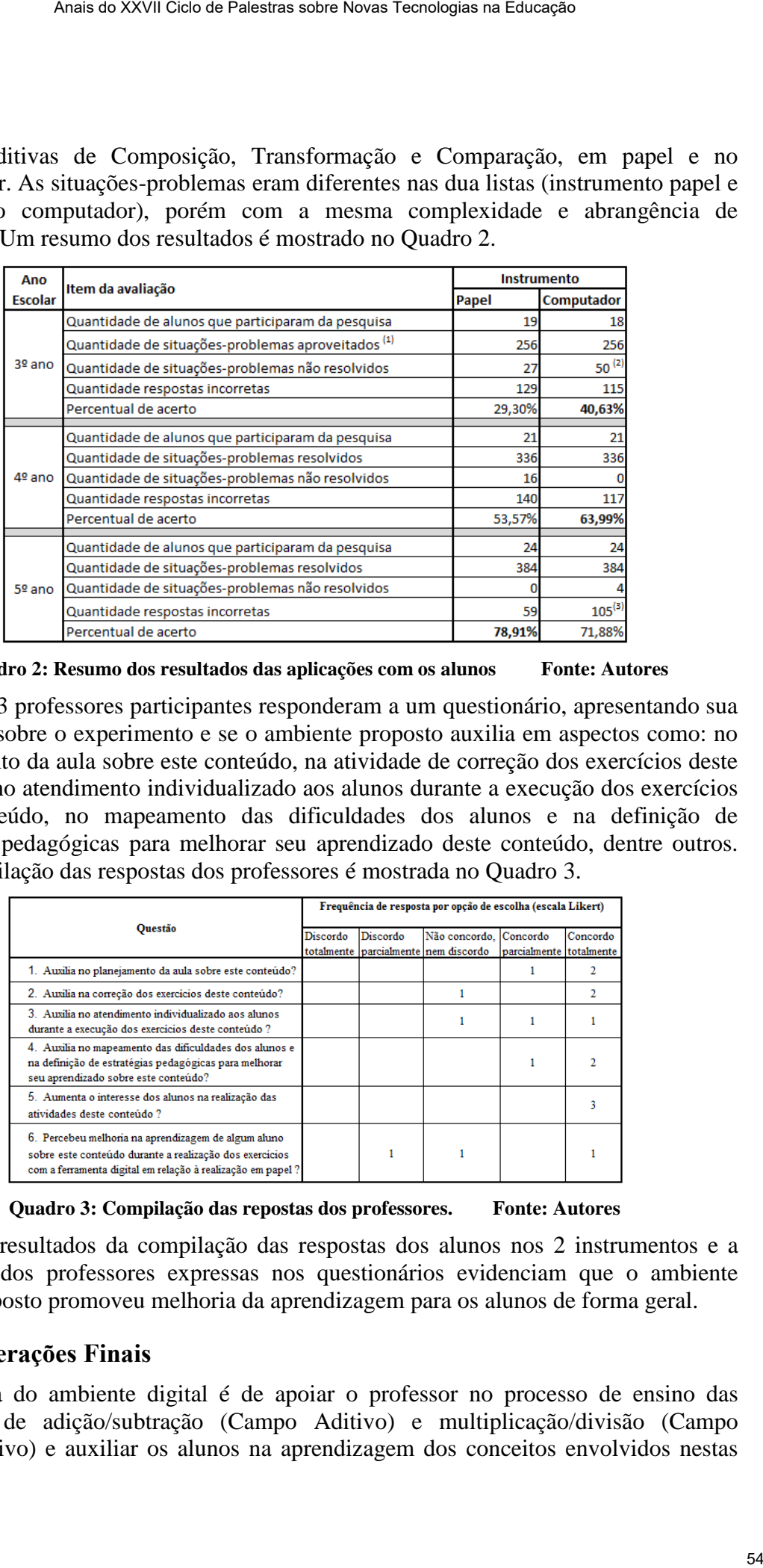

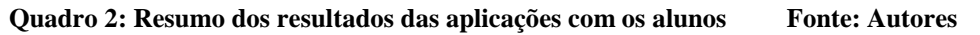

Os 3 professores participantes responderam a um questionário, apresentando sua percepção sobre o experimento e se o ambiente proposto auxilia em aspectos como: no planejamento da aula sobre este conteúdo, na atividade de correção dos exercícios deste conteúdo, no atendimento individualizado aos alunos durante a execução dos exercícios deste conteúdo, no mapeamento das dificuldades dos alunos e na definição de estratégias pedagógicas para melhorar seu aprendizado deste conteúdo, dentre outros. Uma compilação das respostas dos professores é mostrada no Quadro 3.

|                                                                                                    | Frequência de resposta por opção de escolha (escala Likert) |                                                              |  |                                                   |          |  |  |  |
|----------------------------------------------------------------------------------------------------|-------------------------------------------------------------|--------------------------------------------------------------|--|---------------------------------------------------|----------|--|--|--|
| <b>Ouestão</b>                                                                                                    |                                                             | Discordo<br>Discordo<br>totalmente parcialmente nem discordo |  | Não concordo, Concordo<br>parcialmente totalmente | Concordo |  |  |  |
| 1. Auxilia no planejamento da aula sobre este conteúdo?                                                                                                    |                                                             |                                                              |  |                                                   |          |  |  |  |
| 2. Auxilia na correção dos exercícios deste conteúdo?                                                                                                    |                                                             |                                                              |  |                                                   |          |  |  |  |
| 3. Auxilia no atendimento individualizado aos alunos<br>durante a execução dos exercícios deste conteúdo ?                                                                    |                                                             |                                                              |  |                                                   |          |  |  |  |
| 4. Auxilia no mapeamento das dificuldades dos alunos e<br>na definição de estratégias pedagógicas para melhorar<br>seu aprendizado sobre este conteúdo?                       |                                                             |                                                              |  |                                                   |          |  |  |  |
| 5. Aumenta o interesse dos alunos na realização das<br>atividades deste conteúdo?                                                                                             |                                                             |                                                              |  |                                                   |          |  |  |  |
| 6. Percebeu melhoria na aprendizagem de algum aluno<br>sobre este conteúdo durante a realização dos exercícios<br>com a ferramenta digital em relação à realização em papel ? |                                                             |                                                              |  |                                                   |          |  |  |  |

**Quadro 3: Compilação das repostas dos professores. Fonte: Autores** 

Os resultados da compilação das respostas dos alunos nos 2 instrumentos e a percepção dos professores expressas nos questionários evidenciam que o ambiente digital proposto promoveu melhoria da aprendizagem para os alunos de forma geral.

## **7. Considerações Finais**

A proposta do ambiente digital é de apoiar o professor no processo de ensino das operações de adição/subtração (Campo Aditivo) e multiplicação/divisão (Campo Multiplicativo) e auxiliar os alunos na aprendizagem dos conceitos envolvidos nestas

operações. Com base nos resultados das aplicações e nas respostas dos professores através do questionário aplicado ficou evidenciado que o ambiente digital proposto foi bem aderente ao 3º e 4º ano, pois promoveu aumento na quantidade de acertos por parte dos alunos. Com relação ao 5º ano, entendemos que este ambiente digital precisa ser melhorado, em especial, no recurso de auxílio à contagem que está implementado de forma não muito adequada para situações-problemas com números grandes, fazendo com que os alunos "chutem" o resultado das operações, incorrendo em erro (foi o que aconteceu). Os professores elogiaram na ferramenta a possibilidade de geração de sessões de exercícios específicas para alunos com base no resultado da sessão anterior e a correção automática com o rastro do raciocínio usado pelos alunos na resolução das situações-problemas. Anais a XXVII Cien as Palestras sidos Novas Tecnologias na Estacios dos professores base nos resultados des orphicações e nas respostas dos professores orphica aplicado fico a veidencia de palestras sortenenses que este a

Como trabalhos futuros entendemos que deva ser mais bem estudada a contribuição dos recursos da inteligência artificial como apoio para o trabalho de para facilitar a colaboração entre alunos e o processo de mediação pelo professor.

Desta forma, entendemos que a construção deste ambiente digital será uma grande contribuição para o aumento proficiência dos alunos em matemática, melhorando os resultados nas pesquisas de avaliação de aprendizagem, em especial, do Ensino Fundamental.

## **Referências**

- Brasil. Ministério da Educação. Secretaria da Educação Básica. Pacto Nacional pela Alfabetização na Idade Certa: Operações na resolução de problemas. Brasília, 2014. Disponível em:  $\langle \frac{http://www.mathet.cal.com}{http://www.mathet.cal.com}/$ [content/uploads/2018/01/PNAIC\\_MAT\\_](http://www.matematicando.net.br/wp-content/uploads/2018/01/PNAIC_MAT_%20Caderno-4_pg001-088-OPERA%C3%87%C3%95ES-NA.pdf) Caderno-4\_pg001-088- [OPERA%C3%87%C3%95ES-NA.pdf>](http://www.matematicando.net.br/wp-content/uploads/2018/01/PNAIC_MAT_%20Caderno-4_pg001-088-OPERA%C3%87%C3%95ES-NA.pdf). Acesso em: junho de 2019.
- Cardoso, Valdinei Cezar, Rúbia Barcelos Amaral-Schio, and Samuel Rocha de Oliveira. "UM ESTUDO DE SITUAÇÕES-PROBLEMA DO CAMPO MULTIPLICATIVO EXPLORADAS POR PROFESSORES E ESTUDANTES DO ENSINO FUNDAMENTAL." Nuances: estudos sobre Educação 29.3 (2018).
- ETCHEVERRIA, Teresa Cristina. O Ensino das Estruturas Aditivas junto a Professoras dos Anos Iniciais do Ensino Fundamental. 2014. 252 f. Diss. Tese (Doutorado em Educação Matemática, Área de concentração: Ensino e Aprendizagem em Matemática e suas Inovações)–Universidade Anhanguera de São Paulo, São Paulo, SP, 2014.
- Magina, Sandra Maria Pinto, Aparecido dos Santos, and Vera Lucia Merlini. "O raciocínio de estudantes do Ensino Fundamental na resolução de situações das estruturas multiplicativas." Ciência & Educação (Bauru) 20.2 (2014): 517-533.
- Santana, Eurivalda, Alex Andrade Alves, and Célia Barros Nunes. "A Teoria dos Campos Conceituais num Processo de Formação Continuada de Professores." Bolema: Boletim de Educação Matemática 29.53 (2015): 1162-1180.
- Vergnaud, Gérard. "Psicología Cognitiva e do Desenvolvimento e Pesquisas em Educação Matemática: Algumas questões teóricas e metodológicas. Trad. de Weiss, J. Apresentação concedida para o grupo Canadense de Estudos em Educação Matemática na Queen'se University, Kingston, jun.1982.

# **CURTAS-METRAGENS NO PROCESSO DE ENSINO E APRENDIZAGEM: UM ESTUDO DE CASO NA EDUCAÇÃO INFANTIL**

## **Krisley Pereira da Silva, Caroline Bohrer do Amaral**

# Universidade Federal do Rio Grande do Sul, Porto Alegre, RS, Brasil  **pskrisley@hotmail.com, carol.bba@gmail.com**

**Resumo.** O trabalho apresenta uma pesquisa sobre o uso pedagógico de curtas-metragens na Educação Infantil, investigando como esse tipo de filme pode contribuir no processo de aprendizagem infantil. Foram exibidos dois curtas-metragens, *Minhocas<sup>1</sup>* e *Piper: Descobrindo o Mundo*<sup>2</sup>, a crianças de uma turma de Jardim B, com idade entre cinco e seis anos. Como referencial teórico, foram apresentadas temáticas relacionadas a mídias. A metodologia se baseia na abordagem qualitativa, orientada pelo método estudo de caso e observação participante. As crianças demonstraram interesse e curiosidade por essa mídia audiovisual, assim como enriqueceram seus conhecimentos relativos à temática desenvolvida em um projeto pedagógico. Anais do XXVII Cicle of Palestras siden Novas Techniques na Educação **DE ENSINO E**<br> **CICAÇÃO INFANTIL**<br> **CICAÇÃO INFANTIL**<br> **CICAÇÃO INFANTIL**<br> **CICAÇÃO INFANTIL**<br> **CICAÇÃO INFANTIL**<br> **CICAÇÃO INFANTIL**<br> **CICAÇÃO INTERNA** 

**Abstract.** The paper presents a research on the pedagogical use of short films in Kindergarten, investigating how this kind of film can contribute to the process of early childhood learning. Two short films, *Minhocas* and *Piper: Descobrindo o Mundo*, for a group of kids from preschool, aged five to six years. In the Theoretical Reference, themes related to media were presented. The methodology is based on the qualitative approach, guided by the case study and participant observation method. The children showed interest and curiosity for this audiovisual media, as well as enriched their knowledge related to the theme developed in a pedagogical project.

## **1.Introdução**

A criança em fase escolar aprende em diferentes situações e contextos, como ao assistir programas televisivos, filmes e vídeos. Com os avanços tecnológicos, surgiram diversas possibilidades para a criança ter acesso a mídias audiovisuais e estar conectada com a internet.

Este artigo apresenta uma pesquisa realizada na Educação Infantil, buscando responder a questão: "Como curtas-metragens podem contribuir para o desenvolvimento de projetos pedagógicos em uma turma de Educação Infantil?".

O objetivo geral desta pesquisa é identificar a contribuição pedagógica do uso de curtasmetragens no desenvolvimento de projetos pedagógicos junto às crianças de Educação Infantil. Os objetivos específicos são analisar a relevância da exibição de curtas-metragens para as crianças, analisar o entendimento das crianças acerca do conteúdo dos curtas-metragens, conhecer os pontos de vista das crianças em relação ao uso de recursos audiovisuais em sala de aula, através da experiência com curtasmetragens e identificar potencialidades e dificuldades do uso de curtas-metragens em uma sala de aula de Educação Infantil. Para isso, escutar a criança é um ponto importante desta pesquisa. Destaca-se que a criança é um ser social que pensa, reflete, argumenta e questiona, e cabe ao adulto um olhar observador em busca do entendimento da criança sobre aquilo que a cerca.

A escola em que foi realizada a pesquisa utiliza a metodologia de projetos para organizar sua prática educativa. O projeto é a organização do trabalho que será desenvolvido com a turma, é ele que orienta o caminho a ser percorrido com as crianças em busca de conhecimentos, envolvendo o aluno ativamente no processo de aprendizagem.

O projeto pedagógico foi desenvolvido na turma de Jardim B, intitulado "Mundo Animal", tem como temática os animais de cada continente. Os curtas-metragens escolhidos contêm animais como personagens principais: *Minhocas* (2006) e *Piper: Descobrindo o Mundo* (2016). No início do projeto, as crianças participaram de uma Hora do Conto com a história "Férias na Floresta" (2007), escrito por Léia Cassol, no qual uma minhoca decide ir passar férias na casa de sua prima, que mora na Floresta Amazônica.

O trabalho com filmes, especialmente na Educação Infantil, é pouco explorado. Curtas-metragens são ainda menos mencionados e divulgados pela mídia, o que pode explicar a sua pouca utilização no contexto escolar. É importante que se discuta a respeito deste repertório, para que possam vir a conhecer o grande valor desses filmes quando utilizado para fins educativos. Segundo Duarte (2009, p.16), "ver filmes, é uma prática social tão importante, do ponto de vista da formação cultural e educacional das pessoas, quanto a leitura de obras literárias, filosóficas, sociológicas e tantas mais". O cinema é visto como uma possibilidade de levar cultura a todos. Anais as XXVII Ciela es Palearas sietes Novas Tecnologias na Educação do Comparido de Comparido de Comparido de Comparido de Comparido de Comparido de Comparido de Comparido De Comparido de Comparido De Comparido de Compa

## **2 Referencial Teórico**

## **1.1 Mídias na Educação**

A sociedade atual está em constante evolução tecnológica, no qual a todo o momento, percebe-se que há um grande número de pessoas conectadas e dependentes de algum artefato tecnológico. Vianna e Setton (2004) afirmam que as mídias propagam imagens e mensagens que possuem algum sentido e juízo de valor à nossa população atual. As imagens as quais as pessoas são expostas influenciam no modo de ser, pensar e agir.

Segundo Tarouco, Abreu e Alves (2017), em uma pesquisa realizada em 2014, pelo IBGE, mostrou que a população brasileira tem acompanhado as evoluções tecnológicas, sendo que a maior parte da população possui telefone, televisão e rádio.

As escolas têm, gradativamente, procurado se apropriar das mídias, mesmo enfrentando dificuldades em dispor de recursos tecnológicos e manutenção eficientes, utilizando-as nas práticas pedagógicas, visto que os estudantes têm chegado munidos com seus aparatos tecnológicos. A grande discussão é como utilizar esses artefatos como recurso didático. Setton (2004) comenta sobre o uso das mídias em sala de aula,

apontando que ela poderia ser utilizada para além do entretenimento, valendo-se, também, como material didático para o acesso à informação, para o registro de uma sociedade e como meio ideológico na construção de identidades.

## **1.2 Mídia Audiovisual**

As mídias audiovisuais estão em diversos lugares da sociedade, podendo-se acessá-las 24 horas por dia. A mídia audiovisual é um meio de comunicação onde se encontram elementos visuais e elementos sonoros, transmitindo uma mensagem específica. Cada pessoa que produz uma informação audiovisual coloca nela seus valores, suas crenças e suas convicções, assim como quem as assiste também coloca esses elementos ao interpretar o que está sendo visto e ouvido.

Duarte (2009) comenta que pesquisadores, professores e comunicadores procuram compreender como o imaginário social é afetado pela conexão da mídia audiovisual com a sociedade, produzindo, então, valores éticos e morais. Pois, aquilo que é apresentado ao homem, interfere na sua maneira de ser e pensar sobre o mundo.

## **1.2.1 Cinema e curtas-metragens**

O cinema também foi idealizado com o intuito de propagar a informação. No início desta mídia audiovisual, foram produzidos filmes com imagens do dia a dia, registrando a sociedade e seu modo de viver (DUARTE, 2009).

No Brasil, em 1937, foi criado o INCE, Instituto Nacional de Cinema Educativo. Tinha como objetivo estimular a produção e exibição de filmes que prestigiassem a cultura brasileira. Durante o período em que o INCE atuou, foram produzidos mais de trezentos filmes educativos, a maior parte foram curtas-metragens (DUARTE, 2009). A Ancine (Agência Nacional de Cinema) mostra que o percentual de filmes brasileiros destinados ao público infantil é de apenas 4%, conforme apontado por Lins (2014). Anais a XXVII Cieta Palestras sobre Novas Tecnologias na Educação Constante de Palestras sobre Novas Tecnologias na acesso à intórmeto, valendo-se constanta dididido para o registro de uma<br>
sistuais estáo em diversos lugar

O cinema pode ser um artefato potente para ser usado nas escolas, uma vez que utiliza de diferentes linguagens e imagens para produzir as informações. Existem iniciativas que valorizam e promovem o cinema na educação. Algumas cidades e escolas criaram seus próprios festivais, incentivando a produção e o consumo de filmes.

Com esses exemplos, é possível verificar que assistir filmes não é simplesmente ligar um vídeo e uma TV, pois as narrativas contêm histórias e significados que afetam seus espectadores. Os curtas-metragens permitem o trabalho pedagógico com crianças pequenas, atraindo o interesse sem que as crianças percam a atenção. O recurso audiovisual voltado aos temas infantis facilita a assimilação de um conteúdo e dos sentimentos gerados, pois logo após a exibição, eles ainda estão muito presentes.

## **1.3 Relação das Mídias com Crianças**

Muitas crianças têm contato, desde cedo, com equipamentos eletrônicos e tecnologias digitais. Conforme Dornelles (2012, p. 79), "as crianças contemporâneas fazem parte de uma geração que nasceu em contato com as tecnologias e descobriu o mundo por meio de diferentes mídias".

O que acontece, muitas vezes, é que elas não sabem utilizar os artefatos tecnológicos de modo a discernir o que é bom ou não. Em casa, por exemplo, o aparelho de televisão é, muitas vezes, utilizado como forma de entreter as crianças.

Em contrapartida, existe também o lado positivo desse contato tão grande das crianças com a tecnologia. Com a utilização dos artefatos tecnológicos, as crianças têm acesso à informação, podem se comunicar com várias pessoas, pode ser utilizada como apoio escolar, estimulando a pesquisa, por exemplo.

Sendo assim, o interesse e o manuseio desses artefatos pelas crianças têm se manifestado naturalmente, bem como a aprendizagem de seu funcionamento. Buckingham (2000, p. 65) fala que há uma "sabedoria natural espontânea" por parte das crianças.

Assim como em casa os pais precisam ter critérios e monitorar o uso das tecnologias pelos seus filhos, na escola, também, a utilização dos materiais tecnológicos pelas crianças deve ser acompanhada e problematizada. A criança está em processo de autoconhecimento e constituição da sua personalidade, por isso, é importante mostrar como acessar materiais adequados e explicar sobre perigos aos quais está exposta.

## **2 Metodologia**

Esta pesquisa caracteriza-se por ser qualitativa, utilizando o método estudo de caso, pois se refere à análise da prática pedagógica da pesquisadora enquanto professora da turma de alunos participantes da pesquisa, utiliza também a observação participante como técnica para coleta de dados. Yin (2001) explica que o método estudo de caso investiga um fato no contexto em que o mesmo está inserido.

A pesquisa foi realizada com uma turma de Jardim B, com alunos que frequentam uma escola municipal de Educação Infantil de Porto Alegre, no Rio Grande do Sul. Nesta turma, estão matriculadas 23 crianças com idades entre 5 e 6 anos, sendo que estas compõem os participantes da pesquisa.

Para realizar a pesquisa, foi enviado um termo de consentimento aos responsáveis. Para as crianças foi perguntado se desejavam participar desta pesquisa. O nome dos participantes foi alterado, como um modo de proteger a identidade e garantir o anonimato. Nesse viés, foi colocada a criança como peça central desta pesquisa.

O trabalho tem por finalidade identificar a contribuição pedagógica do uso de curtas-metragens em projetos pedagógicos junto a crianças da Educação Infantil. Para alcançar os objetivos do trabalho, foram escolhidos dois curtas-metragens a serem mostrados para as crianças. O critério de escolha foi que os curtas-metragens precisavam ter no seu enredo temáticas relacionadas ao projeto dos animais, em desenvolvimento com a turma no período de agosto a dezembro de 2018, intitulado "Mundo Animal". Assars a XXVII Cien as Palestras sobre Novas Tecnologias na Estacras<br>
controce, muiting verzes, é que clas não saberm utilizar os artefratos<br>
controce, muiting verzes, é que clas não saberm utilizar os artefratos<br>
unidas

Na escola, a prática pedagógica é delineada utilizando a metodologia de projetos. Conforme Barbosa e Horn (2008, p. 40), "a organização do trabalho pedagógico por meio de projetos precisa partir de uma situação, de um problema real, de uma interrogação, de uma questão que afete o grupo tanto do ponto de vista socioemocional quanto cognitivo". Nesse sentido, o projeto trabalha com a ideia de a criança ser participante ativa da aprendizagem, através das interações, das brincadeiras e

de situações concretas, desenvolvidas a partir da intencionalidade das atividades propostas e dos materiais oferecidos às crianças. Nele, são pensadas atividades que convoquem o aluno a pensar, a refletir sobre sua realidade, reelaborando e produzindo novos conhecimentos.

Para o desenvolvimento do projeto pedagógico e da investigação, foram utilizados momentos chamados de *Rodinha*. A roda de conversa, na Educação Infantil, configura-se como um momento para que crianças e adultos possam conversar, permitindo um diálogo franco entre todos os participantes.

Os momentos da Rodinha serviram para serem realizadas conversas inspiradas em um modelo de entrevista junto às crianças, com um roteiro semiestruturado, para que fosse possível compreender o pensamento delas a respeito dos tópicos de interesse da pesquisa. Segundo Yin (2001, p. 112) "As entrevistas, não obstante, também são fontes essenciais de informação para o estudo de caso".

Os momentos de conversa na Rodinha foram gravados utilizando-se o gravador de voz do celular da pesquisadora e, também, realizados breves registros escritos. Após, os áudios foram transcritos para o computador, para assim, ser feita a análise dos dados coletados.

Inicialmente, foi questionado às crianças se elas sabiam o que era um curtametragem, e então, foram feitas as devidas explicações sobre esse formato de filme. Os curtas-metragens foram apresentados no *notebook* pessoal da pesquisadora, pois o projetor da escola estava com defeitos e não poderia ser usado em sala de aula.

Primeiramente, foi solicitado às crianças que elaborassem um desenho, em um momento anterior à sondagem e à exibição dos curtas-metragens. Após a exibição e a *Rodinha*, as crianças elaboraram outro desenho. No primeiro desenho, deveriam registrar aquilo que sabiam sobre a temática do curta. E nos desenhos após a exibição do curta e da *Rodinha* de conversa, desenharam aquilo que mais lhes chamou a atenção no filme. Assar so XXVII Cien se Palestras siete Novas Tecnologias na Educação<br>menteriais ofreceloros às criameyas. Nels, são pensada atividades contenentes and<br>mos pensada atividades as criameyas. Nels, são pensada atividades que<br>

Os desenhos elaborados pelas crianças fazem parte da análise dados, onde foi analisado o antes e depois de cada desenho, observando mudanças e crescimento do registro. No desenho infantil, percebe-se o resultado da aprendizagem da criança, pois ela precisa organizar tudo o que observou para então realizar sua produção.

Os curtas-metragens escolhidos foram:

1. *Minhocas<sup>1</sup>* – (15min) lançado em 2006, dirigido por Paolo Conti, o curta conta a história de uma família de minhocas, onde Júnior, um adolescente que está na fase dos questionamentos, buscando saber o porquê das coisas e a pergunta que mais o tem intrigado é: por que é proibido cavar para cima?

Foram feitas perguntas no momento de sondagem a respeito da temática do filme. Após a sondagem, foi feita a exibição do curta-metragem. A partir da exibição, os alunos voltaram para o círculo da *Rodinha,* e foram feitas perguntas referente ao filme.

2. *Piper<sup>2</sup> : Descobrindo o Mundo* – (6 min) lançado em 2016, conta a história de uma pequena ave bebê que vive à beira-mar e sai pela primeira vez do ninho para ir

**.** 

<sup>&</sup>lt;sup>1</sup> Disponível em: https://www.youtube.com/watch?v=xt6JUl9Q1vY

<sup>&</sup>lt;sup>2</sup> Disponível em: https://www.youtube.com/watch?v=m8q8M50cF5E

atrás de alimento e descobre um novo mundo. Foi realizada e escrita por Alan Barillaro e produzida pela *Pixar Animation Studios*.

Também foram feitas perguntas no momento de sondagem a respeito da temática do filme. Após a sondagem, foi feita a exibição do curta-metragem no mesmo formato do curta-metragem anterior.

Posteriormente, as crianças se reuniram novamente no formato da *Rodinha*, e conversaram acerca do filme. Foi explicado às crianças sobre a espécie do pássaro: *Scolopacidae, Sandpiper,* em inglês. Foram feitas perguntas referentes ao curtametragem e sobre assistir filmes em sala de aula.

Para realizar a análise de dados, foram feitos agrupamentos dos dados, com base em suas semelhanças. Na análise, são mostrados extratos de falas relevantes dos alunos e relacionados ao embasamento teórico. Também foram analisados os desenhos das crianças, realizados antes e depois da exibição dos curtas-metragens.

### **3 Análise de Dados**

Os curtas-metragens e os momentos de *Rodinha* permitiram que as crianças realizassem análises, discutissem seus conhecimentos e os aprimorassem. Foi um canal que permitiu a comunicação entre os alunos e a pesquisadora e entre eles mesmos. A partir da escuta atenta do que as crianças da turma traziam, da observação de seu comportamento e da comparação dos desenhos realizados, foram constatados os aspectos destacados na sequência. Anais as XXVII Cien as Palestras sobre Novas Tecnologias na Educação<br>
e descobre um novo mundo. Foi realizada e escrita por Alan Barillato<br>
e focam Feinas perguenas no momento de Sondagem a respeitio da<br>
focam Feinas perg

O primeiro ponto importante foi o modo como o curta-metragem foi mostrado aos alunos. Como foi apresentado em um *notebook*, nem todos tinham visão total da tela, por isso, alguns ficaram de joelhos no tatame (tapete emborrachado) para assistir e até surgiram conflitos. Os olhinhos estavam atentos e mostravam o prazer de estar vivenciando aquele momento.

Com isso, pode-se pensar na questão de o cinema também ser um meio para o processo de socialização. Como estas crianças estão construindo seu caráter e aprendendo a viver em sociedade, é normal que aconteçam situações em que há necessidade de retomar combinações estabelecidas. Durante as conversas, conseguiram relacionar as cenas vistas nos filmes com situações vividas por eles, como se observa na seguinte fala:

*- Quando minha irmã foi lá pro fundo quase que a correnteza levou ela. E o meu irmão salvou ela. (Joana).* 

Duarte (2009) comenta que ao identificar-se com o que se está sendo apresentado pela mídia, constrói-se um vínculo entre o espectador e a trama. Nessa perspectiva, fica clara a questão vivenciada pelo aluno Gabriel em relação à separação dos seus pais, na fala a seguir:

*- Não aparece o pai? O papai passarinho? (Gabriel).* 

E, assim, outras situações vivenciadas com os familiares surgiram na conversa:

*- Meu pai, ele trabalha com peixe, mas ele não usa minhoca. (Larissa).* 

*- Meu pai comprou um passarinho e a gente vai ensinando ele a falar. (Joana).* 

Outro aspecto que se pode observar é que as crianças criam suas teorias sobre os acontecimentos e as situações que não apareceram nos filmes, com base em suas experiências e imaginação. No diálogo apresentado a seguir, Rita estava se referindo aos dois curtas-metragens assistidos durante esta pesquisa e fazendo relações entre eles.

*- Mas eu acho que os passarinhos não comem minhoca, porque eu nunca vi nenhum comer minhoca. Só vi eles comendo inseto. (Rita).* 

*- Rita, sabia que eu já vi um passarinho comendo minhoca lá na minha casa? Eu vi pegando com o bico. (Lucas).* 

Nos diálogos, ficou evidente a socialização do pensamento, fundamental para o desenvolvimento cognitivo e afetivo infantil. Pode-se verificar que os alunos são críticos e relacionam, conforme suas interpretações, sentimentos provocados pelo filme com suas vivências afetivas e valores morais, como não dar/receber comida da mãe/pai, machucar ou morrer. Geralmente, explicam seus porquês. Anais as XXVII Cien as Palestras siden Novas Tecnologias na Educação homo e es consistentes es en consistentes en el anteriores que não apresentado a seguir. Rita estava se referindo aos especiendos de Palestras con tecno

*- Eu não entendi porque que a mãe dele não deu comida pra ele. (Kelly).* 

*- Eu não gostei da parte que eles iam ser esmagados pela pedra. (Lucas.)* 

*- Eu gostei menos da parte que bota ele no anzol. (Victória.)* 

As crianças fazem muitas perguntas durante a *Rodinha* buscando entender algo relacionado aos curtas-metragens. Duarte (2009) fala que ao conversar sobre um filme, novos significados vão sendo atribuídos a ele. Cada criança que perguntava, outra criança respondia, e, assim, criavam seus próprios conceitos a respeito do que viam.

*- Como que o passarinho tinha força pra levantar aquela concha? (Lucas).* 

*- Não tem perigo deles se afogarem?(Rita).* 

Durante a conversa, surgiu o questionamento sobre a cena em que a pedra rolava em direção às minhocas. A aluna Lívia trouxe à tona seu entendimento sobre morte, relacionando sua aprendizagem prévia à nova informação que obteve com o filme *Minhocas,* entrando em conflito ao refletir sobre a cena de ficção:

*- Mas como eles vão morrer se eles têm oito corações? (Lívia).* 

Duarte (2009) afirma que os espectadores relacionam o que veem na tela com suas crenças, suas visões de mundo e suas referências culturais, para então, interpretar o que assiste nas produções audiovisuais.

As perguntas finais foram feitas para entender o que as crianças acharam sobre levar curtas-metragens para a sala. Várias crianças responderam, ao mesmo tempo, que foi *"muito legal",* e outra criança acrescentou:

*- Muito legal, porque a gente nunca viu esse desenho de minhoca. (Rita).* 

Rita sugeriu pesquisar os assuntos e as curiosidades na internet. Percebe-se, assim, que as crianças estão conectadas e se interessam pelos recursos tecnológicos.

O momento de registro em desenho, posterior ao filme, foi de bastante conversa entre as crianças e também com a professora-pesquisadora, pois queriam comentar o que desenhariam e por que iriam desenhar tal personagem ou situação.

Após assistirem ao curta-metragem, os alunos puderam pensar sobre outros aspectos da vida das minhocas, como também dos pássaros, que antes não foram pensados ou questionados.

Ao ser solicitado que desenhassem o que sabiam sobre minhocas, no momento anterior ao filme, muitas crianças desenharam o nosso minhocário, o qual foi construído no início do projeto, em parceria com as famílias. Portanto, essa era a vivência dos alunos, observar as minhocas através do minhocário. Na figura 1, observa-se, no lado esquerdo, o desenho do minhocário, e no lado direito, o desenho feito após a exibição do curta. Neste último, observam-se mais detalhes, desenharam a família representada no curta-metragem e as minhocas estão em um ambiente diferente daquele conhecido.

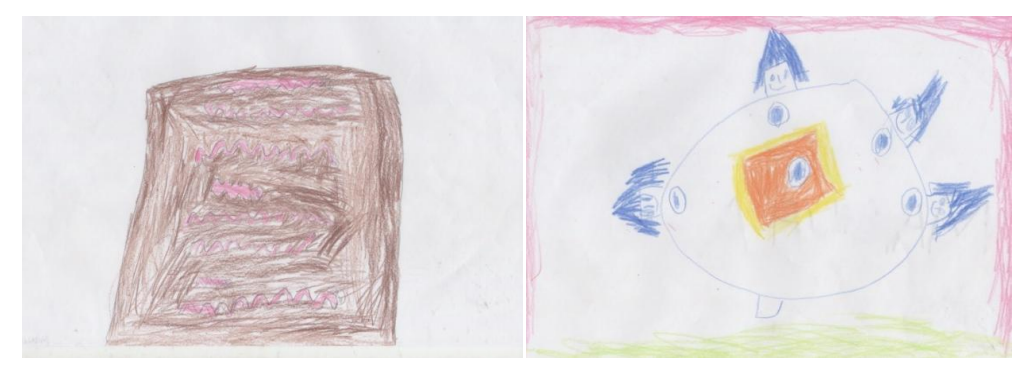

**Figura 1 - Desenhos da Manuela do curta-metragem** *Minhocas À esquerda, antes de assistir ao curta, e à direita, após assistir ao curta.* 

Na figura 2, a aluna Larissa, em seu desenho anterior ao filme, desenhou muitas minhocas e uma pessoa ao lado de um minhocário. No desenho posterior ao filme, desenhou a família do Júnior. O aspecto familiar marcando forte presença nas crianças.

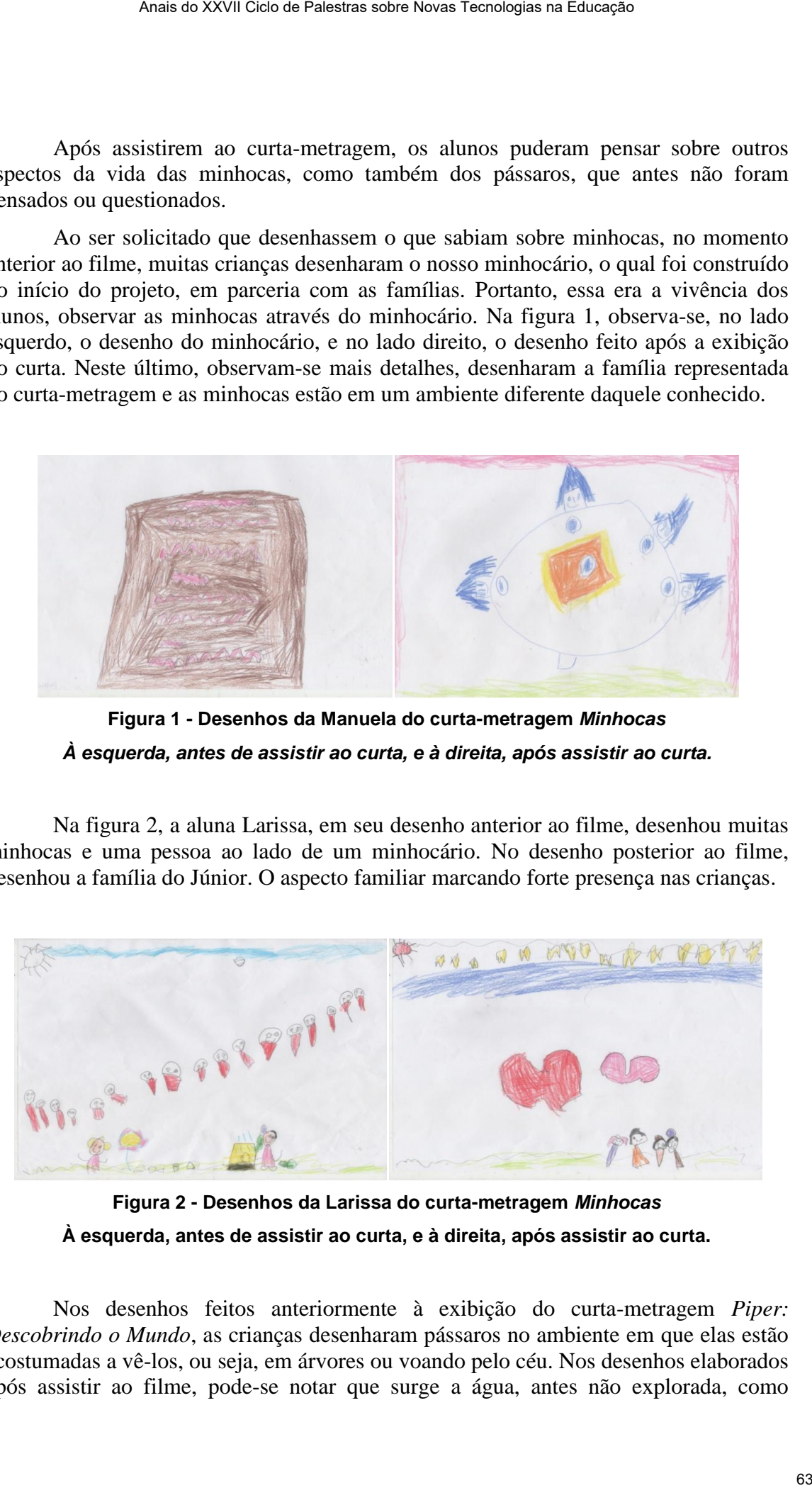

**Figura 2 - Desenhos da Larissa do curta-metragem** *Minhocas* **À esquerda, antes de assistir ao curta, e à direita, após assistir ao curta.** 

Nos desenhos feitos anteriormente à exibição do curta-metragem *Piper: Descobrindo o Mundo*, as crianças desenharam pássaros no ambiente em que elas estão acostumadas a vê-los, ou seja, em árvores ou voando pelo céu. Nos desenhos elaborados após assistir ao filme, pode-se notar que surge a água, antes não explorada, como ambiente para um pássaro, conforme aponta a figura 3, buscando agregrar, no registro gráfico, os dois conceitos que ela conhece a respeito deste animal.

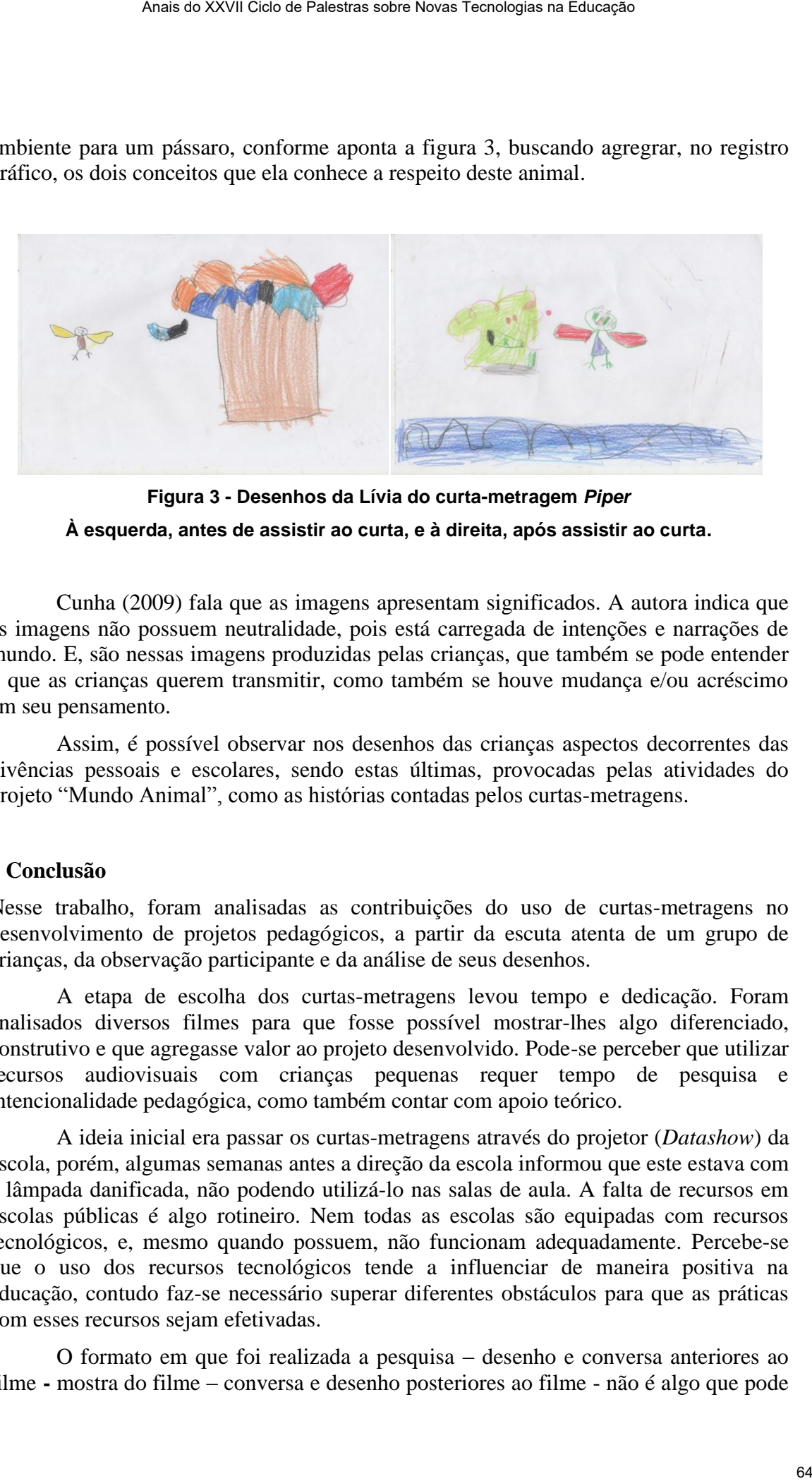

**Figura 3 - Desenhos da Lívia do curta-metragem** *Piper* **À esquerda, antes de assistir ao curta, e à direita, após assistir ao curta.** 

Cunha (2009) fala que as imagens apresentam significados. A autora indica que as imagens não possuem neutralidade, pois está carregada de intenções e narrações de mundo. E, são nessas imagens produzidas pelas crianças, que também se pode entender o que as crianças querem transmitir, como também se houve mudança e/ou acréscimo em seu pensamento.

Assim, é possível observar nos desenhos das crianças aspectos decorrentes das vivências pessoais e escolares, sendo estas últimas, provocadas pelas atividades do projeto "Mundo Animal", como as histórias contadas pelos curtas-metragens.

## **4 Conclusão**

Nesse trabalho, foram analisadas as contribuições do uso de curtas-metragens no desenvolvimento de projetos pedagógicos, a partir da escuta atenta de um grupo de crianças, da observação participante e da análise de seus desenhos.

A etapa de escolha dos curtas-metragens levou tempo e dedicação. Foram analisados diversos filmes para que fosse possível mostrar-lhes algo diferenciado, construtivo e que agregasse valor ao projeto desenvolvido. Pode-se perceber que utilizar recursos audiovisuais com crianças pequenas requer tempo de pesquisa e intencionalidade pedagógica, como também contar com apoio teórico.

A ideia inicial era passar os curtas-metragens através do projetor (*Datashow*) da escola, porém, algumas semanas antes a direção da escola informou que este estava com a lâmpada danificada, não podendo utilizá-lo nas salas de aula. A falta de recursos em escolas públicas é algo rotineiro. Nem todas as escolas são equipadas com recursos tecnológicos, e, mesmo quando possuem, não funcionam adequadamente. Percebe-se que o uso dos recursos tecnológicos tende a influenciar de maneira positiva na educação, contudo faz-se necessário superar diferentes obstáculos para que as práticas com esses recursos sejam efetivadas.

O formato em que foi realizada a pesquisa – desenho e conversa anteriores ao filme **-** mostra do filme – conversa e desenho posteriores ao filme - não é algo que pode

ser feito seguidamente, pois, ao final, notava-se que algumas crianças estavam cansadas. Uma sugestão é realizar diferentes abordagens em momentos distintos para trabalhar com curtas-metragens.

Escutar de fato as crianças é algo encantador. As relações que fizeram, entre os conhecimentos prévios e os conhecimentos adquiridos através dos curtas, revelam que o trabalho desenvolvido mostrou ser pertinente, correspondendo à prática pedagógica adequada para a Educação Infantil, contribuindo para a evolução das aprendizagens e da socialização.

De fato, os curtas-metragens foram elementos valiosos para o desenvolvimento do projeto pedagógico, levando as crianças a pensarem, a discutirem, a questionarem, de forma a enriquecer suas aprendizagens. Tratar de um assunto, como os animais do mundo, sem levar imagens e sons, não teria agregado tanto sentido para elas. As mídias apoiaram o trabalho desenvolvido, tornando o projeto pedagógico mais interessante, rico e produtivo. Anais do XXVII Cien de Palestras sidon Novas Tecnologias na Educação<br>
mente, pois, ao final, notava-se que algumas crianças estavam camsadas.<br>
realizar diferentes do Anaismontes adquiridos aranvés dos cartas, revelam que o

## **Referências**

- BARBOSA, Maria Carmen Silveira; HORN, Maria da Graça Souza. **Projetos Pedagógicos na Educação Infantil.** Porto Alegre: Artmed, 2008.
- BUCKINGHAM, David. **Crescer na era das mídias eletrônicas**. Edições Loyola: São Paulo, 2000.
- CUNHA, Susana Rangel Vieira da. **As imagens na Educação Infantil: Uma abordagem a partir da Cultura Visual.** Zero-a-Seis, Florianópolis, v. 11, n. 19, p. 26-42, jul. 2009. Disponível em: https://periodicos.ufsc.br/index.php/zeroseis/article/view/1980-4512.2009n19p26. Acesso em: 16 nov. 2018.
- DORNELLES, Leni Vieira. Artefatos Culturais: Ciberinfâncias e Crianças Zappiens. In: DORNELLES, Leni Vieira; BUJES, Maria Isabel Edelweiss. **Educação e Infância na era da informação.** Porto Alegre: Mediação, 2012.
- DUARTE, Rosália. **Cinema & Educação**. 3 ed. Belo Horizonte. Autêntica Editora, 2009.
- LINS, Luiza. Mostra de cinema infantil de Florianópolis. In: BARBOSA, Maria Carmen Silveira (org.); SANTOS, Maria Angélica dos (org.). **Escritos de alfabetização audiovisual**. Porto Alegre: Libretos, 2014.
- SETTON, Maria da Graça Jacintho. Cinema: Instrumento reflexivo e pedagógico. In: SETTON, Maria da Graça Jacintho (org.). **A cultura da mídia na escola**. São Paulo: Annablume: USP, 2004.
- TAROUCO, Liane Margarida Rockenbach; ABREU, Cristiane de Souza; ALVES, Evandro. **Mídias na Educação: A Pedagogia e a Tecnologia Subjacentes**. Editora Evangraf, 2017. Disponível em: http://hdl.handle.net/10183/169597
- VIANNA, Cláudia Pereira. SETTON, Maria da Graça Jacintho. O conceito de gênero e a construção dos sujeitos femininos na família: o uso do cinema nas reflexões educacionais. In: SETTON, Maria da Graça Jacintho (org.). **A cultura da mídia na escola**. São Paulo: Annablume: USP, 2004.
- YIN, Robert K. **Estudo de caso: planejamento e métodos**. Trad. Daniel Grassi 2 ed. -Porto Alegre: Bookman, 2001.

# **EVASÃO NA EDUCAÇÃO A DISTÂNCIA: INVESTIGAÇÃO DAS CAUSAS NO CURSO DE GEOGRAFIA DA UNIPAMPA NO POLO ESTEIO**

#### **Érico José de Souza Santana¹, Anelise Jantsch²**

<sup>1</sup> Professor de Geografia do Ensino Básico do município de Canoas - RS.

² Colaboradora do grupo de pesquisa TRAPHU do PGIE/ UFRGS

ejss14@hotmail.com, antsch@gmail.com

*Resumo. O trabalho consiste na investigação e análise das causas da evasão de alunos de Geografia da Universidade Federal do Pampa, ofertado na modalidade a distância, no polo Esteio, no período entre março de 2018 a julho de 2019. O estudo está baseado na análise da estrutura disponibilizada pelo polo e pela interpretação de questionários. Foi levado em consideração aspectos como o local de residência do aluno, a estrutura física do polo, alunos que já possuem graduação em outros cursos, a facilidade e intimidade com uso de tecnologias, especialmente o computador e a internet, e a estrutura do curso ofertada pela UNIPAMPA. Por fim, um dos resultados alcançados sugere que a dificuldade de deslocamento até o polo e questões socioeconômicas são fatores primordiais para a evasão no curso.* 

*Abstract. The work consists in analysis and investigation of causes of evasion of Geography students at Federal University of Pampa, it was offered on distance modality, at pole of Esteio, from March 2018 to July 2019. The study was based on analysis of structure provided in the pole and interpretation of questionnaires answered by students who left the course. Some aspects were considered for evasion of students, such as student's place of residence, physical structure of pole, students who have already graduated in other course, the ease and intimacy with use of technologies, especially computer and internet, and the course structure offered by UNIPAMPA. Finally, one of results obtained suggests that the difficulty to travel to the pole and socio-economic issues are key factors for evasion in course.*

### **1 Introdução**

O acesso ao ensino superior no Brasil é um desafio há décadas. Não somente pautado na qualidade do ensino, mas, também, na democratização do acesso. É notório que a partir da década de 2000 houve grande aumento do número de vagas e do acesso por parte dos brasileiros a este nível de ensino, principalmente devido a políticas públicas de financiamento estudantil, crescimento de vagas em instituições públicas ou privadas e a regulamentação do Ensino a Distância. Segundo o IBGE/PNAD (apud ARRUDA, 2015), ensino superior a Distância, o número de alunos matriculados saltou de cerca de 3 mil no ano de 2001, para um montante de 1,1 milhão no ano de 2014. Isso significa dizer que houve um aumento de mais de 35.000% de estudantes nessa modalidade de ensino (EaD) em um período de 13 anos, o que corresponde a um crescimento médio superior a 2.000% ao ano. Os números, no tocante ao crescimento de matrículas na modalidade de Ensino a Distância, são impressionantes. Arruda (2015) argumenta referente ao contexto e a expansão dessa modalidade o seguinte: Area de XXVII Cela de Palestras sobre Novas Tecnologias na Educação<br>
NA EDUCAÇÃO A DISTÂNCIA: INVESTIGAÇÃO<br>
SAS NO CURSO DE GEOGRAFIA DA UNIPAMPA<br>
Frico José de Souza Santana ', Anelise Jantsch<sup>2</sup><br>
frico José de Souza San

A educação a Distância emerge no contexto das políticas públicas em educação como 'possibilidade' de ampliação do quadro de matrículas, pela rápida expansão de vagas no ensino superior, uma vez que as limitações físicas e estruturais se tornam menos relevantes, já que grande parte do processo de ensino e aprendizagem ocorre em espaços escolhidos pelos alunos para desenvolverem seus cursos. (ARRUDA, 2015, p. 322).

Arruda (2015) sinaliza dois pontos importantes para esse aumento exponencial: as políticas públicas e as limitações físicas e estruturais, que são menores no contexto da EaD. Entende-se, neste trabalho, que esse crescimento bruto do número de matrículas é importante, pois proporciona o acesso de milhões de brasileiros aos cursos de graduação em todo país. Contudo, questiona-se: Qual é a proporção de ingressos nos cursos de graduação, essencialmente no EaD, com a formação de novos profissionais? E, principalmente, as causas que levam tantas pessoas se inscreverem em cursos superiores a distância e, não necessariamente, se formarem nesses cursos? A questão que se coloca neste trabalho é ainda mais específica. É analisar o número de ingressantes e de evadidos e as causas da evasão em um curso de graduação a distância, o de Geografia, de uma Instituição Pública de Ensino Superior (IPES), a Universidade Federal do Pampa, delimitando a área de investigação ao polo Esteio. Area de XXVII Celes de Palestras sobre bonos l'antengos na Educação e Estatuario se unha estatua de proposario e mesos. CARRI, mesos relacionas per estatuarios per estatuarios per estatuarios per estatuarios per estatuari

Para descobrir os fatores que levam à desistência de estudantes de Geografia do curso, foram investigados cinco pontos que são entendidos como fundamentais para essa análise:

1) a estrutura física do polo, salas de aula, acesso à internet e computadores, etc. e como isso interfere na continuidade ou não do estudante no curso;

2) o local de residência do aluno, a dificuldade de acesso para chegar até o polo, seja pela distância ou por questões socioeconômicas;

3) a quantidade de alunos com alguma graduação concluída e se isso é fator preponderante para desistência no curso de Geografia – UNIPAMPA;

4) o acesso a tecnologias, como computador e o Ambiente Virtual de Aprendizagem influencia à desistência no curso pela não adaptação ao uso dessas tecnologias;

5) a partir do ponto de vista do estudante, analisar se a estrutura do curso montado pela universidade atende sua expectativa.

Para alcançar as respostas que esse artigo se propõe a elucidar, o trabalho está dividido em três etapas. A primeira delas foi verificar *in loco* a estrutura do polo. Isso inclui possíveis laboratórios, equipamentos, salas de aula e demais espaços. A segunda foi revisar a bibliografia já existente a fim de aumentar o arcabouço teórico usado neste trabalho, dando e conferindo a ele bases sólidas de investigação. E por fim, a análise dos dados colhidos por questionários respondidos pelos alunos e entrevistas realizadas com a coordenação do polo e do curso. Trata-se, portanto, de uma pesquisa exploratória e, também de campo, sob abordagem quali-quantitativa, pois seus dados e resultados tanto foram captados e traduzidos por meios estatísticos, extraídos a partir de questionários, quanto qualitativos, obtidos a partir do levantamento bibliográfico.

Espera-se, portanto, com a investigação e identificação de aspectos como a estrutura física do polo, local de residência dos alunos, familiaridade ou não com o uso de tecnologias, dentre outros, contribuem para a evasão de alunos do curso de geografia da UNIPAMPA.

### **1.1 Características gerais do curso de Geografia – Unipampa**

O curso de Geografia (licenciatura) da Universidade Federal do Pampa foi criado em 2017 e iniciou suas atividades no ano de 2018. A coordenação está situada no município de São Borja e a graduação é oferecida em 18 polos distribuídos pelo estado do Rio Grande do Sul em: Itaqui, Panambi, Três de Maio, Faxinal do Soturno, Restinga Seca, Hulha Negra, Rosário do Sul, Cacequi, Camargo, Sobradinho, Agudo, Cachoeira do Sul, Vila Flores, Gramado, Sapucaia do Sul, Arroio dos Ratos, São Francisco de Paula, Dom Pedrito e Esteio. As aulas

ocorrem na modalidade de Educação a Distância. Segundo o decreto 9.057/2017, Educação a Distância trata-se da:

> [...] modalidade educacional na qual a mediação didático-pedagógica nos processos de ensino e aprendizagem ocorra com a utilização de meios e tecnologias de informação e comunicação, com pessoal qualificado, com políticas de acesso, com acompanhamentos e avaliação compatíveis, entre outros, e desenvolva atividades educativas por estudantes e profissionais da educação que estejam em lugares e tempos diversos. (D.O.U de 26/05/2017, p.3).

É possível observar que nessa modalidade de ensino o professor e o aluno não estão em um mesmo ambiente físico, mas podem estar num mesmo ambiente virtual. Essa comunicação é feita pelo uso de tecnologias de comunicação e Ambientes Virtuais de Aprendizagem - AVA. No caso específico do curso de Geografia ofertado pela UNIPAMPA, a comunicação entre o professor e o aluno ocorre pelo AVA Modular Object-Oriented Distance Learning Environment - Moodle (Ambiente Modular de Aprendizagem a Distância Orientada a Objetos, em tradução livre). Sabbatini (2007) esclarece que o Moodle "é um aplicativo desenvolvido para ajudar os educadores a criar cursos on-line, ou suporte online a cursos presenciais, de alta qualidade e com muitos tipos de recursos disponíveis" (Sabbatini, 2007, p. 1), tais como tarefas, questionários, chat, fórum, glossário, dentre outros. Area de XXVII Celes de Federaca dos baseins tandegos na Estac<br/>gos na Estacional de Educação a Distância. Segundo o decreto 9.057/2017, Educação d<br/>is distâncias de Calico de Calico de Calico de Calico de Calico de

Graças ao modelo de Ensino a Distância e ao Ambiente Virtual de Aprendizagem, foi possível ofertar mais de 900 vagas para o curso de Geografia por todas as regiões do estado, distribuídas nos dezoito polos parceiros. O Projeto Pedagógico de Curso, com base no Censo de Ensino Superior de 2016, justifica a quantidade de vagas oferecidas com o propósito de reestruturar a oferta de profissionais licenciados, uma vez que metade dos professores de ensino básico do país ministram aulas sem a formação específica para a área. O PPC do curso reforça ainda que:

> Nesse sentido, a justificativa para a implementação deste curso, está fundamentada [...] na identificação da oferta insuficiente de cursos para a formação de profissionais habilitados para o exercício profissional de professor de Geografia na Educação Básica, sendo essa também uma antiga demanda da comunidade na qual a UNIPAMPA está inserida. (UNIPAMPA, 2017, p. 22).

A formação de profissionais descrita acima, em grande parte, é possível devido o fomento da Universidade Aberta do Brasil – UAB. Um dos principais objetivos do sistema UAB é a formação de professores na modalidade de educação a distância, como podemos observar abaixo:

> O Sistema UAB foi instituído [...] para o desenvolvimento da modalidade de educação a distância, com a finalidade de expandir e interiorizar a oferta de cursos e programas de educação superior no País. Fomenta a modalidade de educação a distância nas instituições públicas de ensino superior. Além disso, incentiva a colaboração entre a União e os entes federativos e estimula a criação de centros de formação permanentes por meio dos polos de educação a distância em localidades estratégicas. [...] Desse modo, funciona como um eficaz instrumento para a universalização do acesso ao ensino superior. [...] A meta prioritária do Sistema UAB é contribuir para a Política Nacional de Formação de Professores do Ministério da Educação, por isso, as ofertas de vagas são prioritariamente voltadas para a formação inicial de professores da educação básica. (CAPES, 2017).

A Universidade Aberta do Brasil tem um importante papel no fomento, incentivo e ingresso de cidadãos ao nível superior. Comparados com outros países da América Latina, como Argentina e Chile, o Brasil tem cerca de 10% a menos de jovens matriculados no nível superior. De cada dez brasileiros entre 18 a 24 anos, apenas dois então cursando uma universidade (MEC, 2017). Nesse sentido, a colaboração entre a UNIPAMPA, instituição pública de ensino superior, a qual compete toda estruturação acadêmica do curso, UAB

instituição fomentadora, responsável pela oferta e articulação dos cursos com os polos de apoio presencial, formam o tripé que resultará no ingresso de futuros professores que atuarão nas cidades de várias regiões do estado do Rio Grande do Sul.

## **2 Polo UAB Esteio**

O polo da Universidade Aberta do Brasil de Esteio teve sua inauguração oficial em junho de 2014, com o curso de Aperfeiçoamento em Gênero e Diversidade na Escola, ofertado pela Universidade Federal do Rio Grande (FURG). O polo opera a partir de uma parceria com a Secretaria Municipal de Educação (SME) e instituições de ensino superior.

A UNIPAMPA define polo como sendo:

a unidade acadêmica e operacional dotada de infraestrutura física, tecnológica e pedagógica para o desenvolvimento descentralizado de atividades pedagógicas e administrativas, especialmente o acompanhamento e a orientação de estudos, as práticas laboratoriais, as atividades e avaliações presenciais dos cursos a distância. Os polos de EaD poderão abrigar atividades de ensino, pesquisa e extensão. (UNIPAMPA, 2019).

Ela ainda complementa que o polo de apoio presencial poderá ser de dois tipos: polo institucional e polo externo. O polo institucional corresponde aquele "localizado nos *campi* da UNIPAMPA, e utilizará de forma compartilhada as dependências físicas do respectivo campus" (UNIPAMPA, 2019). Já o polo externo corresponde ao "localizado fora dos *campi* da UNIPAMPA, utilizará espaço físico da instituição parceira, como os polos já constituídos e aprovados para atuação pelo sistema da Universidade Aberta do Brasil (UAB)" (UNIPAMPA, 2019).

### **2.1 Tutoria Presencial, tutoria a distância e atuação dos professores**

Em um curso a distância é importante diferenciar a atuação do professor e dos tutores. No curso de Geografia da UNIPAMPA, o professor é o responsável pela elaboração do plano de ensino, dos materiais didáticos, das formas de avaliação, bem como da produção de provas e atividades avaliativas. O tutor a distância e o tutor presencial têm atribuições diferenciadas no curso.

Os tutores a distância do curso de geografia trabalham diretamente com a coordenação do curso, no município de São Borja, e com o corpo docente.

O tutor presencial é responsável por atender os alunos nos polos em horários combinados. Ele deve ter conhecimento do material didático disponibilizado pelos professores a fim de auxiliar os discentes no entendimento e fomento dos conteúdos, bem como na execução de atividades, seja individual ou em grupos. Também é atribuição do tutor, auxiliar no uso das tecnologias disponíveis, como o acesso ao computador e seus softwares, como o MOODLE (UNIPAMPA 2019).

## **3 Perfil dos alunos**

Desde o começo do curso de Geografia da UNIPAMPA, em março de 2018, o polo Esteio teve 72 matriculados em quatro chamadas. No ato da matrícula os alunos declararam seu local de residência. O município mais próximo do polo Esteio que tem alunos matriculados no curso de geografia é Sapucaia do Sul, distante 5 km (em linha reta), seguido por Canoas, distante 8 km (em linha reta). Curiosamente, um aluno matriculado e residente em outro estado, na cidade de São Paulo, é o mais longe do polo, 835 km (em linha reta). Em seguida aparecem São Sebastião do Caí à 53 km e Teutônia à 75 km de Esteio (ambas distâncias medidas em linha reta). Excluindo o aluno residente em São Paulo e os que moram em Esteio, Area de XXVII Cele de Palestras sobre Novas Tecnologias na Educação com os polos<br>
miadora, responsável pela oferita e articulação dos cursos com os polos<br>
miadora, responsável pela oferita e articulação dos cursos com os

**Tabela 2: Quantidade de alunos evadidos no curso de Geografia – UNIPAMPA do Polo Esteio, por município, e sua representação percentual no semestre 2019.1. Elaboração: O Autor, 2019.**

|                                                  | Anais do XXVII Ciclo de Palestras sobre Novas Tecnologias na Educação                                                                                                    |                                         |                                                      |
|--------------------------------------------------|----------------------------------------------------------------------------------------------------|-----------------------------------------|------------------------------------------------------|
|                                                  |                                                                                                    |                                         |                                                      |
| Alegre (85%, ou seja, 11 dos trezes municípios). | os demais residem, em média, à 25 km do polo. Os 72 discentes matriculados inicialmente<br>estão distribuídos em treze municípios, a maioria localizados na região metropolitana de Porto                                                                                                    |                                         |                                                      |
| representação percentual:                        | Estão em situação de evasão 23 estudantes, dos 72 matriculados no curso de Geografia<br>da UNIPAMPA do polo Esteio. Ou seja, após dois semestres de curso, o terceiro (2019.1)<br>iniciou suas atividades com uma queda de 32% no número de alunos matriculados. Netto<br>considera evasão como "o movimento de desistência do aluno que depois de matriculado, não<br>aparece nas aulas ou desiste no decorrer do curso em qualquer etapa" (2012, p. 2). Entende-se<br>neste trabalho, evasão quando o aluno, além de não comparecer nas provas e não realizar as<br>atividades no MOODLE, não se matricula em nenhum componente curricular do semestre<br>letivo seguinte. Na tabela 2, observa-se a quantidade de alunos evadidos por município e sua |                                         |                                                      |
| Elaboração: O Autor, 2019.                       | Tabela 2: Quantidade de alunos evadidos no curso de Geografia - UNIPAMPA do<br>Polo Esteio, por município, e sua representação percentual no semestre 2019.1.                                                                                                    |                                         |                                                      |
| Município de<br>residência do aluno              | Quantidade de alunos<br>matriculados por<br>município                                                                                                    | <b>Alunos evadidos</b><br>por município | Percentual de<br>alunos<br>evadidos por<br>município |
| Esteio                                           | 25                                                                                                    | 11                                      | 44%                                                  |
| Canoas                                           | 16                                                                                                    | 3                                       | 19%                                                  |
| Porto Alegre                                     | 8                                                                                                    | $\overline{4}$                          | 50%                                                  |
| Cachoeirinha                                     | 7                                                                                                    | 1                                       | 14%                                                  |
| São Leopoldo                                     | $\overline{4}$                                                                                                    | $\overline{0}$                          | 0%                                                   |
| Alvorada                                         | 3                                                                                                    | $\boldsymbol{0}$                        | 0%                                                   |
| Sapucaia do Sul                                  | $\overline{2}$                                                                                                    | $\mathbf{1}$                            | 50%                                                  |
| Gravataí                                         | $\overline{2}$                                                                                                    | $\boldsymbol{0}$                        | 0%                                                   |
| Ivoti                                            |                                                                                                    | 1                                       | 100%                                                 |
| Viamão                                           | $\mathbf{1}$                                                                                                    | $\overline{0}$                          | 0%                                                   |
| São Sebastião do Caí                             | $\mathbf{1}$                                                                                                    | $\boldsymbol{0}$                        | 0%                                                   |
| Teutônia                                         | 1                                                                                                    | 1                                       | 100%                                                 |
| São Paulo                                        | 1                                                                                                    | 1                                       | 100%                                                 |
| <b>Total</b>                                     | 72                                                                                                    | 23                                      |                                                      |
|                                                  | Os estudantes matriculados no curso que residem nos municípios de São Paulo, Ivoti e<br>Teutônia estão em estado de evasão. Impressiona o fato dos estudantes de Esteio, Porto<br>Alegre e Sapucaia do Sul terem 44%, 50% e 50% de alunos evadidos, respectivamente, ou<br>seja, metade, ou quase isso, de alunos evadidos. Discentes residentes em São Leopoldo,<br>Alvorada, Gravataí, Viamão e São Sebastião do Caí não possuem evasão no curso, enquanto<br>outros discentes de Canoas e Cachoeirinha possuem 19% e 14% de evasão, respectivamente.                                                                                                    |                                         |                                                      |
| passo desse artigo e que discutiremos a seguir.  | Entender mais a fundo o que levou esses estudantes a situação de evasão é o último                                                                                                    |                                         |                                                      |
| <b>4 Resultados</b>                              |                                                                                                    |                                         |                                                      |
|                                                  | A fim de elucidar os motivos que fizeram com que os discentes evadissem do curso de<br>Geografia da UNIPAMPA/ Polo Esteio, foi realizado um questionário com onze questões<br>objetivas e discursivas. Elas foram enviadas para os discentes que se encontravam em estado<br>de evasão do curso por meio de e-mail. Vale ressaltar que não houve 100% de retorno e os                                                                                                    |                                         |                                                      |
|                                                  |                                                                                                    |                                         | 70                                                   |

### **4 Resultados**

dados foram tabulados a partir das respostas alcançadas. Dos 23 alunos que se encontravam evadidos, dez retornaram e responderam à pesquisa, ou seja, 45% do total.

Alguns exemplos de questões avaliadas neste trabalho dizem respeito ao local de residência do aluno e a dificuldade de acesso para chegar ao polo, seja pela distância ou por questões socioeconômicas (a partir das perguntas: "Você teve dificuldades para se deslocar até o Polo UAB/ Esteio devido a distância de sua residência?" / "Você teve dificuldades socioeconômicas para se deslocar até o Polo UAB Esteio ou para continuar no curso?"). Também a quantidade de alunos já graduados e se isso é fator preponderante para desistência (a partir das perguntas: "Você já possui outra graduação?" / "Caso possua outra graduação, isso influenciou sua desistência do curso?"). Area as xXVII Cies de Palestras sobre Novas Tecnologias na Educação na Estacação 1000 de 1000 de 1000 de 1000 de 1000 de 1000 de 1000 de 1000 de 1000 de 1000 de 1000 de 1000 de 1000 de 1000 de 1000 de 1000 de 1000 de 1000

Quando questionados como os alunos evadidos avaliavam a estrutura física do Polo UAB/ Esteio, o que inclui computadores, salas de aula, biblioteca, acesso à internet, etc., 70% afirmaram que são boas as condições, ou seja, sete a cada dez alunos. Houve também classificação da estrutura como ruim (10%) e como regular (20%). Observa-se a partir do gráfico 1 essa distribuição:

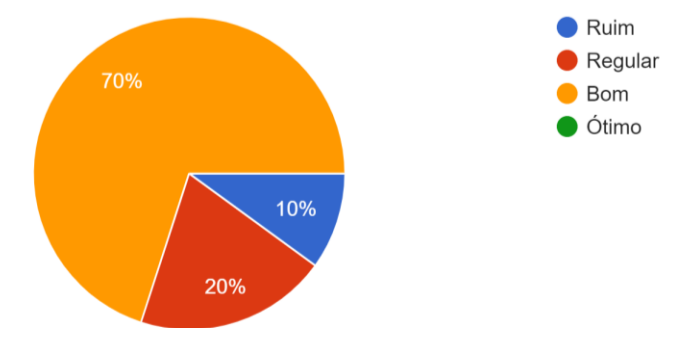

**Gráfico 1. Como você avalia a estrutura física do Polo UAB/ Esteio (incluindo computadores, salas de aula, biblioteca, acesso à internet, etc.). Fonte: O autor, 2019.**

Quando questionados se tinham alguma dificuldade de deslocamento entre sua residência até o Polo UAB/ Esteio, 20% responderam positivamente. Ou seja, dois a cada dez alunos. A mesma proporção se aplica aos estudantes que responderam se tiveram alguma dificuldade socioeconômica para se deslocar até o Polo ou para continuar no curso.

A maioria dos evadidos não possuem outro curso superior. Isso demonstra que a maioria deles não estava tentando cursar sua segunda graduação, pelo contrário, 60% dos discentes evadidos tinham apenas o ensino médio. Já 40% estavam tentando cursar uma segunda graduação.

Especificamente se referindo aos alunos que já tinham uma primeira graduação e desistiram do curso de Geografia da UNIPAMPA/ Polo Esteio, metade deles, ou seja, 50%, afirmaram que não se desligaram do curso devido o fato de terem formação em nível superior. Enquanto outros 50% se desligaram pelo fato de terem cursado uma outra graduação.

Quando questionados sobre a obrigatoriedade em acessar tecnologias como o computador, internet e softwares como o Moodle e se isso influenciou na desistência do curso, 80% afirmaram que não, enquanto outros 20% sinalizaram que tal fator influenciou sim no desligamento da graduação. Isso demonstra que ainda é um desafio para alguns discentes se adaptarem ao EaD, onde o uso de tecnologias é essencial para o desenvolvimento do curso, principalmente porque grande parte do acesso aos materiais, realização de atividades avaliativas, inclusive as provas, são feitas em Ambiente Virtual de Aprendizagem – AVA.

Quando questionados sobre a tutoria presencial, 30% afirmaram que não participaram dos encontros semanais com o tutor. Outros 50% classificaram como boa, enquanto 10% disseram ser regular e outros 10% ótimo. Observa-se melhor essa distribuição a partir da análise do gráfico 2:

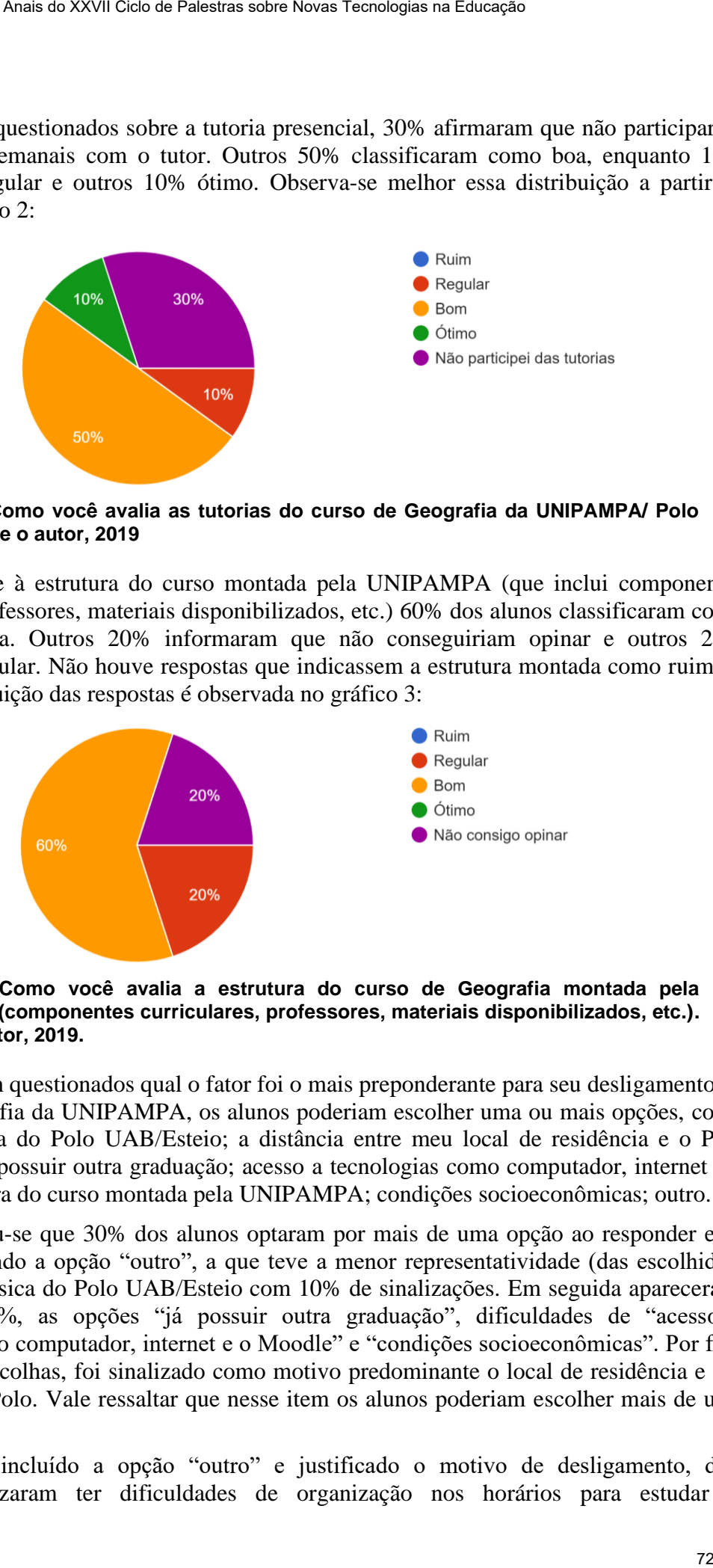

**Gráfico 2. Como você avalia as tutorias do curso de Geografia da UNIPAMPA/ Polo Esteio. Fonte o autor, 2019**

Referente à estrutura do curso montada pela UNIPAMPA (que inclui componentes curriculares, professores, materiais disponibilizados, etc.) 60% dos alunos classificaram como boa tal estrutura. Outros 20% informaram que não conseguiriam opinar e outros 20% disseram ser regular. Não houve respostas que indicassem a estrutura montada como ruim ou ótima. A distribuição das respostas é observada no gráfico 3:

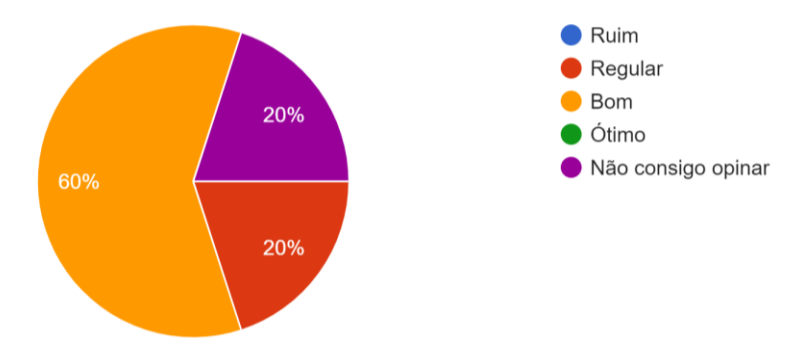

**Gráfico 3: Como você avalia a estrutura do curso de Geografia montada pela UNIPAMPA (componentes curriculares, professores, materiais disponibilizados, etc.). Fonte: O autor, 2019.**

Ao serem questionados qual o fator foi o mais preponderante para seu desligamento do curso de Geografia da UNIPAMPA, os alunos poderiam escolher uma ou mais opções, como a estrutura física do Polo UAB/Esteio; a distância entre meu local de residência e o Polo UAB/Esteio; já possuir outra graduação; acesso a tecnologias como computador, internet e o Moodle; estrutura do curso montada pela UNIPAMPA; condições socioeconômicas; outro.

Observou-se que 30% dos alunos optaram por mais de uma opção ao responder essa questão. Excluindo a opção "outro", a que teve a menor representatividade (das escolhidas) foi a estrutura física do Polo UAB/Esteio com 10% de sinalizações. Em seguida apareceram, ambas com 20%, as opções "já possuir outra graduação", dificuldades de "acesso a tecnologias como computador, internet e o Moodle" e "condições socioeconômicas". Por fim, com 30% das escolhas, foi sinalizado como motivo predominante o local de residência e sua distância até o Polo. Vale ressaltar que nesse item os alunos poderiam escolher mais de uma opção.

Quando incluído a opção "outro" e justificado o motivo de desligamento, dois discentes sinalizaram ter dificuldades de organização nos horários para estudar e,
consequentemente, acompanhar as disciplinas e prazos dos trabalhos. Outro estudante afirmou que o motivo do desligamento se deu por ter ganhado uma bolsa de estudos para outro curso em outra universidade. Outra argumentação sinalizava no sentido de troca de endereço do discente e, também, iniciar outro curso na mesma universidade. E num último retorno, foi sinalizado por um estudante que não houve o envio do número de matrícula pela UNIPAMPA, o que teria inviabilizado seu acesso ao AVA e demais plataformas da universidade. Soma-se ao fato, problemas de cunho pessoal e a falta de contato com a universidade para o envio das credenciais de acesso.

Vale pontuar um último espaço disponibilizado no questionário onde o estudante era livre para fazer quaisquer considerações. Foi apontada uma resposta distinta das já mencionadas anteriormente. Uma estudante sinalizou vontade em retomar os estudos e sair da condição de evadida, mesmo após dois semestres de inatividade. Foi a única sinalização nesse sentido a partir das respostas dos questionários.

# **5 Considerações finais**

O Ensino a Distância possibilitou nos últimos anos um aumento significativo no número acesso de estudantes em cursos de graduação em todo o Brasil. A Universidade Aberta do Brasil foi criada nesse sentido, de fomentar o ingresso de pessoas ao nível superior, principalmente em cursos de licenciatura. Contudo, a fantástica expansão da EaD nos últimos anos não necessariamente é sinônimo de um fantástico crescimento de novos profissionais formados em nível superior no país. Nesse sentido, discutiremos as principais conclusões dessa pesquisa ao analisar e investigar as causas da evasão no curso de Geografia da UNIPAMPA/ Polo Esteio. Area de XXVII Celes Palesmea sons bonos Tendergos na Educação<br>
de, acontepanhar as disseiplinas e prazos dos trabalhos. Outro estudante afirmedistate. Otras argumentos de traversión de malestras dos traversións entretres p

O mesmo percentual de alunos que tiveram dificuldades de deslocamento de sua residência até o Polo UAB/Esteio é igual ao percentual de alunos que tiveram dificuldades socioeconômicas para continuar no curso. É possível concluir que há uma relação entre esses dois aspectos. Mesmo o aluno tendo obrigatoriedade em comparecer ao polo apenas para realizar as provas, e as mesmas ocorrem em média três vezes por semestre, alguns discentes (média de 30% do total de evadidos que responderam o questionário) não conseguiram permanecer no curso por tais questões. Esses fatores constituem os principais motivos de desistência do curso.

Nenhum aluno sinalizou que se desligou do curso devido a tutoria não ser eficaz ou atender suas expectativas. Também não foi observado a desistência de alunos devido a estrutura do curso montada pela UNIPAMPA, o que inclui os componentes curriculares, os professores, disponibilização de materiais, etc.

Importante destacar também o fato de ser sinalizado de maneira espontânea, a partir do retorno dos alunos no questionário, em pelo menos 20% das respostas, o fato da não adaptação a EaD. Isso envolve principalmente a organização do tempo para os estudos, cumprimento das atividades e, consequentemente, o acompanhamento do curso. Principalmente os alunos que nunca tiveram contato com essa modalidade de ensino ou que são acostumados ao modelo presencial, é um desafio se adaptarem e se organizarem a este modelo de ensino.

A dificuldade de adaptação ao acesso de tecnologias também é um item importante no levantamento desta pesquisa. Cada vez mais presentes no processo educacional e em diferentes níveis, o computador, a internet e tecnologias associadas são atualmente indispensáveis em alguma etapa do processo de ensino-aprendizagem, principalmente na modalidade EaD. Mesmo sendo disponibilizado no Polo computadores, internet, além do próprio tutor presencial para auxiliar nessas questões, pelo menos 20% dos discentes não

conseguiram continuar seus estudos. Nesse sentido, no terceiro semestre (2019.1) foi disponibilizado pela coordenação do curso de Geografia no Moodle um treinamento chamado "Ambientação ao Moodle 2019", cujo objetivo era explicar as principais funcionalidades do software, como o acesso e a execução das tarefas, chats, questionários, etc. Trata-se de um importante passo que pode reduzir a evasão de discentes pela falta de intimidade com as tecnologias, principalmente se realizado nos momentos iniciais do curso.

Em menor participação, mas também importante por configurar desistência de discentes, estão as evasões ocasionadas pelo fato de ser uma segunda graduação e pela estrutura física do polo, motivo com menor apontamento da pesquisa.

Como fins de conclusão, observa-se que após três semestres de iniciado o curso de Geografia da UNIPAMPA no Polo Esteio, houve uma evasão de 32%, média aproximada de 10,7% por semestre. Ou seja, dos 72 alunos inscritos no curso, 23 já não mais assistem e participam das aulas e não se matricularam no atual semestre: 2019.1. Isso reforça o que foi questionado no início deste trabalho: qual a proporção de ingressos nos cursos de graduação EaD e de egressos? Como isso se aplica ao curso de Geografia da UNIPAMPA/ Polo Esteio? Este trabalho não se limitou apenas a investigar essa questão, mas também a descobrir as causas desse abandono e cujos resultados foram discutidos acima.

A partir dos achados desta pesquisa, como trabalhos futuros, foram elencadas iniciativas de prevenção a evasão como: rastrear pelo próprio Moodle os alunos que estão deixando de acessar o AVA e diagnosticar o motivo seja da ausência de acessos ou de baixo aproveitamento. Esse diagnóstico pode ser realizado contatando diretamente o aluno, questionando-o e propondo alternativas à sua permanência no curso, seja envolvendo os tutores em auxílios gerais, abrindo cursos alternativos no Moodle, ou mesmo melhorando a estrutura do curso, tudo como forma de estimular e fomentar a conclusão da graduação pelo discente. Esta iniciativa será apresentada à coordenação do curso junto aos resultados obtidos nesta pesquisa para que a instituição, junto com seus colaboradores (professores, tutores, Polo UAB, etc.), possa definir estratégias para reduzir a evasão no curso. Trata-se de uma importante contribuição que soma positivamente na tentativa de manutenção de discentes e na formação de novos profissionais. Area de XXVII Celes Fracemes sons bonos l'antengos na Estacgo<br>
aristmar seus estudios. Nesse sentido, no lerceiro semestre (2019.1)<br>
chien condrenação do curso de Geografia no Modele um treinamento cham<br>
axeaso e a execuç

# **6 Referências**

- ARRUDA, Eucidio Pimenta; ARRUDA, Durcelina Ereni Pimenta. Educação a distância no Brasil: políticas públicas e democratização do acesso ao ensino superior. **Educação em revista,** Belo Horizonte, vol.31, n.03, p. 321-338, julho-setembro 2015.
- BRASIL. Decreto n. 9.057, de 20 de maio de 2017. Regulamenta o art. 80 da Lei nº 9.394, de 20 de dezembro de 1996, que estabelece as diretrizes e bases da educação nacional. *Diário Oficial da União*, Brasília, DF, 26 de maio de 2017.
- BRASIL. IBGE. Pesquisa Nacional por Amostra Domiciliar (PNAD), 2014. Disponível em: <http://www.ibge.gov.br/home/estatistica/pesquisas/pesquisa\_resultados.php?id\_ pesquisa=40>. Acesso em: 06 abr. 2019.
- CAPES. Coordenação de Aperfeiçoamento de Pessoal de Nível Superior. **O que é o sistema UAB**. 2017. Disponível em < https://www.capes.gov.br/uab/o-que-e-uab>. Acesso em 20 abr. 2019.
- ESTEIO. Câmara Municipal de Esteio. **Polo de Esteio da UAB pode receber curso de Licenciatura em Geografia.** Disponível em [<https://www.esteio.rs.leg.br/institucional/noticias/banco-de-noticias/banco-de-noticias-](https://www.esteio.rs.leg.br/institucional/noticias/banco-de-noticias/banco-de-noticias-2015/05-02-2015-polo-de-esteio-da-uab-pode-receber-curso-de-licenciatura-em-geografia)

2015/05-02-2015-polo-de-esteio-da-uab-pode-receber-curso-de-licenciatura-em[geografia>](https://www.esteio.rs.leg.br/institucional/noticias/banco-de-noticias/banco-de-noticias-2015/05-02-2015-polo-de-esteio-da-uab-pode-receber-curso-de-licenciatura-em-geografia). Acesso em 02 jun. 2019.

- INEP. Instituto Nacional de Estudos e Pesquisas Educacionais Anísio Teixeira. **Censo da Educação Superior 2016 – Notas estatísticas**. P. 1-17, 2016. Disponível em [<http://download.inep.gov.br/educacao\\_superior/censo\\_superior/documentos/2016/notas\\_s](http://download.inep.gov.br/educacao_superior/censo_superior/documentos/2016/notas_sobre_o_censo_da_educacao_superior_2016.pdf) [obre\\_o\\_censo\\_da\\_educacao\\_superior\\_2016.pdf>](http://download.inep.gov.br/educacao_superior/censo_superior/documentos/2016/notas_sobre_o_censo_da_educacao_superior_2016.pdf). Acesso em 23 abr. 2019.
- MEC. Ministério da Educação. **Atualizada legislação que regulamenta Educação a Distância no país.** Disponível em < http://portal.mec.gov.br/ultimas-noticias/212 educacao-superior-1690610854/49321-mec-atualiza-legislacao-que-regulamenta[educacao-a-distancia-no-pais](http://portal.mec.gov.br/ultimas-noticias/212-educacao-superior-1690610854/49321-mec-atualiza-legislacao-que-regulamenta-educacao-a-distancia-no-pais) >. Acesso em 22 abr. 2019.
- NETTO, C.; GUIDOTTI, V.; KOHLS DOS SANTOS, P. A Evasão na EaD: Investigando Causas, Propondo Estratégias. **Congresos CLABES**, 9 out. 2017. Disponível em [<https://revistas.utp.ac.pa/index.php/clabes/article/view/865>](https://revistas.utp.ac.pa/index.php/clabes/article/view/865). Acesso em 14 mai. 2019.
- SABBATINI, Renato Marcos Endrizzi. **Ambiente de ensino e aprendizagem via internet: A plataforma Moodle.** [S.1.:s.n], 2007. Disponível em: [<https://www.researchgate.net/profile/Renato\\_Marcos\\_Sabbatini/publication/260385940\\_](https://www.researchgate.net/profile/Renato_Marcos_Sabbatini/publication/260385940_Ambiente_de_Ensino_e_Aprendizagem_via_Internet_A_Plataforma_Moodle/links/543ab33e0cf24a6ddb9764ab/Ambiente-de-Ensino-e-Aprendizagem-via-Internet-A-Plataforma-Moodle.pdf) [Ambiente\\_de\\_Ensino\\_e\\_Aprendizagem\\_via\\_Internet\\_A\\_Plataforma\\_Moodle/links/543ab3](https://www.researchgate.net/profile/Renato_Marcos_Sabbatini/publication/260385940_Ambiente_de_Ensino_e_Aprendizagem_via_Internet_A_Plataforma_Moodle/links/543ab33e0cf24a6ddb9764ab/Ambiente-de-Ensino-e-Aprendizagem-via-Internet-A-Plataforma-Moodle.pdf) [3e0cf24a6ddb9764ab/Ambiente-de-Ensino-e-Aprendizagem-via-Internet-A-Plataforma-](https://www.researchgate.net/profile/Renato_Marcos_Sabbatini/publication/260385940_Ambiente_de_Ensino_e_Aprendizagem_via_Internet_A_Plataforma_Moodle/links/543ab33e0cf24a6ddb9764ab/Ambiente-de-Ensino-e-Aprendizagem-via-Internet-A-Plataforma-Moodle.pdf)[Moodle.pdf>](https://www.researchgate.net/profile/Renato_Marcos_Sabbatini/publication/260385940_Ambiente_de_Ensino_e_Aprendizagem_via_Internet_A_Plataforma_Moodle/links/543ab33e0cf24a6ddb9764ab/Ambiente-de-Ensino-e-Aprendizagem-via-Internet-A-Plataforma-Moodle.pdf). Acesso em: 23 abr. 2019. Area as XXVII Cele as Felences Resolution Tecnologias na Educação 76<br>
Alexandre Di Spublic de Catalus e Pesquisas Felixencimais Antion Teiwisin, Censos em 02 jun. 2019.<br>
Nacional de Estudas e Pesquisas Felixencimais Antion
- UNIPAMPA. Universidade Federal do Pampa. **Definição de polo.** Disponível em [<https://sites.unipampa.edu.br/ead/polos-uab/>](https://sites.unipampa.edu.br/ead/polos-uab/). Acesso em 20 abr. 2019.
- UNIPAMPA. Universidade Federal do Pampa. **Edital nº 030/2018/. Seleção de tutor presencial no curso de geografia licenciatura UAB/UNIPAMPA**. Disponível em <http://novoportal.unipampa.edu.br/novoportal/sites/default/files/documentos/edital\_030- 2018\_selecao\_tutor\_presencial\_curso\_geografia\_licenciatura\_uab-unipampa.pdf>. Acesso em 25 mar. 2019.
- UNIPAMPA. Universidade Federal do Pampa. **Geografia – Licenciatura – Projeto Pedagógico de Curso**. 2017. Disponível em [<https://sites.unipampa.edu.br/ead/files/2018/01/ppc-geografiaead-2018.pdf>](https://sites.unipampa.edu.br/ead/files/2018/01/ppc-geografiaead-2018.pdf). Acesso em 20 abr. 2019.
- UNIPAMPA. Universidade Federal do Pampa. **Tutoria em EaD.** Disponível em <https://sites.unipampa.edu.br/ead/files/2017/02/atribui%C3%A7%C3%B5es[detutores.pdf>](https://sites.unipampa.edu.br/ead/files/2017/02/atribui%C3%A7%C3%B5es-de-tutores.pdf) . Acesso em 02 jun. 2019.

# **Licenciatura em Computação: Desafios e Melhorias no Campo de Trabalho na Perspectiva dos Egressos**

**Célia Cristina Vilela da Silva<sup>1</sup> , Ivaldir Honório de Farias Junior<sup>2</sup>**

<sup>1</sup>Universidade de Pernambuco, Campus Garanhuns (UPE) CEP 55.294-902 – Garanhuns – PE – Brazil

{celinhacristina20, ivaldirjr}@gmail.com

*Abstract. This paper reports an experience of applying a research with graduates in Computer Science from the University of Pernambuco, Campus Garanhuns. Describe how activities performed to apply an online survey sent to 91 Garanhuns campus alumni that identify their understanding to confirm with appreciation and recognition of the licensee in today's society. As results, it was verified that the main challenges were related to the lack of job opportunities in the area of training and the little involvement of the course teachers.* 

*Resumo. Este artigo relata a experiência da aplicação de uma pesquisa com os egressos de Licenciatura em Computação da Universidade de Pernambuco, Campus Garanhuns. Descreveremos as atividades realizadas para aplicação de um* survey *online, enviado para 91 egressos do* campus *Garanhuns, que visa identificar a compreensão dos mesmos, para corroborar com a valorização e o reconhecimento do licenciado em computação na sociedade atual. Como resultados, verificamos que os desafios principais foram com relação a falta de oportunidades de emprego na área de formação, e ao pouco engajamento dos docentes do curso.* 

# **1.Introdução**

Com a constante evolução tecnológica, as chamadas TIC's –Tecnologias da Informação e Comunicação– ingressaram de modo permanente na rotina da sociedade, gerando o acontecimento da informatização. Na atualidade, estão informatizados estabelecimentos empresariais, residências, instituições acadêmicas, dentre outras organizações públicas e privadas. Além disso, há grande utilização de recursos computacionais nos afazeres diários das pessoas, sendo assim um fator competitivo decisivo. Nesse contexto, os indivíduos precisam cada vez mais de acesso ao conhecimento e de treinamento de suas habilidades computacionais para ter êxito em suas atividades sociais e profissionais ([QUIM,](#page-84-0) [2013\).](#page-84-0) Asses o XXVII Cide of Palestra sobre Novas Tecnologies neblaced<br>
Attura c m Computação: Desafíos e Melhorias no<br>
tritura com Computação: Desafíos e Melhorias no<br>
tritura viela da Silva<sup>1</sup>, Ivaldir Honório de Farias Junior

 Além disso, segundo Castro e Vilarim (2013), a constante transformação tecnológica e a utilização de recursos computacionais é um fenômeno relativamente novo quando comparado com outras ciências. Ainda mais recente é a discussão referente ao ensino de computação na educação básica. Esses escritores indagam se deve haver pessoas qualificadas para ensinar a como utilizar novas TIC's, mas quem o fará? O conhecimento construído será produtivo se realizado de maneira autônoma? É importante ter um licenciado em computação para assistir os futuros profissionais na utilização das TIC's em suas funções?

O processo de ensino-aprendizagem de computação, além de instruir as pessoas

a manusear as TIC's, visa desenvolver o pensamento computacional nos discentes e propiciar a sua real autonomia para solucionar problemas do seu cotidiano. Percebe-se que os conhecimentos computacionais estão presentes em diversos setores da sociedade, e os indivíduos das mais diversas áreas de conhecimento precisam adquirir saberes computacionais. Necessitam, por exemplo, conhecer lógica de programação, dentre outras áreas da computação, de modo a exercer suas tarefas de modo eficaz (CASTRO [E VILARIM, 2013\).](#page-84-1)

Considerando essa necessidade atual da educação computacional, surgiram as discussões sobre os cursos de Licenciatura em Computação (LC). A Lei de Diretrizes Curriculares Nacionais dos Cursos de Computação, Brasil (2016), prevê que a formação dos professores de computação deve capacitá-los para entender as demandas educacionais das pessoas, relacionando-se com as competências e habilidades necessárias para conviver, e proporcionar um crescimento financeiro, tecnológico e econômico.

Entretanto, segundo a Base Nacional Comum Curricular (BNCC) até o presente momento, não existem disciplinas obrigatórias de computação no programa curricular da Educação Básica brasileira e são poucos os espaços disponíveis para a atuação do profissional licenciado em computação no âmbito educacional. Por conseguinte, entendese que a profissão de Licenciado em Computação não se encontra em solidez. De acordo com [Bezerra e Silveira \(](#page-83-0)2011), as instituições de ensino, empresas e principalmente os vestibulandos desconhecem a importância desse curso superior e os seus reais propósitos.

Sob esse contexto, o presente artigo propõe indentificar e discutir os desafios e melhorias no campo de trabalho na pespectiva dos egressos de Licenciatura em Computação. A base é uma pesquisa empírica *online,* aplicada aos egressos do curso de Licenciatura em Computação da Universidade de Pernambuco *campus* Garanhuns. Os resultados revelam os desafios e as sugestões de melhorias propostas por esses egressos em relação à formação e ao mercado de trabalho do Licenciado em Computação. A segunda seção deste artigo contempla a revisão da literária do trabalho; a terceira seção descreve a metologia aplicada à pesquisa, a seção quatro descreve os resultados gerais da pesquisa, enquanto a seção cinco relata os resultados da pesquisa nas dimensões dos desafios e melhorias. Ao final, a sexta seção trata das limitações do estudo e, a sétima, apresenta as considerações finais do trabalho. Assa do XXVII Cids ao Palestras sobre Novas Tecnologies na Educação<br>CIC's, visa desenvolver o persamento computacional nos dissentites e<br>clas catronnia para solucionar problemas do seu condition. Percebe-se:<br>clas mais div

# **2.Revisão da Literatura**

Esta seção contempla a revisão dos principais tópicos abordados neste artigo, relacionando-os com as teórias escolhidas.

#### **2.1. A relevância das Pesquisas com os Egressos**

Segundo Feres e Patrão (2009), as circunstâncias em que estão inseridas as instituições de ensino e o seu corpo social passam por diversas transformações, o que corrobora para os surgimentos de desafios. Desafios esses que necessitam de estratégias para serem superados e acompanharem as transformações que perpassam pelo campo político, pedagógico, científico, econômico, etc. Com essas mudanças surgem a necessidade de inserir novas práticas de avaliativas nos currículos, nas habilidades, competências e atitudes, e nos perfis dos egressos.

 Souza (2016), acrescenta também que é visível a importância da auto avaliação realizada através dos egressos de uma instituição de ensino. Embora o objetivo seja de confrontar a qualidade da formação oferecida com as competências necessárias no exercício profissional, não é fácil de ser realizada nos contextos institucionais. Pelo fato apontado por Lousada e Martins (2005), que se referem ao problema da não existência de um canal de comunicação ativa entre os egressos e as Instituições de Ensino Superior (IES). E, esse contato não ocorre por que não há tradicionalmente estudos sendo realizados com os egressos pelas universidades.

Em vista disso, entende-se que as pesquisas com ex-alunos são relevantes nas avaliações institucionais. Pois, o relato dos egressos traz percepções exteriores quanto aos aspectos de boa formação, inserção no campo de trabalho, satisfação profissional, e continuação dos estudos. Ainda segundo Lousada e Martins (2005), é necessário a criação de mecanismos facilitadores de contato com egressos objetivando acompanhar sua trajetória acadêmica e profissional.

#### **2.2. Trabalhos Relacionados**

Na literatura é possível encontrar diversos trabalhos que apresentam pesquisas com profissionais licenciados em computação no mercado de trabalho. Luciano (2014), mostra a relevância de se ter um profissional capacitado de veicular a aprendizagem da computação: o licenciado em computação. E, enaltece que mesmo com a criação de cursos de nível superior destinados à formação do licenciado, a escola não inclui em seu currículo básico oficial as disciplinas ou conteúdo que viabiliza o exercício das atividades dos egressos de LC. Sendo assim, o autor desta pesquisa afirma que a atuação desse profissional nas instituições de ensino é dificultada e procura identificar quais os caminhos profissionais e acadêmicos percorridos pelos estudantes após a conclusão do curso de LC.

A pesquisa de Ayala e Rocha (2018), apresenta a opinião dos egressos sobre o campo de atuação dos profissionais de LC. A investigação aconteceu no estado de Mato Grosso do Sul, 35 ex-alunos foram pesquisados, tendo concluído a graduação entre os anos de 2014 e 2015, na modalidade a distância. As questões levantadas foram: Qual a área de atuação dentro da escola pública, uma vez que ainda não há a disciplina de tecnologias nos currículos das escolas públicas de Mato Grosso do Sul? Como os egressos visualizam seu campo de atuação profissional? Os resultados da pesquisa evidenciaram que o curso de LC tem um grande potencial e seus egressos demonstraram estarem aptos e dispostos para trabalhar na educação básica, seja como professor gerenciador de recursos midiáticos ou como professor de uma disciplina que envolva tecnologias educacionais, sobretudo, as digitais. Assa o XXVII Cids os Palestras sidos Novas Tecnologias ne Educação Nordigeisos perdios entrefereiros entrefereiros entrefereiros entrefereiros entrefereiros entrefereiros entrefereiros entrefereiros entrefereiros entrefer

Diante desses trabalhos relacionados, vemos que os trabalhos desenvolvidos com LC ainda demonstram resultados voltados às expectativas profissionais dos egressos e ao currículo adotado pelas instituições de ensino superior. Um grande diferencial desta pesquisa é a realização de uma análise objetiva relacionada ao sucesso deste profissional licenciado quando inserido no mercado de trabalho. A presente investigação visa contribuir para que esta necessidade seja atendida.

#### **3.Materiais e Métodos**

Essa pesquisa possuí um viés qualitativo segue o processo de pesquisa sugerido por [Flick](#page-84-3) (2004). Que destaca que as etapas dos métodos de coleta de dados, como sendo: pré-testes, coleta de dados, investigação e interpretação dos dados. fase poderá ser apresentada de modo individual ou em ordem independente.

Ainda segundo Flick (2004) o modelo do processo de pesquisa qualitativo pode ser tanto linear para apresentar uma organização mais sucinta e rápida da análise. Já a circular permite uma maior capacidade de reflexão em cada fase. Esse modelo linear foi escolhido tendo em vista o curto tempo destinado à etapa de processamento de pesquisa,

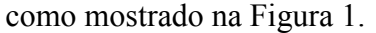

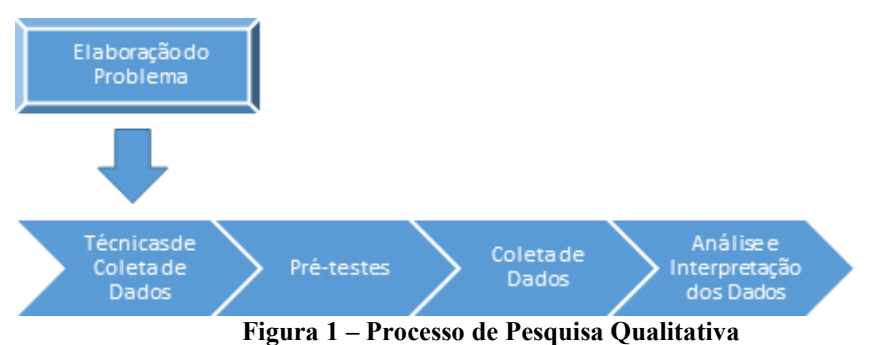

**3.1 Plano de Pesquisa** 

Nessa seção será apresentado o plano de pesquisa, definido para identificar e discutir desafios e oportunidades do curso de Licenciatura em Computação *campus* Garanhuns, na perspectiva do mercado de trabalho. Para isso foi adotada como abordagem a aplicação de um *survey* online para coleta de dados, que foi enviado para um grupo composto por 91 egressos de LC.

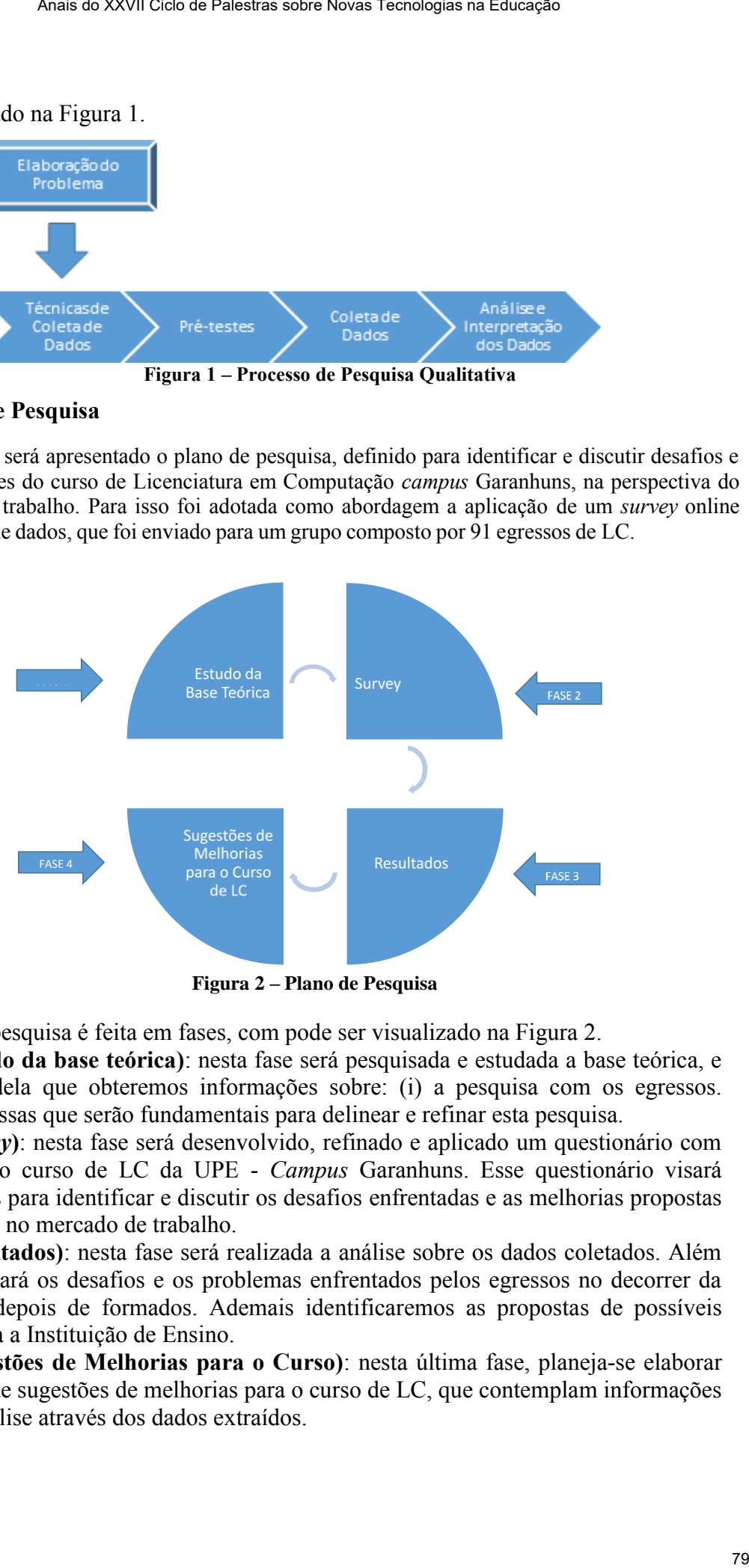

**Figura 2 – Plano de Pesquisa** 

A divisão da pesquisa é feita em fases, com pode ser visualizado na Figura 2.

**Fase 1 (Estudo da base teórica)**: nesta fase será pesquisada e estudada a base teórica, e será através dela que obteremos informações sobre: (i) a pesquisa com os egressos. Informações essas que serão fundamentais para delinear e refinar esta pesquisa.

**Fase 2 (***Survey***)**: nesta fase será desenvolvido, refinado e aplicado um questionário com os egressos do curso de LC da UPE - *Campus* Garanhuns. Esse questionário visará levantar dados para identificar e discutir os desafios enfrentadas e as melhorias propostas pelos egressos no mercado de trabalho.

**Fase 3 (Resultados)**: nesta fase será realizada a análise sobre os dados coletados. Além disso identificará os desafios e os problemas enfrentados pelos egressos no decorrer da graduação e depois de formados. Ademais identificaremos as propostas de possíveis melhorias para a Instituição de Ensino.

**Fase 4 (Sugestões de Melhorias para o Curso)**: nesta última fase, planeja-se elaborar um conjunto de sugestões de melhorias para o curso de LC, que contemplam informações obtidas na análise através dos dados extraídos.

# **3.2 Pré-Testes**

A fase de pré-teste consistiu em analisar a efetividade do instrumento de coleta. Essa validação foi imprescindível tanto na análise de qualidade das questões do survey que foi aplicado, como também nas expectativas das respostas levantadas. Para isso, o instrumento de coleta foi enviado, avaliado e refinado por cinco professores de Licenciatura em Computação da Universidade de Pernambuco. As respostas foram analisadas para geração da versão final do questionário. A versão final foi divulgada amplamente em e-mails fornecidos pela escolaridade e em redes sociais como: grupos do Facebook de ex-alunos de LC, Whatsapp, e-mails disponibilizados pela escolaridade da Universidade de Pernambuco, além visitas presenciais em polos de escolas técnicas circunvizinhas. Assa o XXVII Cids as Palestras sidos Novas Tecnologias in Entracto.<br>
Le consistème de la misième de qualitade dis instaturantin de coleta. Fossi considerables la misième de qualitade dus quas Educação 80 e estado ben de a

# **3.3 Instrumento de Coleta de Dados**

O instrumento de coleta de dados utilizado nesta pesquisa foi o questionário, com perguntas abertas e fechadas não indutivas, contento 25 perguntas condicionais podendo variar, desta forma, de quantidade. Com objetivo de entender os aspectos pessoais, acadêmicos e profissionais dos egressos de LC. A escolha deste instrumento se deu devido ao estudo ser considerado exploratório. Os pré-requisitos necessários para responder esse questionário seriam: ser egresso de LC do *campus* Garanhuns e concordar com o termo de consentimento livre e esclarecido.

Essa metodologia tem como objetivo evitar que a visão do pesquisador imposta sobre os pontos de vista do respondente (FLICK, 2004).

Para a construção do questionário foram analisados pontos importantes sobre o estudo com os egressos. Através do questionário avaliamos e identificamos os entraves e os problemas enfrentados pelos egressos e separamos as possíveis sugestões de melhorias para a graduação.

# **3.4 Seleção dos Participantes**

Os participantes da pesquisa foram profissionais egressos do curso de LC em computação do município de Garanhuns. Que atuam nas mais diversas áreas como: na área acadêmica, pública ou privada, Pós-Graduações, Escolas Particulares/Públicas, Faculdades/Universidades, Particulares/Públicas e Cursos Técnicos. O questionário foi conduzido baseado seguindo no modelo de objetivos, questões e métricas (do inglês, Goal Question Metrics (GQM) (WOHLIN et al., 2012) utilizando-se de perguntas e seções condicionais visando a otimização das respostas. As perguntas foram elaboradas e divididas em 7 etapas:

**1ª etapa** – Concordar com o Termo de Consentimento Livre e Esclarecido antes de iniciar o processo de resposta do survey.

**2ª etapa** – Obter o levantamento dos dados demográficos (Idade, sexo, ano de conclusão da graduação entre outros);

**3ª etapa** – Fazer o levantamento dos dados profissionais (remuneração, nível de satisfação com a atividade atual, definição da situação profissional atual etc);

**4ª etapa** – Realizar a sondagem dos dados de ensino (professor do ensino básico, técnico, superior, avaliação das oportunidades de emprego, inserção do licenciado em computação no ensino básico e desafios enfrentados).

**5ª etapa** – Averiguar a continuação dos estudos (situação acadêmica e áreas de atuação como pesquisador);

**6ª etapa** – Expor a opinião de quais foram os principais desafios enfrentados e entraves enfrentados pelos egressos licenciados em computação (o que foi observado durante o período de graduação e após o término dela);

**7ª etapa** – Propor as sugestões de melhorias para os desafios destacados.

#### **3.5 Coleta dos Dados**

A coleta de dados foi imprescindível para que houvesse base estatística para inferir acerca do grau de sucesso dos participantes e criar a primeira base de discussões sobre a atuação do licenciado em computação no mercado de trabalho de Garanhuns. O questionário foi enviado para os 91 egressos de LC e a pesquisa obteve 26 respondentes, o equivalente a, aproximadamente, 29% da listagem obtida durante a etapa de levantamento.

### **3.6 Análise dos Dados**

Para esta pesquisa foi realizada uma análise qualitativa com demonstrações de dados quantitativos das informações coletadas. À análise de dados é a parte central da pesquisa qualitativa e foi preciso gerar um banco de informações do questionário feito no *Google Forms*.

Com base na análise dos dados coletados durante a conferência das respostas do questionário foram identificados os desafios enfrentados e sugestões de melhorias referentes ao curso de LC da cidade de Garanhuns.

## **4.Resultados e Discussão**

Os dados e informações coletadas através da aplicação do questionário corroboraram para o aprofundamento da compreensão sobre o assunto abordado neste trabalho. Evidenciando as percepções dos egressos do curso de LC da Universidade de Pernambuco em sua carreira profissional, educacional e sugestões de melhorias para graduação. Nesta seção serão apresentados os resultados da pesquisa qualitativa. Iniciaremos com as analises das respostas referentes as principais questões do questionário aplicado. Assa o XXVII Cids os Palestras sobre Novas Tecnologias el Enferred conservativas corresponses in tecnologias conservativas or computação (o que foi observatio durante o seguestos lencentados em computação (o que foi observ

#### **4.1 Desafios Enfrentados**

As dificuldades enfrentadas pelos egressos durante a graduação e após o termino dela foram bastante diversificadas. Segundo Castro e Vilarim (2013), a LC passa por uma série de desafios desde a sua concepção, por apresentar uma junção de áreas bastante diferenciadas (uma ciência exata e uma humana). A figura 3 apresenta uma nuvem de palavras, que demostra a força de evidência das mais usadas, para se referir aos entraves que foram vivenciados pelos ex-alunos:

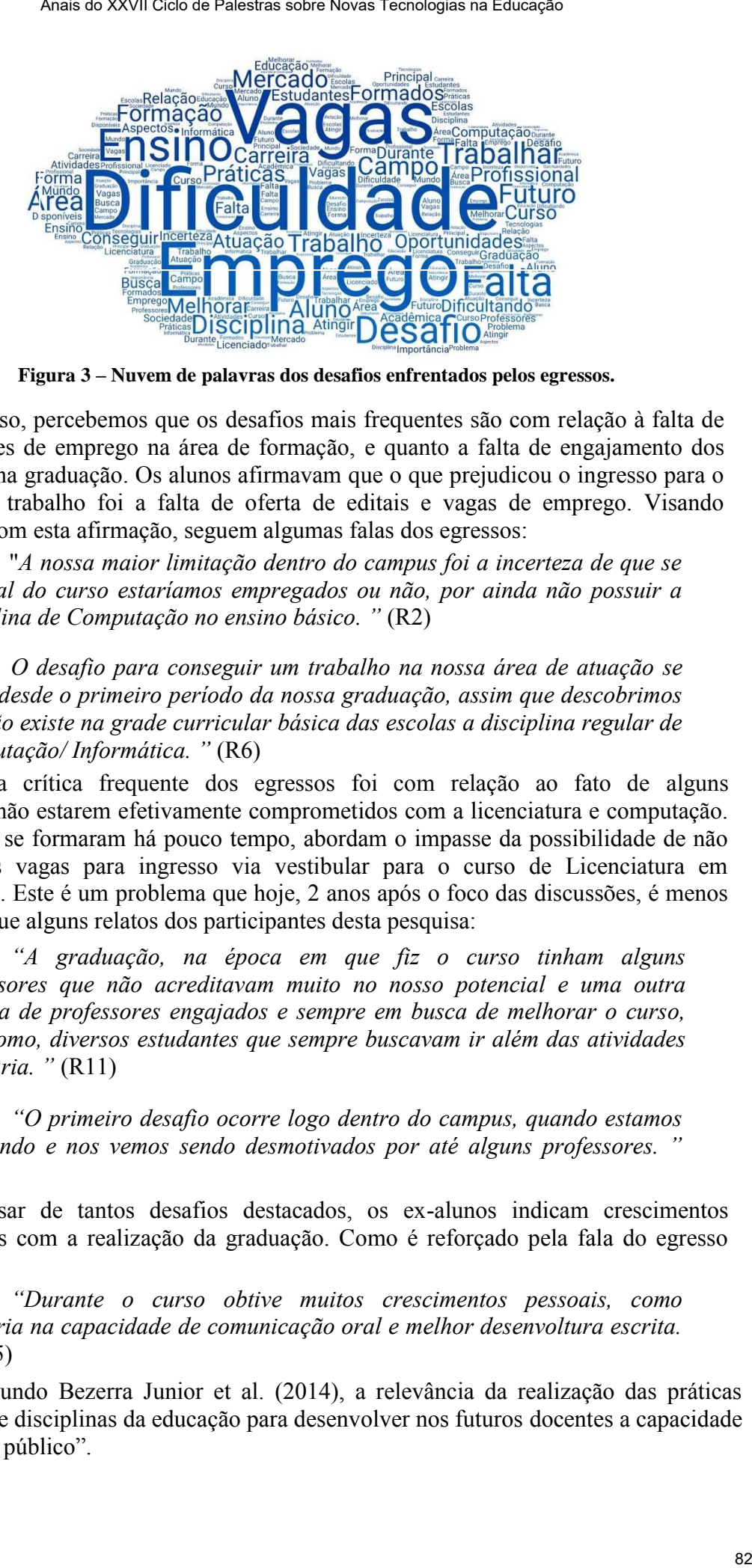

**Figura 3 – Nuvem de palavras dos desafios enfrentados pelos egressos.** 

Em vista disso, percebemos que os desafios mais frequentes são com relação à falta de oportunidades de emprego na área de formação, e quanto a falta de engajamento dos professores na graduação. Os alunos afirmavam que o que prejudicou o ingresso para o mercado de trabalho foi a falta de oferta de editais e vagas de emprego. Visando corroborar com esta afirmação, seguem algumas falas dos egressos:

"*A nossa maior limitação dentro do campus foi a incerteza de que se ao final do curso estaríamos empregados ou não, por ainda não possuir a disciplina de Computação no ensino básico. "* (R2)

*O desafio para conseguir um trabalho na nossa área de atuação se inicia desde o primeiro período da nossa graduação, assim que descobrimos que não existe na grade curricular básica das escolas a disciplina regular de Computação/ Informática. "* (R6)

Outra crítica frequente dos egressos foi com relação ao fato de alguns professores não estarem efetivamente comprometidos com a licenciatura e computação. Alunos, que se formaram há pouco tempo, abordam o impasse da possibilidade de não ofertar mais vagas para ingresso via vestibular para o curso de Licenciatura em Computação. Este é um problema que hoje, 2 anos após o foco das discussões, é menos vigente. Segue alguns relatos dos participantes desta pesquisa:

*"A graduação, na época em que fiz o curso tinham alguns professores que não acreditavam muito no nosso potencial e uma outra parcela de professores engajados e sempre em busca de melhorar o curso, bem como, diversos estudantes que sempre buscavam ir além das atividades ordinária. "* (R11)

*"O primeiro desafio ocorre logo dentro do campus, quando estamos estudando e nos vemos sendo desmotivados por até alguns professores. "*  (R26)

Apesar de tantos desafios destacados, os ex-alunos indicam crescimentos significativos com a realização da graduação. Como é reforçado pela fala do egresso  $R15$ 

*"Durante o curso obtive muitos crescimentos pessoais, como melhoria na capacidade de comunicação oral e melhor desenvoltura escrita. "* (R15)

Segundo Bezerra Junior et al. (2014), a relevância da realização das práticas docentes e de disciplinas da educação para desenvolver nos futuros docentes a capacidade de "falar em público".

#### **4.2 Sugestões de Melhorias Propostas Para o Curso**

Os cursos de LC apresentam diversas formas desenvolvimento à sociedade atual, assim como uma série de desafios a serem enfrentados como vimos na seção anterior. Em vista disso, foram sugeridas algumas possíveis melhorias para o curso, para que de fato seja fomentada sua valorização, evolução e ampliação no país. A figura 4 apresenta uma nuvem de palavras, que demostra a força de evidência das propostas de melhorias mais apontadas pelos egressos:

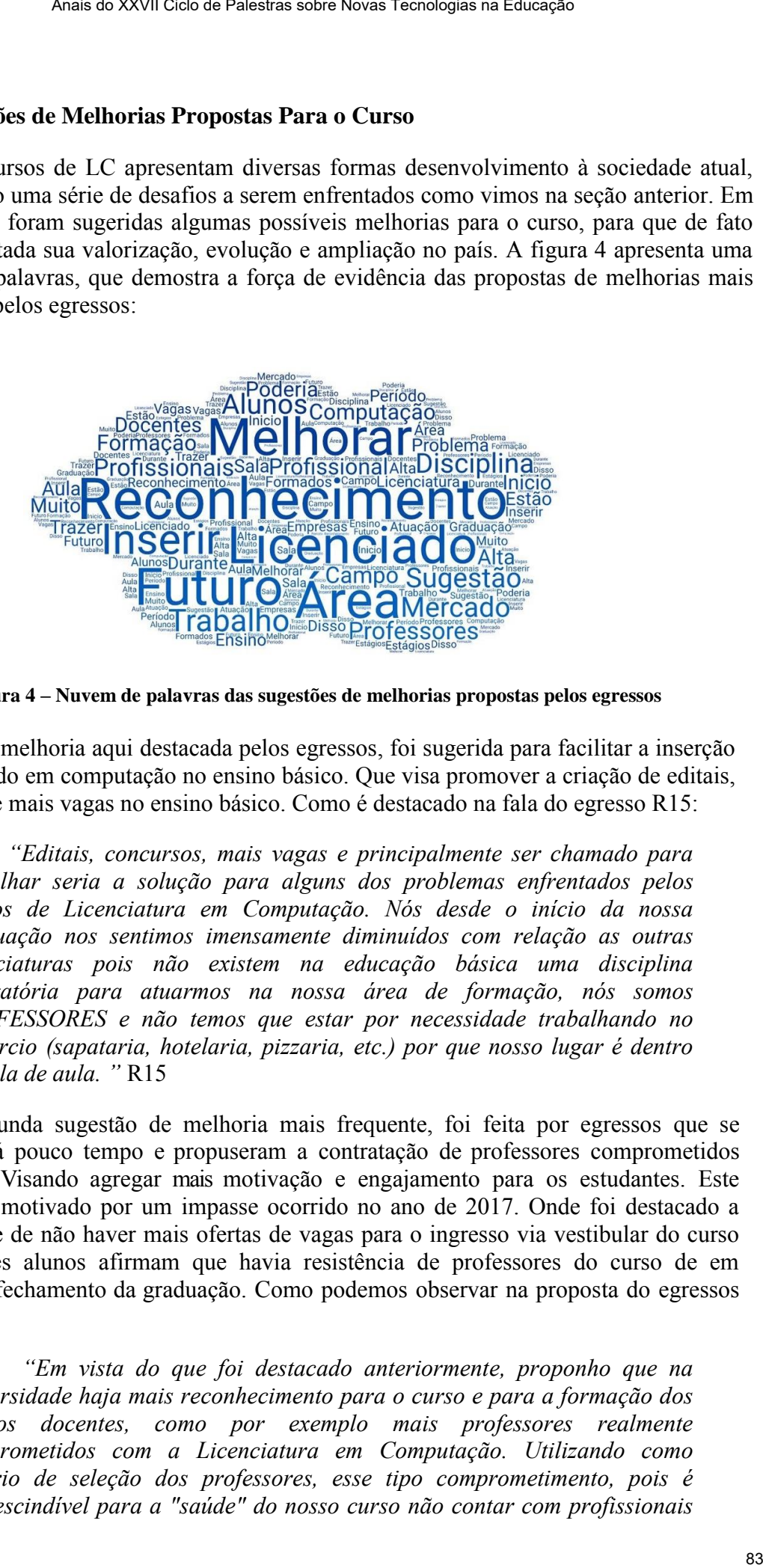

**Figura 4 – Nuvem de palavras das sugestões de melhorias propostas pelos egressos**

A primeira melhoria aqui destacada pelos egressos, foi sugerida para facilitar a inserção do licenciado em computação no ensino básico. Que visa promover a criação de editais, concursos e mais vagas no ensino básico. Como é destacado na fala do egresso R15:

*"Editais, concursos, mais vagas e principalmente ser chamado para trabalhar seria a solução para alguns dos problemas enfrentados pelos alunos de Licenciatura em Computação. Nós desde o início da nossa graduação nos sentimos imensamente diminuídos com relação as outras licenciaturas pois não existem na educação básica uma disciplina obrigatória para atuarmos na nossa área de formação, nós somos PROFESSORES e não temos que estar por necessidade trabalhando no comércio (sapataria, hotelaria, pizzaria, etc.) por que nosso lugar é dentro da sala de aula. "* R15

A segunda sugestão de melhoria mais frequente, foi feita por egressos que se formaram há pouco tempo e propuseram a contratação de professores comprometidos com a LC. Visando agregar mais motivação e engajamento para os estudantes. Este discurso foi motivado por um impasse ocorrido no ano de 2017. Onde foi destacado a possibilidade de não haver mais ofertas de vagas para o ingresso via vestibular do curso de LC. Estes alunos afirmam que havia resistência de professores do curso de em conseguir o fechamento da graduação. Como podemos observar na proposta do egressos R9:

*"Em vista do que foi destacado anteriormente, proponho que na universidade haja mais reconhecimento para o curso e para a formação dos futuros docentes, como por exemplo mais professores realmente comprometidos com a Licenciatura em Computação. Utilizando como critério de seleção dos professores, esse tipo comprometimento, pois é imprescindível para a "saúde" do nosso curso não contar com profissionais* 

*tóxicos que prejudiquem a formação. Até por que se os alunos e professores quiserem optar por uma formação mais técnica, o nosso município conta com outras opções com esse perfil. "* R9

 Percebemos sugestões e críticas, especialmente quanto a ter mais áreas de atuação para os profissionais de LC. Além disso, utra sugestão relevante foi com relação à contratação de professores realmente comprometidos com a Licenciatura em Computação.

## **5.Conclusão**

No que diz respeito aos desafios melhorias propostas pelos egressos, identificamos sete desafios a partir das respostas as perguntas abertas. Observamos que as críticas principais foram com relação a falta de oportunidades de emprego na área de formação, e ao pouco engajamento dos docentes do curso. Além disso, os egressos declaram que esses entraves poderiam ser melhorados por meio de criações de editais, concursos e mais vagas no ensino básico, como também sugeriram que UPE se empenhasse em fazer parcerias externas, bem como contratar mais professores efetivamente comprometidos com LC.

 Com relação as limitações enfrentadas para a realização desta pesquisa. A mais relevante foi com relação a comunicação e a localização dos licenciados. Essa dificuldade se deu pela falta de atualização contatual entre a Universidade e seus ex-alunos. A falta de cadastros atualizados como telefones celulares e fixos, bem como de e-mails, diminuiu a possibilidade de interação com um maior número de egressos. Percebe-se, dessa forma, a demanda de obtermos uma da gestão de ex-alunos de modo sistemático e institucionalizado, estimulando os estudos com ex-alunos para a evolução contínua dos processos e metodologias realizadas pela IES. Em vista disso, propõe-se como trabalhos futuro a inserção e a implementação de um programa cujo objetivo seja acompanhar os egressos da Universidade de Pernambuco, sendo inicialmente implantado no curso de Licenciatura em Computação, e difundir-se para toda a Universidade. Visando que o aluno se cadastre no sistema no ato da entrega dos documentos finais, que são necessários para a colação de grau e atualize as informações por um prazo determinado. Obtendo, desta forma, uma adequação dos cursos de graduação ao mercado de trabalho, acesso a programas de pós-graduação e à sociedade como um todo. Deste modo, o cadastro, a atualização e a disponibilização das informações partiriam dos licenciados possibilitando, desta forma, a aproximação dos ex-alunos com Universidade de Pernambuco. Assa os XXVII Cids as Palestras sobre homes Tecnologies na Educação Repuberante propieso restes propieso restes propieso restes propieso restes propiesos con meta do modelo de profeso con meta de profeso con meta de LC. A

# **Referências**

- Ayala, L. A.; Rocha, E. M. The Couse of Computer Science And The Fild of Professional Activity: What Says its Grades. *Congresso Internacional de Educação e Tecnologias*, 2018.
- <span id="page-83-0"></span>Bezerra, L.; Silveira, I. Licenciatura em Computação no Estado de São Paulo: uma Análise Contextualizada e um Estudo de Caso. In: *Anais do XIX Workshop sobre Educação em Informática*, 2011.
- Bezerra Junior, E. Et Al.; O desafio da prática docente sem a formação de Licenciatura em Computação, V jornada de iniciação científica e extensão, 2014.

Brasil. Lei n.º 9.394, de 20 de dezembro de 1996. Lei de Diretrizes e Bases da Educação.

*LDB: Lei de diretrizes e bases da educação nacional*, Centro de Documentação e Informação, Coordenação de Publicações, Brasilia, Dezembro 1996. Disponível em: [<http://www.planalto.gov.br/ccivil\\_03/leis/l9394.htm>.](http://www.planalto.gov.br/ccivil_03/leis/l9394.htm)

- <span id="page-84-2"></span>Brasil. *Diretrizes Curriculares Nacionais para os cursos de graduação na área da Computação*. Brasília, 2016. Disponível em: <https://books.google.com.br/books?id= [mftNAAAAMAAJ>.](https://books.google.com.br/books?id=mftNAAAAMAAJ)
- Brasil. Diretrizes Curriculares Nacionais para a Formação Inicial e Continuada dos Profissionais do Magistério da Educação Básica, Brasília, 2015.
- BRASIL. Ministério da Educação. Base nacional comum curricular. Brasília, DF: MEC, 2015. Disponível em: . Acesso em: 20 nov. 2019.
- Câmara, R. H. Análise de conteúdo: da teoria à prática em pesquisas sociais aplicadas às organizações. *Revista Interinstitucional de Psicologia*, Minas Gerais, v. 6, n. 2, p. 179 – 191, 2013.
- <span id="page-84-1"></span>Castro, C.; Vilarim, G. Licenciatura em computação no cenário nacional: embates institucionalização e o nascimento de um novo curso. *Revista Espaço Acadêmico*, v. 13, n. 148, set 2013.
- Feres, M. E; Patrão, C. *Pesquisa Nacional de Egressos dos Cursos Técnicos da Rede Federal de Educação Profissional e Tecnológica (2003-2007)*. Brasília, 2009.
- <span id="page-84-3"></span>Flick, U. *An Introduction to Qualitative Research*. 4. ed. London, 2004.
- Lousada, A.; Martins, G. Egressos como fonte de informação à gestão dos cursos de ciências contábeis. *Revista Contabilidade Financeira - USP*, São Paulo, n. 37, p. 73 – 84, jan 2005.
- Luciano, A. P. Da C. *Caminhos Do Licenciado Em Computação Na Paraíba: Estudo De Caso Com Egressos Da Uepb*. 2014. 38 P. Monografia (Licenciatura Plena Em Computação) — UEPB. Acesso em: 03/03/2019.
- PPC UPE. Projeto Pedagógico de Curso de Graduação Licenciatura em Computação. 2016. Disponível em: <http://www.upe.br/garanhuns/wp-content/uploads/2017/04/PPC-[Computacao-](http://www.upe.br/garanhuns/wp-content/uploads/2017/04/PPC-Computacao-2016_VERS~AO_FINAL.pdf) 2016\_VERS~AO\_FINAL.pdf>. Acesso em: 15 de setembro de 2018.
- Prietch, S. S.; Pazeto, T. A. Mapeamento de Cursos de Licenciatura em Computação seguido de Proposta de Padronização de Matriz Curricular. *XVIII Workshop de Educação em Computação (WEI 2010), Anais do XXX Congresso da Sociedade Brasileira de Computação - CSBC 2010*, p. 921 – 930, 2010.
- <span id="page-84-0"></span>Quim, O. Formação de Professores de Informática: Desafios da Licenciatura em Computação. In: *Anais do V Congresso Internacional de Educação, Pesquisa e Gestão*, 2013.
- SBC. Referenciais de Formação para os Cursos de Graduação em Computação. 2017.
- Souza, M.: 2016, Avaliação da efetividade dos principais cursos FIC Pronatec do Instituto Federal de Santa Catarina: benchmarking com cursos técnicos de longa duração, Dissertação (Mestrado) - Universidade de Brasília. Programa de pós-graduação em gestão pública. Brasília, 2016. Assa o XXVII Cido a Palestra sobre Novas Tecnologias na Educação<br>
directrizeve e hosse da educação nacional, Centro de Documentação condenção de Publices<br>
Contriguido de Publices<br>
Contriguido de Publices<br>
Contriguido de P
- <span id="page-84-4"></span>Wohlin, C. Et Al. *Experimentation in Software Engineering*. Springer, 2012.

# **OPERAÇÃO MONSTRO EVOLUTION: JOGO EDUCATIVO PARA EXERCITAR AS QUATRO OPERAÇÕES MATEMÁTICAS**

# **Franciely Alves de Souza, Irandir Onofre de Amorim, Maria Renay Barbosa da Silva, Dahise Dias, Ivaldir de Farias Junior**

Universidade de Pernambuco, Campus Garanhuns (UPE) CEP 55.294-902 – Garanhuns – PE – Brazil

{francielyalves835, irandironofre5, renaybarbosa,dahisedias, ivaldirjr}@gmail.com

*Abstract. The use of games for educational purposes offers a new perspective of teaching, providing a fun learning. This article describes the development and application of an educational game, which addresses the concept of the four mathematical operations, entitled "Evolution Monster Operation". Being an evolution of the game entitled "Operation Monster", which aims to be used as a tool to support teaching-learning in a playful and attractive. In order to reach the goal, we executed a base with similar works and created the prototypes, finally we made the implementation of the game in construct 2. As an expected result, we aim to dynamize the teaching and learning of the four mathematical operations through the game " Operation Monster Evolution ".* 

*Resumo. O uso de jogos com finalidade educativa oferece uma nova perspectiva de ensino, proporcionando uma aprendizagem divertida. O presente artigo descreve o desenvolvimento e aplicação de um jogo educativo, que aborda o conceito das quatro operações matemáticas, intitulado "Operação Monstro Evolution". Sendo uma evolução do jogo intitulado "Operação Monstro", que tem como objetivo ser utilizado como ferramenta de apoio no ensino-aprendizagem de forma lúdica e atrativa. Para alcançar o objetivo, executamos um embasamento com trabalhos semelhantes a este e criamos os protótipos, por fim, fizemos a implementação do jogo no construct 2. Como resultado esperado, visamos dinamizar ludicamente o ensino e a aprendizagem das quatro operações matemáticas através do jogo "Operação Monstro Evolution".* Anar as 5000 Ciclo de Palestras sobre Novas Tecnologias na Educação CoMPACO CONTIVO PARA EXERCITAR AS QUATRO OPERAÇÕES MATEMATICAS CONTIVO PARA EXERCITAR AS QUATRO OPERAÇÕES MATEMATICAS CONTIVO PARA EXERCITAR AS QUATRO CO

# **1. Introdução**

De acordo com Bonatto et al. (2012), a interdisciplinaridade é um elo entre o entendimento das disciplinas nas suas mais variadas áreas. Com o avanço da tecnologia, recursos tecnológicos estão espalhados por todas as partes, mantendo todas as áreas do conhecimento conectadas, desta forma proporcionando aprendizagem de forma interdisciplinar (Bezerra et al., 2004). O uso de jogos educativos por exemplo, é uma prática lúdica e atrativa para o ensino-aprendizagem de forma interdisciplinar, onde os jogos podem proporcionar uma aprendizagem dinâmica sobre conceitos de disciplinas vistas na sala de aula, diferente do que é apresentado pelo ensino tradicional (Heberle, 2011).

É nítido o quanto jovens e crianças estão imersos no mundo digital, conectados, interagindo, jogando, descobrindo novas fontes de conhecimento.Veen e Vrakking (2009), destacam que a geração digital não se adapta ao modelo de educação tradicional, no qual o professor fala, ministra sua aula como se fosse um palestrante, enquanto o aluno, sentado, escuta-o de maneira passiva. Segundo Crivellaro et al. (2015), cabe ao professor rever seus métodos de ensino e adequar-se à nova realidade educacional, trazendo a tecnologia como ferramenta metodológica eficiente, que enriqueçam e ampliem a compreensão do aluno no processo de aprendizagem. Voss et al. (2012), afirma que com a utilização de tecnologias digitais é possível facilitar o aprendizado do aluno com atividades, simulações e exercícios que complementam a fixação dos assuntos abordados. Anario XXVII Ciclo o Palestras sobre Tecnologias na Educação (mundo digital, conectados, que a geneção digital hão se adverbirano no celebras de conhecimento. Vene e Vrakking do construira sou a forma a anha conos fenses d

 Tornar o aprendizado divertido é algo inovador, principalmente se tratando do contexto de Matemática. Esse aspecto lúdico pode ser trabalhado com o uso de jogos digitais, por se tratar de um meio no qual os alunos já estão inseridos, sempre realizando atividades rotineiras conectados, utilizando algum meio de tecnologia (Santos et al., 2007). De acordo com Grassi (2008), jogar se caracteriza pelo prazer e pelo esforço espontâneo, pois o jogo prende a atenção do jogador, cria uma atmosfera de tensão, desafio, entusiasmo, alegria e prazer.

A categoria de jogos que mais se adequa para o ensino e aprendizagem, são os jogos sérios, por apresentarem um ambiente lúdico por meio de softwares interativos (Herpich et al., 2013). Para Mitamura et al. (2012), os chamados jogos sérios, têm recebido uma atenção significativa e tem havido um movimento ativo para que efetivamente enriqueçam os ambientes de aprendizagem. São muitos os jogos sérios disponibilizados em plataformas educativas, que proporcionam uma aprendizagem lúdica. Segundo Modesto et al., (2014), o aspecto lúdico torna-se importante instrumento na mediação do processo de aprendizagem, principalmente das crianças, pois elas vivem num universo de encantamento, fantasia e sonhos onde o faz de conta e realidade se mistura.

Esta pesquisa engloba aspectos de aprendizagens voltados para o ensino das quatro operações matemáticas, inseridos em um jogo sério intitulado "Operação Monstro Evolution"<sup>1</sup>, que tem como objetivo auxiliar no processo de ensinoaprendizagem de Matemática, desenvolvido por discentes da Universidade de Pernambuco. De acordo com Cadorin e Morandini (2014), um jogo com objetivo de aprendizagem para ser atrativo, precisa ser trabalhado a ludicidade e proporcionar divertimento enquanto se está jogando.

O artigo está estruturado em 7 seções. A introdução que apresenta todo o contexto da tecnologia inserida no âmbito escolar, com foco no ensino de matemática. A seção 2 apresenta os trabalhos relacionados citados no artigo, com foco em jogos digitais para o ensino de matemática. A seção 3 que destaca detalhes sobre o jogo desenvolvido. A seção 3.1 apresenta o processo que evolução no desenvolvimento do jogo. A seção 4 aborda a aprendizagem envolvida no jogo. A Seção 5 detalha o processo de avaliação do jogo. A Seção 6 demonstra os resultados adquiridos durante a avaliação do jogo. E o por fim a Seção 7 que apresenta as conclusões adquiridas, seguidas das referências.

<sup>&</sup>lt;sup>1</sup> Disponível em: https://drive.google.com/open?id=1\_0uvnZzSoY6o4cmZ9wO8E88Y60oNzzZT

# **2. Trabalhos Relacionados**

Desde o surgimento dos jogos digitais, é notável que os mesmos possuem a capacidade de atrair a atenção das pessoas de todas as idades, isto ocorre pela sua capacidade de proporcionar imersão e diversão. O problema de aprendizagem em matemática é causado por diversos fatores, os jogos podem ser uma solução viável para este problema. Na literatura existe uma quantia considerável de trabalho sobre o tema jogos educativos como ferramenta de ensino para os alunos. Os trabalhos semelhantes aqui apresentados, descrevem jogos educativos com a finalidade de ensinar matemática. Se tratam de trabalhos relevantes que obtiveram sucesso em seu desenvolvimento. Anario XXVII Ciclo os Palestras sobre Parestras sobre Mora Tecnologias na Educação de Capacidade do Sigo Sigitais, é notável que os mesmos possena a capacidade do Sigitais, é notável que os mesmos possena a capacidade do

Oliveira, Rodrigues e Parizi (2012) apresentaram um jogo de nome "Caféboo" para o ensino das quatro operações matemáticas para alunos de 4° e 5° ano. O objetivo do jogo é demonstrar que a matemática é importante, para isso o jogo se utiliza um ambiente de cafeteria, onde o aluno ajuda a atendente a realizadas as atividades do pagamento do caixa.

Cardoso, Giraldello e Nalva (2013) criaram um jogo de matemática com a finalidade de ensinar tabuada de multiplicação, jogo caracterizado por conceito de tiro ao alvo é chamado de "Tabuada Legal". O público alvo do jogo são alunos do ensino fundamental com dificuldade em matemática. O jogo possui foco em ensinar a tabuada de multiplicação e a capacidade de cálculos mentais de forma eficiente e com raciocínio correto.

Silva et al. (2014) desenvolveram uma versão do jogo da memória denominado "Matemática Monstro" projetado para *desktop*, o jogo tem finalidade de adaptar de forma lúdica os conceitos de matemática, sendo adição e subtração. O mesmo foi aplicado para alunos de 9 anos, demonstrou um resultado muito satisfatório, em relação ao interesse dos alunos pela aula potencializada pela utilização do jogo.

Os autores Moraes e Colpani (2016) desenvolveram um jogo em realidade virtual de nome "Batalha Matemática" para o ensino das quatro operações. O jogo é subdivido em 5 tipos de minigame distintos, os 4 primeiros são para cada tipo de operação e o 5° serve para o ensino dos sinais matemáticos. É importante descarta que o jogo dos autores ainda não havia sido finalizado na data de publicação do trabalho.

Este artigo se assemelha aos trabalhos citados, nos quais são descritos o desenvolvimento de jogos referente às operações matemáticas, o diferencial deste trabalho se encontra na mecânica do jogo, sendo um jogo de plataforma, o que pode torná-lo bastante desafiador, e pelo o contexto lúdico e atrativo empregado no jogo, onde o objetivo é caçar e destruir monstros, sendo uma característica criativa para chamar atenção dos usuários.

# **3. Metodologia**

O trabalho apresentado tem como objetivo o desenvolvimento de evoluções para

o jogo "Operação Monstro", na intenção de implementar melhorias. O jogo originalmente já desenvolvido não apresenta ciclos de prototipagem. Para apresentar melhores soluções para o cenário de atualização, definiu-se um ciclo de três etapas de prototipação a ser seguido.

Para a evolução do jogo, iniciou-se projetando o personagem e a tela inicial, passaram por três níveis de prototipagem, sendo todos apresentados na Figura 1. O primeiro de baixa fidelidade, ilustrada na (a), o segundo de média fidelidade, ilustrada na (b), e o terceiro de alta fidelidade, ilustrada na (c). De acordo com Palhais (2015), protótipo são todas as representações que de uma forma abstrata ou virtual simulam alguns aspectos do produto ou ideia.

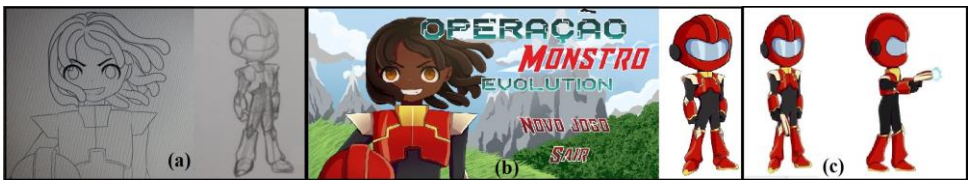

**Figura 1.** Protótipos do jogo.

Os protótipos de baixa fidelidade não apresentam muitos detalhes, pois, foram desenhados no papel, sendo ilustradas as ideias iniciais para o personagem principal. Rubin (1994) destaca que protótipos ou mesmo simulações em papel podem ser utilizados em fase de estudo exploratório, como maneira de elucidar questões do projeto da interface. O intuito deste tipo de protótipo, é apresentar visualmente um esboço inicial que possa ser melhorado, incrementando ou alterando detalhes na ideia a ser desenvolvida para o produto final.

Os protótipos de média fidelidade possuem aspectos mais próximos do que se espera como definitivo. Segundo Moffatt et al. (2003), um protótipo de média-fidelidade consiste na implementação computadorizada de uma aplicação limitada funcionalmente, contendo apenas as funções essenciais para avaliar alguns cenários específicos. Para a construção do design do jogo Operação Monstro Evolution, foi utilizado o software paint tool sai<sup>2</sup>. De acordo com o manual oficial do paint tool sai, o software foi desenvolvido no Japão, é utilizado para pintura leve e de alta qualidade, suporte totalmente digitalizador, proporciona uma operação fácil e estável. Anar ao XXVII Ciclo o Palestras sobre Novas Tecnologias na Educação <br>
Anar ao representações que de uma forma abstrata ou virtual simulam<br>
In produto ou ideia.<br>
Figura 1: Produces de pape.<br>
Figura 1: Produces as ideias in

Os protótipos de alta fidelidade se assemelham com o produto a ser entregue, no qual já existe a possibilidade de ocorrer testes de usabilidade, sobre as funcionalidades implementadas. De acordo com Rodrigues (2017), a prototipação de alta fidelidade utiliza materiais que preferencialmente serão utilizados no produto final, gerando assim um protótipo com maior nível possível de fidelidade.

# **4. O jogo: Operação Monstro Evolution**

O jogo Operação Monstro Evolution é um jogo mobile 2D, com estilo em plataforma e que possui um robô como personagem principal, que executa as ações normalmente vistas no estilo de jogo escolhido, sendo (pular, andar e correr), além da ação de ataque atribuída ao personagem, sendo (tiro lançado). O usuário é responsável por controlar todas as ações do personagem durante o percurso dos cenários.

O jogo aborda o conceito das quatro operações matemáticas, sendo estruturado em quatro fases, onde em cada fase é representada uma operação matemática, sendo elas (adição, subtração, divisão e multiplicação). Na intenção de promover um ambiente atrativo, o jogo se passa em cenários que retratam a natureza, representada por paisagens e diferentes estações climáticas, e como o próprio título do jogo aborda, no jogo existem inimigos representados por monstros, que precisam ser derrotados pelo robô que é o personagem.

O jogo Operação Monstro Evolution foi idealizado a partir do jogo "Operação Monstro. No jogo "Operação Monstro o jogador precisa atingir o objetivo de entender o

<sup>2</sup> Acesso em: http://saipainttool.com/manual/

tipo de operação matemática associada a cada fase. A Tabela 1 apresenta as melhorias acrescentadas no jogo, em relação a primeira versão e a versão evolution aqui descrita.

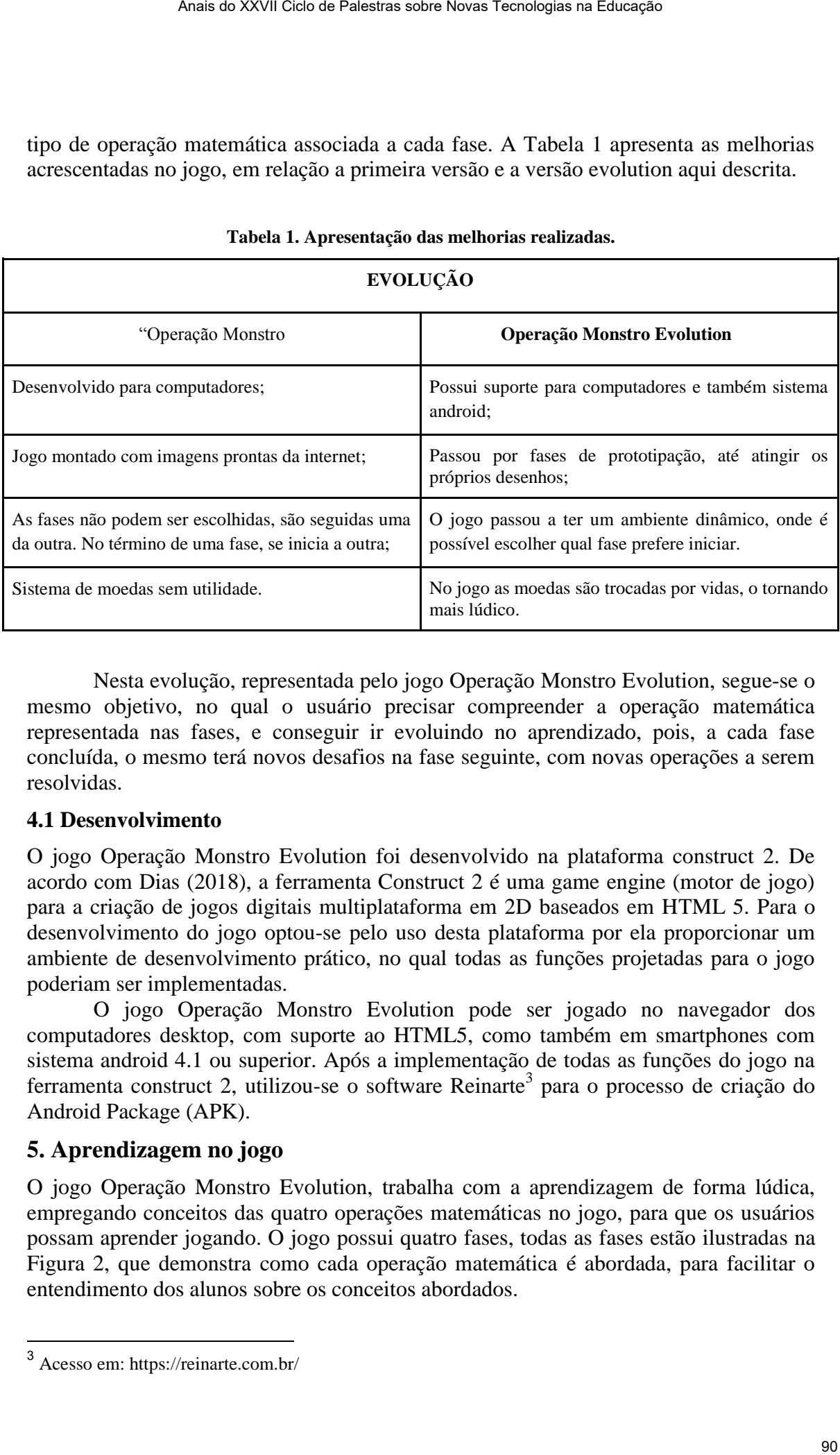

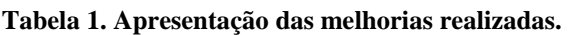

Nesta evolução, representada pelo jogo Operação Monstro Evolution, segue-se o mesmo objetivo, no qual o usuário precisar compreender a operação matemática representada nas fases, e conseguir ir evoluindo no aprendizado, pois, a cada fase concluída, o mesmo terá novos desafios na fase seguinte, com novas operações a serem resolvidas.

# **4.1 Desenvolvimento**

O jogo Operação Monstro Evolution foi desenvolvido na plataforma construct 2. De acordo com Dias (2018), a ferramenta Construct 2 é uma game engine (motor de jogo) para a criação de jogos digitais multiplataforma em 2D baseados em HTML 5. Para o desenvolvimento do jogo optou-se pelo uso desta plataforma por ela proporcionar um ambiente de desenvolvimento prático, no qual todas as funções projetadas para o jogo poderiam ser implementadas.

O jogo Operação Monstro Evolution pode ser jogado no navegador dos computadores desktop, com suporte ao HTML5, como também em smartphones com sistema android 4.1 ou superior. Após a implementação de todas as funções do jogo na ferramenta construct 2, utilizou-se o software Reinarte<sup>3</sup> para o processo de criação do Android Package (APK).

# **5. Aprendizagem no jogo**

O jogo Operação Monstro Evolution, trabalha com a aprendizagem de forma lúdica, empregando conceitos das quatro operações matemáticas no jogo, para que os usuários possam aprender jogando. O jogo possui quatro fases, todas as fases estão ilustradas na Figura 2, que demonstra como cada operação matemática é abordada, para facilitar o entendimento dos alunos sobre os conceitos abordados.

<sup>3</sup> Acesso em[: https://reinarte.com.br/](https://reinarte.com.br/)

Ao decorrer das fases o jogador encontrará equações referentes às quatro operações matemáticas, como mostrado nos quatro destaques abaixo, cada inimigo está associado a um tipo de operação, para derrotar o mesmo, é necessário que o usuário resolva de forma correta a equação correspondente do inimigo.

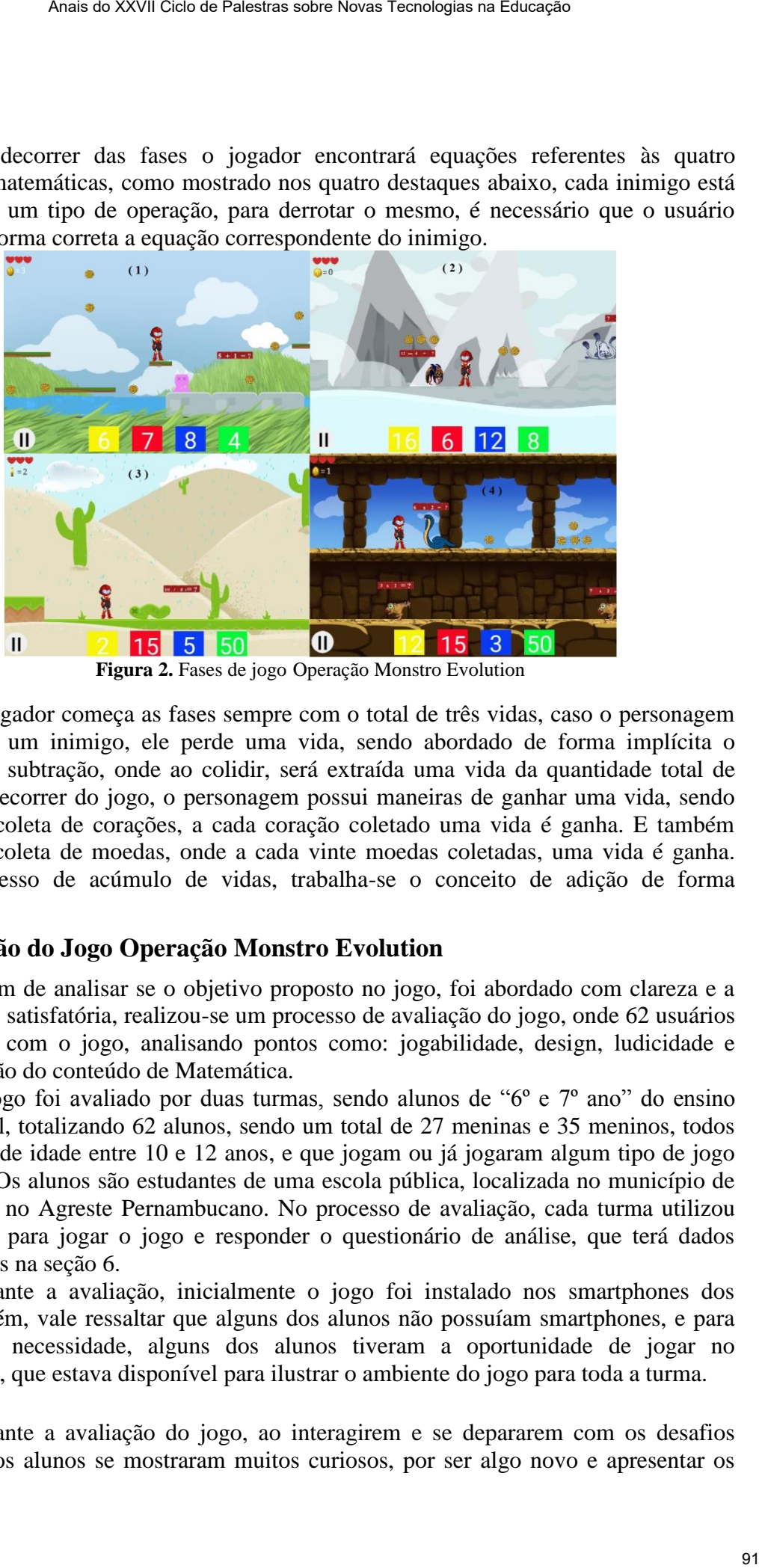

**Figura 2.** Fases de jogo Operação Monstro Evolution

O jogador começa as fases sempre com o total de três vidas, caso o personagem colida com um inimigo, ele perde uma vida, sendo abordado de forma implícita o conceito de subtração, onde ao colidir, será extraída uma vida da quantidade total de vidas. No decorrer do jogo, o personagem possui maneiras de ganhar uma vida, sendo através da coleta de corações, a cada coração coletado uma vida é ganha. E também através da coleta de moedas, onde a cada vinte moedas coletadas, uma vida é ganha. Nesse processo de acúmulo de vidas, trabalha-se o conceito de adição de forma implícita.

#### **6. Avaliação do Jogo Operação Monstro Evolution**

A fim de analisar se o objetivo proposto no jogo, foi abordado com clareza e a proposta foi satisfatória, realizou-se um processo de avaliação do jogo, onde 62 usuários interagiram com o jogo, analisando pontos como: jogabilidade, design, ludicidade e representação do conteúdo de Matemática.

O jogo foi avaliado por duas turmas, sendo alunos de "6º e 7º ano" do ensino fundamental, totalizando 62 alunos, sendo um total de 27 meninas e 35 meninos, todos com média de idade entre 10 e 12 anos, e que jogam ou já jogaram algum tipo de jogo eletrônico. Os alunos são estudantes de uma escola pública, localizada no município de Paranatama no Agreste Pernambucano. No processo de avaliação, cada turma utilizou 50 minutos para jogar o jogo e responder o questionário de análise, que terá dados apresentados na seção 6.

Durante a avaliação, inicialmente o jogo foi instalado nos smartphones dos alunos, porém, vale ressaltar que alguns dos alunos não possuíam smartphones, e para suprir essa necessidade, alguns dos alunos tiveram a oportunidade de jogar no computador, que estava disponível para ilustrar o ambiente do jogo para toda a turma.

Durante a avaliação do jogo, ao interagirem e se depararem com os desafios propostos, os alunos se mostraram muitos curiosos, por ser algo novo e apresentar os conceitos de matemática de forma diferente do que já estavam acostumados, e essa maneira inovadora de mostrar os conteúdos, despertou muitos interesses, algo que ajudou a manter os alunos concentrados, tanto na hora de conhecer o jogo e interagir com o mesmo, quanto no momento de responder o questionário de avaliação. Por se sentirem bem, em estar adquirindo conhecimentos de forma divertida, se sentiram à vontade para discutir e apontar pontos positivos no jogo, algo que enriqueceu o momento de avaliação.

#### **7. Resultados**

Com o objetivo de obter clareza sobre a proposta do jogo desenvolvido, após a aplicação com público alvo, foi aplicado um questionário de avaliação diagnóstica, a fim de coletar dados sobre a satisfação de interagir com o jogo. No questionário os alunos deveriam indicar uma opção de resposta (concordo, indeciso e discordo) associada à experiência que tiveram ao jogar o jogo.

O gráfico 1 e 2 apresentam a opinião dos alunos referente a satisfação dos mesmos ao terminar de jogar o jogo Operação Monstro Evolution. Pode-se observar que a maior porcentagem dos alunos, realmente se divertiram e aprenderam no ambiente do jogo, enquanto apenas pequenas porcentagens de alunos se mostraram indecisos ou discordaram das questões levantadas pelo questionário.

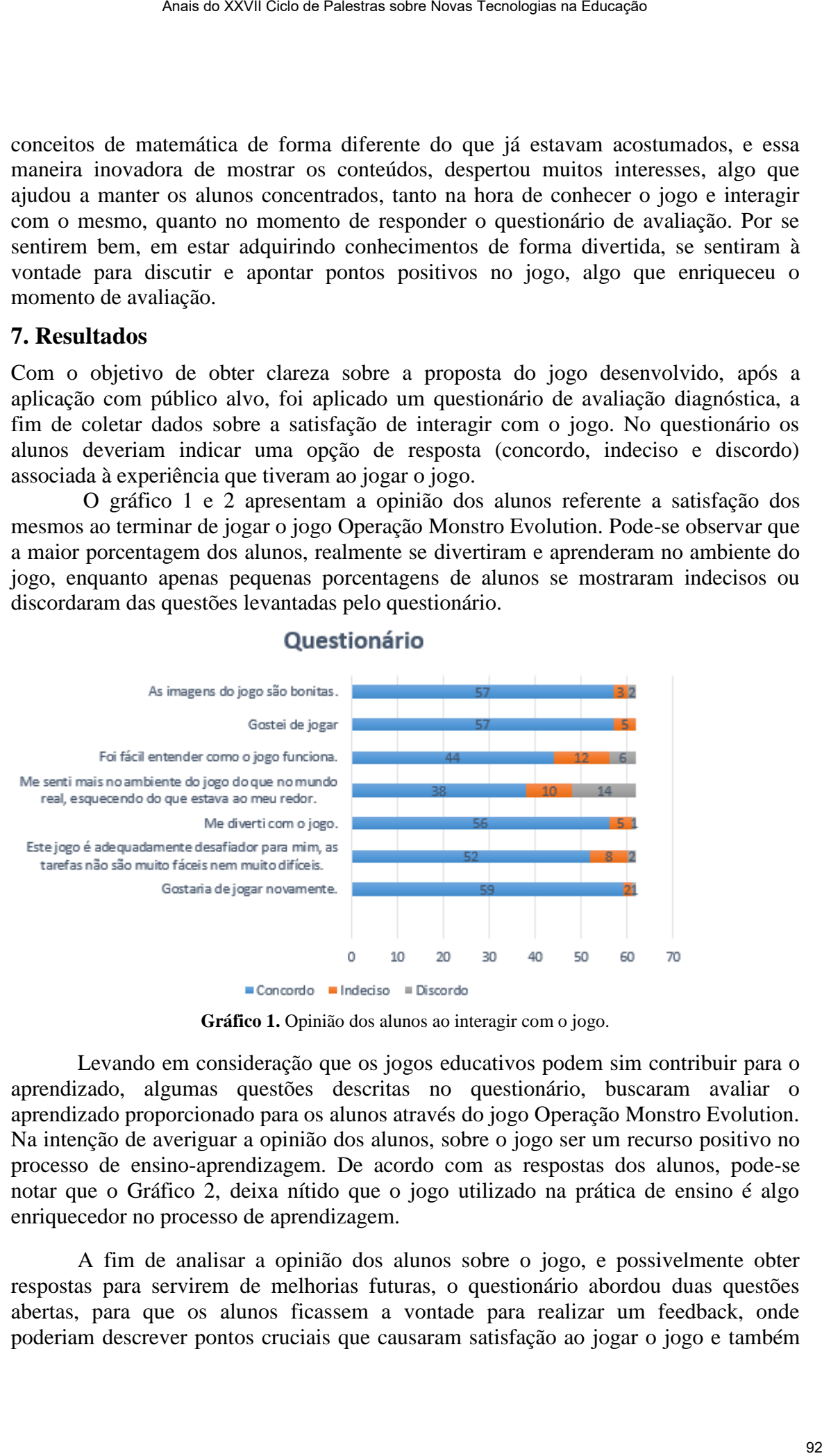

**Gráfico 1.** Opinião dos alunos ao interagir com o jogo.

Levando em consideração que os jogos educativos podem sim contribuir para o aprendizado, algumas questões descritas no questionário, buscaram avaliar o aprendizado proporcionado para os alunos através do jogo Operação Monstro Evolution. Na intenção de averiguar a opinião dos alunos, sobre o jogo ser um recurso positivo no processo de ensino-aprendizagem. De acordo com as respostas dos alunos, pode-se notar que o Gráfico 2, deixa nítido que o jogo utilizado na prática de ensino é algo enriquecedor no processo de aprendizagem.

A fim de analisar a opinião dos alunos sobre o jogo, e possivelmente obter respostas para servirem de melhorias futuras, o questionário abordou duas questões abertas, para que os alunos ficassem a vontade para realizar um feedback, onde poderiam descrever pontos cruciais que causaram satisfação ao jogar o jogo e também

ficassem livres para indicar melhorias. Em relação às respostas obtidas, devido a quantidade e redundância das resposta só uma pequena porcentagem será descrita. A Tabela 2 exibe a opinião dos alunos.

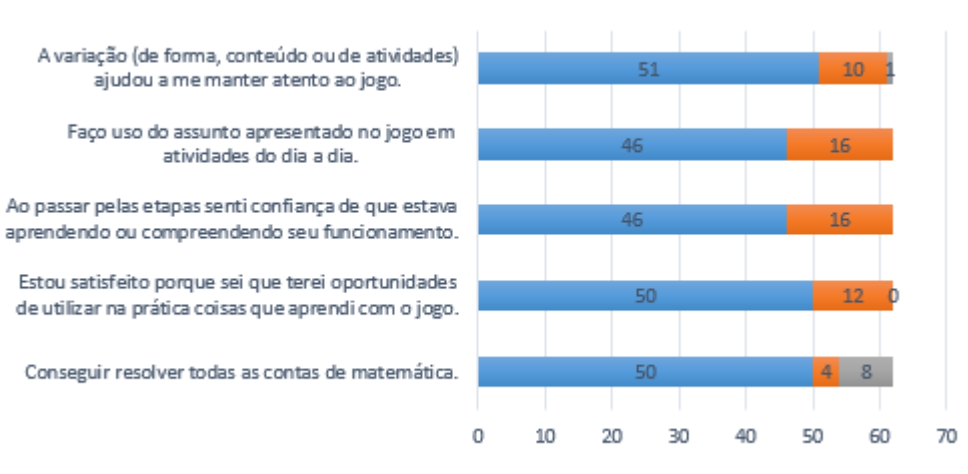

**Gráfico 2.** Opinião dos alunos ao aprender com o jogo.

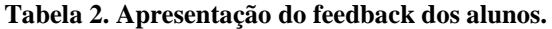

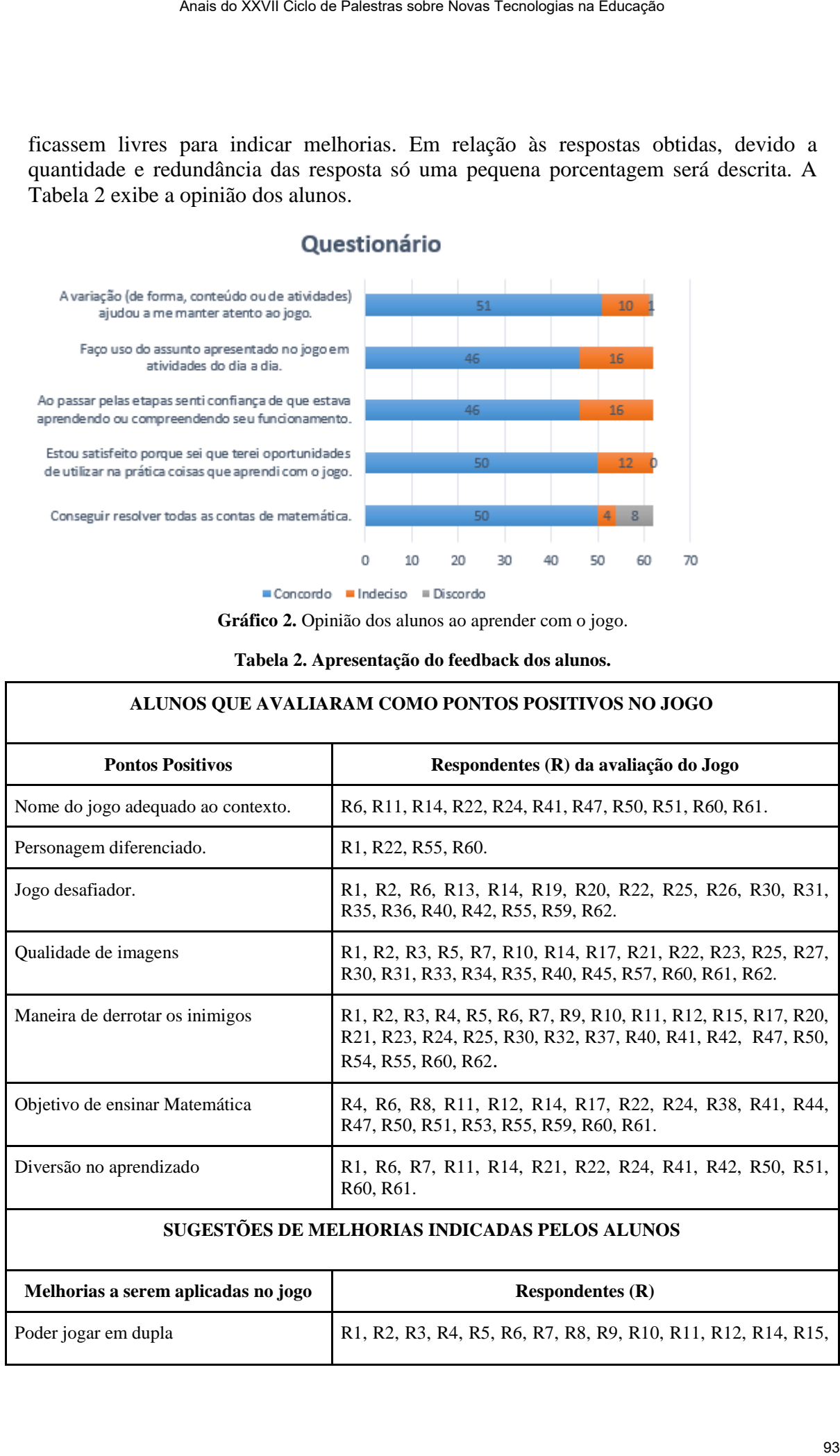

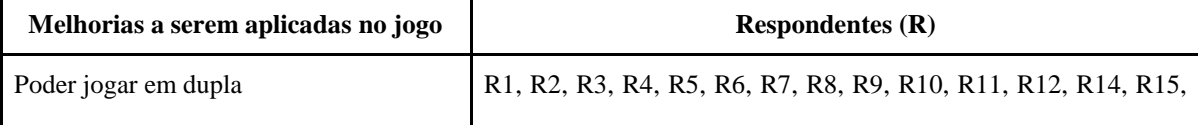

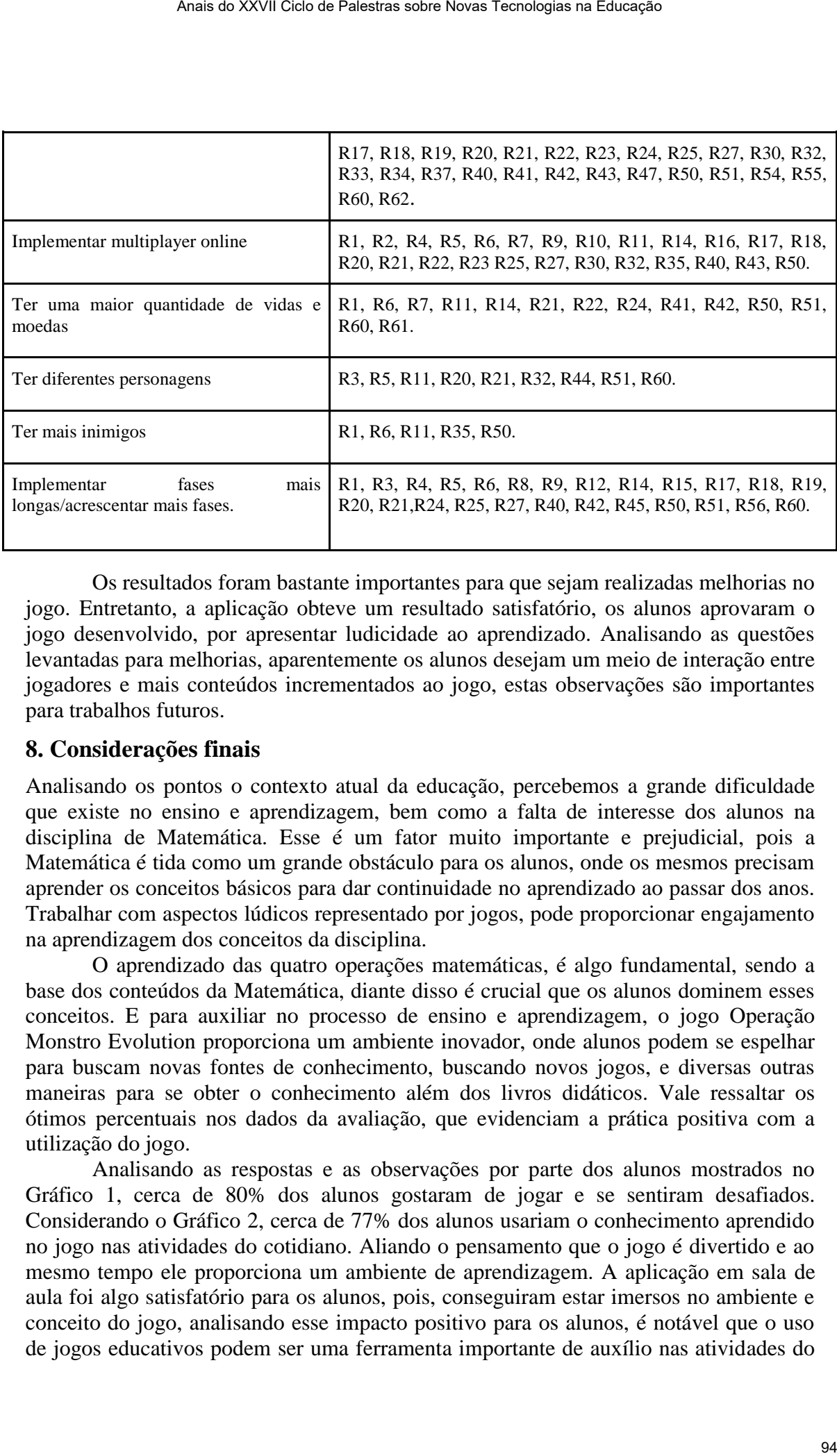

Os resultados foram bastante importantes para que sejam realizadas melhorias no jogo. Entretanto, a aplicação obteve um resultado satisfatório, os alunos aprovaram o jogo desenvolvido, por apresentar ludicidade ao aprendizado. Analisando as questões levantadas para melhorias, aparentemente os alunos desejam um meio de interação entre jogadores e mais conteúdos incrementados ao jogo, estas observações são importantes para trabalhos futuros.

# **8. Considerações finais**

Analisando os pontos o contexto atual da educação, percebemos a grande dificuldade que existe no ensino e aprendizagem, bem como a falta de interesse dos alunos na disciplina de Matemática. Esse é um fator muito importante e prejudicial, pois a Matemática é tida como um grande obstáculo para os alunos, onde os mesmos precisam aprender os conceitos básicos para dar continuidade no aprendizado ao passar dos anos. Trabalhar com aspectos lúdicos representado por jogos, pode proporcionar engajamento na aprendizagem dos conceitos da disciplina.

O aprendizado das quatro operações matemáticas, é algo fundamental, sendo a base dos conteúdos da Matemática, diante disso é crucial que os alunos dominem esses conceitos. E para auxiliar no processo de ensino e aprendizagem, o jogo Operação Monstro Evolution proporciona um ambiente inovador, onde alunos podem se espelhar para buscam novas fontes de conhecimento, buscando novos jogos, e diversas outras maneiras para se obter o conhecimento além dos livros didáticos. Vale ressaltar os ótimos percentuais nos dados da avaliação, que evidenciam a prática positiva com a utilização do jogo.

Analisando as respostas e as observações por parte dos alunos mostrados no Gráfico 1, cerca de 80% dos alunos gostaram de jogar e se sentiram desafiados. Considerando o Gráfico 2, cerca de 77% dos alunos usariam o conhecimento aprendido no jogo nas atividades do cotidiano. Aliando o pensamento que o jogo é divertido e ao mesmo tempo ele proporciona um ambiente de aprendizagem. A aplicação em sala de aula foi algo satisfatório para os alunos, pois, conseguiram estar imersos no ambiente e conceito do jogo, analisando esse impacto positivo para os alunos, é notável que o uso de jogos educativos podem ser uma ferramenta importante de auxílio nas atividades do ensino de Matemática, a fim de suprir essas dificuldades de aprendizagem, demonstradas pelos alunos.

### **Referências**

- BEZERRA et al. Tendências na utilização das tecnologias da informação e comunicação na educação. Universidade Federal de Alagoas, Maceió : EDUFAL, 2004.
- BONATTO et al. Interdisciplinaridade no ambiente escolar. Seminário de Pesquisa em Educação da Região Sul: IX ANPED SUL, p. 1-12, 2012.
- CADORIN, C.T.; MORANDINI, L.P. Olhar psicopedagógico na prática da ludicidade. Revista de Educação do Ideau. Auto Uruguai, v. 9, n.20, p. 1-13, 2014.
- CARDOSO, A.; GIRALDELLO, A. G.; NALVA, A. M. B. (2013). Tabuada Legal: um jogo sério para o ensino de multiplicações. In Brazilian Symposium on Computers in Education (Simpósio Brasileiro de Informática na Educação-SBIE). Vol. 24, No. 1, p. 376.
- CRIVELLARO, D. B. J.; SOUZA, R. A. A. R.; GERON, V. L. M. G.; Racoski, B.; Brondani, F. M. M. (2015). Recursos tecnológicos como ferramenta metodológica: vídeo aula no ensino de química. Revista Científica da Faculdade de Educação e Meio Ambiente, 6(2), 92-111.
- DIAS, Raphael. Construct 2: o Guia Completo. Disponível em: https://producaodejogos.com/construct-2/. Acesso em: 23 Maio. 2019.
- GRASSI, Tania Mara. Oficinas Psicopedagógicas. 2° ed. Curitiba: Ibpex, 2008.
- HEBERLE, K. Importância e utilização das atividades lúdicas na educação de jovens e adultos. Disponível em: <http://repositorio.roca.utfpr.edu.br/jspui/bitstream/1/1764/1/MD\_PROEJA\_2012>.
- HERPICH, F et. al., Jogos Sérios na Educação: Uma Abordagem para Ensino-Aprendizagem de Redes de Computadores (Fase I), XVIII Conferência Internacional sobre Informática na Educação–TISE. 2013.p. 617-620. Acesso: 28 de agosto de 2019.
- MANUAL PaintTool Sai. Ferramenta de Pintura Sai. Disponível em: http://saipainttool.com/manual/. Acesso em: 24 Maio. 2019.
- MERCADO, L. P. L. Aprendizagem por projetos com tecnologias in MERCADO, L. P.L. (org) Tendências na utilização das tecnologias da informação e comunicação na educação. Maceió: EDUFAL, 2004.
- MITAMURA, T.; SUZUKI, Y.; OOHORI, T. (2012) "Serious games for learning programming languages". In: Systems, Man, and Cybernetics (SMC), 2012 IEEE International Conference on, pp.1812,1817, 14-17 Oct.
- MODESTO, Monica Cristina; RUBIO, Juliana de Alcântara Silveira. A IMPORTÂNCIA DA LUDICIDADE NA CONSTRUÇÃO DO CONHECIMENTO. Revista Eletrônica Saberes da Educação – Volume 5 – nº 1 – 2014. Anario XXVII Ciclo de Palestras sobre Novas Tecnologias da informação e comunicação Universidade Idea Nagous, Maceió : FDUFAI, 2004.<br>
1. Interdisciplinardade no ambiente escolar. Seminario e comunicação Universidade Federa
- MOFFATT, K. et al. Participatory design with aphasic individuals. 2003. Disponível em: http://www-devel.cs.ubc.ca/~joanna/papers/GI2003 abstract.pdf. Acesso em: 23 Maio. 2019.
- MORAES, I.; COLPANI, R. Desenvolvimento de um Serious Game com Realidade Aumentada para auxiliar no processo de ensino-aprendizagem de Matemática Básica. SBC – Proceedings of SBGames 2016 | ISSN: 2179-2259.
- OLIVEIRA, T. C.; RODRIGUES, R. A.; PARIZI, R. B. Caféboo: um jogo para auxiliar a aprendizagem nas operações básicas da matemática. In: Anais dos Workshops do Congresso Brasileiro de Informática na Educação. 2012.
- PALHAIS, C. B. C. Prototipagem: Uma abordagem ao processo de desenvolvimento de um produto. Universidade de Lisboa. Faculdade de Belas-artes. (2015)
- RODRIGUES, P. H. de A. Aplicação do Conceito Visual Material Design no Desenvolvimento de um Protótipo de Interface Gráfica, (2017). Universidade Tecnológica Federal do Paraná. Departamento Acadêmico de Informática Tecnologia em Análise e Desenvolvimento de Sistemas.
- RUBIN, J. Handbook of usability testing: How to plan, design, and condut effective tests. New York: 1994. 300 p.
- SILVA, B. C., et al (2014) "Jogos digitais educacionais como instrumento didático no processo de ensino-aprendizagem das operações básicas de matemática." In: Brazilian Symposium on Computers in Education (Simpósio Brasileiro de Informática na Educação-SBIE). Vol. 25, No. 1, p. 682.
- VEEN, W.; VRAKKING, B. (2009). Homo zappiens: educando na era digital. Porto Alegre: Artmed.
- VOSS, G. B. et al (2012) "Proposta de utilização de laboratórios virtuais para o ensino de Redes de Computadores: Articulando ferramentas, conteúdos e possibilidades. (Fase I)". In: Revista Novas Tecnologias na Educação (RENOTE), v.10, n.2, p.1- 10. Mais do XXVII Ciclo de Palestras sobre Novas Tecnologias na Educação - Disponível<br>
at al. Participatory design with aphasic individuals. 2003. Disponível<br>
2011-ANL R. Desenvolvimento de um Serious Game com Realidade<br>
para

# *WhatsApp* **como ferramenta educacional: uma pesquisa com discentes do Ensino Superior**

# **Ivaldir de Farias Junior<sup>1</sup> , Josinete da Silva Mendes<sup>1</sup> , Mônica Eliza A. Q. Cintra<sup>2</sup> , Itala Celly B. de Farias<sup>2</sup>**

 $1$ Universidade de Pernambuco – UPE

## <sup>2</sup>UNISÃOMIGUEL

ivaldir.farias@upe.br, josiete.mendes@upe.br, monica.eliza@gmail.com, italacelly@hotmail.com

*Resumo. Esta pesquisa tem como objetivo apresentar na percepção dos respondentes importância do WhatsApp como ferramenta educacional. Para alcançar este objetivo foi feito uma revisão adhoc da literature em conjunto com uma pesquisa qualitativa com 75 universitários. Como resultado espera-se que esta pesquisa gere uma discussão e reflexão no uso do WhatsApp no contexto educacional de forma a agregar valor no ensino e aprendizagem.* 

# **1. Introdução**

Em meio a Era Digital vive-se fortemente o uso dos recursos computacionais que estão viabilizando a comunicação com rapidez e praticidade. Desse modo, as tecnologias móveis se encaixam devido a crescente demanda de compartilhar, trocar e fornecer mensagens, áudios, documentos, vídeos e notícias por meio das plataformas *web*, sobretudo, as redes sociais.

Entende-se que as evoluções tecnológicas - do analógico para o digital - inevitavelmente interferem na ordem do comportamento social e transformam os meios de aprendizado. De acordo com Kenski (2012) ser flexível e manter-se em estado permanente de captura de conhecimentos é uma habilidade imprescindível para acompanhar as constantes mudanças dos atuais tempos.

Assim, o papel do ensino deve ser o de promover essa nova forma de aprendizagem, sendo o professor responsável por mediar esse processo de construção. Para tanto, a partir da utilização das tecnologias da informação, surgem novas formas de ensinar e também de aprender. Para Moran (1998 p. 85) "com a Internet o professor pode estar mais atento ao ritmo de cada aluno, às suas formas pessoais de navegação. O professor não impõe; ele acompanha, sugere, incentiva, questiona, aprende junto com o aluno".

Sabe-se que os jovens vêm tendo acesso aos dispositivos móveis, a exemplo de celulares, tablets e notebooks em faixas etárias menores do que anteriormente. Esses elementos acompanham a vida de uma grande parcela da população que cursa o ensino superior no Brasil. A censura de muitos desses equipamentos já foi estabelecida em algumas salas de aula, sem o êxito desejado. No estado de Pernambuco, por exemplo, a Lei nº 15.507 de 21 de maio de 2015 versa sobre o assunto ao regulamentar "a utilização de aparelhos celulares e equipamentos eletrônicos nas salas de aulas, bibliotecas e outros **Solario XXVII Ciclo de Palestras sicho Novas Tecnologias na Educação - Ciclo de Contenentes do Castino Superior<br>
Universidade de Castino Superior<br>
1 valócida Eliza A. O. Cíntera<sup>1</sup>, Jacinete da Silva Mendea<sup>1</sup>,<br>
Mónica E** 

espaços de estudos das instituições de ensino públicas e particulares localizadas no Estado de Pernambuco" (PERNAMBUCO, 2015).

Porém no próprio Art. 1º da referida lei, abre-se a seguinte exceção quanto à utilização: "nas salas de aula, **exceto com prévia autorização para aplicações pedagógicas**" (PERNAMBUCO, 2015, grifo dos autores). Neste mundo conectado, em que se disponibilizam inúmeras possibilidades educacionais, não seria cabível que a proibição fosse totalmente restritiva.

Pela vivência dos autores enquanto docentes do ensino superior, percebe-se que o *WhatsApp* tornou-se um fenômeno *mobile* de maior utilização em sala de aula pelos discentes.

Desse modo, buscou-se na presente pesquisa entender o uso do Whatsapp como ferramenta educacional, pois sabe-se que esta ferramenta vem sendo utilizada massivamente pela sociedade e consequentemente tem sido um canal que já se instalou no dia dia do estudante. Assim, esse artigo tem como objetivo apresentar as perspectivas de estudantes da graduação em instituições privadas em Recife - Pernambuco, sobre o *WhatsApp* como ferramenta de suporte educacional.

### **2.** *WhatsApp* **como Ferramenta de Suporte à Educação**

#### **2.1 Conceito da Ferramenta** *WhatsApp*

O século XXI é marcado pela era da sociedade em rede, que exige rapidez na comunicação e conectividade, sendo tudo isso em tempo real (Castells 2005). Vislumbrando essa oportunidade de mercado, Koum e Acton desenvolveram em 2009 o aplicativo *WhatsApp*, que é apresentado como:

> um aplicativo de mensagens multiplataforma que permite trocar mensagens pelo celular. [...] Não há custo para enviar mensagens e ficar em contato com seus amigos [...] Além das mensagens básicas, os usuários do *WhatsApp* podem criar grupos, enviar imagens, vídeos, local, contatos e áudios (WHATSAPP, 2019).

Assim, por meio dessa ferramenta é possível que vários setores se conectem e formem uma rede estratégica de contatos. Sendo o setor da educação um dos beneficiados desse aplicado, devido ao compartilhamento de informações, materiais de aula e inclusive da interação extra estrutura física da sala de aula.

#### **2.2 Vantagens e Desvantagens do Uso do** *WhatsApp* **na Educação**

Um dos questionamentos que emerge à superfície na atualidade é sobre qual papel o *WhatsApp* assume no cenário social e empresarial como questiona o estudo de Resky e Bianzzin (2017).

Para Bouhnik e Deshen (2014) a utilização do WhatsApp no setor educacional apresentam as seguintes vantagens: (1) Aumento da proximidade entre alunos e professores; (2) Valorização e sentimento de pertencimento ao grupo; (3) Qualidade de expressão maximizada; (4) Compartilhamento de materiais ampliado entre os alunos; (5) Facilita o contato dos alunos com pessoas mais graduadas academicamente; (6) Possibilita o aprendizado em qualquer circunstância; (7) Permite tirar dúvidas e corrigir erros imediatamente; e (8) Alunos e professores com experiência prévia da ferramenta, pois já faz utilizam no dia a dia. Assura o XXVII Ciclo de Palestras sobre Novas Tecnologias na Educação 10 Estados Constantes do XXVII CICO, 2015).<br>
(PERNAMBEUCO, 2015).<br>
O Particular de Caustina de Palestras sobre Novas Tecnologias na Estados de Caustina

Apesar das inúmeras vantagens ainda existem desafios a ser superados: (1) nem todos alunos possuem *smartphone* ou tem acesso a conexão; (2) o uso da linguagem pode

#### **2.3. Estratégias Pedagógicas para a Introdução do** *WhatsApp* **no Ambiente Acadêmico**

# **2.4 Experiências Didáticas com o Uso de Whatsapp**

| ser inadequada diante da informalidade do ambiente; (3) ocorrência de mensagen<br>excessivas; (4) exige uma maior disponibilidade de tempo do professor para a interação<br>mediação do grupo de alunos (BOUHNIK; DESHEN, 2014).<br>desenvolvimento das atividades acadêmicas.<br>detalha-se a seguir.                                                                                                    |
|----------------------------------------------------------------------------------------------------|
|                                                                                                    |
|                                                                                                    |
| Em síntese, percebe-se que as vantagens se sobrepõem às desvantagens, o que pode<br>ser conferido ao aplicativo <i>WhatsApp</i> uma ferramenta importante no processo de<br>2.3. Estratégias Pedagógicas para a Introdução do WhatsApp no Ambiente Acadêmico<br>Na revisão de algumas pesquisas (HONORATO; REIS, 2014; MACHADO-SPENCE<br>2014; OLIVEIRA et al., 2014; LIMA; MONTEIRO; CAVALCANTE, 2017) recén<br>publicadas são demonstrados experimentos bem sucedidos na introdução do WhatsAp<br>como instrumento estratégico para o ensino e aprendizado com várias aplicações como                                         |
|                                                                                                    |
|                                                                                                    |
|                                                                                                    |
| Na pesquisa de Honorato e Reis (2014) os autores utilizaram o WhatsApp como<br>ferramenta de ensino auxiliar da disciplina de Filosofia para dois grupos de alunos de<br>ensino médio, sendo um de Minas Gerais e outro de São Paulo.                                                                                                    |
| Já Machado-Spence (2014) promoveu uma experiência interdisciplinar com trocas<br>discussões entre alunos e docentes sobre o <i>cyberbullyng</i> e <i>bullyng</i> por meio do <i>WhatsApp</i> .                                                                                                    |
| No estudo de Oliveira et al. (2014) registrou que na Universidade Federal da Paraíb<br>(UFPB) - Plataforma Virtual foi realizado por meio do WhatsApp o desenvolvimento de un<br>curso de formação de docentes e tutores da Unidade de Educação a Distância da UFPB.                                                                                                    |
| E no trabalho de Lima, Monteiro e Cavalcante (2017) constatou-se o uso de<br>instrumento para orientação de um trabalho de conclusão de término do curso superior do<br>Educação Física entre o docente e o orientando.                                                                                                    |
| Em comum a todas aplicações citadas nos estudos acima estão: o compartilhamento<br>e produção de áudios, arquivos, vídeos e outros; o uso da rede como fonte de apoio;<br>motivação com proposta colaborativa; a forma de inclusão; e o desenvolvimento de<br>pesquisas.                                                                                                    |
| 2.4 Experiências Didáticas com o Uso de Whatsapp<br>Atualmente percebemos o grande desafio que as escolas e universidades vem tentando<br>supercar e um desses desafios é explorar bem o ciberespaço e reconstruir a forma como<br>crianças e adolescentes utilizam os dispositivos que os possibilitam acessar à internet<br>Neste sentido o uso do WhatsApp se destaca e vem invadindo o mundo corporativo<br>educacional (ver Tabela 1), não somente como ferramenta de comunicação, mas sim com<br>ferramenta de gestão e educação dentre outras funções.<br>Tabela 1 – O uso do Whatsapp em contextos educativos no Brasil |
| <b>Estudo</b><br>Descrição                                                                                                    |
| Araújo e Bottentuit<br>Traz um relato de experiência com o uso do Whatsapp no IFMA no<br>Junior (2015)<br>campus Açailândia, do curso Técnico em Meio Ambiente (Módulos IIII)<br>(2013.2) e Alimentos (Módulo III) (2014.2). Nessa experiência em cada<br>uma das turmas um aluno foi convidado para criar um grupo no<br>WhatsApp e incluir os colegas interessados, bem como o professor. Esses<br>grupos serviam de poio par discussões complementares a respeito dos<br>temas abordados na sala de aula presencial.                                                                                                    |
| 99                                                                                                    |

Tabela 1 – O uso do Whatsapp em contextos educativos no Brasil

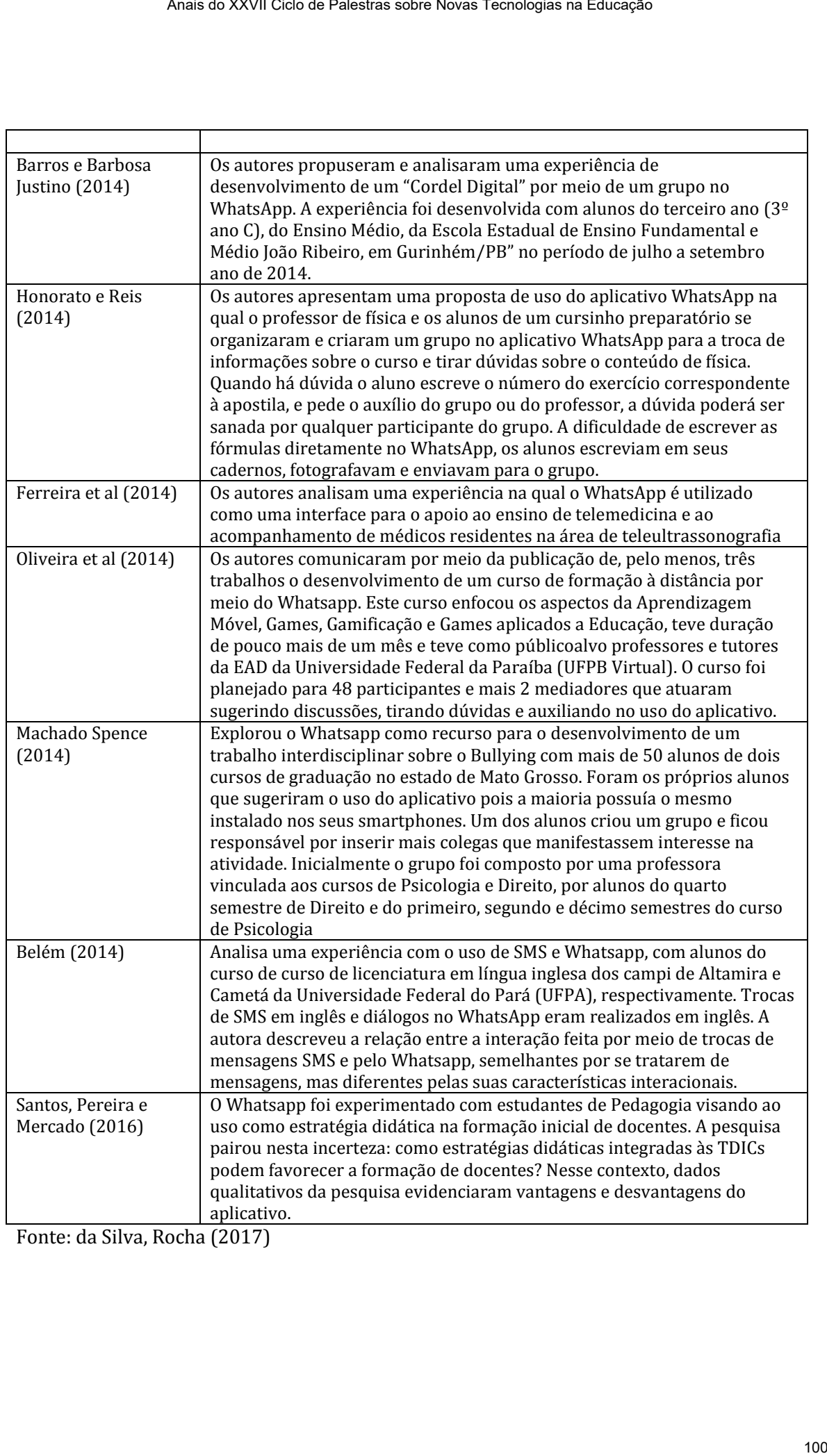

Fonte: da Silva, Rocha (2017)

### **2.5 A Geração Z e o Uso da Tecnologia**

Na literatura as gerações sofreram classificações e elas levam em consideração principalmente fatores como: idade, influências históricas, sociais, culturais, econômicas e tecnológicas. Atualmente as gerações encontradas com maior predominância na sociedade são: 1) Baby boomers ,2) Geração X, Geração Y e a Geração Z.

 A geração Z, é formada pelos nativos digitais, nascidos a partir de 1993. Indivíduos com latente familiaridade à tecnologia. Tem por características o imediatismo, a capacidade de exercer multitarefas e dificuldades para trabalhar em estruturas hierarquizadas. Por ser uma geração nascida após a difusão digital, a sua interação social sofre alguns conflitos, uma vez que buscam por um mundo com suas características, isto é, amplamente conectado, interativo, veloz e globalizado (FAGUNDES, 2011; MCCRINDLE, 2011).

 De acordo com a Pesquisa Nacional de Perfil Socioeconômico e Cultural dos (as) Graduandos (as) das IFES (2018) 65% dos estudantes pesquisado tem idade entre 17 e 24 anos de idade. Portanto, percebe-se que uma parcela bastante significante dos jovens que estão acessando a universidade pertencem a chamada geração Z.

 O relatório da State of Gen Z – 2019, da Zebra IQ,trouxe dados atualizados sobre os gostos pessoais desta geração com foco em tecnologia. Um resumo do que foi apurado aponta as preferências desses jovens no tocante a aplicativos e características são: "memes", live streams, stories, influenciadores e celebridades, edição de vídeo, comunidades para interação social, jogos mobile, criptomoedas, streaming de música e mídia digital, moda e costumes urbanos, compartilhamento e conteúdos virais.

 Conforme colocado por Shinyashiki (2012) a sociedade estabelece emu ma vida de conexão constante. Em casa pelo modem, nas ruas pelos celulares e ambientes de wifizone. Nos últimos anos, esse domínio chegou as escolas e universidades. E revela todos os desafios de tornar o ambiente da educação atrativo e compatível a uma nova realidade de saberes.

#### **3. Metodologia**

A pesquisa utilizou-se do método *Survey* que tem como característica buscar com o grupo de interesse as informações dos dados , características ou opiniões que são necessários para se obter sobre determinado assunto. Para isso utilizou-se um questionário como instrumento de pesquisa (FONSECA, 2002, p.33).

Para construir o questionário levou-se em consideração a base teórica. Sendo ele concebido de forma semiestruturada, com perguntas abertas e fechadas. O questionário utilizado possui 21 (vinte e uma) perguntas, sendo 4 (quatro) de questões abertas e 17 fechadas. Antes de enviar o *Survey* para os respondentes, ele foi enviado para dois professores pesquisadores para avaliar o instrumento da coleta. Após essa avaliação o instrumento foi ajustado e reavaliado por mais um pesquisador. Após este procedimento o *survey* foi enviado para os participantes da pesquisa. Asais do XXVII Ciclo de Palestras sobre Novas Tecnologias na Educação<br>
2. e o Uso da Tecnologia<br>
2. e o Uso da Tecnologia<br>
2. e o Uso da Tecnologia<br>
2. e o Uso da Tecnologia<br>
2. e formada polos nativos acontes, socienças e

 A pesquisa foi respondida por 75 indivíduos aptos, que foram selecionados utilizando o critério mandatório da obrigatoriedade de estar matrículado em alguma instituição de ensino superior no estado de Pernambuco.

 Após a coleta das respostas, as mesmas passaram por uma análise utilizando a ferramenta excel para categorização e identificação dos dados. Posterior a isso, foram tabuladas para construção dos resultados e discussões.

 Conforme Polit et al (2004) no que refere-se a pesquisa quantitativa, o estudo atevese ao raciocínio dedutivo, as regras da lógica e aos atributos mensuráveis da experiência dos pesquisados. Na pesquisa qualitativa, buscou-se observer os aspectos individuais da experiência humana, para a compreensão daqueles que estão vivenciando a situação pesquisada.

#### **4. Análise dos Dados**

A pesquisa realizada tem a finalidade de verificar se é possível expandir o uso da ferramenta *WhatsApp* com estudantes de graduação a partir de suas impressões e experiências com a utilização do aplicativo.

 A maior parte da amostra (47%) integram cursos da área de Tecnologia e Engenharias, 28% são discentes de cursos de ciências sociais e educação, e os 25% restante são alunos de cursos superiores da área de saúde, conforme apresentado na Figura 1.

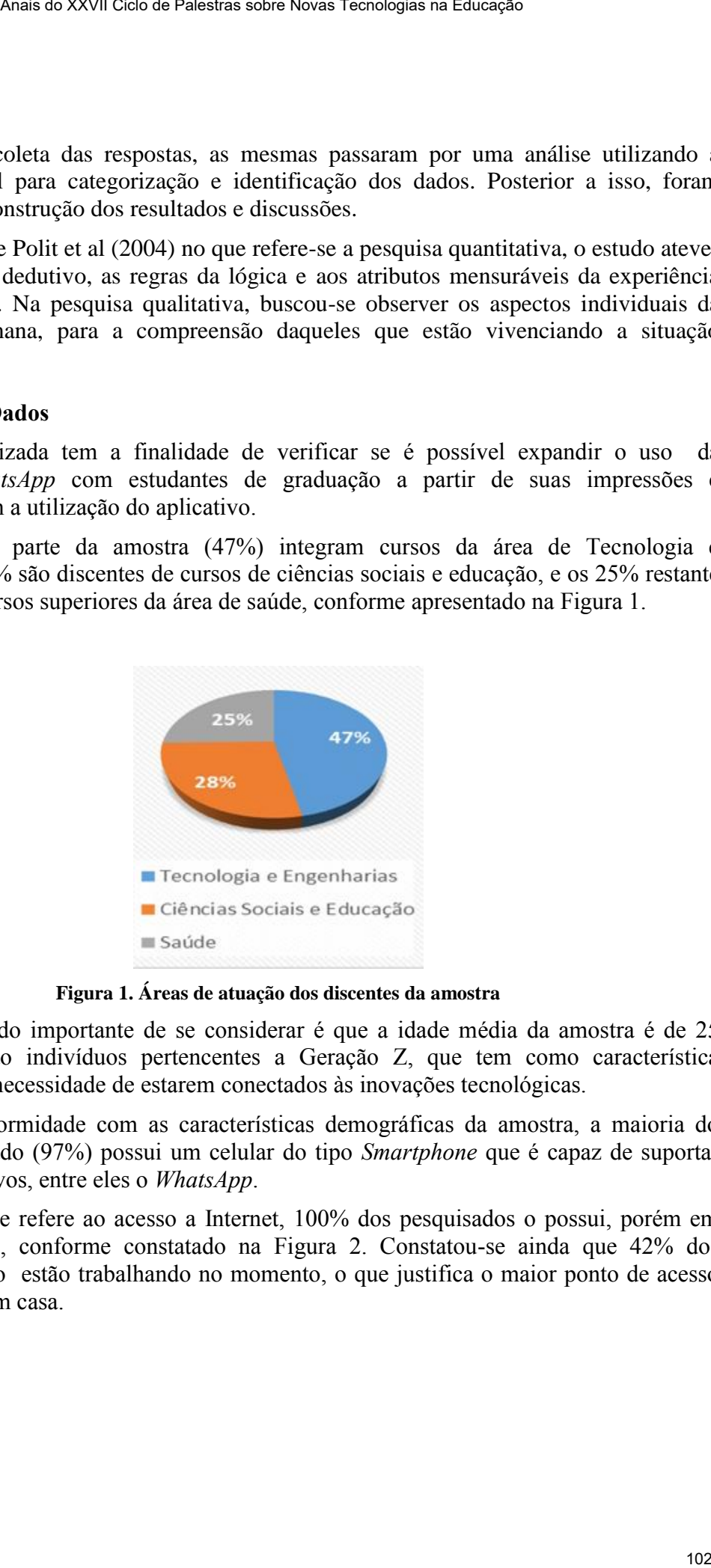

**Figura 1. Áreas de atuação dos discentes da amostra**

 Outro dado importante de se considerar é que a idade média da amostra é de 25 anos, isto é, são indivíduos pertencentes a Geração Z, que tem como característica predominante a necessidade de estarem conectados às inovações tecnológicas.

 Em conformidade com as características demográficas da amostra, a maioria do público pesquisado (97%) possui um celular do tipo *Smartphone* que é capaz de suportar diversos aplicativos, entre eles o *WhatsApp*.

 No que se refere ao acesso a Internet, 100% dos pesquisados o possui, porém em locais diferentes, conforme constatado na Figura 2. Constatou-se ainda que 42% dos entrevistados não estão trabalhando no momento, o que justifica o maior ponto de acesso da amostra ser em casa.

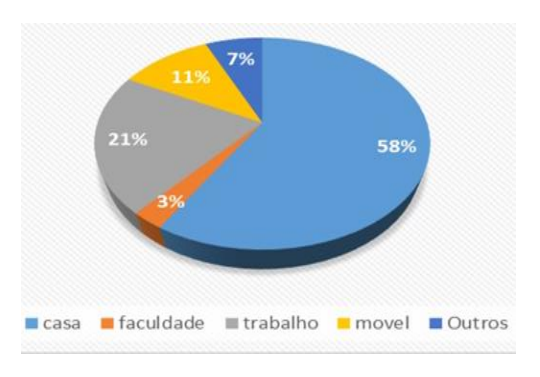

**Figura 2. Principal ponto de acesso a Internet** 

 Em relação ao potencial de utilização do aplicativo, os estudantes responderam que têm uma percepção elevada quanto a eficiência do uso do *WhatsApp* para fins educacionais, como apresenta-se na Figura 3.

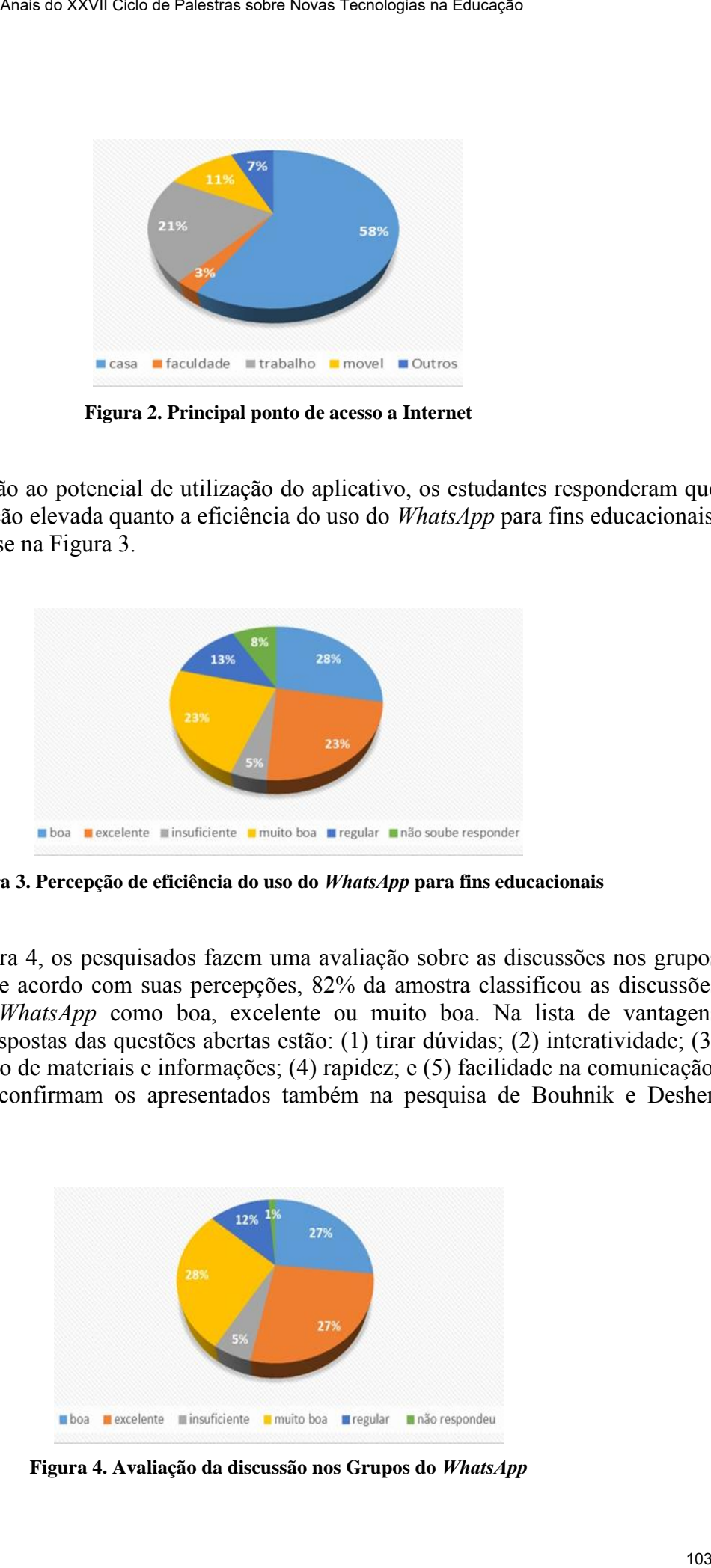

**Figura 3. Percepção de eficiência do uso do** *WhatsApp* **para fins educacionais**

Por fim, na Figura 4, os pesquisados fazem uma avaliação sobre as discussões nos grupos de *WhatsApp*. De acordo com suas percepções, 82% da amostra classificou as discussões nos grupos de *WhatsApp* como boa, excelente ou muito boa. Na lista de vantagens apontadas nas respostas das questões abertas estão: (1) tirar dúvidas; (2) interatividade; (3) compartilhamento de materiais e informações; (4) rapidez; e (5) facilidade na comunicação. Tais resultados confirmam os apresentados também na pesquisa de Bouhnik e Deshen (2014).

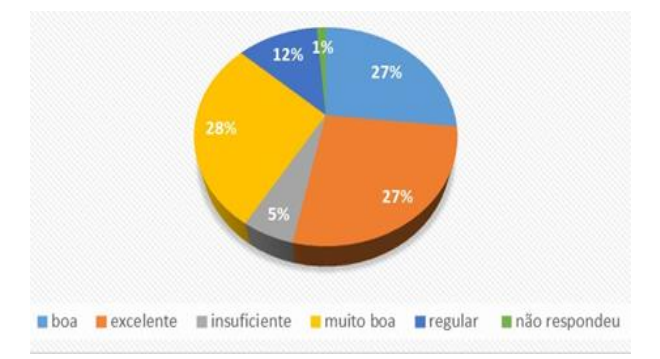

**Figura 4. Avaliação da discussão nos Grupos do** *WhatsApp*

 Como críticas aos grupos de discussão do *WhatsApp* estão relacionados pontos como: assuntos desnecessários, brincadeiras excessivas, conversas paralelas, falta de foco, brigas e intrigas, o que também confirma as desvantagens apresentadas na pesquisa realizada por Bouhnik e Deshen (2014).

Também foi possível constatar nas perguntas abertas, que não são maioria os professores que utilizam a ferramenta do *WhatsApp* para o contexto pedagógico de aprendizagem.

#### **5. Considerações Finais**

É indiscutível que na atualidade a sociedade é fortemente influenciada pelas tecnologias e suas inovações. Assim, não se pode desconsiderar a vivência as influências que os discentes recebem desse cenário no seu processos de ensino-aprendizagem.

 Desse modo, a presente pesquisa confirmou a compreensão de que o uso da tecnologia como ferramenta educacional é válido para discentes da Geração Z. Assim, foi possível perceber que o *WhatsApp* é uma ferramenta que propõe intersecção entre as gerações e que existe uma receptividade dos alunos em melhor aproveitar o aplicativo para seu desenvolvimento educacional. Assar ao XXVII Ciclo ao Palastras sobre Novas Teoratogias na Educação Leido Condeias por estas proposas principas exerceias ao Medicinas exerceias na equivalente exerceias na equivalente exerceias na Educación exerceias n

 Algumas questões sociais são um gargalo, como por exemplo ter mais da metade da população amostral dessa pesquisa sem emprego, pode ser razão para que sua conectividade seja limitada sobretudo quando se refere a pacote de dados móveis. Com valor incompatível a uma ausência renda, a mobilidade do aprendizado por toda parte e a qualquer hora fica comprometida.

 Como indicação de pesquisas futuras, é recomendável realizar estudo semelhante a este com professores universitários para checar a receptividade dos mesmos sobre o uso do *WhatsApp* como ferramenta educacional e suas aplicações.

#### **6. Referências**

- Bouhnik, D. e Deshen, M. (2014). WhatsApp Goes to School: Mobile Instant Messaging between Teachers and Students. In **Journal of Information Technology Education,** p. 217 - 231.
- Bryman, A. (1989). **Research Methods and Organization Studies.** Great Britain: Routledge, 283 p.
- CASTELLS, M.; CARDOSO, G (Orgs). A sociedade em rede do Conhecimento à açção politica. Imprensa Nacional: Casa da Moeda 2005. (pp.197/204).
- Da Silva, Rocha (2017) Implicações do uso do whatsapp na educação. Revista EDaPECI São Cristóvão (SE) v.17. n. 2, p. 161-174 mai./ago. 2017
- Honorato, W. A. M e Reis, R. S. F (2014). "Whatsapp Uma nova ferramenta para o ensino. In **Anais do IV Simpósio de Desenvolvimento, Tecnologias e Sociedade.**
- Kenski, V. M. (2012). **Educação e Tecnologias:** o novo ritmo da informação**.** 8ª ed., Campinas, São Paulo: Papirus.
- Lima, D. L. F. Monteiro, L. A. e Cavalcante, A. G. B. (2018). **A utilização do whatsapp como ferramenta de construção inicial de um trabalho de conclusão de curso**. Fortaleza: Universidade Federal do Ceará, Disponível em: https://unifor.br/documents/20143/718764/A+utilizacao+do+whatsapp+como+ferra

menta+de+construcao+inici.pdf/c64a51e8-c8a1-6c26-ec6f-779f5b8cedd7, acessado em março/2019.

- Machado-Spence, N. C. F. (2014). O WhatsApp Messenger como Recurso no Ensino Superior: Narrativa de uma Experiência Interdisciplinar. **Revista de Educação Vale do Arinos. v.1, n.1, p. 3-12.**
- Moran, J. M. (1998). Internet no ensino universitário: pesquisa e comunicação na sala de aula. **Interface - Comunicação, Saúde, Educação**.
- Oliveira, E. D. S., Anjos, E. G., Oliveira, F. S., Sousa, H. M. e Leite, J. E. R. (2014). Estratégias de uso do WhatsApp como um ambiente virtual de aprendizagem em um Curso de Formação de Professores e Tutores. In **Simpósio Internacional de Educação a Distância**. São Carlos: Universidade Federal de São Carlos. 2014.
- PERNAMBUCO (2015). Lei nº 15.507 de 21 de Maio de 2015. Regulamenta a utilização de aparelhos celulares e equipamentos eletrônicos nas salas de aulas, bibliotecas e outros espaços de estudos das instituições de ensino públicas e particulares localizadas no Estado de Pernambuco, e dá outras providências. Asaris o XXVII Cleis os Palestras sobre Novas Tecnologies na Educação<br>
1. N. C. F. (2014). O. WhatsApp Messenger como Recurso no Emsino<br>
1. N. C. F. (2014). O. WhatsApp Messenger como Recurso no Emsino<br>
1. p. 5-12.<br>
1. p.

# **A Gênese do Ambiente Virtual de Aprendizagem SAPIEN**

**Ariane N. C. Longaray, Aurélio A. Rauber, Mauro C. Charão**

Gerência de Desenvolvimento Educacional (GDE) Serviço Nacional de Aprendizagem Industrial (SENAI) – Porto Alegre, RS - Brasil

ariane.longaray@senairs.org.br, aurelio.rauber@senairs.org.br, maurocharao@gmail.com

*Abstract. This essay presents four main subjects: the trajectory of a multidisciplinary team during the construction of SAPIENS Virtual Learning Environment; reports about the learning obtained in each of the building stages; the awareness gained over the experiences and reports of the project from teachers using the SAPIEN platform.*

*Resumo. Este ensaio apresenta quatro assuntos principais: a trajetória da equipe multidisciplinar durante a construção do Ambiente Virtual de Aprendizagem SAPIEN; relatos sobre os aprendizados que foram obtidos em cada uma das etapas; a consciência que se adquiriu ao longo das experiências do projeto e relatos de docentes ao utilizarem o SAPIEN.* 

# **1. Introdução**

Este relato de experiência tem como objetivo apresentar o processo de criação do Ambiente Virtual de Aprendizagem (AVA) SAPIEN, que foi desenvolvido pela Gerência de Desenvolvimento Educacional (GDE) do Serviço Nacional de Aprendizagem Industrial do Rio Grande do Sul (SENAI-RS), bem como refletir sobre o aprendizado e os ganhos que esse processo trouxe e traz para as equipes (desenvolvedores, educadores, discentes, etc) que estão envolvidas na Educação Profissional do SENAI.

A construção e a implementação do ambiente SAPIEN tem como base uma equipe multidisciplinar composta por programadores, designers e educadores, que estão constantemente interagindo com os processos educacionais e com os públicos envolvidos na educação a distância do SENAI-RS. Levou cerca de dois (2) anos para desenvolver as principais ferramentas do SAPIEN, que é o sistema que dá suporte para as ações desenvolvidas nos cursos ofertados na modalidade a distância e na presencial. Para realizar essa construção, frequentemente, consulta-se a opinião dos docentes e dos alunos para verificar quais melhorias precisam ser realizadas a fim de proporcionar uma experiência significativa e confortável aos usuários. Asais as XXVII Ciclo de Palestras sobre Novas Tecnologias na Educação<br>
Co Ambiente Virtual de Aprendizagem SAPIEN<br>
do Ambiente Virtual de Aprendizagem SAPIEN<br>
do Ambiente Virtual de Aprendizagem SAPIEN<br>
do Ambiente Virtua

O sucesso desse processo vai além do time de desenvolvimento e conta com o empenho de todos os membros da equipe e dos docentes do SENAI-RS que utilizam essa ferramenta para melhorar a aprendizagem dos alunos, no entanto, parte dos fatores relevantes desse sucesso residem nas experiências anteriores, nem sempre exitosas, mas que conduziram ao longo da última década a decisão de desenvolver internamente uma solução própria.

 Nas próximas seções será apresentada a trajetória que foi percorrida até a construção do AVA SAPIEN, e os aprendizados de cada uma das etapas. Além de apresentar as ferramentas que compõem o ambiente e de que forma ele atende a Metodologia SENAI de Educação Profissional.

# **2. A evolução da EAD no SENAI-RS**

No ano de 2003 o SENAI-RS criou o Núcleo de Educação a Distância (NEAD), com o objetivo de desenvolver e acompanhar a oferta de cursos a distância. O primeiro ambiente e-learning adotado para realizar esse processo foi o TelEduc, que foi desenvolvido por pesquisadores do Núcleo de Informática Aplicada à Educação (NIED), da Universidade Estadual de Campinas (Ferreira, Joice, Rocha, 2003; TelEduc, 2012). Ele é um software livre que permite a criação, participação e administração de cursos online.

 Nos dois primeiros anos do NEAD, o TelEduc foi utilizado como suporte aos cursos de treinamento interno do SENAI-RS, atendendo as necessidades. Com a expansão dos cursos e públicos que o NEAD passou a atender, a complexidade das interações e dos conteúdos alterou as demandas de infraestrutura, exigindo outras ferramentas de comunicação que, na época, o TelEduc não dispunha.

 Em 2005 foi contratado os serviços da plataforma WebEnsino, com a intenção de ter um ambiente que oferecesse ferramentas de comunicação e que desse suporte para as novas necessidades tecnológicas. Esse ambiente foi desenvolvido pela empresa iLog de Santa Catarina, e atualmente os direitos comerciais foram adquiridos pela multinacional TOTVS. A contratação representava gastos mensais e mesmo com os ganhos da plataforma, ainda nos ressentimos com alguns aspectos do sistema que não podiam ser customizados, para atender a aplicação de aspectos da Metodologia SENAI de Educação Profissional.

 Na tentativa de adotar ambientes mais flexíveis, optou-se pela utilização do Moodle na oferta de alguns treinamentos. O Moodle é um software livre projetado para fornecer aos educadores, administradores e alunos um sistema seguro e integrado para criar ambientes de aprendizado personalizados. Apesar da flexibilidade, a abordagem muito aberta e genérica do Moodle acabava não atendendo algumas necessidades específicas do SENAI. Para permitir o reuso dos conteúdos era necessário algum mecanismo que permitisse aos professores a criação de conteúdos ou utilização dos já existentes. Porém, os cursos eram organizados em pacotes SCORM, e dificilmente um pacote inteiro seria utilizado em outro curso, e os professores não tinham conhecimento técnico para remover destes pacotes os conteúdos que não desejavam. O ambiente somente passou a ser amplamente utilizado quando foi desenvolvida uma ferramenta que permite a escolha dos tópicos do manifest SCORM que se deseja utilizar, permitindo por exemplo, pegar de um curso de matemática apenas o tópico regra de três. Assar ao XXVII Ciclo de Palestras sobre Novas Tecnologias na Eulescée<br>
imas seçções será apresentuada a trajetévia que foi percorrida até a d<br>
VM SAPIEN, e os aprendizados de cada uma das estapas. Além de<br>
MAI de Educação

 A arquitetura das informações do Moodle segue uma lógica mais geral que serve bem a um software de código aberto, que necessita atender o maior número de realidades educacionais possíveis. Na época (2006), a estrutura genérica do Moodle, dificultava a tarefa de acompanhamento dos alunos, além de não contemplar questões específicas da Metodologia SENAI de Educação Profissional. Entre os problemas

encontrados, estavam a navegação não muito amigável e a falta de um relatório que permitisse avaliar a turma inteira sem ter que navegar aluno por aluno, principalmente nas atividades que eram realizadas nos simuladores, que utilizam as variáveis mais avançadas do SCORM (objectives e interactions) para registrar o desempenho. As atividades do SENAI demandam a visualização de um relatório detalhado de SCORM para a atividade de cada aluno. Apesar do ambiente ter vários recursos, muitos deles não eram úteis para a realidade do SENAI o que, por vezes, acabava sobrecarregando as interfaces com opções de edição que não seriam utilizadas no dia a dia pelos docentes.

 O Moodle permite uma série de customizações, e uma das opções para utilizá-lo era como uma plataforma de integração para as ferramentas que foram desenvolvidas pela equipe do SENAI. Entre as ferramentas estavam o sistema de Glossário, chamado de "Tesauro" (base da midiateca) e o Banco de Questões. A equipe ponderou entre adotar o Moodle ou iniciar o desenvolvimento de um sistema próprio. A área técnica avaliou que o desafio de realizar customizações no Moodle imporia limitações, além de retrabalho após alguma atualização de versão, e seria tão complexo quanto construir um sistema utilizando as mesmas tecnologias do Moodle, PHP e MySQL, que dariam mais liberdade para integrar os sistemas e para o desenvolvimento de novas melhorias, além de facilitar a aderência do sistema à Metodologia SENAI de Educação Profissional. Assar ao XXVII Clear ao Falastras sobre Novas Teoratogias na Entação em Entação em Estados em arma interior em arma interior em arma interior em arma interior em arma interior em arma interior em arma interior em arma inte

 Tendo em vista esse cenário, e as experiências ao utilizar os três ambientes virtuais com filosofias diversas, e que ainda assim não atendiam perfeitamente as necessidades, optou-se por iniciar o desenvolvimento de um Ambiente Virtual de Aprendizagem próprio.

# **3. Ambiente Virtual de Aprendizagem Webcursos**

A decisão de empreender no desenvolvimento de um ambiente próprio levou a equipe a construir o Webcursos. Porém, iniciar um projeto desse porte sempre vem acompanhado de receios e incertezas, pois o grau de imprevisibilidade é muito alto. Houve limitação de prazo, a equipe multidisciplinar, apesar de capaz, era reduzida e ainda tinha que atender outras demandas simultaneamente do setor. Mesmo com riscos altos, entendeuse que outras opções seriam tão arriscadas quanto as que conduziriam para soluções parciais que não atenderiam as necessidades futuras, assim optou-se por dar início a construção do AVA Webcursos.

 O foco inicial do ambiente era atender as necessidades da oferta dos cursos rápidos que o SENAI-RS ministrava, e contornar as questões específicas que não estavam sendo atendidas com as soluções que foram adotadas anteriormente.

 O ambiente foi pensado para comportar os conceitos da Metodologia SENAI de Educação Profissional, entre eles: a organização hierárquica das atividades e situações de aprendizagem conforme o desenho curricular, avaliar os alunos a partir de conceitos, e não utilizar a nota como parâmetro, criar relatórios que considerassem os alunos aptos em uma unidade curricular, apenas quando eles estivessem aptos em todas as capacidades básicas e técnicas por ela avaliada, e implementar uma estrutura que atendesse a metodologia que era usada pelos docentes no processo de ensino e aprendizagem.
O AVA Webcursos era composto por quatro sistemas integrados, sendo o próprio ambiente, o banco de questões, a midiateca e o sistema de webconferência, porém, eles foram construídos separadamente, e possuíam uma linha de desenvolvimento, lógica de interação e funcionamento particular. No início do projeto, na urgência de substituir as soluções vigentes, buscou-se criar uma interface que unisse todos os recursos, e aos poucos foi se adaptando todas as ferramentas nesse sistema para dar suporte aos cursos.

 O Webcursos permitiu ao longo de uma década a criação e a gestão de cursos on-line, e a interação entre tutor e aluno por meio de um conjunto de ferramentas síncronas e assíncronas. Dentre as ferramentas que foram construídas para atender as necessidades estavam: mensagens instantâneas, relatórios, avaliações individuais e em grupo, midiateca, e-mail, banco de questões, material de apoio, fórum, sms, enquete, agenda, mural, pesquisa de opinião, webconferência integrada (adobe connect), gerenciamento de usuários, cursos e turmas.

 A imagem (1) que segue na imagem abaixo, apresenta a página Home com os recursos que o aluno visualizava após fazer login, selecionar curso e turma no AVA Webcursos.

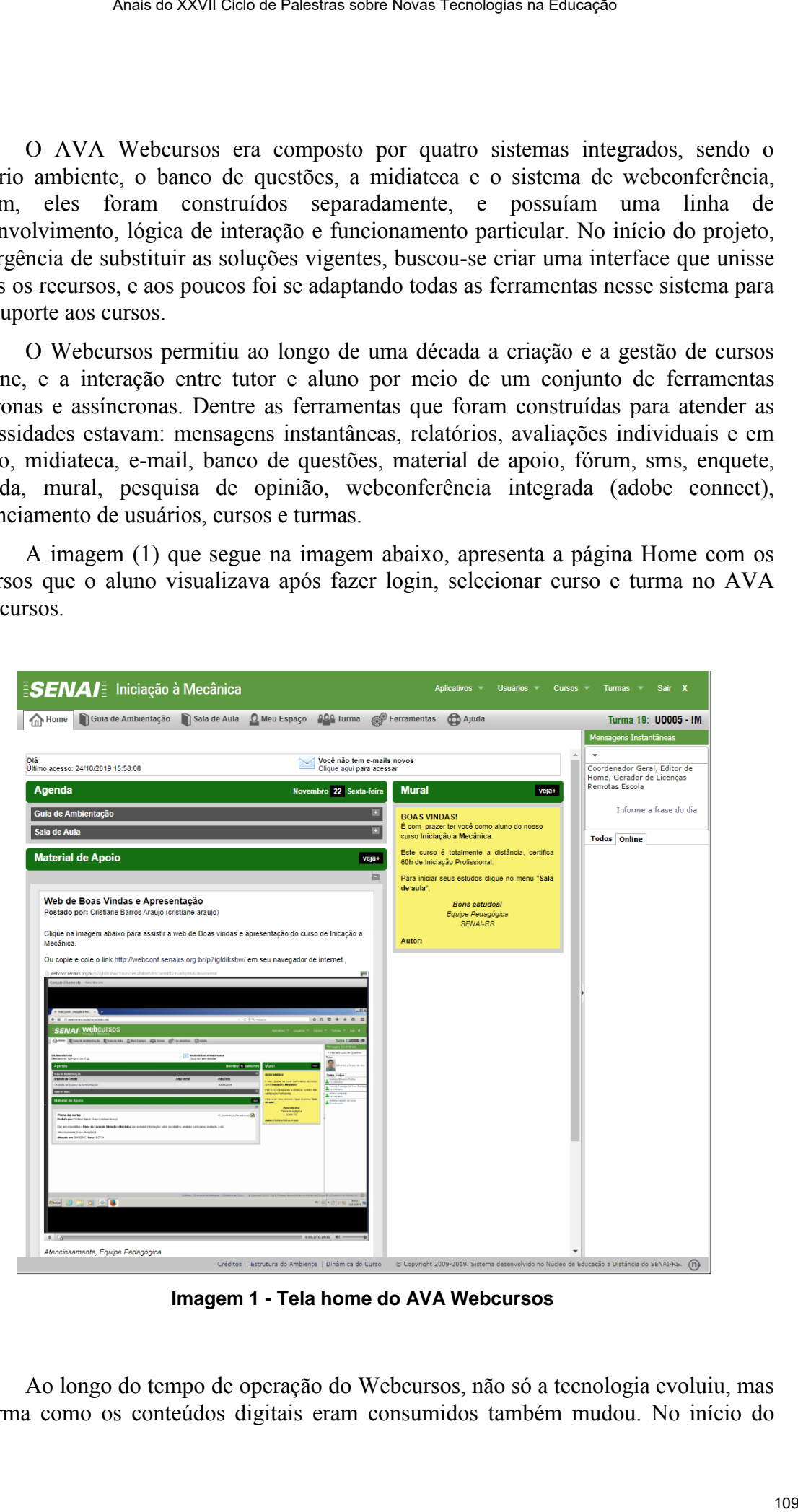

**Imagem 1 - Tela home do AVA Webcursos** 

Ao longo do tempo de operação do Webcursos, não só a tecnologia evoluiu, mas a forma como os conteúdos digitais eram consumidos também mudou. No início do projeto, o desenvolvimento era muito voltado para o uso do computador pessoal, mas aos poucos, o desenvolvimento precisava dar conta de multiplataformas (tablet, smartphone, etc.) com interfaces e dinâmicas de uso diferentes. Essa mudança gradual forçou um deslocamento no foco do desenvolvimento: antes mais voltado para as tecnologias utilizadas e para o computador, precisou focar nas pessoas (usuários) e nas múltiplas plataformas. Precisava mudar de algo linear e previsível para algo adaptável e humano. Assis o XXVII Ciclo os Pissarias sobre Novas Tecnologies na Eulescée<br>
descrivativamento precisione da computador pessoal, mas<br>
descrivativamento precisione da contra de multiplatativames (abbelle,<br>
d.com interfaces e dimin

 O sistema teve os requisitos mínimos necessários para atender aos usuários, porém com a evolução da tecnologia web, o surgimento do HTML5, responsividade, multiplataforma, etc, notou-se que o sistema estava ficando desatualizado, e que não seria possível adaptar o código para atender às novas demandas, por exemplo, ser constituído por objetos modularizados que proporcionariam ao docente a liberdade de selecionar quais conteúdos utilizariam com sua turma nos cursos presenciais e/ou a distância.

 Essa mudança trouxe a preocupação com a usabilidade do ambiente, adaptada ao público e suas necessidades. Assim, buscou-se desenvolver uma plataforma com conteúdo responsivo, que se adapte aos diferentes dispositivos dos usuários e suas necessidades. No entanto, a consciência desses aspectos levou a equipe a questionar a própria estrutura de pensar e organizar o projeto, pois as escolhas podiam afetar o produto que estava sendo criado. Percebeu-se a necessidade de buscar modelos e métodos que atendessem às características da equipe e as demandas do produto.

 O processo de desenvolvimento do Webcursos seguiu uma lógica muito orgânica e reativa, ocasionando retrabalhos e, principalmente, não proporcionando ao longo do processo, implementar um padrão, uma identidade visual e de uso que unificasse a experiência dos usuários. As escolhas iniciais, impossibilitaram que a equipe desse a devida atenção às questões de usabilidade. Essa experiência fez com que a equipe repensasse o modo que estava desenvolvendo os processos.

A importância desse primeiro projeto vai além dos produtos e resultados obtidos, mas reflete no conhecimento construído pela equipe e a consciência de como a organização e os modelos de desenvolvimento afetam, positiva ou negativamente, o resultado do projeto.

Foi constatado em 2013 que o AVA Webcursos não teria mais condições de dar suporte adequado aos cursos e aos conteúdos que estavam sendo construídos. Com o aprendizado adquirido, a equipe decidiu fazer um salto necessário no desenvolvimento, e alicerçar o ambiente sobre novos conceitos de desenvolvimento, modernizando a estrutura de tecnologia e unificando a arquitetura de informação do sistema. Com essas metas em mente, a equipe começou a trabalhar no novo Ambiente Virtual de Aprendizagem que daria suporte aos cursos técnicos do SENAI-RS, o SAPIEN.

#### **4. SAPIEN**

Devido a necessidade de documentar alguns processos, mas sem ocupar a equipe com mais tarefas, houve a necessidade de adotar metodologias ágeis para organizar os processos, e liberar o grupo para as tarefas criativas. Adotou-se partes da metodologia SCRUM (SUTHERLAND, 2016), criando um cenário de desenvolvimento capaz de se adaptar as mudanças ao longo do projeto e sem perder a capacidade de organização. Mais do que adotar um método de organização maleável, colocou-se esse princípio no próprio sistema, o que ofereceu mais flexibilidade para os usuários, mas permitiu que o próprio ambiente fosse flexível em sua lógica de operação, conseguindo atender diferentes modelos de cursos e estilos pedagógicos.

Além disso, foi adotado sempre que possível os avanços nas tecnologias e linguagens de programação que sustentam o ambiente, visto que precisam estar atualizados. Assim, na construção do SAPIEN as seguintes diretrizes foram adotadas:

- Ter objetos modularizados que possam ser utilizados separadamente e combinados livremente (para aplicação em cursos a distância e presenciais);
- Ser simples e genérico o suficiente para atender as necessidades do SENAI, mas também a outras instituições;
- Criar um sistema responsivo e multiplataforma;
- Dar autonomia ao usuário de acordo com a sua função no ambiente;
- sistema deve trabalhar para o usuário e não o contrário.

O SAPIEN tem como base as mais recentes tecnologias que são utilizadas para o desenvolvimento web:  $HTML5 + JavaScript + CSS3$ ,  $PHP + MySQL + States$ (protocolo sem estado), API REST (Representational State Transfer - Transferência de Estado Representacional) e Web App Manifest + API do Service Worker. Utilizando HTML5 + JavaScript + CSS3 foi possível desenvolver recursos multimídia (vídeo, áudio, animações 2D e 3D, etc), que rodam nos navegadores (Mozilla Firefox e Google Chrome), e se adaptam a diferentes dispositivos (celular, notebook, tablets, etc), sem haver a necessidade de instalar plugins para rodar um vídeo, por exemplo. Ao usar o PHP + MySQL + Stateless o SAPIEN proporciona ao usuário logar apenas uma vez no sistema, sem haver a necessidade de se autenticar novamente quando acessa o SAPIEN a partir do mesmo computador e navegador. Utilizando a API REST é possível utilizar o mesmo BackEnd (sistema utilizado para gestão dos dados, do conteúdo, da API, etc) para construir um aplicativo do SAPIEN que rode em todos os dispositivos móveis (smartphones), além de permitir o desenvolvimento de integrações, por exemplo, com o sistema escolar, de maneira ágil. A API do Service Worker permite experiências offline aos usuários, assim, no modo offline, é possível acessar os conteúdos que já foram visualizados quando havia conexão com a internet. O Web App Manifest permite instalação do ambiente na área de trabalho do computador, smartphone ou tablet, sem a necessidade de baixar um programa ou aplicativo. Assura o XXVII Ciclo de Palestras sobre Novas Tecnologias na Enterção Capaz de se españeiras ao longo do projeto e sem perdeira capazidade de organização.<br>
tura um método de organização na eleitera capazidade de organizaç

 O desenvolvimento do SAPIEN foi guiado, também, pela facilidade de uso e criação de valor para todos os públicos que interagem com o Ambiente: equipe de suporte, tutores, docentes e alunos. O ambiente foi desenhado inicialmente, e continua sendo atualizado, segundo princípios que buscam entregar aos usuários as ferramentas e informações necessárias de forma mais direta e objetiva possível.

 O ambiente permite a interação entre docente e aluno por meio de um conjunto de ferramentas síncronas e assíncronas, que podem ser selecionadas pelo docente de acordo com seus objetivos pedagógicos e com as necessidades de seu público-alvo. Portanto, cada docente pode selecionar as funcionalidades que mais se adaptam a sua metodologia de trabalho. Além das ferramentas de comunicação, o SAPIEN disponibiliza diversos relatórios que facilitam o acompanhamento do aluno, pelo docente, diagnosticando seu desempenho em atividades, acesso aos conteúdos e ao ambiente.

 A interface do SAPIEN foi pensada para que o usuário possa acessar os recursos que necessita com o menor número de cliques possíveis. Assim, a interface (imagem 2) traz um menu na lateral esquerda com uma séria de ferramentas de apoio como: agenda, enquete, fórum, mural, SMS, Wiki, e-mail, Relatório de Acessos, Relatório de Atividades da Turma, Banco de Questões, comentário em questões, FAQ, Banco de Recursos, Glossário e ferramentas administrativas (logs, moderação de usuários, papéis, skins, etc).

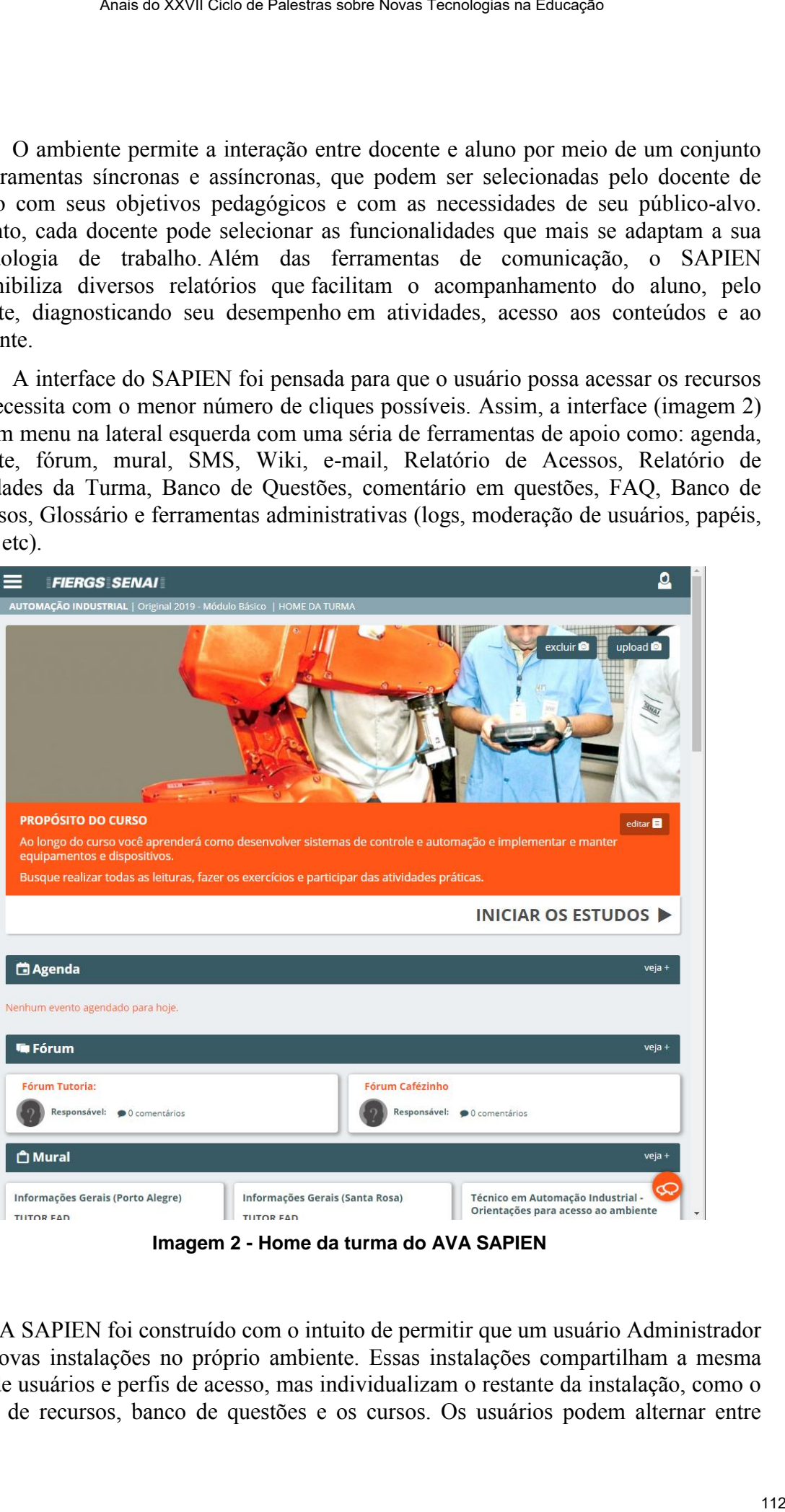

**Imagem 2 - Home da turma do AVA SAPIEN** 

O AVA SAPIEN foi construído com o intuito de permitir que um usuário Administrador crie novas instalações no próprio ambiente. Essas instalações compartilham a mesma base de usuários e perfis de acesso, mas individualizam o restante da instalação, como o banco de recursos, banco de questões e os cursos. Os usuários podem alternar entre

essas instalações sem efetuar novo login, apenas escolhendo a instalação no menu da tela inicial.

Outro modo de duplicar o SAPIEN, é realizar uma segunda instalação no mesmo servidor, isolando totalmente as instalações e as bases de dados, assim os usuários não podem alternar sem efetuar novo login. Essa segunda forma de multiplicar as instalações exige um técnico de informática para realizar a ação.

As múltiplas instalações permitem atender a demanda de cada um dos públicos, separando ou não as bases de dados, de acordo com as necessidades de cada demanda. A instalação "Unidades" proporciona aos docentes dos cursos presenciais utilizarem o AVA como recurso de apoio às aulas. A instalação "Cursos" recebe todos os cursos que são ofertados na modalidade a distância. Além dessas, há instalações que foram criadas para atender diferentes demandas internas e empresas privadas em treinamentos de Recursos Humanos.

## **5. Conclusão**

Buscando validar a percepção dos docentes em relação ao AVA SAPIEN esse ensaio fez uma pesquisa qualitativa para buscar a percepção dos envolvidos. Foram desenvolvidas perguntas dissertativas, na qual o respondente tinha liberdade de expor suas percepções, ideias e opiniões. A coleta de dados foi realizada via e-mail, contendo um documento em anexo com cinco perguntas qualitativas e delimitou-se o período de 15 dias para o envio das respostas. Ao total foram obtidas 115 respostas, de um total de quase 450 docentes. As respostas de duas perguntas serão apresentadas parcialmente nesse ensaio, a fim de explanar a opinião dos docentes do SENAI em relação ao SAPIEN. Some co XXVII Ciclo de Palestras sobre Novas Tecnologias na Educação 113 com de diplicar o SAPIEN, é realizar uma segunda instalação no mentu da duplicar o SAPIEN, é realizar uma segunda instalação 10 mentu do diplicar e

A primeira pergunta feita foi em relação a percepção dos respondentes sobre o ambiente e a opinião deles sobre a utilidade da plataforma em suas atividades como docente. Seguem três fragmentos:

> *Docente A: "Com certeza aplica-se em minhas atividades, com o AVA, posso lançar desafios aos meus alunos e consigo acompanhar de forma individual e rápida o desenvolvimento de cada um, sem contar nas atividades já disponíveis na plataforma"*

> *Docente B: "Acredito que ao desenvolvermos metodologia que aproxime o aprendizado às práticas realizadas nas melhores instituições de ensino, faz com que o aluno se sinta atraído e desafiado, além de facilitar a atividade docente e modernizar as ações pedagógicas."*

> *Docente C: "Com certeza será muito importante, pois a ferramenta do AVA está alinhada com as tendências tecnológicas de nossos alunos, o ambiente é rápido, dinâmico e intuitivo, podendo ser utilizado das mais diferentes formas, sendo um grande salto de qualidade a educação promovida pelo SENAI."*

A segunda pergunta tratou sobre a contribuição do SAPIEN para a aprendizagem dos alunos. Nas respostas foram identificadas e criadas oito categorias. Nesse momento

apenas 3 categorias serão apresentadas, sendo elas: Tecnologia, Aprender "Sozinho" e Autonomia e Responsabilidade.

 A categoria Tecnologia (25 respostas) explanou temas relacionados às vantagens e facilidades de se ter um sistema com recursos didáticos e ferramentas de comunicação síncronas e assíncronas no SAPIEN.

> Docente D: "*Estamos em uma era digital onde os alunos se utilizam da virtualidade constantemente. Portanto tenho a percepção de que haverá um grande envolvimento por parte deles com o ambiente, o fato de poder fazer a uso do celular para acessar o ambiente também será facilitador na aprendizagem. O que anteriormente era no papel, agora poderá ser virtual.*"

A categoria Aprender "Sozinho" (6 respostas) apresentou relatos dos docentes em relação a aprendizagem autoinstrucional. Para eles o ambiente proporciona um espaço para o aluno selecionar os conteúdos que deseja estudar, e aprofundar o estudo em certas temáticas ao longo do processo de ensino e de aprendizagem.

> *Docente E: "A possibilidade de o aluno controlar seu ritmo de aprendizagem, bem como a sequência e o tempo das atividades."*

> *Docente F: "Considerando os princípios norteadores da prática docente da MSEP, o AVA incentiva o aluno a estudar sem a presença do professor o que reforça a mediação da aprendizagem e a ênfase do aprender a aprender. E considerando os recursos didáticos, previstos na MSEP, há uma modernização no recurso já previsto, Software e Aplicativos, o que torna mais atrativo para o aluno."*

E na última categoria, Autonomia e Responsabilidade, (4 respostas) os docentes relataram que os alunos desenvolvem essas duas capacidades ao longo do tempo.

Docente G: "*O aluno passa a ter uma ferramenta de acompanhamento das aulas, pode olhar em casa ou qualquer outro lugar os materiais, pode recuperar assuntos que não teve um bom entendimento, caso falte por motivos de trabalho ou outro ele pode acompanhar os conteúdos sem grandes prejuízos. Desta forma posso afirmar que o aluno passa a ter autonomia e ser mais responsável pelo seu próprio aprendizado, visto que a qualquer momento terá acesso a materiais do curso*". Assura o XXVII Ciclo as Palastras sidos Novas Tecnologias, Aprender "Stozinho" e<br>
is serifa apresentiadas, senda elas: Tecnologia, Aprender "Stozinho" e<br>
in Tecnologia (25 respostas) explanous terms relacionados às vantag

Com sinergia na equipe; metodologias ágeis; delegação de competências; propósitos bem definidos e cocriação com todos os atores envolvidos é possível criar e manter um Ambiente Virtual de Aprendizagem. A cada dia a equipe foi aprendendo e apostando nos princípios de flexibilidade, adaptabilidade e autonomia para continuar construindo junto dos usuários (docentes, alunos, etc) um sistema que realmente tenha valor e significado enquanto ferramenta de apoio à educação.

### **References**

- ALVES, Rêmulo Maia; ZAMBALDE, André Luiz; FIGUEIREDO, Cristhiane Xavier. Ensino a Distância. UFLA/FAEPE: Lavras, 2004.
- BROWN, Tim, KATZ, Barry. Design thinking: Uma metodologia poderosa para decretar o fim das velhas ideias; tradução Cristina Yamagami - Rio de Janeiro: Elsevier, 2010 - 11ª reimpressão.
- SAMPIERI, Roberto H.; COLLADO, Carlos F.; LUCIO, María Del Pilar B. Metodologia de pesquisa. Tradução: Daisy Vaz de Moraes. 5. Ed. Porto Alegre: Penso, 2013. Anais do XXVII Ciclo de Palestras sobre Novas Tecnologias na Educação<br>
Anais, ZAMBALDE, André Luiz, FIGUEIREDO, Cristinano Xavier.<br>
Inc. ICATZ, Barry. Design thinking: Una metodologia poderosa para<br>
16 des velhas ticlos, t
- SENAI. Departamento Nacional. Metodologia SENAI de educação profissional. Brasília: SENAI/DN, 2013.
- SUTHERLAND, Jeff. SCRUM: A arte de fazer o dobro do trabalho na metade do tempo; tradução Nina Lua - 2. Ed. - São Paulo: Leya, 2016.

# **Criatividade e inovação: desafios e possibilidades da Realidade Virtual (RV) no contexto da educação STEAM (***Science, Technology, Engineering, Arts and Mathematics***)**

#### **Roberta Gerling Moro, Maria Cristina Villanova Biasuz**

Programa de Pós-Graduação em Informática na Educação – Universidade Federal do Rio Grande do Sul (UFRGS) – Porto Alegre – RS – Brazil

{robgmoro@gmail.com, mcbiazus@gmail.com}

*Abstract. This article aims to identify the main uses of virtual reality (VR) in the context of STEAM (Science, Technology, Engineering, Arts and Mathematics) approach through a systematic literature review. Therefore, a bibliographic survey was carried out in the main international databases from 2011 to 2019. For the analyzes, 16 studies were selected which are aligned with the theme. The research points to the importance of integrating the Arts in the areas of Science, Technology, Engineering and Mathematics, mainly through the viability of a greater comprehensiveness among these disciplines, as well as the promotion of creativity and innovation in the educational field.*

*Resumo. Este artigo tem como objetivo identificar os principais usos da realidade virtual (RV) no contexto da abordagem STEAM (Science, Technology, Engineering, Arts and Mathematics), através da revisão sistemática de literatura. Para tanto, realizou-se um levantamento bibliográfico nas principais bases internacionais no período de 2011 a 2019. Para as análises, foram selecionados 16 estudos que se alinham com a temática. As pesquisas apontam para a importância da integração das Artes às áreas de Ciências, Tecnologia, Engenharias e Matemática, em especial à viabilização de uma maior abrangência entre estas disciplinas, assim como, à promoção da criatividade e inovação no âmbito educacional.*

#### **1. Introdução**

Atualmente, muitas escolas nos Estados Unidos e Europa têm adotado a educação STEAM (*Science, Technology, Engineering, Arts and Mathematics*) como um movimento originário da educação STEM (*Science, Technology, Engineering and Mathematics*). Arte-educadores de diversos países têm defendido a ideia a favor da integração das artes com outras disciplinas. Nesse sentido, a visão desses professores está enfatizada na ideia de um ambiente educacional criativo, onde os estudantes possam aprender utilizando a criatividade para a solução de problemas. Este tipo de estratégia, portanto, está calcada no reconhecimento da produção criativa como um elemento importante, promovendo assim, a aprendizagem prática através da experiência artística [Liao, 2016]. Assis do XXVII Ciclo de Palestras sobre Novas Tecnologias na Educação 12<br> **Civital (RV) no contexto da educação STEAM**<br> **Civital (RV) no contexto da educação STEAM**<br> **Civital (RV) no contexto da educação STEAM**<br> **Ci** 

Connor et al (2014) propuseram um manifesto a favor da integração das artes como embasamento pedagógico para promover a aprendizagem guiada por problemas, no contexto das disciplinas STEM. Dessa forma, os autores destacam que o conceito da educação STEAM desponta como um modelo que objetiva reduzir os limites metodológicos entre as disciplinas acadêmicas tradicionais, de forma que a ciência, tecnologia, engenharia, artes e matemática possam formar um currículo integrado. Além disso, ao incluir as "artes" ao acrônimo "STEM", evidencia-se a necessidade de educar os estudantes para se tornarem sujeitos capazes de inovar, considerando um cenário tão competitivo como o atual, em se percebe um avanço crescente da economia global [Liao, 2019].

Tal fato nos levou a refletir, também, a respeito das metodologias que têm sido utilizadas no âmbito educacional. Uma outra questão está voltada ao melhor preparo dos estudantes para a solução de desafios apresentados no mundo real. Nesse contexto, percebemos a necessidade da mobilização de estratégias que promovam o pensamento crítico e criativo. Um dos caminhos seria os métodos de ensino indutivos, como a aprendizagem baseada em estúdio (*studio based learning*), bastante comum nos cursos de artes de uma forma geral, a qual apoia-se nas seguintes fases: proposta, crítica/avaliação e refinamento de ideias e artefatos. Esse método enfatiza o uso de avaliações formativas, promovendo, portanto, a reflexão crítica e autonomia do estudante [Connor et al., 2014]. Asan so XXVII Cies as Palastras sobre Novas Tecnologies na Eulescée<br>
Melepontul como um modelo que objetiva reduzir os limities tracteria.<br>
And the point of the continuous conditions are increased in forma que a trência,

Quigley, Herro & Jamil (2017) propuseram um modelo conceitual voltado para a educação STEAM com o objetivo de fornecer aos educadores uma visão interdisciplinar mais abrangente para as suas práticas de ensino. Assim, o modelo foca em dois elementos principais, a saber, o conteúdo instrucional e o contexto de aprendizagem. Segundo as autoras, esta estratégia foi utilizada tendo em vista a lacuna existente na literatura, em que há destaque apenas aos componentes para a efetivação da educação STEAM, ao invés de explicitar como esta abordagem pode ser implementada nas práticas de ensino. Da mesma forma, há uma preocupação inerente à inclusão de diferentes disciplinas aos conteúdos e como os professores podem delinear o ensino dentro de suas áreas de atuação.

Contudo, ainda existem poucos estudos que utilizam a abordagem STEAM para o desenvolvimento de competências cognitivas, interacionais e criativas por meio de experimentos dentro do contexto de aprendizagem com a realidade virtual (RV), tecnologia a qual será foco deste trabalho. Conforme apontado [Gadelha, 2018], a RV tem o potencial de modificar e ampliar os modos como os professores ensinam e como os estudantes aprendem, sendo fortemente apropriada para todos os tipos de estudantes, mesmo para aqueles que possuem alguma dificuldade de aprendizagem. Isso se deve ao fato de a RV proporcionar, como qualidades distintas, a apresentação de conteúdos imersivos e engajadores.

Erolin et al (2019), por exemplo, realizaram uma pesquisa envolvendo o uso da RV para estudo e revisão da anatomia, empregado especialmente, nos cursos de ciências médicas da Universidade de Dundee (Escócia). Como resultado, os pesquisadores relataram uma melhora no engajamento dos estudantes com os modelos anatômicos 3D e áudios explicativos. A principal constatação dos estudantes foi o nível de realismo dos modelos, o que permitiu a revisão dos conteúdos relacionados à anatomia do corpo humano, bem como à visualização detalhada de órgãos e partes do corpo. Tal fato foi considerado positivo pelos participantes, por possibilitar uma forma de treinamento para um melhor desempenho na execução de procedimentos cirúrgicos, em especial, para médicos residentes.

Considerando esse contexto, o objetivo desta pesquisa é identificar os principais usos da realidade virtual (RV) no contexto da abordagem STEAM (*Science, Technology, Engineering, Arts and Mathematics*). Além disso, ao longo das buscas realizadas, verificamos que há um número reduzido de pesquisas em comparação com a abordagem STEM, algo que reforça ainda mais a importância da integração das Artes às áreas de Ciências, Tecnologia, Engenharias e Matemática. Assim, esta pesquisa debruça-se sobre a necessidade de criar uma relação dialógica e transversal entre estas disciplinas, assim como, à promoção da criatividade e inovação no âmbito educacional, a partir da adoção e associação de elementos provenientes das linguagens científica, tecnológica e artística.

Para atingir o seu objetivo, o presente artigo está organizado da seguinte forma: após esta breve introdução, passamos a explicitar sobre a metodologia utilizada para a produção dos dados e análise dos mesmos; em seguida, a partir da extração dos dados, analisamos as pesquisas coletadas; por fim, apontamos algumas conclusões resultantes desta pesquisa.

## **2. Metodologia**

A metodologia utilizada para a produção e análise dos dados com o objetivo de identificar os principais usos da realidade virtual (RV) no contexto educacional da abordagem STEAM (*Science, Technology, Engineering, Arts and Mathematics*), apoiase na revisão sistemática de literatura (*systematic literature review, SLR*). Na presente pesquisa optamos por seguir os passos estabelecidos pelo Instituto Cochrane, a saber: 1) Formulação do problema de pesquisa; 2) Pesquisa nas bases de dados; 3) Planejamento do processo de pesquisa; 4) Criação de estratégias de pesquisa; 5) Coleta dos dados; 6) Apresentação dos dados; 7) Análise da revisão; 8) Relato dos resultados [Higgins & Green, 2011].

Inicialmente, definiu-se como problema de pesquisa "como implementar a RV na educação a partir do viés da abordagem STEAM", sendo realizada também a delimitação temporal das pesquisas (2011 – 2019). Optou-se por 2011 como ano de início, pelo fato de as pesquisas envolvendo o uso de tecnologias emergentes no contexto da abordagem STEAM terem sido publicadas pela primeira vez somente em 2011. Em seguida, foi realizada uma busca nas principais bases de dados acadêmicas, em âmbito internacional, as quais são: Google Scholar, Web of Science e Scopus, definindo como *string* de busca as palavras-chave: ("STEAM education") or ("STEAM") and ("virtual reality"). No passo seguinte, realizou-se a leitura dos títulos, palavras-chave e resumos, sendo coletadas 40 pesquisas e armazenadas, posteriormente, em um software de revisão sistemática (StArt, v. 3.4). Asai so XXVII Ciclo as Palestras siche Novas Tecnologias e il elembificar os principais de circua de virtual (RV) no contexto da abredagem STEAM (Science, the care alternative defect with a simulation of the simulation of

Tendo em vista que muitos estudos não estavam alinhados com a proposta da pesquisa, alguns traziam o termo "STEAM" para se referir à plataforma de jogos digitais "steam" (https://store.steampowered.com/), foi necessária a realização de refinamentos e criação de estratégias de pesquisa, incluindo apenas os trabalhos que: a) foram realizados entre 2011 e 2019; b) apresentam análise qualitativa e quantitativa; c) abordam estudos teóricos-metodológicos sobre a educação STEAM; d) apresentam resultados a partir de experiências empíricas com o uso da realidade virtual (RV); e) apresentam contribuições relevantes para o campo em questão. Por outro lado, foram excluídas as pesquisas que: a) não estão em inglês, espanhol ou português; b) não citam

## **3. Usos da Realidade Virtual (RV) no contexto da educação STEAM: análise da revisão**

| Anais do XXVII Ciclo de Palestras sobre Novas Tecnologias na Educação                                                                                                    |                                                                                                    |  |  |  |
|----------------------------------------------------------------------------------------------------|----------------------------------------------------------------------------------------------------|--|--|--|
|                                                                                                    |                                                                                                    |  |  |  |
|                                                                                                    |                                                                                                    |  |  |  |
|                                                                                                    |                                                                                                    |  |  |  |
| a educação STEAM como proposta metodológica; c) priorizam outras áreas não<br>relacionadas à RV; d) não apresentam contribuições relevantes para o campo analisado.                                                                                                    |                                                                                                    |  |  |  |
|                                                                                                    | Partindo dos critérios de inclusão e exclusão citados, por fim, foram                                                                                                    |  |  |  |
| selecionadas apenas 16 pesquisas para as análises. Ressalta-se que foram incluídos nesta<br>revisão apenas artigos de periódicos e conferências, não sendo selecionados, portanto,<br>livros, capítulos de livros, teses e dissertações. Pesquisas que não apresentavam<br>contribuições relevantes, duplicadas ou que não permitiam download do texto completo,<br>foram excluídas da seleção. |                                                                                                    |  |  |  |
| 3. Usos da Realidade Virtual (RV) no contexto da educação STEAM: análise<br>da revisão                                                                                                    |                                                                                                    |  |  |  |
| Partindo da questão de pesquisa "Como implementar a RV na educação a partir do viés                                                                                                    |                                                                                                    |  |  |  |
| da abordagem STEAM?", os principais usos da RV no campo em questão foram                                                                                                    |                                                                                                    |  |  |  |
| classificados de acordo com a forma de concepção e implementação, conforme                                                                                                    |                                                                                                    |  |  |  |
|                                                                                                    | explicitado quadro 1 a seguir: a) mundos virtuais/ambientes virtuais; b) aprendizagem                                                                                                    |  |  |  |
|                                                                                                    | imersiva; c) desenvolvimento de experiências práticas e visuais; d) desenvolvimento da                                                                                                    |  |  |  |
| criatividade e inovação.                                                                                                    |                                                                                                    |  |  |  |
| Quadro 1. Síntese e classificação dos dados                                                                                                    |                                                                                                    |  |  |  |
| Classificação                                                                                                    | Pesquisas analisadas                                                                                                    |  |  |  |
| <b>Mundos virtuais/Ambientes virtuais:</b>                                                                                                    | (1) Surfing Virtual Environment in the Galápagos Islands: Edutainment for improving the learning of<br>STEAM [Cárdenas & Azucena, 2015]; (2) A web-based 3D environment for gestural interaction with                                                                                                    |  |  |  |
| pesquisas que focam no desenvolvimento<br>e implementação de mundos/ambientes<br>virtuais 3D                                                                                                    | virtual music instruments as a STEAM education tool [Kritsis et al., 2018]; (3) Virtual Reality (VR) as<br>a Source for Self Efficacy in Teacher Training [Nissim & Weissblueth, 2017]                                                                                                    |  |  |  |
| Aprendizagem Imersiva: reflexos das<br>potencialidades de imersão produzidas no<br>âmbito educacional pela RV                                                                                                    | (4) An overall solution of Virtual Reality Classroom [Dong, 2016]; (5) The Development of STEAM<br>Career Education Program using Virtual Reality Technology [Park, 2014]; (6) The Virtuality<br>Continuum and Storytelling: Simulation, Interactivity, User Experience and Interaction Design in<br>Virtual and Mixed Environments. A STEAM Based Approach [Rubio-Tamayo et al., 2018]; (7) A<br>review of multi-sensory technologies in a Science, Technology, Engineering, Arts and Mathematics<br>(STEAM) classroom [Taljaard, 2016]; (8) The Design and Evaluate of Virtual Reality Immersive<br>Learning – the Case of Serious Game "Calcium Looping for Carbon Capture" [Wang et al., 2018]. |  |  |  |
| Desenvolvimento de experiências                                                                                                    | (9) Toward Future 'Mixed Reality' Learning Spaces for STEAM Education [Birt & Cowling, 2017];                                                                                                    |  |  |  |
| práticas e visuais: possibilidades<br>encontradas para a criação de práticas<br>com foco na visualidade para<br>potencializar a relação espacial e<br>perceptiva                                                                                                    | (10) From STEM to STEAM: Strategies for Enhancing Engineering & Technology Education [Connor<br>et al., 2015]; (11) Improving Visualization Courses in Russian Higher Education in Computational<br>Science and High Performance Computing [Karsakov et al., 2015]; (12) Virtual Reality Data<br>Visualization for Team-Based STEAM Education: Tools, Methods, and Lessons Learned [Keefe &<br>Laidlaw, 2013].                                                                                                    |  |  |  |
| Desenvolvimento da criatividade e<br>inovação: aprendizagem a partir da                                                                                                    | (13) How To Create A STEAM Installation [Fuentemilla & Domínguez, 2018]; (14) c3d.io: Enabling<br>STEAM (Science, Technology, Engineering, Arts, Mathematics) Education with Virtual Reality                                                                                                    |  |  |  |
| incorporação de elementos das<br>tecnologias emergentes em conjunto com<br>as linguagens artísticas                                                                                                    | [Madar, 2019]; (15) Considerations on the use of Virtual and Augmented Reality Technologies in<br>Music Education [Serafin et al., 2016]; (16) Makerspace in the Primary Grades: Best Fieldtrip Ever!<br>[Scott et al., $2018$ ]                                                                                                    |  |  |  |
|                                                                                                    |                                                                                                    |  |  |  |
|                                                                                                    |                                                                                                    |  |  |  |
|                                                                                                    | Do número total das pesquisas, apenas 3 apresentam reflexões teóricas da                                                                                                    |  |  |  |
|                                                                                                    | realidade virtual no âmbito da abordagem STEAM. Nesse sentido, a maioria das                                                                                                    |  |  |  |
|                                                                                                    | pesquisas (13) trazem relatos de resultados sobre experiências práticas e soluções<br>empregadas no contexto educacional com a realidade virtual a partir do modelo                                                                                                    |  |  |  |
|                                                                                                    | educacional STEAM. Esse fato sugere que a utilização da RV para fins educacionais                                                                                                    |  |  |  |
|                                                                                                    | tem alcançado diversas áreas, além de permitir a possibilidade de sua implementação de                                                                                                    |  |  |  |
|                                                                                                    | forma efetiva. Ressalta-se também que, existe um grande número de pesquisas dentro da                                                                                                    |  |  |  |
|                                                                                                    |                                                                                                    |  |  |  |
|                                                                                                    |                                                                                                    |  |  |  |

**Quadro 1. Síntese e classificação dos dados**

educação STEM em comparação com o tema da presente pesquisa, algo que se apresenta como um resultado importante, visto que tal fato aponta para a necessidade de aprofundamento das pesquisas nas áreas da RV e STEAM.

#### **3.1. Relato dos resultados**

#### **3.1.1. Mundos Virtuais/Ambientes virtuais**

A implementação de mundos e ambientes virtuais para apoiar o ensino vem sendo disseminada entre pesquisadores, professores e aprendizes. Um de seus maiores benefícios é a possibilidade da participação, onde o usuário é representado por um avatar, permitindo a exploração, controle das ações, bem como a interação entre outros avatares, por meio de atividades individuais ou grupais em tempo real. O mundo virtual "Surfing Galápagos Island" [Cárdenas & Azucena, 2015] foi inspirado em uma localização real no Equador, sendo desenvolvido partindo do ponto de vista da abordagem multidisciplinar STEAM (*Science, Technology, Engineering, Arts and Mathematics*). Relacionando as Artes aos conteúdos STEAM, o ambiente permite um tour por obras de arte relacionadas aos tópicos científicos, como demonstrado no Museu Virtual da Teoria do Caos, implementado no ambiente.

O uso da RV para a interação e manipulação dos estudantes com ferramentas de autoria (ex. OpenSimulator) estimula o interesse e a criatividade, na medida em que as diferentes experiências em RV levam o estudante a processos reflexivos em torno da criação em 3D. Tal fato permite estabelecer uma abertura maior na mente do estudante para diversas formas de pensar [Nissim & Weissblueth, 2017]. O ambiente virtual para a promoção do aprendizado científico tendo como base a criação musical [Kritsis et al., 2018], permite uma articulação maior entre as disciplinas STEAM, uma vez que faz uso de modelos 3D musicais baseados em princípios matemáticos. Uma das potencialidades da ferramenta, de acordo com os autores, é a possibilidade de o usuário criar instrumentos musicais virtuais 3D, podendo alterar os parâmetros do som de um determinado instrumento (ex. forma, material e tensão).

#### **3.1.2. Aprendizagem Imersiva**

A imersão é uma das maiores potencialidades oferecidas pela RV, a qual possibilita o desenvolvimento do senso de presença no mundo virtual. Além disso, a imersão permite a construção de conceitos de forma mais significativa, fazendo com que os estudantes desenvolvam melhor seus modelos mentais. Este elemento também está vinculado ao tempo de atenção e foco dedicado pelos estudantes durante experiências educacionais: a utilização de HMD (*head-mounted displays*), por exemplo, pode diminuir a atenção dos estudantes para outros elementos distrativos, diferentemente de ambientes de aprendizagem tradicionais [Taljaard, 2016]. De acordo com Park (2014) para que um aprendizado seja significativo, deve-se levar em conta os cinco tópicos da educação STEAM, focando principalmente na solução de problemas baseados em situações reais, tendo a RV como ferramenta deflagradora das atividades: apresentação da situação, design criativo, experiência sensitiva e exploração prática. Asan so XXVII Ciclo os Palestras sobre Novas Tecnologies na Enterção que se em mendiado importinte, visito que la listo aporti presentido importinte, visito que la listo aporti de minimismo de minimismo de minimismo de min

Uma outra solução seria a sala de aula RV, uma vez que há a oclusão da visão e sentidos exteriores, permitindo um sentimento de imersão, ao absorverem os conteúdos RV. Por exemplo, a aprendizagem de conteúdos de astronomia poderia ser evidenciada, ao utilizar recursos RV para a imersão direta dos estudantes no universo virtual, oportunizando a visualização da composição e funcionamento do sistema solar, movimentando-se livremente pelo espaço [Dong, 2016]. A visualização de composições virtuais vai ao encontro do continuum virtual, uma vez que há o aumento de fatores artísticos, como o design interativo e a interação humano-computador. Nesse sentido, a interação está vinculada à aprendizagem imersiva na medida em que pode envolver os processos criativos, fatores cognitivos, computação afetiva e o aperfeiçoamento de interfaces [Rubio-Tamayo et al., 2018].

Wang et al (2018) destacam os cinco tópicos da abordagem STEAM incluídos na implementação de um jogo sério para a aprendizagem imersiva em ciências, conforme descritos: a) *Science*: CaO, CaCO3, CO2; b) *Technology*: realidade virtual, ciência da computação; c) *Engineering*: captura de carbono, fabricação de cimento, absorção, reciclagem de lixo; d) *Arts*: estrutura molecular, rede, panorama 360º; e) *Mathematics*: dissolução, precipitação, turvação. Assim, a utilização da tecnologia RV auxiliou os participantes no reconhecimento da estrutura molecular, bem como no conceito da captura de carbono, englobando, portanto, os cinco elementos descritos anteriormente.

#### **3.1.3. Desenvolvimento de experiências práticas e visuais**

Abordagens envolvendo o uso da RV para a visualização de conteúdos têm sido desenvolvidas para fortalecer a compreensão do espaço adquirida com os dispositivos/óculos imersivos (HDM), os quais podem ser muito significativos para a análise da relação espacial. A atenção voltada para a estética visual da interface do usuário é um dos resultados provenientes da educação STEAM. Nesse contexto, considera-se também o desenho em RV, o qual pode ser utilizado como ferramenta de prototipagem. Poderiam ser criados, por exemplo, desenhos em RV que descrevem as ideias principais dos alunos. Esse tipo de ferramenta já vem sendo implementada em alguns cursos, pois permite o desenvolvimento de aplicações RV por artistas e designers com nenhum ou pouco conhecimento em programação [Keefe & Laidlaw, 2013]. Narrativas visuais em RV também podem ser utilizadas para a identificação de problemas e desenvolvimento de soluções criativas colaborativas [Connor et al., 2015].

Disciplinas envolvendo a educação visual, como a computação gráfica, vêm sendo abordadas em alguns cursos, inclusive nas Ciências da Computação. Em um curso desenvolvido [Karsakov et al., 2015], foram enfatizados conteúdos provenientes das artes, o que permitiu a produção livre de desenhos pelos estudantes, possibilitando o desenvolvimento de habilidades práticas e visuais através da RV e dispositivos de tecnologias emergentes, propostos como tópicos e subtópicos em uma das disciplinas do curso, especificamente aquelas voltadas às sessões práticas de design e visualização. Nesse sentido, a aprendizagem por meio da experiência prática de visualização pode auxiliar artistas, designers e professores na proposta de um currículo que envolva os tópicos da educação STEAM, sendo que essa abordagem poderia ser incluída em contextos como, Design Espacial 3D (Multimídia e Arquitetura), Ciências Médicas e Tecnologia de Informação. No contexto do design arquitetônico, por exemplo, os estudantes criaram modelos para a representação de uma cúpula com a inclusão de elementos da tecnologia mista (como impressão 3D, modelos em realidade virtual, Asai so XXVII Ciclo as Palastras sobre Novas Teorageas na Enterção<br>
3, a uprendização de contretido de autornomia poderia ser evidenciada,<br>
sos RV para a úmerios direta dos estudames no universo virtual,<br>
e liveramento de modelos em realidade aumentada), possibilitando a investigação do problema sob diferentes perspectivas [Birt & Cowling, 2017].

#### **3.1.4. Desenvolvimento da criação e inovação**

A aprendizagem de linguagens artísticas a partir das tecnologias emergentes também são focos apresentados nas pesquisas. Percebe-se que há um rápido crescimento no desenvolvimento de HMD's para a criação de aplicações que combinam a RV e instrumentos musicais. Uma importante competência da RV que pode ser enfatizada, é a oportunidade de o estudante estar em localizações remotas e poder se conectar com artistas, produções visuais e musicais ao redor do mundo. Serafin et al (2017) ressaltam diversas contribuições relacionadas à aprendizagem musical a partir de aplicações RV: a) desenvolvimento de competências rítmicas; b) possibilidade de tocar um instrumento em conjunto de forma remota; c) exercícios para diminuir a fobia de apresentar-se em público; d) pode ser utilizada como ferramenta de criação para a produção de músicas e composições ; e) permite o diálogo com a educação STEAM, visto que os estudantes podem exercitar suas habilidades de programação enquanto criam um instrumento musical virtual; f) o uso de aplicações RV possibilitam a criação de instrumentos musicais em um ambiente imersivo 3D, adquirindo, ao mesmo tempo, conhecimentos sobre acústica. Asais es XXVII Cies es Palestras sobre Novas Tecnologias en Enterção do problema sobre Novas Teixinas (Birit & Cowling, 2017].<br> **inento da criação e inovação**<br>
de linguaçarea stratícas a partir das tecnologias entergentes

A incorporação de conhecimentos provenientes das áreas da programação, realidade virtual e impressão 3D também tem sido explorada em contextos educacionais STEAM. Ferramentas de autoria, como, Google Blockly, env3d-js e WebXR permitem a programação de ambientes RV por usuários com pouco ou nenhum conhecimento computacional. Ao realizar uma combinação entre essas ferramentas, Madar (2019) promoveu a integração com ferramentas populares disponibilizadas online, ao invés de desenvolver ferramentas para a criação de um ambiente virtual específico. Entre as ferramentas citadas estão: *TinkerCard*, *Google Cardboard Camera* e *360 videos*. A partir disso, foi implementado o sistema c3d.Io (http://c3d.io), permitindo também o compartilhamento do ambiente pelos usuários. Foi constatado através da testagem do sistema em uma escola, que esta proposta de integração possibilita aos professores a criação de um currículo que possa incluir uma variedade de conceitos, não focando somente na programação computacional.

A exploração de *Markerspaces* é uma outra possibilidade criativa e inovadora que pode ser implementada na escola, orientada a partir da abordagem STEAM, tendo entre as diversas atividades, a experimentação em RV. Esses espaços permitem que os estudantes construam por conta própria materiais e projetos com base em situaçõesproblemas reais, estando relacionados intimamente com as metodologias de aprendizagem ativas, principalmente por tratar conceitos como, letramento digital, design thinking, solução de problemas e aprendizagem autônoma [Scott et al., 2018].

A proposta de um workshop para a criação de uma instalação STEAM [Fuentemilla & Domínguez, 2018], através da prática de pequenos exercícios pode suscitar a criatividade e imaginação de professores. O desafio lançado no workshop baseia-se na criação de uma instalação interativa através do aprendizado progressivo, ao mesmo tempo que, os professores participantes precisam lidar com diferentes tópicos, como, eletrônica, realidade virtual, mapeamento de vídeo, escaneamento e materiais.

#### **4. Considerações finais**

Este artigo apresentou uma revisão sistemática de literatura sobre os principais usos da realidade virtual no contexto da educação STEAM (*Science, Technology, Engineering, Arts and Mathematics*). Para a realização da pesquisa, foram definidos processos para a condução das buscas e estratégias de pesquisa. Inicialmente, foram coletado 40 estudos nas bases de dados Google Scholar, Web of Science e Scopus. Após aplicação de critérios definidos, foram selecionadas 16 pesquisas, sendo excluídas aquelas que não se alinhavam com o escopo e problema de pesquisa. É possível inferir que o número reduzido de pesquisas encontradas se deve ao fato de ser uma abordagem recente, sendo a educação STEM (*Science, Technology, Engineering and Mathematics*) mais utilizada e com um número elevado de pesquisas na área, algo que também nos motivou a realizar este mapeamento. Além disso, este dado aponta para a possibilidade de novos desdobramentos e problematizações na educação. Asais ao XXVII Ciclo de Palestras sobre Novas Tecnologias na Educação<br>
entou uma revisão sistemática de literatura sobre os principais usos da<br>
no contexto da cálucação da pesquisas, foram a deinidos procesos para a<br>
no co

A análise da extração dos dados foi conduzida partindo do seguinte problema: "Como implementar a RV na educação a partir do viés da abordagem STEAM?". Dessa forma, quarto eixos de análise foram criados segundo a forma de concepção e implementação: a) mundos virtuais/ambientes virtuais; b) aprendizagem imersiva; c) desenvolvimento de experiências práticas e visuais; d) desenvolvimento da criatividade e inovação.

Partindo da identificação dos usos nas pesquisas, foi possível concluir que a implementação da abordagem STEAM através da RV pode instigar o senso de criatividade e inovação nos estudantes pelo fato de salientar a integração das artes com outras disciplinas como, Ciências, Tecnologia, Engenharia e Matemática. Ressalta-se também para o caráter da aprendizagem imersiva, o qual pode ser utilizado para atrair a atenção dos alunos, bem como estimular o interesse pela investigação e aquisição de novos conhecimentos. Assim, a educação STEAM aliada à aprendizagem RV também pode desenvolver outras competências, diferentes daquelas conhecidas e utilizadas no cotidiano pelo estudante.

Além disso, os estudantes podem se sentir mais engajados quando postos em situações que demandam a utilização de processos criativos, conectando uma forma de arte (ex: narrativas RV, vídeos 360º, desenho RV) com conhecimentos e conceitos relacionados a outras áreas. Essa abordagem, portanto, reconhece a importância da produção criativa, promovendo o aprendizado através de experiências práticas, atividades estas que, se implementadas de forma efetiva, impulsionam o aperfeiçoamento das habilidades mais necessárias na contemporaneidade: a criatividade e inovação.

#### **Referências**

- BIRT, James; COWLING, James. Toward Future 'Mixed Reality' Learning Spaces for STEAM Education. **International Journal of Innovation in Science and Mathematics Education**, v. 4, n. 25, 2017. p. 1–16.
- CÁRDENAS, Vaca; AZUCENA, Leticia. Surfing Virtual Environment in the Galápagos Islands: Edutainment for improving the learning of STEAM. **12th**

**International Conference on Remote Engineering and Virtual Instrumentation (REV)**, Bangkok, Thailand, 25-28 February, 2015. p. 192-198.

- CONNOR, Andy M; KARMOKAR, Sangeeta; WHITTINGTON; Chris; WALKER, Charles. Full STEAM Ahead: A Manifesto for Integrating Arts Pedagogics into STEM Education. International Conference of Teaching, Assessment and Learning (TALE), Wellington, New Zealand, 08-10 December, 2014. p. 319-326.
- CONNOR Andy M; KARMOKAR, Sangeeta; WHITTINGTON, Chris. From STEM to STEAM: Strategies for Enhancing Engineering & Technology Education. **iJEP**, v. 5, n. 2, 2015. p. 37-47.
- DONG, Xisong. An overall solution of Virtual Reality Classroom. **IEEE International Conference on Service Operations and Logistics, and Informatics (SOLI)**, Beijing, China, 10-12 July, 2016. p. 119-123.
- EROLIN, Caroline; REID, Luke; MCDOUGALL, Seaneen. Using virtual reality to complement and enhance anatomy education, **Journal of Visual Communication in Medicine**, 2019.
- FUENTEMILLA, Santiago; DOMÍNGUEZ, Javier. How To Create A STEAM Installation. **FabLearn Europe**, Trondheim, Norway June 2018. p. 118-119.
- GADELHA, Rene. Revolutionizing Education: The promise of virtual reality, **Childhood Education**, v.1, n.94, 2018. p. 40-43.
- HIGGINS, Julian PT; GREEN, Sally. **Cochrane handbook for systematic reviews of interventions**. England: John Wiley & Sons, Ltd., Publication, 2008.
- KARSAKOV, Andrey; BILYATDINOVA, Anna; BEZGODOV, Alexey. Improving Visualization Courses in Russian Higher Education in Computational Science and High Performance Computing. **Procedia Computer Science, YSC 2015.** 4th International Young Scientists Conference on Computational Science, v.66, 2015. p. 730–739.
- KEEFE, Daniel F ; LAIDLAW, David H. Virtual Reality Data Visualization for Team-Based STEAM Education: Tools, Methods, and Lessons Learned. In: SHUMAKER, R. (eds). **Virtual, Augmented and Mixed Reality. Systems and Applications**. VAMR 2013. Lecture Notes in Computer Science, vol 8022. Springer, Berlin, Heidelberg, 2013. p. 179-187. Asar as XXVII Ciclo de Palestras sobre Novas Tecnologias na Educação<br>
Conference on Remote Empinecering and Virtual Instrumentation<br>
A. M. Thailand, 25-28 February, 2015. p. 192-198.<br>
N. M. K.A RMOKAR, Sangestra: WHITTINGT
- KRITSIS Kosmas; GKIOKAS, Aggelos; ACOSTA, Carlos; LAMERAND; Quentin, PIÉCHAUD, Robert; KALIAKATSOS-PAPAKOSTAS, Maximos; KATSOUROS Vassilis. A web-based 3D environment for gestural interaction with virtual music instruments as a STEAM education tool. **NIME'18**, Blacksburg, Virginia, USA, June 3-6, 2018. p. 348-349.
- LIAO, Christine. Creating a STEAM Map: A Content Analysis of Visual Art Practices in STEAM Education. In: KHINE, M; AREEPATTAMANNIL, S. (eds). **STEAM Education**. Springer, Cham, 2019. p. 37-55.
- LIAO, Christine. From Interdisciplinary to Transdisciplinary: An Arts-Integrated Approach to STEAM Education, **Art Education**, 69:6, 2016. p. 44-49.
- MADAR, Jason. c3d.io: Enabling STEAM (Science, Technology, Engineering, Arts, Mathematics) Education with Virtual Reality. In: ARAI, K; KAPOOR, S; BHATIA, R. (eds). **Intelligent Computing**. SAI 2018. Advances in Intelligent Systems and Computing, vol 857. Springer, Cham, 2019. p. 1380–1386.
- NISSIM, Yonit; WEISSBLUETH, Eyal. Virtual Reality (VR) as a Source for Self Efficacy in Teacher Training. **International Education Studies**, vol. 10, n. 8, 2017. p. 52-59.
- PARK, Namje. The Development of STEAM Career Education Program using Virtual Reality Technology. **Life Science Journal**, v.7, n.11, 2014. p. 676-679.
- QUIGLEY, Cassie F; JAMIL, Faiza M; HERRO, Dani. Developing a Conceptual Model of STEAM Teaching Practices. **School Science and Mathematics**, v. 117 (1- 2), 2017. p. 1-12.

RUBIO-TAMAYO, Jose Luis; BARRIO, Manuel Gertrudix; GARCÍA, Francisco García. The Virtuality Continuum and Storytelling: Simulation, Interactivity, User Experience and Interaction Design in Virtual and Mixed Environments. A STEAM Based Approach. In: CASSENTI, D. (eds). **Advances in Human Factors in Simulation and Modeling**. Advances in Intelligent Systems and Computing, v. 591. Springer, Cham, 2017. p. 345-353. Asais o XXVII Citas Plasairas sobre Novas Tecnology, Engineering, Arts, Calconion with Virtual Reality Ciclo ARAI, K. KAPOOK, S; BHATTA, EMAZON (ASTEMATIA, EMAZON S; BHATTA, EMAZON S) 857. Spirages. Chann, 2010 9, D.1390 -

- SERAFIN, Stefania; ADJORLU, Ali; NILSSON, Niels; THOMSEN, Lui; NORDAHL, Rolf. Considerations on the use of Virtual and Augmented Reality Technologies in Music Education. **IEEE International Conference on Service Operations and Logistics, and Informatics (SOLI)**, 2016.
- SCOTT, Ruth Mcquirter; DORTMANS, Donna ; RATH, Catherine; BOIN, Jennifer; Meeussen, NANCY. Makerspace in the Primary Grades: Best Fieldtrip Ever! **Teaching & Learning**, v.1, n. 12, 2018. p. 1-14.
- TALJAARD, Johann. A review of multi-sensory technologies in a Science, Technology, Engineering, Arts and Mathematics (STEAM) classroom. **Journal of Learning Design**, v. 9, n.2, 2016. p. 46-55.
- WANG, Shiau-Ting ; LIU, Li-Mei ; WANG, Sheng-Ming. The Design and Evaluate of Virtual Reality Immersive Learning – the Case of Serious Game "Calcium Looping for Carbon Capture". **International Conference on System Science and Engineering (ICSSE)**, New Taipei, Taiwan, 28-30 June, 2018.

# **Teoria x Prática: Panorama inicial sobre a inserção das Tecnologias Digitais no Ensino Superior presencial e a distância na UFSM**

### **Mariana Dalcin Ferreira, Vanessa Streb, Susana Cristina dos Reis, Andrea Reginatto, Karla Marques da Rocha, Adilson Fernandes Gomes, Anidene Cecchin**

Mestrado em Tecnologias Educacionais em Rede – Universidade Federal de Santa Maria (UFSM) – Santa Maria – RS – Brazil

{maridalcin.f@gmail.com, profevanessastreb@gmail.com, suzireis@cead.ufsm.br, andrea.reginatto@gmail.com, karlamarquesdarocha@gmail.com, adilson.fernandesgomes@gmail.com, anicecchin@gmail.com}

*Resumo. A inserção das Tecnologias Digitais de Comunicação e Informação no Ensino Superior é consolidada? Este estudo tem como objetivo investigar as tecnologias como metodologias de ensino, bem como as dicotomias no âmbito educacional no Ensino Superior presencial e a distância em dois cursos de licenciatura da Universidade Federal de Santa Maria: no Programa Especial de Graduação de Professores e no curso de Letras - Espanhol respectivamente. Para isso, optou-se por um estudo de multicasos, de caráter empírico e de natureza quali-quantitativa. Os resultados apontaram para a significância do uso das TDCI nos dois cursos analisados. Entretanto, tendo em vista as metodologias de ensino, foi possível perceber que é necessário um maior movimento no sentido de implantar ações tecnológicas como parte do processo de ensino-aprendizagem nos cursos de licenciatura.*

*Resumen. ¿Se ha consolidada la inserción de las tecnologías digitales de comunicación e información en la educación superior? Este estudio tiene como objetivo investigar las tecnologías como metodologías de enseñanza, así como las dicotomías en el ámbito educativo en la Educación Superior presencial y a distancia en dos cursos de pregrado de la Universidad Federal de Santa María: en el Programa Especial de Graduación de Docentes y en el curso de Letras - Español respectivamente. Para ello, optamos por un estudio de naturaleza multi casos, empírica y cualitativa y cuantitativa. Los resultados señalaron la importancia del uso de TDCI en los dos cursos analizados. Sin embargo, en vista de las metodologías de enseñanza, fue posible darse cuenta de que se necesita un mayor movimiento para implementar acciones tecnológicas como parte del proceso de enseñanza-aprendizaje en los cursos de pregrado.* Anais a xxvii Delaise Palestras siden Novas Tecnologies in Enterção das<br> **Prática: Panorama inicial sobre a inserção das<br>
gias Digitatis no Ensino Superior pressencial e a<br>
distância na UFSM<br>
a Dalcin Ferreira, Vanesas St** 

#### **1. Introdução**

Os avanços tecnológicos têm influenciado diversas áreas, inclusive, no âmbito educacional, cada vez mais as tecnologias fazem parte do cotidiano e têm sido aplicadas em diferentes contextos, o que não é exceção no acadêmico. Em vista disso, espera-se que a integração do uso das Tecnologias Digitais de Informação e Comunicação (TDCI), em sala de aula, possa mudar, de forma intensa, a educação formal e, consequentemente, as práticas de ensino e de aprendizagem [Andrade e Pereira 2012].

Em países nos quais o sistema educacional incorpora o uso das tecnologias

digitais, a redução dos índices de exclusão digital é bastante relevante [Unesco 2017]. Entretanto, compreende-se que ainda há um grande caminho a ser percorrido quando avaliamos a integração e uso dessas tecnologias, principalmente no contexto escolar brasileiro. Como salienta Bax (2011), ainda não atingimos *o estágio de normatização* das TDCI na práticas pedagógicas, ou seja, para atingirmos esse estágio em que o uso das tecnologias se torna totalmente invisível e integrado ao ensino, precisamos promover práticas de ensino mais efetivas em sala de aula, bem como potencializar que nossos alunos experienciam práticas significativas de aprendizagem por meio do uso.

Segundo Silva (2017), para se obter êxito no ensino e na aprendizagem que incluem tecnologias, os diferentes perfis dos estudantes devem ser levados em consideração durante a elaboração das propostas pedagógicas mediadas por tecnologias. Por isso, destaca-se a importância de promover aulas mediadas pelas tecnologias digitais contando com o apoio pedagógico de professores e tutores e, buscando colocar os estudantes no centro do processo de aprendizagem, a fim de que desenvolvam a autonomia e criatividade ao inserirem-se nesse processo [Reis e Pletsch 2019].

Diante desse cenário, surge um questionamento que instiga esta pesquisa: a inserção das TDCI no Ensino Superior é consolidada? Como tem se dado essa inserção? Para responder esses questionamentos, este estudo tem como objetivo investigar a efetividade da inclusão de tecnologias no Ensino Superior, nas modalidades presencial e a distância em dois cursos de licenciatura da UFSM. Além disso, busca-se verificar como está ocorrendo a integração de tecnologias no ensino, bem como quais dicotomias emergem do uso destas no Ensino Presencial e a distância (EaD) da UFSM.

A escolha das modalidades de ensino e os cursos justifica-se porque estes são os locais de atuação de duas pesquisadoras como participantes dos cursos em andamento, uma delas como discente no Programa Especial de Graduação - PEG, presencialmente, e a outra como tutora no curso de Letras - Espanhol, na modalidade a distância. Pretendese, a partir desse estudo de caso em questão, compreender a relevância da integração das tecnologias como ferramentas inovadoras no Ensino Superior nas diferentes modalidades de ensino em cursos de graduação da UFSM, de forma que seja possível averiguar as divergências e convergências quanto a usabilidade das tecnologias utilizadas pelos alunos-participantes envolvidos nesses cursos. Para Barbosa e Silva (2010) o termo usabilidade refere-se à facilidade em empregar uma ferramenta com a finalidade de realizar uma tarefa específica. Anais a XXVII Cien as Palestras sidos Novas Tecnologias na Estacrado 2017].<br>
To dos indices do creduida há um grande caminho a ser presorindo quando presidenta Base and in the male caminho a ser presorindo quando and stra

Este artigo está estruturado em quatro momentos: no primeiro, destaca-se o referencial teórico, no qual se aborda conceitos voltados ao espaço e à forma como as TDCI estão apresentadas e/ou representadas no Ensino Superior Presencial e da EaD; o segundo momento apresenta a metodologia; o terceiro é destinado aos resultados e discussões, no qual é apresentada a análise dos dados coletados; no último, realiza-se a reflexão a respeito da repercussão dos questionamentos e das contribuições do estudo.

#### **2. Referencial teórico**

No âmbito educacional, no qual o uso da tecnologia proporciona um ensino libertador, o professor tem o papel ímpar para potencializar e favorecer a técnica, o fluxo do ensino e a aprendizagem [Freire e Valente 2001]. Porém, nem sempre o professor consegue tornar efetivo em suas práticas pedagógicas as concepções, as ações e as tecnologias em suas aulas.

O uso pedagógico da tecnologia deve conferir sentido ao desenvolvimento das habilidades e das atitudes necessárias em foco nos dias atuais [Oliveira 2003]. Na visão

de Santaella (2010), aumento de acesso à informação aproximou os indivíduos da mesma forma que o ensino e a aprendizagem se tornaram ubíquos. Então, com a elevação do acesso tecnológico em diferentes âmbitos, a prática pedagógica tornou-se facilitada a ponto de unir diferentes ambientes e sociedades.

Moran (2013) pressupõe que as tecnologias já alcançaram o âmbito educacional para suprir a estagnação das práticas docentes. Além disso, o autor entende que o uso das tecnologias favorece o desenvolvimento escolar desde aspectos da gestão administrativa até aos voltados para o ensino e a aprendizagem. Conforme Passero, Engster e Dazzi (2016) para que o processo de ensino aconteça integrando tecnologias, é necessário que o professor se reinvente e facilite o desenvolvimento autônomo do aluno.

Entende-se como autonomia a capacidade de buscar a compreensão dos conteúdos sem a presença física do educador ou dos colegas [Ferraz, Junior e Furlani 2016]. Ademais, acredita-se que diferentes âmbitos devem se adequar às mudanças da realidade contemporânea, de forma a não se desassociar da tecnologia, mas sim, aderirem-na como possível solucionadora de problemas, sejam estes de ordem social ou cognitivos.

Para Fiscarelli e Turquetti (2013), o desenvolvimento das tecnologias modificou também a forma como a sociedade se comunica, e a internet tornou-se um meio rápido e eficaz para a disseminação e troca de informações entre pessoas, independentemente da localização geográfica. Com isso, a área da educação também passou a ser beneficiada.

Tendo em vista a funcionalidade que a tecnologia possui, acredita-se ser necessário conciliar a educação e as TDCI. Para isso, cada vez mais deve-se investir em conexão de internet rápida, em infraestrutura, em equipamentos e em *softwares* educacionais para uso em aulas [Kenski 2007], bem como em formação inicial e continuada de professores que vislumbre e integre essas tecnologias em contextos educacionais.

Quando se trata da formação de professores em relação às tecnologias digitais, Mill (2010) afirma que é preciso fomentar adequada formação para professores, seja para a Educação a Distância ou para o Ensino Presencial, e esta pode ser melhor realizada com atividades mediadas pelas TDCI. Assim, a educação estará sintonizada com o presente e o futuro, considerado o contexto midiático atual. Já Kenski (2007) avalia que o docente precisa de tempo e de oportunidades para se familiarizar com as tecnologias educativas para que, durante a prática, saiba escolhê-las adequadamente à proposta de ensino. Anais a XXVII Ciels as Palestras sidos Novas Tecnologias na Educação -<br>
(i), aumento de acesso à informação aproximou os indivíduos da mesma<br>
(i) o co a aprendizagou se bronaram ubiquos. Então, com a el bovação do<br>
(i) o p

Com isso, nota-se que as TDCI vêm exercendo um papel muito importante não apenas na comunicação, mas também tendo relevância a sua integração na forma como aprendemos e disseminamos conhecimentos na sociedade. Assim, acreditamos que o desafio maior é formar professores aptos a explorar efetivamente esses recursos em contextos de ensino, para que seja possível atender aos interesses dos estudantes e da comunidade de ensino e de aprendizagem [Unesco, 2017].

#### **3. Metodologia**

A realidade científica, segundo Gerhardt e Silveira (2009), pode ser construída a partir de características quantitativas e qualitativas, portanto, a partir dessas é possível colher dados resultantes em estudo com variáveis numéricas e teóricas. Acredita-se, assim, que o ato investigativo da pesquisa deva esclarecer a respeito dos elementos questionados durante o estudo.

A utilização de dois ou mais estudos de casos, segundo Yin (2001), possibilita a previsão de resultados similares de forma que seja possível adequar o estudo e replicá-lo

posteriormente. Assim, o presente estudo propõe a observação de multicasos e possui caráter empírico e natureza quali-quantitativa, no qual se pretende investigar como a integração das TDCI tem potencializado a prática pedagógica de ensino e de aprendizagem no contexto universitário, mais especificamente no Ensino Presencial e a Distância, de cursos dois cursos de licenciatura da UFSM: Programa Especial de Graduação (PEG) para Professores; e Graduação Letras - Língua Espanhola.

Este é um estudo inicial e em andamento e, por isso, a coleta de dados se deu por meio de um questionário estruturado, com dez questões, com perguntas abertas e fechadas, relacionadas às tecnologias digitais e ao potencial de utilização destas no contexto de Ensino Superior nas modalidades ofertadas. Os participantes são 32 alunos, sendo 21 do Ensino Presencial e 11 do EaD. A amostra do estudo buscou identificar, a partir das respostas do questionário, o uso e os tipos de TDCI integrados aos cursos de licenciatura, a relevância que atribuem a esse uso, bem como a respeito da intenção de uso que os alunos-participantes possuem de integrá-las em futuras intervenções didáticopedagógicas.

Para a análise dos dados, optou-se pelo arredondamento da primeira casa decimal, uma vez que, para tabulação da amostra, foi preciso utilizar números inteiros, visando me[nsurar e entender as tecnologias digitais no contexto do estudo. A](https://mindminers.com/por-que-eu-preciso-entender-o-comportamento-do-consumidor/) análise quantitativa dos dados foi realizada com embasamento na escala *Likert* e interpretada pelas autoras sob a ótica qualitativa. Para isso, os dados obtidos a partir do questionário foram tabulados segundo a escala de Mattar (1994, p. 225-230), possibilitando assim o cruzamento dos resultados. Para melhor compreensão, essa escala pode ser verificada na Tabela 1.

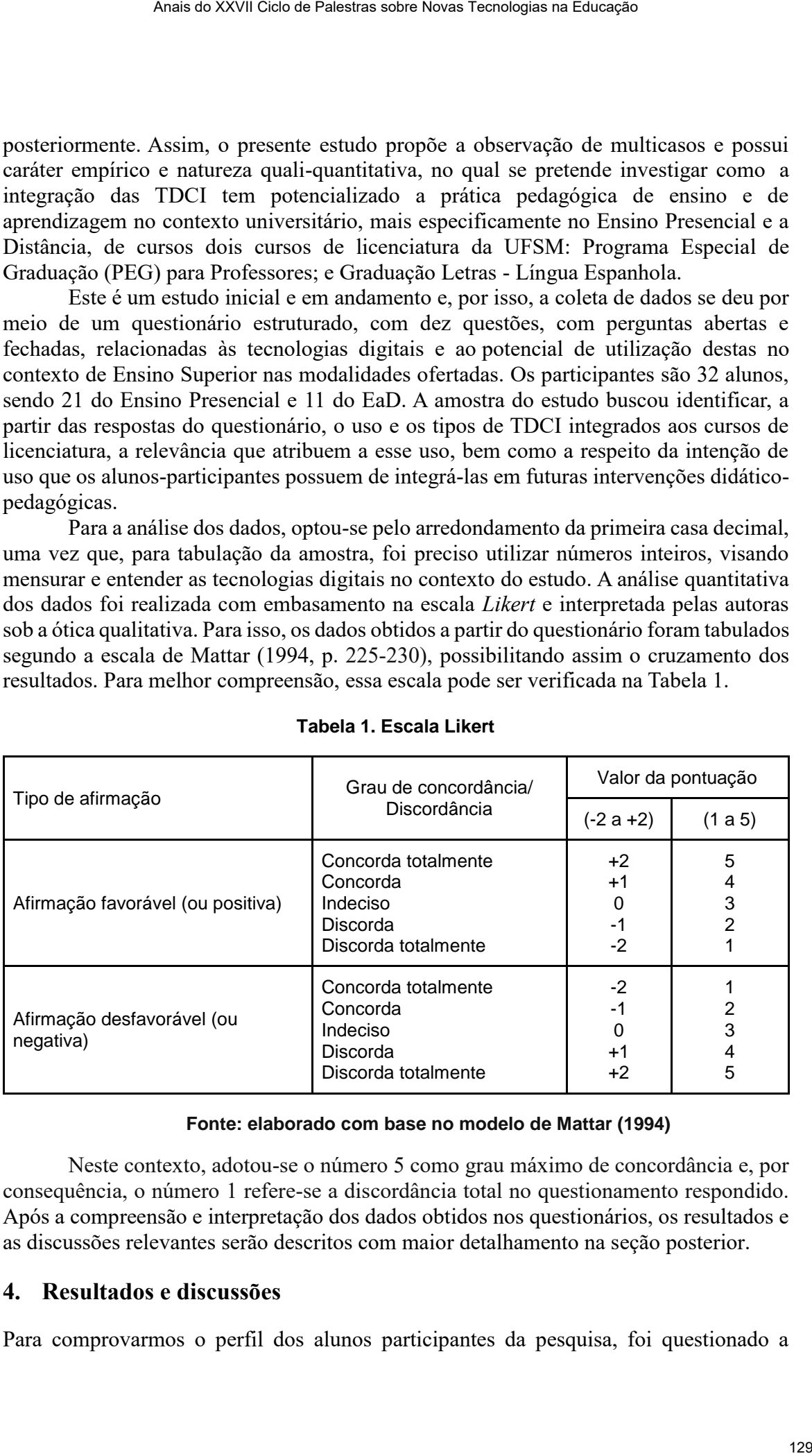

#### **Tabela 1. Escala Likert**

#### **Fonte: elaborado com base no modelo de Mattar (1994)**

Neste contexto, adotou-se o número 5 como grau máximo de concordância e, por consequência, o número 1 refere-se a discordância total no questionamento respondido. Após a compreensão e interpretação dos dados obtidos nos questionários, os resultados e as discussões relevantes serão descritos com maior detalhamento na seção posterior.

## **4. Resultados e discussões**

Para comprovarmos o perfil dos alunos participantes da pesquisa, foi questionado a

respeito da formação inicial, em que quatro afirmaram já serem licenciados e cursam a segunda graduação, os outros vinte e oito estudantes disseram possuir título de bacharel em diferentes áreas do conhecimento. De acordo com Gatti (2013), em tempos remotos, em que a escolarização brasileira segue em segundo plano, considera-se um desafio a formação de professores. Para a autora, os cursos de bacharelado, de modo geral, não abordam aspectos didático-pedagógicos necessários para garantir o trabalho docente com crianças e jovens. Por isso, para lecionar, entende-se a importância da formação em licenciatura, o que justifica a procura por a formação em cursos como o PEG.

Com relação ao uso das TDCI por parte dos professores universitários nas aulas ministradas em ambos os cursos, observou-se coerência entre os dois cursos investigados, pois 78,1% dos entrevistados (25) apontaram respectivamente os números 4 (concordo) e 5 (concordo totalmente) como grau de utilização, conforme visualizado no Gráfico 1.

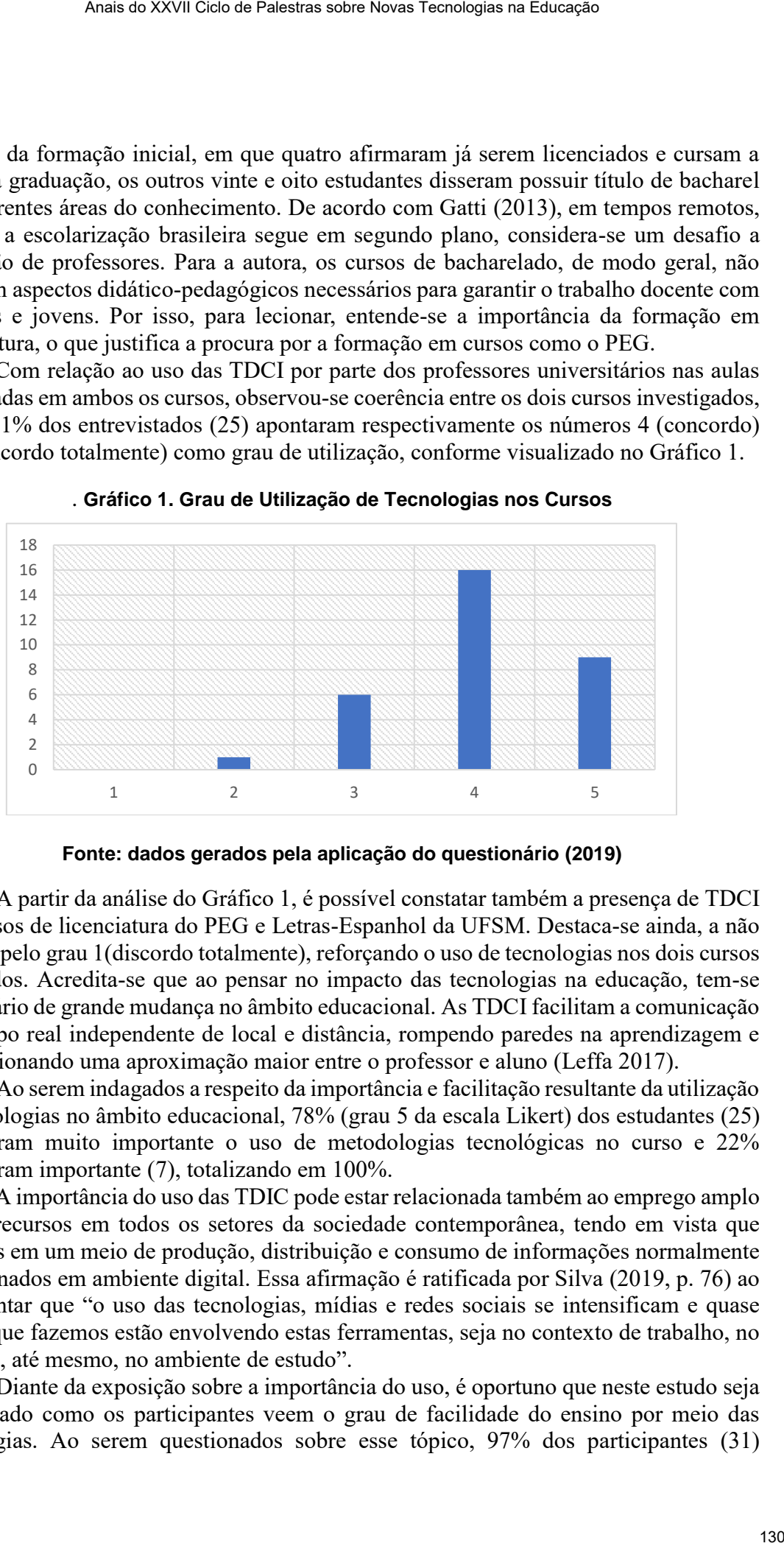

. **Gráfico 1. Grau de Utilização de Tecnologias nos Cursos**

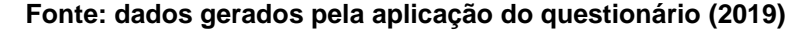

A partir da análise do Gráfico 1, é possível constatar também a presença de TDCI nos cursos de licenciatura do PEG e Letras-Espanhol da UFSM. Destaca-se ainda, a não escolha pelo grau 1(discordo totalmente), reforçando o uso de tecnologias nos dois cursos analisados. Acredita-se que ao pensar no impacto das tecnologias na educação, tem-se um cenário de grande mudança no âmbito educacional. As TDCI facilitam a comunicação em tempo real independente de local e distância, rompendo paredes na aprendizagem e proporcionando uma aproximação maior entre o professor e aluno (Leffa 2017).

Ao serem indagados a respeito da importância e facilitação resultante da utilização de tecnologias no âmbito educacional, 78% (grau 5 da escala Likert) dos estudantes (25) consideram muito importante o uso de metodologias tecnológicas no curso e 22% consideram importante (7), totalizando em 100%.

A importância do uso das TDIC pode estar relacionada também ao emprego amplo desses recursos em todos os setores da sociedade contemporânea, tendo em vista que vivemos em um meio de produção, distribuição e consumo de informações normalmente disseminados em ambiente digital. Essa afirmação é ratificada por Silva (2019, p. 76) ao argumentar que "o uso das tecnologias, mídias e redes sociais se intensificam e quase tudo o que fazemos estão envolvendo estas ferramentas, seja no contexto de trabalho, no lazer ou, até mesmo, no ambiente de estudo".

Diante da exposição sobre a importância do uso, é oportuno que neste estudo seja investigado como os participantes veem o grau de facilidade do ensino por meio das tecnologias. Ao serem questionados sobre esse tópico, 97% dos participantes (31) concordaram, ou seja, julgam que o ensino é facilitado pelo uso das TDIC, como pode ser verificado no Gráfico 2.

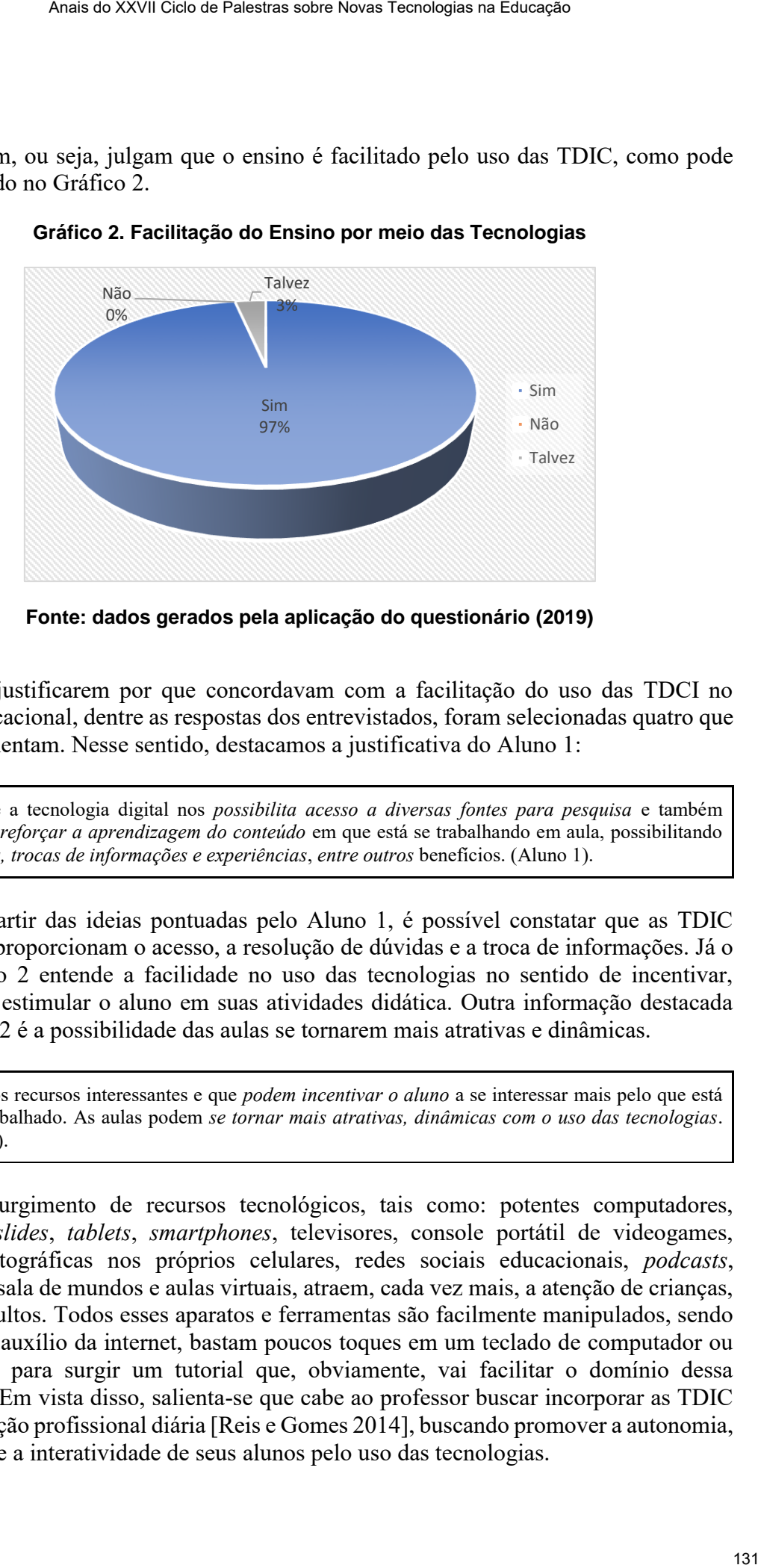

**Gráfico 2. Facilitação do Ensino por meio das Tecnologias** 

**Fonte: dados gerados pela aplicação do questionário (2019)**

Ao justificarem por que concordavam com a facilitação do uso das TDCI no âmbito educacional, dentre as respostas dos entrevistados, foram selecionadas quatro que se complementam. Nesse sentido, destacamos a justificativa do Aluno 1:

Entendo que a tecnologia digital nos *possibilita acesso a diversas fontes para pesquisa* e também maneiras de *reforçar a aprendizagem do conteúdo* em que está se trabalhando em aula, possibilitando *tirar dúvidas, trocas de informações e experiências*, *entre outros* benefícios. (Aluno 1).

A partir das ideias pontuadas pelo Aluno 1, é possível constatar que as TDIC facilitam e proporcionam o acesso, a resolução de dúvidas e a troca de informações. Já o Entrevistado 2 entende a facilidade no uso das tecnologias no sentido de incentivar, encorajar e estimular o aluno em suas atividades didática. Outra informação destacada pelo Aluno 2 é a possibilidade das aulas se tornarem mais atrativas e dinâmicas.

Há muitos recursos interessantes e que *podem incentivar o aluno* a se interessar mais pelo que está sendo trabalhado. As aulas podem *se tornar mais atrativas, dinâmicas com o uso das tecnologias*. (Aluno 2).

O surgimento de recursos tecnológicos, tais como: potentes computadores, projetores *slides*, *tablets*, *smartphones*, televisores, console portátil de videogames, câmeras fotográficas nos próprios celulares, redes sociais educacionais, *podcasts*, *webquests*, sala de mundos e aulas virtuais, atraem, cada vez mais, a atenção de crianças, jovens e adultos. Todos esses aparatos e ferramentas são facilmente manipulados, sendo que, com o auxílio da internet, bastam poucos toques em um teclado de computador ou *smartphone* para surgir um tutorial que, obviamente, vai facilitar o domínio dessa tecnologia. Em vista disso, salienta-se que cabe ao professor buscar incorporar as TDIC em sua atuação profissional diária [Reis e Gomes 2014], buscando promover a autonomia, a interação e a interatividade de seus alunos pelo uso das tecnologias.

O Aluno 3, em sua justificativa, destaca tópicos muito interessantes que envolvem diretamente os processos de ensino e de aprendizagem, quando justifica porque as tecnologias facilitam a aprendizagem.

*Favorece a interatividade, a exposição de conteúdos, a autonomia do aluno, o processo de ensinoaprendizagem em geral*. (Aluno 3).

Ao analisar a justificativa do Aluno 3, é possível observar a preocupação com interação, material didático a autonomia, além do sistema de como se ensina e se aprende no geral. Essa preocupação é destacada também pelo governo brasileiro [Brasil 2015]. Na perspectiva do Ministério da Educação, a tecnologia pode ser uma grande aliada no reforço das atividades escolares, pois pode possibilitar a interação entre o grande grupo e a retomada dos conteúdos pela iteratividade.

Por interatividade entendemos a comunicação entre o homem e a máquina, de forma que esses dialoguem com as diferentes ferramentas tecnológicas, tornando a construção tecnológica pela ação eficaz com a chegada das TDCI, enquanto o termo interação está voltado ao diálogo com o social/humano; ambos podem estar relacionados com os processos de ensino e de aprendizagem [Mattar 2009 e Lemos 2000]. Em vista disso, promover a interatividade com conteúdos digitais, a interação social e autonomia dos alunos em sala de aula é também uma preocupação destacada não apenas em publicações acadêmicas, mas também em discussão em órgãos internacionais que tratam sobre educação (Unesco, por exemplo), assim como por pesquisadores e por professores preocupados com uma melhor qualidade de ensino. Anais do XXVII Ciels de Palestras sobre Novas Tecnologias na Educação 132<br>
3. Om sua justificativa do Aleno de aperedização, munto interessantes que<br>
2.1. Transmitrador, a exposição de contrádização, a autonomía do alono,

A autonomia foi outro tópico abordado pelo Aluno 3, nesse sentido, a busca pela autonomia no âmbito educacional está cada vez mais em destaque, como apontado durante as respostas dos alunos. Para Baseggio e Muniz (2009) entende-se por autonomia a busca por conta do aluno, de forma que esse desenvolva habilidades e atitudes criativas para autodeterminar conteúdos e conhecimentos pertinentes.

Ao discutir sobre se os futuros professores pretendiam utilizar tecnologias na sua prática docente, o Aluno 4, em sua justificativa, assume que as tecnologias estão presentes em nosso dia a dia e que cabe ao professor fazer uso em contexto educacional.

Com toda certeza, uma vez que é imprescindível ficar sem o uso das tecnologias, sendo que ela está por toda parte, *cabe a nós como futuros docentes se preparar para o uso delas*, para mais tarde poder fazer o uso delas corretamente a nossos discentes. (Aluno 4).

Nesse sentido, é promissor e imprescindível o uso de TDIC nas escolas, contudo esse uso acarretará mudanças "nas práticas docentes, exigindo dos professores a busca por novos letramentos [e novas práticas didáticas] que possibilitem otimizar recursos disponíveis na Internet em suas atividades pedagógicas" [Reis e Gomes 2014, p. 368]. Dessa forma, estaremos associando a teoria à prática em contexto de sala de aula. Essa dicotomia é essencial nos processos de ensino e de aprendizagem na escola.

Ao avaliarmos os dados coletados percebe-se uma divergência de posicionamentos dos participantes na justificativa do questionamento sobre a pretensão e o uso das tecnologias pelos futuros professores. A afirmação destes é que pretendem fazer uso das TDCI em suas futuras práticas pedagógicas, entretanto, afirmam que o uso dessas tecnologias por seus professores regentes não é realizado assiduamente. Essa informação

é relevante, tendo em vista que Mill (2010) destaca que o discente que aprender utilizando as mídias digitais, tende a estar condicionado a usá-las futuramente, fato relevante diante das novas gerações que são usuários cotidianos desses recursos.

A evidência dessa divergência é comprovada no posicionamento de todos os participantes da pesquisa, ao se mostrarem interessados em fazer uso das TDCI ao se formarem. Além disso, quando indagados a respeito dos recursos tecnológicos utilizados por seus professores regentes, 88% deles apontaram apenas o uso do *Moodle* e, em segundo lugar, foi citado o *Youtub*e, 50%.

A convergência e a usabilidade das tecnologias no ensino são constatadas nas respostas de todos participantes, esses demonstraram interesse em usar as TDIC em suas futuras práticas pedagógicas, bem como os professores regentes que também fazem uso desses recursos tecnológicos, mesmo que seja de forma restrita ou limitada, como presenciamos anteriormente. A respeito do uso das tecnologias, destaca-se que depende do aprofundamento do conhecimento, das habilidades do educador e da capacidade que este tem para desenvolver o conteúdo de forma inovadora [Unesco 2017].

Assim, acredita-se que os estudantes compreendem a importância do uso das tecnologias como ferramentas facilitadoras no âmbito educacional, bem como a autonomia necessária para utilizar essa tecnologia nos processos de ensino e de aprendizagem em contexto educacional. Ademais, destaca-se a maturidade docente e tecnológica que os entrevistados demonstraram ter nos excertos em evidência, resultado do incentivo tecnológico em cursos de licenciatura.

Dessa forma, compreendeu-se a partir da investigação do uso tecnologias no Ensino Superior Presencial e EaD da UFSM, que o uso das tecnologias poderá promover a mediação de ensino, embora perceba-se os aspectos divergentes da aplicação dessas tecnologias nos dois cursos em estudo; todavia, a partir da análise dos dados, aponta-se o uso contido e inicial das práticas tecnológicas. Segundo a Unesco [2017], o uso diário de ferramentas tecnológicas indica persistência na mudança pedagógica, ou seja, é a partir da participação do professor que pode-se alavancar o alcance do ensino permeado pelas TDCI. Anais a XXVII Cien as Palestras sidos Novas Teordagea na Educação<br>
com vista que o Mill (2010) destace que o dissentuemente, fato relevante dinter<br>
es que são usuários coúdianos desses recursos.<br>
An tendo a ses serve condi

Nesse contexto, notou-se que as criações e (re)criações permitidas a partir do uso das TDCI potencializam a prática pedagógica, assim, os educadores de cursos de licenciatura devem sair da teoria e aproximar os alunos da realidade tecnológica a fim de "gerar câmbios nos processos de aprendizagem e propiciar a reflexão acerca da própria capacidade para aprender" [Silva 2017], e inspirar a inovação quando colocados no papel de docentes.

## **5. Considerações Finais**

O estudo teve como objetivo investigar a inclusão das TDCI no Ensino Superior Presencial e EaD da UFSM, de forma que fosse possível verificar a inserção das tecnologias como mediadoras de práticas de ensino, bem como as dicotomias da integração quanto ao uso dessas tecnologias em dois cursos de licenciatura: Programa Especial de Graduação - PEG, presencialmente; e Letras - Espanhol, a distância.

Em relação às tecnologias digitais, a dicotomia entre a teoria e a prática nos cursos de licenciatura mostrou-se pertinente. Pelo presente estudo, foi observado o uso restrito de tecnologias educacionais nos cursos de licenciatura, de forma a não favorecer para a inovação da prática pedagógica. Apesar disso, os futuros docentes dos cursos investigados destacam a intenção de fazer uso das TDCI em suas aulas, possibilitando a expansão do

conhecimento.

Acredita-se que, para os professores usarem tecnologias em suas futuras práticas pedagógicas, é necessário que as dominem, sejam capazes de analisá-las e avaliá-las, buscando entender as possíveis limitações e estratégias de uso. Além disso, torna-se imprescindível que os cursos de formação de professores abordem as ferramentas e as metodologias ativas que podem contribuir para melhor poção da integração de tecnologias na sala de aula [Reis e Pletsch 2019 & Schmitz e Reis 2018], a fim de que haja a vivência e a experiência em práticas docentes.

O estudo das TDCI no Ensino Superior Presencial e na Educação a Distância da UFSM, em cursos de licenciatura, se faz importante sempre que direcionado para a melhoria da formação do professor no âmbito tecnológico. Por fim, aponta-se como possíveis alternativas para próximas pesquisas aprofundar o conhecimento acerca das tecnologias por parte dos docentes. Também, o uso híbrido e pedagógico de diferentes abordagens de ensino e de aprendizagem, viabilizando a aplicação de abordagens diferenciadas de conteúdos para o desenvolvimento intelectual dos alunos. Anais a XXVII Cien as Palestras sidos Novas Tecnologias em sinas futuras práticas<br>
se que, para os professores usarem tecnologias em sinas futuras práticas<br>
eres as possíveis limitação e e estratégias de uso. Além disso, t

## **6. Referências**

- Andrade, L. A. R. e Pereira, E. M. A. (2012) "Educação a distância e ensino presencial: convergência de tecnologias e práticas educacionais", in Simpósio de estratégias e desenvolvimento (SIED). Universidade dos Pampas, Santana do Livramento, RS. Anais… Santana do livramento, RS, EnPED-ISSN 2316-8722.
- Barbosa, S. D. J., Silva, B. S. (2010) "Interação Humano-Computador". Campus.
- Baseggio, K. R. e Muniz, E. P. (2009). 'Autonomia do aluno de EaD no processo de ensino aprendizagem". Revista tecnologia e sociedade, v. 5, n. 8.
- Bax, S. (2011) "Normalisation Revisited: The Effective Use of Technology in Language Education", In International Journal of Computer-Assisted Language Learning and Teaching, 1(2), pages 1-15, April-June.
- Brasil. Ministério da Educação. (2015) "Tecnologia é usada como reforço aos conhecimentos dos alunos", http://portal.mec.gov.br/ultimas-noticias/209- [564834057/30641-tecnologia-e-usada-como-reforco-aos-conhecimentos-dos-alunos,](http://portal.mec.gov.br/ultimas-noticias/209-564834057/30641-tecnologia-e-usada-como-reforco-aos-conhecimentos-dos-alunos) October.
- Ferraz, D. P. A., Júnior, M. F. R. e Furlani, J. M. S. (2016) "Autonomia e o uso das Tecnologias: um Estudo Comparativo entre Hábitos de Estudo de Licenciandos em Física das Modalidades Presencial e a Distância". Em Rede. Revista de Educação a Distância: Porto Alegre.
- Fiscarelli, S. H e Turquetti, A. S. (2013) "Internet Ampliando o contato com a comunidade escolar". Revista on line de Política e Gestão Educacional.
- Gatti, B. A. (2013) "A formação inicial de professores para a educação básica: as licenciaturas". http://www.revistas.usp.br/revusp/article/view/76164/79909, October.
- Gerhardt, T. E. e Silveira, D. T. (2009) Métodos de pesquisa. Porto Alegre: Editora da UFRGS.
- Kenski, V. M. (2007). Educação e tecnologias: O novo ritmo da informação. Campinas,

SP: Papirus.

- Leffa, V. (2017). "Entrevista a Vilson Leffa". http://www.revistas.usp.br/caracol/article/download/123436/125154, October.
- Lemos, C. (2000). Inovação na era do conhecimento. Parcerias Estratégicas.
- Mattar, J. (2009). Interatividade e aprendizagem. São Paulo: Pearson.
- Mill, D. (2010). "Reflexões sobre a formação de professores pela/para a educação a distância: convergências e tensões". In: Convergências e tensões no campo da formação e do trabalho docente, Edited by Dalben, A.; Diniz, J.; Leal, L.; Santos, L. (Org.). Belo Horizonte: Autêntica.
- Moran J. (2013) "Metodologias Ativas para uma Educação mais Profunda". http://www2.eca.usp.br/moran/wpcontent/uploads/2013/12/metodologias\_moran1.pdf, October.
- Oliveira, A. A. (2003). O ensino público. Brasília: Senado Federal, Conselho editorial.
- Passero, G., Engster, N. E. W. e Dazzi, R. L. S. (2016) "Uma revisão sobre o uso das TICs na educação da geração Z". In RENOTE. Revista Novas Tecnologias na Educação, Porto Alegre, 2016.
- Reis, S. C. e Gomes, A. F. (2014) "Podcasts para o ensino de Língua Inglesa: análise e prática de Letramento Digital". In Calidoscópio (Online), v. 12, p. 367-379.
- Reis, S. C. e Pletsch, E. (2019) "Read and Speak English Online Dynamically (ReSPOnD): uma proposta de curso híbrido em língua inglesa na abordagem sala de aula invertida". Linguagem & Ensino (UCPEL. Impresso), v. 22, p. 1-22.
- Santaella, L. (2010) "Desafios da ubiquidade para a educação". https://www.revistaensinosuperior.gr.unicamp.br/edicoes/edicoes/ed09\_abril2013/N MES\_1.pdf, October.
- Schmitz, E. X. da S. e Reis, S. C. dos. (2018). Sala de aula invertida: investigação sobre o grau de familiaridade conceitual teórico-prático dos docentes da universidade. ETD - Educação Temática Digital, 20(1), 153-175.
- Silva, A. M. P. M. (2017) "Uso das TICS por estudantes da EaD e Importância da Atividade Mediada pelas TICS para Aprender". Universidade Federal do Piauí/Universitat de Barcelona: Parnaíba.
- Silva, P. F. (2019) "O uso das Tecnologias Digitais como Ferramentas Cognitivas". In RENOTE - Revista Novas Tecnologias na Educação, v. 17, n. 2, p. 76-86, ago.
- Unesco, (2017) Organização das Nações Unidas para a Educação, a Ciência e a Cultura. Site oficial. "TIC na educação do Brasil". http://www.unesco.org/new/pt/brasilia/communication-and-information/digitaltransformation-and-innovation/ict-in-education/, October. Anais a XXVII Ciel so Palestras sidenteados Novas Tecnologias na Educação - Tecnologias 135 (Novas Tecnologias Del Vicentras Del Vicentras Del Vicentras Del Vicentras Del Vicentras Del Vicentras Internatividade e aprendiv

Yin, R. K. (2001), Estudo de caso: planejamento e métodos. Porto Alegre: Bookman.

# **Um Mapeamento Sistemático da Literatura na área de Informática na Educação**

Anita Raquel da Silva<sup>1</sup>, Francielli Freitas Moro<sup>1</sup>, Jacqueline Mayumi Akazaki<sup>1</sup>, Leandro Krug Wives<sup>1</sup>, Núbia Guimarães<sup>1,2</sup>, Oscar Yair Ortegon Romero<sup>1</sup>, Rafaela Ribeiro Jardim<sup>1</sup>, Raquel Salcedo Gomes<sup>1</sup>, Thiago Nunes Cestari<sup>1,3</sup>

¹PGIE / CINTED / UFRGS Av. Paulo Gama, 110 – Anexo III – 90040-060 – Porto Alegre, RS

2 IFRS Campus Canoas R. Dra. Maria Zélia Carneiro de Figueiredo, 870A – 92412-240 – Canoas, RS

3 IFFAR Campus São Borja Rua Otaviano Castilho Mendes, 455 – 97670-000 – São Borja, RS

anita@cinted.ufrgs.br, francielli.moro@ufrgs.br, jacquelineakazaki@gmail.com, leandro.wives@ufrgs.br, nubia.guimaraes@canoas.ifrs.edu.br, oscarortegon.romero@inf.ufrgs.br, rafa.rjardim@gmail.com, raquel.salcedo@ufrgs.br, thiago.cestari@iffarroupilha.edu.br

*Abstract. This paper describes the results of a systematic mapping conducted to identify existing systematic mappings and reviews in the context of Computers in Education. The study was performed in September 2019 and showed that the first systematic studies in the field appeared in 2003, but their interest augmented in 2014, and the year of 2018 was the most productive in terms of such studies. Besides, most of them are published in Conferences, and the best sources are ACM DL and CEIE, a Brazilian repository of Conferences in the field.* 

*Resumo. Este artigo descreve os resultados de um mapeamento sistemático realizado para identificar estudos de mapeamentos e revisões sistemáticos existentes no contexto de Informática na Educação. O estudo foi realizado em setembro de 2019 e mostrou que os primeiros estudos sistemáticos apareceram em 2003, mas seu interesse aumentou em 2014, e o ano de 2018 foi o mais produtivo em termos de tais estudos. Além disso, a maioria deles é publicada em Conferências, e as melhores fontes são a biblioteca digital da ACM e o repositório da CEIE.*  Anais a XXVI Cien e Palema istrativas Terroquia na Encuração 14<br>
Mappeamento Sistemático da Literatura<br>
na ârea de Informática na Educação<br>
Silva<sup>4</sup>, Francisilli Freitas Moro<sup>1</sup>, Jacquelline Mayumi Akazaki<sup>1</sup>,<br>
Nives<sup>1</sup>, F

# **1. Introdução**

O objetivo deste artigo foi identificar mapeamentos ou revisões sistemáticos existentes, realizados na área de Informática na Educação (IE). Essa análise é importante para encontrar estudos secundários que resumem as principais descobertas na área, auxiliando a identificar o que já foi feito e o que há em aberto em termos de oportunidades.

Para tanto, realizamos um mapeamento sistemático, descrito na próxima seção, que foi feito em setembro de 2019. Como resultados, identificamos que os primeiros estudos de mapeamento ou revisão sistemáticos na área de Informática na Educação apareceram em 2003. Em 2014 a quantidade de estudos desse tipo aumentou bastante, e manteve-se constante até 2018, sendo este último o ano mais produtivo em termos de mapeamentos ou revisões na área. Também percebemos que a grande maioria dos artigos desse tipo são publicados em conferências e as melhores fontes para encontrá-los são a Biblioteca Digital da *Association for Computing Machinery* (ACM) e o repositório da Comissão Especial de Informática na Educação (CEIE). Anaris XXVII Ciclo de Palestras sobre Novas Tervologias na factor de estudos deses tipo<br>cieceram em 2003. Em 2014 a quantidade de estudos deses tipo ano<br>tecnom meternos de mapeamentos ou revisões na área de Informática<br>en

O restante do artigo está estruturado da seguinte maneira. A seguir descrevem-se as etapas do processo de mapeamento realizado. Em seguida, são apresentados os resultados. Finalmente, apresentamos algumas considerações finais que incluem as limitações e trabalhos futuros

## **2. Método de Mapeamento Conduzido**

Um mapeamento sistemático da literatura consiste nas etapas de identificação, avaliação e interpretação de estudos relevantes a uma ou mais questões de pesquisa, áreas de estudo ou fenômenos de interesse. Desse modo, trata-se de um estudo terciário que faz uso da sistematização de estudos secundários, existindo diversas razões para a sua realização. Assim, pretende sumarizar evidências relativas a um assunto, identificar lacunas em uma pesquisa a fim de sugerir áreas para investigações futuras, bem como prover fundamentação no posicionamento para novas atividades de pesquisa (KITCHENHAM, 2004).

Neste estudo, a estrutura da revisão sistemática adotada segue uma adaptação dos processos propostos por Higgins e Green (2008), James et al. (2016), Kahn et al. (2000), Kitchenham (2004), Klock (2008), Petersen et al. (2008, 2015) e Sampaio e Mancini (2007), composta pelas etapas de planejamento e condução da pesquisa.

## **2.1. Planejamento**

Esta fase busca analisar a necessidade de realizar o mapeamento sistemático, tendo em vista trabalhos relacionados, bem como descrever o protocolo de pesquisa definindo as etapas e os procedimentos realizados no processo.

## 2.1.1 Necessidade da pesquisa

Embora existam revisões e mapeamento sistemáticos na área de Informática na Educação, identificou-se que não se tem um mapeamento das revisões existentes. Assim, o objetivo deste estudo é realizar um mapeamento sistemático da literatura a fim de identificar quais estudos já foram feitos nos principais periódicos e conferências da área de Informática na Educação.

O processo de mapeamento definido para este artigo iniciou-se com a *fase de planejamento*, no qual se identificou-se a necessidade de realizar este estudo. Nesse sentido, definiu-se um protocolo de pesquisa com rigor metodológico, a fim de que o estudo possa ser replicado por outros pesquisadores. Desse modo, passou-se para a *fase de condução* , no qual se delimitou-se as questões norteadoras que irão guiar o escopo de análise. A seleção dos estudos primários conduz a busca em bases de dados científicas para identificar as palavras-chave de relevância. Os critérios de inclusão e exclusão foram definidos, para refinar a busca no repositório. Axais as XXVII Ciclo de Palestras sobre Noras Tecnologias na Eucação<br>
mapeamento definido para este artigo iniciou-se com a fase de<br>
o qual se identificou-se a necessidade de realizar este estudo.<br>
Triposas are replicado p

Por fim, na *fase de sistematização* , realizou-se o mapeamento dos aspectos relevantes dos estudos selecionados com base em responder as questões norteadoras. Nesse momento, foi possível a criação de esquemas de classificação para os dados, no sentido de agrupar elementos correlatos. Posteriormente, a partir de uma visão analítica, buscaram-se as questões, bem como realizou-se reflexões e relatou-se os resultados iniciais da pesquisa.

## **2.2. Condução da Pesquisa**

Esta fase apresenta os processos de definição de questões norteadoras do trabalho, a seleção dos estudos e os procedimentos metodológicos referentes ao rastreamento, a seleção e a apresentação dos dados.

2.2.1 Definição das questões de pesquisa

A questão norteadora desta pesquisa aponta para uma reflexão sobre as diversas revisões e mapeamentos sistemáticos da literatura existentes. Dessa forma, a questão central é: Qual é o panorama atual das revisões e mapeamentos sobre a área de Informática na Educação? Com base nessa estratégia foram propostas três questões específicas:

QP1. Quantas revisões e mapeamentos sistemáticos existem na área de Informática na Educação por base de dados e quantos foram considerados para este estudo?

QP2. Qual a distribuição dos trabalhos ao longo dos anos?

QP3. Qual veículo ou local de publicação onde está concentrado a maioria dos artigos?

QP4. Quais são as palavras mais frequentes nos trabalhos?

## 2.2.2 Seleção dos estudos

A escolha das bases teve em vista sua relevância na área de informática na educação, além de abordarem temas relacionados a ferramentas, métodos e práticas que corroboram com o uso efetivo da tecnologia nos processos de ensino e de aprendizagem, e a vasta quantidade de títulos disponíveis. As fontes de consulta escolhidas foram as bases de pesquisa on-line:

- ACM: ACM *Digital Library (*http://portal.acm.org);
- IEEE: IEEE *Digital Library (*http://ieeexplore.ieee.org);
- ISI: ISI *Web of Science* (http://www.isiknowledge.com);
- SD*: Science@Direct* (http://www.sciencedirect.com);
- Scopus: Scopus (http://www.scopus.com);
- Springer*: Springer Link* (http://link.springer.com).

Pela sua relevância na área, também realizamos buscas específicas nos seguintes repositórios:

- CEIE: Comissão Especial de Informática na Educação [\(](http://www.br-ie.org/pub)http://www.br-ie.org/pub);
- RIETP: Revista Informática na Educação: Teoria e Prática [\(](http://seer.ufrgs.br/InfEducTeoriaPratica)http://seer.ufrgs.br/InfEducTeoriaPratica);
- RENOTE: Revista RENOT[E \(h](http://seer.ufrgs.br/renote)ttp://seer.ufrgs.br/renote).

A pesquisa sobre as revisões e mapeamentos sistemáticos da literatura na área de Informática na Educação foi feita através das palavras-chave definidas em uma *string* genérica de busca, a saber: (("informática na educação") *AND* ("revisão sistemática" *OR* "mapeamento sistemático")). Foi feita a adaptação ou tradução para cada base de dados utilizada, quando necessário, visto que cada uma eventualmente possui uma sintaxe diferente.

Cabe salientar que a base ACM *Digital Library* não retornou nenhum resultado, visto que seu sistema de buscas não aceita operadores booleanos tradicionais, mas permite especificar palavras ou expressões que são obrigatórios de aparecer nos resultados. Desse modo, relaxamos o filtro de maneira a abranger qualquer mapeamento ou revisão sistemática, não necessariamente na área da Informática na Educação. A tarefa de exclusão dos estudos fora da área foi realizada na etapa seguinte (i.e., através dos critérios de exclusão). Cabe ressaltar que cada base de dados (ou biblioteca digital) possui um sistema de busca diferente, que pode ou não oferecer operadores booleanos ou apresentar outras funcionalidades. Faz parte do protocolo de revisão adaptar as *strings* de busca para cada base, mantendo o mesmo sentido original. De qualquer forma, toda eventual mudança deve ser registrada. Axais as XXVII Ciclo as Palestras tekn Novas Tecnologias na Europas<br>
SIS Web of Science (http://www.sicloncologic.com);<br>
SiG Web of Science (http://www.sien.comdited.com);<br>
SiG Noves Concerce (http://www.sien.com);<br>
Sus: S

2.2.3 Rastreamento dos documentos

Os critérios de inclusão e exclusão foram elaborados no sentido de criar um escopo viável de pesquisa e selecionar um conjunto de documentos capaz de auxiliar nas respostas das questões elaboradas. A Tabela 1 apresenta os critérios definidos.

Nesse cenário, o critério de inclusão [I1] teve em vista selecionar todos os estudos já realizados na área de informática na educação. Para os critérios de exclusão, o primeiro [E1] diz respeito a artigos que foram apresentados nas buscas em repetidas bases de dados. O critério [E2] apontava para textos que não fossem revisões ou mapeamentos, estes então foram rejeitados. No critério [E3] foram desconsiderados todos os trabalhos com cinco páginas ou menos. Já o critério [E4] indica a impossibilidade de acesso gratuito ao texto completo. No critério [E5] foram excluídos artigos publicados em workshops. Finalmente, em [E6] optamos por selecionar artigos em línguas específicas. Cabe salientar que não encontramos artigos em outras línguas, mas o critério deve ser mantido já que, a priori, não se sabe quais são as línguas que a base de dados indexa. Por exemplo, algumas bases indexam artigos em diferentes línguas e eventualmente armazenam metadados em uma língua franca (i.e., padrão, como inglês). Sendo assim, artigos em outras línguas poderiam ser recuperados.

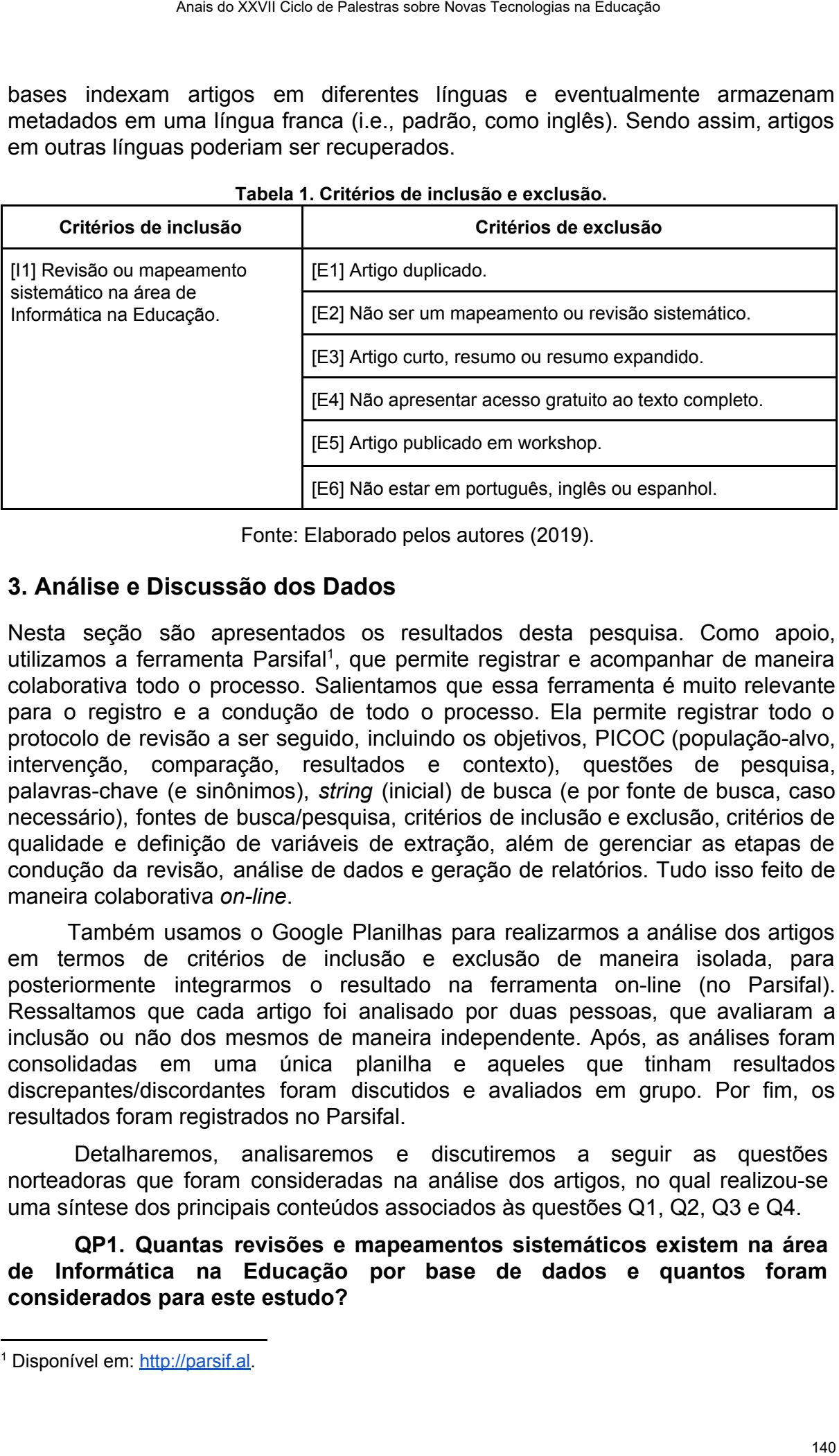

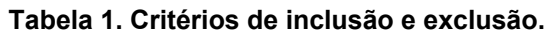

Fonte: Elaborado pelos autores (2019).

## **3. Análise e Discussão dos Dados**

Nesta seção são apresentados os resultados desta pesquisa. Como apoio, utilizamos a ferramenta Parsifal<sup>1</sup>, que permite registrar e acompanhar de maneira colaborativa todo o processo. Salientamos que essa ferramenta é muito relevante para o registro e a condução de todo o processo. Ela permite registrar todo o protocolo de revisão a ser seguido, incluindo os objetivos, PICOC (população-alvo, intervenção, comparação, resultados e contexto), questões de pesquisa, palavras-chave (e sinônimos), *string* (inicial) de busca (e por fonte de busca, caso necessário), fontes de busca/pesquisa, critérios de inclusão e exclusão, critérios de qualidade e definição de variáveis de extração, além de gerenciar as etapas de condução da revisão, análise de dados e geração de relatórios. Tudo isso feito de maneira colaborativa *on-line*.

Também usamos o Google Planilhas para realizarmos a análise dos artigos em termos de critérios de inclusão e exclusão de maneira isolada, para posteriormente integrarmos o resultado na ferramenta on-line (no Parsifal). Ressaltamos que cada artigo foi analisado por duas pessoas, que avaliaram a inclusão ou não dos mesmos de maneira independente. Após, as análises foram consolidadas em uma única planilha e aqueles que tinham resultados discrepantes/discordantes foram discutidos e avaliados em grupo. Por fim, os resultados foram registrados no Parsifal.

Detalharemos, analisaremos e discutiremos a seguir as questões norteadoras que foram consideradas na análise dos artigos, no qual realizou-se uma síntese dos principais conteúdos associados às questões Q1, Q2, Q3 e Q4.

**QP1. Quantas revisões e mapeamentos sistemáticos existem na área de Informática na Educação por base de dados e quantos foram considerados para este estudo?** 

<sup>&</sup>lt;sup>1</sup> [Disponível em:](http://parsif.al/) [http://parsif.al](http://parsif.al/).

A Tabela 2 apresenta a quantidade de artigos recuperados em cada fonte. Pode-se verificar que a quantidade de artigos recuperados *versus* resultantes têm uma grande diferença. Em torno de 85% deles foram descartados. Grande parte ocorreu na biblioteca digital da ACM, pelos motivos já relatados.

| <b>Fonte</b>  | <b>Retornados</b> | <b>Incluídos</b> | %   |
|---------------|-------------------|------------------|-----|
| <b>ACM</b>    | 520               | 37               |     |
| <b>CEIE</b>   | 59                | 36               | 61  |
| <b>IEEE</b>   | 24                | 13               | 54  |
| <b>RIETP</b>  | 4                 |                  | 100 |
| ISI           | 54                | 6                | 11  |
| <b>RENOTE</b> |                   | 5                | 71  |
| <b>SD</b>     | 19                | ŋ                |     |
| Scopus        | 15                |                  | 26  |
| Springer      | 8                 | 3                | 37  |
| <b>Total</b>  | 710               | 108              | 367 |

**Tabela 2. Quantidade de artigos por base de dados**

Fonte: Elaborado pelos autores (2019).

Podemos concluir que as melhores fontes de pesquisa para consultarmos mapeamentos e revisões sistemáticas na área são a ACM, mesmo com o grande número de artigos que não foram incluídos, e o repositório da CEIE, que armazena publicações de congressos brasileiros na área.

## **QP2. Qual a distribuição dos trabalhos ao longo dos anos?**

Em termos de artigos do tipo revisão ou mapeamento sistemático na área de Informática na Educação, somente a partir de 2003 que os primeiros estudos surgiram, conforme pode ser observado na Figura 1. A partir daí, a quantidade de mapeamentos e revisões foi aumentando, tendo seu clímax em 2018. Em 2019 a quantidade de artigos diminuiu, mas é importante lembrar que o ano ainda não terminou. Uma hipótese é que a principal conferência da área ainda não ocorreu, e como pode ser visto mais adiante, a grande maioria dos artigos foi encontrada em conferências.

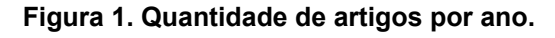

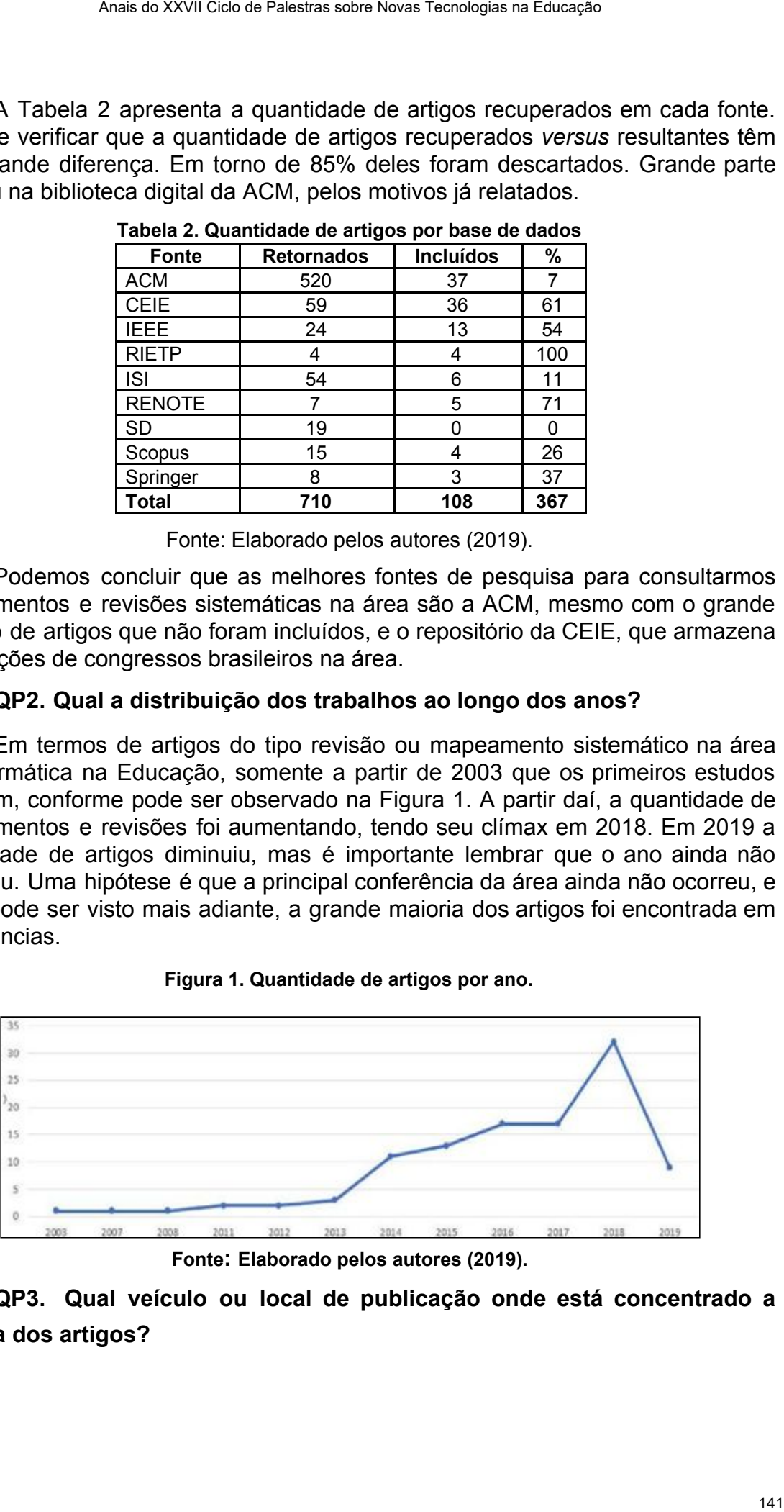

**Fonte: Elaborado pelos autores (2019).**

**QP3. Qual veículo ou local de publicação onde está concentrado a maioria dos artigos?** 

Em termos de veículo ou local de publicação, pode-se verificar na Figura 2 que 80 artigos foram publicados em conferências, 32 em periódicos e apenas 3 em capítulos de livro.

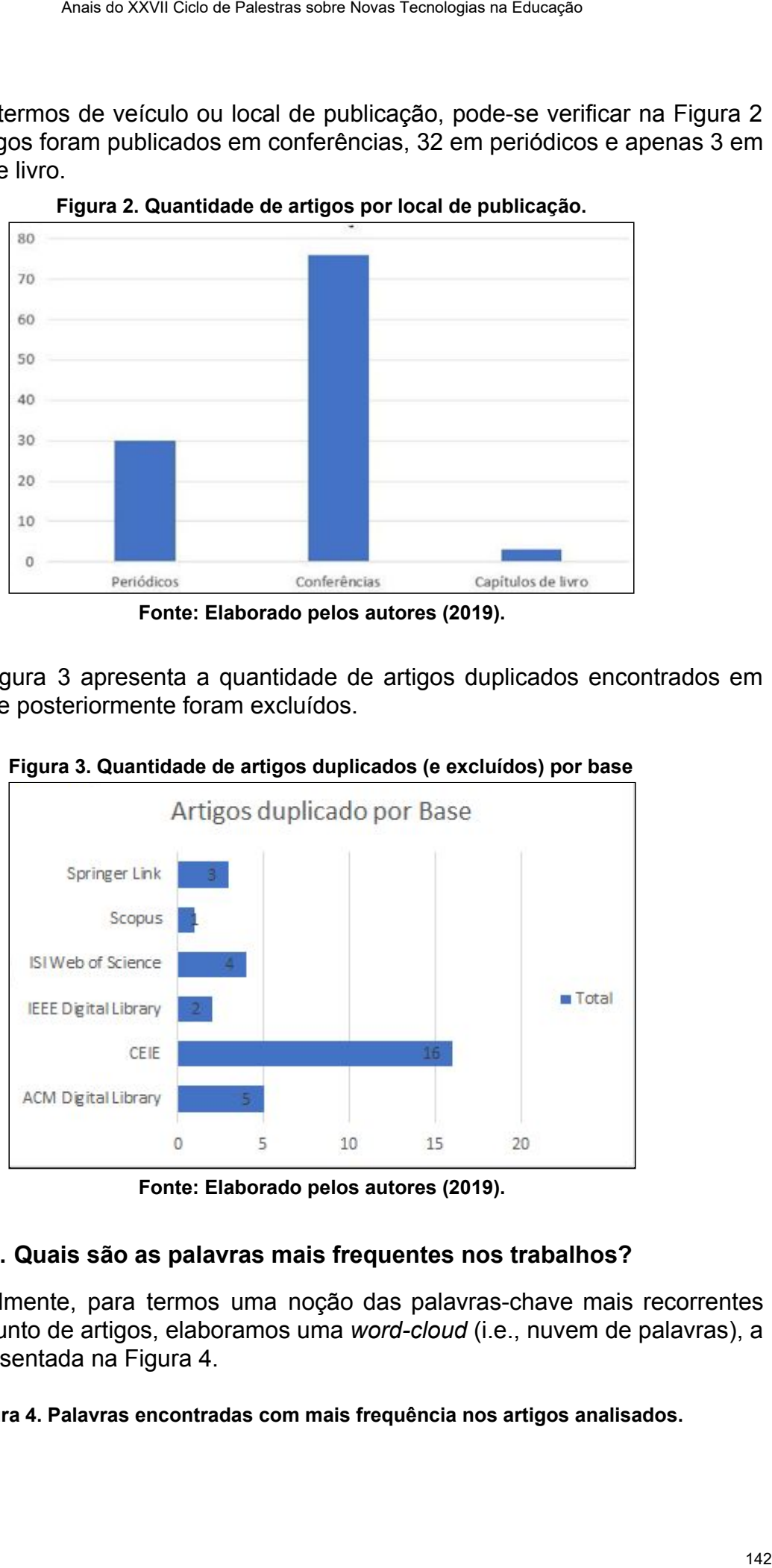

**Figura 2. Quantidade de artigos por local de publicação.** 

**Fonte: Elaborado pelos autores (2019).** 

A Figura 3 apresenta a quantidade de artigos duplicados encontrados em cada base e posteriormente foram excluídos.

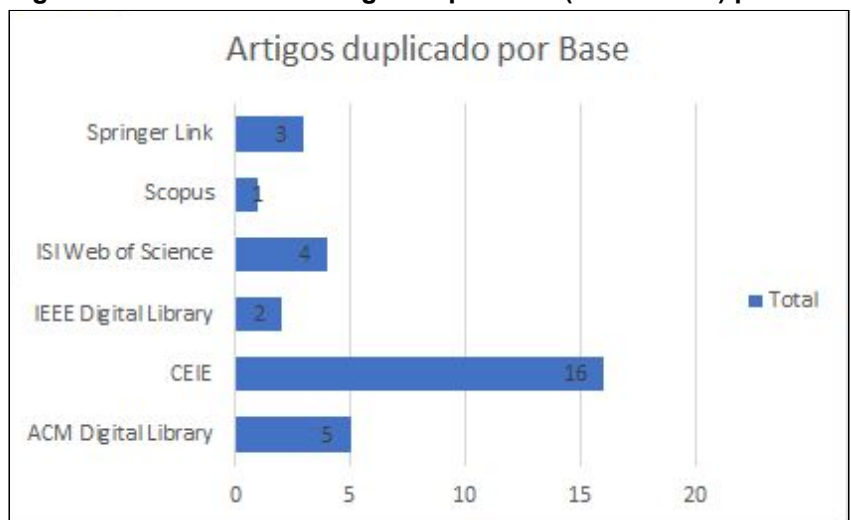

**Figura 3. Quantidade de artigos duplicados (e excluídos) por base** 

**Fonte: Elaborado pelos autores (2019).** 

## **QP4. Quais são as palavras mais frequentes nos trabalhos?**

Finalmente, para termos uma noção das palavras-chave mais recorrentes nesse conjunto de artigos, elaboramos uma *word-cloud* (i.e., nuvem de palavras), a qual é apresentada na Figura 4.

**Figura 4. Palavras encontradas com mais frequência nos artigos analisados.** 

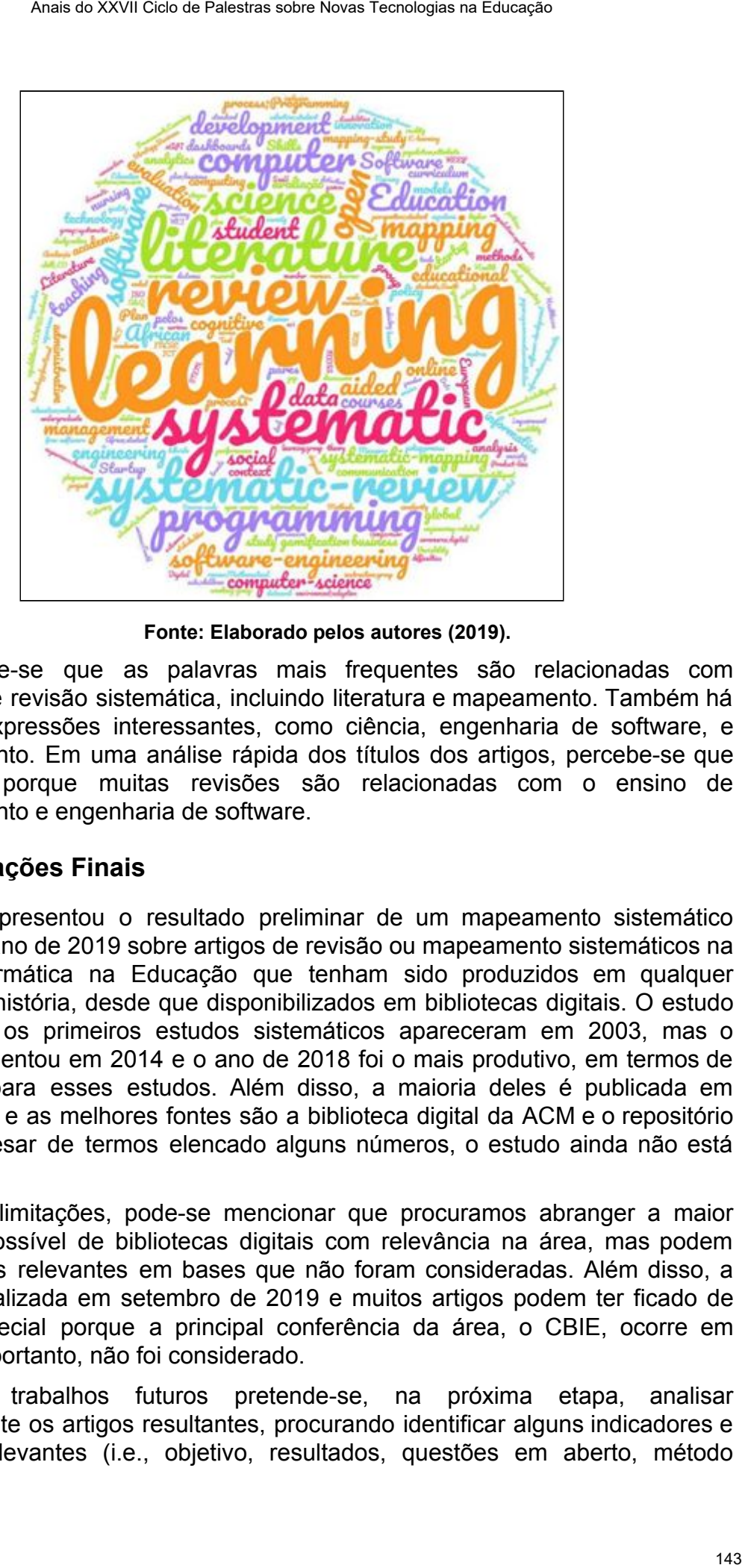

**Fonte: Elaborado pelos autores (2019).** 

Percebe-se que as palavras mais frequentes são relacionadas com aprendizado e revisão sistemática, incluindo literatura e mapeamento. Também há palavras e expressões interessantes, como ciência, engenharia de software, e desenvolvimento. Em uma análise rápida dos títulos dos artigos, percebe-se que isso ocorre porque muitas revisões são relacionadas com o ensino de desenvolvimento e engenharia de software.

## **4. Considerações Finais**

Este artigo apresentou o resultado preliminar de um mapeamento sistemático realizado no ano de 2019 sobre artigos de revisão ou mapeamento sistemáticos na área de Informática na Educação que tenham sido produzidos em qualquer momento da história, desde que disponibilizados em bibliotecas digitais. O estudo mostrou que os primeiros estudos sistemáticos apareceram em 2003, mas o interesse aumentou em 2014 e o ano de 2018 foi o mais produtivo, em termos de quantidade, para esses estudos. Além disso, a maioria deles é publicada em Conferências, e as melhores fontes são a biblioteca digital da ACM e o repositório da CEIE. Apesar de termos elencado alguns números, o estudo ainda não está completo.

Como limitações, pode-se mencionar que procuramos abranger a maior quantidade possível de bibliotecas digitais com relevância na área, mas podem existir estudos relevantes em bases que não foram consideradas. Além disso, a análise foi realizada em setembro de 2019 e muitos artigos podem ter ficado de fora, em especial porque a principal conferência da área, o CBIE, ocorre em novembro e, portanto, não foi considerado.

Como trabalhos futuros pretende-se, na próxima etapa, analisar detalhadamente os artigos resultantes, procurando identificar alguns indicadores e elementos relevantes (i.e., objetivo, resultados, questões em aberto, método seguido, local de realização, quantidades de artigos analisados, áreas de aplicação, entre outros). Ao final, espera-se ter uma análise detalhada das pesquisas na área, incluindo suas principais contribuições e questões em aberto, a qual poderá ser utilizada por outros pesquisadores como ponto de partida. Anais a XXVII Ciclo de Palestras sobre Novas Tervologias na Encorpos<br>
de realizzação, quantidades de artigos anaissados, areas de outros). Ao final, espera-se ter uma análise detalhada das<br>
a. incluindo suas principais con

## **Referências**

- Higgins, JP, and Green, S. (Eds.). (2011). Manual Cochrane para revisões sistemáticas de intervenções (Vol. 4). John Wiley & Sons.
- James, K. L., Randall, N. P., and Haddaway, N. R. (2016). A methodology for systematic mapping in environmental sciences. Environmental evidence, 5(1), 7.
- Khan, KS, Ter Riet, G., Glanville, J., Sowden, AJ, and Kleijnen, J. (2001). Realização de revisões sistemáticas da pesquisa sobre eficácia: orientações da CRD para a realização ou comissionamento de revisões (nº 4 (2n). NHS Center for Reviews and Dissemination.
- Kitchenham, B. (2004). Procedures for performing systematic reviews. Technical Report, Keele University, 2004, 1-26.
- Klock, A. C. T. (2008). Mapeamentos e Revisões Sistemáticos da Literatura: um Guia Teórico e Prático. Cadernos de Informática, 10(1), 01-09.
- Petersen, K., Feldt, R., Mujtaba, S. and Mattsson, M. (2008, junho). Estudos de mapeamento sistemático em engenharia de software. In Ease (Vol. 8, pp. 68-77).
- Petersen, K., Vakkalanka, S., and Kuzniarz, L. (2015). Diretrizes para a realização de estudos sistemáticos de mapeamento em engenharia de software: uma atualização. Tecnologia da Informação e Software, 64, 1-18.
- Sampaio, R.F. and Mancini, M. C. (2007). Estudos de revisão sistemática: um guia para síntese criteriosa da evidência científica.
# **Diferentes propostas para representação gráfica de Trajetórias de Aprendizagem**

## **Igor Kühn<sup>1</sup> , Paulo Santana Rocha<sup>1</sup> , Oscar Yair Ortegon-Romero<sup>1</sup> , Rafaela Ribeiro Jardim<sup>1</sup> , Leandro Krug Wives<sup>1</sup> , José Valdeni de. Lima<sup>1</sup>**

<sup>1</sup>Programa de Pós-Graduação Informática em Educação (PPGIE) – Universidade Federal do Rio Grande do Sul (UFRGS)

Porto Alegre – RS – Brasil

kuhnigor@gmail.com, rochap01@gmail.com, oscar.ortegon.romero@gmail.com, rafa.rjardim@gmail.com, leandro.wives@ufrgs.br, valdeni@inf.ufrgs.br

*Resumo. Este artigo apresenta um levantamento bibliográfico de formas de representação gráfica para trajetórias de aprendizagem, detalhando as características de 6 modelos com suas respectivas características, contexto de aplicação e categorização quanto ao uso de conceitos e/ou recursos educacionais. Fica evidenciado no estudo, por meio de diversas formas de visualização, o esforço existente na literatura no sentido de buscar soluções que possam apoiar o processo ensino-aprendizagem utilizando técnicas gráficas para trajetórias de aprendizagem. Tais pesquisas vão desde soluções que apoiam o professor no entendimento da evolução dos estudantes, até mecanismos que permitem atuar no contexto didático, servindo de instrumento de apoio à aprendizagem discente.*  Anais a XXVII Cien se Palestras sobre Novas Tecnologias na Educação 145 de Trajetórias de Aprendizagem<br>
Alm<sup>1</sup>, Paulo Santama Rocha<sup>1</sup>, Oscar Yair Ortegon-Romero<sup>1</sup>,<br>
heiro Jardim<sup>1</sup>, Leandro Krug Wives', José Valdeni de

*Abstract. This paper presents a literature review of forms of graphical representation for learning paths, detailing the characteristics of 6 models with their characteristics, application context and categorization for the use of concepts and / or educational resources. Evidenced in the study, through various forms of viewing, the existing effort in the literature in order to seek solutions that can support the teaching-learning process using graphical techniques for learning trajectories. Such research ranging from solutions that support the teacher in understanding the evolution of students, up mechanisms*  to act in the educational context, serving as a support tool for student *learning.* 

#### **1. Introdução**

Um dos desafios atuais na educação é disponibilizar da melhor maneira os recursos educacionais (REs), ou conceitos, dispostos nos ambientes virtuais de ensino e aprendizagem (AVEAs) para que o aprendizado dos alunos ocorra de forma significativa. A ordem como tais recursos são disponibilizados e acessados apresentam como resultante o caminho construído a partir das interações com diferentes recursos educacionais, tais como textos, vídeos, áudios, fóruns, chats e avaliações.

Os caminhos trilhados pelos alunos recebem diferentes nomenclaturas, tais como knowledge tracing, learning paths, study path, learning route, learning itineraries, learning journey, educational pathways, trilhas de aprendizagem, progressões de aprendizagem ou trajetórias de aprendizagem.

Na literatura é possível localizar pesquisas que discutem modelos gráficos para representação de trajetórias de aprendizagem, como podemos observar nos trabalhos de Simbine (2017), Ramos (2016), Sztajn *et al*. (2012) e Rocha *et al*. (2018). Estas soluções utilizam diferentes tecnologias para propor formas de visualização das trajetórias, seja por meio do uso de grafos, formas geométricas específicas ou ideias provenientes da modelagem em computação.

Dessa forma, este trabalho discute 6 modelos para representação de trajetórias de aprendizagem, ilustrando o contexto de aplicação, características de implementação, técnicas utilizadas, pontos fortes e fraquezas.

## **2. Fundamentação Teórica**

Não existe uma definição única e consolidada para o termo Trajetória de Aprendizagem. Para Serrazina e Oliveira (2019) as Trajetórias de Aprendizagem (TAs) são construtos pedagógicos úteis, bem como construtos teóricos.

Já para Confrey *et al*. (2015, p. 2),

[...] é a rede ordenada de constructos desenvolvidos pelo estudante em um processo instrucional uma concepção de pesquisa desenvolvida empiricamente que descreve uma (isto é, atividades, tarefas ferramentas, formas, de interação e métodos de avaliação) com o objetivo de, através de sucessivos refinamentos de representações, articulações e reflexões, movê-lo de um contexto de ideias informais em direção a um contexto de conceitos progressivamente mais complexos. Anais a XXVII Geo se Palestras sobre Novas Tecnologies na Encaptado Encaptores (e. Compagnias na Educação 1461, contras palestras sobre 1461, contras electivas de predicinação 1461, contras electivas de predicinação 1461,

Outra conceituação é apresentada por Canto *et al*. (2014) sendo a Trajetória de Aprendizagem "uma metáfora que considera o objeto de aprendizagem similar a um caminho que conecta conceitos: o ponto de partida é um conjunto de conceitos e proposições presumidamente conhecidos pelo estudante e o ponto de chegada é o conjunto de conceitos e proposições relacionados aos objetivos educacionais".

Na Figura 01 é possível observar um exemplo de trajetória conceitual, em que o caminho ocorre por meio de diferentes conceitos e de forma mais específica ainda é possível visualizar os recursos relacionados aos conceitos.

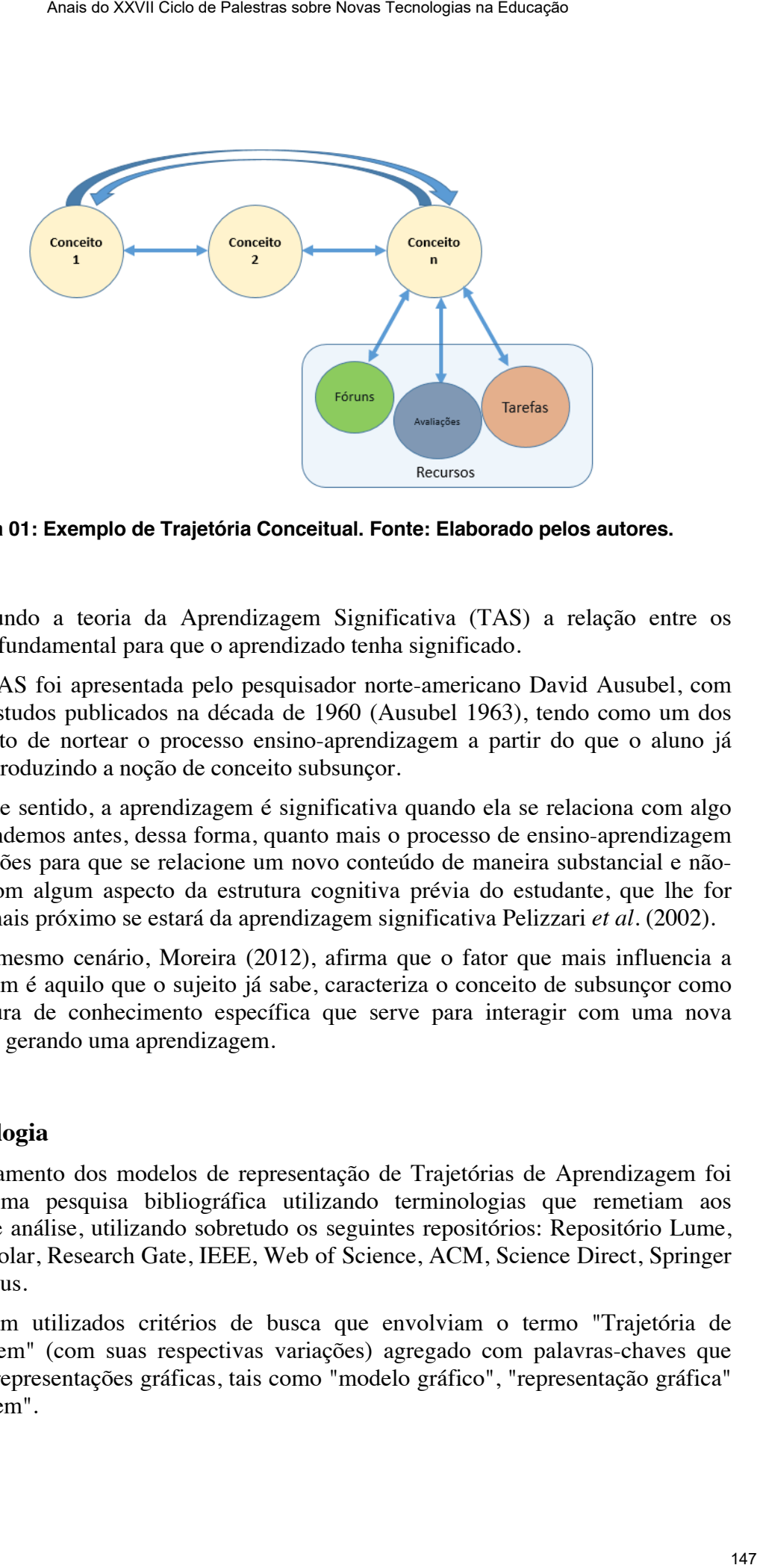

**Figura 01: Exemplo de Trajetória Conceitual. Fonte: Elaborado pelos autores.**

 Segundo a teoria da Aprendizagem Significativa (TAS) a relação entre os conceitos é fundamental para que o aprendizado tenha significado.

 A TAS foi apresentada pelo pesquisador norte-americano David Ausubel, com primeiros estudos publicados na década de 1960 (Ausubel 1963), tendo como um dos pilares o fato de nortear o processo ensino-aprendizagem a partir do que o aluno já conhece, introduzindo a noção de conceito subsunçor.

 Neste sentido, a aprendizagem é significativa quando ela se relaciona com algo que já aprendemos antes, dessa forma, quanto mais o processo de ensino-aprendizagem criar condições para que se relacione um novo conteúdo de maneira substancial e nãoarbitrária com algum aspecto da estrutura cognitiva prévia do estudante, que lhe for relevante, mais próximo se estará da aprendizagem significativa Pelizzari *et al*. (2002).

 No mesmo cenário, Moreira (2012), afirma que o fator que mais influencia a aprendizagem é aquilo que o sujeito já sabe, caracteriza o conceito de subsunçor como uma estrutura de conhecimento específica que serve para interagir com uma nova informação, gerando uma aprendizagem.

## **3. Metodologia**

Para levantamento dos modelos de representação de Trajetórias de Aprendizagem foi realizado uma pesquisa bibliográfica utilizando terminologias que remetiam aos objetivos de análise, utilizando sobretudo os seguintes repositórios: Repositório Lume, Google Scholar, Research Gate, IEEE, Web of Science, ACM, Science Direct, Springer Link e Scopus.

 Foram utilizados critérios de busca que envolviam o termo "Trajetória de Aprendizagem" (com suas respectivas variações) agregado com palavras-chaves que remetem a representações gráficas, tais como "modelo gráfico", "representação gráfica" e "modelagem".

 Neste sentido, foram analisados 190 trabalhos que atendiam aos critérios de busca, tanto aqueles publicados em português quanto em inglês, dos quais foram utilizados 6 para as particularidades definidas para o escopo deste artigo.

 Foram selecionados trabalhos que continham formas de representação visual para trajetórias, tanto os que levavam em conta relações entre conceitos quanto aqueles que relacionam recursos educacionais em ambientes virtuais de aprendizagem.

#### **4. Discussões**

Moissa *et al*. (2014), ao falar sobre formas de representação para TAs, afirmam que estruturas gráficas permitem uma visão macro da aprendizagem de cada estudante.

 Já outras pesquisas apontam caminhos para modelagem de TAs, como é o caso do trabalho realizado por Simbine (2016), em que os autores se utilizam de três elementos para definir um modelo gráfico: (i) número de interações com os Recursos Educacionais (REs); (ii) tempo de cada interação; e (iii) ordem de acesso aos conteúdos.

Tal abordagem, ilustrada na Figura 02, se ancora na ideia de representação por coordenadas com eixos X, Y e Z. Segundo os autores, os eixos X e Y representam o espaço geográfico e o Z o tempo. Esta forma de representação constitui-se como um instrumento interessante para identificar a sequência de acessos e o tempo de interação nos recursos educacionais.

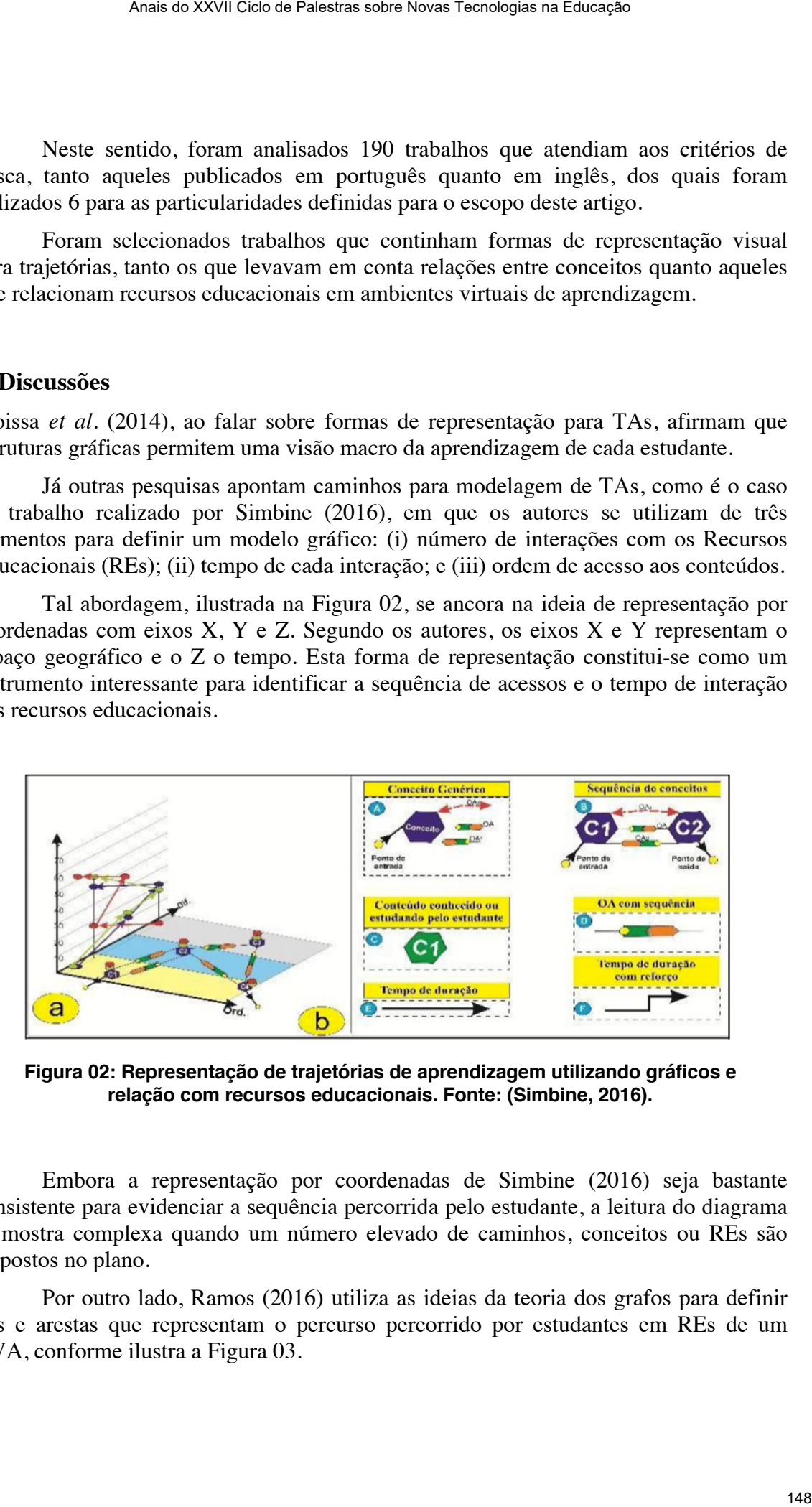

**Figura 02: Representação de trajetórias de aprendizagem utilizando gráficos e relação com recursos educacionais. Fonte: (Simbine, 2016).** 

 Embora a representação por coordenadas de Simbine (2016) seja bastante consistente para evidenciar a sequência percorrida pelo estudante, a leitura do diagrama se mostra complexa quando um número elevado de caminhos, conceitos ou REs são dispostos no plano.

 Por outro lado, Ramos (2016) utiliza as ideias da teoria dos grafos para definir nós e arestas que representam o percurso percorrido por estudantes em REs de um AVA, conforme ilustra a Figura 03.

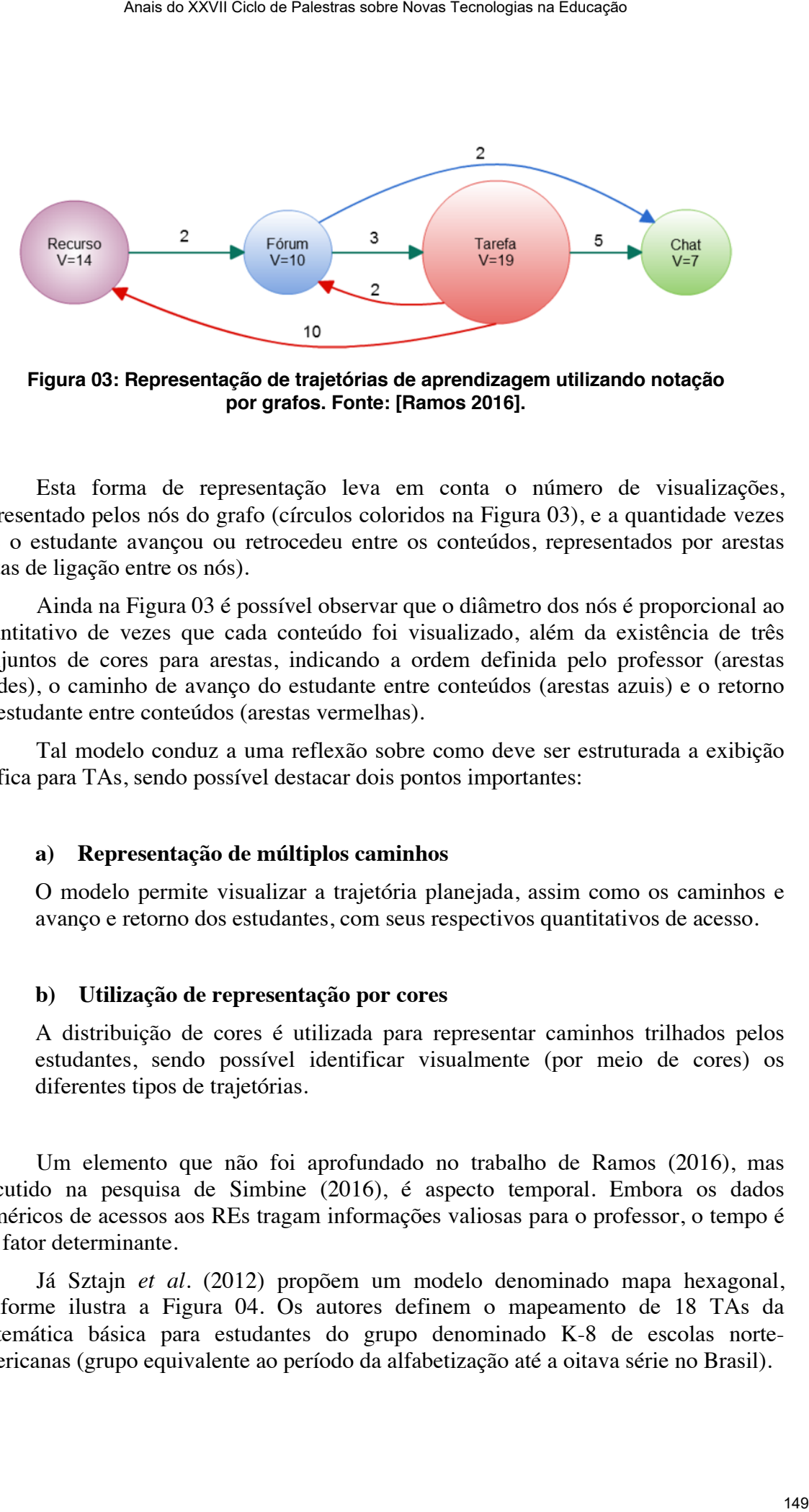

**Figura 03: Representação de trajetórias de aprendizagem utilizando notação por grafos. Fonte: [Ramos 2016].** 

 Esta forma de representação leva em conta o número de visualizações, representado pelos nós do grafo (círculos coloridos na Figura 03), e a quantidade vezes que o estudante avançou ou retrocedeu entre os conteúdos, representados por arestas (setas de ligação entre os nós).

 Ainda na Figura 03 é possível observar que o diâmetro dos nós é proporcional ao quantitativo de vezes que cada conteúdo foi visualizado, além da existência de três conjuntos de cores para arestas, indicando a ordem definida pelo professor (arestas verdes), o caminho de avanço do estudante entre conteúdos (arestas azuis) e o retorno do estudante entre conteúdos (arestas vermelhas).

 Tal modelo conduz a uma reflexão sobre como deve ser estruturada a exibição gráfica para TAs, sendo possível destacar dois pontos importantes:

#### **a) Representação de múltiplos caminhos**

O modelo permite visualizar a trajetória planejada, assim como os caminhos e avanço e retorno dos estudantes, com seus respectivos quantitativos de acesso.

#### **b) Utilização de representação por cores**

A distribuição de cores é utilizada para representar caminhos trilhados pelos estudantes, sendo possível identificar visualmente (por meio de cores) os diferentes tipos de trajetórias.

 Um elemento que não foi aprofundado no trabalho de Ramos (2016), mas discutido na pesquisa de Simbine (2016), é aspecto temporal. Embora os dados numéricos de acessos aos REs tragam informações valiosas para o professor, o tempo é um fator determinante.

Já Sztajn *et al*. (2012) propõem um modelo denominado mapa hexagonal, conforme ilustra a Figura 04. Os autores definem o mapeamento de 18 TAs da matemática básica para estudantes do grupo denominado K-8 de escolas norteamericanas (grupo equivalente ao período da alfabetização até a oitava série no Brasil).

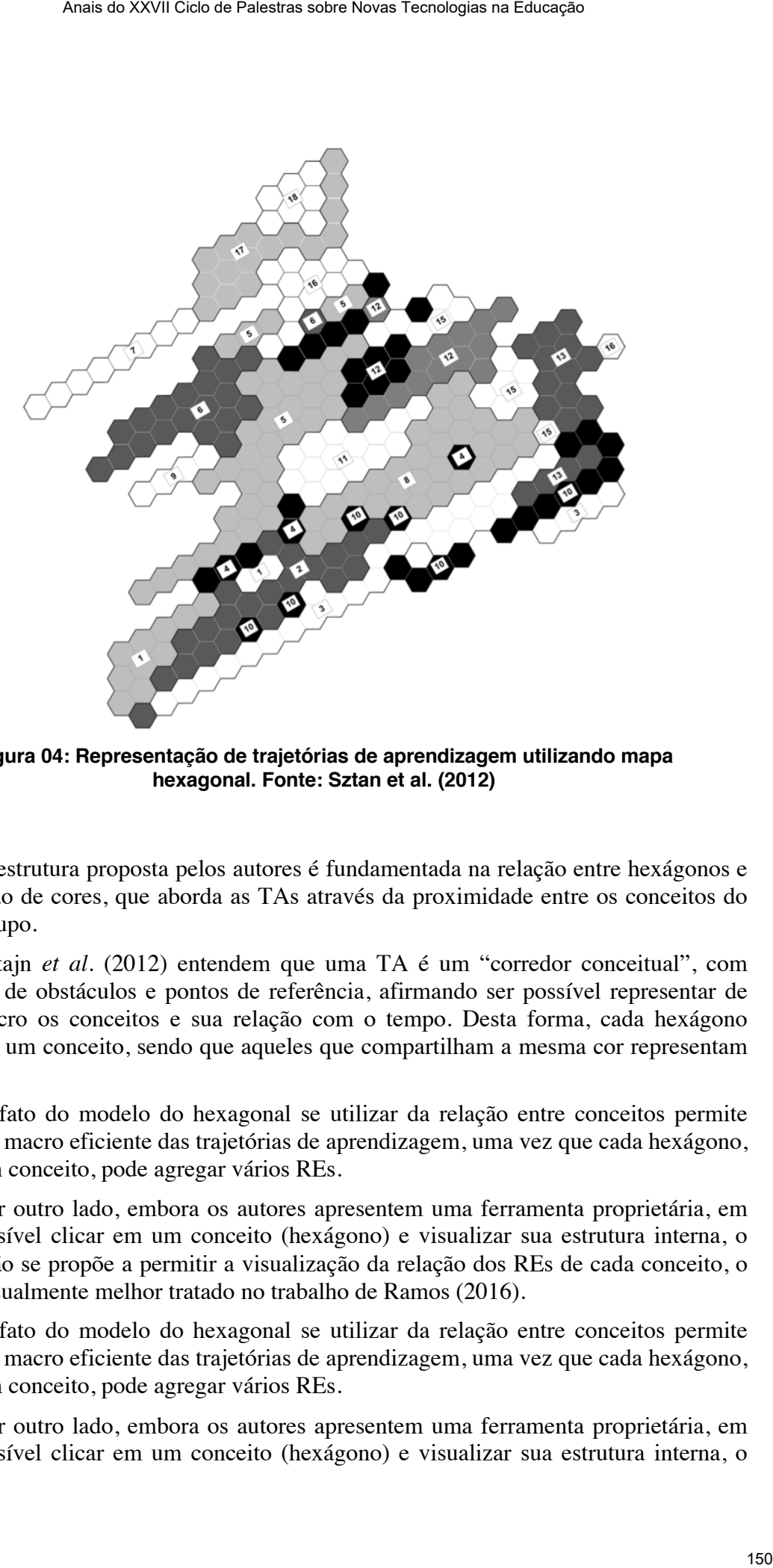

**Figura 04: Representação de trajetórias de aprendizagem utilizando mapa hexagonal. Fonte: Sztan et al. (2012)**

 A estrutura proposta pelos autores é fundamentada na relação entre hexágonos e distribuição de cores, que aborda as TAs através da proximidade entre os conceitos do mesmo grupo.

Sztajn *et al.* (2012) entendem que uma TA é um "corredor conceitual", com existência de obstáculos e pontos de referência, afirmando ser possível representar de forma macro os conceitos e sua relação com o tempo. Desta forma, cada hexágono representa um conceito, sendo que aqueles que compartilham a mesma cor representam uma TA.

 O fato do modelo do hexagonal se utilizar da relação entre conceitos permite uma visão macro eficiente das trajetórias de aprendizagem, uma vez que cada hexágono, por ser um conceito, pode agregar vários REs.

 Por outro lado, embora os autores apresentem uma ferramenta proprietária, em que é possível clicar em um conceito (hexágono) e visualizar sua estrutura interna, o modelo não se propõe a permitir a visualização da relação dos REs de cada conceito, o que foi visualmente melhor tratado no trabalho de Ramos (2016).

 O fato do modelo do hexagonal se utilizar da relação entre conceitos permite uma visão macro eficiente das trajetórias de aprendizagem, uma vez que cada hexágono, por ser um conceito, pode agregar vários REs.

 Por outro lado, embora os autores apresentem uma ferramenta proprietária, em que é possível clicar em um conceito (hexágono) e visualizar sua estrutura interna, o

modelo não se propõe a permitir a visualização da relação dos REs de cada conceito, o que foi visualmente melhor tratado no trabalho de Ramos (2016).

 No mesmo caminho, Canto (2015) propõe uma metodologia para modelagem de REs e suas relações conceituais, em que apresenta uma série de elementos visuais para descrever as TAs resultantes. Dentre tais elementos estão as representações das coordenadas cognitivas conceituais e as coordenadas cognitivas relacionais.

 Canto (2015) propõe um diagrama esquemático ao qual apresenta três grupos, que permitem representar "pontos de chegada", "pontos de partida" e "pontos de passagem", sendo que a relação entre os elementos, utilizando coordenadas cognitivas, dá origem às TAs, como ilustra a Figura 05.

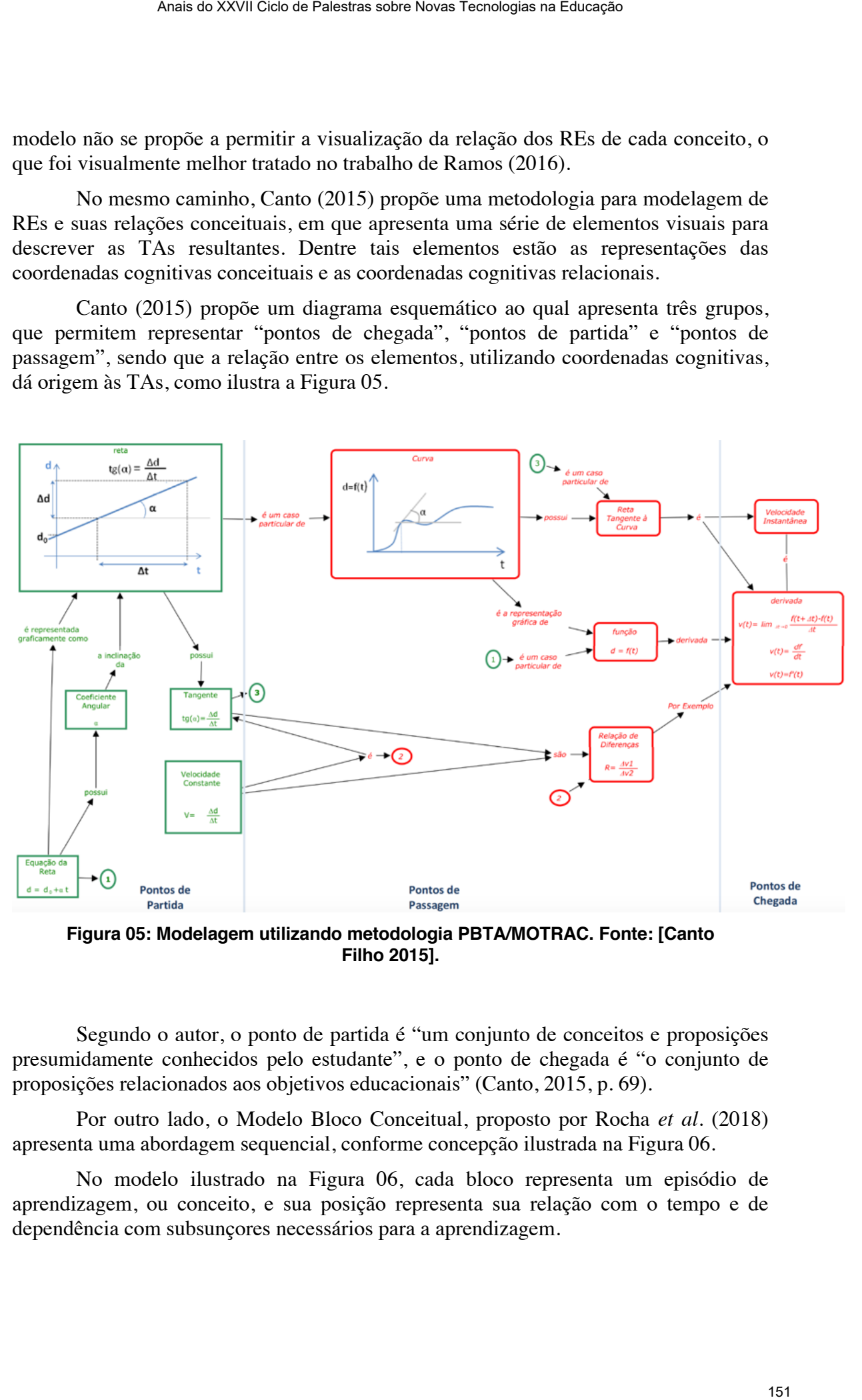

**Figura 05: Modelagem utilizando metodologia PBTA/MOTRAC. Fonte: [Canto Filho 2015].** 

 Segundo o autor, o ponto de partida é "um conjunto de conceitos e proposições presumidamente conhecidos pelo estudante", e o ponto de chegada é "o conjunto de proposições relacionados aos objetivos educacionais" (Canto, 2015, p. 69).

 Por outro lado, o Modelo Bloco Conceitual, proposto por Rocha *et al*. (2018) apresenta uma abordagem sequencial, conforme concepção ilustrada na Figura 06.

 No modelo ilustrado na Figura 06, cada bloco representa um episódio de aprendizagem, ou conceito, e sua posição representa sua relação com o tempo e de dependência com subsunçores necessários para a aprendizagem.

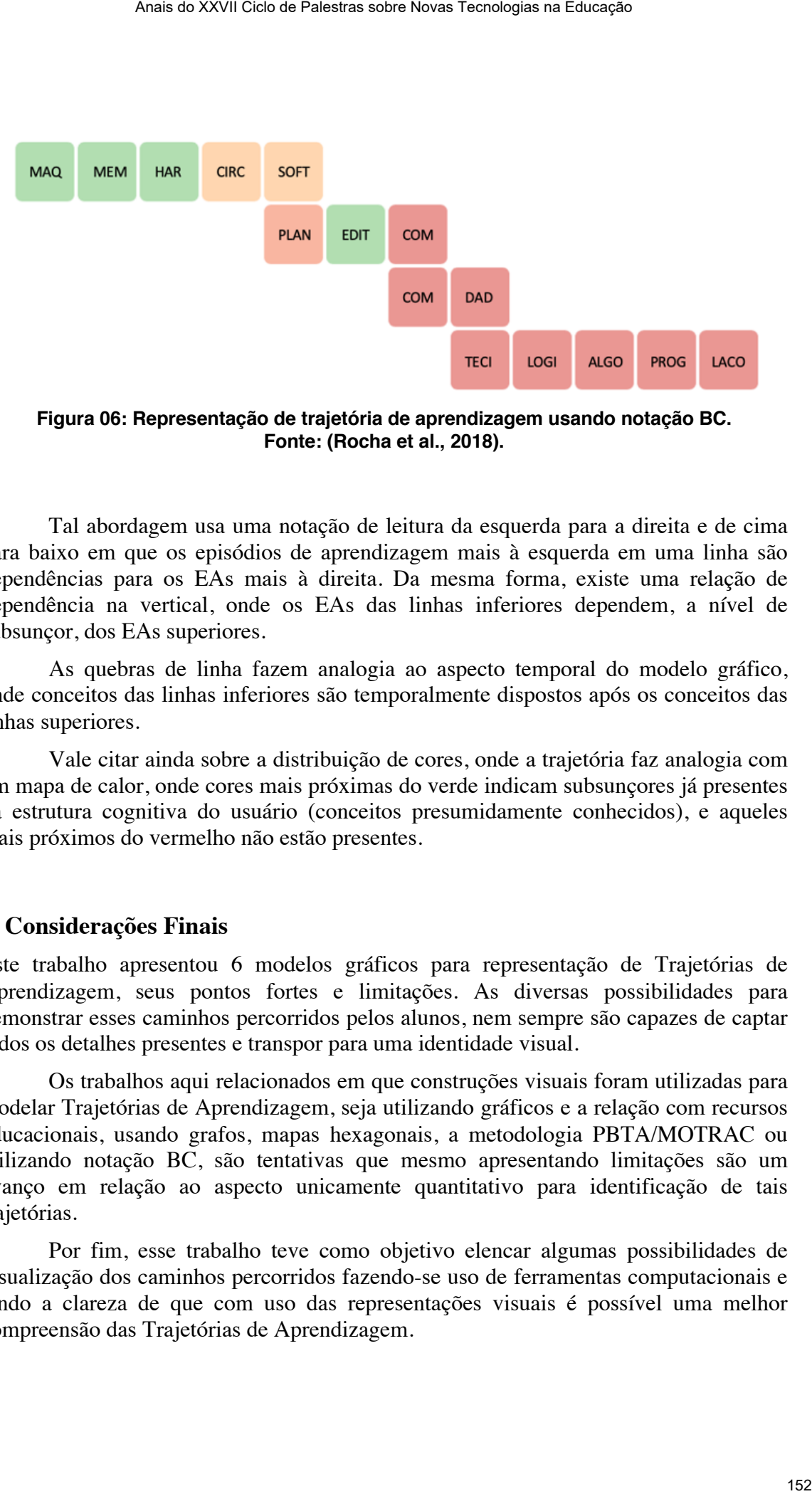

**Figura 06: Representação de trajetória de aprendizagem usando notação BC. Fonte: (Rocha et al., 2018).** 

 Tal abordagem usa uma notação de leitura da esquerda para a direita e de cima para baixo em que os episódios de aprendizagem mais à esquerda em uma linha são dependências para os EAs mais à direita. Da mesma forma, existe uma relação de dependência na vertical, onde os EAs das linhas inferiores dependem, a nível de subsunçor, dos EAs superiores.

 As quebras de linha fazem analogia ao aspecto temporal do modelo gráfico, onde conceitos das linhas inferiores são temporalmente dispostos após os conceitos das linhas superiores.

 Vale citar ainda sobre a distribuição de cores, onde a trajetória faz analogia com um mapa de calor, onde cores mais próximas do verde indicam subsunçores já presentes na estrutura cognitiva do usuário (conceitos presumidamente conhecidos), e aqueles mais próximos do vermelho não estão presentes.

#### **5. Considerações Finais**

Este trabalho apresentou 6 modelos gráficos para representação de Trajetórias de Aprendizagem, seus pontos fortes e limitações. As diversas possibilidades para demonstrar esses caminhos percorridos pelos alunos, nem sempre são capazes de captar todos os detalhes presentes e transpor para uma identidade visual.

 Os trabalhos aqui relacionados em que construções visuais foram utilizadas para modelar Trajetórias de Aprendizagem, seja utilizando gráficos e a relação com recursos educacionais, usando grafos, mapas hexagonais, a metodologia PBTA/MOTRAC ou utilizando notação BC, são tentativas que mesmo apresentando limitações são um avanço em relação ao aspecto unicamente quantitativo para identificação de tais trajetórias.

 Por fim, esse trabalho teve como objetivo elencar algumas possibilidades de visualização dos caminhos percorridos fazendo-se uso de ferramentas computacionais e tendo a clareza de que com uso das representações visuais é possível uma melhor compreensão das Trajetórias de Aprendizagem.

## **7. Referencias**

Ausubel, D. (1963). *The psychology of meaningful verbal learning*. Oxford, England: .

Canto Filho, A. B. Do (2015). MOTRAC - Modelo de Trajetórias de Aprendizagem Conceitual.

Confrey, J., Jones, R. S. and Gianopulos, G. (2015). Challenges in Modeling and Measuring Learning Trajectories. *Measurement*

Lima, J. V. De, Singo, F., Filho, A. C., Muller, T. and Silva, F. (2014). *Objetos de Aprendizagem Multimodais: Projetos e Aplicações*. Porto Alegre: .

Moissa, B., Borba, E. J. De, Kemczinski, A. and Gasparini, I. (2014). Uma ferramenta de Visualização da Informação para analisar o comportamento do aluno em um ambiente e-learning e sua trajetória de aprendizagem. *Revista Brasileira de Design da Informação*, v. 11, n. 3. Anais a XXVII Cien de Palestras sobre Novas Tecnologias na Educação - Anais de Aprendizagem<br>
3). The psychology of meaningful verbal learning, Oxford, England: .<br>
B. Do (2015). MOTRAC - Modelo de Trajetórias de Aprendizag

Moreira, M. A. (2012). Aprendizagem Significativa: Um Conceito Subjacente. *Aprendizagem Significativa em Revista*,

Pelizzari, A., Kriegl, M. de L., Baron, M. P., Finck, N. T. L. and Dorocinski, S. I. (2002). Teoria da aprendizagem significativa segundo Ausubel. *Revista PEC*, v. 2, n. 1, p. 37–42.

Ramos, D. B. (2016). Uma ferramenta baseada em grafo para identificação e visualização de trilhas de aprendizagem.

Santana Rocha, P., Valdeni de Lima, J., Jardim, R., et al. (2018). Modelando trajetórias de aprendizagem utilizando princípios de design baseado em blocos: um estudo de caso aplicado à aprendizagem em desenvolvimento web. *RENOTE*,

SERRAZINA, L. and OLIVEIRA, I. (2019). Trajetórias de aprendizagem e ensinar para a compreensão.

Simbine, F. B. (2017). Comparando Roteiros Guiado e Livre nas Trajetórias de Aprendizagem. UFRGS.

Simbine, F. B. and Lima, J. V. De (2016). Visualização Interativa das Trajetórias de Aprendizagem. . CINTED.

Sztajn, P., Confrey, J., Wilson, P. H. and Edgington, C. (2012). Learning Trajectory Based Instruction: Toward a Theory of Teaching. *Educational Researcher*, v. 41, n. 5, p. 147–156.

# Desenvolvimento de um aplicativo para recomendação de objetos de aprendizagem baseado em competências

## Adalto Selau Sparremberger $^{1,2,3}$ , Ketia Kellen da Silva $^1$ , Cristina Torrezzan $^1$ José A. L. Félix $^{1,2}$ , Patricia Alejandra Behar $^{1}$ , Marcela Futuro de Carli $^{1}$

 $1$ Núcleo de Tecnologia Digital Aplicado à Educação – NUTED Universidade Federal do Rio Grande do Sul (UFRGS) – Porto Alegre – RS – Brasil

> <sup>2</sup>Escola de Engenharia e TI Centro Universitario FADERGS – Porto Alegre – RS – Brasil ´

<sup>3</sup>Escola Tecnologia da Informação Faculdade Senac Porto Alegre (FSPOA) – Porto Alegre – RS – Brasil

adaltoss@me.com, {ketiakellen, crisawt, joseamericolf}@gmail.com

pbehar@terra.com.br, marcelafuturoc@gmail.com

*Abstract. This article discusses the application development process for mobile devices that will integrate an educational recommendation system (SRE). This SRE already has a website version. The objective is to present the process of conception and development of this application. The SRE indicates educational resources to students and teachers, according to their educational needs and preferences. From the digital profile of teachers and students, in general, and the technical and pedagogical benefits made possible by the use of mobile devices in education, it is visualized the need to provide the recommender (name omitted) in the format of an application. Therefore, it describes the methodology used in the development of the application, and presents some examples of screens already implemented.* Anais a XXVII Ciels ar Palestras sobre Novas Techniques na Educação de **S de aprendização II civita de S de aprendização em competências Sparremberger<sup>3,23</sup>, Ketia Kellen da Silva<sup>1</sup>, Cristina Torrezzan<sup>3</sup><br>
Félix<sup>1, 2</sup>, P** 

*Resumo. Este artigo aborda o processo de desenvolvimento de um aplicativo para dispositivos móveis que integrará um sistema de recomendação educacional (SRE). Este SRE ja possui uma vers ´ ao em formato de site. O objetivo ˜ e´ apresentar o processo de concepc¸ao e desenvolvimento deste aplicativo. Os ˜ SRE indicam recursos educacionais a alunos e professores, conforme suas necessidades e preferencias educacionais. A partir do perfil digital de docentes e ˆ discentes, em geral, e dos benef´ıcios tecnicos e pedag ´ ogicos possibilitados pela ´ utilizac¸ao de dispositivos m ˜ oveis na educac¸ ´ ao, visualiza-se a necessidade de ˜ disponibilizar o recomendador RecOAComp no formato de um aplicativo. Portanto, descreve-se a metodologia utilizada no desenvolvimento do aplicativo, e apresenta-se alguns exemplos de telas ja implementadas. ´*

# 1. Introdução

Com a utilização massiva de dispositivos móveis, torna-se quase indispensável a transformação de sistemas que já possuem uma versão web, em aplicativos. Em alguns

casos, as versões adaptadas da web para navegadores móveis, também conhecidos como *sites* responsivos, não são suficientes para proporcionar um boa experiência ao usuário.

De acordo com Ferreira et al. 2015a, a ISO 9241-210 define a Experiência do Usuário (UX - User Experience) como as percepções e as respostas de uma pessoa, ao uso ou antecipação do uso de um produto. Por sua vez, a IHC (Interação Homem-Computador) estuda as formas e meios de comunicação entre o ser humano e a máquina. O IHC pode acontecer de forma explícita ou implícita. A explícita refere-se à manipulação direta do usuário, como por exemplo, a utilização de telas *touch screen*. Já a forma implícita se utiliza de informações sociais e de contexto, através de diversos sensores disponíveis nos dispositivos para que o usuário possa utilizar o dispositivo de uma forma mais fluída, não necessitando de tanta interação direta [Raheel 2016]. Um exemplo desta interação implícita é o sensor de proximidade dos *smartphones*, que permitem desabilitar o toque na tela no momento que o usuario encostar o dispositivo no rosto. ´ Anais a XXVII Cien as Palestras sidos Novas Tecnologias na Educação Com en adipardos com a maio dio com Freneira e al 2015, a 150 9241-210 defined a com maio dio com Freneira de Danais de Vicentes para proporcionar um bas

Assim, para suprir esta necessidade, torna-se necessária a criação de aplicativos, embora eles possuam um nível maior de dificuldade de desenvolvimento em relação a outros tipos de recursos digitais [Xanthopoulos and Xinogalos 2013], como os voltados/destinados à web. Tal fato gera um desafio que é a análise do projeto da versão web e o planejamento de modificações para a definição de uma nova versão *mobile* em diferentes aspectos. Desta forma, este estudo tem como objetivo apresentar o processo de desenvolvimento do aplicativo, abordando a construção das telas, suas funcionalidades e o *Web Service* responsável pela comunicação do aplicativo com a base de dados do sistema de recomendação educacional.

O presente artigo, portanto, está organizado em 6 seções, sendo esta a introdução. A seguir, na secão 2, será tratado o referencial teórico, tendo como base a apresentação do Sistema de Recomendação Educacional e os conceitos base deste trabalho. Em seguida, na seção 3 são apresentados alguns trabalhos relacionados. Na seção 4 apresenta-se a metodologia escolhida e na sequência, a seção 5 apresenta os aspectos de implementação técnicos para o desenvolvimento do aplicativo. Por fim, na seção 6 finaliza-se com as considerações finais.

## 2. Sistema de Recomendação Educacional RecOAComp

O sistema de recomendação educacional baseado em competências – RecOAComp, utiliza as competências vinculadas pelo professor no momento do cadastro de sua atividade de ensino, para indicar objetos de aprendizagem (OAs) necessários para o usuário desenvolver e/ou aprimorar suas competências que são compreendidas pelo conjunto de Conhecimentos, Habilidades e Atitudes (conhecidos pela sigla CHA), necessários para desempenhar uma certa função com eficiência e eficácia [BEHAR 2009]. Essa concepção é utilizada na educação com o objetivo de contemplar uma aprendizagem integral, ou seja, sem priorizar o conhecimento científico em detrimento da prática, mas preparando o aluno para articular conhecimentos, habilidades e atitudes em prol de um objetivo.

Seguindo essa perspectiva, através da utilização do sistema RecOAComp, o professor cadastra a sua atividade de ensino, vinculando à ela as competências que serão abordadas. Após, também associa objetos de aprendizagem a essas competências, informando o quanto cada um deles contribui para o seu desenvolvimento. Por sua vez, o aluno, ao acessar a atividade de ensino pela primeira vez, preenche um formulario de ´ autoavaliação. Através dele, informa o nível de desenvolvimento que acredita possuir em cada competência envolvida. Dessa forma, o SRE armazena o perfil de competências do usuário, que poderá ser modificado pelo aluno, no decorrer da atividade de ensino. O SRE utiliza este perfil como base para prover as recomendações dos objetos de aprendizagem a cada usuário. Quando solicitar recomendação, o sistema cruza o seu perfil de competências com a dos objetos de aprendizagem vinculados à disciplina, indicando os mais adequados às suas necessidades educacionais. O objetivo é apoiar o processo de ensino e aprendizagem do sujeito, evitando o tempo e esforço normalmente despendidos em buscas na internet por materiais relevantes aos seus estudos.

Este sistema está em funcionamento desde 2011, através de uma plataforma web (site). Desde então, vem sendo refinado, com base em suas aplicações em cursos de graduação, pós-graduação e extensão. A sua última versão, disponível em: http://recoacomp.ufrgs.br/, foi recentemente utilizada em duas disciplinas de pósgraduação em educação e informática na educação, nos semestres 2018/2 e 2019/1, totalizando 50 alunos. Primeiramente, os alunos utilizaram o sistema na função de discente, apenas solicitando recomendações para a realização de atividades propostas. Ao final das disciplinas, atuaram como professores, cadastrando atividades de ensino, objetos de aprendizagem, competências e definindo os vínculos entre eles. Por fim foi aplicado um questionário aos alunos, indagando-os sobre a experiência de uso do RecOAComp web. O resultado destes experimentos foi satisfatorio, pois todos alunos consideraram relevante ´ o uso do referido recomendador na sala de aula, tanto do ponto de vista docente, quanto discente. Anais a XXVII Cien as Palestras sidos Novas Tecnologias na Educação Constituir com entrebivida. Desem forma, o SRE-armumento a perfil de competibidación de armumento a perfil de construentes do traveiso de armeticas na en

Porém, durante a aplicação do do SRE RecOAComp, foi destacado por cerca de 60% dos alunos, que seria importante haver uma versao do RecOAComp para ˜ *smartphone* ou *tablet*, pois consideravam mais prático a utilização através de um dispositivo móvel, mesmo havendo computadores disponíveis para todos na sala de aula. Os principais pontos destacados para justificar tal opinião foram: dificuldade de visualizar todas as informações de cada tela (necessidade de rolagem constante), fonte pequena, ícones difíceis de serem clicados com sucesso, alguns campos dos formulários de cadastro não eram visualizados ou preenchidos corretamente. Com o propósito de sanar tais dificuldades, proporcionar uma melhor experiência ao usuário, e também prospectar novas *featu*res que só podem ser utilizadas em dispositivos móveis, optou-se por elaborar uma versão *mobile* do RecOAComp. Nesse sentido, considerou-se relevante realizar, primeiramente, uma investigação a respeito de trabalhos correlatos envolvendo os principais temas envolvidos por esta pesquisa, descrita na seção a seguir.

#### 3. Trabalhos Relacionados

Com o objetivo de identificar trabalhos realizados por outros pesquisadores, que apresentam contribuições no mesmo ponto focal deste estudo, buscou-se por trabalhos que apresentavam alguns pontos em comum com este, principalmente no quesito: aplicativo para dispositivos móveis de recomendação de objetos de aprendizagem. Dentre os poucos exemplos encontrados no referencial teorico pesquisado, os trabalhos que se destacam ´ estão listados a seguir.

O trabalho "UbiGroup - Um Modelo de Recomendação Ubíqua de Conteúdo para Grupos de Aprendizes", teve como objetivo desenvolver um método de recomendação

ubíqua de objetos de aprendizagem (OAs), para grupos de aprendizes que possuíssem o mesmo contexto [Ferreira et al. 2015b]. O Ubigroup relaciona-se com este trabalho porque ambos construíram um aplicativo para dispositivos móveis com recomendação de objetos de aprendizagem. Contudo, o UbiGroup tem foco em recomendação OAs para grupos de aprendizes que possuem o mesmo contexto. Já o RecOAComp realiza a recomendação de OAS baseado nas competências dos aprendizes.

Desenvolvido por Barbosa et al. 2008, o modelo intitulado LOCAL, foi construído para suporte à aprendizagem consciente de contexto. Por meio de um aplicativo, este modelo utiliza informações de localização e o gerenciamento de contextos como instrumentos de apoio à educação, auxiliando nos processos de ensino e aprendizagem, recomendando objetos de aprendizagem. Assim como no modelo Ubigroup, o modelo LOCAL e o aplicativo RecOAComp relacionam-se pela recomendação de OAs, porém o LOCAL também não considera competências no seu processo de recomendação, considerando apenas o contexto de localização em que o aprendiz está inserido. Anais a XXVII Cien as Palestras sidos Novas Tecnologias na Educação Novas Tecnologias (Marcia) (Ferreira e al 2015). O Ulhigroup relacions are con este trabalho (Marcia) o Ulhigroup in Cocologias na Contadação CAS (Marcia

Desta forma, percebe-se a importância em construir um sistema de recomendação que possa ser utilizada em dispositivos móveis. Assim, a seguir apresenta-se a metodologia utilizada no presente estudo.

## 4. Metodologia

O processo de desenvolvimento do aplicativo proposto teve como base a metodologia Scrum, através dos artefatos e cerimônias, associada a utilização de um quadro kanban, por meio da plataforma Trello<sup>1</sup>. Na área de desenvolvimento de softwares, uma cultura muito difundida é o uso de metodologias para guiar as equipes, gerenciar processos e etapas dos projetos. As metodologias Scrum e Kanban estão dentre as mais discutidas e utilizadas atualmente.

Scrum é uma metodologia iterativa e incremental de gerenciamento de projetos para controlar riscos e otimizar a previsibilidade de um projeto. Essa metodologia possui três fatores importantes: transparência, inspeção e adaptação. Os processos devem ser transparentes para todos que estão envolvidos no projeto. Os usuários necessitam inspecionar os artefatos com frequência para detectar problemas em estágios iniciais. Na inspeção, se forem encontrados alguns aspectos do projeto, inaceitáveis e fora do escopo, o processo pode sofrer uma adaptação para evitar problemas adicionais [Lei et al. 2017].

Já a metodologia Kanban tem como objetivo afirmar com precisão o que do projeto precisa ser feito e quando. Seu principal artefato é o quadro Kanban, que possui uma divisão de colunas para que se possa ali distribuir as tarefas por *status*. Uma das configurações de colunas mais utilizadas é: Fazer, Fazendo e Feito.

Assim, nesse projeto, a metodologia Scrum foi utilizada no desenvolvimento, dividido-o em *sprints*, onde cada um deles compreende as funcionalidades possíveis de serem entregues, funcionais, a cada duas semanas. Ao final de cada *sprint*, as *features* programadas para este *sprint*, devem ser apresentadas para toda equipe que compreende o projeto RecOAComp.

A metodologia foi dividida nas seguintes etapas:

<sup>&</sup>lt;sup>1</sup>Disponível em: https://trello.com/

- 1. Escolha das ferramentas: foi realizada a busca por ferramentas que trouxessem uma melhor produtividade com uma menor curva de aprendizagem necessária para utilização da mesma;
- 2. Implementação do *back-end*: desenvolvimento das funções necessárias no servidor para alimentar o aplicativo;
- 3. Implementação do *front-end*: desenvolvimento das telas do aplicativo com suas respectivas funcionalidades;
- 4. Teste do protótipo: Realização de testes unitários com o propósito de testar as funcionalidades do aplicativo.

Para acompanhamento do processo de desenvolvimento, foi construído um quadro Kanban contendo a relação de funcionalidades a serem desenvolvidas em cada *sprint*. Este quadro é foi dividido em colunas que simbolizam o *status* de cada funcionalidade. Também são realizadas *dailys* (reuniões rápidas, presenciais ou a distância), com duração media de 15 minutos, para que a equipe de desenvolvimento mantenha um sincronismo, ´ prevenindo assim que um obstáculo que algum membro da equipe encontre, que não possa ser superado.

A seguir serao apresentados os resultados a partir da metodologia e o processo de ˜ implementação.

## 5. Aspectos de Implementação

Esta seção apresenta os resultados com relação aos aspectos de implementação utilizados para o desenvolvimento do prototipo do aplicativo RecOAComp, com as tecnologias ´ empregadas na construção.

#### 5.1. Escolha das Ferramentas

Com o propósito de realizar a implementação do aplicativo para os dois sistemas operacionais, para dispositivos móveis, mais utilizados no Brasil, decidiu-se que seria utilizada uma plataforma de desenvolvimento híbrido<sup>2</sup>. Após uma análise relacionando as ferramentas disponíveis no mercado, foi escolhido o *framework*<sup>3</sup> Ionic.

O *framework* Ionic mostrou-se mais adequado a proposta do aplicativo RecOA- ` Comp, pela facilidade de seu uso e rapidez no seu fluxo de desenvolvimento, oriundos do fato de ser um *framework* para criação de aplicativos híbridos. Sendo assim, será dispendido o esforco do desenvolvimento apenas uma vez e o aplicativo poderá ser disponibilizado para os sistemas operacionais Android e iOS. Entende-se também que existe uma pequena perda de performance ocasionada pelo uso de um *framework* de desenvolvimento híbrido de aplicativos, mas que pela arquitetura do projeto, pode ser desconsiderada. Anais a XXVII Ciela as Palearas sobre Novas Tecnologias na Educação (en Estação 158 En Estação (en Estação 158 En Estação (en Estação 158 En Estação de Anato-Anaio (en Estação de Anato-Anaio (en Estação de Anato-Anaio (en

O SRE, em sua versão web, já possui uma base de dados, com usuários, competências, atividades e objetos de aprendizagem cadastrados. Para o desenvolvimento do protótipo, não foi necessário nenhuma alteração nesta base de dados. Sendo assim, foi necessário apenas o desenvolvimento de uma API, utilizando a linguagem de programação PHP, para permitir a comunicação do protótipo do aplicativo com a base de dados já

 $2$ O desenvolvimento híbrido de software é uma forma de construção de software para várias plataformas.

 $3$ Coleção de software e/ou códigos-fonte disponibilizados ou colecionados para dar agilidade no processo de construção de software através de reutilização

existente. Esta centralização dos dados, com o desenvolvimento da API<sup>4</sup>, possibilitou a utilização da mesma lógica empregada na versão web no processo de recomendação dos objetos de aprendizagem.

No início da utilização do *framework* Ionic, a equipe de desenvolvimento teve algumas dificuldades pois ele engloba um conjunto de tecnologias: HTML, CSS, JavaScript, Angular e Cordova. Inicialmente, como forma de maximizar o conhecimento da equipe de desenvolvimento, foi construído um pequeno aplicativo de demonstração, para testes da plataforma de desenvolvimento. Com isto, verificou-se que o *framework* Ionic possui boa documentação de referência, que ajuda de forma expressiva no processo de implementação de aplicativos. Ele utiliza estruturas semelhantes ao dos aplicativos desenvolvidos de forma nativa, fato este que contribui para desenvolvedores que já estão acostumados com o desenvolvimento nativo. Outra vantagem em utilizar o desenvolvimento híbrido, em especial o Ionic, é que a aparência das telas, nos diferentes sistemas operacionais em que o aplicativo for executado, e demasiadamente semelhante. Isto pode ´ ser verificado na Figura 1, que apresenta a tela Atividade, sendo executada respectivamente no iOS e no Android.

|                                                                                                    | Anais do XXVII Ciclo de Palestras sobre Novas Tecnologias na Educação                                                                                                    |
|----------------------------------------------------------------------------------------------------|----------------------------------------------------------------------------------------------------|
|                                                                                                    |                                                                                                    |
| e aprendizagem.                                                                                                    | Esta centralização dos dados, com o desenvolvimento da API <sup>4</sup> , possibilitou a<br>da mesma lógica empregada na versão web no processo de recomendação dos                                                                                                    |
| iOS e no Android.                                                                                                    | o início da utilização do <i>framework</i> Ionic, a equipe de desenvolvimento teve<br>dificuldades pois ele engloba um conjunto de tecnologias: HTML, CSS, JavaS-<br>gular e Cordova. Inicialmente, como forma de maximizar o conhecimento da<br>e desenvolvimento, foi construído um pequeno aplicativo de demonstração, para<br>plataforma de desenvolvimento. Com isto, verificou-se que o <i>framework</i> Ionic<br>pa documentação de referência, que ajuda de forma expressiva no processo de<br>ntação de aplicativos. Ele utiliza estruturas semelhantes ao dos aplicativos de-<br>los de forma nativa, fato este que contribui para desenvolvedores que já estão<br>dos com o desenvolvimento nativo. Outra vantagem em utilizar o desenvolvi-<br>brido, em especial o Ionic, é que a aparência das telas, nos diferentes sistemas<br>nais em que o aplicativo for executado, é demasiadamente semelhante. Isto pode<br>cado na Figura 1, que apresenta a tela Atividade, sendo executada respectiva- |
| $\bullet$ iOS                                                                                                    | <b>♦</b> Android                                                                                                    |
| 12:34 PM<br>100%                                                                                                    | 12:30                                                                                                    |
|                                                                                                    |                                                                                                    |
| Atividade                                                                                                    | Atividade                                                                                                    |
| Atividade: Geometria Analítica                                                                                                    | Atividade: Geometria Analítica                                                                                                    |
| Professor: Alex Rangel Calistro                                                                                                    | Professor: Alex Rangel Calistro                                                                                                    |
| Descrição: A Geometria Analítica<br>estabelece conexões entre geometria e<br>álgebra, de modo que os conceitos da<br>geometria são analisados por meio de<br>processos algébricos. Ela foi criada pelo<br>matemático francês René Descartes e,<br>por isso, também é chamada de<br>geometria cartesiana. | Descrição: A Geometria Analítica<br>estabelece conexões entre geometria e<br>álgebra, de modo que os conceitos da<br>geometria são analisados por meio de<br>processos algébricos. Ela foi criada pelo<br>matemático francês René Descartes e,<br>por isso, também é chamada de<br>geometria cartesiana.                                                                                                    |
| Curso: Bacharelado em Matemática Pura                                                                                                    | Curso: Bacharelado em Matemática Pura                                                                                                    |
| Modalidade: Presencial                                                                                                    | Modalidade: Presencial                                                                                                    |
| Tipo de Ensino: Superior                                                                                                    | Tipo de Ensino: Superior                                                                                                    |
|                                                                                                    |                                                                                                    |
| ◫<br>⊕<br>A                                                                                                    | ◫<br>⊕<br>A                                                                                                    |
|                                                                                                    | Figura 1. Tela Atividade sendo executada nas plataformas iOS e Android                                                                                                    |
|                                                                                                    | Ionic é dividido em módulos, permitindo a instalação de cada módulo conforme<br>dade de cada projeto. Porém, dependendo do computador utilizado para o desen-<br>to, este processo de instalação dos módulos pode ser um pouco demorado. Para                                                                                                    |
|                                                                                                    | Application Programming Interface): conjunto de <i>scripts</i> que provêm acesso a um software ou                                                                                                    |
|                                                                                                    |                                                                                                    |
|                                                                                                    |                                                                                                    |
|                                                                                                    | 159                                                                                                    |

**Figura 1. Tela Atividade sendo executada nas plataformas iOS e Android**

O Ionic é dividido em módulos, permitindo a instalação de cada módulo conforme a necessidade de cada projeto. Porém, dependendo do computador utilizado para o desenvolvimento, este processo de instalação dos módulos pode ser um pouco demorado. Para

<sup>&</sup>lt;sup>4</sup>API (Application Programming Interface): conjunto de *scripts* que provêm acesso a um software ou *site*

que os projetos de aplicativos se tornem poss´ıveis de serem executados em *smartphones*, também deve-se instalar módulos para isto. Para prover a conexão do aplicativo com a API no servidor web do SRE, utilizou-se uma aplicação em construída em JavaScript com NodeJS.

## 5.2. Implementação do Protótipo

O prototipo foi implementado seguindo o projeto de ´ *layouts* das telas, desenvolvido pela equipe de *designers* do projeto apresentado neste trabalho. A Figura 2 apresenta as telas desenvolvidas para o usuário fazer sua autenticação no aplicativo ou, em caso de ainda não ser cadastrado, pode acessar a tela de cadastro de usuário e proceder com o seu cadastro no aplicativo. O aplicativo então envia uma mensagem para o endereço de e-mail informado pelo usuario, solicitando que este confirme seu cadastro clicando em um link ´ de confirmação, contido no corpo da mensagem.

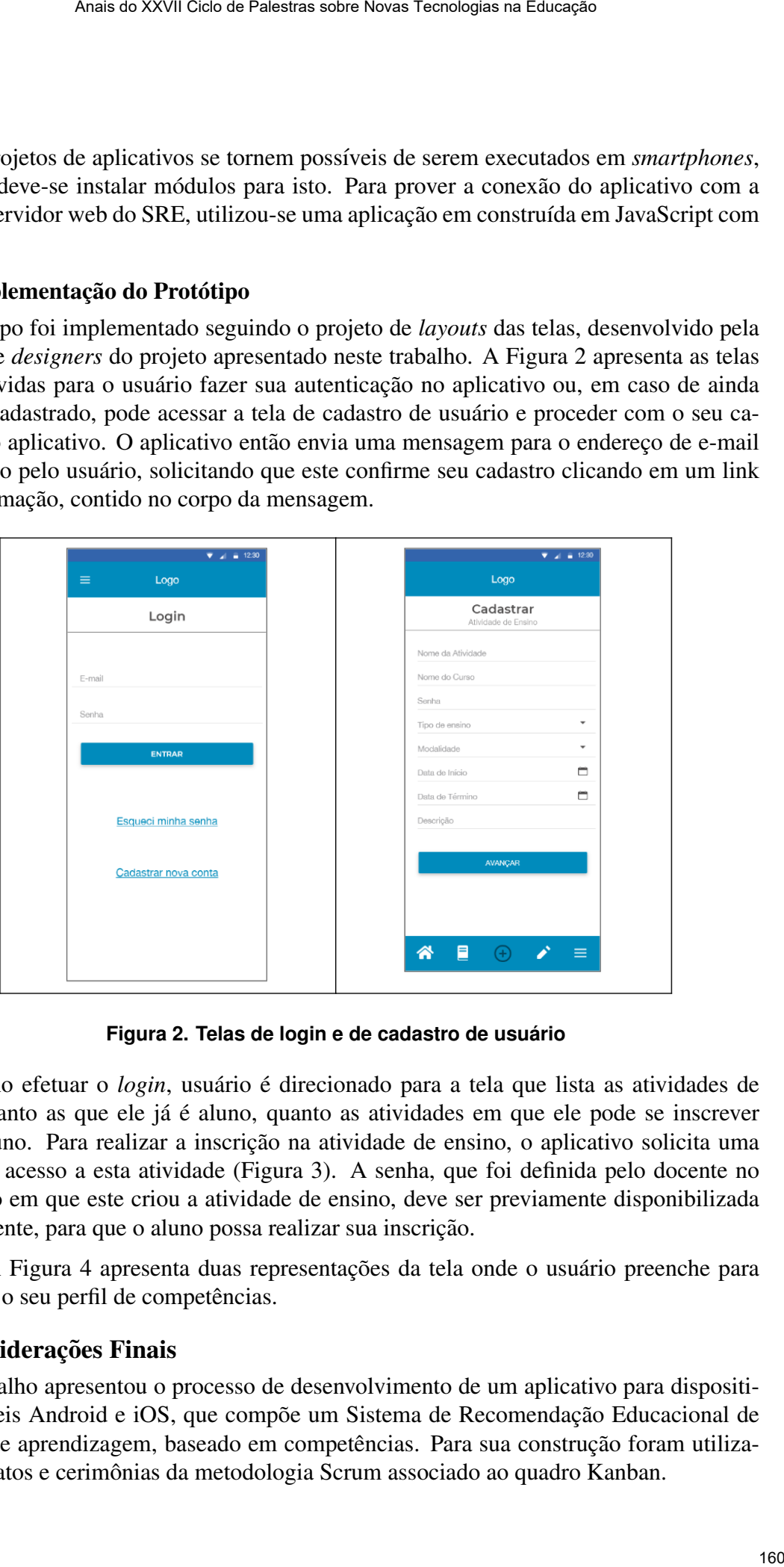

**Figura 2. Telas de login e de cadastro de usuario ´**

Ao efetuar o *login*, usuário é direcionado para a tela que lista as atividades de ensino, tanto as que ele já é aluno, quanto as atividades em que ele pode se inscrever como aluno. Para realizar a inscrição na atividade de ensino, o aplicativo solicita uma senha de acesso a esta atividade (Figura 3). A senha, que foi definida pelo docente no momento em que este criou a atividade de ensino, deve ser previamente disponibilizada pelo docente, para que o aluno possa realizar sua inscrição.

A Figura 4 apresenta duas representações da tela onde o usuário preenche para informar o seu perfil de competências.

# 6. Considerações Finais

Este trabalho apresentou o processo de desenvolvimento de um aplicativo para dispositivos móveis Android e iOS, que compõe um Sistema de Recomendação Educacional de objetos de aprendizagem, baseado em competências. Para sua construção foram utilizados artefatos e cerimonias da metodologia Scrum associado ao quadro Kanban. ˆ

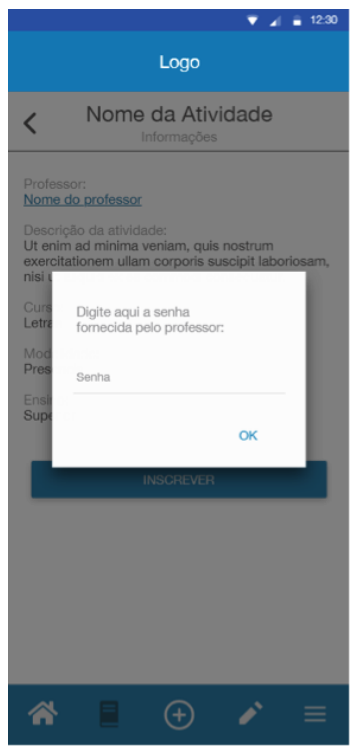

**Figura 3. Acesso a atividade de ensino `**

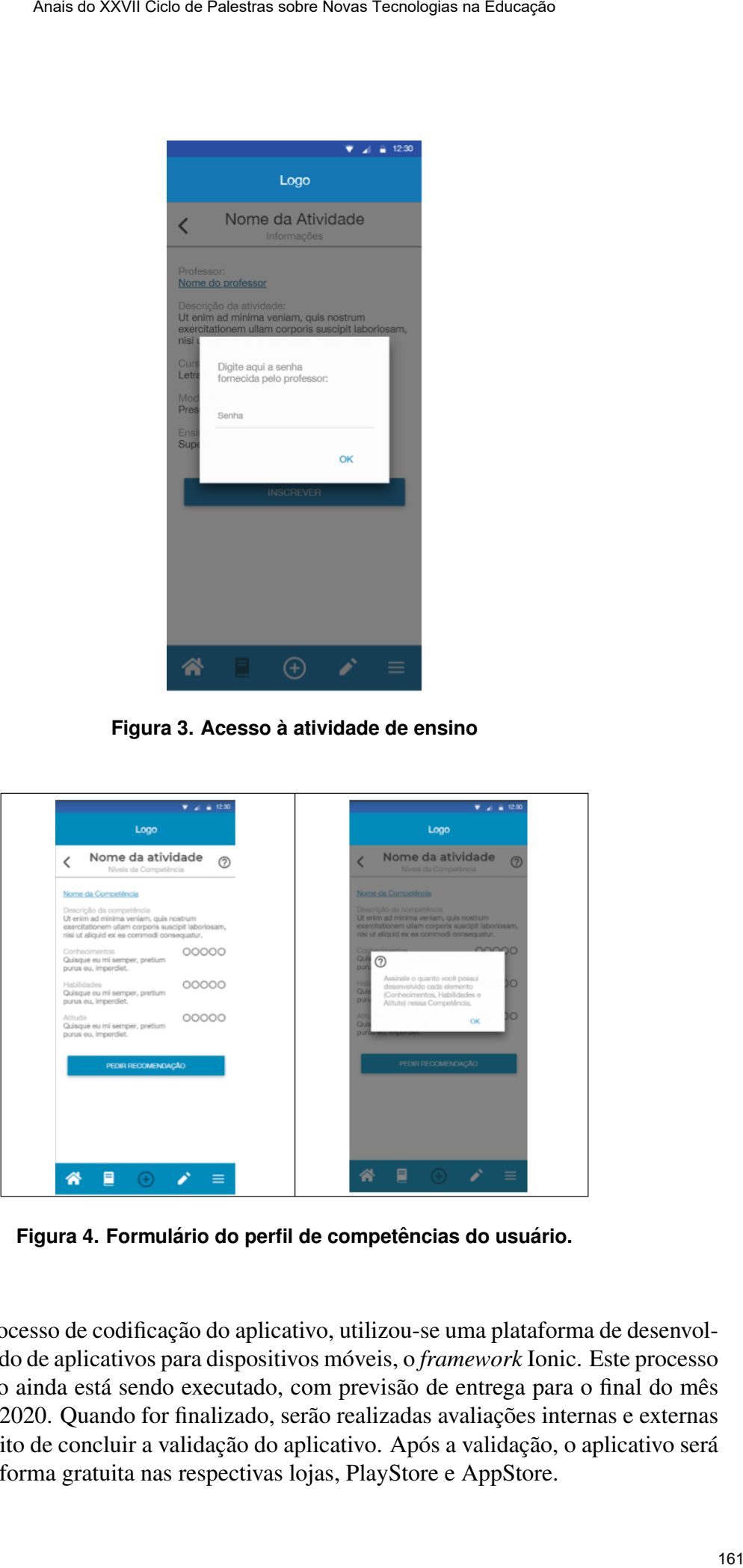

**Figura 4. Formulário do perfil de competências do usuário.** 

No processo de codificação do aplicativo, utilizou-se uma plataforma de desenvolvimento híbrido de aplicativos para dispositivos móveis, o *framework* Ionic. Este processo de codificação ainda está sendo executado, com previsão de entrega para o final do mês de janeiro de 2020. Quando for finalizado, serão realizadas avaliações internas e externas com o propósito de concluir a validação do aplicativo. Após a validação, o aplicativo será publicado de forma gratuita nas respectivas lojas, PlayStore e AppStore.

#### **Referências**

- Barbosa, J., Hahn, R., Rabello, S., and Barbosa, D. (2008). Local: A model geared towards ubiquitous learning. pages 432–436.
- BEHAR, P. A. (2009). *Modelos pedagógicos em educação a distância*. Artmed Editora, Porto Alegre.
- Ferreira, B., Conte, T., and Barbosa, S. D. J. (2015a). Eliciting requirements using personas and empathy map to enhance the user experience. In *2015 29th Brazilian Symposium on Software Engineering*, pages 80–89. IEEE.
- Ferreira, L. G. A., Barbosa, J. L. V., Gluz, J. C., and Vicari, R. (2015b). Ubigroup: Um modelo de recomendação ubíqua de conteúdo para grupos dinâmicos de aprendizes. *Revista Brasileira de Informatica na Educac¸ ´ ao˜* , page 40.
- Lei, H., Ganjeizadeh, F., Jayachandran, P. K., and Ozcan, P. (2017). A statistical analysis of the effects of scrum and kanban on software development projects. *Robotics and Computer-Integrated Manufacturing*, 43:59–67.
- Raheel, S. (2016). Improving the user experience using an intelligent adaptive user interface in mobile applications. In *2016 IEEE International Multidisciplinary Conference on Engineering Technology (IMCET)*, pages 64–68.
- Xanthopoulos, S. and Xinogalos, S. (2013). A comparative analysis of cross-platform development approaches for mobile applications. In *Proceedings of the 6th Balkan Conference in Informatics*, pages 213–220. ACM. Anais do XXVII Cielos Palearas sobre Novas Tecnologias na Educação<br>
10. R., R., R., R., R., R., R., R., R., C. R., C. (2008). I. Local: A. Armed Legarett<br>
1009). *Modelos pedagágios em educação a distância*. Artmed Editor

# **RevisãoOnline: Sistema de revisão por pares para apoio ao processo de produção de textos dissertativo-argumentativos**

**Marcio Bigolin<sup>1</sup> , Miria Santanna<sup>2</sup> , Cleusa Albilia<sup>1</sup> , Eliseo Berni Reategui<sup>2</sup> , Patrícia da Silva Campelo Costa Barcellos<sup>2</sup>**

<sup>1</sup>Campus Canoas – Instituto Federal do Rio Grande do Sul (IFRS) 92.020-476 – Canoas – RS – Brasil

<sup>2</sup>Programa de Pós-Graduação em Informática na Educação - PPGIE

Universidade Federal do Rio Grande do Sul (UFRGS) 91.501-970 – Porto Alegre – RS – Brasil

marcio.bigolin@canoas.ifrs.edu.br,miria.santana@gmail.com, {eliseo.reategui, patricia.campelo}@ufrgs.br

*Abstract. This paper presents software developed for peer review support in argumentative essay. The goal is to investigate how a peer review tool can assist in the process of revision of argumentative essay. They were chosen as qualitative and quantitative approaches based on data collection techniques such as focus group and system usage reports. The research results allowed to verify which tool helped the students to know the revision of a writing structure.*

Keywords: Peer-review; Writing environment; Review methods

*Resumo. Este artigo apresenta uma ferramenta para apoio à revisão por pares em textos argumentativos-dissertativos. O objetivo foi investigar como a ferramenta pode auxiliar no processo de revisão de textos argumentativos-dissertativos. Foram escolhidas as abordagens qualitativa e quantitativa, com base em técnicas de coleta de dados como grupo focal e relatórios de uso do sistema. Os resultados da pesquisa permitiram verificar que a ferramenta auxiliou os estudantes a conhecer critérios de revisão e a estrutura de uma redação.* Anais a XXVII Cien as Palestras sobre Novas Tecnologias in Enterpre<br> **e produção de textos dissertativo-argumentativos**<br>
epin<sup>1</sup>, Miria Santanna<sup>3</sup>, Cleusa Albilia<sup>1</sup>, Eliseo Berni Reategai<sup>2</sup>,<br>
Patricia da Silva Campelo

Palavras-chave: Revisão por pares; Ambiente de escrita; Métodos de revisão

#### **Introdução**

No cotidiano moderno a produção textual é uma prática rotineira exigida por diversas profissões. Em cursos superiores o domínio de diferentes gêneros textuais e a exigência de produção escrita em diferentes disciplinas é uma constante. Inclusive, para o ingresso

em cursos nesse nível educacional é muito comum a exigência da produção de um texto do gênero dissertativo-argumentativo, a conhecida redação.

Os vestibulares realizados nas Instituições de Ensino Superior (IES), assim como o Exame Nacional de Ensino Médio (ENEM) avaliam em que medida os candidatos têm desenvolvidas as habilidades de escrita necessárias para a elaboração de redações. A dificuldade de escrever é um obstáculo para muitos estudantes, como evidenciado pelos resultados do ENEM 2016 [INEP 2017]. Dentre os 5.673.643 candidatos que realizaram a prova de redação 86.059 (1,52%) obtiveram nota zero (0). Os principais motivos para a obtenção dessa nota foram: fuga do tema 46.874 (54,47%), parte desconectada 13.726 (16%), cópia de texto motivador 8.325 (9,67%), texto insuficiente 7.348 (8,54%), propostas que ferem os direitos humanos 4.728 (5,5%) e não atendimento ao tipo textual 3.615 (4,2%). Além das redações que obtiveram nota zero, 4.198.046 (75,1%) obtiveram nota inferior a 600 de um total de 1000 pontos. Anais do XXVII Ciela de Palestras sobre Novas Tecnologias na Estação 164 e um texto diverse realizados nas Tecnicias de Reinón Superior (UES), assim como aluare realizados nas Educação 46 Enciclo de Palestras para a elabo

Uma das formas de obter melhores resultados na produção de um texto é aprimorando seu processo de revisão. Para Becker [2006] o processo de revisão é uma atividade cognitiva complexa e está diretamente associada à qualidade do texto escrito. Portanto, torna-se importante promover estratégias que fomentem a revisão textual no ambiente escolar. A melhoria das competências de revisão, mesmo que aplicadas a textos argumentativos dissertativos, pode auxiliar os estudantes a também aperfeiçoar suas habilidades de escrita em outros gêneros textuais.

A revisão por pares consiste em uma avaliação crítica de manuscritos por indivíduos com perfil semelhante. Na área acadêmica, este processo é sistematizado e realizado essencialmente por especialistas na área em questão, externos ao estudo. A metodologia de revisão por pares pode adquirir diferentes características, uma das diferenças importantes é anonimato da autoria e/ou do avaliador [Jenal et al. 2012]. Neste trabalho pretende-se utilizar a revisão do par para que essa não adquira uma característica formal. Além disso, pretende-se que o estudante ao utilizar um sistema de revisão por pares adquira competências para revisar textos de outras pessoas e consequentemente seus próprios textos.

O objetivo desse artigo é apresentar o sistema RevisãoOnline desenvolvido assim como uma percepção inicial dos estudantes sobre o processo de revisão de textos argumentativos dissertativos apoiado por critérios do ENEM.

#### **Revisão, escrita, leitura e a tecnologia**

Estudos da década de 1960 apontavam para a decomposição do processo de escrita em três etapas: pré-escrita, escrita, pós-escrita, etapas estas sequenciais e separadas no tempo [Rohman 1965]. Com o incremento deste modelo de escrita com componentes como a memória de trabalho e a memória de longa duração, mudanças importantes passaram a ser propostas. O modelo de Flower e Hayes [1981] adiciona uma função "monitora" que permite acessar não só as três atividades, mas também a memória de longa duração do escritor. A atividade revisão (*review*), que ocorre enquanto a pessoa está escrevendo, é dividida em duas subcategorias: avaliação, que diz respeito à identificação de problemas no texto; a revisão(*revising*) propriamente dita (ou reescrita), que estabelece as alterações reais a serem efetuadas no texto.

O trabalho de Nicol et al. [2014] apresenta a percepção dos estudantes sobre os diferentes benefícios de aprendizagem resultantes do *feedback*,tanto no que se refere ao recebimento de críticas e sugestões relativas ao seu trabalho, quanto na atitude de revisar e elaborar um parecer sobre a produção de outrem. O trabalho explica os processos cognitivos que são ativados quando os estudantes constroem avaliações de comentários. Para os autores, produzir avaliações envolve os participantes em múltiplos atos de julgamento avaliativo, tanto sobre o trabalho dos pares quanto, por um processo reflexivo, sobre seu próprio trabalho; que os envolve tanto na invocação como na aplicação de critérios para explicar esses julgamentos [Nicol et al. 2014].

Lundstrom e Baker [2009] defendem que o processo de revisão por pares possui benefícios significativos para qualificação da escrita, sobretudo para os alunos com baixa proficiência em escrita. Atingir estudantes que tem mais dificuldade é a importância da aplicação desse método em atividades intra e extraclasse.

Nesse contexto, desenvolver uma ferramenta que auxilie o aluno na escrita e revisão de textos argumentativos-dissertativos pode estimular a produção textual e impactar na qualidade da escrita. Ferramentas de apoio a redação já não são novidades como as ferramentas (projetoredacao.com.br, redacaonline.com.br, maiscorrecoes.com.br), essas ferramentas possuem recursos pagos (professores corrigindo) e recursos gratuitos como a revisão por pares. Diferente desses programas o RevisaoOnline se foca no processo de revisão fornecendo subsídios para que um escritor/revisor inexperiente adquira competências para fazer a revisão. O projeto conta com um conjunto de critérios que essas ferramentas não possuem. Esses critérios foram gerados pelos próprios alunos conforme apresentado na sessão 4.1. Anais do XXVII Ciclo de Palestras sobre Novas Tecnologias na Educação 165

# **Metodologia**

O desenvolvimento do sistema é incremental, a cada iteração novas funcionalidades são propostas e validadas com uma turma de alunos. O sistema neste trabalho está na terceira versão sendo descrito detalhadamente na seção 4. O modelo de revisão (seção 4.1) foi desenvolvido com a escolha de alguns critérios, inicialmente por alunos (usuários reais do sistema), e depois validados por professores em um grupo focal.

Os grupos focais foram gravados e filmados, todas as falas estão sendo transcritas com o auxílio do digitalizador de voz do Google Docs e revisados após com o auxílio do software Parlatype. Todos os participantes assinaram Termos de Consentimento Livre esclarecido e no caso dos alunos que possuem idade entre 16 e 18 anos, os pais assinaram um Termo conjunto. As especificidades de cada grupo focal são apresentadas na descrição dos resultados. A coleta de dados foi feita de forma qualitativa com grupos focais e uma análise quantitativa foi feita com base em coletas de *logs* e relatórios de uso do sistema.

# **Sistema RevisãoOnline**

O sistema revisão online, disponível em revisaoonline.com.br, foi desenvolvido para ser uma plataforma web com uma arquitetura cliente-servidor padrão. A plataforma utilizou como suporte ao desenvolvimento do banco de dados, o Sistema Gerenciador de Banco de Dados(SGBD) PostgreSQL para armazenar os dados dos usuários, revisões e redações. O acesso ao banco de dados utiliza a linguagem PHP versão 7 e utiliza o Framework Enyalius<sup>1</sup> que possui um conjunto de diversas ferramentas e processos para facilitar o desenvolvimento.

<span id="page-164-0"></span><sup>1</sup> Framework Enyalius: Framework PHP de uso comum disponível em http://gitlab.com/enyalius

No RevisãoOnline o usuário assume dois papéis: o de escritor e o de revisor. Esses dois papéis podem acontecer de forma simultânea com a liberação do acesso as suas revisões e escritas na página inicial (Figura 1). No entanto, existe um fluxo padrão conforme apresentado na sequência abaixo:

1º) o aluno X escreve uma redação e a submete ao sistema;

2º) o sistema encaminha o texto para dois pares (alunos que iram avaliar);

3º) para que o aluno X receba as avaliações ele deve avaliar ao menos duas redações de outros alunos;

4º) ao aluno X é requisitado comentar e atribuir pontos a revisão com base em critérios específicos, a fim de formar a reputação do avaliador.

![](_page_165_Picture_102.jpeg)

**Figura 1. Tela inicial apresentando as redações e as revisões**

O sistema de escrita conforme exibido na Figura 1(lado direito) possui um campo de escrita, a apresentação do tema (Figura 1 – Lado Esquerdo) com os recursos conforme o modelo do ENEM. Os recursos de um tema podem ser inclusive vídeos. Com a proposta de ENEM digital informada pelo MEC [INEP 2019] existe a previsão para utilização de recursos mais modernos que a mídia impressa não permite. Sendo assim essa plataforma já foi programada permitindo essas funcionalidades.

A tela de escrita só aceita textos digitados pelo aluno e não permite a ação de copiar e colar. O RevisãoOnline monitora nesse local o tempo de escrita e salva *snapshots* do texto a cada 40 segundos. O usuário atualmente pode começar um texto e terminar a qualquer momento. A ferramenta desabilita o corretor ortográfico do navegador e não oferece ajuda nenhuma ao escritor, somente tem o recurso de contar palavras e impossibilita a digitação de mais de 650 palavras (espaço calculado de uma folha, mesmo que o aluno extrapole as linhas da prova do ENEM).

A seleção do tema a escrever pode ser dada de 4 formas distintas: pesquisando o tema – o aluno, a partir de palavras chaves, localiza temas que falam sobre o assunto; tema do dia – o sistema escolhe um tema ao dia, todos os usuários naquele dia receberão esse tema; escolha o tema – o aluno acessa todos os temas do sistema e pode escolher;

tema aleatório – o sistema sorteia um tema qualquer toda vez que o aluno entrar nessa opção.

![](_page_166_Picture_2.jpeg)

**Figura 2. Funcionalidades de escrita**

A avaliação da redação é assistida de modo que o aluno tem o suporte de dicas pré-definidas com exemplos. Esses exemplos visam facilitar o acesso à memória de longo prazo, com essas regras definidas buscase facilitar a criação de definições delineadas com o modelo de revisão de [Hayes et al. 1987]. Com isso o aluno vê exemplos do que deve procurar e consequentemente não fazer no texto que está avaliando e posteriormente em seu próprio texto.

O processo de revisão é baseado nos critérios do ENEM e está melhor descrito na seção 4.1. Os recursos disponíveis na revisão são: métodos automáticos(busca de padrões, revisão *inline*), *checklists*, escalas Likert e comentários. A Figura 2 mostra uma tela de revisão com um processo de revisão em andamento.

![](_page_167_Picture_91.jpeg)

**Figura 3. Funcionalidades de revisão**

Os métodos automáticos são usados para facilitar a identificação de problemas no texto e levam em consideração essa etapa de identificação no modelo de Heyes (1987). O primeiro critério automático faz uso da ferramenta LanguageTool<sup>2</sup>. Essa ferramenta realiza uma marcação de possíveis erros ortográficos e gramaticais no texto. Todas as marcações são evidenciadas com uma borda vermelha tracejada(exemplo Figura 3 os "que" selecionados na redação). Com isso o usuário pode usar a janela em formato de balão (exemplo "Problema candidato" na Figura 3) para ver qual o problema, utilizar a ajuda e classificar de forma correta o tipo de erro.

Outra forma e erro automático é a busca de padrões no caso da Figura 3 pode ser visto os "ques" selecionados. O sistema busca pelas palavras "que" para verificar se não houve um excesso em sua utilização. O critério Queismo é um exemplo de subcritério da Linguagem Formal avaliado na competência 1.

Ainda é possível observar na Figura 3 um texto de explicação, ao lado direito com exemplos. Os exemplos são aleatórios sobre uma base pré-cadastrada. Isso permite ao revisor ter contato com mais frases e exemplos de erros e/ou acertos possíveis. Esses critérios podem solicitar que o usuário verifique o texto e realize marcações na linha selecionando partes (recurso de revisão nomeada como revisão *inline*), crie comentários no próprio texto ou na caixa de texto geral, realize checagens em uma lista de campos verdadeiro ou falso (booleano), ou preencha uma escala Likert.

Na tela de revisão observa-se que a legenda de erros possui diversas cores para cada tipo de erro. Essas cores permitem tanto ao revisor como o escritor detectar rapidamente e classificar os tipos de erros.

<span id="page-167-0"></span><sup>2</sup> LanguageTool.org – corretor ortográfico e gramatical de uso livre.

#### **Modelo de revisão**

O modelo de revisão foi proposto, seguindo as 6 competências do ENEM. Esse modelo separou essas 6 competências em critérios menores com o objetivo que tanto alunos com uma alta perícia em revisão, assim como os com baixa perícia conseguissem fazer uma revisão.

O modelo de revisão foi concebido através de uma análise feita por dois alunos do terceiro ano do ensino médio. Essa concepção teve o intuito de aproximar ao máximo a compreensão do par (público que realmente vai usar os critérios de revisão) sobre o texto. Ambos os alunos possuem bom desempenho na disciplina de português. Após esse levantamento inicial os critérios foram revisados por dois professores de português. Com os critérios definidos e programados junto ao RevisãoOnline foi realizado um grupo focal para discutir aspectos da revisão e validação dos critérios.

## **Resultados preliminares**

O sistema foi aplicado para 2 turmas de segundo ano do ensino médio, de uma instituição pública da região metropolitana do Rio Grande do Sul. A intervenção contou com a participação de 62 alunos que geraram uma redação cada um, com o tema "Pequenas corrupções".O tempo médio que os alunos utilizaram para escrever a redação foi de 4:22 (quatro horas e vinte e dois minutos).

Foram geradas 124 revisões distribuídas entre todos os estudantes das duas turmas. Os estudantes não sabiam quem tinha escrito a redação que estavam revisando e também não sabiam quem revisaria a sua redação. Dessas 124 revisões 114 foram concluídas, o tempo médio gasto nas revisões foi de 00:27 (vinte e sete minutos). O que chama a atenção é que há revisões concluídas com menos de um minuto, isso significa que alguns estudantes fizeram a revisão com pouco afinco. Mesmo assim, essas 114 revisões geraram 98 comentários internos ao texto e 1636 marcações de erros em redações. Anais as XXVII Cien as Palestras sidos Novas Tecnologias na Educação 169<br>
isso foi proposto, seguindo as 6 competências do ENEM. Esse modelo<br>
cien em revisão, assim como os com baixa pericia cone a visió o que tama antins

A aplicação do grupo focal com os estudantes ocorreu no dia 18 de outubro de 2019 em uma sala com ar-condicionado, as mesas foram dispostas em um semicírculo e o pesquisador foi o moderador. O grupo focal foi composto por 7 estudantes de uma mesma turma com idades entre 16 e 17 anos e teve a duração de uma hora e trinta e cinco minutos. Os estudantes foram expondo as dificuldades e as facilidades que tiveram com o uso do modelo de revisão e da ferramenta.

No grupo focal os estudantes apresentaram vários problemas que encontravam na redação dos colegas e no uso do protótipo. Para evidenciar os achados no grupo focal essa sessão foi dividida em 2 partes: Na primeira parte apresenta-se as considerações sobre o trabalho de revisão de textos(5.1) e na segunda etapa dos resultados as análises do recebimento da revisão(5.2).

#### **Produção de Revisão**

Na sequência se evidenciam alguns trechos do grupo focal nos quais os estudantes demonstraram o aprendizado de novos conceitos, se depararam com suas dificuldades e facilidades:

*ESTUDANTE 1: Eu não sabia que estava errado mas ai eu clicava e tinha uma explicação [comentando sobre o critério Inline automático]. Mesmo assim tinha coisas* *que eu não sabia como classificar mas sabia que estava errado.*

*ESTUDANTE 3: Queria poder marcar mais que um erro pois queria selecionar o paragrafo e dizer que estava todo errado. Tinha que escolher o que era mais errado se tudo ou o que tinha dentro. Já no outro texto não consegui ver muitos erros.*

*ESTUDANTE 2: Todos os textos que escrevi não tinha essa proposta de intervenção agora não sei o que vou escrever no dia.*

*ESTUDANTE 5: Sei lá tipo o que escrevia não tinha essas coisas agora vou ter que cuidar.*

Nos trechos transcritos pode-se perceber que os estudantes não possuíam conhecimento sobre o que precisavam revisar e a ESTUDANTE 1 apresenta uma questão interessante: ela sentia que tinha algo errado, mas não sabia ainda explicitar o problema. Esse desconhecimento mostra que os alunos precisam melhorar o seu processo de revisão e ainda são necessários aprimoramentos no sistema.

O ESTUDANTE 3 apresentou uma limitação atual do sistema que exige a classificação do erro selecionado em apenas uma categoria. Essa limitação foi removida na versão atual do sistema que está em testes com outras turmas. Mas, além disso, demonstra que os estudantes tinham consciência dos tipos de erros e da relação entre os erros gramaticais, os erros de continuidade e de argumentação. Os estudantes 2 e 5 relataram que desconheciam alguns critérios de revisão e inclusive relataram que necessitavam um maior cuidado com suas produções textuais.

#### **Recebimento de revisões**

No que tange ao recebimento de revisões, o ESTUDANTE 6 relatou: "Nem olhei as revisões, achei que meu texto estava bom". O recebimento dos retornos foi ocorrendo ao longo de 5 dias. Esse retorno espaçado fez com que alguns participantes não acessassem a revisão e apenas entregassem uma segunda versão do texto para o professor da disciplina. Essa versão entregue é uma reescrita que o professor pediu como avaliação da disciplina, a reescrita não é um processo exigido nos passos padrões do RevisãoOnline. Anais as XXVII Ciels as Palestras sidos Novas Tecnologias na Educação -<br>
Como classificar mais stabia que estava errado.<br>
NYIE 3: Queria poder marcar mais que usa en merro pois queria selecionar rer que estava denom o con

A ESTUDANTE 4 comentou que recebeu apenas uma avaliação, no caso dela um dos revisores atribuídos não fez a revisão. Esse fato evidencia a importância de trabalhar o sistema de reputação e aprimorar o sistema de busca de revisão para um melhor resultado de uso.

*ESTUDANTE 2: A revisão faltou dizer o que estava errado tipo ele [revisor] só marcou o que estava de errado não deu nenhuma sugestão então fica bem difícil saber se o porque que estava errado, se é que estava errado apenas a opinião dele que estava errado… Então ficou complicado né.*

Ao ser indagado se o fato do erro não estar explícito o teria motivado a pesquisar o porquê do erro ou do acerto, o Estudante respondeu:

*ESTUDANTE 2: Sim, que foi no caso que ele marcou "nos dias de hoje" é vício de linguagem, daí pesquisei e vi que podia usar atualmente, ou ordinariamente que são formas de dizer nos dias de hoje. Mas como ele não falou o porquê não soube, já viu né?*

O *ESTUDANTE* 2 demonstrou que precisou ir buscar por uma marcação que um

colega fez em seu texto. Nesse caso ele ainda ressaltou que poderia ser apenas a "opinião do revisor", mas acabou por buscar o problema a fim de entender o motivo de seu texto ter sido marcado.

*ESTUDANTE 4: Eu recebi só uma [revisão] eu nem me liguei que ia receber duas, mas como eu já tinha corrigido anteriormente, ajudou bastante. Daí quando eu vi aquilo [a sua própria redação] eu pensei, mano como alguém pode ter escrito isso. Acho que só o tempo entre escrever e ver outra redação já me ajudou.*

A *ESTUDANTE* 4 demonstrou que o fato de rever o seu texto marcado por outro colega e também de revisar outros trabalhos, a auxiliou na correção e em seu processo de conhecimento sobre a sua escrita, reforçando achados como no trabalho de Nicol et al [2014].

## **Conclusão**

Conforme pode ser visto, o software piloto RevisãoOnline foi aplicado em duas turmas a quais revisaram entre si os próprios os trabalhos. As análises dos dados coletados com o grupo focal realizado permitiram identificar que um primeiro contato com um modelo de revisão estruturado possibilita que os estudantes passem a refletir sobre os erros que cometeram em seus textos. Essa abordagem de revisão por pares apesar de não ser nova, auxilia o estudante a desenvolver e aprimorar a sua capacidade de revisar, e com o software dedicado, permite que reconheça erros de forma mais precisa. Anais as XXVII Ciels as Palestras sobre Novas Tecnologias na Educação -<br>
Nelli esta cabo e de ainda resistitou que poderia sor apenas a murculo,  $\sqrt{1}$ mas eachou por buscar o problema a fim de entender o moitivo de murcu

O software desenvolvido não pretende por sua vez substituir a revisão de um professor e sim estimular que o estudante aprenda a revisar melhor e consequentemente aprimore seus textos. Ainda, conforme alguns comentários, é possível concluir que os estudantes, a partir do contato com a revisão e análise crítica dos textos, começaram a ter uma nova visão sobre o seu próprio texto escrito..

A discussão feita na análise do modelo de revisão precisa ser aprofundada, pois ainda gerou algumas dúvidas. O tempo médio de revisão demonstrou que apesar do número de critérios, eles ainda podem e devem ser trabalhados. A utilização do sistema deverá ser aplicada em mais turmas com o intuito de verificar seus efeitos quanto a escrita e a capacidade de reconhecimento de problemas textuais pelos estudantes.

## **Referências**

Becker, A. (2006). A Review of Writing Model Research Based on Cognitive Processes. *Revision: History, Theory, and practice*, n. 369, p. 25–49.

Flower, L. S. and Hayes, J. R. (1981). A cognitive process theory of writing. *College Composition and Communication*, v. 32, n. 4, p. 365.

Hayes, J. R., Flower, L. S., Schriver, K., Stratman, J. and Carey, L. (1987). Cognitive processes in revision. *Advances in applied psycholinguistics: Reading, writing, and language processing*. Cambridge: Cambridge University Press. p. 176–240.

INEP (2017). Ministro apresenta resultados gerais do Enem 2016 e celebra êxito na realização do exame. http://portal.mec.gov.br/component/content/article?id=44111,

[accessed on Jul 21].

INEP (2019). Enem terá aplicação digital em fase piloto em 2020 e deixará de ter versão em papel em 2026. http://portal.mec.gov.br/ultimas-noticias/418-enem-946573306/77791-enem-tera-aplicacao-digital-em-fase-piloto-em-2020-e-deixara-deter-versao-em-papel-em-2026, [accessed on Oct 28]. Anais do XXVII Ciels de Palestras sobre Novas Tecnologias na Educação<br>
211.<br>
211.<br>
21. Euro: Viperfallato, agov brivilitanas nototicas 418-cuanni<br>
4. C. britic de Diversion (2002). To D. W. For all the Control de Palestra

Jenal, S., Vituri, D. W., Ezaías, G. M., Silva, L. A. Da and Caliri, M. H. L. (2012). O Processo de revisão por pares: uma revisão integrativa de literatura. *Acta Paulista de Enfermagem*, v. 25, n. 5, p. 802–8.

Lundstrom, K. and Baker, W. (mar 2009). To give is better than to receive: The benefits of peer review to the reviewer's own writing. *Journal of Second Language Writing*, v. 18, n. 1, p. 30–43.

Nicol, D., Thomson, A. and Breslin, C. (2 jan 2014). Rethinking feedback practices in higher education: a peer review perspective. *Assessment & Evaluation in Higher Education*, v. 39, n. 1, p. 102–122.

Rohman, D. G. (may 1965). Pre-Writing the Stage of Discovery in the Writing Process. *College Composition and Communication*, v. 16, n. 2, p. 106.

# **Sala de aula invertida: uma experiência com Mobile Learning**

#### **Adriana Moreira R. Veiga<sup>1</sup> , Luís Miguel D. Caetano<sup>2</sup> , Márcia Mychelle N. Nascimento<sup>3</sup>**

<sup>1</sup>Centro de Educação - Universidade Federal de Santa Maria (UFSM) Av. Roraima, 1000, Prédio 16, Camobi, 97105-302 - Santa Maria - RS - Brasil

2 Instituto de Ciências Sociais Aplicadas - Universidade da Integração Internacional da Lusofonia Afro-Brasileira (UNILAB) - Redenção, CE - Brasil.

<sup>3</sup>Programa de Pós-Graduação em Educação, Universidade Federal de Santa Maria (UFSM) - Santa Maria - RS - Brasil

*Abstract. This article presents the impacts related to the mobile technologies use in teaching and learning processes through the dynamization of activities by classroom's methodology inverted. The activities were carried out in a High School History class through the mobile devices use. This work using the case study technique and the data were collected through micronarratives produced in video format by the participating students. The results show that the classroom's methodology inverted use has an important impact on learning in terms of behaviors and attitudes changes, in learning improvement and in the classroom greater interactivity.*

*Resumo. Este artigo apresenta os impactos referentes à utilização de tecnologias móveis nos processos de ensino e aprendizagem através da dinamização de atividades por meio da metodologia da sala de aula invertida. As atividades foram realizadas numa turma de ensino médio na disciplina de História através da utilização de dispositivos móveis. Recorreu-se à técnica de estudo de caso e os dados foram coletados através de micronarrativas produzidas em formato de vídeo pelos alunos participantes. Os resultados apontam para o fato da utilização da metodologia de sala de aula invertida ter um significativo impacto ao nível da mudança em comportamentos e atitudes, na melhoria da aprendizagem e na maior interatividade.* Anais a XXVII Cien as Palestras sobre Novas Tecnologias na Educação<br> **Anais do Líne de Malais do XVII Ciclo de Malais (CESM)**<br>
Anais Mychelle N. Nascimento<sup>3</sup><br>
Anais do Educação - Universidade Federal de Santa Maria (CESM

#### **1. Introdução**

O ritmo frenético caracteriza as crianças e os jovens nos dias de hoje, habituados a estarem constantemente conectados e interagindo com os dispositivos móveis e seus *apps* dentro e fora do contexto escolar. Estas situações nos mostram como os comportamentos e atitudes dos nossos alunos chocam com os modelos tradicionais de ensino.

Uma pesquisa realizada pela Fundação Telefônica Vivo (2016), junto de 1440 jovens brasileiros com idades compreendidas entre 15 a 29 anos, revelou que (a) o celular é o principal dispositivo para acessar a Internet (85%), (b) 49% dos jovens afirmou acessar a Internet mais de uma vez por semana; (c) 99% dos jovens entrevistados, afirmou usar regularmente aplicativos de conversa, em especial, o *WhatsApp*, (c) 41% dos jovens entrevistados, afirmou jamais utilizar a Internet para realizar estudos e trabalhos para a escola, (d) as atividades de lazer menos praticadas são a leitura de "livros digitais" e "acessar a sites de revistas".

A relevância da Internet na vida dos jovens é um fenômeno identificado pelo Fórum Econômico Mundial que, inclusive, aponta a conexão frequente desses jovens ao mundo virtual como uma das dez megatendências que afetam o ensino em todo o mundo (SCHLEICHER, 2018).

É diante desses ambientes digitais, onde estão incorporados os alunos deste tempo, que a escola precisa repensar o seu papel para responder positivamente às necessidades e anseios dos seus principais atores, tornando a escola num palco onde o argumento esteja alinhado com perfil dos seus protagonistas.

Neste âmbito "a nova lógica das redes interfere nos modos de pensar, sentir, agir, de se relacionar socialmente, adquirir conhecimentos e cria uma nova cultura e um novo modelo de sociedade" (KENSKI, 2012, p. 40). As escolas não estão conseguindo vencer esse desafio e por isso "estão chegando ao ponto crítico, em uma transformação digital que mudará para sempre a forma como o mundo aprende" (HORN; STAKER, 2015, p. 1). Desse modo, "abrir-se para novas educações, resultantes de mudanças estruturais nas formas de ensinar e apreender possibilitadas pela atualidade tecnológica, é o desafio a ser assumido por toda a sociedade" (KENSKI, 2012, p. 41). Anais do XXVII Cien as Palestras siden Novas Tecnologies as Enforces<br>
input dispositivo para accessar a Internet (85%), (b) 49% dos jovens<br>
a Internet mais de uma vez por semana; (c) 99% dos jovens<br>
imou usar regulalmente

Nessa linha de pensamento, cabe às escolas assumirem a liderança de ações que permitam se aproximar do mundo digital e, principalmente, do novo perfil dos jovens. Além disso, encontramos referências que anunciam metodologias ativas, que permitem integrar a tecnologia no ensino, tais como, ensino híbrido, *flipped classroom*, *peer instruction*, *mobile learning*, entre outros.

## **2. Metodologias ativas**

Para Moran (2018, p. 4) as "metodologias ativas são estratégias de ensino centradas na participação efetiva dos estudantes na construção do processo de aprendizagem, de forma flexível, interligada e híbrida". Ainda para o autor, a combinação de metodologias ativas com tecnologias digitais permite que se aprenda melhor através da junção de práticas, atividades, jogos, problemas e projetos relevantes que sejam desenvolvidos de modo colaborativo e personalizado (MORAN, 2015).

Essas metodologias ativas, segundo um conjunto de autores (EISON, 2010; FELDER; BRENT, 2009; PRINCE, 2004), se caracterizam por promoverem uma participação ativa dos alunos nos processos de aprendizagem. Para Bonwell e Eison (1991) essa participação, consiste no envolvimento dos alunos em fazerem as coisas e pensarem sobre o que estão fazendo.

Para conseguir envolver os alunos num processo de aprendizagem ativa são propostas algumas estratégias: pensar criticamente ou criativamente; debater com um colega, com um pequeno grupo ou com a toda a turma; expressar ideias através da escrita; explorar atitudes e valores pessoais; dar e receber *feedback*; refletir sobre o processo de aprendizagem (EISON, 2010).

Todas estas estratégias possibilitam a construção de um conhecimento mais significativo, caraterizado pelo envolvimento dos alunos. As estratégias propostas, rompem com o ensino tradicional onde assistimos à mera apresentação de conteúdos pelo professor e onde o aluno assiste passivamente. Neste caso, "as metodologias ativas dão ênfase ao papel protagonista do aluno, ao seu envolvimento direto, participativo e reflexivo em todas as etapas do processo, experimentando, desenhando, criando, com orientação do professor" (MORAN, 2018, p. 4).

Na mesma linha de pensamento, Prince (2004) caracteriza que os elementos centrais da aprendizagem ativa são as atividades do aluno e o seu envolvimento no processo de aprendizagem. Para o autor, essas atividades devem ser projetadas em torno dos resultados de aprendizagem, na promoção do envolvimento cuidadoso por parte do aluno e, nesses casos, os ganhos de aprendizagem serão maiores com o seu engajamento do que com o tempo gasto nos conteúdos. Desse modo, a aprendizagem ativa pode acontecer mesmo numa situação, aparentemente caracterizada por ensino tradicional, onde o professor apresenta os conteúdos e, em alguns momentos, faz pausas para inserir atividades que promovam a interação dos alunos.

Segundo Moran (2018, p. 12),

A combinação de metodologias ativas com tecnologias digitais móveis é hoje estratégica para a inovação pedagógica. As tecnologias ampliam as possibilidades de pesquisa, autoria, comunicação e compartilhamento em rede, publicação, multiplicação de espaços e tempos.

As metodologias ativas aliadas às tecnologias digitais podem trazer grandes contributos para o processo de ensino e aprendizagem, nomeadamente, por convidar professores e alunos a novos papéis e na aproximação dos contextos escolares às realidades e perfis dos alunos.

A relevância das metodologias ativas para o sistema de ensino brasileiro é de extrema importância dado os resultados da pesquisa "Juventude Conectada" realizada no Brasil (VIVO, 2016), no segundo semestre de 2015, que aponta para "a necessidade de se renovar o modelo de ensino atualmente em vigor". A mesma pesquisa, destaca ainda que duas das principais críticas ao modelo atual de ensino estão no fato da relutância em integrar as tecnologias e nas regras que vedam a autonomia dos alunos, tais como: o modelo pedagógico centrado na sala de aula; o papel do professor é visto como o único que detém e transmite conhecimento; a organização das disciplinas muito segmentada; a escola tem políticas pouco receptivas quanto ao uso do celular, outros equipamentos e aplicativos. Anario XXVII Cieris e Palestras sobre Novas Tecnologias en Estacras<br>
tate estateligias propositiva a construção de um conhecimento mais<br>
taterizado pelo en volvimento des altunos. As estateligias propositis,<br>
enseña propos

#### **3. Sala de aula invertida**

A sala de aula invertida, também designada como "*Flipped Classroom*" surgiu da iniciativa de dois professores norte-americanos, Jonathan Bergmann e Aaron Sams, da área de Química. Os professores lecionavam num contexto rural e eram confrontados com a falta de assiduidade de um grande número de alunos por participação em atividades desportivas e dificuldades de transporte. Os alunos que faltavam tinham grandes dificuldades em recuperar os conteúdos perdidos. Certo dia, Aaron Sams,

apresentou a Jonathan Bergmann um artigo científico que abordava um *software* que permitia a gravação dos *slides* em formato de vídeo e áudio.

Nesse momento, começaram a gravar e a publicar *on-line* uma grande quantidade de vídeos referentes às suas aulas de Química que, em pouco tempo, mereceram o interesse de muitos alunos e professores dos EUA e do mundo. Nascia assim, o conceito de sala de aula invertida como metodologia que coloca o aluno em contato com os conteúdos fora da sala de aula e converge para a sala de aula (presencial) a realização de debates, reflexões, esclarecimentos de dúvidas e elaboração de projetos.

Para Bergmann e Sams (2018, p. 11), o conceito de sala de aula invertida consiste "no que tradicionalmente é feito em sala de aula, agora é executado em casa, e o que tradicionalmente é feito como trabalho de casa, agora é realizado em sala de aula". É a inversão do local de realização das tarefas que dá origem ao termo "sala de aula invertida".

Quando questionados sobre a metodologia da "sala de aula invertida", principalmente, no que concerne aos procedimentos (rotinas), os autores, apresentam algumas das suas experiências: começar a aula com uns minutos de discussão sobre um vídeo assistido em casa; preparar os alunos para assistir o vídeo de forma eficaz (desligando aplicativos dos celulares que podem desviar a atenção, pausar e retroceder os vídeos para fazer anotações importantes); incentivar os alunos a registrar as dúvidas e resumir o conteúdo aprendido; avaliar a qualidade dos vídeos em função das perguntas e incompreensões dos alunos; começar a aula dando respostas e esclarecimentos aos alunos: passar as tarefas para execução em sala: experiências em laboratório, pesquisas, solução de problemas ou testes. Anais as XXVII Cietas Palestras sidos Novas Tecnologias na Educação - Alitons de Calico de Calico de Calico de Calico de Calico de Calico de Calico de Calico de Calico de Calico de Calico e a palestras referentes de muito

A metodologia da "*Flipped Classroom*" apresenta grande contribuição para a aprendizagem dos alunos. Falamos do fato dos alunos terem contato com os conteúdos em casa. Nesse momento é confrontado com eventuais dificuldades que o direcionam para uma revisão dos conteúdos e para o registro das suas dúvidas a fim de serem esclarecidas em sala de aula presencial. Esta situação difere do ensino tradicional onde os alunos passam horas em sala de aula ouvindo passivamente os professores e, em muitos casos, se confrontando com dúvidas permanecendo sem esclarecê-las.

Uma das questões igualmente importante, é a capacidade dos professores conseguirem avaliar a qualidade e a aprendizagem realizada em casa. Na tentativa de propor algumas soluções, Bergmann (2018) elenca algumas ferramentas tecnológicas digitais para fomentar a responsabilização, interatividade e *feedback*. Essas ferramentas *online* permitem coletar informações durante e após a visualização dos vídeos.

O autor sugere o recurso ao Formulário *Google*, *EDpuzzle*, *Microsoft Office Mix* e *PlayPosit*. Por exemplo, o Formulário *Google* possibilita ao professor criar *quizzes* aos quais os alunos respondem, gerando um relatório de resultados. O *EDpuzzle* permite a edição de um vídeo, introduzindo no decorrer da sua exibição comentários e questões, sendo realizadas pausas para que o aluno possa responder às perguntas enquanto assiste.

A sala de aula invertida tem merecido uma crescente atenção pelos resultados positivos que tem trazido ao ensino e aprendizagem. São conhecidas inúmeras vantagens: na redução da evasão escolar, desempenho dos alunos, redução da repetência

em disciplinas e a criação de momentos inovadores (RODRIGUES, 2016; VALENTE, 2014).

O fato dos alunos levarem, cada vez mais, celulares e outros dispositivos móveis para as escolas permitiu que os mesmos, em alguns contextos, passassem a ser integrados em sala de aula, numa situação onde, muitas vezes, as escolas não possuem recursos tecnológicos. Esse conceito designado de *BYOD - Bring Your Own Device*, segundo Carvalho (2015), tem promovido o aumento de experiências com sala de aula invertida.

## **4. Metodologia para desenvolvimento das atividades de sala de aula invertida**

A metodologia utilizada para a pesquisa realizada baseou-se numa abordagem qualitativa (OLIVEIRA, 2016) com recurso à técnica de estudo de caso (YIN, 2001) e os dados coletados através de micronarrativas dos alunos (SAHAGOFF, 2015).

No sentido de conhecer as experiências dos alunos na utilização dos *apps* e dispositivos móveis recorremos ao uso de micronarrativas. Essa escolha deveu-se ao fato de desejarmos obter relatos das experiências dos alunos na utilização dessas tecnologias, alinhados desse modo à indicação de Sahagoff (2015, p. 2) onde nos aponta que a "experiência é um fator importante para a pesquisa narrativa".

A utilização de narrativas tem sido frequente em várias áreas do conhecimento como a Sociologia (SANTOS; VOLTER; WELLER, 2014), a Linguística (VIEIRA; FERRONATO, 2017) e a Pedagogia (SAHAGOFF, 2015). Para Gibbs (2009), as narrativas consistem na narração de histórias que dão sentido a experiências passadas, permitem compreender o sentido dos eventos e têm como fonte as entrevistas ou algum estímulo que promova o relato de experiências. No nosso caso, considerando o pedido de produção de narrativas de curta duração, optamos por designá-las de micronarrativas conforme o termo que também é utilizado por outros autores (VIEIRA; FERRONATO, 2017) para se referirem a pequenos relatos.

A pesquisa teve como amostra uma turma de ensino médio composta por 25 alunos, com idade média de 16,4 anos, maioritariamente do gênero masculino (56%) e residentes (76%) no meio rural.

Foram dinamizadas quatro sessões inspiradas no modelo da sala de aula invertida, realizando atividades que permitissem a utilização de dispositivos móveis (*tablets*) e *apps* seguindo as orientações de Bergman e Sams (2018) para promover a participação dos alunos na construção do processo de aprendizagem e criar a oportunidade de terem contato com os conteúdos da disciplina de História fora da sala de aula. Em termos globais, as sessões tinham como objetivo principal compreender o processo de emancipação política da colônia portuguesa na América, identificando os grupos sociais envolvidos nesse processo histórico. Para isso, foi orientado o estudo fora da sala de aula de textos e vídeos relacionados ao tema da aula e produção de registros de dúvidas e incompreensões, além de destaque de pontos relevantes para serem discutidos em sala. Anais as XXVII Ciels as Palestras sietes Novas Tecnologias na Educação 170 (VALENTE).<br>
a criação de momentos inovadores (RODRIGUES, 2016; VALENTE,<br>
a simula levarem, cada vez ranis, relulares e cuáros dispossitivos móveis

A avaliação formativa durante as sessões foi realizada por meio da participação e interação dos alunos com o *app Kahoot* acessado através de *tablets*, permitindo que as aprendizagens pudessem ser monitoradas, sendo possível dar um *feedback* imediato e mediar de forma efetiva a aprendizagem. Como elemento adicional, no final das sessões, foi solicitada a produção das micronarrativas (vídeos) no sentido de avaliar o impacto no ensino e na aprendizagem.

O pedido de colaboração aos vinte de cinco alunos para gravação de micronarrativas em formato de vídeo (duração entre 2 a 3 minutos) produzido com os celulares pessoais deu origem a dezesseis produções. Após a inserção dos vídeos no *software* de apoio à análise qualitativa (*webQDA*), foi possível proceder à sua visualização e, simultaneamente, associar os vários trechos às categorias de análise. Deste modo, o aplicativo permitiu a realização de uma análise de conteúdo a dados coletados em registro na forma de vídeo. Anais do XXVII Ciels de Palestras sobre Novas Tecnologias na Educação<br>
adeissem ser monitoriades, sendo possível dar um *fecedrocol*, interdido to<br>
a eleivologias any monitorial como elemento adicional, no final das<br>
and

A técnica de análise utilizada para avaliar as micronarrativas foi a análise de conteúdo sendo apoiada pelas seguintes categorias de análise: quanto a aprendizagem (Motivação, Inovação, Competências e atitudes, Concentração, Interatividade, Melhoria da aprendizagem) e quanto ao ensino (Atribuição de novos papéis aos alunos e Acompanhamento das aprendizagens).

## **5. Resultados**

A apresentação dos resultados da análise de conteúdo foi realizada através de tabelas com apresentação da frequência absoluta (n) e relativa (%) referentes ao número de unidades de análise encontradas nas micronarrativas e que foram enquadradas nas respetivas categorias de análise.

Em resultado das sessões marcadas pelo recurso à metodologia da sala de aula invertida, foram encontrados resultados que revelam como principais impactos ao nível da mudança em comportamentos e atitudes (28,1%), a melhoria da aprendizagem  $(21,1\%)$  e a interatividade  $(17,5\%)$ .

![](_page_177_Picture_200.jpeg)

#### **Tabela 1 - Sala de aula invertida: impactos na aprendizagem**

Deixamos exemplos de algumas unidades de análise referentes às três categorias que tiveram maior frequência:

Quanto a "Competências e atitudes"

*faz com que todos os alunos participem e todos possam compartilhar o que aprendeu* (aluno 14);

*uma forma diferente de nos fazer participar e aprender* (aluno 16);

*a gente participa também orientando e repassando o que aprendemos e o que adquirimos em cada assunto* (aluno 23).

Quanto a "Melhoria da aprendizagem"

*a utilização dos tablets e de alguns aplicativos ajudam bastante para aprender* (aluno 3);

*melhorando nossa aprendizagem com mais recurso dando uma grande oportunidade de conhecimento* (aluno 12);

*melhores aulas com os tablets aprendi muito mais* (aluno 14);

Quanto a "Interatividade"

*há muita interação de todos* (aluno 5); *muito interativo tornando o modo de aprender mais prazeroso e fácil* (aluno 6); *A utilização do kahoot e dos tablets é uma maneira inovadora que faz com que nós tenhamos mais interação* (aluno 8). Anais as XXVII Ciclo as Palestras sobre Novas Tecnologias na Educação - Contrador de Dios<br>
1617, uma forma diferente de nos facer participar e aprender da la contrado - a gente participa com que depredentes o que adquirim

Nas sessões orientadas para a sala de aula invertida, os alunos destacaram como principal categoria a mudança de "Competências e atitudes" revelando, por exemplo, que eram membros ativos no processo de aprendizagem.

Por outro lado, mereceu ainda destaque a categoria da "Interatividade" que revelou um novo processo de dinamização da aprendizagem conseguida pela interação proporcionada pelos aplicativos e dispositivos móveis.

Ao nível dos impactos no ensino, identificamos em resultado das sessões com orientação para a sala de aula invertida, que o principal destaque foi a atribuição de novos papéis aos alunos (57,1%) e acompanhamento das aprendizagens (42,9%).

| Impactos no Ensino                 | n |          |
|------------------------------------|---|----------|
| Atribuição novos papéis aos alunos |   | 57.1%    |
| Acompanhamento das aprendizagens   |   | $42.9\%$ |
| `otal                              |   | 100.0%   |

**Tabela 2 - Sala de aula invertida: impactos no Ensino**

À semelhança dos resultados ao nível da aprendizagem, os alunos também reconheceram que a metodologia utilizada nas sessões promoveu novos papéis:

> *achei uma bela forma de puxar o aluno pra uma discussão* (aluno 7);

> *uma forma diferente e muito boa, pois, faz com que estude e mostre nossos conhecimentos para os colegas e eles compartilhar os deles* (aluno 8);

> *além do professor estar presente para nos orientar, a gente participa também orientando e repassando o que aprendemos* (aluno 23).

Os alunos reconheceram ainda o fato do professor ter a oportunidade de acompanhar as suas aprendizagens através das funcionalidades disponíveis nos aplicativos utilizados:

> *dá pra avaliar cada aluno pra saber se ele estuda ou não* (aluno 6);

> *o kahoot é uma ótima sacada pra avaliar e repassar conhecimento* (aluno 9);

> *dará sinais ao professor de quem realmente estudou e de quem não se preparou* (aluno 23).

A dinamização das sessões através da metodologia da sala de aula invertida (*Flipped Classroom*) contribuiu para promover momentos de melhores aprendizagens onde os alunos adquiriram novas competências proporcionadas pela interatividade criada pelos aplicativos. Desse modo, foi possível realizar a importante tarefa de acompanhar e avaliar as aprendizagens dos alunos, requisito essencial apontado por Bergmann (2018) para cumprir os objetivos da sala de aula invertida.

## **6. Considerações finais**

A pesquisa possibilitou o aprofundamento de Metodologias Ativas que se revelaram essenciais para a organização e desenvolvimento das atividades com utilização de Tecnologias Digitais de Informação e Comunicação, obtendo um maior envolvimento e participação dos alunos. A revisão bibliográfica permitiu conhecer os seus pressupostos, a forma de serem desenvolvidas e os resultados obtidos em vários contextos educativos. Esse conhecimento, foi o elemento norteador da nossa intervenção, ou melhor, a base que sustentou o planejamento da utilização das tecnologias móveis. Anais as XXVII Ciels as Palestras siden Novas Tecnologias na Educação<br>
se reconheceram aínda o faito do professor ter a oportunidade de<br>
suas aprendizagens através das funcionalidades disponíveis nos<br>
alias de *nea doular* 

As Metodologias Ativas, nomeadamente, a sala de aula invertida (*flipped classroom*), revelou a importância de desenvolver ações com intencionalidade educativa orientadas para a atribuição de novos papéis aos alunos. Essas metodologias, revelaram que, quando combinadas com recursos tecnológicos, potenciam de forma mais célere a inovação educacional e a melhoria das aprendizagens.

A interpretação dos resultados revelou que os dispositivos móveis e os *apps* reúnem várias potencialidades como a adoção de Metodologias Ativas, a aprendizagem fora da sala de aula, a aprendizagem significativa e o aumento de interação nos processos de ensino e aprendizagem.

Um elemento relevante diagnosticado na pesquisa, foi a melhoria ao nível da motivação dos alunos, enumerando, inclusive, que a experiência de utilização dos dispositivos móveis e *apps* deveria ser alargada para outros momentos e outras disciplinas.

Os resultados alcançados não apresentam as dificuldades sentidas na fase inicial do projeto com a instabilidade da rede de internet da escola e algum descompromisso dos alunos devido à fraca experiência de uso dos dispositivos móveis para atividades de estudo.

Em síntese, atendendo à revisão teórica, aos resultados encontrados na análise das micronarrativas, consideramos que a dinamização de Metodologias Ativas com
apoio de dispositivos móveis tem um papel relevante na melhoria dos processos de ensino e aprendizagem.

Considerando a experiência realizada, apresentamos como sugestão promover novas pesquisas no âmbito da sala de aula invertida que comparem os resultados por aluno, analisando o seu desempenho e o desenvolvimento de projetos de pesquisas que sejam orientados para a melhoria de competências específicas ao nível da escrita, do cálculo, do raciocínio, etc. Anais a XXVII Cietis Palestras siden Novas Tecnologias na Educação Cive<br>sobre no XXVII Cietis de Palestras na Educação Imperimento como superilar promover<br>modo a experiência rentinada, apresentamos como superilar promover

## **7. Referências**

BERGMANN, J. **Aprendizagem invertida para resolver o problema do dever de casa**. Porto Alegre: Penso, 2018.

BERGMANN, J.; SAMS, A. **Sala de aula invertida: uma metodologia ativa de aprendizagem**. Rio de Janeiro: LTC, 2018.

BONWELL, C.; EISON, J. **Active learning: Creating excitement in the classroom**. Washington: The George Washington University, 1991.

CARVALHO, A. A. **Apps para dispositivos móveis: manual para professores, formadores e bibliotecários**. Lisboa: Ministério da Educação, 2015.

EISON, J. **Using Active Learning Instructional Strategies to Create Excitement and Enhance** Learning. Tampa: [s.n.]. Disponível em: <https://www.cte.cornell.edu/documents/presentations/Active Learning - Creating Excitement in the Classroom - Handout.pdf>.

FELDER, R.; BRENT, R. Active Learning: an Introduction. **ASQ Higher Education Brief**, v. 2, n. 4, p. 1–5, 2009.

GIBBS, G. **Análise de dados qualitativos**. Porto Alegre: Artmed, 2009.

HORN, M. B.; STAKER, H. **Blended: usando a inovação disruptiva para aprimorar a educação**. Porto Alegre: Penso, 2015.

KENSKI, V. M. **Educação e Tecnologias: o novo ritmo da informação**. 8. ed. Campinas. SP: Papirus, 2012.

MORAN, J. Educação Híbrida: um conceito chave para a educação, hoje. In: BACICH, L.; NETO, A. T.; TREVISANI, F. DE M. (Eds.). . **Ensino Híbrido: Personalização e tecnologia na educação**. Porto Alegre: Penso, 2015. p. 27–45.

MORAN, J. Metodologia ativas para uma aprendizagem mais profunda. In: BACICH, L.; MORAN, J. (Eds.). . **Metodologias ativas para uma educação inovadora: uma abordagem teórico-prática**. Porto Alegre: Penso, 2018. p. 1–25.

OLIVEIRA, M. M. Como fazer pesquisa qualitativa. 7<sup>ª</sup> ed. Petrópolis: Vozes, 2016.

PRINCE, M. Does active learning work? A review of the research. **Journal of Engineering Education**, v. 93, n. 3, p. 223–232, 2004.

RODRIGUES, E. F. **Tecnologia, inovação e ensino de história: o ensino híbrido e suas possibilidades**. [s.l.] Universidade Federal Fluminense, 2016.

SAHAGOFF, A. P. Pesquisa Narrativa: uma metodologia para compreender a

experiência uumana. **Sustentabilidade, Ciência e Ética**, v. XI SEPesq, p. 2–7, 2015.

SANTOS, H.; VOLTER, B.; WELLER, W. Teorias e métodos. **Civitas**, v. 14, n. 2, p. 199–203, 2014.

SCHLEICHER, A. Educación: 10 megatendencias que afectan a la enseñanza en todo el mundo. **World Economic Forum**, p. 1–8, 2018.

VALENTE, A. Blended learning e as mudanças no ensino superior : a proposta da sala de aula invertida Blended Learning and Changes in Higher Education : the inverted classroom proposal. **Educar em Revista**, n. 4, p. 79–97, 2014. Anais do XXVII Ciclo de Palestras sobre Novas Tecnologias na Educação<br>
Ana. Sustentabilidade, Ciência e Ética, v. XI SEPesa, p. 2–7, 2015.<br>
OCODER, P.; WELLER. W. Teorias e métodos. Civitas, v. 14, n. 2, p.<br>
A. Educación:

VIEIRA, J. M.; FERRONATO, C. Linguagem e a crise dos saberes: micronarrativas na pós-modernidade. **Revista Tempos e Espaços em Educação**, v. 10, n. 23, p. 175–186, 2017.

VIVO, F. T. **Juventude conectada 2**. São Paulo: Fundação Telefônica Vivo, 2016.

YIN, R. K. Estudo de caso: planejamento e métodos. 2<sup>ª</sup> ed. Porto Alegre: Bookman, 2001.

# **Desenvolvimento do pensamento computacional nos anos finais do ensino fundamental: um relato de experiência realizado com meninas**

#### **Fabrícia Damando Santos, Paola Costa Pureza, Carolina Lechner Sant'Ana**

#### Universidade Estadual do Rio Grande do Sul – Guaíba – RS – Brazil

{fabricia-santos, paola-pureza, carolina-ana}@uergs.edu.br

*Abstract: This paper reports a project developed with girls from the final years of elementary school, seeking to develop computational thinking, logical reasoning and the ability to recognize programming commands. Two activities were applied, the first one unplugged and the second using block programming. It was possible to identify in the participants skills related to the development of logical reasoning, teamwork, problem solving and recognition of programming codes through the development of thinking. computational*

*Resumo: O presente trabalho relata um projeto desenvolvido com meninas dos anos finais do ensino fundamental, buscando desenvolver o pensamento computacional, o raciocínio lógico e capacidade de reconhecer comandos de programação. Foram aplicadas duas atividades, a primeira de forma desplugada e a segunda usando programação em blocos, foi possível identificar nas participantes habilidades relacionadas ao desenvolvimento do raciocínio lógico, trabalho em equipe, resolução de problemas e reconhecimento de códigos de programação por meio do desenvolvimento do pensamento computacional.* **EXERCITE CONSTRANTE CONSTRANTE CONSTRANTE (SCREED)**<br> **EXERCITE: CONSTRANTE CONSTRANTE CONSTRANTE CONSTRANT CONSTRANT CONSTRANT CONSTRANT CONSTRANT CONSTRANT CONSTRANT CONSTRANT CONSTRANT CONSTRANT CONSTRANT CONSTRANT C** 

# **1. Introdução**

O percurso histórico trilhado pelas mulheres pelo direito à educação revela que elas permaneceram por um longo tempo à margem dos processos educacionais. Para Costa (2016) inúmeras barreiras, sobretudo políticas, sociais e culturais, tiveram de ser rompidas para que as mulheres pudessem acessar o ensino superior, fazendo com que restringisse a presença feminina à determinadas áreas do saber, como belas artes, música e, principalmente, àquelas relacionadas às ciências humanas e sociais, o que acabou criando um estereótipo da capacidade intelectual feminina.

Atualmente, os níveis de escolarização mais elevados estão entre as mulheres e, estas apresentam níveis de analfabetismo menores do que a dos homens (IBGE, 2014). Com relação ao nível superior, o Instituto Nacional de Estudos e Pesquisas Educacionais Anísio Teixeira (INEP) identificou no último censo que as mulheres são as maiores concluintes de cursos de graduação, apesar disso, não há uma distribuição igualitária em todos os cursos, como o caso observado nas ciências exatas, onde tem-se mais alunos homens.

Historicamente, os cursos da área de engenharia são majoritariamente

masculinos, cerca de 73% dos alunos são estudantes do sexo masculino, contra 27% de alunas do sexo feminino, reflexo de tempos passados que privava as mulheres dos conhecimentos matemáticos, em favor de uma educação voltada para suas "vocações naturais", fato esse que ainda produz reflexos na atualidade (COSTA, 2016).

Atualmente, promover atividades que incluem de forma mais efetiva meninas e mulheres, faz parte de uma série de objetivos apresentados pela Organização das Nações Unidas (ONU) até 2030, principalmente, no que se refere a educação inclusiva e igualdade de gênero (ONU, 2017). No documento temático da ONU, o objetivo 5 - Igualdade de gênero, apresenta o desafio relacionado à educação e descreve a importância da adoção de medidas para mudar as normas e atitudes tradicionais de escolas que militam contra a livre escolha das meninas de prosseguirem em áreas de estudo não tradicionais, particularmente em áreas tecnológicas, realizando a inclusão digital de meninas nas áreas das extas (ONU, 2017). Assaes o XXVII Ciclo as Palestras sobre Novas Tecnologies as Eulescée<br>
a de 73% dos altamos sito estudimites do sexu musculino, contra 27% de<br>
Entimino, relitevo de Venno passaesio que privava as mulheres dos<br>
estes que n

Ao incluir meninas e mulheres em áreas relacionadas com inovação e tecnologia, possibilitará que elas possam se apropriar de conhecimentos que envolvam programação, raciocínio lógico, o que é de suma importância para a inovação e crescimento de um país, além disso, outras habilidades podem ser desenvolvidas e, talvez a um curto prazo, seja possível ter mais mulheres com habilidades nas áreas das Science, Technology, Engineering e Mathmatics (STEM).

Uma das formas de alavancarmos e disseminarmos o pensamento computacional bem como melhor fluidez digital é trabalhar com esse desenvolvimento desde a idade mais tenra, como na educação infantil. Resnick et al. (2009) relata que a fluidez digital deve ser explorada desde os primeiros anos do ensino fundamental através de abordagens didático pedagógicas em sala de aula, onde se desenvolve habilidades como sociabilidade e se aplica da aprendizagem significativa.

Diante do histórico apresentado, o presente projeto teve como objetivo realizar atividades que envolvessem resolução de problemas, que estimulassem o desenvolvimento do pensamento computacional voltado para meninas do ensino fundamental, a fim de apoiar e estimular o desenvolvimento do raciocínio lógico, capacidade de reconhecer comandos de programação, desenvolver o pensamento computacional ao utilizar computação desplugada e atividades com programação em blocos.

Este artigo está estruturado em seções, na seção 2 é apresentado conceitos sobre pensamento computacional, a seção 3 descreve os trabalhos relacionados, a metodologia e atividades aplicadas estão descritas na seção 4 e, por fim, a seção 5 apresenta as considerações finais.

# **2. Pensamento Computacional**

O conceito de pensamento computacional segundo Lee et al. (2014), é um processo de raciocínio lógico que inclui características como: i) formulação de problemas; ii) organização e análise lógica dos dados; iii) representação por meio de abstrações; iv) soluções automatizadas por meio de algoritmos; v) identificação, análise e implementação de soluções; e vi) generalização e transferência do processo de solução encontrado para resolução de outros problemas.

Wing (2006) descreve que o pensamento computacional pode representar a contribuição mais importante da ciência da computação para o mundo e deve ser ensinado aos estudantes nas mais diversas disciplinas. A partir dessa visão, se percebe que estimular atividades que desenvolvam o pensamento computacional desde os anos iniciais do ensino fundamental, pode fazer com que o aluno se torne mais apto ao mundo atual.

Para Santin, Botelho e Silva (2014) a habilidade de programar e construir softwares se estabelece em função do pensamento lógico do sujeito que propõe tal tarefa. Tanto Papert (1993) quanto Resnick (2012) corroboram no mesmo sentido ao afirmar que crianças devem ser capazes de projetar, criar e expressar-se com as novas tecnologias, ao invés de apenas interagir com animações, jogos e simulações, as crianças devem aprender a programar suas próprias animações, jogos e simulações e, no processo, aprender importantes habilidades para resolução de problemas de design, e de projetos por elas mesmas. Assar ao XXVII Ciclo ao Palastras sobre Novas Teoralogias na Eulescén<br>
106) descreve que o persamento computacional pole representar a temporation descreverse is importante da ciclosque descrevolvano persamento computacion

De acordo com Papert (1993, p. 146), "a aprendizagem é facilitada e melhorada se o aluno construir algo de concreto, como por exemplo, uma maquete, um modelo, um programa de computador, algo que possa ser visto e analisado". Nesse sentido, o pensamento computacional vai ao encontro do que é proposto por Papert, pois o aluno pode passar a criar seus próprios códigos de programação.

Sendo assim, o desafio de favorecer o desenvolvimento de habilidades cognitivas, e levar o pensamento computacional aos alunos do ensino fundamental e médio, passa pela necessidade de sugerir ferramentas que possam apoiar a aprendizagem de conceitos de lógica de programação de uma forma mais lúdica e adequada a essa faixa etária, segundo Rodrigues et al. (2015). As habilidades estimuladas pelo pensamento computacional estão relacionadas à resolução de problemas, pois envolvem a capacidade de compreender as situações propostas e criar soluções através de modelos matemáticos, científicos ou sociais.

A possibilidade de trabalhar com o desenvolvimento do pensamento computacional em escolas de ensino fundamental, com a finalidade de apresentar o aprendizado e aplicação da programação de computadores para as meninas dessas comunidades escolares, pode fomentar a inclusão mais efetiva das meninas nas áreas das exatas, ajudando-as a pensar de forma mais criativa, a trabalhar colaborativamente, dentre outras habilidades desenvolvidas como expostas nesta seção.

Ainda nesse sentido, incluir ações que trabalham com desenvolvimento do pensamento computacional, especificamente para o público feminino no espaço da educação básica, onde as primeiras expectativas de futuro e planejamento de carreiras são construídas, sirvam como ponto de apoio à consolidação da imagem de que os espaços da STEM são também lugares onde as mulheres podem e devem ocupar (SANTOS et al., 2017), contribuindo para maior participação e inclusão feminina na área.

#### **3. Trabalhos relacionados**

Um dos trabalhos que vem contribuindo para a disseminação do pensamento computacional é a pesquisa desenvolvida por Brackmann (2017) ao trabalhar com atividades desplugadas na educação básica. O autor relata que o pensamento computacional envolve além da capacidade de trabalhar em grupo, capacidade de se expressar, colaborar, desenvolve o pensamento crítico, possibilidade de se trabalhar com resolução de problemas, codificação e programação. O autor descreve os quatro pilares do pensamento computacional: decomposição, reconhecimento de padrões, abstração e algoritmos, para que se possa resolver um problema.

Partindo da inspiração de outros jogos e atividades diárias, Brackmann desenvolveu as cartas do AlgoCards, um baralho de cartas pioneiro para trabalhar com o pensamento computacional de forma desplugada, ou seja, sem o uso de computador. Brackmann (2017) apresenta em sua pesquisa um experimento com 72 estudantes dos 5º e 6º anos do Ensino Fundamental. O objetivo dessa proposta foi oportunizar o ensino do Pensamento Computacional por meio de atividades desplugadas onde foi observado a melhoria no rendimento escolar dos estudantes após a aplicação dessas atividades.

No trabalho de Souza, Nunes e Martilhago (2018) foram realizadas várias atividades para estimular o pensamento computacional e ensinar lógica de programação para crianças da educação básica. As autoras realizaram encontros os quais trabalhavam com atividades incialmente desplugadas usando cartões de formas geométricas para realizar uma determinada ação, atividades com instruções para realizar determinada atividade com alusão à realização de um algoritmo e, por fim, atividades usando *scratch*. Os resultados apontam que as crianças demostraram maior animação e motivação com os encontros e foi possível trabalhar de forma lúdica com atividades que desenvolvessem o pensamento computacional. Asai ao XXVII Ciclo ao Palestras sobre Novas Teoratogias na Eulescée<br>
ugadas na educação básica. O untor relatu que o pensamento entropica contrado de se estima da capacidade de se trabalhar com<br>
norm, desenvidore o persam

O trabalho de Santos et al. (2017) descreve uma experiência realizada com alunas do ensino médio com o intuito de estimular o pensamento computacional e aproximá-las da área de computação. A estratégia utilizada se deu por meio da criação de aplicativos para smartphones utilizando a plataforma educacional MIT *App Inventor*, tendo como objetivo desenvolver um aplicativo dentro da temática melhoria da qualidade de vida das pessoas. Todas as meninas que participaram desse projeto não tiveram contato com programação anteriormente, os autores relatam que o que falta são iniciativas que oportunizem o contato das mesmas com esse universo.

Sass et al. (2018) apresentam uma pesquisa realizada a fim de identificar a baixa representatividade feminina nos cursos de ciência da computação, apresentando iniciativas locais para aplicar diferentes estratégias para motivar e ensinar lógica de programação para e por mulheres. As autoras relatam a importância em realizar ações de desenvolvimento do pensamento computacional, de aconselhamento, monitoria e apoio nas adversidades e desafios entre as meninas e professoras dos cursos superior a fim de estreitar laços e causar maior sentimento de pertencimento no curso, tentando evitar a evasão das alunas.

Através dos trabalhos apresentados se observa a aplicação de atividades que envolvam o desenvolvimento do pensamento computacional de forma desplugada e outros softwares na realização de atividades com os alunos, mostrando habilidades desenvolvidas, já os últimos dois trabalhos foram realizados especificamente com meninas, a fim de motivar e ensinar lógica de programação para este grupo específico, contribuindo para a despertar o interesse ou a sua permanência na área da computação e exatas.

# **4. Metodologia**

O presente trabalho possui natureza aplicada ao ensino, com abordagem exploratória, qualitativa na análise dos dados para apresentação dos resultados, utilizou procedimento de grupo focal utilizando método de associação livre em conjunto com os professores e bolsistas. Participaram da pesquisa turmas de 6º ao 9º ano de uma escola pública municipal do Ensino Fundamental de Guaíba/RS, totalizando 80 alunas, juntamente com 2 bolsistas do curso de engenharia de computação e 1 professora de matemática. Duas atividades foram aplicadas com as alunas, sendo que a primeira atividade realizada de forma desplugada utilizando o AlgoCards ocorreu durante uma gincana escolar e a segunda atividade usando atividades do site da Hora do Código, do code.org.

A primeira atividade foi escolhida para poder familiarizar as meninas com alguns conceitos iniciais de programação, laços de repetição, podendo ser realizada de forma lúdica. O AlgoCards<sup>1</sup> é um baralho desenvolvido por Brackmann (2017) para trabalhar com o desenvolvimento do pensamento computacional de forma desplugada. A Hora do código<sup>2</sup> é um movimento mundial a qual permite que qualquer pessoa possa organizar um evento da Hora do Código, foi criada para desmistificar a programação e mostrar que qualquer pessoa pode aprender os fundamentos básicos e ampliar a participação na área desta ciência.

## **4.1. Atividades propostas**

Dentro das atividades para desenvolver o pensamento computacional optou-se por usar a atividade "AlgoRítmo" usando as cartas do AlgoCards e quanto à atividade da Hora do Código, optou-se pelo cenário "Hora do Código *Minecraft*". A seguir está detalhado como as atividades foram aplicadas:

a) AlgoRítmo - essa atividade foi aplicada seguindo o especificado por Brackmann (2019) e foi inserida no contexto da gincana escolar, realizada com 8 equipes de 10 participantes cada. Cada equipe selecionou 3 meninas para realizar a atividade, foram usados padrões como um tabuleiro desenhado no chão, assim seria permitido às participantes realizar os comandos das cartas, como por exemplo: "gire a direita", vá "para frente", "para trás", dentre outros. Foi selecionada uma música e a combinação das sequências das cartas a ser realizada. As participantes de cada equipe se posicionaram e a meta era realizar uma coreografia de acordo com o que estava disposto nas cartas, sempre tinha uma aluna que fazia a leitura das cartas e as outras duas executavam a dança. Ao término, a equipe que fez a coreografia correta pontuava. Hosti constal natureza aplicada ao ensino, com abordagem exploratória.<br>
Ilio possui natureza aplicada ao ensino, com abordagem exploratória.<br>
Silizados desdes pan apresculação dos resultados, utilizados meios presculação

A figura 1 apresenta um modelo de tabuleiro desenhado no chão, uma carta e o movimento correto a ser executado.

<sup>&</sup>lt;sup>1</sup> AlgoCards está disponível em: http://www.computacional.com.br/#AlgoCards

<sup>2</sup> Hora do código está disponível em: https://code.org/

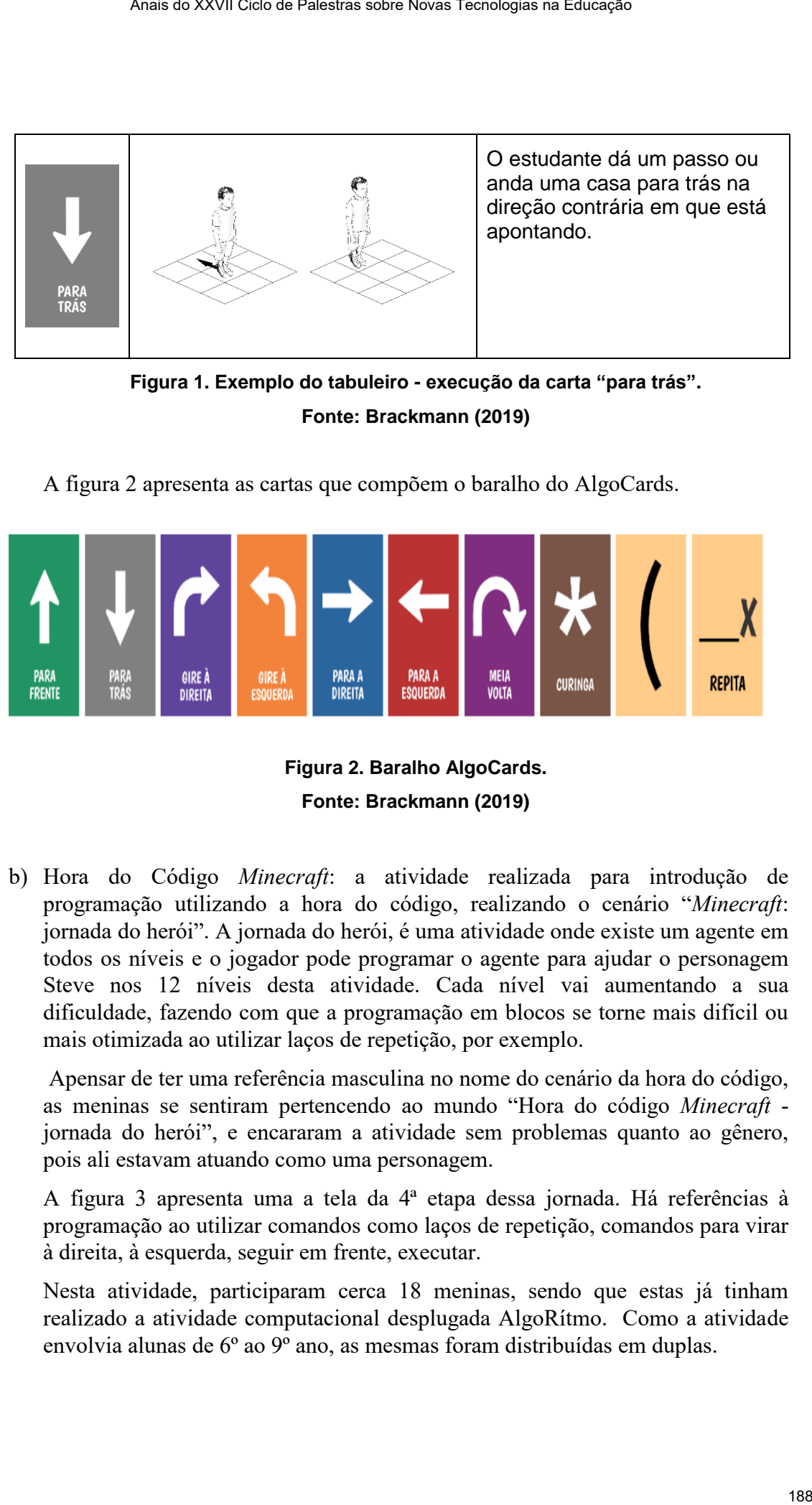

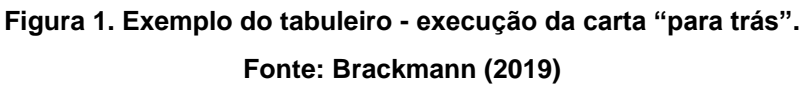

A figura 2 apresenta as cartas que compõem o baralho do AlgoCards.

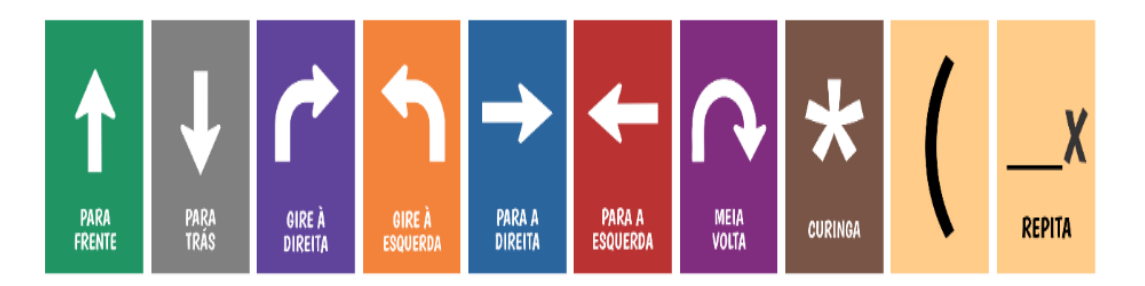

**Figura 2. Baralho AlgoCards. Fonte: Brackmann (2019)**

b) Hora do Código *Minecraft*: a atividade realizada para introdução de programação utilizando a hora do código, realizando o cenário "*Minecraft*: jornada do herói". A jornada do herói, é uma atividade onde existe um agente em todos os níveis e o jogador pode programar o agente para ajudar o personagem Steve nos 12 níveis desta atividade. Cada nível vai aumentando a sua dificuldade, fazendo com que a programação em blocos se torne mais difícil ou mais otimizada ao utilizar laços de repetição, por exemplo.

Apensar de ter uma referência masculina no nome do cenário da hora do código, as meninas se sentiram pertencendo ao mundo "Hora do código *Minecraft* jornada do herói", e encararam a atividade sem problemas quanto ao gênero, pois ali estavam atuando como uma personagem.

A figura 3 apresenta uma a tela da 4ª etapa dessa jornada. Há referências à programação ao utilizar comandos como laços de repetição, comandos para virar à direita, à esquerda, seguir em frente, executar.

Nesta atividade, participaram cerca 18 meninas, sendo que estas já tinham realizado a atividade computacional desplugada AlgoRítmo. Como a atividade envolvia alunas de 6º ao 9º ano, as mesmas foram distribuídas em duplas.

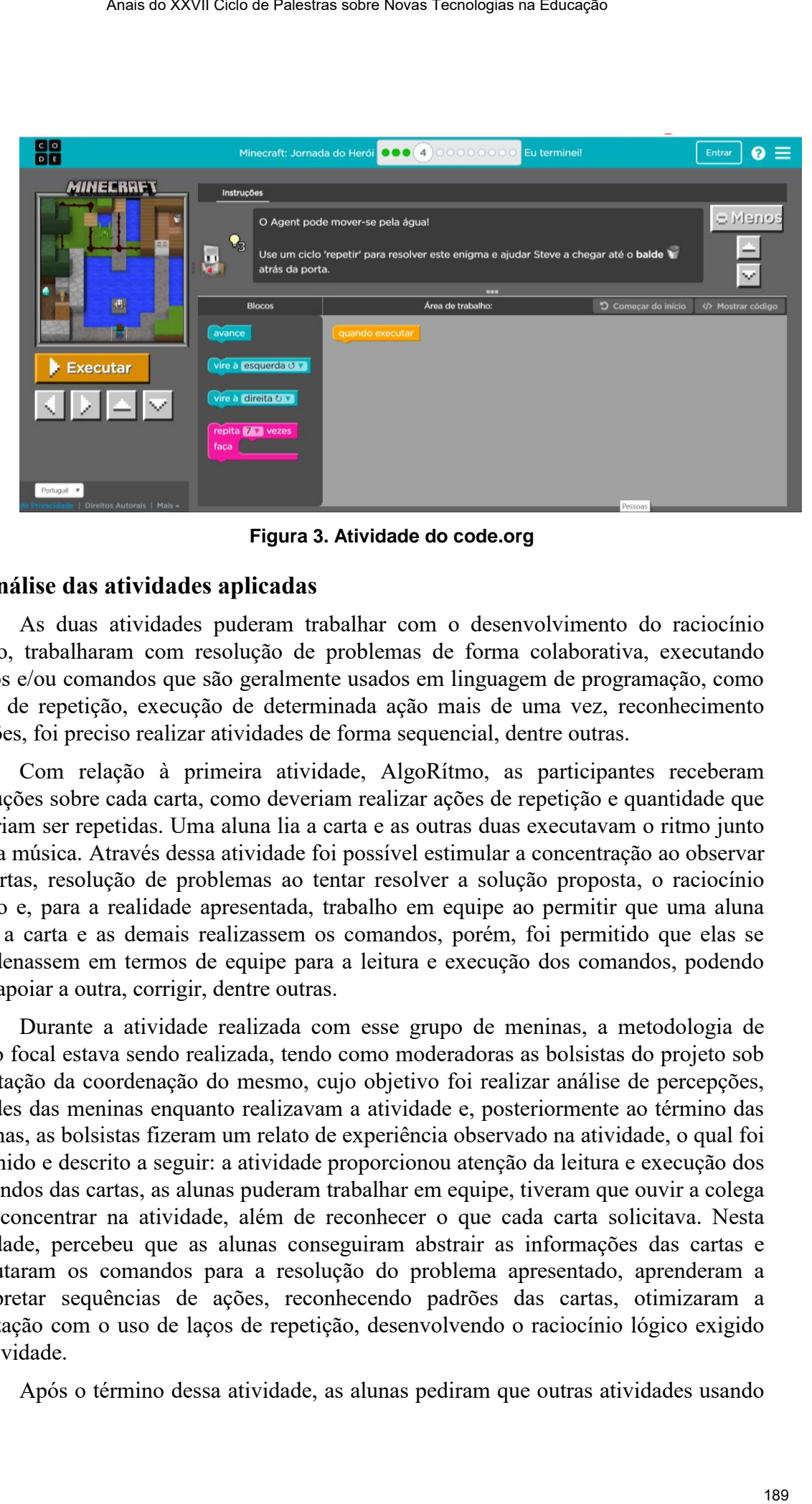

**Figura 3. Atividade do code.org**

#### **5. Análise das atividades aplicadas**

As duas atividades puderam trabalhar com o desenvolvimento do raciocínio lógico, trabalharam com resolução de problemas de forma colaborativa, executando passos e/ou comandos que são geralmente usados em linguagem de programação, como laços de repetição, execução de determinada ação mais de uma vez, reconhecimento padrões, foi preciso realizar atividades de forma sequencial, dentre outras.

Com relação à primeira atividade, AlgoRítmo, as participantes receberam instruções sobre cada carta, como deveriam realizar ações de repetição e quantidade que deveriam ser repetidas. Uma aluna lia a carta e as outras duas executavam o ritmo junto com a música. Através dessa atividade foi possível estimular a concentração ao observar as cartas, resolução de problemas ao tentar resolver a solução proposta, o raciocínio lógico e, para a realidade apresentada, trabalho em equipe ao permitir que uma aluna lesse a carta e as demais realizassem os comandos, porém, foi permitido que elas se coordenassem em termos de equipe para a leitura e execução dos comandos, podendo uma apoiar a outra, corrigir, dentre outras.

Durante a atividade realizada com esse grupo de meninas, a metodologia de grupo focal estava sendo realizada, tendo como moderadoras as bolsistas do projeto sob orientação da coordenação do mesmo, cujo objetivo foi realizar análise de percepções, atitudes das meninas enquanto realizavam a atividade e, posteriormente ao término das mesmas, as bolsistas fizeram um relato de experiência observado na atividade, o qual foi resumido e descrito a seguir: a atividade proporcionou atenção da leitura e execução dos comandos das cartas, as alunas puderam trabalhar em equipe, tiveram que ouvir a colega e se concentrar na atividade, além de reconhecer o que cada carta solicitava. Nesta atividade, percebeu que as alunas conseguiram abstrair as informações das cartas e executaram os comandos para a resolução do problema apresentado, aprenderam a interpretar sequências de ações, reconhecendo padrões das cartas, otimizaram a realização com o uso de laços de repetição, desenvolvendo o raciocínio lógico exigido na atividade.

Após o término dessa atividade, as alunas pediram que outras atividades usando

as cartas fossem realizadas, a fim de permitir que outras meninas participassem, o que demonstrou o interesse das alunas na atividade desplugada de desenvolvimento do pensamento computacional.

Dessa forma, notou-se que com o AlgoCards além de ter estimulado os primeiros comandos de programação de forma desplugada, as meninas conseguiram realizar e compreender esses comandos, além de ter despertado o interesse em outras meninas em realizar a atividade.

A Hora do código *Minecraft*, especificamente a atividade "*Minecraft*: jornada do herói", foi realizada com as mesmas participantes duas semanas após a aplicação do AlgoRítmo. Antes de iniciar a hora do código, foi realizada uma explanação sobre programação em blocos, comandos e laços de repetição, retomando o que foi trabalhado de forma desplugada. Participaram 18 alunas nessa atividade, sendo que foi preciso, inicialmente, cadastrá-las na hora do código e as alunas conseguiram terminar a atividade em torno de 1hora e 30 minutos.

Também foi trabalhado com grupo focal, como esse grupo de alunas já tinham realizado o AlgoRítmo, a percepção que a professora e bolsistas relataram é que elas não tiveram muitas dúvidas. As dúvidas que surgiram estavam relacionadas aos laços de repetição e como deveriam ser realizados na programação em blocos. Após uma nova explicação, as alunas conseguiram realizar a atividade.

Durante a atividade, a professora e as bolsistas responderam um questionário que solicitava um relato observado e suas percepções durante a aplicação da atividade e após o seu término. Nesse relato, elas perceberam que: *"as alunas estavam motivadas com a atividade, que trabalham colaborando umas com as outras, trocaram ideias, discutiam sobre os desafios apresentados, conseguiram compreender os blocos de programação, conseguiram resolver o problema apresentado em cada nível e trabalharam com o raciocínio lógico durante toda a atividade"*. A professora ainda relatou que: *"as meninas apresentaram dificuldade em executar comandos que posicionavam objetos à direita ou à esquerda, precisando se posicionar em frente ao boneco, simulando a posição para identificar claramente o lado necessário para executar o comando"*, por outro lado, a professora relata que percebeu que suas alunas se sentiram desafiadas com atividades que envolviam ângulos, que diz respeito a disciplina que a professora ministra que é matemática. Assura o XXVII Ciclo as Palastras sobre Novas Tecnologias na Entrephasem, o que realizadas, a Ifim de permitir que outras meninais participassem, o que realizadas, a formata and atividade desplugada de desenvolvimento do

Ao término dessa atividade, foram emitidos os certificados da Hora do Código que foram entregues às alunas.

Um grupo focal com as alunas foi feita em forma de associação livre após término da aula, onde situações problemas, dúvidas ou sugestões foram apontadas pelas alunas, onde elas puderam relatar suas percepções acerca da atividade. Um relatório foi feito contendo os comentários e assuntos mais discutidos. De forma geral, todas as alunas concordaram que realizar primeiro a atividade do AlgoRítmo ajudou na compreensão de comandos usados na hora do código, que as duas atividades foram muito "legais" pois permitiram que o trabalho fosse feito em grupos, puderam trocar ideias entre elas e entre os grupos, além de pedir que mais atividades como essas fossem realizadas. As meninas afirmaram que nunca tinham programado e todas gostaram e se sentiram capazes de programar, inclusive citaram "programação não é difícil" como elas

pensavam que fosse.

É notório a capacidade das meninas em serem protagonistas nessas atividades que são mais procuradas pelos meninos, demonstrando que as mesmas possuem capacidade intelectual e criativa para a realização de tais atividades, conseguiram resolver problemas de lógicos, trabalharam em equipe, usaram o raciocínio lógico ao longo das atividades, os comandos de programação foram aplicados corretamente, ou seja, sugere-se que as atividades contribuíram para o desenvolvimento do pensamento computacional.

Além de trabalhar com o desenvolvimento do pensamento computacional, essas meninas participaram de um projeto feito por mulheres para elas, com a participação de da coordenação do projeto e de bolsistas do curso da área da computação, com a professora de matemática mestranda em STEM, viram a representatividade feminina na área das exatas, fato relevante quando se busca apresentar a área da computação para meninas.

# **6. Considerações finais**

A questão da computação vai além da máquina, computadores e códigos binários, inclui pensar, descobrir, compartilhar e construir conhecimentos, ampliando, dessa forma, uma visão de mundo. Ao divulgar a área da STEM a fim de incluir e despertar o interesse de meninas para a área tecnológica, percebe-se que se pode motivar mais mulheres para usarem sua criatividade e capacidade intelectual para desenvolver programas, robôs, jogos, sistemas embarcados e tudo mais relacionado à inovação tecnológica.

Através das duas atividades propostas, incialmente de forma desplugada e posteriormente com utilização de programação em blocos, as participantes conseguiram resolver os problemas apresentados utilizando raciocínio lógico e comandos de programação, desenvolvendo o pensamento computacional e habilidades importantes para trabalhar em grupos, por exemplo.

Ao desenvolver atividades inclusivas envolvendo fortemente as meninas, apresentando relações básicas com programação e raciocínio lógico, é possível demonstrar que elas são capazes de solucionar problemas utilizando código de programação, são capazes de compreender os problemas e solucioná-los, possuem capacidade para atuar nessa área, precisando, muita das vezes de novas oportunidades e de referências femininas da área.

Este projeto foi contemplado na chamada Mulheres nas exatas lançada em 2018 pelo Conselho Nacional de Desenvolvimento Científico e Tecnológico (CNPQ) e é realizado em 5 escolas do município de Guaíba. Com relação às atividades apresentadas, as mesmas estão foram aplicadas em mais 4 escolas às quais o projeto faz parte, com outras atividades envolvendo o AlgoCards e Hora do Código. Além dessas atividades, está previsto algumas oficinas básicas de programação voltadas para cada faixa etária propondo ações que permitam o desenvolvimento do pensamento computacional, tanto no ensino fundamental quanto no ensino médio e técnico, com intuito de estimular meninas a conhecerem a área da computação e possibilidade de despertar interesse em STEM. Asais as XXVII Ciclo as Palestras sobre Novas Tecnologies as Eulescée<br>
sec.<br>
a capacidade das menimas, derivantama que as mesmas possarem<br>
rectual e cristiva pera a realização de tais atividades, conseguiram<br>
rectual e cri

# **Referências**

- [Brackmann, C. P.](https://lume.ufrgs.br/discover?filtertype=author&filter_relational_operator=equals&filter=Brackmann,%20Christian%20Puhlmann) Desenvolvimento do pensamento computacional através de atividades desplugadas na educação básica. Tese de doutorado. Programa de pós-Graduação em Informática da Educação – PPGIE/UFRGS, 2017.
- [Brackmann, C. P. A](https://lume.ufrgs.br/discover?filtertype=author&filter_relational_operator=equals&filter=Brackmann,%20Christian%20Puhlmann)lgoCards: atividades propostas. Disponível em: [www.computacional.com.br,](http://www.computacional.com.br/) 2019
- Costa, Priscila Trarbach. O aceso da mulher ao ensino superior na Universidade Federal do Rio Grande do Sul. Dissertação de mestrado. Programa de pós-graduação em educação, 2016.

IBGE. Anuário Estatístico do Brasil. Vol 74, 2014.

Lee, T. Y.; Mauriello, M. Louis; Ahn, J; Bederson, B.B. CTArcadeD: Computational thinking with games in school age children. International Journal of Child-Computer Interaction, volume 2, p. 26–33, jan.2014. Disponível em < http://www.sciencedirect.com/science/article/pii/S2212868914000208 >. Acesso em: 15 de setembro de 2018. Assis do XXVII Ciclo de Palestras sobre Novas Tecnologias na Educação<br>
Programa de profesional e neclacidade - Medicina - Medicina - Medicina - Medicina - Medicina - Medicina - Medicina - Medicina - Medicina - Medicina - M

ONU – Organização das Nações Unidas. Documentos temáticos: objetivo de desenvolvimento sustentável, 2017. Disponível em: [https://www.undp.org/content/dam/brazil/docs/publicacoes/documentos-tematicos-ods-](https://www.undp.org/content/dam/brazil/docs/publicacoes/documentos-tematicos-ods-07-2017.pdf)[07-2017.pdf](https://www.undp.org/content/dam/brazil/docs/publicacoes/documentos-tematicos-ods-07-2017.pdf)

- Papert, S. Computadores e Conhecimento: repensando a educação. Campinas: Unicamp, 1993.
- Resnick, M., Maloney, J., Monroy-Hernandez, A., Rusk, N., Eastmond, E., Brennan, K., Millner, A., Rosenbaum, E., Silver, J., Silverman, B., & Kafai, Y. (2009). Scratch: Programming for All. Communications of the ACM, vol. 52, no. 11, pp. 60-67. 2009.
- Resnick, M. Reviving Papert's Dream. Educational Technology, vol. 52, no. 4, pp. 42- 46. 2012.
- Santin, M.M.; Botelho, S. C.; Silva, J. A. Um estudo na Influência digital entre crianças e adultos na resolução de algoritmos. Renote. V. 12, N. 01, 2014.
- Santos, C. P.; Denilson, R. S.; Giana, f.; Maria Gisele, F. S. Explorando o pensamento computacional para despertar novos talentos: relato de experiência. 11º WIT-Workshop in Information Technology. CSBC – Congresso da Sociedade Brasileira de Computação, 2017.
- Sass, C.; Kanashiro C.; Yahata, E.; Nocete, G.; Baldi, J.; Tenore, L.; Santana, N.; Ribeiro, T.; Rodriguez. C.; Sato, C.; Goya, D.; Venero, M.; Rocha, R. V. Um relato sobre estratégias de motivação e ensino de lógica de programação para e por mulheres. VII Congresso Brasileiro de Informática na Educação, 2018.
- Souza, T. G.; Nunes, M.N.; Martilhago, A. Z. Uso da lógica de programação par a potencializar o pensamento criativo em crianças do ensino básico, 2018. VII Congresso Brasileiro de Informática na Educação.
- Wing, J. M. Computational Thinking. 2006. Disponível em: [http://www.cs.cmu.edu/~15110-s13/Wing06-ct.pdf.](http://www.cs.cmu.edu/~15110-s13/Wing06-ct.pdf) Acesso em 27 de março de 2019.

# **Categorização de Objetos de Aprendizagem a partir de Parâmetros definidos de Estilos de Aprendizagem**

**Zenaide Carvalho da Silva<sup>1</sup> , Rangel Filho Teixeira<sup>1</sup> , Leandro Rodrigues Ferreira<sup>2</sup> , Andrey Ricardo Pimentel<sup>2</sup> , José Antonio Buiar<sup>3</sup>**

<sup>1</sup>Universidade Federal do Sul e Sudeste do Pará(UNIFESSPA)-Marabá-PA

<sup>2</sup>Universidade Federal do Paraná (UFPR)-Curitiba-PR <sup>3</sup>Universidade Tecnologica Federal do Paraná(UTFPR)-Curitiba-PR

{zenaide.silva,rangel.filho}@unifesspa.edu.br, {lrferreira,andrey}@inf.ufpr.br, buiar@utfpr.edu.br

*Abstract. Learning styles (LS) refers to preferences regarding ways and forms that students prefer to learn in the process of teaching and learning. The knowledge of these styles allows propositions for education enabling the creation of learning objects (LO) more tailored to individual student needs. In this context, this article presents a mechanism for categorizing LO from defined parameters of LS to assist in the indication of LO according to the student's LS.* 

*Resumo. Os estilos de aprendizagem (EA) referem-se a preferências em relação aos modos e formas que o aluno prefere aprender no processo de ensino e aprendizagem. O conhecimento desses estilos permite fazer proposições para o ensino possibilitando a criação de objetos de aprendizagem (OA) mais adaptados às necessidades individuais do aluno. Neste contexto, este artigo apresenta um mecanismo de categorização de OA a partir de parâmetros definidos de EA para ajudar na indicação do OA de acordo com o EA do aluno.* 

# **1. Introdução**

Os objetos de aprendizagem (OA) são conteúdos educacionais, definidos também como materiais digitais, precisam ser elaborados e referenciados de acordo com padrões instituídos internacionalmente, independentes de plataformas. Assim eles podem ser localizados e reutilizados, isoladamente ou, na composição de objetos maiores, com objetivos e estratégias educacionais definidas, em diferentes contextos educacionais. Na perspectiva de construção desses OA é importante respeitar, além das especificidades físicas, sensoriais e motoras dos aprendizes, as preferências individuais de aprendizagem dos alunos, ou seja, os estilos de aprendizagem (EA). **EXACTE CONSULTE ANAIS DE CONSULTE CONSULTER CONSULTER CONSULTER CONSULTER CONSULTER (SCENE) AND A SERVIT CONSULTER CONSULTER CONSULTER ANAIS PROPERTY ANAIS SURVEY REGION OF CONSULTER CONSULTER ANAIS PROPERTY ANAIS PROPER** 

Estilos de aprendizagem incorporam as características individuais de um aluno referentes às tarefas de organizar, perceber, processar, lembrar e pensar para resolver um problema (Zaine, Bressan e Cardieri 2012). Cada aluno tem sua maneira de receber e processar as informações, conhecer os EA é importante para compreender melhor suas preferências individuais, e entender porque certos métodos e técnicas de ensino funcionam melhor em alguns alunos, enquanto que em outros não funcionam.

A identificação do EA é uma das maneiras para se obter a preferência e assim propiciar materiais de aprendizagem mais adequados para a aprendizagem (Valaski,

Malucelli e Reinerhr 2011). Assim destacamos a importância de considerar as preferências individuais de aprendizagem no processo de construção de materiais de aprendizagem adaptados ao estilo do aluno, para tentar obter resultados melhores no processo de ensino e aprendizagem.

 Nesta perspectiva, este artigo apresenta uma proposta para categorização de objetos de aprendizagem a partir de parâmetros de estilos de aprendizagem que pode ser usada para ajudar na indicação adequada do OA de acordo com o EA do aluno.

 O texto está estruturado da seguinte forma. A seção 2 apresenta uma revisão sobre objetos de aprendizagem e estilos de aprendizagem. A seção 3 apresenta a proposta de categorização de objetos de aprendizagem a partir de parâmetros de estilos de aprendizagem e suas definições. A seção 4 discute alguns resultados apresentados; e, por fim, na seção 5, são feitas as considerações finais.

# **2. Objetos de Aprendizagem (OA) e Estilos de Aprendizagem (EA)**

O OA pode ser compreendido como "[...] qualquer recurso digital que pode ser reutilizado para apoiar aprendizagem" (Wiley 2001). São produzidos por diferentes instituições e pesquisadores, e normalmente são catalogados em repositórios. Um repositório é um local, normalmente integrado a um sistema de aprendizagem, no qual ficam organizados e armazenados os OA com o objetivo de acessar o OA desejado com maior precisão, sendo o acesso para utilização ou para fins de reuso em outros. Asais as XXVII Cies as Palastras sobre Novas Teoratogias na Enterção<br>
significatio de apresidação de apresidação de apresidação de apresidação de apresidação de apresidação de apresidação de meios de apresidação de contras

 Os OA devem ser pensados como engrenagens de uma máquina muito maior que vem a compor um sistema de OA, este pode ser visto como um framework usado para criar e proporcionar experiências de aprendizagem que atendam as necessidades educacionais dos alunos. São criados para serem flexíveis, a fim de proporcionar a oportunidade de ser reutilizados em vários ambientes diferentes (Ritzhaupt 2010).

Os EA são as preferências e tendências do aluno que definem as formas de receber, processar, perceber e organizar a informação (Felder e Silverman 1988). No âmbito desse trabalho consideramos a dimensão cognitiva, ou seja, se o processo de aprendizagem for adequado ao estilo, a pessoa provavelmente será mais bem sucedida como aprendiz.

 Segundo Given (2002), a identificação dos EA é importante no sentido de incitar uma ligação entre o ensino e os modos como os alunos preferem aprender e, se assim for, os alunos demonstram melhores resultados e um desejo mais forte de aprender. A partir da identificação do EA, é possível entender as preferências individuais de aprendizagem, e assim propiciar material educacional apropriado ao estilo do aluno.

 Existem vários modelos de EA, que podem ser usados pelos sistemas educacionais para representar os estilos dos alunos, esses modelos estabelecem as formas de se classificar um aluno segundo suas preferências individuais de aprendizagem, através de seus estilos. Os EA são definidos por esses autores de forma distintas, influenciados por diferentes teorias da psicologia da aprendizagem (Cofield *et al*. 2004).

 Este trabalho utilizou o modelo de Felder-Silverman (1988), por ser considerado o mais indicado para ser utilizado em ambientes voltados para a educação, e adequação melhor de suas escalas às características dos materiais de aprendizagem, e também mais utilizado no contexto brasileiro e internacional em pesquisas relativas à adaptação e personalização de materiais de aprendizagem, além de prover um bom grau de adaptatividade aos perfis dos alunos (Mendes *et al* 2017, Aguiar, Fechini e Costa 2014, Carvalho *et al* 2014, Graf, Kinshuk e Liu 2009, Valaski, Malucelli e Reinerhr 2011).

 O modelo de Felder-Silverman (1988) foi desenvolvido pelo professor Richard M. Felder e pela psicóloga Linda K. Silverman, que classifica os alunos em número de escala de acordo com a forma com que cada aluno recebe e processa as informações. O modelo proposto classifica o aluno em quatro dimensões: a) Percepção da Informação (Sensorial x Intuitivo); b) Retenção da informação (Visual x Verbal); c) Processamento da informação (Ativo x Reflexivo) e d) Organização da informação (Sequencial x Global). As características dos alunos de acordo com seu EA para cada dimensão são:

Percepção da informação: aluno "sensorial" aprende fatos, resolve problemas com métodos estabelecidos, é mais detalhista, é metódico; enquanto que o "intuitivo" prefere descobrir possibilidades e relações, gosta de novidades e não gosta de repetição, prefere mais conceitos e teorias, tende a ser mais teórico.

Retenção da informação: aluno "visual" recorda mais facilmente do que viu como figuras, fluxogramas, filmes e demonstrações, privilegia as informações que recebe através de imagens, diagramas, gráficos e esquemas; o "verbal" tem mais facilidade com as palavras, explicações escritas ou orais, privilegia o que é falado e escrito.

Processamento da informação: aluno "ativo" compreende e retém melhor a informação trabalhando de modo ativo, agindo sobre algo, discutindo e aplicando conceitos ou explicando para os outros, gosta mais do trabalho em equipe, tende a ser mais experimentalista; o "reflexivo" prefere primeiro refletir sobre a informação recebida, gosta mais de trabalhar individualmente, tende a ser mais teórico.

Organização da informação: aluno "sequencial" aprende de forma linear, em etapas sequenciadas, passo a passo, segue caminhos lógicos para encontrar soluções, apresenta capacidade de análise; o "global" aprende em grandes saltos, assimilando o material quase aleatoriamente, sem ver as conexões, para então, compreender o todo, hábil para resolver problemas complexos, apresenta capacidade de síntese.

Esse modelo utiliza como instrumento de mensuração o ILS (*Index of Learning Styles*) para identificar os EA baseados em FSLSM (*Felder and Silverman learning Style Model*), que compreende quarenta e quatro perguntas, onze para cada uma das quatro dimensões anteriormente descritas, mais detalhes em (Felder e Soloman 2006).

# **3. Categorização de Objetos de Aprendizagem a partir de Parâmetros de Estilos de Aprendizagem**

A partir do estudo e investigação aprofundada sobre as "*características de apresentação para OA*" em relação a sequenciamento, apresentação e forma/formato de conteúdo e recursos que compõem o OA, levantadas a partir de uma análise aprofundada das propriedades dos estilos do modelo de Felder-Silverman (1988), foi possível estabelecer os parâmetros e atributos necessários para categorizar OA a partir de parâmetros definidos de EA para ajudar na indicação do OA de acordo com o EA do aluno (Silva 2017). Asai so XXVII Ciclo de Palestras sobre Novas Tecnologias na Eulescée<br>
16 materiais de apendidação de Alema (18) prover um bom grau de<br>
19 metria dos alunos (Mendes et al 2017). Aguitar, Fechius Costa 2014,<br>
14, Gruf, Kirs

 Na definição da estrutura consideramos que na criação do OA ele será formado por "*elementos de composição de conteúdo*" que constituem as etapas:

Resumo (*Res*): que deve fornecer uma visão geral e clara do conteúdo que será abordado;

Introdução (*Int*): composto por um conteúdo breve para apresentação do assunto a ser estudado de um domínio;

Desenvolvimento (*Des*): composto por um conteúdo mais abrangente que contempla o assunto de um domínio de uma forma mais completa;

Atividade (*Ati*): formado por um conteúdo para fixação do assunto;

Avaliação (*Ava*): avaliação do conteúdo abordado de um domínio.

Esses "*elementos de composição de conteúdo*" são organizados em relação aos parâmetros e atributos definidos a partir das características dos estilos, e são descritos a seguir:

Recurso (*R*): define quais os tipos de recursos que podem ser utilizados nos elementos da composição de conteúdos para apresentação do OA. Os recursos que podem ser atribuídos são: Video (*Vid*); ou Diagrama (*Dia*); ou Gráfico (*Gra*); ou Figura (*Fig*); ou Narração (*Nar*); ou Palestra (*Pal*); ou Slide (*Sli*); ou Auto-Avaliação (*Aav*); ou Tabela (*Tab*); ou Experimento (*Exp*); ou Exercício (*Exe*); ou Simulação (*Sim*); ou Questionário (*Que*); ou Esquema (*Esq*); ou Animação (*Ani*); ou Foto (*Fot*); ou Página-Web (*Pag*); ou Mapa (*Map*); ou Demonstração (*Dem*); ou Exemplo (*Exem*). Asai so XXVII Ciclo de Palestras sion Novas Tecnologias na Educação<br>
composição de contreido<sup>ro</sup> que constituíum as etapas:<br>
(Re): que deve formecer uma visão geral e clara do contreido que será<br>
(Re): que deve formecer u

Forma de Exploração (*FE*): define como o conteúdo pode ser estruturado em relação a forma de exploração do conteúdo pelo aluno. Pode ser em Rede (*Red*) investigação mais aleatória, sem seguir um roteiro; ou Linear (*Lin*)- investigação mais dirigida, com roteiro a seguir.

Ordem de Detalhamento (*OD*): estabelece como o aluno prefere abordar os conteúdos apresentados no OA. Pode ser Específico-para-Geral (*Esp-p-Ger*): inicia na parte específica e prossegue para a parte geral para compreensão de um todo; ou Geral-para-Específico (*Ger-p-Esp*): inicia na parte geral e prossegue para a parte específica para compreensão de um todo.

Ordem de Composição (*OC*): define a organização das etapas usadas na composição dos conteúdos de um OA, ou seja, a ordem em que essas etapas serão apresentadas para o aluno. São três ordens de composição definidas: *ordem 1* – 1º Introdução, 2º Desenvolvimento, 3º Resumo, 4º Atividade, 5º Avaliação; *ordem 2* - 1º Introdução, 2º Desenvolvimento, 3º Atividade, 4º Resumo, 5º Avaliação; e *ordem 3* - 1º Resumo, 2º Introdução, 3º Desenvolvimento, 4º Atividade, 5º Avaliação.

Uma visão geral da estrutura criada a partir das "*características de apresentação para OA*" em relação a sequenciamento, apresentação e forma/formato de conteúdo e recursos que compõem o OA pode ser visualizada na Figura 1. Essa estrutura apresenta os componentes necessários para criação de OA a partir de parâmetros definidos das características de estilos de aprendizagem do modelo de Felder-Silverman (Silva 2017). Portanto, foram estudadas as ações/comportamentos dos alunos com os estilos identificados pelo modelo de Felder-Silverman, a partir de experimentos realizados pelos autores dos trabalhos apresentados em (Hamada et al 2011, Dung and Florea, 2012, Saberi and Montazer, 2012, Feldman et al 2015), para deduzir as "características de apresentação para OA".

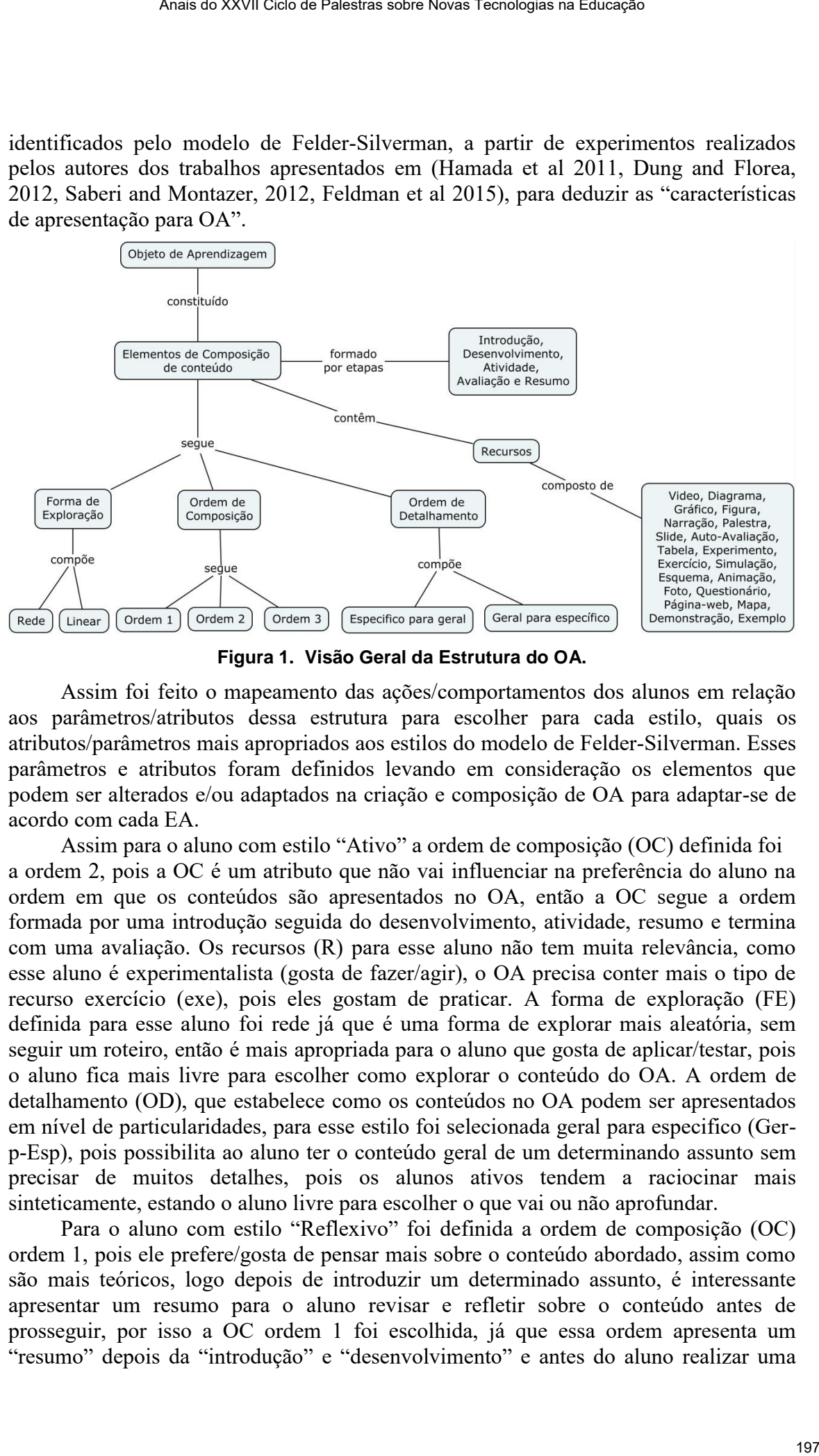

**Figura 1. Visão Geral da Estrutura do OA.** 

Assim foi feito o mapeamento das ações/comportamentos dos alunos em relação aos parâmetros/atributos dessa estrutura para escolher para cada estilo, quais os atributos/parâmetros mais apropriados aos estilos do modelo de Felder-Silverman. Esses parâmetros e atributos foram definidos levando em consideração os elementos que podem ser alterados e/ou adaptados na criação e composição de OA para adaptar-se de acordo com cada EA.

Assim para o aluno com estilo "Ativo" a ordem de composição (OC) definida foi a ordem 2, pois a OC é um atributo que não vai influenciar na preferência do aluno na ordem em que os conteúdos são apresentados no OA, então a OC segue a ordem formada por uma introdução seguida do desenvolvimento, atividade, resumo e termina com uma avaliação. Os recursos (R) para esse aluno não tem muita relevância, como esse aluno é experimentalista (gosta de fazer/agir), o OA precisa conter mais o tipo de recurso exercício (exe), pois eles gostam de praticar. A forma de exploração (FE) definida para esse aluno foi rede já que é uma forma de explorar mais aleatória, sem seguir um roteiro, então é mais apropriada para o aluno que gosta de aplicar/testar, pois o aluno fica mais livre para escolher como explorar o conteúdo do OA. A ordem de detalhamento (OD), que estabelece como os conteúdos no OA podem ser apresentados em nível de particularidades, para esse estilo foi selecionada geral para especifico (Gerp-Esp), pois possibilita ao aluno ter o conteúdo geral de um determinando assunto sem precisar de muitos detalhes, pois os alunos ativos tendem a raciocinar mais sinteticamente, estando o aluno livre para escolher o que vai ou não aprofundar.

Para o aluno com estilo "Reflexivo" foi definida a ordem de composição (OC) ordem 1, pois ele prefere/gosta de pensar mais sobre o conteúdo abordado, assim como são mais teóricos, logo depois de introduzir um determinado assunto, é interessante apresentar um resumo para o aluno revisar e refletir sobre o conteúdo antes de prosseguir, por isso a OC ordem 1 foi escolhida, já que essa ordem apresenta um "resumo" depois da "introdução" e "desenvolvimento" e antes do aluno realizar uma

"atividade" ou "avaliação", esse atributo é relevante para o aluno reflexivo. Os recursos (R) para aluno com esse estilo não tem muita relevância, como esse aluno é reflexivo (quando está aprendendo algo novo gosta de pensar antes como é que ele vai fazer), o OA precisa conter mais o tipo de recurso exemplos (exem), pois eles gostam de ver os exemplos primeiro antes de tentar realizar, preferem interpretações predefinidas de soluções de problemas. A forma de exploração (FE) definida para esse aluno foi linear uma investigação mais dirigida, com roteiro a seguir, porque o aluno com esse estilo gosta de assumir uma posição mais discreta e reservada quando está trabalhando em algum assunto novo, então a exploração pode ser mais dirigida. A ordem de detalhamento (OD), que estabelece como os conteúdos no OA podem ser apresentados em nível de particularidades, para esse estilo foi selecionada específico para geral (Espp-Ger), pois aluno reflexivo quando está iniciando a resolução de um problema ou tentando realizar uma atividade concentra-se nas partes de um todo ou em princípios subjacentes, para depois compreender o todo, pois precisa refletir bastante sobre como resolver problema e/ou fazer atividade. Assar ao XXVII Ciclo ao Palastras sidos Novas Teoriagea na Eulenção. Os recursos conheiras do XXVII Ciclo de Malamento ao Resolutivo de Sensiburo de Sensiburo de Ciclo de Malamento de Malamento de Malamento de Ciclo de Ci

Essa escolha de atributos/parâmetros mais apropriados aos estilos foi realizada para os oito estilos do Modelo de Felder-Silverman, mais detalhes em (Silva 2017).

No instrumento de mensuração de EA do Modelo de Felder-Silverman podem ser identificados três tipos de preferências por cada um dos estilos que compõem as quatro dimensões da escala do instrumento, descritas na Seção 2. São elas: "leve", quando o aluno obtém uma pontuação na escala entre 1 e 3, nesse caso ele apresenta uma preferência leve entre ambos os estilos da dimensão da escala, portanto ele não terá dificuldades de aprendizagem em um ambiente que favoreça um ou outro estilo da dimensão; "moderada", quando o aluno obtém uma pontuação na escala entre 5 e 7, nesse caso ele apresenta uma preferência moderada por um dos estilos da dimensão da escala, portanto ele poderá ter dificuldades de aprendizagem em um ambiente que não favoreça os estilos dessa dimensão; e "forte", quando o aluno obtém uma pontuação na escala entre 9 e 11, nesse caso ele apresenta uma preferência forte por um dos estilos da dimensão da escala, portanto ele terá dificuldades de aprendizagem em um ambiente que não favoreça os estilos dessa dimensão (Felder e Soloman 2006).

Assim, foram criadas regras em relação aos atributos e parâmetros definidos para identificação dos estilos para os seguintes casos: quando a preferência é "forte" para um estilo de uma das dimensões da escala, e preferências "leve" e/ou "moderada" para os demais estilos; e também quando a preferência é "forte" para dois estilos de mais de uma dimensão da escala, e preferências "leve" e/ou "moderada" para os demais estilos.

Na Figura 2 temos um exemplo de como ficaram essas regras para a preferência "forte" para mais de um estilo, para as dimensões "Processamento da Informação (ativo *versus* reflexivo)" e dimensão "Retenção da Informação (visual *versus* verbal)".

No exemplo demonstrado na Figura 2, observamos que para um aluno com estilo fortemente "Visual-Ativo", a forma de exploração (FE) deve ser "*rede*", ou seja, deve possibilitar ao aluno uma investigação mais aleatória, sem seguir um roteiro no conteúdo do OA; a ordem de detalhamento (OD) é "*geral-para-específico*", assim os conteúdos do OA devem iniciar na parte geral e prosseguir para a parte específica para compreensão de um todo; na ordem de composição (OC) pode ser "*ordem 2*" ou "*ordem 3*", nesse caso as etapas do conteúdo seguem uma dessas duas ordens, assim segue

*ordem 2* - 1º Introdução, 2º Desenvolvimento, 3º Atividade, 4º Resumo, 5º Avaliação; ou *ordem 3* - 1º Resumo, 2º Introdução, 3º Desenvolvimento, 4º Atividade, 5º Avaliação; já os recursos (R) que podem ser usados para compor o conteúdo são "*vid*", "*dia*", "*gra*", "*fig*", "*sli*", "*aav*", "*exem*", "*exp*", "*exe*", "*sim*", "*pag*","*map*", "*ani*", "*fot*", "*dem*" e "*tab*".

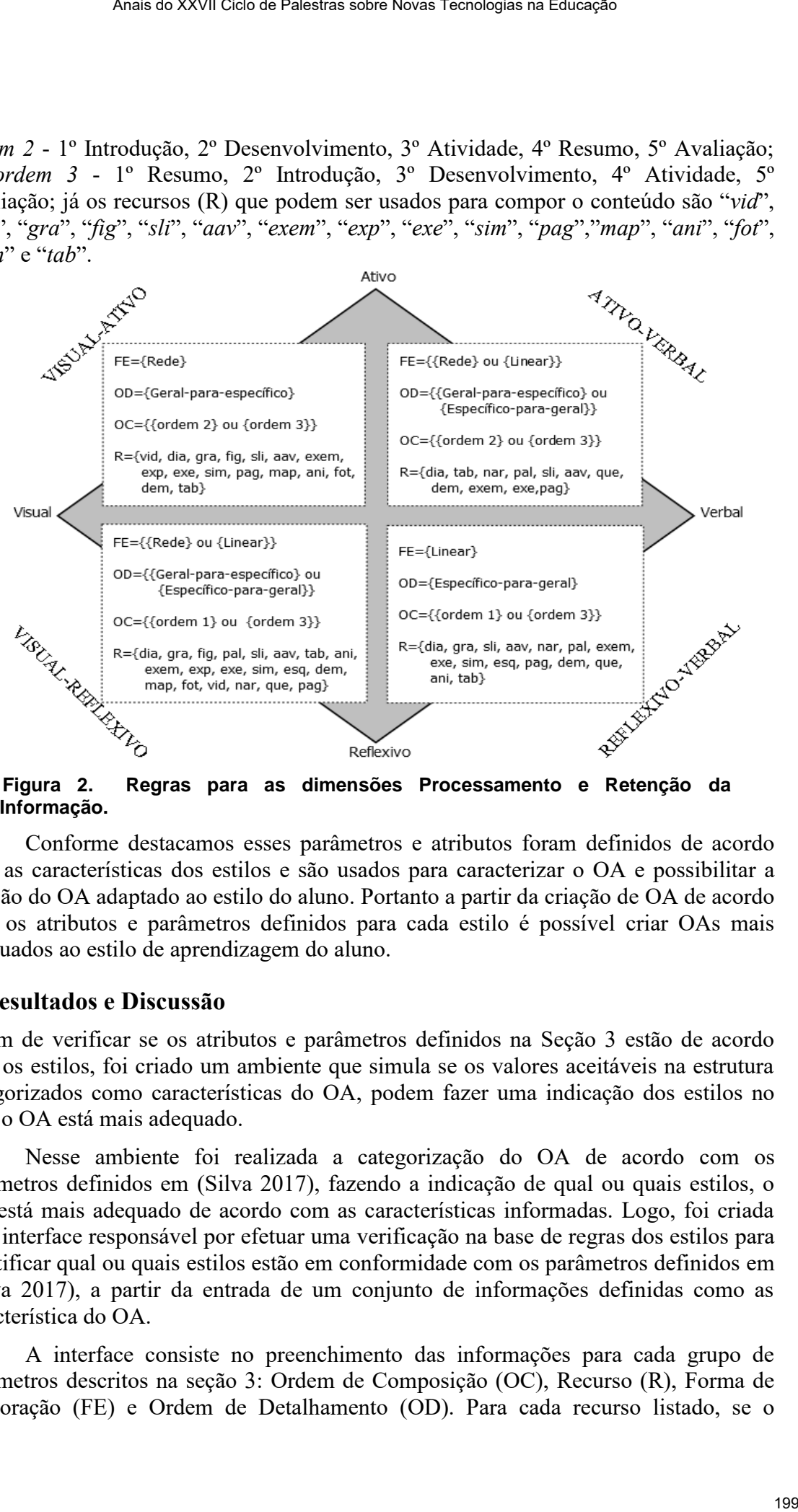

**Informação.**

Conforme destacamos esses parâmetros e atributos foram definidos de acordo com as características dos estilos e são usados para caracterizar o OA e possibilitar a criação do OA adaptado ao estilo do aluno. Portanto a partir da criação de OA de acordo com os atributos e parâmetros definidos para cada estilo é possível criar OAs mais adequados ao estilo de aprendizagem do aluno.

#### **4. Resultados e Discussão**

A fim de verificar se os atributos e parâmetros definidos na Seção 3 estão de acordo com os estilos, foi criado um ambiente que simula se os valores aceitáveis na estrutura categorizados como características do OA, podem fazer uma indicação dos estilos no qual o OA está mais adequado.

 Nesse ambiente foi realizada a categorização do OA de acordo com os parâmetros definidos em (Silva 2017), fazendo a indicação de qual ou quais estilos, o OA está mais adequado de acordo com as características informadas. Logo, foi criada uma interface responsável por efetuar uma verificação na base de regras dos estilos para identificar qual ou quais estilos estão em conformidade com os parâmetros definidos em (Silva 2017), a partir da entrada de um conjunto de informações definidas como as característica do OA.

 A interface consiste no preenchimento das informações para cada grupo de parâmetros descritos na seção 3: Ordem de Composição (OC), Recurso (R), Forma de Exploração (FE) e Ordem de Detalhamento (OD). Para cada recurso listado, se o usuário selecionar e informar que existe determinado aquele recurso, a quantidade será 1 (um), caso contrário o usuário, além de selecionar o recurso, deve informar quantos recursos existem. Para efeitos de testes, não foi necessário o preenchimento de todos os parâmetros, porém a categorização do OA para um estilo isolado tende a ser menor com menos parâmetros preenchidos. Quanto mais características informadas, a categorização do OA fica mais próxima do estilo adequado.

A partir do preenchimento, o sistema efetuará a identificação e contagem de quais estilos possui determinada informação. Para isso, foram modeladas bases de regras de produção para cada grupo de parâmetros (OC, R, FE e OD, nesta ordem) que efetuarão esta identificação dos estilos. Por exemplo, se for informada a OC = "*ordem 1*", os estilos "Intuitivo" e "Reflexivo" serão identificados e contabilizados. Para os Rs, se for indicado que existem três recursos do tipo "*Experimento*", os estilos "Visual", "Global", "Sensorial" e "Ativo" serão identificados e contabilizados três vezes, e assim por diante.

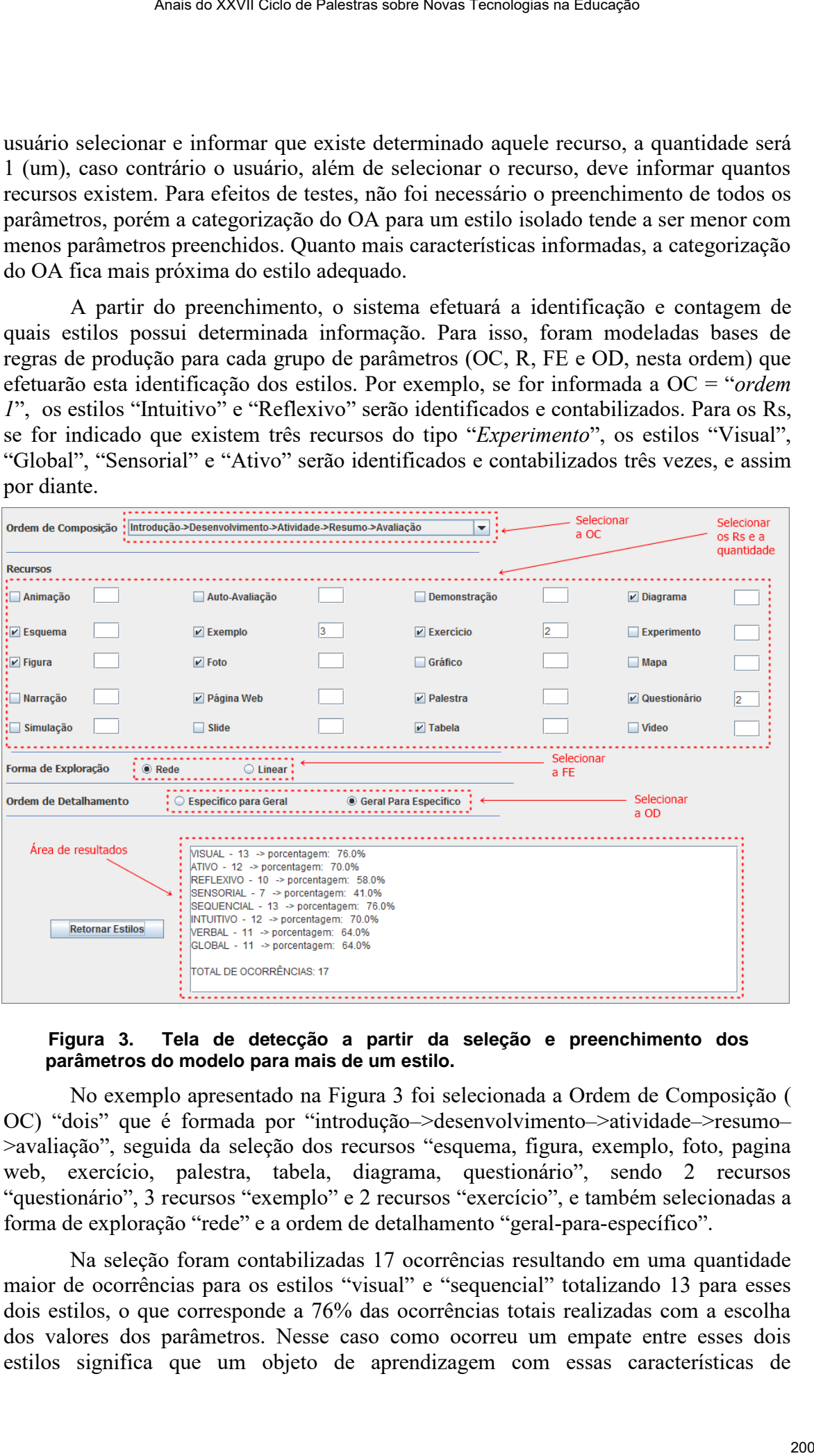

#### **Figura 3. Tela de detecção a partir da seleção e preenchimento dos parâmetros do modelo para mais de um estilo.**

 No exemplo apresentado na Figura 3 foi selecionada a Ordem de Composição ( OC) "dois" que é formada por "introdução–>desenvolvimento–>atividade–>resumo– >avaliação", seguida da seleção dos recursos "esquema, figura, exemplo, foto, pagina web, exercício, palestra, tabela, diagrama, questionário", sendo 2 recursos "questionário", 3 recursos "exemplo" e 2 recursos "exercício", e também selecionadas a forma de exploração "rede" e a ordem de detalhamento "geral-para-específico".

 Na seleção foram contabilizadas 17 ocorrências resultando em uma quantidade maior de ocorrências para os estilos "visual" e "sequencial" totalizando 13 para esses dois estilos, o que corresponde a 76% das ocorrências totais realizadas com a escolha dos valores dos parâmetros. Nesse caso como ocorreu um empate entre esses dois estilos significa que um objeto de aprendizagem com essas características de

apresentação possui uma interface mais adequada e apropriada para atender as necessidades individuais do aluno com um desses dois estilos.

 Terminada a parte de detecção, será apresentado na interface os estilos que foram identificados em ordem de relevância para os parâmetros informados que compõem o OA, o total de identificações e a porcentagem de relevância para cada estilo. Com isso, podemos verificar que, se um OA tiver determinadas características estará mais adequado para um determinado estilo, ou grupo de estilos.

A categorização do OA a partir das características estilos de aprendizagem pode ser usada para ajudar na indicação adequada do OA de acordo com o EA do aluno. Portanto as próximas investigações serão para definição de apoio ferramental de autoria baseada na estrutura definida nessa pesquisa, para criação de OA de acordo com o EA do aluno. Asai so XXVII Ciclo as Palestras sobre Novas Tecnologies na Eulescée<br>
Sou i una interface mais adequada e apropriada para atender as<br>
sou i una interface mais adequada e apropriada para atender as<br>
do xim ordere de releva

## **7. Considerações Finais**

Considerar os EA dos alunos na preparação e elaboração de material educacional possibilita atender as necessidades individuais em relação ao modo e forma que ele prefere aprender, contribuindo para um aprendizado mais adequado as suas preferências individuais de aprendizagem.

 Essa pesquisa apresentou uma proposta para categorizar os OAs a partir de características de estilos de aprendizagem, possibilitando classificar o OA adequadamente de acordo com atributos e parâmetros definidos a partir de estudo e investigação sobre as "*características de apresentação para OA*", levantadas a partir de uma análise aprofundada das características dos estilos do modelo de Felder-Silverman.

 Os resultados iniciais obtidos com essa pesquisa esperam trazer contribuições futuras, no sentido de possibilitar o aumento da motivação e satisfação no uso de OA adaptados ao estilo do aluno, como recurso educacional no processo de aprendizagem, através do fornecimento e recebimento desses recursos educacionais, adequados as preferências individuais de aprendizagem do aluno.

#### **Agradecimentos**

Os autores agradecem a Coordenação de Aperfeiçoamento de Pessoal de Nível Superior (CAPES) pelo suporte parcial a esta pesquisa.

# **Referências**

- Aguiar, J. J. B.; Fechine, J. M.; Costa, E. (2014). Estilos Cognitivos e Estilos de Aprendizagem em Informática na Educação: um mapeamento sistemático focado no SBIE, WIE e RBIE. In: Anais do XXV Simpósio Brasileiro de Informática na Educação (SBIE), Dourados, p. 441–450.
- Carvalho, V. C.; Dorça, F. A.; Cattelan, R. G.; Araújo, R. D. (2014). Uma Abordagem para Recomendação Automática e Dinâmica de Objetos de Aprendizagem Baseada em Estilos de Aprendizagem. In: Anais do XXV SBIE, Dourados, p. 1188–1197.
- Coffield, F., Moseley, D., Hall, E. and Ecclestone, K. (2004). Learning Styles and Pedagogy in Post-16 Learning: A Systematic and Critical Review.
- Dung, P. Q. e Florea, A. M. (2012). A literature-based method to automatically detect learning styles in learning management systems. Em Proceedings of the 2nd

International Conference on Web Intelligence, Mining and Semantics, p. 46. ACM.

- Feldman, J., Monteserin, A. e Amandi, A. (2015). Automatic detection of learning styles: state of the art. Artificial Intelligence Review, 44(2):157–186.
- Felder, R. M and B. Soloman (2006). Index of Learning Style Questionnaire. North Carolina State University. Disponível em <http://www4.ncsu.edu/unity/lockers/users/f/felder/public/ILSpage.html>. Acesso em 20 set. 2012, 22:40. Assis do XXVII Ciclo de Palestras sobre Novas Tecnologias na Educação - Contraines do XXVII Ciuclo de Cartificial Incluigatos Reviveira, A. S. Amandi, A. (2015). Automatic descrito of Learning the Michigan Reviveira, 4(2):
- Felder, R. M. and Silverman, L. K. (1988). Learning and Teaching Styles in Engineering Education. Journal of Engineering Education, 78(7):674–681.
- Given, B. (2002). The Overlap Between Brain Research and Research on Learning Style. In Learning Styles: Realibility & Validity, Proceedings of the 7th Annual ELSIN Conference, p. 173-178.
- Graf, S., Kinshuk and Liu, T. C. (2009). Supporting Teachers in Identifying Students' Learning Styles in Learning Management Systems: an Automatic Student Modelling Approach. Journal of Educational Technology & Society, vol. 12, n.4, p. 3-14.
- Hamada, A. K., Rashad, M. Z. e Darwesh, M. G. (2011). Behavior analysis in a learning environment to identify the suitable learning style. International Journal of Computer Science & Information Technology (IJCSIT), 3(2):48–59.
- Mendes, M., Carvalho, V., Dorça, F., Araújo, R. D., & Cattelan, R. (2017). Agrupamento e recomendação de objetos de aprendizagem no padrão ieee-lom considerando estilos de aprendizagem. SBIE (Vol. 28, N.1, p. 1217).
- Ritzhaupt, A. D. (2010). "Learning Object Systems and Strategy: a Description and [Discussion](http://ijklo.org/)". Interdisciplinary Journal of E-Learning and LO (IJELLO), 6, 217 – 238.
- Saberi, N. e Montazer, G. A. (2012). A new approach for learners' modeling in elearning environment using lms logs analysis. Em 6th National and 3rd International Conference of E-Learning and E-Teaching, páginas 25–33. IEEE.
- Silva, Z. C. (2017). Adaptação de apresentação de conteúdos de objeto de aprendizagem considerando estilos de aprendizagem. 231 f. :Tese - Universidade Federal do Paraná, Setor de Ciências Exatas, Programa de Pós-Graduação em Informática.
- Valaski, J., Malucelli, A. e Reinehr, S. (2011). Revisão dos Modelos de Estilos de Aprendizagem Aplicados à Adaptação e Personalização dos Materiais de Aprendizagem. In: Anais do XXII SBIE, p. 844–847.
- Wiley, D. A. (2001). Connecting Learning Objects to Instructional Design Theory: A Definition, a Metaphor, and a Taxonomy. Utah State University. Disponível em: www.reusability.org/read/chapters/wiley.doc. Acesso em maio de 2016.
- Zaine, L., Bressan, A. M. e Cardieri, R. J. (2012). e-LORS Uma Abordagem para Recomendação de Objetos de Aprendizagem, Revista Brasileira de Informática na Educação (RBIE), v. 20, p. 4-16.

# **Uso de uma ferramenta computacional para construção visual de Trajetórias de Aprendizagem**

# **Igor Kühn<sup>2</sup> , Leandro Krug Wives1,2 , Arthur Kassick Ferreira<sup>1</sup>**

<sup>1</sup>Instituto de Informática – Universidade Federal do Rio Grande do Sul (UFRGS) Porto Alegre – RS – Brazil

²Programa de Pós-Graduação em Informática na Educação Universidade Federal do Rio Grande do Sul (UFRGS) – Porto Alegre – RS – Brazil

kuhnigor@gmail.com,{leandro.wives, akferreira}@inf.ufrgs.br

*Abstract: This study aimed to look for possibilities of visual representations of Learning Trajectories (LTs) with the use of graphs, understanding that such representations can serve as subsidies for the improvement of students' performance in Virtual Teaching and Learning Environments (VTLEs). The information generated can be used by teachers and tutors to modify the order and type of educational resources available. For the construction of the trajectories was used the computational tool Neo4j, and from it the generation of visual representations having as main element directed graphs. Different conceptualizations were presented as well as different types of LTs, according to their purpose.*

*Resumo: Esse estudo teve como objetivo buscar possibilidades de representações visuais de Trajetórias de Aprendizagem (TAs) com o uso de grafos, entendendo que tais representações possam servir como subsídios para a melhora do desempenho dos alunos em Ambientes Virtuais de Ensino e Aprendizagem (AVEAs). As informações geradas podem ser utilizadas por professores e tutores visando a modificação da ordem e do tipo de recursos educacionais disponibilizados. Para a construção das trajetórias foi utilizada a ferramenta computacional Neo4j, e a partir dela a geração de representações visuais tendo como elemento principal grafos direcionados. Foram apresentadas diferentes conceituações bem como diferentes tipos de TAs, de acordo com a sua finalidade* Ana is 2001 Genae Palesta sien hona Tendagea ra-Earazóp<br> **Circum-France Construção Visual de Trajetórias de Aprendizagem**<br> **Cifuri, Leandro Krug Wives<sup>12</sup>, Arthur Kassick Ferreira<sup>4</sup><br>
fibromàtica – Universidade Federal do** 

# **1. Introdução**

O uso de representações gráficas para exibição de Trajetórias de Aprendizagem (TAs) ao mesmo tempo que se apresenta como uma solução para a dificuldades de construção de representações dos caminhos percorridos pelos alunos em Ambientes Virtuais de Ensino e Aprendizagem (AVEAs), também apresenta desafios em relação a como constituir tais representações. As soluções para tais representações utilizam diferentes tecnologias para propor formas de visualização das trajetórias, seja por meio do uso de grafos, formas geométricas específicas ou ideias provenientes da modelagem em computação. No presente trabalho são utilizados grafos gerados por meio da ferramenta Neo4j para que as TAs possam ser representadas de uma maneira em que possam ser a melhor compreendidas. Anais do XXVII Ciclo de Palestras sobre Novas Teordagea na Educação<br>
Ses gráficos para existição de Trajetórias de Aprendizagem (TAs) ao mesmo<br>
ata como uma solução na ma alfinicaladas de construção de representações<br>
ata

 Na literatura encontra-se diferentes termos para definir o percurso de aprendizagem ou caminho de aprendizagem. Alguns exemplos são: *knowledge tracing, learning paths, study path, learning route, learning itineraries, learning journey,* trilhas de aprendizagem, progressões de aprendizagem e trajetórias de aprendizagem.

 As Trajetórias de Aprendizagem (TAs), recebem diferentes definições, segundo Canto et al., (2014a) a expressão TA é uma metáfora que considera o objeto de aprendizagem similar a um caminho que conecta conceitos: o ponto de partida é um conjunto de conceitos e proposições presumidamente conhecidos pelo estudante e o ponto de chegada é o conjunto de conceitos e proposições relacionados aos objetivos educacionais. (Figura 1)

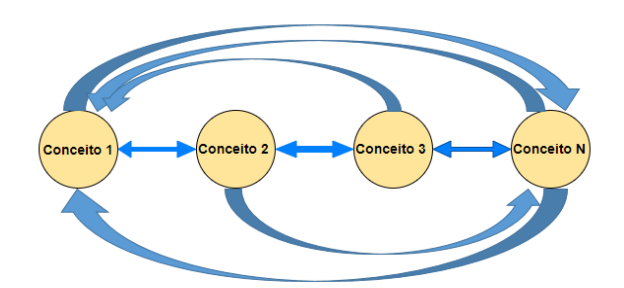

 **Figura 1: Relações entre Conceitos. Fonte: Elaborado pelo autor**

#### **2. Tipos de Trajetórias de Aprendizagem**

As TAs ainda podem se diferenciar quanto a sua finalidade, a seguir são apresentados alguns modelos encontrados na literatura.

**Trajetória Hipotética** - é o caminho previsto pelo professor, em tempo planejamento pedagógico, que assume o caráter de uma tomada de decisão, baseada em conjecturas apoiadas na expertise docente. Ainda, segundo Simon (1995), uma trajetória hipotética de aprendizagem é uma construção de ensino - algo que professores pressupõem como uma forma de dar sentido para onde

os alunos e professor podem ir. É hipotética porque uma trajetória de aprendizagem real não é conhecida com antecedência.

**Trajetória de Aprendizagem Conceitual** - é um processo de aprendizagem que ocorre através do estabelecimento progressivo de relacionamentos entre conceitos previamente conhecidos e novos conceitos ou proposições. (Argôlo,2016)

**Trajetória Emergente-** é a trajetória que o aluno o estudante realiza. (Simbine, 2017)<sup>1</sup>

**Trajetória Situacional -** refere-se à trajetória efetivamente realizada. (Saint-Georges e Filliettaz , 2008)<sup> $1$ </sup>

**Trajetória de Aprendizagem Planejada** (ou Trajetória Pedagógica) - é um conjunto de atividades planejadas com o intuito de alcançar um determinado objetivo educacional. (Canto et al., 2014a)

**Trajetória de Aprendizagem Realizada** - é o conjunto de atividades realizadas por um indivíduo com a finalidade de alcançar um determinado objetivo educacional. (Canto et al., 2014a)

**Trajetórias Conceituais de Aprendizagem -** são o resultado de um processo de agregação pedagogicamente orientada de conceitos elementares. (Argôlo,2016)

**Trajetórias Conceituais de Aprendizagem Intencionais -** podem ser entendidas como projeções de pontos de vista do responsável pedagógico sobre o processo de ensino que deverá se desenrolar através de uma trajetória de aprendizagem intencional. (Argôlo,2016)

**Trajetória Conceitual de Aprendizagem Referencial** - é a projeção de pontos de vista docente na construção de trajetórias conceituais de aprendizagem. Implica na concepção de uma trajetória de aprendizagem a partir da qual as atividades discentes tomarão lugar. Pode ser vista uma agregação de conceitos e situações estrategicamente elaboradas que proporcionam um Espaço Conceitual Sistêmico. (Argôlo,2016)

# **3. Representações Visuais**

O processo de construção visual das trajetórias e suas interações têm por objetivo a melhor compreensão dos fenômenos que ocorrem em AVEAs no âmbito do ensino e aprendizado podendo contribuir para o processo analítico. De acordo com Kirner et al. (2004), visualização refere-se ao processo de transformar dados, informação e conhecimento em uma forma de apresentação visual, passível de ser interpretada com facilidade pelas pessoas.

 Segundo Simbine (2017), visualização é o processo de mapear informações e dados em uma forma compacta de apresentação visual (imagética ou gráfica) permitindo uma captação mais eficiente das informações e dados apresentados.

 A área de pesquisa relativa à Visualização de Informações é um campo de trabalho emergente preocupada com a construção de representações visuais de dados abstratos. (Nascimento; Ferreira, 2005). Se por um lado o grande número de dados interacionais resultantes de plataformas como o Moodle pode ser uma fonte importante sobre o comportamento dos alunos em tais ambientes, o uso correto desses dados para gerar informações úteis não é algo trivial. O uso de imagens pode auxiliar quanto a obtenção dessas informações. Em relação a decisão do uso Anatás xxVII Cien as Palestras sobre Novas Teordegas na Educação<br>
podem ir. É: hiprotética porque uma trajectória de aprendizagem real não décadas<br>
década.<br>
Alementos de relacionamientos entre conceitos previamente conhec

<sup>1</sup> Os dois termos referem-se ao mesmo tipo de trajetória, o caminho que o aluno efetivamente percorre.

de imagens Branco (2003) afirma que "Esta é motivada não só pelo grande acúmulo de informações na atualidade, mas também pela complexidade intrínseca ao processo de se alcançar um mapeamento visual eficaz".

 Quanto a metodologia para estruturação visual de dados, Card, Mackinlay e Shneiderman (1999) apresentam um modelo de referência para a visualização de informações conforme pode ser observado na Figura 2.

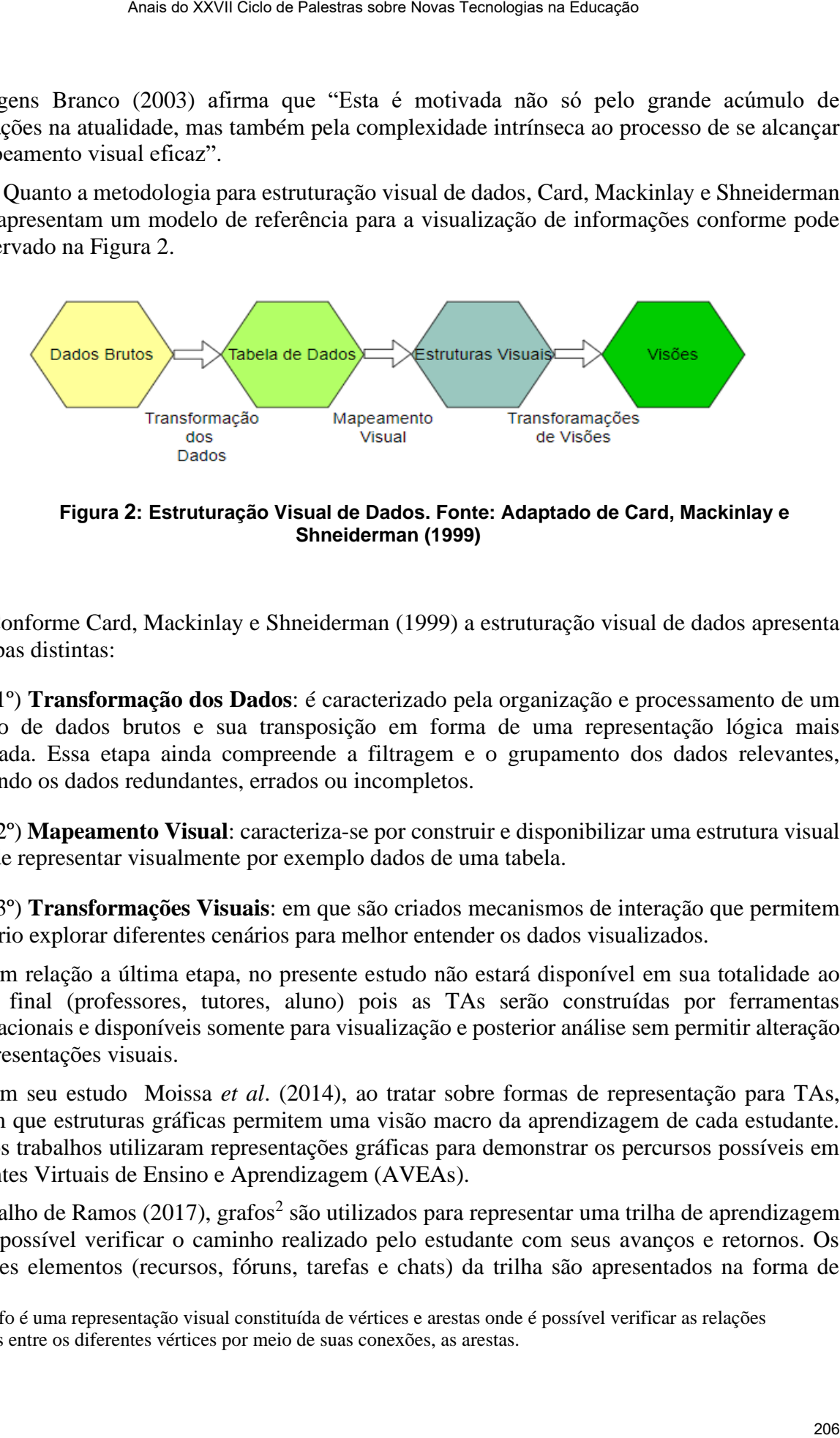

**Figura 2: Estruturação Visual de Dados. Fonte: Adaptado de Card, Mackinlay e Shneiderman (1999)**

Conforme Card, Mackinlay e Shneiderman (1999) a estruturação visual de dados apresenta três etapas distintas:

1º) **Transformação dos Dados**: é caracterizado pela organização e processamento de um conjunto de dados brutos e sua transposição em forma de uma representação lógica mais estruturada. Essa etapa ainda compreende a filtragem e o grupamento dos dados relevantes, eliminando os dados redundantes, errados ou incompletos.

2º) **Mapeamento Visual**: caracteriza-se por construir e disponibilizar uma estrutura visual que pode representar visualmente por exemplo dados de uma tabela.

3º) **Transformações Visuais**: em que são criados mecanismos de interação que permitem ao usuário explorar diferentes cenários para melhor entender os dados visualizados.

 Em relação a última etapa, no presente estudo não estará disponível em sua totalidade ao usuário final (professores, tutores, aluno) pois as TAs serão construídas por ferramentas computacionais e disponíveis somente para visualização e posterior análise sem permitir alteração das representações visuais.

 Em seu estudo Moissa *et al*. (2014), ao tratar sobre formas de representação para TAs, afirmam que estruturas gráficas permitem uma visão macro da aprendizagem de cada estudante. Diversos trabalhos utilizaram representações gráficas para demonstrar os percursos possíveis em Ambientes Virtuais de Ensino e Aprendizagem (AVEAs).

No trabalho de Ramos (2017), grafos<sup>2</sup> são utilizados para representar uma trilha de aprendizagem onde é possível verificar o caminho realizado pelo estudante com seus avanços e retornos. Os diferentes elementos (recursos, fóruns, tarefas e chats) da trilha são apresentados na forma de

<sup>2</sup> Um grafo é uma representação visual constituída de vértices e arestas onde é possível verificar as relações existentes entre os diferentes vértices por meio de suas conexões, as arestas.

nodos e o número de vezes que o aluno avançou e retrocedeu são representados pelas arestas (Figura 3).

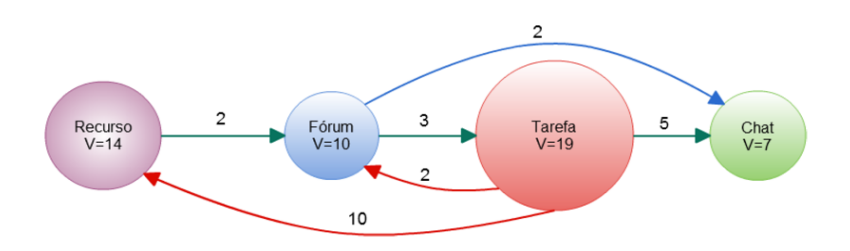

**Figura 03: Representação de trajetórias de aprendizagem utilizando notação por grafos Fonte: Ramos (2017)**

 No estudo de Argolo (2016) grafos direcionados foram utilizados para descrever trajetórias tendo como principais elementos os **núcleos conceituais (NC)** que segundo o autor é um espaço abstrato, no qual estão dispostos os recursos suficientes e necessários para que o estudante possa materializar as estruturas mentais de acordo com o planejamento pedagógico regente. Na Figura 4 é possível a visualização da relação dos NCs os recursos educacionais, bem como, com curso.

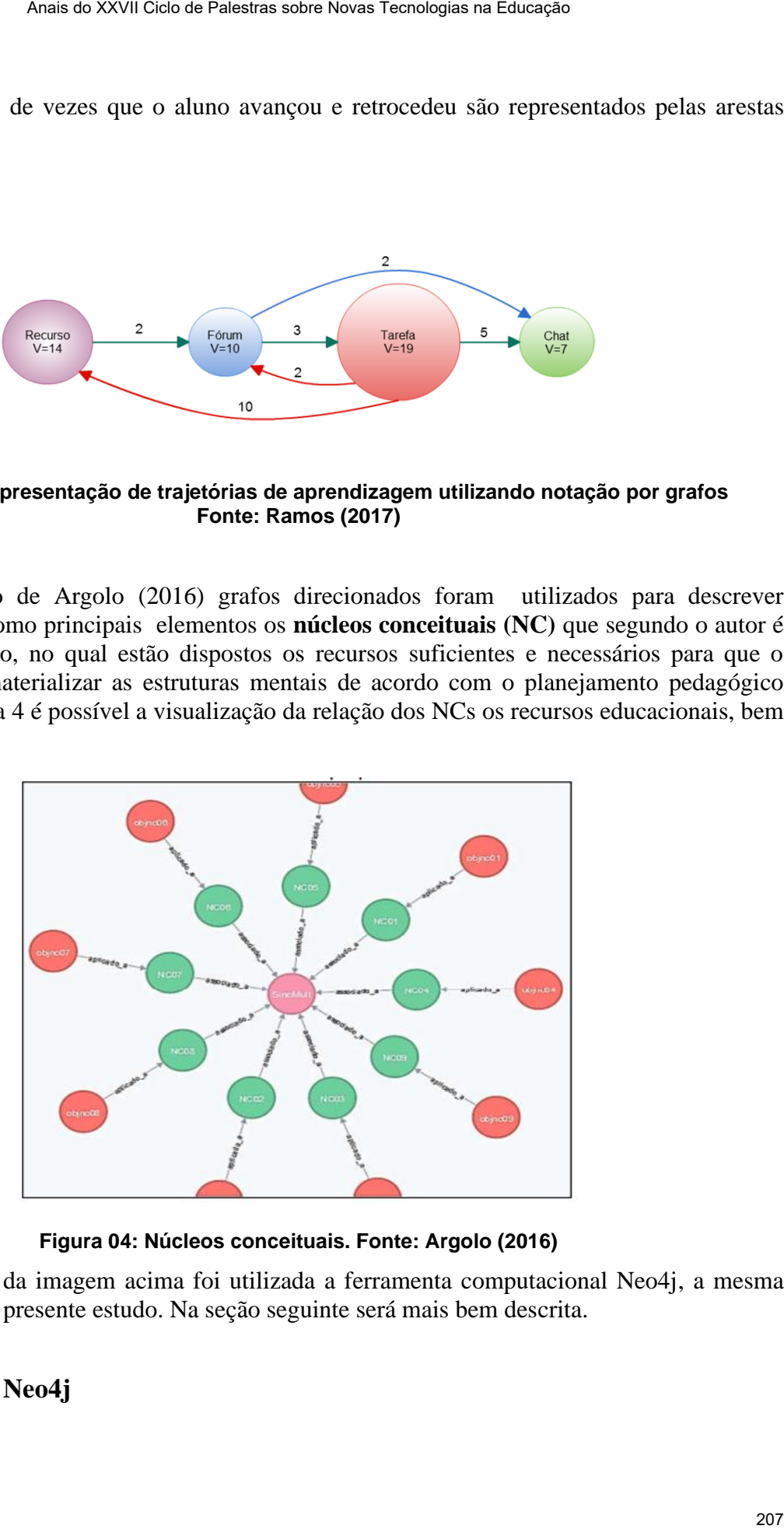

**Figura 04: Núcleos conceituais. Fonte: Argolo (2016)**

Para a construção da imagem acima foi utilizada a ferramenta computacional Neo4j, a mesma selecionada para o presente estudo. Na seção seguinte será mais bem descrita.

## **3. A ferramenta Neo4j**

 O Neo4j consiste em um Sistema de Gerenciamento de Banco de Dados (SGBD) orientados a Grafos, não relacional. Por ser orientada a grafos, possui grande capacidade de criar e exibir relações entre diferentes tipos de dados, muito maior que SGBD relacionais como o SQL, permitindo, de maneira mais direta e simples, de estabelecer complexas e numerosas relações entre diferentes itens.

 A ferramenta oferece escalabilidade e suporte a transações com forte consistência para processamento distribuído e paralelo em rede de comunicação de dados. Essa característica é extremamente crucial para aplicações em que a relação entre dados é o aspecto mais importante, mais que os dados em si. A versão utilizada para esse estudo é gratuita e encontra-se disponível<sup>3</sup>. Na Figura 5 é possível a verificar a tela de acesso a ferramenta.

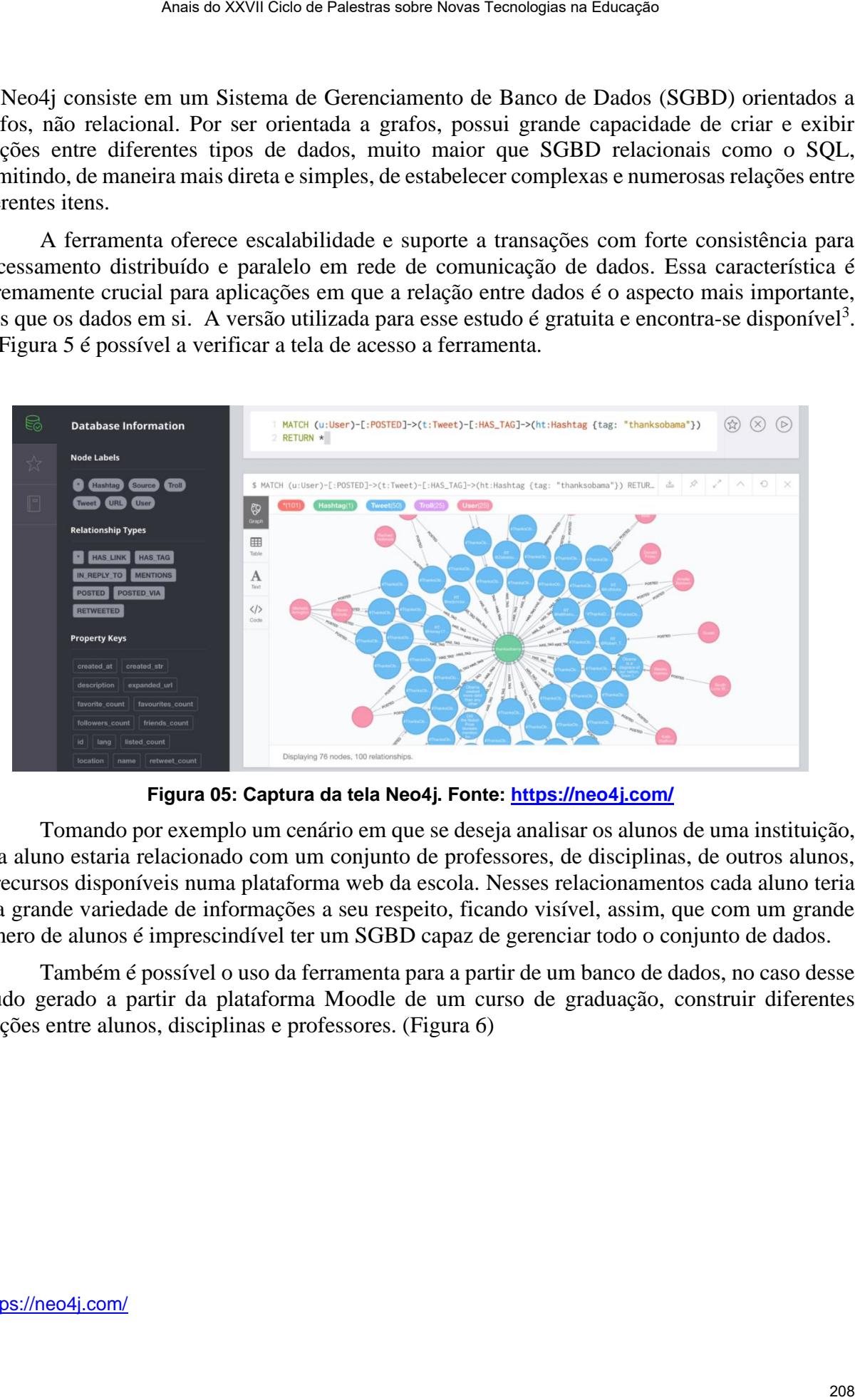

**Figura 05: Captura da tela Neo4j. Fonte: https://neo4j.com/**

 Tomando por exemplo um cenário em que se deseja analisar os alunos de uma instituição, cada aluno estaria relacionado com um conjunto de professores, de disciplinas, de outros alunos, de recursos disponíveis numa plataforma web da escola. Nesses relacionamentos cada aluno teria uma grande variedade de informações a seu respeito, ficando visível, assim, que com um grande número de alunos é imprescindível ter um SGBD capaz de gerenciar todo o conjunto de dados.

 Também é possível o uso da ferramenta para a partir de um banco de dados, no caso desse estudo gerado a partir da plataforma Moodle de um curso de graduação, construir diferentes relações entre alunos, disciplinas e professores. (Figura 6)

<sup>3</sup> <https://neo4j.com/>

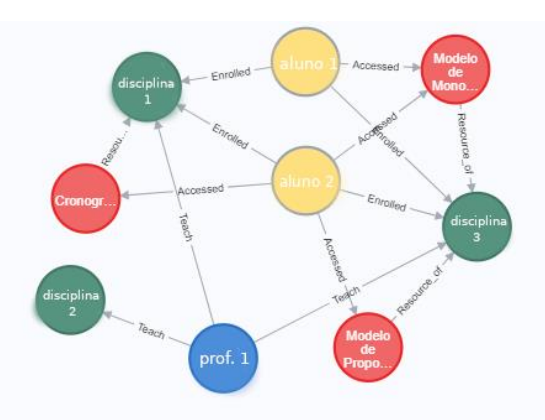

#### **Figura 06: Visualização de relações. Fonte: Elaborado pelo autor**

 O uso da ferramenta pode ir além de apenas da visualização das relações entre diversos elementos, na seção seguinte é demonstrado a criação de um TA, bem como, o uso de dados quantitativos(notas) obtidos a partir do banco de dados gerado da plataforma Moodle.

#### **4. A construção de trajetórias e seus elementos com o auxílio do Neo4j**

O termo Trajetória de Aprendizagem Realizada cunhado por (Canto et al., 2014a), transmite uma ideia semelhante aos termos Trajetória Emergente (Simbine,2017), Trajetória Situacional (Saint-Georges e Filliettaz,2008), que se refere a trajetória efetivamente realizada pelos alunos ao percorrer as diferentes disciplinas, núcleos conceituais e recursos educacionais. Para uma melhor representação desse modelo de trajetória foi construído com o uso da ferramenta computacional referida na seção anterior, um modelo real de percurso realizado por um aluno.

 Na Figura 7, é apresentada sequência realizada por um aluno por meio das disciplinas cursadas ao longo do curso. Também é possível com o uso da ferramenta, obter dados relativos ao desempenho do aluno e compará-los ao desempenho de outros alunos participantes do mesmo curso. Também existe a possibilidade da análise individual das trajetórias realizadas pelo aluno relacionando com suas notas, e a partir dessas informações verificar a existência de trajetórias realizadas em que a seleção e a sequência das disciplinas proporcionaram um melhor aproveitamento do aprendizado, tendo como referência de aproveitamento as notas obtidas ao longo da trajetória. Ana de XXVII Cien de Palestras sobre Novas Tecnologias na Educação<br>
a 06: Visualitação de relações. Fonte: Elaborado pelo autor<br>
ramenta pode in de ogmas da visualização das relações are diversos<br>
seguinte é demonstrado a

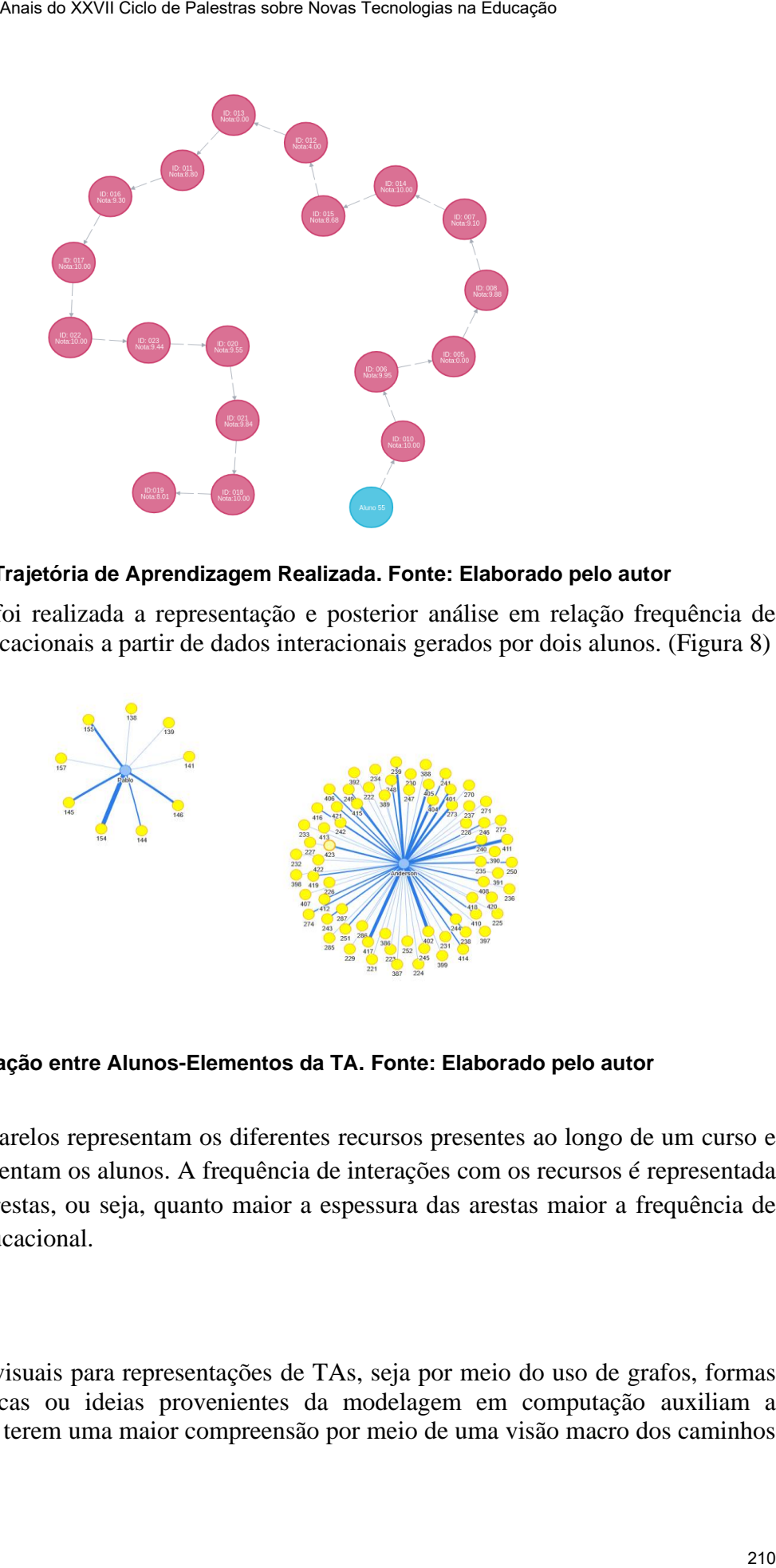

**Figura 07: Trajetória de Aprendizagem Realizada. Fonte: Elaborado pelo autor**

No presente estudo foi realizada a representação e posterior análise em relação frequência de acesso a recursos educacionais a partir de dados interacionais gerados por dois alunos. (Figura 8)

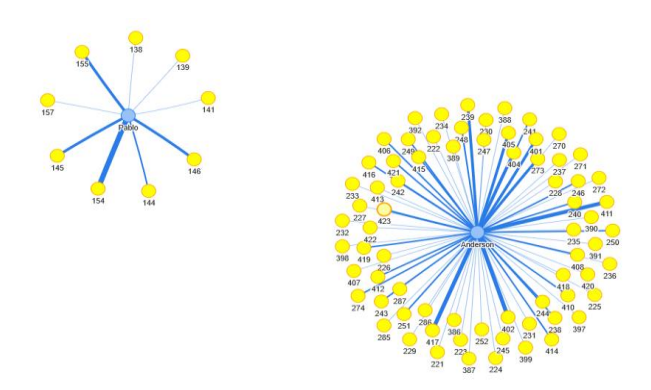

**Figura 08: Relação entre Alunos-Elementos da TA. Fonte: Elaborado pelo autor**

 Os nodos amarelos representam os diferentes recursos presentes ao longo de um curso e os nodos azuis representam os alunos. A frequência de interações com os recursos é representada pela espessura das arestas, ou seja, quanto maior a espessura das arestas maior a frequência de acesso ao recurso educacional.

# **5. Conclusão**

O uso de soluções visuais para representações de TAs, seja por meio do uso de grafos, formas geométricas específicas ou ideias provenientes da modelagem em computação auxiliam a professores, tutores a terem uma maior compreensão por meio de uma visão macro dos caminhos

percorridos por alunos em AVEAs. O presente trabalho procurou trazer uma proposta de uso de uma ferramenta computacional que possibilite a construção de Trajetórias de Aprendizagem Realizadas, tal ferramenta correspondeu às expectativas que era o uso de grafos para mapear os caminhos dos alunos bem como acessar a dados gerados a partir de suas interações com diferentes recursos. Em trabalhos relacionados citados o uso dos grafos como representações das TAs também se apresentaram eficientes possibilitando acompanhar os movimentos de avanço e retorno realizados pelos alunos durante o processo de aprendizado. Anais do XVII Cien ao Palestras teles honais Tecnologias na Educação<br>
sem AVEAs, O presente trabalho procurrou trazer uma proposan de uso de mediacaremente correspondente de presentativas de Arquedizagemente correspondente

 A possibilidade de acesso a banco de dados de plataformas de aprendizado como a ferramenta Moodle, amplia a possibilidade de uso de dados de alunos e podendo por meio do uso de ferramentas especificas gerar informações de qualidade para possíveis análises de aprendizado e correções de dificuldades em relação as TAs dos alunos, sendo essas correções realizadas por professores, tutores ou mesmo por alunos dependendo o grau de autonomia dos envolvidos.

 Como proposta de trabalhos futuros sugere-se mais de experimentos ampliando o número de alunos envolvidos, bem como, o tipo de cursos envolvidos. Também se propõem o uso de ferramentas de mineração de dados para que conjuntamente com as ferramentas já proposta possam de uma maneira mais refinada determinar o perfil dos alunos em AVEAs.

## **Referências**

- Argôlo, E. S. (2016) "Trajetórias conceituais intencionais de ensino e aprendizagem: investigação em fluxo temporal em espaços e contextos nos processos educacionais em EaD." Tese. PGIE-UFRGS.
- Branco, Vinícius M. A. (2003) "Visualização como Suporte à Exploração de uma Base de DadosPluviométricos*."*. Dissertação (Mestrado em Ciência da computação e Matemática Computacional). Instituto de Ciências Matemáticas e de Computação. Universidade de São Paulo.
- Canto, A. B. DO; Lima, J. V.; Argolo, E. S.; Tarouco, L. M. R. (2014) PBTA Projeto baseado em trajetórias de aprendizagem. RENOTE – Revista Novas Tecnologias na Educação, v. 12, n. 1.
- Canto Filho, A. B.; Nunes, F. B.; Wagner, R.; Zunguze, M. C.; Hannel, K.; Simbine, F.; Maia, R.; Lima, J. V. (2016) "Trajetórias de Aprendizagem." In: Hannel, K.; Zunguze, M. C.; Nunes, F. B.; Lima, J. V. (Orgs.) Trajetórias de Aprendizagem: teoria e prática. Create Space.
- Canto Filho, A. B. (2015) MOTRAC Modelo de Trajetórias de Aprendizagem Conceitual. Tese. PGIE-UFRGS.
- Card, S. K.; Mackinlay, J. D.; Shneiderman, B. (1999) "Readings in information visualization*: using vision to think."* Morgan Kauffman.
- Kirner, C.; Calonego Jr, Buk; Kirner, T.G. (2004) "Visualização de Dados em Ambientes com Realidade Aumentad*a." Anais do 1 o Workshop de Realidade Aumentada*, Piracicaba SP, p. 45-48.
- Moissa, B., Borba, E. J. De, Kemczinski, A. and Gasparini, I. (2014). "Uma ferramenta de

Visualização da Informação para analisar o comportamento do aluno em um ambiente elearning e sua trajetória de aprendizagem." *Revista Brasileira de Design da Informação*, v. 11, n. 3. Anais do XXVI Ciclo de Palestras sobre Novas Tecnologias na Educação<br>
nformação para analisar o comportamento do aluno em um ambiente de Sofra<br>
de Sofra de aprendizagem." Revixta Brazileira de Design da Informação, v. 11,<br>

- Nascimento, H. A. do; Ferreira, C. B. R. (2005) "Visualização de Informações Uma Abordagem Prática*."* In: UNISINOS, 2005. Rio Grande do Sul. In: XXV Congresso da Sociedade Brasileira de Computação. Anais. Rio Grande do Sul: São Leopoldo.
- Ramos, D. B. et al. (2017) "Um modelo para trilhas de aprendizagem em um ambiente virtual de aprendizagem. In: Simpósio Brasileiro de Informática na Educação", 28., 2017, Recife. **Anais**... Recife: SBIE, p. 1407-1416.
- Disponível em: http://www.br-ie.org/pub/index.php/sbie/article/view/7669. Acesso em: 22. ago, 2019.
- Saint-Georges, I. & Filliettaz, L. (2008). Situated trajectories of learning in vocational training interactions. European Journal of Psychology of Education, XXIII (2), 213-233.
- Simbine, F. B. (2017) "Comparando Roteiros Guiado e Livre nas Trajetórias de Aprendizagem." Tese. PGIE-UFRGS.
- Simon, Martin A (1995). "Reconstructing mathematics pedagogy from a constructivist perspective."Journal for Research in Mathematics Education, v. 26, n. 2, p. 114–145.

# **CONFRONTANDO A FANTASIA COM A REALIDADE ATRAVÉS DAS HISTÓRIAS INFANTIS NA CLASSE DE ALFABETIZAÇÃO**

## **Luciana G. Gomes Silva<sup>1</sup> , Marcelo Magalhães Foohs<sup>2</sup>**

 $1$ CINTED – Universidade Federal do Rio Grande do Sul (UFRGS) Especialização em Mídias na Educação

<sup>2</sup>Faculdade de Educação, Universidade Federal do Rio Grande do Sul (UFRGS)

eolsluciana@outlook.com, mmfoohs@gmail.com

*Resumo: O presente trabalho consiste na apresentação do projeto desenvolvido em uma classe de alfabetização de 24 alunos, tendo como ponto de partida as imagens apresentadas nas histórias infantis trabalhadas em sala de aula. Sabe-se que as imagens coloridas das histórias chamam a atenção das crianças e que, agregadas à intervenção docente, é possível refletir a partir delas sobre muitas situações que ocorrem no contexto social em que os alunos estão inseridos. O ensino na classe de alfabetização, dessa forma, não fica restrito somente à codificação e decodificação de letras e sons. Enquanto se alfabetiza, através de atividades lúdicas, a criança também desenvolve noções e reflexões de situações que estão bem próximas a ela. Os resultados obtidos foram promissores, pois indicaram o desenvolvimento do letramento.* Area de XXVII Cels de Palestras sobre Novas Telestras do Estados De Cal Cels (Novas Telestras De Cal Cels De Cal Cels De Cal Cels De Cal Cels De Cal Cels De Cal Cels De Cal Cels De Cal Cels De Cal Cels De Cal Cels De Cal

*Abstract: The present work consists of the presentation of a project developed in a literacy class. It is known that the colorful images of the stories attract the attention of children and, added to the teaching intervention, it is possible to bring the students to the reflection of many situations that occur in the social context in which they are inserted. Teaching in the literacy class, therefore, is not restricted to the encoding and decoding of letters and sounds. In the perspective of literacy, through playful activities, the children also develop notions and reflections of situations that are very close to them. The results obtained were promising, revealing children's reflections and indicating the development of literacy.*

# **1. Introdução**

O presente artigo visa relatar os procedimentos e resultados alcançados com um projeto de pesquisa desenvolvido em uma classe de alfabetização, especificamente em uma turma de 2° ano do ensino fundamental, durante o período de três semanas no ano de 2018, em uma escola de turno integral no município de Guaíba.

O objetivo do projeto foi o de observar o desenvolvimento do letramento de 24 crianças em um ambiente lúdico e reflexivo, envolvendo histórias infantis. Houve observações diárias sobre a contribuição de histórias e imagens para a reflexão e aprendizagem das crianças.

#### **2. Alfabetização e Letramento**

Quando o assunto é a alfabetização, logo surge a ideia da prática de leitura e de escrita desde o ensino das letras, sílabas e palavras das frases ao texto, baseadas nos métodos analíticos ou sintéticos com textos registrados nas cartilhas. Estas metodologias, parecidas em muitos aspectos, supunham que o aluno deveria ter a prontidão relacionada ao desenvolvimento de habilidades perceptivas e motoras. Na sequência começavam a aprender por meio de técnicas de memorização as letras isoladas, fonemas, sílabas e por fim o acesso a textos por meio da codificação e decodificação das letras. Acreditava-se que todos aprendiam do mesmo jeito e, assim, todos vivenciavam igualmente as mesmas atividades em uma turma. O fracasso escolar era relacionado somente à falta de capacidade do aluno. O trabalho docente não era questionado, sendo ele o detentor do saber. Area de XXVII Cies de Palestras sobre Novas Tecnologias na Educação <br>
e Extriturento<br>
e Extriturento<br>
e Extriturento<br>
e Extriturento<br>
de Salafabetização, logo surge a ideia da prática de leitura e de escritas<br>
análisas e

 Independente dos métodos antigos convém ressaltar que desde cedo as crianças vivenciam situações com a língua oral através do diálogo com outras crianças e adultos. Nesse aspecto, Rios e Libânio (2009, p.33) comentam que:

> Em nossa sociedade, todo cidadão, qualquer que seja seu grau de escolaridade ou posição social, está imerso no mundo letrado, assim como o aluno que chega à escola, quando ainda não alfabetizado, já faz parte desse mundo e interage com a cultura da escrita. No entanto, é na escola que se adquire o domínio da língua oral e escrita, para a participação efetiva na comunicação e no exercício da cidadania.

 Com o passar dos anos, principalmente a partir dos anos 80, pesquisas desenvolvidas por Emilia Ferreiro e Ana Teberosky (1993) sobre a Psicogênese da Língua Escrita, baseados nos estudos de Piaget, que enfatizam que os conhecimentos são adquiridos a partir da ação do sujeito com o objeto de conhecimento, têm dado um novo rumo às práticas de alfabetização. Segundo as pesquisadoras, a criança passa por uma aquisição conceitual e busca a aprendizagem de acordo com a construção do raciocínio lógico e revela as hipóteses através da escrita. A importância do uso e função da escrita no contexto social desenvolvido na escola, a partir da década de 90, remete a um novo conceito de alfabetização com o termo letramento. No Brasil, este termo não substituiu a palavra alfabetização, mas se tornou agregado a ela.

 A alfabetização trata-se do domínio do código alfabético, a técnica de escrita, a codificação e decodificação da língua escrita. O letramento, por sua vez, refere-se à apropriação da língua escrita. Soares (2000, p.39) afirma:

> Um indivíduo alfabetizado não é necessariamente um indivíduo letrado; o alfabetizado é aquele indivíduo que sabe ler e escrever; já o indivíduo letrado, o indivíduo que vive um estado de letramento, e não só aquele que sabe ler e escrever , mas aquele que usa socialmente a leitura e a escrita, pratica a leitura e a escrita, responde adequadamente as demandas sociais da leitura e da escrita.

#### 3. **Contribuições da Teoria de Piaget**

Quando nos referimos ao processo de ensino e aprendizagem, o ponto central está na estrutura de pensamento do sujeito, na maneira em que ele percebe o mundo ao seu redor. Follador (2011) relata que Piaget define quatro fatores para a aquisição do conhecimento: a maturação, a experiência, o meio ou transmissão social e a equilibração. A maturação, baseada nos princípios da teoria inatista, é considera

importante, porém, não suficiente, pois não é somente o passar do tempo que determina o desenvolvimento cognitivo das crianças. A experiência por sua vez, embasada pelas tendências empiristas, com ênfase na dimensão física, também não é o suficiente para estabelecer o seu desenvolvimento cognitivo. Neste aspecto, Follador (2011, p.48) afirma:

> Gostaria de destacar o terceiro fator, que é o da transmissão social, porque é a ele que se relacionam as histórias infantis e os contadores. Piaget discorre a respeito da atuação do meio social sobre os seres humanos, transformando-os em sua estrutura, forçando-os a reconhecer fatos e signos impostos por uma linguagem já constituída e acabada, que altera seu pensamento, propondo novos valores e impondo obrigações.

Já a equilibração refere-se à necessidade que a estrutura cognitiva tem de se desenvolver para se defrontar com as demandas ambientais. Segundo a teoria piagetiana, as estruturas cognitivas mudam através de processos de adaptação: assimilação e acomodação. A assimilação é a interpretação de eventos relacionados a estruturas já existentes e a acomodação consiste na mudança de estrutura cognitiva para compreender o meio. Considerando estes aspectos na escola, Ferreiro e Teberosky (1985, p.33) comentam "Os avanços escolares são, então, o resultado de assimilar um determinado tipo de ensino."

## **4. Oralidade e Escrita**

Contar histórias é uma prática muito antiga que passa de geração a geração e surgiu devido à necessidade dos seres humanos se comunicarem. Com o passar do tempo e o desenvolvimento da linguagem verbal, as pessoas começaram a narrar histórias umas às outras por meio de palavras. Mesmo com o avanço da tecnologia esta técnica de contar histórias ainda permanece. É o que afirma Pougy (2014, p. 172): "Ainda hoje, mesmo com grande quantidade de livros, revistas, quadrinhos, filmes, propagandas de TV, jogos e sites, o ato de contar histórias oralmente se mantém – muitas vezes acompanhada por música, bonecos e adereços".

#### **5. As imagens e o contexto social**

As imagens fazem parte do dia a dia das pessoas independente do lugar em que elas estejam, seja nas ruas, no ônibus, na estrada, nos estabelecimentos públicos ou privados. Encontramos diversos tipos de imagens nos meios de comunicação impressos, nos livros didáticos, de histórias infantis e redes sociais. Cada imagem transmite uma mensagem seja ela positiva ou negativa e, muitas vezes, as pessoas sem refletir sobre o que estão visualizando acabam reproduzindo o que foi transmitido. Propagandas e encartes mostram pessoas felizes com roupas novas, com casa própria ou veículo e, para não ficar por fora do contexto, o receptor adquire bens que estão fora do seu orçamento familiar. Momentos de acerto das contas acabam afetando o físico e o emocional deste receptor. Rios e Libânio (2009, p.30) comentam: "A cultura oferece um arcabouço de informações, conceitos e significações." Estes acontecimentos ocorrem diariamente pelo mundo todo. Os fatores negativos influenciam também as crianças que em muitos casos acabam reproduzindo as situações apresentadas. Area de XXVII Celes Palestras dos bonas Tecnologias na Educação America (no cognitivo de Science) dos crianças. A experiência por sua vez, embassada pelas vez, embassada pelas vez, embassada pelas vez, embassada pelas vez

## **6. Metodologia**

Este estudo é baseado nos princípios da pesquisa qualitativa participante, com observação diária do desempenho de 24 alunos no trabalho desenvolvido com histórias infantis em uma classe de alfabetização, especificamente em uma turma de 2° ano do ensino fundamental, durante o período de três semanas no ano de 2018. Considerando a realidade social dos alunos e a proposta da escola em questão de trabalhar o letramento juntamente com várias áreas do conhecimento, foram elaboradas atividades a partir de imagens significativas apresentadas nas páginas das histórias lidas, fazendo uma conexão com as demais atividades do dia. As imagens serviram como eixo norteador para cada aula, que era iniciada com a leitura de uma história. Nos momentos de reflexão, procurou-se relacionar a história contada com fatos da realidade social, revigorados pela dramatização, desenhos, jogos, brincadeiras, diálogo e demais atividades pertinentes à alfabetização. Além das atividades citadas, o projeto contemplou recursos como vídeos criados no dispositivo móvel da autora do projeto pelo aplicativo Edu Recorder. Enquanto as crianças cantavam as músicas de domínio popular, como por exemplo, a Mentira da Barata e Fui Morar numa Casinha, a professora tocava violão e um aluno realizava a filmagem. Após o término desta tarefa a turma se organizava em pequenos grupos para ver o vídeo e conversar sobre a letra da canção entoada por eles, relacionando-a com a história ouvida e a postura no momento do cântico. O mesmo procedimento ocorria com as músicas tocadas no rádio. Os jogos confeccionados com sucata, simulando ideias abordadas em jogos digitais, foram trabalhados em grupo para a formação de palavras/frases a partir da visualização de imagens das histórias exibidas pelos livros impressos ou no PowerPoint. Area de XXVII Celes de Palestras sobre Novas Tecnologias na Educação<br>
tecnologias de Palestras do Area de Palestras do Variadas de Palestras do XVII Celes de Ministras de Palestras do XVII Celes de Palestras do XVII Celes

#### **7. Análise dos Dados**

Com base nos objetivos propostos de avaliar a utilização de recursos midiáticos já existentes na escola a fim de proporcionar um ambiente alfabetizador caracterizado pelo lúdico e pela reflexão, a análise dos dados foi organizada de acordo com as histórias trabalhadas. Por questões de espaço, segue a análise de somente uma das histórias.

#### **Chapeuzinho Vermelho**

Durante a contagem da história foi possível observar a atenção das crianças ao ouvir a professora. Não tivemos interrupções dos alunos durante a contação. No diálogo orientado, combinamos que um de cada vez deveria falar. A turma foi questionada com as seguintes indagações: Os animais falam na vida real? Qual o problema inicial? O que pode ser comparado a um lobo como o da história? O problema ocorrido poderia ter sido evitado? Como? Quais os perigos que encontramos ao redor da nossa escola? As mães/pais ou responsáveis orientam vocês?

As crianças responderam com entusiasmo, mas demonstrando ansiedade. Muitos levantaram a mão para falar ao mesmo tempo e alguns interrompiam a vez do colega. A docente organizou este momento fazendo a lembrança das combinações. No geral, as respostas foram coerentes às situações reais. Os alunos responderam que na história tudo acontece e os objetos e animais falam. Compararam o lobo com os bandidos que roubam crianças. Além disso, com a intervenção docente conseguiram relacionar estes fatos às notícias transmitidas pelos meios de comunicação. Na escola, um dia antes da contação da história havia acontecido de um aluno não esperar a sua mãe buscá-lo na hora a saída e acabou indo com uma pessoa estranha. Foi interessante notar que as
crianças relacionaram o menino à história contada, pois a desobediência à mãe causou o problema. A maioria relatou que, principalmente as mães, dão orientações sobre os perigos. Três alunos não declararam nada a respeito.

No momento do reconto da história, quatro alunos se prontificaram a recontar a narrativa. Dentre estes, apenas um se perdeu na fala, pois se atrapalhou com sequência dos fatos no meio do relato.

Além disso, o uso de recursos visuais, como as imagens de fonemas v e f, baseados no V de vermelho e F de floresta contribuíram muito, pois alguns trocavam fonemas na hora da escrita. É interessante destacar que durante a semana houve uma briga na sala de aula e um menino ameaçou o outro. Uma das meninas logo relacionou o ocorrido com a história, dizendo que o colega estava com pensamento de lobo mau. Fato que revela que as crianças estavam relacionando a história com acontecimentos reais.

## **8. Conclusão**

Ao concluir este artigo, pode-se considerar que a educação na sociedade atual desempenha um grande desafio para os educadores. Em uma sociedade que passa por grandes transformações durante uma época em que a tecnologia tem ganhado cada vez mais espaço, as pessoas são constantemente influenciadas por fatores positivos e negativos e estas influências são notáveis no ambiente escolar. As crianças, muitas vezes, não demonstram interesse por aulas mecânicas sem sentido com a sua realidade. É necessário que os educadores reflitam a respeito do trabalho pedagógico desempenhado com os anos iniciais, pois o professor pode marcar a história de um aluno durante a sua vida inteira, pois ele também é um agente influenciador. Area de XXVII Celes Palesmes done basea l'antentogo ne Educação ne Estação contenta a meioria e a méioria relativamente as máss. dão crientações sobre os divisions relativamentes a méioria e a méioria de palestras na expe

Nesse aspecto, cabe refletir ainda mais que o papel da educação no cenário atual visa a formação sólida de indivíduos autônomos. Por isso, é necessário que o trabalho de reflexão na escola seja desempenhado desde os anos iniciais. Educadores se preocupam em vencer os conteúdos, o que não está errado, porém a análise e a reflexão também devem ser trabalhadas diariamente em sala de aula de acordo com o nível cognitivo das crianças.

### **9. Referências**

ABRAHÃO, Maria Helena Menna Barreto et alii (Orgs.) Avaliação e erro construtivo libertador: Uma teoria- Prática Includente em Educação. Porto Alegre: 2° Edição, 2004.

ALMEIDA, Maria Elizabeth Biancocini; PRADO, Maria Elisabette Brisola Brito. Apresentação da Série Integração de tecnologias com as mídias digitais. In:Boletim do Salto para o Futuro. Brasília: MEC, SEED, 2005.

BOOKS, Yoyo. Chapeuzinho Vermelho e outros contos de Grimm.[S.l.] Yoyo Books, 2013.

BOUQUET, Graça. BATITUCI, Graça. Letramento Divertido. Belo horizonte: FAPI, 2008.

BRASIL. Ministério da Educação. Base Nacional Comum Curricular: educação é a base. Disponível em http://basenacionalcomum.mec.gov.br/wpcontent/uploads/2018/02/bnc20dez-site.pdf. Acesso em 14/10/2018.

BRASIL. Secretaria de Educação Básica. Diretoria de Apoio à Gestão Educacional. Pacto nacional pela educação na idade certa: ludicidade na sala de aula: ano 01 unidade 04. Brasília: MEC, SEB, 2012.

BRASIL. Secretaria de Educação Básica. Diretoria de Apoio à Gestão Educacional. Pacto nacional pela educação na idade certa: alfabetização para todos: diferentes percursos, direitos iguais: ano 01 unidade 07. Brasília: MEC, SEB, 2012.

BRUNER, J.S. O processo da educação. São Paulo: Nacional, 1987.

COLLODI, Carlo. Pinóquio. [S.l.] FTD, 2013.

CURY, Augusto. Pais brilhantes e professores fascinantes. Rio de Janeiro: Sextante, 2008.

FERREIRO, Emília, TEBEROSKY, Ana. Psicogênese da língua escrita. Porto alegre: Artes Médicas, 1985.

FOLLADOR, Simone Fátima Halabura. Do sabor de contar histórias ao saber sobre histórias para ouvintes: estudo sobre a contribuição da contação de história ao desenvolvimento do pensamento na criança. Dissertação. UFRGS. Porto Alegre, 2011.

OLIVEIRA, João Batista Araújo. Programa Alfa e Beto de alfabetização - Manual de consciência fonêmica. Brasília: Instituto Alfa e Beto, 2010.

ORTHOF, Silvia. Maria vai com as outras.[S.l.]Àtica, 1993.

PIASSI, Luis Paulo de Carvalho; ARAÚJO, Paula Teixeira. A literatura infantil no ensino de Ciências: propostas didáticas para os anos iniciais do Ensino Fundamental. São Paulo: Edições SM, 2012. Area de XXVII Celes Palestras sobre Novas Tecnologias na Educação (Medicacional, antica de Medicacional) distincia de Apoio à Gestão Educacional, ele Calco de Vilheria de Medica, Diretoria de Apoio à Gestão Educacional, el

POUGY, Eliana. Ápis: Arte 4° e 5° ano. São Paulo: Ática, 2014.

RIOS, Zoé; LIBÂNIO, Márcia. Da escola para casa: Alfabetização. Belo Horizonte: RHJ, 2009.

SOARES, Magda. Letramento. Belo Horizonte: Autêntica, 1998.

\_\_\_\_\_\_\_\_, Magda. Letramento: um tema em três gêneros. Belo Horizonte: Autêntica, 2000.

## **A Mediação de Leitura com apoio da Tecnologia Assistiva**

### **Viviane Cristina de Mattos Battistello, Daiane Rodrigues de Almeida, Ana Teresinha Elicker, Thami Riva, Rosemari Lorenz Martins**

Universidade Feevale – Novo Hamburgo – RS – Brazil

vivimattos@feevale.br,daianedo@gmail.com,anaelicker@hotmail.com, thamiriva@feevale.br, rosel@feevale.br

*Resumo. O objetivo é apresentar uma proposta de mediação de leitura com apoio da tecnologia assistiva (TA), que se baseia no uso de pistas visuais e em um roteiro de perguntas para relembrar fatos da história lida. Assim, questiona-se como desenvolver uma proposta de atividade de mediação de leitura através da TA para alunos com Deficiência Intelectual (DI). A escolha pelo sistema SCALA justifica-se por funcionar como gerenciador de símbolos, dando suporte à construção de narrativas visuais. Buscou-se, para tanto, através de uma pesquisa bibliográfica, os conceitos de DI e de TA. Os resultados evidenciam que os recursos tecnológicos são ferramentas facilitadoras da aprendizagem.* Assis do XXVII Ciclo de Palestras sobre Novas Tecnologias na Educação<br>
CÃO de Leitura com appoio da Tecnologia Assistiva<br>
C<br/>Frostina de Mattos Battistello, Daiane Rodriques de Almeida,<br>
Cristina de Mattos Battistello,

*Abstract. The objective is to present a reading mediation proposal supported by assistive technology (AT), which is based on the use of visual cues and a questions script to recall facts of the story read. Thus, it is questioned how to develop a reading mediation activity proposal through AT for students with Intellectual Disabilities (ID). The choice for the SCALA system is justified because it works as a symbol manager, supporting the construction of visual narratives. Thus, we searched through a bibliographic search the concepts of ID and AT. The results show that the use of technological resources is facilitating tools for learning.*

## **1. Introdução**

A preocupação dos pais e professores com o processo de leitura das crianças é indiscutível, visto que as habilidades de ler e escrever conferem certo nível de autonomia e estão presentes em todas as áreas do conhecimento, desde a leitura e a interpretação de um enunciado até a capacidade de escolher um alimento em uma prateleira, configurando-se, assim, o alfabetizar-se uma forte pressão social sobre todas as crianças. Porém, para as que têm diagnóstico de deficiência intelectual (DI), o processo pode gerar incertezas e ansiedade.

Nesse sentido, o presente estudo tem por objetivo geral apresentar uma proposta de atividade de leitura com o apoio da tecnologia assistiva por meio da comunicação alternativa para alunos com deficiência intelectual (DI). O referencial teórico baseou-se em uma pesquisa bibliográfica, em estudos sobre deficiência intelectual, tecnologia assistiva bem como sobre o programa de mediação de leitura RECALL<sup>1</sup>.

A partir dessa investigação, optou-se por propor uma prática de mediação de leitura, utilizando um roteiro de perguntas do programa de mediação de leitura – Recall – com apoio

<sup>1</sup> RECALL, termo do inglês: Leitura para Engajar Crianças com Autismo na Linguagem e Aprendizagem. Programa de mediação de leitura para autistas e deficientes intelectuais.

do sistema SCALA<sup>2</sup> , pois é um recurso de tecnologia assistiva que funciona como um "gerenciador de símbolos pictóricos que dão suporte à construção de pranchas e de narrativas visuais (histórias), nas versões web e dispositivo móvel (Android)" (PASSERINO; BEZ; 2015, p. 2).

## **2. Deficiência Intelectual no Contexto Escolar**

A terminologia da deficiência mental (DM) vem se modificando ao longo dos anos. O artigo quinto, do decreto da lei da Presidência da República, nº. 5.296, de 2004, define como DM a condição de funcionamento intelectual significativamente inferior à média, associada a duas ou mais áreas de habilidades adaptativas (BRASIL,2004). Atualmente, nos Estados Unidos, a terminologia utilizada é traduzida como *retardo mental.* No Brasil, usa-se *deficiência intelectual* (DI), apesar das condições serem equivalentes a dos EUA, o termo brasileiro foi adotado em função de uma menor conotação pejorativa (MENDES, 1995). Outro aporte que classifica a deficiência intelectual (DI) é o Manual Diagnóstico e Estatístico de Transtornos Mentais (DSM-5- APA, 2014), o qual tem como critério um diagnóstico de déficits funcionais, tanto intelectuais como de raciocínio, com vistas à solução de problemas, ao planejamento, ao pensamento abstrato, ao juízo de aprendizagem acadêmica e à aprendizagem pela experiência, e também adaptativos, nos domínios conceituais, social e prático. Asais ao XXVII Ciclo ao Palastras sobre Novas Tecnologia ao Sixiera que funciona como un minimbologi priorio de la presiona de la presiona de presiona de presiona de Palestras do Anarcativa que funciona propria de Constru

No Brasil, as primeiras tentativas de alfabetizar alunos com deficiência intelectual foram abordadas por Helena Antipoff, mas foram as APAES que disseminaram essa ideia pelo país a partir de 1954 (MIRANDA et.al., 2008). Trancoso e Cerro (2004) relatam que grande parte dos materiais elaborados para esse público até meados de 1980 previa que essa população não tinha condições de aprender a ler funcionalmente.

A não apropriação das habilidades de ler e escrever traz prejuízos funcionais para a vida prática dos sujeitos como um todo. Isso se deve, em parte, ao fato de a leitura e a escrita apresentarem um papel importante na conquista da autonomia (ELLIS, 1995). As características de DI convergem para a descrição de um atraso nas funções motoras, de linguagem e operacionais, funções que requerem maior estímulo e são, em média geral, as mais acessadas via recursos tecnológicos. Nesse sentido, o uso da tecnologia assistiva e da comunicação alternativa ganham espaço no âmbito familiar e escolar, beneficiando a amplitude terapêutica.

## **3. Tecnologia Assistiva e Comunicação Alternativa**

O termo tecnologia assistiva (TA) vem do inglês *assistive technology* e, de acordo com Sartoretto e Bersch (2014), foi criado em 1988, como importante elemento jurídico dentro da legislação norte-americana, conhecida como *Public Law 100-407* e foi renovado em 1998 como *Assistive Technology Act de 1998*. Desse modo, compõe, com outras leis, o *ADA - American with Disabilities Act*, que regula os direitos dos cidadãos com deficiência nos EUA, além de prover a base legal dos fundos públicos.

Desse modo, a TA refere-se a todo conjunto de recursos e serviços, como dispositivos e sistemas, que contribuem para proporcionar ou ampliar habilidades funcionais de pessoas com deficiências, incapazes ou com limitações. Também recebe outras nomeações como

<sup>2</sup> O software SCALA é gratuito, sob licença Creative Commons, está disponível em duas versões: web (http://scala.ufrgs.br/scalaweb/) e dispositivo móvel tablet (download - http://scala.ufrgs.br/).

tecnologia de assistência, tecnologia de apoio ou recursos tecnológicos especializados (forma mais generalizada), de acordo com (BERSCH, 2017).

Essa diversidade acarreta a necessidade de o conhecimento do professor ser ampliado e que ele incorpore saberes relacionados a novas tecnologias. No ambiente escolar, a comunicação alternativa (CA) tem contribuído para facilitar e efetivar a comunicação das pessoas com ausência ou prejuízo na fala, "por meio de símbolos, imagens, textos ou síntese de voz, no computador" (ITS BRASIL, 2008, p. 43). Bersch e Schirmer (2005) afirmam que a CA se apresenta como uma possibilidade para a valorização de todas as formas expressivas do sujeito na construção de recursos de TA, para construir e ampliar a via de expressão e compreensão desse sujeito, facilitando assim sua comunicação.

Assim, o objetivo deste trabalho é ampliar ainda mais o repertório comunicativo que envolve habilidades de expressão e compreensão, organizadas com auxílios externos, como construção de cartões de comunicação, pranchas de comunicação, pranchas alfabéticas e de palavras, vocalizadores ou o próprio computador que, por meio de softwares específico, sendo os recursos de comunicação de cada pessoa construídos de forma totalmente personalizada, considerando suas especificidades.

Desse modo, a CA contribui significativamente para o ensino das pessoas com DI, pois muitas apresentam déficit na intenção comunicativa. Assim, a utilização de aplicativos/softwares pode ampliar o ambiente terapêutico, escolar e familiar, potencializando o desenvolvimento das competências e habilidades da leitura.

## **4. Proposta de Mediação de Leitura com o Sistema SCALA**

O Sistema de Comunicação Alternativa para Letramento de Pessoas com Autismo - SCALA é um recurso tecnológico que visa apoiar o processo de desenvolvimento de crianças com autismo ou com déficits de comunicação. Contudo, ao longo do tempo, o SCALA tem se mostrado uma ferramenta de apoio para os processos de letramento e de alfabetização em geral, independentemente do tipo de desenvolvimento do aprendiz (BEZ, 2014).

Sendo assim, uma proposta de mediação de leitura com o sistema SCALA pode ser organizada a partir da escolha de um livro de histórias que seja de interesse da criança. Na sequência, após a contação da história, pode-se utilizar o apoio dos recursos tecnológicos do sistema SCALA, o que pode ser feito tanto pelo celular como pela web<sup>3</sup>.

Nesse contexto, propõe-se desenvolver, para a atividade de mediação de leitura proposta para este trabalho, cartões utilizando o roteiro de perguntas do programa de leitura chamado *Recall,* que preconiza dois roteiros de leitura, um com perguntas usando pronomes interrogativos: " Que?, Quem?, Onde?, Quando?, Qual?, Como?, Por quê?", objetivando a nomeação de substantivos, verbos, entre outras palavras de diferentes classes gramaticais, enquanto o segundo contempla estratégias de perguntas do tipo: "completar, completar fonológico, final aberto, evocar, inferências, identificação emocional", considerando o livro aberto, ou seja, uma pergunta por página, com três opções de respostas, sendo uma delas a correta, (BATTISTELLO, 2019). O mediador deve ler o trecho da história e após realizar a leitura da pergunta do roteiro (Recall) mostrando a página (SCALA) com as opções, para que seja escolhida uma das respostas pela criança. Asais as XXVII Cies as Palastras sobre Novas Tecnologicos especializados (form<br>
signicalizados (formation) con tecnologicos especializados (formation), de acordo com (BIRSCIT, 2017).<br>
Signicale de provinciente as conserva

Para a confecção dos cartões de perguntas e respostas, pode ser utilizado o módulo de pranchas de comunicação, adicionando uma imagem, que pode ser escolhida em uma das categorias do menu esquerdo e, assim, seleciona-se a imagem desejada. As opções de categorias são: pessoas, objetos, natureza, ações, alimentos, sentimentos, qualidades e minhas imagens, sendo que a categoria "Minhas Imagens" contém figuras importadas pelo usuário para o aplicativo.

Salienta-se que uma mesma figura pode ser adicionada diversas vezes e a legenda pode ser mudada, usando-se a opção de edição. Para cada quadro no módulo prancha, é possível também gravar som ou utilizar um sintetizador de voz para fazer a leitura da legenda, quando acionada a funcionalidade visualizar. Para além do uso do SCALA, a proposta de prática de leitura trazida por este trabalho sugere usar como guia de roteiro de perguntas o roteiro de perguntas do *Recall,* apresentado no Quadro 1, com perguntas relacionadas ao livro "A menina bonita do laço de fita, de Ana Maria Machado"

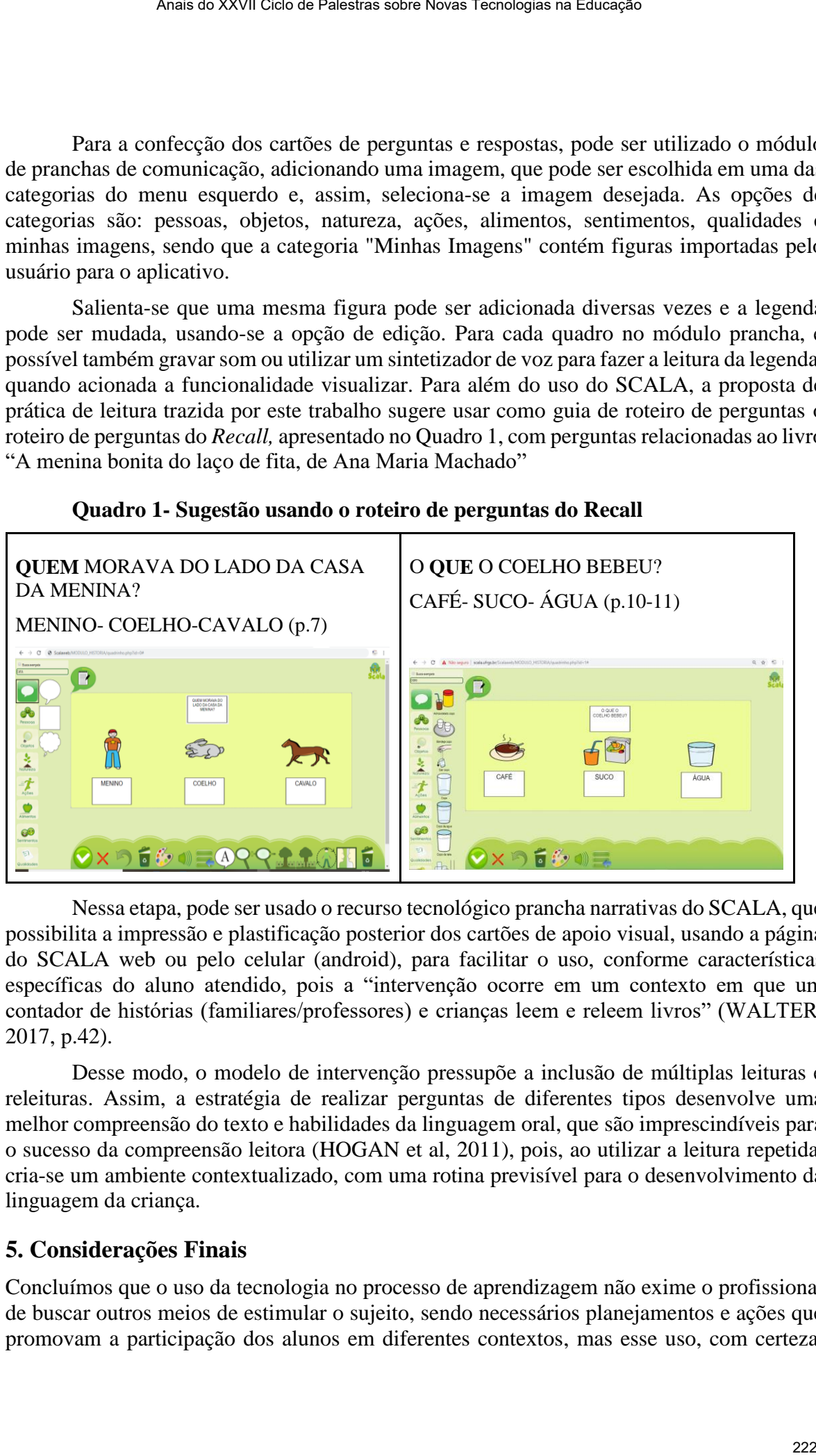

**Quadro 1- Sugestão usando o roteiro de perguntas do Recall**

Nessa etapa, pode ser usado o recurso tecnológico prancha narrativas do SCALA, que possibilita a impressão e plastificação posterior dos cartões de apoio visual, usando a página do SCALA web ou pelo celular (android), para facilitar o uso, conforme características específicas do aluno atendido, pois a "intervenção ocorre em um contexto em que um contador de histórias (familiares/professores) e crianças leem e releem livros" (WALTER, 2017, p.42).

Desse modo, o modelo de intervenção pressupõe a inclusão de múltiplas leituras e releituras. Assim, a estratégia de realizar perguntas de diferentes tipos desenvolve uma melhor compreensão do texto e habilidades da linguagem oral, que são imprescindíveis para o sucesso da compreensão leitora (HOGAN et al, 2011), pois, ao utilizar a leitura repetida, cria-se um ambiente contextualizado, com uma rotina previsível para o desenvolvimento da linguagem da criança.

## **5. Considerações Finais**

Concluímos que o uso da tecnologia no processo de aprendizagem não exime o profissional de buscar outros meios de estimular o sujeito, sendo necessários planejamentos e ações que promovam a participação dos alunos em diferentes contextos, mas esse uso, com certeza, pode trazer contribuições importantes. De toda forma, considerando as características do rebaixamento cognitivo, é fundamental que se busquem desenvolver, desde a Educação Infantil, o envolvimento gradativo com livros de histórias, físicos ou virtuais.

A prática de mediação de leitura pode ser utilizada em qualquer idade, desde que sejam feitas as adequações conforme as especificidades do aluno. Ela deve ser realizada a partir da leitura de livros previamente selecionados, que devem ser lidos em vários dias. E, após a leitura do livro, devem-se preparar cartões de perguntas, com um conjunto de três imagens para as respostas, sendo uma delas a correta.

A tecnologia assistiva, considerando-se a comunicação alternativa, pode contribuir para obter melhores resultados a partir de práticas pedagógicas com enfoque no desenvolvimento da leitura. Isso porque alguns alunos, em função de dificuldades sensoriais, não conseguem manusear livros físicos, outros não conseguem verbalizar o que gostaram ou entenderam da história, todavia, as TA são relevantes ferramentas que podem auxiliar no processo de ensino-aprendizagem. Asais ao XXVII Ciclo ao Palastras sobre Novas Tecnologias ao Euleação<br>
ribuições importantes. De toda forma, considerando as características de medianos comprimentos, el fundamento de leitura pode ser utilizada em qualque

## **6. Referências**

- APA-American Psychiatric Association. *Manual diagnóstico e estatístico de transtornos mentais - DSM-5* (5a ed.). Porto Alegre: Artmed. 2014.
- Battistello, V.C.M. *Despertar para a leitura: Uma proposta de letramento emergente para alunos com transtorno do espectro autista (TEA).* 2019. 85 f. Dissertação (Mestrado Profissional em Letras) - Feevale, Novo Hamburgo-RS, 2019. Disponível em: https://biblioteca.feevale.br/Vinculo2/000019/000019e5.pdf&gt. Acesso em 05/09/2019.
- Bersch, R.; Schirmer, C.; *Tecnologia Assistiva No Processo Educacional.* In: Brasil. Ensaios Pedagógicos: Construindo Escolas Inclusivas. Brasília: Mec/Seesp, 2005.
- Bersch, R. *Tecnologia Assistiva*, Tecnologia e Educação. Porto Alegre, 2017.
- Bez, M. R*. Sistema De Comunicação Alternativa para Processos de Inclusão em Autismo: Uma Proposta Integrada de Desenvolvimento em Contextos para Aplicações Móveis e Web.* 286 F. Tese (Doutorado Em Informática Na Educação) – Programa De Pósgraduação Em Informática Na Educação, Centro Interdisciplinar De Novas Tecnologias Na Educação, Universidade Federal Do Rio Grande Do Sul, Porto Alegre, Brasil: UFRGS.2014.
- Brasil. *Decreto Nº 5.296, de 2 de Dezembro de 2004*. Diário Oficial Da República Federativa [Do] Brasil. Poder Executivo, Brasília, 2004. Disponível em:<Http://Www.Planalto.Gov.Br/Ccivil\_03/\_ato2004-006/2004/Decreto/D5296.Htm>. Acesso em: 5/08/2019.
- Ellis, A.W. *Leitura, Escrita e Dislexia: Uma Análise Cognitiva*. 2 Ed. Tradução Dayse Batista. Porto Alegre: Artes Médicas, 1995.
- Hogan, T. Et Al. *Increasing Higher Level Language Skills To Improve Reading Comprehension. Focus On Exceptional Children*, V. 44, N.3, P. 1-20, 2011.
- Its Brasil, *Tecnologia Assistiva Nas Escolas.* São Paulo. 2008. Disponível Em[:](http://www.itsbrasil.org.br/sites/itsbrasil.w20.com.br/files/Digite_o_texto/Cartilha_Tecnologia_Assistiva_nas_escolas_Recursos_basicos_de_acessibilidade_socio-digital_para_pessoal_com_deficiencia.pdf) [http://www.Itsbrasil.Org.Br/Sites/Itsbrasil.W20.Com.Br/Files/Digite\\_o\\_texto/Cartilha\\_t](http://www.itsbrasil.org.br/sites/itsbrasil.w20.com.br/files/Digite_o_texto/Cartilha_Tecnologia_Assistiva_nas_escolas_Recursos_basicos_de_acessibilidade_socio-digital_para_pessoal_com_deficiencia.pdf) ecnologia\_assistiva\_nas\_escolas\_recursos\_basicos\_de\_acessibilidade\_socio[digital\\_para\\_pessoal\\_com\\_deficiencia.Pdf.](http://www.itsbrasil.org.br/sites/itsbrasil.w20.com.br/files/Digite_o_texto/Cartilha_Tecnologia_Assistiva_nas_escolas_Recursos_basicos_de_acessibilidade_socio-digital_para_pessoal_com_deficiencia.pdf) Acesso em 17/08/2019.
- Miranda, A. F.S.; Macêdo, M.C.; Santos, G.C.S. *Tablet e Síndrome de Down: Mobilidade A Favor da Inclusão e Alfabetização.* V Congresso Internacional De Computación Y Telecomunicaciones. 2013.
- Passerino, L. M.; Bez, M. R. *Comunicação Alternativa: Mediação Para Uma Inclusão Social A Partir Do Scala.* 1. Ed. Passo Fundo, Brasil: Universidade De Passo Fundo. Ebook/Epub. 2015. Assau os XXVII Ciclo de Palestras sobre Novas Tecnologias na Educação<br>
Nacédio, M.C.; Santico, G.C.S. Tablet e Situltume de Down: Mobilidade Socialista e Alfabertzação. V. Congresso Internacional De Computación 1<br>
Bez, M.
- Sartoretto, M. L.; Bersch, R. *Assistiva- Tecnologia e Educação*. 2014. Disponível E[m](http://www.assistiva.com.br/tassistiva.html%20.%20Acessado%20em%2010/06/2016) [Http://Www.Assistiva.Com.Br/Tassistiva.Html . Acessado Em 10/06/2016.](http://www.assistiva.com.br/tassistiva.html%20.%20Acessado%20em%2010/06/2016)
- Trancoso, M.V.; Cerro, M.M. *Síndrome De Down: Leitura E Escrita Um Guia Para Pais, Educadores E Professores*. Portugal; Editora Porto, 2004.

# **Relato das Avaliações em Duas Disciplinas Integradoras Pertencentes aos Cursos de Administração e Ciências Contábeis da Modalidade 100% EaD da UNISINOS**

### **Aline Müzell, Tatiana Maia**

Unidade Acadêmica de Educação Online –Universidade do Rio dos Sinos (UNISINOS) Av. Unisinos, 950 – CEP: 93.022-750 – São Leopoldo – RS – Brasil

a.muzell@gmail.com, tatimaia@unisinos.br

**Resumo:** O presente trabalho objetiva apresentar e descrever as características e classificar de acordo com suas funções avaliativas, duas disciplinas caracterizadas como Integradoras de dois cursos 100% EaD da Universidade do Vale do Rio dos Sinos (UNISINOS). Embora os pesos das notas dessas atividades sejam diferentes com relação à nota de aprovação do aluno, as considerações dos discentes ressaltam que as atividades são importantes para sua formação acadêmica, aproximando-os das vivências práticas profissionais. Assum so XXVI Clea as Palestras sobre Novas Tecnologies in Enterpredictorum enterts a os Cursos de Administração e Ciências enterts aos Cursos de Administração e Ciências enterts aos Cursos de Administração e Ciências Ali

*Abstract: The present paper aims to present and describe the characteristics and classify according to their evaluative functions, two disciplines characterized as Integrators of two courses 100% EaD of the University of Vale do Rio dos Sinos (UNISINOS). Although the weights of the grades of these activities are different from the student's passing grade, the students' considerations emphasize that the activities are important for their academic education, bringing them closer to the practical professional experiences.*

## **1.Introdução**

A transição do meio convencional, ou seja, do ensino presencial, para o ambiente virtual, não pode ser compreendida como um processo simples, mas é uma tendência e novas ferramentas são criadas e incorporadas aos processos de ensino e de aprendizagem, aumentando ainda mais a necessidade de revisar tanto as antigas formas de ensinar quanto as formas e instrumentos utilizados na avaliação da aprendizagem dos alunos. [LEITE et al, 2014; COSTA e SOUZA, 2017]

O termo "avaliar" é discutido na elaboração da caracterização de uma atividade acadêmica, é associado à avaliação com a realização de provas, atribuição de notas e reprovação ou aprovação, mas é preciso considerar que o conceito de avaliação de aprendizagem pode englobar aspectos bem mais amplos e complexos do que pode-se exigir de determinados instrumentos de avaliação.

Convém ressaltar, portanto, que a avaliação concerne especialmente a medida do sucesso da aprendizagem do aluno, tendo como parâmetros os objetivos educacionais. Assim, entende-se a aprendizagem como processo complexo resultante de experiências, atividades, vivências projetadas (no caso da educação formal) que modificam a estrutura cognitiva, bem como a postura afetiva, atitudinal e procedimental do estudante frente a tais objetivos. Deste modo, aprendizagem diz respeito ao desenvolvimento de conhecimentos, habilidades, competências e saberes.

As particularidades do processo educativo na modalidade de EaD, em suas várias dimensões e formatos, permitem que a avaliação de aprendizagem adote instrumentos que buscam coerência com seus pressupostos teóricos, objetivos educacionais e as realidades de ensinar e aprender a distância, sem a presença física do professor.

Desta forma, o presente trabalho objetiva apresentar e descrever as características e classificar de acordo com suas funções avaliativas, duas disciplinas caracterizadas como Integradoras de dois cursos 100% EaD da Universidade do Vale do Rio dos Sinos (UNISINOS).

Este trabalho traz sua contextualização na introdução e está estruturado da seguinte forma: na seção 2 é apresentada a revisão bibliográfica utilizada. Na seção 3 apresenta-se a metodologia e o delimento do trabalho. As seções 4 e 5 trazem o desenvolvimento deste trabalho onde as disciplinas são descritas. Na seção 6 são realizadas as conclusões deste trabalho, bem como a indicação de trabalhos futuros. Por fim, são apresentadas as referências bibliográticas utilizadas no trabalho.

## **2. Revisão Bibliográfica**

## **2.1 Avaliação de Aprendizagem**

Para Loch (2019), avaliar é mais do que atribuir ao aluno notas e conceitos ou classificar o desempenho estudantil, é uma maneira de possibilitar a aprendizagem, acompanhando o processo de desenvolvimento das ideias, dos conceitos e das aspirações dos educandos.

Perrenoud (1999) afirma que a avaliação é parte integrante do processo de ensino e aprendizagem e atualmente possui amplo espaço nos processos de ensino, portanto, necessita de preparo técnico e capacidade de observação dos profissionais envolvidos neste tipo de avaliação.

Bloom (1983) e Rezende (2004) pontuam que avaliações de aprendizagem possuem diferentes funções e classificam estas avaliações em três categorias:

Avaliação Somativa: visa atribuir notas e conceitos para o aluno para verificar se este está apto a ser aprovado em determinada disciplina. Normalmente realizada durante o bimestre ou semestre letivo, a nota final deve refletir o desempenho e as aprendizagens desse estudante no período em questão. Para avaliação somativa, pode-se tomar como exemplo a aplicação de uma prova ou trabalho final ou uma avaliação nos resultados obtidos ao longo do período letivo ou, ainda, uma mistura destas duas formas.

Avaliação Formativa (processual): visa avaliar se os conteúdos propostos pelo professor em seu plano de ensino estão sendo atingidos pelo aluno durante o processo de ensino-aprendizagem. De acordo com Loch (2019), a avaliação formativa se relaciona com a avaliação diagnóstica, pois propõe o uso do feedback que o diagnóstico pode dar, mas ao mesmo tempo contempla o uso de recursos para que os déficits identificados sejam superados e a aprendizagem seja efetivada. A avaliação formativa, pode ser exemplificada através da utilização de testes escritos ou orais ou ainda trabalhos entregáveis periodicamente para aferir a aprendizagem e desempenho dos alunos. Anais as XXVII Cien as Haustas sobre Novas Tecnologias na Educação Contra de Contras de Destes modo, apendização de proposteiro de Destes modo, apendização de apendização de apendização de apendização de apendização de ape

Avaliação Diagnóstica: pode ser utilizada no início de um curso ou disciplina para identificar os conhecimentos prévios dos alunos referente aos conteúdos que serão abordados. Para Machado (1995), esta avaliação possibilita tanto ao educador quanto ao educando evidenciarem as suas dificuldades, falhas, desvios, proporcionando o redirecionamento dos meios, recursos e estratégias utilizadas, quando necessário. Para a avaliação diagnóstica, podem ser tomados como exemplo a aplicação de entrevistas com os alunos, ex-professores, pais, familiares; aplicações de exercícios, testes perguntas, realizar observações, acerca da elaboração do histórico preventivo dos alunos/turmas. Anais as XXVII Ciclo as Palastas sobre Novas Tecnologias na Educação 2011 Diguação 221 Diguação 221 Diguação 221 Diguação 221 Diguação 221 Diguação 221 Diguação 221 Diguação 221 Diguação 221 Diguação 221 Diguação 221 Digu

## **3. Metodologia e delineamento do trabalho**

Silva e Menezes (2001) consideram que as pesquisas podem ser classificadas quanto à sua natureza, forma de abordagem do problema, objetivos e procedimentos técnicos. Quanto à sua natureza, esta pesquisa pode ser classificada como qualitativa e quanto à sua aborgagem, assume-se aqui o estudo de caso. Em termos de objetivo pode-se considerar este trabalho como descritivo, e quanto ao procedimento técnico, trata-se de uma pesquisa documental.

Para o delineamento deste trabalho, foram consultados os documentos acadêmicos de orientação pertencentes às disciplinas, onde foram extraídas as informações acerca da caracterização destas disciplinas, orientações para a elaboração dos trabalhos, bem como seus planos de ensino, os quais constituem o objeto da investigação e foram analisados à luz da experiência de duas tutoras que atuam nestas disciplinas há mais de 7 anos, e detendo conhecimento sobre seus processos.

De posse das informações coletadas, foi realizado do desenvolvimeto do trabalho, apresentando e descrevendo as disciplinas, identificando a existência de tarefas cujos objetivos são semelhantes, porém a representatividade com relação ao peso das notas são diferentes

### **4. Disciplina: Projeto Social II – Curso Bacharelado em Administração**

A disciplina denominada Projeto Social II (PSII) pertence ao 6º semestre do curso e faz parte de um rol de disciplinas denominadas integradoras no currículo do curso de Administração, que são atividades que integram os saberes aprendidos.

Para que o objetivo da disciplina seja atingido, ela prevê uma atividade de campo, que consiste na realização de uma visita técnica em uma instituição do 3º setor visando à elaboração de um projeto de melhoria em situações que visem ao aprimoramento da gestão da instituição como um todo ou de um projeto/programa específico. Estas visitas devem ser documentadas para posterior comprovação.

O processo de avaliação utiliza-se, além do trabalho que tem peso 8,0/10,0 (entregue em duas versões), dois fóruns de discussão que visam discutir aspectos da visita, com peso 1,0/10,0 cada. Essas avaliações contemplam a nota do Grau A, que tem 30% do Grau Final. Ainda como avaliação da disciplina, é realizada uma prova presencial, que compõe o Grau B, com peso 10,0 e que vale 70% do Grau Final. A Unisinos, adota este peso para a avalição presencial em conformidade com a legislação vigente no Brasil, instituida pelo Decreto nº 5.622, em seu Art. 4º. No entanto, a prova

presencial do Grau B é vinculada à realização do trabalho, não averiguando conceitos teóricos, mas somente os aspectos da prática realizada.

Pela análise dos documentos referentes à disciplina, verificar-se que seu planejamento e orientações, propõem que os alunos desenvolvam um trabalho complexo onde são aplicados os conhecimentos aprendidos durante o curso. Sendo as entregas deste trabalho em duas versões e também pelos fóruns e webconferências semanais, o Professor Tutor pode acompanhar as dificuldades dos alunos, permitindo assim que os feedbacks dados, conduzam o aluno ao aprendizado em um contexto prático. Há também nesta disciplina uma autoavaliação do aluno. Assim, pode-se verificar que o processo avaliativo da disciplina PSII está pautado diretamente nos preceitos das avaliações formativa e somativa.

#### **5. Disciplina: Atividade Integradora - Bacharelado em Ciências Contábeis**

A disciplina Atividade Integradora pertence ao 5º semestre do curso e tem como objetivo propiciar ao aluno uma vivência prática acerca da percepção da sua futura profissão e para tal, constitui-se numa atividade integradora que utiliza os saberes aprendidos durante as atividades acadêmicas cursadas até o quintosemestre do curso: Contabilidade Introdutória; Contabilidade Básica; Contabilidade Intermediária I e II; Contabilidade e Planejamento Tributário; Contabilidade de Custos I; Interpretação e Produção de Textos e Seminários.

Para a realização desta atividade, são disponibilizados aos alunos recursos de aprendizagem e avaliação que possibilitam discussões síncronas e assíncornas, bem como ferramentas de aprendizagem como arquivos para postagem e compartilhamento de arquivos comuns; questionários para composição de questões e resposta;atvidades com entregasrealizadas em arquivo ou texto on-line e lições com roteiros que permitem a disponibilização de conteúdo em forma de páginas seguidas por perguntas. Quanto à avaliação, a modalidade à distância apresenta caráter formativo (processual) e realiza avaliação de forma presencial e pelo acompanhamento do desenvolvimento da aprendizagem do aluno nas atividades à distância. Utiliza instrumentos e metodologias variadas, caracterizados, em sua concepção, pela interdisciplinaridade e contextualização de conhecimentos. A avaliação da aprendizagem, é realizada de forma individual e coletiva no decorrer do processo formativo através dos seguintes instrumentos: Apresentação de exercícios e trabalhos que envolvam os conceitos trabalhados (Grau A); Testes de avaliação do conhecimento (Grau B e Grau C). Anais as XXVII Clao as Palastas sobre Novas Tecnologias na Educação conceitos<br>
au B é vinculada à realização do trabalho, não averigatando conceitos<br>
aner dos aboutentes de disciplina, verificar-se que seu<br>
alise dos docum

Dentre as atividades realizadas, destaca-se o Trabalho Integrador, que tem como objetivo integrar as competências desenvolvidas ao longo das atividades acadêmicas cursadas com situações vivenciais da prática profissional. Esta atividade representa 50% do Grau A e para ser realizada, os alunos precisam se reunir em grupos de cinco pessoas onde cada integrante do grupo deverá identificar, em uma organização (público ou privada) da sua escolha, quais são as atividades realizadas pela Contabilidade e de que maneira esta se relaciona com as demais áreas da entidade. Para a realização do trabalho integrador, são apresentados ao aluno as orientações acerca da elaboração e estrutura do trabalho, bem como é ofertada a sugestão de roteiro de entrevista, ficha de avaliação do trabalho e modelo de trabalho a ser apresentado.

O trabalho integrador é realizado durante 3 semanas, dividido em 3 fases. Após o aluno apresentar os dados coletados, ele deve elaborar uma análise crítica da interação entre a área contábil e as demais áreas da empresa pesquisada, apresentando sugestões com o objetivo de melhorar os serviços prestados pela área contábil. Para conclusão da tarefa, o grupo deve elaborar um texto único com uma reflexão sobre os dados coletados individualmente, comparando-os com o intuito de identificar semelhanças e diferenças.

Assim, pode-se verificar que o processo avaliativo da disciplina Atividade Integradora possui caráter formativo e somativo, porém, diferentemente da disciplina de PSII, o trabalho intergrador possui aspecto investigativo, uma vez que a tarefa proposta não exige do aluno a ação intervenção direta como resultado do estudo proposto.

#### **6. Conclusões**

O objetivo deste trabalho foi apresentar e descrever as características e classificar de acordo com suas funções avaliativas, duas disciplinas caracterizadas como Integradoras de dois cursos 100% EaD da UNISINOS.

Verifica-se que na disciplina Projeto Social II a avaliação ocorre de forma contínua e processual ao longo do bimestre. A orientação aos alunos apresenta caráter individual, uma vez que cada trabalho, apesar de seguir o mesmo modelo, apresenta-se de forma única, devido à diversidade de instituições visitadas, cada uma com suas características. Mesmo possuindo uma prova presencial aplicada ao final do bimestre, o fato desta avaliação ser aplicada com base no trabalho realizado salienta a importância da realização deste e sobre a aprendizagem obtida na disciplina vir justamente da elaboração do mesmo.

Em contraponto com a disciplina PSII, a disciplina de Atividade Integradora apresenta-se com característica formativa, somativa, porém apresentando uma tarefa cujo foco está voltado para a investigação e o diagnóstico, aonde o produto da tarefa resulta no conjunto de sugestões com o objetivo de melhorar os serviços prestados pela área contábil. A tarefa proporciona para o aluno a percepção que os usuários das informações contábeis possuem acerca das informações recebidas, aproximando o aluno com a prática da profissão ao apresentar a análise crítica da interação entre a área contábil e as demais áreas da empresa pesquisada, bem como apresentar sugestões de melhoria nos serviços prestados pela área contábil, o fato do trabalho ser desenvolvido em 3 semanas e representar 50% da nota do Grau A, ou seja, 1,5 pontos sobre o total da média final resulta na não execução da tarefa por parte de alguns alunos. Assum as XXVII Clao as Palastas sobre Novas Tecnologies na Educação 229<br>
o integrado e fectivado colonte de 3 semanas, dividido em 3 fases. Após o sol ado coletados, e le deve elaborar uma análise critica da interação 201

Embora os pesos das notas destas atividades sejam diferentes com relação à nota e aprovação do aluno, ambas disciplinas apresentam relevância para a formação acadêmica dos alunos, pois aproximam os alunos das vivências práticas profissionais.

Para estudos futuros, sugere-se analisar os desenvolvimentos das competências desenvolvidas pelas disciplinas; realizar um confronto entre as avaliações realizadas pelos professores e as auto avaliações realizadas pelos alunos, com o intuito de verificar se as percepções dos alunos estão em consonância com as avaliações dos professores, bem como avaliar se os instrumentos de avaliação aplicados aos alunos estão de acordo com os objetivos das disciplinas.

## **Referências Bibliográficas**

- BLOOM, B. **Manual de avaliação formativa e somativa do aprendizado escolar**. São Paulo: Livraria Pioneira Editora, (1983).
- COSTA, M.P; Souza, M.A.S. **O Uso das TICs no Processo de Ensino e Aprendizagem na Escola Alternativa "Lago dos Cisnes".** Revista Valore, Volta Redonda, 2 (2): 220-235, (Ago./Dez. 2017).
- LEITE, C. F.; BARBOSA, I. C.; GOMES, J.R.O.; SOUZA, N.I.B.de.Orientadora: LânaKelley Sardinha Duarte. **AVALIAÇÃO PROCESSUAL: um novo olhar no processo ensino-aprendizagem da língua estrangeira.**Disponívelem: <https://www.recantodasletras.com.br/artigos-de-educacao/5075942>. Acesso em (18/10/2019). Anais do XXVII Cleo de Palestras sobre Novas Tecnologias na Educação Corbat. São<br>
Propositiva de Anais Educação 1983).<br>
Anais Corona, (1983).<br>
Anais do Civere". Revista Valore, Volta Reichard, 2 (2):<br>
Anais Discussion (198
- LOCH, M. **Educação à Distância e Métodos de Avaliação**. Indaial: Editora Uniasselvi, (2019)
- MACHADO, M.A.C.A. **Diagnóstico para superar o tabu da avaliação nas escolas.** AMAE Educando, n. 255, (1995).
- PERRENOUD, P. **Avaliação – Da excelênciaà regulação das aprendizagens – entre duas lógicas**. Porto Alegre: Artes Médicas Sul, (1999).
- RESENDE, R.L.S.M. **Avaliação Processuale Formativana Educação À Distância**.<http://www.abed.org.br/congresso2004/por/htm/091-TC-C3.htm>. Acesso em: (18/10/2019)
- ROCHA, E.F.**Avaliação na EaD: estamos preparados para avaliar? mai. (2014).**Disponívelem:<https://www.portaleducacao.com.br/conteudo/artigos/educaca o/metodos-e-praticas-de-avaliacao-pedagogica/34948>. Acesso em (01/10/2019).
- SILVA, E. L. da; MENEZES, Estera **M. Metodologia da Pesquisa e Elaboração de Dissertação**. 3ª ed. Florianópolis: LED, UFSC, (2001). E

# **Portfólio em Formato de Revista Digital: um relato de experiência**

#### **Mariana Dalcin Ferreira, Karla Marques da Rocha**

Mestrado em Tecnologias Educacionais em Rede; Programa Especial de Graduação de Formação de Professores – Universidade Federal de Santa Maria (UFSM) Santa Maria – RS – Brazil

{maridalcin.f@gmail.com, karlamarquesdarocha@gmail.com}

*Resumo. O estudo tem por objetivo relatar a experiência da utilização de um Portfólio, em forma de Revista Digital, como produto final de uma disciplina do Programa Especial de Graduação de Professores para a Educação Profissional - UFSM. A pesquisa está caracterizada como Estudo de Caso, em que a inovação metodológica em um contexto específico norteou as ações. Para a coleta de dados utilizou-se a técnica do diário de aula. Os resultados sinalizaram a validade da proposta didático-pedagógica do Portfólio, no formato de uma Revista Digital. Como contribuição entende-se que a experiência propiciou a revisão dos conteúdos desenvolvidos, possibilitando inovações e ressignificações dos saberes.* Anario XXVII Ciclo de Palestras sobre Novas Tecnologias na Educação<br> **O em Formato de Revista Digital: um relato de Experiência<br>
experiência<br>
Mariana Dalein Ferreira, Karla Marques da Rocha<br>
encologias Educacionais con Ro** 

*Abstract. The study aims to report the experience of using a Portfolio, in the form of a Digital Magazine, as the end product of a discipline of the Special Graduate Program for Professional Education - UFSM. The research is characterized as Case Study, in which methodological innovation in a specific context guided the actions. For data collection, the technique of the classroom diary was used. The results signaled the validity of the didactic-pedagogical proposal of the Portfolio, in the format of a Digital Magazine. As a contribution, it is understood that the experience provided the review of the developed contents, enabling innovations and resignifications of knowledge.*

### **Introdução**

Em uma era digital onde os professores encontram-se constantemente desafiados pelas mudanças advindas da tecnologia, é preciso inovar para que a sala de aula não se torne algo enfadonho e monótono. As mudanças de ações podem proporcionar contribuições significativas nas formas de ensinar e aprender, transformando, muitas vezes, o modo/metodologia tradicional de desenvolver o conteúdo de uma disciplina. As metodologias de aprendizagem ativas, quando abordadas adequadamente, podem instigar o interesse pela compreensão do conteúdo [Gobbo, Beber e Bonfiglio 2016].

O portfólio enquanto estratégia didático-pedagógica pode oportunizar o acompanhamento da construção do conhecimento do docente e discente durante o próprio processo e não apenas, ao seu final. Quanto às dimensões da construção e saberes, essa estratégia requer um alto grau de envolvimento dos pares, por isso devem estar constantemente envolvidos na realização de sínteses e registros. Esses registros vêm arraigados de elementos históricos de seus autores, retratam continuidade-rupturas

pessoais, e por isso comportam elementos de significação e práxis [Anastasiou e Alves 2005].

Ademais, acredita-se que um portfólio é uma atividade que instiga a participação do estudante, conduzindo-o a um papel ativo, em que o próprio aprendente percebe que o aprendizado depende da sua atuação e que o desenvolvimento da sua autonomia é a produto final mais importante da caminhada [Ambrósio 2013; Campbell 1996].

O sítio do caso estudado é um curso de graduação em que alunos bacharéis buscam a formação pedagógica para atuarem na docência da educação básica, em nível técnico. A disciplina de Metodologia do Ensino, presente na grade curricular deste curso, ao abordar diferentes estratégias de ensino-aprendizagem, priorizou o desenvolvimento de um portfólio como produto final. Desta forma, a integração das TIC, com o auxílio do *software* Corel Draw para diagramação de uma revista, trouxe contribuições metodológicas para uma turma de profissionais oriundos de diferentes áreas. Asses o XXVII Cites o Palestras sobre Partidejas na Educação - Españantis de Civeras acredita-se que um portíbilo é uma atividade que instiga a participação derebridade de manais participação - a um nepro nividade que ins

A educação profissional e tecnológica requer o desenvolvimento de competências, habilidades, atitudes que proporcionem o saber fazer, portanto, as metodologias de aprendizagem ativas relacionados aos recursos tecnológicos qualificam a formação dos futuros professores que atuarão no ensino técnico [Barbosa e Moura 2013].

Desta forma, o objetivo do estudo é relatar e analisar as contribuições de uma experiência de sala de aula em que a integração dos recursos tecnológicos inovou a proposta de uma atividade avaliativa na forma de portfólio, representada através de uma revista digital.

#### **Referencial Teórico**

A metodologia de ensino tradicional, em que o professor acreditava que deveria transmitir os conhecimentos era compreensível quando as informações eram restritas e de difícil acesso, fato que vem sendo superado com a facilidade advinda da tecnologia [Moran 2007].

A educação, aliada as mudanças contemporâneas vêm instigando novas maneiras de ensinar e aprender. Na busca de encontrar soluções para problemáticas dos espaços educacionais surgem as metodologias de aprendizagem ativa, em que a apropriação do saber e o processo interativo e autônomo do aluno são características essenciais [Bastos 2006].

Ainda para Bastos [2006] nesta proposta de ensino-aprendizagem o professor proporciona condições de busca pelo conhecimento, capacidade de análise, auxiliando e orientando os percursos que conduzem as soluções/compreensões de uma atividade, em que o aluno ocupa um papel ativo. Utiliza suas experiências reais e/ou simuladas para construir novos saberes, resignificando conceitos e contextos cotidianos.

As metodologias de aprendizagem ativa são capazes de despertar a curiosidade e proporcionar o engajamento dos alunos que, por sua vez, participam da teorização, trazendo elementos cotidianos, ou seja, a integração da tecnologia. Ao professor cabe o papel de facilitador, aproximando o aluno das fontes de conhecimento e fazendo com que esse desenvolva competências pessoais e profissionais [Berbel 2011].

Dentre as estratégias de ensino, atualmente conhecidas como metodologias ativas, aponta-se o Portfólio. Na visão de Campbell [1996] se trata de uma documentação organizada, uma forma de registro dos conhecimentos construídos durante determinado tempo e/ou processos do ato de aprender e ensinar. Desta forma, entende-se que esse não pode ser visto meramente como um arquivo de anotações, mas sim como uma ferramenta inovadora para a aprendizagem ativa [Campbell 1996].

Ao elaborar um portfólio é preciso realizar um trabalho organizado de planejamento e de definições de objetivos, visto que, para Schon [2000] a elaboração de portfólios propicia um trabalho contínuo de ação – reflexão – ação, que permite ao aluno construir o conhecimento e refletir sobre ele. A escrita personalizada e o processo de análise, após a ação do portfólio, permitem ao aluno lançar um olhar diferente para o seu próprio trabalho.

Scheibel et al. [2009] creem que a elaboração de um portfólio abre espaços para uma perspectiva de construções, onde o aluno pode organizar o conteúdo de maneira autônoma, podendo levar em conta suas experiências de vida, aprendizagens, pesquisas e atividades das quais participou. Agrega valor e sentido aos conteúdos curriculares desenvolvidos, tanto na educação formal como informal.

A integração das TIC pode proporcionar uma proposta de um modelo de portfólio, no caso digital, em que é possível inovar uma estratégia já conhecida para potencializar e qualificar as metodologias da sala de aula.

## **Metodologia**

O estudo de caso é de natureza qualitativa e trata-se de um relato de experiência a respeito da utilização de um Portfólio, em forma de Revista Digital, como produto final da disciplina de Metodologia do Ensino, no Programa Especial de Graduação de Professores para a Educação Profissional (PEG) - Universidade Federal de Santa Maria (UFSM). Este curso, classificado como Programa Especial, diferencia-se dos demais por ser constituído por alunos bacharéis de diferentes eixos tecnológicos, que buscam a formação pedagógica para poderem atuar como docentes da educação básica, de nível técnico. A maioria dos estudantes são alunos de pós-graduação, o que qualifica ainda mais as abordagens e discussões sobre metodologias de ensino. Mais do XXVII Cita de Palestras sobre Novas Tecnologias na Educação do de definições de Constituido de definições de Constituido de Constituido de definições de Constituido de Constituido de Constituido de particido de Con

Para Yin [2001] o estudo de caso trata-se de uma investigação de cunho social, empírica contemporânea em um contexto de vida real, em que os limites entre o fenômeno e o contexto não estão totalmente transparentes. Neste recorte, buscou-se, inicialmente, abordar o uso de diferentes estratégias, identificadas como metodologias de aprendizagem ativa, uma forma inovadora e diferenciada de engajamento dos estudantes. O Portfólio constituiu a estrutura básica, proposta pela professora responsável, como produto final da disciplina de Metodologia do Ensino.

A orientação da atividade, baseou-se na liberdade dos estudantes ao poderem usar a criatividade para registrar as informações que foram significativas para cada grupo, ou seja, cada grupo criou um portfólio para registrar os aprendizados que, realmente, foram assimilados no decorrer do semestre, referente às cinco disciplinas cursadas no primeiro semestre de 2019. A turma de 28 alunos foi dividida em seis grupos, em que a experiência de construção e elaboração de uma revista digital foi uma das formas de portfólio, apresentadas por um dos grupos, para cumprir a atividade solicitada.

Portanto, a construção de um portfólio, no formato de revista, teve o intuito de diversificar o layout da atividade proposta, para deixá-lo mais interativo, atrativo. A diagramação foi feita através do *software* de *design* gráfico Corel Draw, um programa com licença paga, privativo, e disponibilizado pelo grupo no endereço para os demais colegas: [<http://bit.ly/revistapeg>](http://bit.ly/revistapeg). Além do acesso ao formato digital a revista foi impressa e apresentada presencialmente, para que os acadêmicos pudessem observar a relevância do produto, bem como os desafios e possibilidades de sua utilização na sala de aula.

Como instrumento de coleta de dados utilizou-se observações, pontuadas através da técnica diário de aula. Por se tratar de um curso de formação de professores, em que o interesse de inovação metodológica e tecnológica é de suma importância, o diário de aula foi constituído a partir de três critérios pontuais: a) argumentação clara e embasada, mostrando uma ligação próxima entre os objetivos da atividade e o portfólio elaborado; b) relação entre teoria e prática e c) recursos utilizados.

Portanto, os grupos foram analisados e avaliados a partir das observações feitas no decorrer do processo e pela clareza do produto final, ao refletir uma síntese dos conhecimentos assimilados nas cinco disciplinas do semestre. O embasamento teórico e prático que possibilitou a formação destes estudantes bacharéis/futuros professores, foi refletida na criatividade da escolha do formato de portfólio, na apropriação e utilização dos recursos tecnológicos, no caso o Corel Draw.

## **Resultados e discussões**

Durante a apresentação da revista, observou-se um grande envolvimento da turma, a curiosidade em conhecer uma maneira alternativa de unir os conhecimentos da área da educação com as respectivas áreas de formação e com ferramentas tecnológicas do *design* gráfico.

A revista digital, elaborada por um dos grupos de alunos, resultado da atividade de elaboração de um portfólio, foi estruturada com 15 páginas, contendo desde a apresentação do espaço de ensino (Centro de Educação) até uma breve biografia dos autores. A descrição dos momentos mais significativos de cada disciplina perpassou o segundo critério de observação, ou seja, a relação teoria-prática, conforme pode ser observado na Revista online. Os recursos tecnológicos utilizados iniciaram com pesquisas, coletas de informações, organização, estruturação, finalizado com a diagramação no *software* Corel Draw. Este, apesar de não ser um *software* livre, potencializou o *design* para a apresentação da retomada de conteúdos pontuais, possibilitando e motivando a criatividade e proatividade dos acadêmicos, despertando o interesse pela pesquisa e por novos modos de comunicação. Anar ao XXVII Ciclo os Palestras sobre Teoriesias na Educação, pontinadas através de auta. Por se tratar de um curso de Commado de professores, om que o contrato de auta con estata de moi constante de professores, om que o

Scheibel et al. [2009] salienta que o principal objetivo da avaliação com a utilização de portfólios é proporcionar ao aluno um olhar atento, crítico e reflexivo aos conteúdos estudados. Neste contexto, como contribuição entende-se que o Portfólio/Revista digital propiciou a criação e (re)criação dos saberes além dos muros da escola.

Com base na visão de Campbell [1996], seja através do desenvolvimento em papel ou com auxílio de *softwares* digitais, o portfólio é uma oportunidade real para registrar aprendizagens, observações, informações, habilidades. Para o autor, a utilização de uma abordagem não exclui a outra, podendo ser encontrados diversos formatos de portfólios.

Neste estudo, a utilização do Portfólio Digital enquanto ferramenta pedagógica, oportunizou o desenvolvimento de ações interdisciplinares, a partir de diferentes visões, devido as diferentes áreas de formações dos alunos, futuros docentes. Percebeu-se, portanto, a importância da transform(ação) do ensino a partir de uma metodologia de aprendizagem ativa, em que os estudantes foram instigados a reinventar as próprias atitudes, vislumbrando, quem sabe, mudanças de ações pessoais e profissionais.

#### **Conclusão**

A escola, como espaço educacional, precisa adequar-se, ainda mais aos novos modos de ensinar e aprender, buscando valorizar os interesses e a realidade em que os estudantes estão inseridos. O desenvolvimento pessoal e profissional, encontram-se, diretamente, relacionados com o desenvolvimento da autonomia, através do saber fazer, saber ser, saber conhecer, saber viver. As mudanças no processo de ensino-aprendizagem podem potencializar novas ações, novas metodologias que, muitas vezes, possibilitam um caminho diferente para um mesmo propósito: construções de conhecimentos.

A utilização do Portfólio Digital como uma experiência utilizada em uma disciplina de um curso/programa especial de formação de professores, potencializou novas propostas metodológicas para abordagens e reflexões dos conteúdos das cinco disciplinas do semestre

Compreendeu-se que, essa construção ressignificou uma atividade avaliativa tradicional em uma ação inovadora para o contexto específico. Assim, a partir da realização do estudo apresentado, observou-se a relevância das metodologias ativas como possibilidades pedagógicas.

Por fim, pressupõe-se ser essencial, ao futuro docente, uma formação multidisciplinar, em que haja espaço para a inovação das práticas pedagógicas e do uso da tecnologia como ferramenta significativa e diferenciada para o desenvolvimento das aulas. Em concordância, Possoli e Gubert [2014] acreditam que ao trabalhar com portfólios desperta-se a motivação dos estudantes para com a educação, o que é um grande desafio em dias atuais. Além disso, instiga o protagonismo e a responsabilidade pelo próprio aprendizado, pela escolha da direção do caminho durante a execução e criação de um projeto pedagógico. [Possoli e Gubert 2014]. Anar ao XXVII Ciclo os Palestras sobre Tecnologias na Educação 2000 (Na Ciclo de Palestras sobre Novas Tecnologias na España de Casaca de Statista (1) desenvolvimento pessoai e profissional, encontram-se, direturante, to

Destaca-se, como contribuição, a integração das metodologias de aprendizagem ativas nos processos de ensino-aprendizagem, em que os recursos tecnológicos, como por exemplo, o *design* gráfico, poderá potencializar, diversificar, qualificar o desenvolvimento dos conteúdos curriculares de um curso de formação de professores.

## **Referências**

Ambrósio, M. (2013) O uso do portfólio no ensino superior. Petrópolis, RJ: Vozes.

Anastasiou, L. G. C.; Alves, L. P. (2005) "Processos de ensinagem na universidade: pressupostos para as estratégias de trabalho em aula". Joinville, SC: UNIVILLE.

Barbosa, E. F; Moura; D. G. (2013) "Metodologias ativas de aprendizagem na educação profissional e tecnológica". Boletim Técnico Senac, v.39(2).

- Bastos, C. C. (2006) 
"Metodologias ativas". http://educacaoemedicina.blogspot.com/2006/02/metodologias-ativas.html, October.
- Berbel, A. N. (2011) "As metodologias ativas e a promoção da autonomia de estudantes". Semina: Ciências Sociais e Humanas. Londrina, v. 32, n. 1.
- Campbell, D. M. (1996) "How to develop a professional *Portfolio*: A Manual for Teachers". USA: Allyn & Bacon.
- Gobbo, A; Beber, B; Bonfiglio, S.U. (2016) "Metodologias ativas de aprendizagem: uma experiência de qualidade no ensino superior de Administração". In: Revista Educação e Emancipação, v. 9, n. 3.
- Moran, J. (2007) A educação que desejamos: novos desafios e como chegar lá. Campinas, SP: Papirus, n. 24, p. 121-131, jun.
- Possolli, G. E. E Gubert, R. (2014) "Portfólio como Ferramenta Metodológica e Avaliativa". In: Torres, Patrícia Lupion (Org.). Complexidade: redes e conexões na produção do conhecimento. Curitiba: SENAR – PR, v. 1, n. 1. Anario XXVII Ciclo of Palestras sobre Novas Tecnologias na Educação<br>
A educação que desegiamos: novos desafíos e como e begar lá. Campinas,<br>
2. Gabert, P. (2014) "Portifólio como Ecaramenta Metodológica e<br>
enhecimento. Cir
- Schön, D. A. (2000) Educando o profissional reflexivo: um novo design para o ensino e a aprendizagem. Porto Alegre: Artmed.
- Scheibel, M. R; Schirlo, A. C; Silveira, R. M. C. F.; Resende, L. M. (2009) "Portfólios: Uma Opção Metodológica para o Ensino de Ciências". VIIEnpec: Florianópolis.
- Yin, R. K. (2001) Estudo de caso: planejamento e métodos. Porto Alegre: Bookman.

# **Diretrizes de Computação para a Educação Básica como Nova Perspectiva para a Inclusão Digital**

### **Marcia E. Jochims Kniphoff da Cruz, Samanta Ghisleni Marques, Felipe Schulz, Joseani Taiz Radtke**

Departamento de Computação – Universidade de Santa Cruz do Sul (UNISC) Santa Cruz do Sul – RS – Brasil

mcruz@unisc.br, samantagm@mx2.unisc.br, felipeschulz@mx2.unisc.br, joseani@mx2.unisc.br

*Abstract. This article presents an analysis of documents from the Brazilian Computer Society, published in 2017, concerning the teaching of Computing in Basic Education, considering that Digital Inclusion goes beyond the use of digital tools. The result of this research encourages the discussion about the concept of Digital Inclusion today, through the worldwide concern about the learning of Computing by children and its reflection in Brazil.*

*Resumo. Este artigo apresenta uma análise de documentos da Sociedade Brasileira de Computação, publicados a partir de 2017, referentes ao ensino de Computação na Educação Básica, considerando que a Inclusão Digital vai além da utilização de ferramentas digitais. O resultado desta pesquisa incentiva a discussão sobre o conceito de Inclusão Digital hoje, mediante a preocupação mundial sobre o aprendizado de Computação por crianças e seu reflexo no Brasil.* 

### **1. Introdução**

A tecnologia, em remotas épocas, foi limitada ao arco e flecha, mas na era industrial sofreu mudanças que intensificaram cenários responsáveis por drásticas desigualdades sociais. Um exemplo são os excluídos do círculo de estudo e trabalho por falta de conhecimentos mínimos. Esses excluídos, quando utilizam tecnologia, apenas o fazem para entretenimento. Logo, a Inclusão Digital (ID) é uma urgência mundial que vem acompanhada de necessidades relacionadas ao crescente fluxo de informatização das rotinas, processos, serviços e formas de lazer, como exemplifica Castells (2015) ao abordar a velocidade da evolução tecnológica, das possibilidades de suas redes e conexões. Anais a XXVII Cien a Palestra sobre Novas Tecnologias na Educação 2376 (Computing Sobre 1000) (OVA Perspectiva para a Inclusão Digital<br>
E. Jochims Kniphoff da Cruz, Samanta Ghisleri Marques,<br>
Felipe Schulz, Josenan Taiz R

É preciso considerar que a ID não representa, apenas, o alargamento da Fluência Digital, que permite ao usuário desenvolver suas atividades e tarefas cotidianas com maior facilidade no meio digital, mas envolve um largo processo de alfabetização em Computação. Essa alfabetização permite ao cidadão passar da condição de usuário para a condição de desenvolvedor de tecnologias, ou, no mínimo, apresentar condições de participar desse desenvolvimento. Considerando este aspecto, o ensino de Computação inicia pela resolução de problemas relacionados a todas áreas de conhecimento e vai sendo aprimorado até o nível do desenvolvimento em linguagem de programação.

A alfabetização em Computação vem sendo trabalhada tanto em países com condições superiores ao Brasil, quanto em países com condições inferiores, no que diz respeito aos índices de educação, economia e expectativa de vida. Vários países consideram o ensino de Computação uma necessidade tão essencial que incluíram nos currículos regulares das escolas, aulas de Computação para as crianças. Entretanto no

Brasil a Computação não faz parte do currículo escolar obrigatório: "Estamos atrás de países como Finlândia, Austrália, Inglaterra, Japão e Estônia, onde crianças com 6 e 7 anos de idade já entram em contato com os fundamentos de codificação" [Stock 2017, pg. 1].

O Brasil, em 2017, publicou a primeira<sup>1</sup> versão do documento denominado Referenciais de Formação em Computação: Educação Básica (RFCEB), desenvolvido pela Sociedade Brasileira de Computação (SBC) [CRUZ e BECKER 2017]. Em suas duas versões posteriores o documento passa a ser denominado Diretrizes para Ensino de Computação na Educação Básica (DECEB)

Destaca-se que, a Base Nacional Comum Curricular (BNCC) não inclui a Computação como conteúdo a ser trabalhado enquanto área do conhecimento. A aborda de forma breve e, diversas vezes equivocada, os aspectos para ensino da Computação na escola. Faz-se necessário a inserção e o aprofundamento dos conceitos da Computação na BNCC, considerando as necessidades educacionais, econômicas e sociais do Brasil. Essa análise é pertinente, também, ao considerar que o Programa Internacional de Avaliação de Alunos (PISA) passará a avaliar o Pensamento Computacional [Schleicher e Andreas 2019].

Considerando as questões apresentadas, esta pesquisa está em andamento e é desenvolvida na Universidade de Santa Cruz do Sul (UNISC), no âmbito do curso de Computação Licenciatura, Projeto UNISC Inclusão Digital em parceria com a Associação de Entidades Empresariais de Santa Cruz do Sul, Projeto O Uso de Estilos Cognitivos e de Agentes Pedagógicos no Processo de Ensino-aprendizagem em Ambientes Virtuais e Programa Institucional de Bolsa de Iniciação à Docência, que oportunizam fomento e apoio financeiro. Esta pesquisa tem como objetivo repensar o conceito de Inclusão Digital, diante do movimento que se estabelece em todo o mundo e leva países a incentivar o aprendizado de Computação por crianças, gerando um grande desafio para o Brasil, uma vez que, a BNCC não abarca conhecimentos específicos da área. Essa discussão parte da análise de documentos elaborados pela SBC a partir de 2017, bem como análise da BNCC. Anais as XXVII Ciels as Palestras sidos Novas Tecnologias na Educação<br>
ação não fuz parte do currículo excolur obrigadorio. "Testamos stritis de entimas entimas de malidia, Austrália, Ingleterra, Japão e Eskoña, onde cria

## **2. Metodologia da Pesquisa**

A Metodologia é Bibliográfica [Gil, 2008] e Documental [Cellard, 2008]. São analisados documentos destinados ao ensino de Computação na Educação Básica, no Brasil. Os documentos analisados são as DECEB da SBC, em suas três versões, e a BNCC. No que se refere à BNCC é: "documento de caráter normativo que define o conjunto orgânico e progressivo de aprendizagens essenciais que todos os alunos devem desenvolver ao longo das etapas e modalidades da Educação Básica" [BRASIL 2018, MEC].

## **2.1 Diretrizes para o ensino de Computação na Educação Básica**

Ao considerar o ensino de Computação na Educação Básica como questão fundamental para a formação integral do estudante e desenvolvimento tecnológico do país, a SBC organizou, nos últimos três anos, diretrizes que apontam conceitos, habilidades e competências da Computação a serem trabalhadas na escola. O documento apresenta uma proposta que, para ser implementada, deve ser adaptada para o respectivo contexto escolar [SBC 2019].

**<sup>1</sup> Primeira versão:** Referenciais de Formação em Computação: Educação Básica. Disponível em: http://www.sbc.org.br/files/ComputacaoEducacaoBasica-versaofinal-julho2017.pdf. Acesso em: out. 2019.

A primeira versão do documento evidencia a importância da Computação para a vida em sociedade, ressalta que "a Computação envolve tanto técnicas de resolução e análise de problemas quanto a construção e uso de máquinas para auxiliar na execução das soluções" [SBC 2017, pg. 1-2]. É uma ciência que investiga a resolução de problemas mudando radicalmente o comportamento da sociedade e proporcionando a criação de um mundo novo. A base do documento está pautada na sugestão da distribuição dos conhecimentos em três eixos distintos e complementares, que permanecem nas três edições das DECEB: Anais as XXVII Ciels as Palestras sobre Novas Tecnologias na Educação Computingão para a versão de Assessio de Versão Nativeis de Versão de Versão de Versão de Versão de Versão de Versão de Versão de Versão de Versão de V

- **Mundo Digital:** permite a compreensão do mundo formado por componentes físicos e virtuais, sobre a codificação, armazenamento, processamento, transmissão e recuperação da informação.
- **Pensamento Computacional:** capacidade de sistematizar, representar, analisar e resolver problemas e, apesar da sua recente propagação, "vem sendo considerado como um dos pilares fundamentais do intelecto humano, junto com leitura, escrita e aritmética [...]" [SBC 2017, pg. 3].
- **Cultura Digital:** compreendendo as relações interdisciplinares da Computação com outras áreas do conhecimento, promove a fluência no uso das ferramentas e do conhecimento computacional para expressão de soluções. Atualmente, é a Cultura Digital que fundamenta o trabalho no âmbito da Inclusão Digital.

Para cada um dos eixos, são elencadas habilidades a serem trabalhadas em quatro etapas da Educação Básica (Educação Infantil, Anos Iniciais, Anos Finais e Ensino Médio). Para a SBC (2017):

> O aprendizado em Computação se inicia na Educação Infantil com atividades lúdicas nos três eixos apresentados. Nos Anos Iniciais vários conceitos podem ser trabalhados de forma concreta, permitindo ao aluno a familiarização e a experiência com esses conteúdos, podendo então passar a uma etapa de abstração e formalização nos Anos Finais. A ênfase no Ensino Médio é no aprimoramento da capacidade de resolução de problemas através da realização de projetos e de desenvolvimento de habilidades relacionadas à análise crítica [SBC 2017, pg. 8].

A segunda versão<sup>2</sup> (SBC, 2018a), disponibilizada no ano de 2018 é nomeada Diretrizes para Ensino de Computação na Educação Básica, complementa e esclarece cinco terminologias [SBC 2018a, pg. 2]: Tecnologia, Tecnologia Digital, Tecnologia da Informação e Comunicação, Fluência Digital e Tecnologia Educacional. Estabelece a relação da Computação com as dez competências gerais da BNCC e afirma a transversalidade da Computação, entre outros complementos.

Na terceira e última versão<sup>3</sup> (SBC, 2019) destaca de forma mais evidente a presença da Computação nas dez competências gerais da BNCC, entre outros acréscimos.

### **2.2 Computação na Base Nacional Comum Curricular**

A Nota Técnica da SBC (2018b) explicita: "A não inclusão de Computação terá consequências nefastas para os brasileiros, gerando uma maior desigualdade tanto social quanto econômica, além de minar o desenvolvimento econômico e científico do Brasil"

<sup>2</sup> **Segunda versão:** Diretrizes para o ensino de Computação na Educação Básica. Disponível em: https://www.sbc.org.br/documentos-da-sbc/send/131-curriculos-de-referencia/1177-diretrizes-paraensino-de-computacao-na-educacao-basica.

<sup>3</sup> **Terceira versão**: Diretrizes para o ensino de Computação na Educação Básica. Disponível em: https://www.sbc.org.br/documentos-da-sbc/send/203-educacao-basica/1220-bncc-em-itinerario[informativo-computacao-2.](https://www.sbc.org.br/documentos-da-sbc/send/203-educacao-basica/1220-bncc-em-itinerario-informativo-computacao-2)

[SBC 2018b, pg. 1]. Entre os apontamentos feitos pela SBC sobre a BNCC, em resumo, são citados para o Ensino Fundamental [SBC 2018b]:

- A construção de algoritmos não é ensinada;
- Linguagem muito específica e inadequada;
- Habilidades mal formuladas e falta de relação entre habilidade e objeto de conhecimento;
- Pensamento Computacional não é desenvolvido Mundo Digital não é apresentado.

Para o Ensino Médio (EM) são apontados erros na designação da relação: "problema algorítmico - fluxograma" e ideia inadequada sobre o real objetivo de se ensinar Computação, entre outros.

## **3. Um Novo Paradigma para a Inclusão Digital**

A afirmação de Castells (2015) vislumbra o ano de 2020 e trata do exponencial poder de expansão das tecnologias:

> [...] a rede é uma realidade generalizada para a vida cotidiana, as empresas, o trabalho, a cultura, a política e os meios de comunicação. Entramos plenamente numa sociedade digital (não o futuro, mas o presente) e teremos que reexaminar tudo o que sabíamos sobre a sociedade industrial, porque estamos em outro contexto [Castells 2015, s/p].

Mesmo com toda essa expansão tecnológica que conecta parte da população mundial, a ID é uma urgência. A maioria da população mundial, ainda, está aquém de uma efetiva e responsável ID. Para o cidadão estar digitalmente incluso não é suficiente conhecer como acessar à Internet, redes sociais, outras formas de comunicação e informação online, mas além de saber operar recursos digitais em prol de suas necessidades e das necessidades sociais, é imprescindível que conheça os fundamentos da Computação. Anais do XXVII Ciclo de Palestras siden Novas Tecnologias na Educação<br>
1]. Fratre os aportumentes feitos pela SBC sobre a BNCC, em resumen,<br>
1]. Fratre os aportumentes feitos pela SBC sobre ABC corre nos aportes de Sale d

A alfabetização no passado, compreendia ler, escrever e calcular, como suficientes para toda vida culta, conforme Blikstein (2008), mas hoje é indispensável conhecer os fundamentos de Computação para a compreensão do mundo:

> [...] para se expressar, se inserir na sociedade, se empregar, viver com qualidade, utilizar informação em seu benefício. E, consequentemente, o país que não oferece essa formação aos seus cidadãos terá a desigualdade social acentuada e perderá poder econômico, capacidade de produzir ciência e inovar em todas as áreas do conhecimento, assim como desenvolver suas indústrias. Ou seja, tanto do ponto de vista pessoal quanto do país, é imperativo que se insira Computação nas redes escolares do Brasil hoje [SBC 2018c].

A pesquisa permitiu, até o momento, traçar uma comparação entre os apontamentos das DECEB, a BNCC e as afirmações de Castells (2015). O autor enfatiza que a sociedade adentrou em uma era plenamente digital. Que é necessário reexaminar todo o conhecimento sobre a sociedade industrial. É preciso considerar que a sociedade industrial é reflexo ou resultado da educação do povo de um país, conforme retrata a Figura 1:

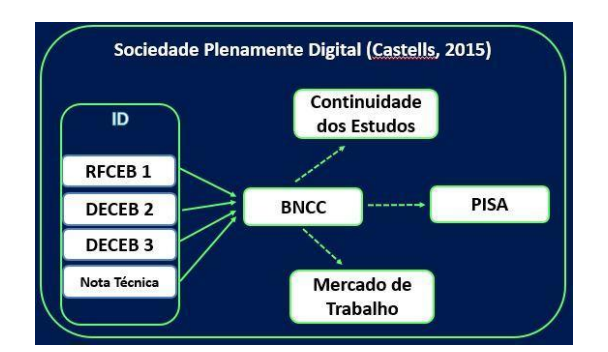

**Figura 1. Percurso da pesquisa**

A Figura 1 destaca que a educação é o centro do desenvolvimento da sociedade e influencia todos os segmentos como avaliações exemplificada pelo PISA e mercado de trabalho. Assim, observa-se como estratégico o ensino de Computação no Brasil e para isso, se faz necessário a revisão da BNCC nos aspectos indicados pela SBC e na valorização da Computação como área de conhecimento, que possui conteúdos próprios. Esses podem ser inicialmente trabalhados junto às outras áreas do conhecimento, mas com correção e profundidade. Para tanto, sugere-se que o Conselho Nacional de Educação cumpra com o previsto no Artigo 18 da Resolução nº 4, de 17 de dezembro de 2018, que prevê a emissão de "normas complementares com orientações específicas para conteúdos e processos referentes à aprendizagem de Computação na educação básica". Anais do XXVII Ciclo de Palestras sobre Novas Tecnologias na Estacação - Novas Tecnologias na Estacación de Ciclo de Ciclo de Palestras do XVII Ciclo de Ciclo de Palestras do XVII Ciclo de Palestras do XVII Ciclo de Pales

#### **4. Considerações Finais e Desafios Futuros**

Esse trabalho apresentou análise das DECEB que apresentam habilidades e competências para o ensino de Computação nas escolas, porém não são reconhecidas como parte efetiva da legislação vigente, na BNCC. Essa, por sua vez, é o documento que rege a Educação Básica no Brasil, mas não contempla conteúdos de Computação e quando os cita, em muitas partes do texto, cita com equívocos apresentados na subseção 2.2. Conforme salientado na Nota Técnica da SBC (2018b) as habilidades e competências da Computação são tratados de forma inadequada na BNCC.

Diante das evidências descritas e da concepção exponencial que a ID assume frente às mudanças sociais originadas pela Computação, conclui-se que, o Brasil carece de ID para seus cidadãos. Essas evidências apresentadas fomentam uma reflexão paralela sobre os conteúdos que norteiam a formação de professores no Brasil, já que são os profissionais responsáveis pelo ensino nas escolas. Sabe-se que estudantes de licenciaturas não recebem formação para o trabalho com Computação relacionada à sua área de conhecimento. Essa falta de formação resulta na construção de documentos normativos com erros crassos como o apresentado na Nota Técnica da SBC.

Conclui-se que, a exemplo dos países citados na Introdução, o Brasil precisa alargar o conceito e as atividades de ID, pois essa envolve aspectos mais amplos que a Fluência Digital em direção à alfabetização em Computação, iniciando pela formação de professores nas licenciaturas. Necessita de profundo estudo sobre conceitos e conteúdos da Computação que devem ser trabalhados na Educação Básica para uma efetiva Inclusão Digital.

### **Referências**

Blikstein, Paulo. O pensamento computacional e a reinvenção do computador na educação. Disponível em:

http://www.blikstein.com/paulo/documents/online/ol\_pensamento\_computacional.ht ml. Acesso em: nov. 2019.

- Brasil (2018) Base Nacional Comum Curricular BNCC. Disponível em: http://basenacionalcomum.mec.gov.br/. Acesso em: out. 2019.
- Brasil (2018) Resolução nº 4, de 17 de dezembro de 2018. Disponível em: http://www.in.gov.br/materia/asset\_publisher/Kujrw0TZC2Mb/content/id/55640296. Acesso em: nov. 2019.
- Castells, M. (2015) A comunicação em rede está revitalizando a democracia. Fronteiras do Pensamento. Disponível em: https://www.fronteiras.com/entrevistas/manuel-castells-acomunicacao-em-rede-esta-revitalizando-a-democracia. Acesso em: set. de 2019.
- Cellard, A. A análise documental. In: Poupart, J. et al. A pesquisa qualitativa: enfoques epistemológicos e metodológicos. Petrópolis, Vozes, 2008.
- Cruz, M. K. e Becker, F. (2017). Produção Didática para Ensino de Computação Temas e Sentimentos. Ciclo de Palestras Centro Interdisciplinar Novas Tecnologias na Educação - CINTED, Programa de Pós-Graduação em Informática na Educação - PPGIE Universidade Federal do Rio Grande do Sul - UFRGS. Porto Alegre. Disponível em: http://www.cinted.ufrgs.br/ciclos/ciclo25/. Assar as XXVII Dels as Palestras sobre Novas Tecnologias na Educação Longuistico and Internetivo 2019,<br>
islacino computational Comun Curricular - BNCC. Disponível em:<br>
Factional Comun Curricular - BNCC. Disponível em:<br>
Eng
- Gil, A. C. (2008). Como elaborar projetos de pesquisa. 5. ed. São Paulo: Atlas.
- Schleicher, A.; Partoviand, H. (2019) Computer Science and PISA 2021. Global perspectives on education and skills. OECD Education and Skills Today. Disponível em: https://oecdedutoday.com/computer-science-and-pisa-2021/. Acesso em: out. 2019.

Sociedade Brasileira de Computação (SBC) (2017). Referenciais de Formação em Computação: Educação Básica. Disponível em: http://www.sbc.org.br/files/ComputacaoEducacaoBasica-versaofinal-julho2017.pdf. Acesso em: out. 2019.

Sociedade Brasileira de Computação (SBC) (2018a). Diretrizes para o ensino de Computação na Educação Básica. Disponível em: https://www.sbc.org.br/documentos-da-sbc/send/131-curriculos-de-referencia/1177 diretrizes-para-ensino-de-computacao-na-educacao-basica. Acesso em: out. 2019.

- Sociedade Brasileira de Computação (SBC) (2018b). Nota técnica sobre a BNCC (Ensino médio e fundamental). Disponível em: https://www.sbc.org.br/institucional-[3/cartas-abertas/summary/93-cartas-abertas/1197-nota-tecnica-sobre-a-bncc-ensino](https://www.sbc.org.br/institucional-3/cartas-abertas/summary/93-cartas-abertas/1197-nota-tecnica-sobre-a-bncc-ensino-medio-e-fundamental)[medio-e-fundamental.](https://www.sbc.org.br/institucional-3/cartas-abertas/summary/93-cartas-abertas/1197-nota-tecnica-sobre-a-bncc-ensino-medio-e-fundamental) Acesso em: out. 2019.
- Sociedade Brasileira de Computação (SBC) (2018c). Manifesto da SBC pela Inserção de Computação na Educação Básica. Disponível em: https://www.sbc.org.br/noticias/10-slideshow-noticias/2079-manifesto-da-sbc-pelainsercao-de-computacao-na-educacao-basica. Acesso em: out. 2019.
- Sociedade Brasileira de Computação (SBC) (2019). Diretrizes para o ensino de Computação na Educação Básica. Disponível em: https://www.sbc.org.br/documentos-da-sbc/send/203-educacao-basica/1220-bnccem-itinerario-informativo-computacao-2. Acesso em: out. 2019.
- Stock, A. (2017) Linguagens de programação para crianças: como ajudar seus filhos a escapar do 'analfabetismo do futuro. Disponível em: https://www.bbc.com/portuguese/geral-42145774. Acesso em: out. 2019.

## **Comandando um Jogo com a Mente: rastreamento dos padrões neuronais**

## **Andreia Solange Bos<sup>1</sup>,<sup>2</sup> , Milton Antônio Zaro<sup>2</sup>**

1 Instituto Federal do Rio Grande do Sul (IFRS) Porto Alegre – RS – Brazil

<sup>2</sup>Universidade Federal do Rio Grande do Sul (UFRGS) Porto Alegre – RS – Brazil

{andreia.bos@gmail.com,zaro@ufrgs.br}

*Abstract. Many researchers have been interested in investigating the perception of mind and brain activity in the student during certain tasks. In this work we analyze the effects of attention and meditation using tests with brainwaves to control a game through the mind. Electroencephalogram techniques were used to perform the tests. In these cases, attention plays a key role in the game's performance. This application is able to gauge the attention of the student during their experience in monitoring their brain activities. Finally, results of meditation and student attention are presented during the study.* 

*Resumo. Muitos pesquisadores têm se interessado em investigar a percepção da mente e a atividade cerebral no estudante durante determinadas tarefas. Neste trabalho analisamos os efeitos da atenção e meditação usando testes com ondas cerebrais para o controle de um jogo através da mente. Foram utilizadas técnicas de eletroencefalograma para realização dos testes. Nestes casos a atenção tem um papel fundamental para o desempenho do jogo. Este aplicativo é capaz de aferir a atenção do aluno durante a sua experiência em monitorar suas atividades cerebrais. Por fim são apresentados resultados da meditação e atenção do estudante durante o estudo.* 

### **1.Introdução**

Nas últimas décadas surgiram muitas experiências para reunir diferentes áreas do conhecimento, trazendo um legado importante para a educação interdisciplinar. Relacionado a isso, há a visão da relação da saúde com a educação. Talvez a mais apropriada reflexão sobre o assunto é a que afirma que qualquer conhecimento vem do ser humano, assim opor-se a um tipo de conhecimento para outro é um ato enganoso daqueles que o separam. Não se pode dissociar, diferenciar o que de fato está relacionado e é inseparável, nesse caso a memória, o pensamento, a ação, a cognição e o comportamento do aluno enquanto jogador (Damásio, 1996). O sistema nervoso de um ser humano sem patologias é de um número aproximado de 10 bilhões de neurônios (Tokuhama-Espinosa,2008). Cada neurônio comunica com o outro para transmitir informações. Cada neurônio fala com 10 a 100 mil outros neurônios no processo, o que Assis o XXVII Ciclo de Palestras sobre Novas Tecnologias na Educação  $\Delta t$  and  $\Delta t$  and  $\Delta t$  and  $\Delta t$  and  $\Delta t$  and  $\Delta t$  and  $\Delta t$  is the computed by  $\Delta t$ . This is the control of  $\Delta t$  is the control de Novas Technol significa que o sistema nervoso tem 10 bilhões de unidades de processamento (neurônios), comunicando-se através de alguns bilhões de conexões (sinapses), (Del Nero, 1997).

Nosso conhecimento sobre o cérebro ainda é limitado e não há uma definição do fenômeno que ocorre. Pesquisadores de um dos diversos campos interdisciplinares como a psicologia, a biomedicina, computação, educação e muitos outros tentaram desenvolver e melhorar os sistemas de classificação com o objetivo de analisar, interpretar e detectar os sinais elétricos (Zaro et. al, 2010).

Tokuhama- Espinosa 2008, cita que o cérebro tem se mostrado surpreendente para a neurociência e que ostenta cifras de 1,4 quatrilhão de informações. Poderia se dizer que um computador de última geração não conseguiria realizar as mesmas operações complexas das habilidades que o cérebro humano possui, sendo assim o nosso computador biológico é que nos torna únicos.

Segundo Damásio (1996) há um enigma na atuação da emoção quando há tomada de decisão e raciocínio. A emoção nos auxilia na capacidade de criar planos e ter responsabilidades. Por isso pode-se dizer que emoção e pensamentos estão interligados e quando ocorre sobrecarga de ambos, o sistema nervoso tende a implodir. Com essa afirmação pode se aferir que quando o estudante tem motivação para o jogo sugerido, ele demonstra mais atenção na tarefa a ser realizada, que nesse caso é o uso da atenção.

Diante disso o objetivo desse estudo foi avaliar o dispositivo NeuroSky com o aplicativo NeuroFun para a eficácia do jogo controlado pela mente durante o processo de atenção.

## **1.1 Trabalhos relacionados**

Existem vários sensores de EEG wearable vendidos comercialmente e sua popularidade está aumentando. Alguns desses dispositivos incluem *MindWave* da NeuroSky (Neurosky, 2019).

Os sensores de EEG foram usados para medir a atenção momentânea em diversos contextos (Nie, *et al*, 2011).

Sheikholeslami *et al* 2007, realizou um estudo de alta resolução de EEG da atividade dinâmica do cérebro durante o jogo de videogame.

No trabalho de Liu *et al* 2013, é mostrado que o valor da atenção pode ser extraído dos sensores EEG. O Kit Neurosky EEG usa medidores *eSense* para medir o nível de atenção em uma escala de 1 a 100. O algoritmo exato usado pela NeuroSky não está disponível, mas o nível de atenção medido já foi utilizado em diversos jogos e outras aplicações (Liu *et al* 2013).

## **2. NeuroSky**

O NeuroSky *Mindwave* é um leitor de ondas cerebrais que funciona de forma semelhante a um EEG (Eletroencefalograma). Embora este dispositivo seja bastante básico, serve como uma primeira aproximação para entender, de um modo muito geral, como o cérebro funciona. As freqüências de ondas lidas pelo NeuroSky *Mindwave* são: Delta, Teta, Low Alfa, Hi Alfa, Low Beta, Hi Beta, Low Gama e Mid Gama (Neurosky, 2019). Na Figura 1 é mostrado o *Mindwave* Neurosky e suas métricas. Asses o XXVII Cleas o Palestras sobre Novas Tecnologies on Eulesce<br>
term nervos de mala morto de concedes (singuest), (Del Nevo 1997),<br>
atentos de la garse bulhos de concedes (singuest), (Del Nevo 1997),<br>
atentos de Pales

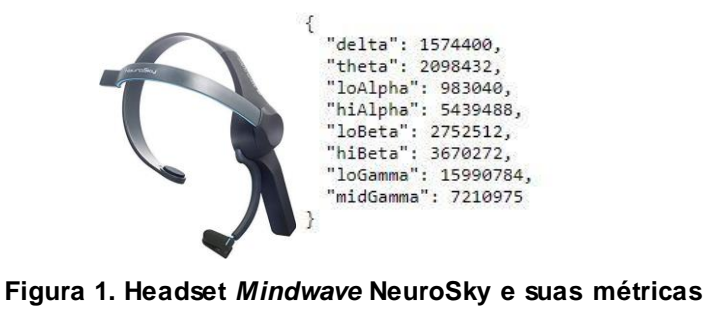

**Fonte: Neurosky, 2019** 

### **2.1 Níveis de Atenção**

Durante o estudo exploramos como o EEG, pode ser usado para controlar as funções das ondas cerebrais. Isso pode ser potencialmente útil para as pessoas que não podem usar as mãos para determinadas funções. Aqui nós consideramos apenas os impulsos de atençã o durante a execução do jogo. Utilizamos os níveis de atenção e o piscar, a partir do Neurosky EEG. Algumas APIs podem ser mais adequados para uma variedade de funções que conseguem coletar, mas aqui não as usamos. O nível de atenção é recebido como uma série de entradas na frequência de 1Hz, enquanto os dados brutos de EEG no sensor Neurosky são obtidos em uma frequência de 512Hz. Anais do XXVII Ciclo de Palestras sobre Novas Tecnologias na Educação - Anais (1991)<br>
1991 - Alexandre Mindson, 1992 - 1993 - 1993 - 1993 - 1993 - 1993 - 1993 - 1993 - 1993 - 1993 - 1993 - 1993 - 1993 - 1993 - 1993 - 1993

## **2.2 Aplicativo NeuroFun**

O NeuroFun é um mini-jogo que usa o headset NeuroSky *MindWave* para poder acelerar um trator puxando um tronco de uma árvore controlado com seus pensamentos. Ele funciona via conexão bluetooth pareado com o dispositivo. O aplicativo está disponível para baixar no PlayStore<sup>1</sup>. O objetivo do jogo é quando o aluno se concentra, o trator começa a funcionar puxando os troncos pesados de árvores. Quanto mais concentração ocorrer, mais rápido o trator irá para a frente e em maior velocidade, totalmente controlado pela mente (NeuroFun, 2019).

## **3. Metodologia**

### **3.1 Instrumentos**

Os instrumentos utilizados neste estudo podem ser divididos em ferramentas experimentais e ferramentas quantitativas. Ferramentas experimentais incluem o dispositivo do sensor *Mindwave*, um sistema de alerta de atenção que capta os sinais elétricos do cérebro. As ferramentas quantitativas incluem o aplicativo NeuroFun que reproduz os dados brutos estimulados no algoritmo com as frequências cerebrais.

### **3.2 Métodos**

O estudante foi orientado para fazer o uso do aplicativo, com a utilização do sensor. O sensor foi acoplado como um headset em seu couro cabeludo e na parte do lobo frontal para detectar a atenção. O estudante autorizou a publicação dos dados, e neste estudo ocultamos as suas identificações. Para o teste foi necessário fazer de forma individual e em local controlado sem muito ruído ou oscilações no ambiente. O estudo foi realizado na Universidade Federal do Rio Grande do Sul.

<sup>1</sup> Play Store: [https://store.neurosky.com/products/neurofun]

O estudo realizado mostrou a eficácia do aplicativo NeuroFun através do controle de ondas cerebrais. Num primeiro momento houve bastante meditação e pouco foco para o uso do jogo. Pois o estudante não sabia utilizar ou tinha dúvidas se realmente iria funcionar. Após o uso, comentou que realmente funcionou quando estava com foco no jogo.Durante o experimento, dá para perceber o quanto de meditação que o estudante teve durante o teste inicial. Ele simplesmente ficou olhando para o jogo, a simulação estava ali na tela e ele não teve o foco suficiente para ocorrer a aceleração do trator puxando as árvores. Durante o estudo com o teste do foco do estudante, nota-se uma oscilação positiva em relação a meditação anterior, um dos objetivos do jogo, concentrar a atenção para controlar a aceleração do jogo.

### **4. Resultados e reflexões**

A seguir são apresentados os resultados no gráfico que demonstrou a atividade cerebral durante o uso do aplicativo com o jogo durante o teste de atenção. É aferido que a onda highBeta por ser uma onda cerebral de alta amplitude com uma frequência de oscilação entre 14 e 30 hertz teve a maior evidência. Os recursos de modulação mostram as sequências de potenciais em ação com os mecanismos de integração no corpo celular. No gráfico 1 é mostrado as oscilações das ondas cerebrais durante o teste com o jogo durante o uso para a aceleração do objeto. Nas oscilações de highBeta a que mais pontuou foi 390955 nas cores em azul escuro, conforme aferido pelo algoritmo instituído pelo sensor. Na Figura 2 são apresentadas as mensurações das ondas cerebrais.

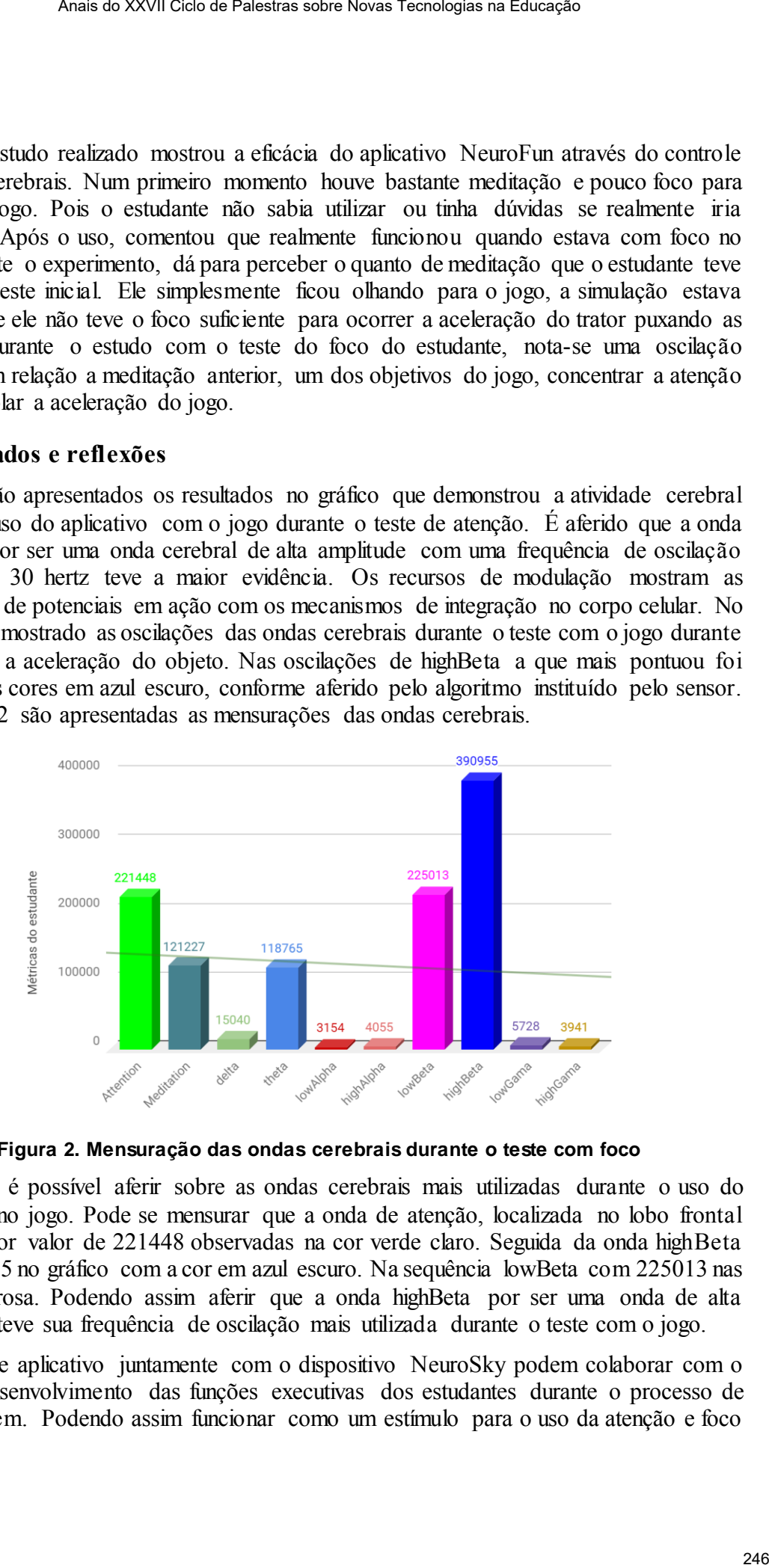

**Figura 2. Mensuração das ondas cerebrais durante o teste com foco** 

No gráfico é possível aferir sobre as ondas cerebrais mais utilizadas durante o uso do aplicativo no jogo. Pode se mensurar que a onda de atenção, localizada no lobo frontal obteve maior valor de 221448 observadas na cor verde claro. Seguida da onda highBeta com 390955 no gráfico com a cor em azul escuro. Na sequência lowBeta com 225013 nas cores em rosa. Podendo assim aferir que a onda highBeta por ser uma onda de alta amplitude teve sua frequência de oscilação mais utilizada durante o teste com o jogo.

Esse aplicativo juntamente com o dispositivo NeuroSky podem colaborar com o foco no desenvolvimento das funções executivas dos estudantes durante o processo de aprendizagem. Podendo assim funcionar como um estímulo para o uso da atenção e foco

no engajamento das atividades e tarefas cognitivas, desenvolvendo suas habilidades e tendo um maior controle sobre suas ações.

### **5. Considerações**

Estamos entrando em uma nova era de insights com tecnologias vestíveis que vem contribuindo para os biofeedbacks, que é o caso da pesquisa que estamos realizando. Basta considerar que embora o EEG esteja presente desde 1900, estamos em uma época em que podemos comprar nossos próprios dispositivos, fazer a medição das nossas ondas cerebrais e adaptar nossas vidas com mais eficácia para enfrentar nosso dia a dia sob o stress e em que momento precisamos tornar consciente as atividades de foco e atenção.

A vida é cheia de ansiedade nos dias de hoje, então estarmos conscientes de como nosso organismo funciona ligado diretamente ao nosso biológico, podemos assim superar problemas e mudar o impacto sobre as atividades.

Na gravação de referência acima, no experimento o estudante executa o teste com os olhos abertos e assim utilizando a intensidade do sinal elétrico, que mesmo tendo a força de um sinal com intensidade baixa ele serviu para mover o objeto no jogo. Enquanto foi gravado o EEG sobre o córtex visual ocorreu evidências de biosinais sendo processados e plotados no gráfico acima. Os ritmos betas aparecem com maior intensidade no sinal durante a gravação na amostra. Nosso sistema sensório visual é determinante nessa ação com os marcadores incorporados na frequência constante. Esse ritmo de estímulos gravados é plotado no aplicativo NeuroFun quando ocorre a sua utilização. Assis o XXVII Ciclo de Palestras sobre Novas Tecnologias na Educação<br>
das atividades e tarefas cognitivas, desenvolvendo suas habilidades e<br>
Assemblementos com as ações.<br>
Sentimado em uma nova era de insights com tecnologi

Num futuro próximo, estaremos visualizando dispositivos que podem manipular ondas cerebrais, ou seja ajudar o cérebro a pensar de uma determinada maneira, executar de uma certa maneira, alcançar uma certa tarefa já antes de o indivíduo executar, algo como um treinamento de idiomas. Ondas cerebrais são apenas sinais elétricos com intensidade baixa. É assim que pensamos, agimos, movemos e acreditamos. Então uma mudança de frequência estimulará o cérebro de outra maneira num momento preciso para influenciar a pessoa a agir.

Como trabalhos futuros pretende-se avançar na pesquisa sobre o fenômeno da carga cognitiva que ocorre na aprendizagem do estudante. Ainda realizar aplicações com outros sensores disponíveis como o Emotiv Epoc+ para mapear as atividades de biosinais durante o processo de ensino.

### **AGRADECIMENTOS**

Ao Instituto Federal do Rio Grande do Sul (IFRS) e a Universidade Federal do Rio Grande do Sul ( UFRGS).

## **6. Referências**

- Ausubel, D.. Psicologia Educativa.(1983): "Un punto de vista cognoscitivo". México, DF: Editorial Trillas. Traducción de la segunda edición de Educational psychology: A cognitive view.
- Bos, A. *et al*.; "Student's attention: The use of Brain Waves Sensors in Interactive Videos", International Journal of Advanced Engineering Research and Science

(IJAERS). ISSN: 2349-6495(P) | 2456-1908(O) Research and Science (IJAERS) [Vol-6, Issue-4, Apr- 2019] https://dx.doi.org/10.22161/ijaers.6.4.18

- Bos, A. S., Herpich, F., Kuhn, I., Guarese, R. L. M., Tarouco, L. M. R., Zaro, M. A., … Wives, L. (2019). "Educational Technology and Its Contributions in Students' Focus and Attention Regarding Augmented Reality Environments and the Use of Sensors". Journal of Educational Computing Research. https://doi.org/10.1177/0735633119854033
- Damásio ,A(1996). O erro de Descartes: Emoção,razão e o cérebro humano. São Paulo: Companhia Das Letras.
- Del Nero, Henrique Schützer. O sítio da mente: pensamento emoção e vontade no cérebro humano. São Paulo: Collegium Cognitivo, 1997
- D. Kahneman, (1973) Atenttion and Effort, Citeseer.
- D. Nie, X.W. Wang, L.C. Shi, B.L. Lu. 2011. "EEG- based Emotion Recognition during Watching Movies". In Proc. 5th International IEEE EMBS Conference on Neural Engineering, Cancun, Mexico
- Herpich, Fabrício; Bos, Andreia; Kuhn, Igor; Guarese, Renan Luigi Martins; Tarouco, Liane Margarida Rockenbach; Wives, Leandro; Zaro, Milton Antonio "Atividade cerebral no uso de recursos educacionais em realidade aumentada: uma análise da atenção do aprendiz" In: XXIX Simpósio Brasileiro de Informática na Educação (Brazilian Symposium on Computers in Education), 2018, Fortaleza. org.crossref.xschema.\_1.Title@772293c4. , 2018. p.1858.
- Lent R (2001). Cem bilhões de neurônios: conceitos fundamentais. São Paulo: Editora Atheneu.
- Liu, N.-H., Chiang, C.-Y., & Chu, H.-C. (2013). "Recognizing the Degree of Human Attention Using EEG Signals from Mobile Sensors". (Basel, Switzerland), 13(8), 10273–10286.
- Mindwave Mobile. (2019). Página Oficial. Disponível em: <http://store.neurosky.com/ products/mindwave-mobile>. Acesso: abril de 2019.
- Neurosky.com, "EEG Algorithms | Neurosky". Acesso em Maio 2019.
- Neurofun (2019). Página Oficial Disponível em: https://store.neurosky.com/products/neurofun>. Acesso: abril de 2019.
- Tokuhama-Espinosa, T. N. (2008) The scientifically substantiated art of teaching: a study in the development of standards in the new academic field of neuroeducation (mind, brain, and education science). Tese de Doutorado, Programa de Pós-Graduação em Educação, Capella University, Mineápolis, Minnesota.
- Zaro, M.A.; Rosat, R.M.; Meireles, L.O.R.; Spindola, M.; Azevedo, A.M.P. de; Bonini-Rocha, A.C.; Timm, M.I. 2010. Emergência da neuroeducação: a hora e a vez da neurociência para agregar valor à pesquisa educacional. Ciências & Cognição, 15(1):199-210. Disponível em www.cienciasecognicao. org/revista/index.php/cec/article/viewDownloadInterstitial/276/171. Acesso em: 20/05/2019. Asset o XXVII Ciclo de Palestras sobre Novas Tecnologias na Educação (IACRS)<br>
SN: 2349-6495(P) | 2456-1908(O) Research and Science (IACRS)<br>
A, Apr 2019 | https://dxdo.org/10.2161/ilgens.6.4.18<br>
(f) "Fokustivand Technology